# Teoría de los Circuitos I

Roberto Gastón Araguás

24 de marzo de 2018

# **´ Indice general**

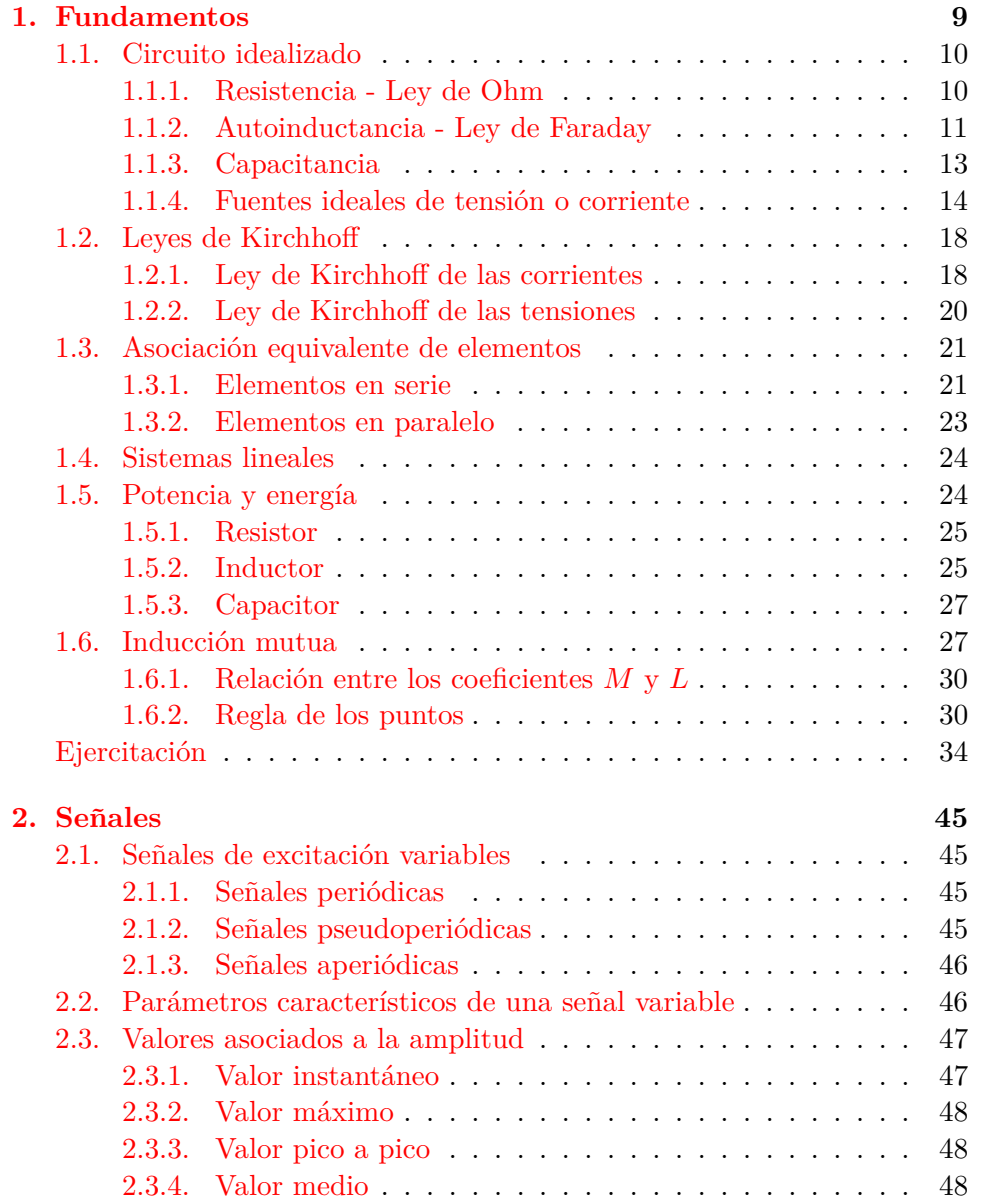

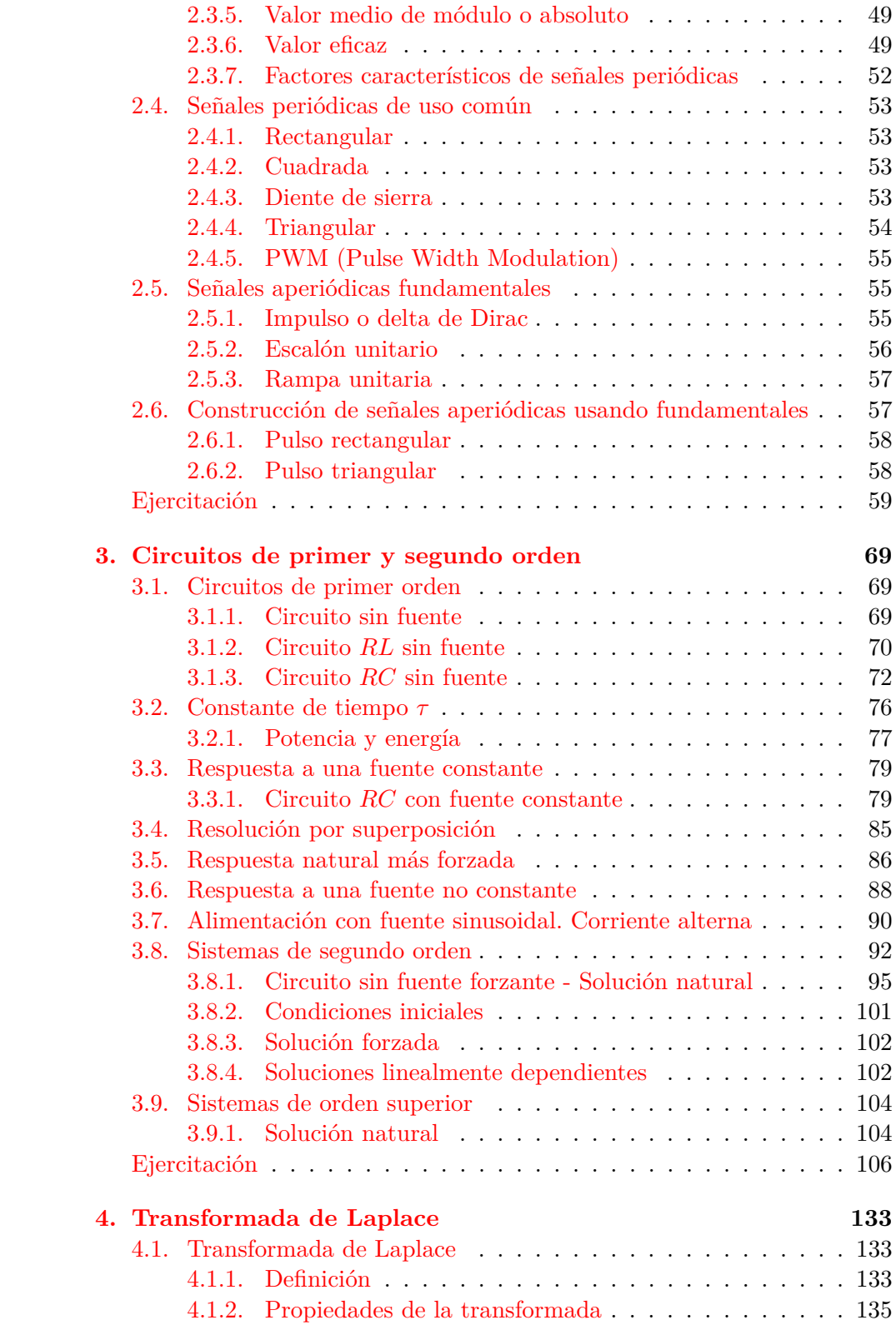

4

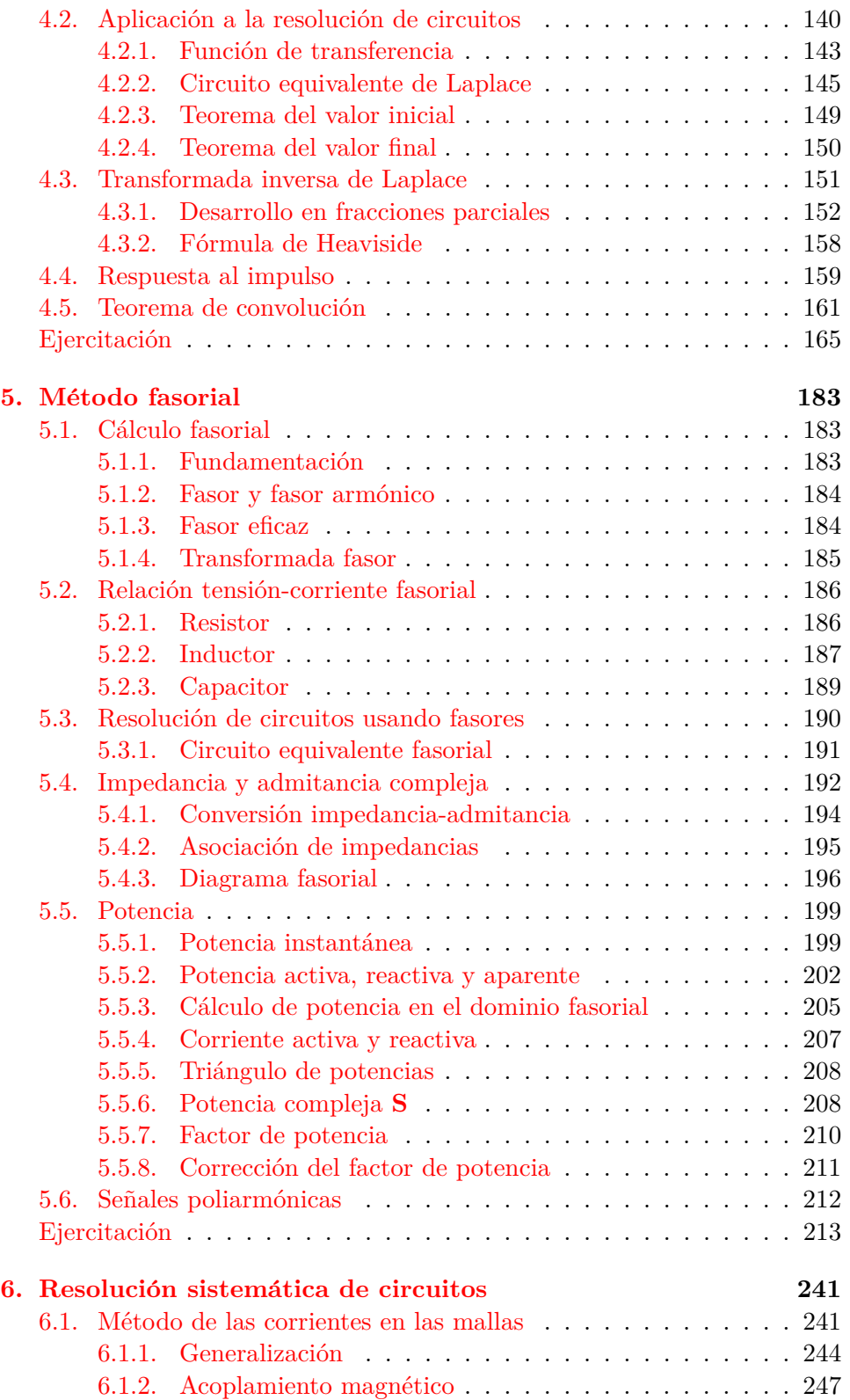

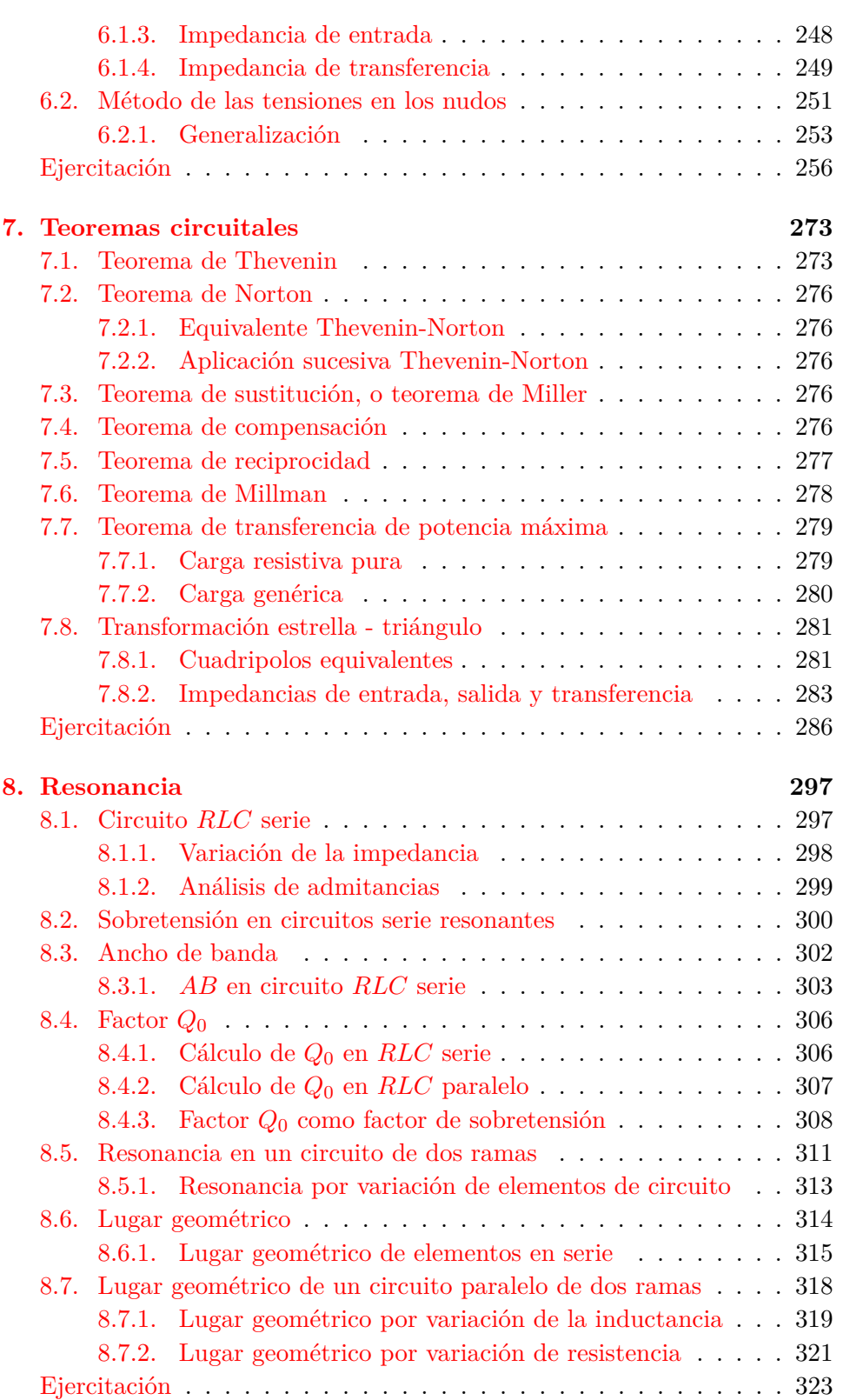

6

# $\it \acute{I}NDICE$   $\it \acute{G}ENERAL$  7

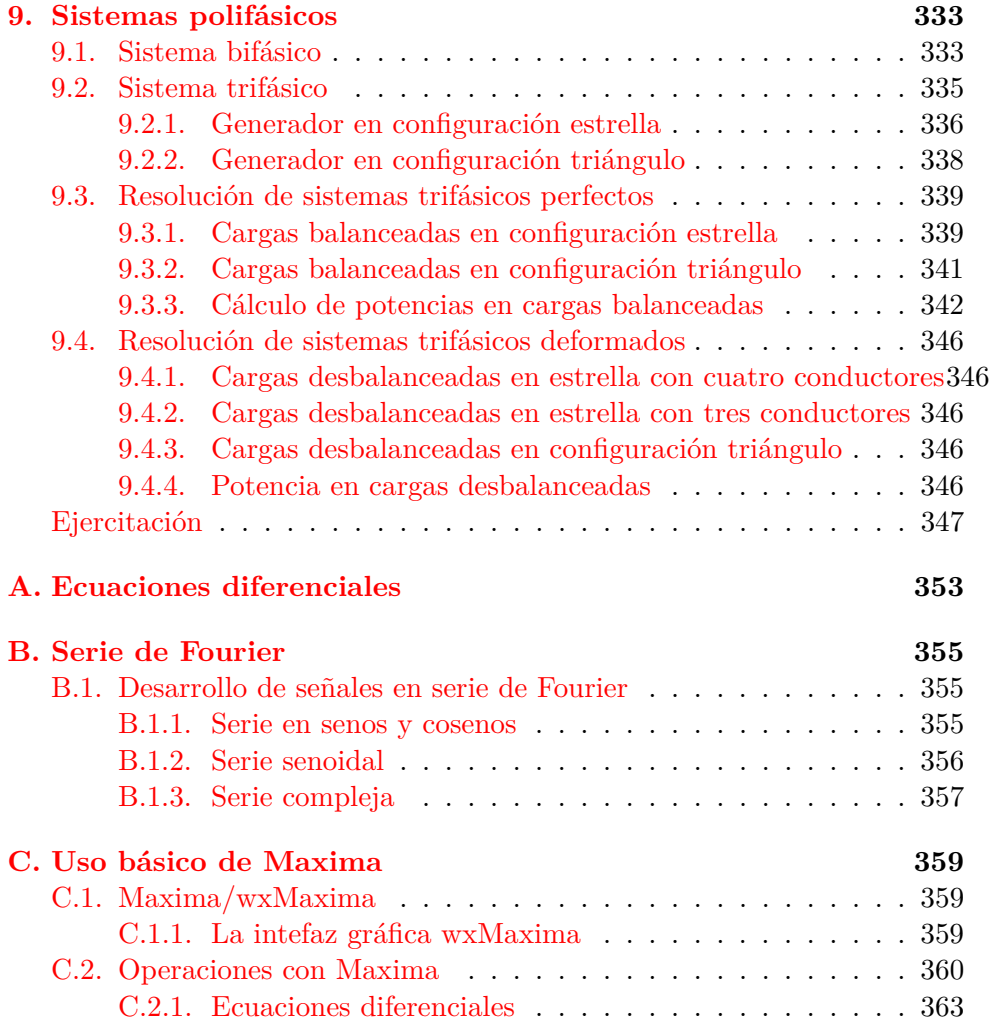

# <span id="page-8-0"></span>Capítulo 1

# **Fundamentos**

Cualquier problema eléctrico que involucre señales que varían en el tiempo puede ser completamente resuelto usando la teoría electromagnética descripta por las ecuaciones de Maxwell. Esta teoría analiza los campos eléctricos y magnéticos del problema, y la disposición geométrica de sus partes componentes.

Teniendo en cuenta las siguientes restricciones:

- 1. las dimensiones del circuito son suficientemente pequeñas en comparación con la longitud de onda de las señales, y
- 2. los efectos de disipación y almacenamiento de energía en forma de campo el´ectrico y magn´etico que se produce a lo largo de todo el circuito pueden ser reproducidos en elementos idealizados de dos terminales, que concentran dichos efectos

entonces se puede aplicar la llamada *Teoría de los circuitos* para su análisis y resolución.

La primera de estas condiciones implica que las tensiones y corrientes instantáneas medidas a lo largo de un cable pueden ser consideradas constantes para un determinado *t*, es decir que no haya diferencia debido al tiempo de propagación de la onda electromagnética en diferentes puntos de la línea. Entonces los parámetros se pueden aproximar

$$
v(x,t) \approx v(t),\tag{1.1}
$$

$$
i(x,t) \approx i(t). \tag{1.2}
$$

Para un sistema con una frecuencia de 50Hz por ejemplo, puede aplicarse el método con gran exactitud a circuitos de varios kilómetros de longitud. En cambio a frecuencias del orden de los GHz, se debe utilizar la teoría electromagnética cuando la dimensión del circuito supera el centímetro.

La segunda condición es una consecuencia directa de la primera, ya que si la señal puede considerarse constante a lo largo del circuito los efectos

de almacenamiento y disipación de energía pueden considerarse agrupados sin alterar el comportamiento del sistema. Los elementos utilizados para representar la disipación y el almacenamiento de energía se los llama resistor, inductor y capacitor.

La *Teoría de los circuitos* consiste en la aplicación de una serie de leyes obtenidas de experimentos realizados a lo largo de la historia, sobre un modelo idealizado de circuito.

## <span id="page-9-0"></span>**1.1. Circuito idealizado**

El modelo idealizado de circuito se obtiene al representar los procesos energéticos presentes en un circuito eléctrico mediante diferentes elementos ideales, considerando las dos condiciones antes mencionadas. Los parámetros distribuidos a lo largo del circuito real son reemplazados por resistencias, inductores y capacitores (parámetros concentrados), las conexiones se realizan con cables ideales y las fuentes de alimentación se reemplazan por fuentes ideales de tensión o corriente. Sobre estos elementos tienen lugar todos los posibles comportamientos de la energía en un circuito a baja frecuencia. En el resistor se produce la disipación de la energía al medio en forma irreversible, en el inductor se almacena la energía en forma de campo magnético y en el capacitor se almacena la energía en forma de campo eléctrico. Las fuentes son las que introducen la energía al circuito.

Para comenzar a estudiar los circuitos y las leyes que se utilizan en la *Teoría de los circuitos*, es necesario formular las siguientes definiciones respecto de la topología de los circuitos:

- **Rama** porción de circuito comprendido entre dos puntos de conexión o terminales.
- **Nudo o nodo** punto donde concurren varias ramas. Si concurren tres ramas o m´as se llama *nudo principal*.
- **Malla o lazo** cualquier trayectoria cerrada dentro del circuito que resulte de recorrerlo en un mismo sentido regresando al punto de partida sin pasar dos veces por la misma rama.

A continuación presentaremos los elementos ideales que conforman un circuito idealizado. Los comportamientos f´ısicos que estos elementos ideales representan fueron descubri´endose a lo largo de la historia de la ciencia mediante distintos experimentos, que dieron lugar a las hoy conocidas leyes de la electricidad, como por ejemplo la Ley de Ohm.

#### <span id="page-9-1"></span>**1.1.1. Resistencia - Ley de Ohm**

Si consideramos una rama compuesta por un elemento resistivo puro, la corriente eléctrica que circula por ella y la diferencia de potencial o caída

de tensión que aparece entre sus extremos tienen una relación lineal, que depende del valor del elemento resistivo.

Esta relación se obtuvo inicialmente en forma empírica considerando elementos reales. El físico alemán Georg Ohm publicó en 1826 que para casi todos los conductores ensayados la caída de tensión entre los extremos era mayor cuando mayor era la longitud del cable, y que a su vez era proporcional a la corriente, dando lugar a la conocida *Ley de Ohm*[1](#page-10-1) .

Originalmente fue formulada en su versión vectorial, que relaciona la densidad de corriente **J** con el campo eléctrico **E** mediante la conductividad *σ* del material

$$
\mathbf{J} = \sigma \mathbf{E}.\tag{1.3}
$$

Su forma simplificada para el uso en *Teoría de los circuitos* es

<span id="page-10-2"></span>
$$
v_{\rm R} = Ri_{\rm R},\tag{1.4}
$$

donde *R* es el elemento *concentrado* que representa el intercambio (disipación) de energía con el medio en un circuito idealizado.

Esta ley es válida para todos los metales, el factor de proporcionalidad *R* se llama *resistencia*, se mide en ohmios [Ω] y depende de una propiedad del material llamada *resistividad*  $\rho$  (inversa de la conductividad  $\sigma$ ), de su longitud  $\ell$  y de su sección *A* 

$$
R = \rho \frac{\ell}{A}.\tag{1.5}
$$

La ecuación  $(1.4)$  nos dice que a mayor corriente, mayor caída de tensión en *R*, es decir que la corriente debe atravesar al resistor entrando por el extremo de mayor potencial para que esta igualdad sea válida, como se muestra en la figura [1.1.](#page-13-1) Si una corriente ˜*i* atraviesa al resistor desde su extremo de menor potencial, es decir que  $\tilde{i}_R = -i_R$ , entonces la relación tensión corriente con  $\tilde{i}_R$  será

$$
\tilde{i}_{\mathcal{R}} = -i_{\mathcal{R}} = -\frac{v_{\mathcal{R}}}{R}.\tag{1.6}
$$

#### <span id="page-10-0"></span>**1.1.2. Autoinductancia - Ley de Faraday**

El científico estadounidense Joseph Henry mientras experimentaba con electroimanes notó que al circular corriente eléctrica por estos circuitos se producía un fenómeno similar a la cantidad de movimiento mecánico de los cuerpos en velocidad ( $p = Masa \cdot vel.$ ), es decir que esa corriente eléctrica

<span id="page-10-1"></span> $1$ Aunque se ha demostrado que en realidad esta ecuación fue descubierta 46 años antes en Inglaterra por Henry Cavendish.

tendía a seguir circulando de forma constante en el tiempo. Este fenómeno fue denominado *momento electrocinético* y se lo representó con la letra λ

$$
\lambda = Li_{\mathcal{L}}.\tag{1.7}
$$

La constante de proporcionalidad *L* es una característica del circuito, al igual que la masa es una característica del un cuerpo. Esta constante L se denomina *autoinductancia* y su unidad de medida es el Henrio [*H*].

Del mismo modo que para modificar la cantidad de movimiento *p* de un cuerpo se debe aplicar una fuerza  $F$ , Henry encontró que para modificar el momento electrocinético  $\lambda$  se debe aplicar una diferencia de potencial, es decir

$$
v_{\rm L} = \frac{\mathrm{d}\lambda}{\mathrm{d}t} = \frac{\mathrm{d}(Li_{\rm L})}{\mathrm{d}t},\tag{1.8}
$$

donde si *L* es invariante en el tiempo

<span id="page-11-0"></span>
$$
v_{\rm L} = L \frac{\mathrm{d}i_{\rm L}}{\mathrm{d}t}.\tag{1.9}
$$

En forma independiente, en 1831 Michael Faraday desarrolló en Inglaterra su conocida teoría de la inducción electromagnética, en la cuál utilizando el concepto de campo magnético y líneas de flujo describió cómo al someter un conductor a un campo variable, o al cortar con este las l´ıneas de flujo del campo, aparece una tensión inducida en el conductor que origina una circulación de corriente. Si por el contrario se hace circular una corriente variable por el conductor, el propio campo magnético que ésta genera autoinduce una tensión proporcional a la variación de su flujo

$$
v_{\rm L} = \frac{\mathrm{d}\Phi}{\mathrm{d}t}.\tag{1.10}
$$

En el caso que el flujo magn´etico sea producido por un arrollamiento de *N* espiras, la ecuación anterior queda multiplicada por *N* 

<span id="page-11-1"></span>
$$
v_{\rm L} = N \frac{\mathrm{d}\Phi}{\mathrm{d}t}.\tag{1.11}
$$

Igualando los voltajes deducidos por Henry (ec. [1.9\)](#page-11-0) y Faraday (ec. [1.11\)](#page-11-1) se puede relacionar el momento electrocinético con el flujo magnético

$$
v_{\rm L} = L \frac{\mathrm{d}i_{\rm L}}{\mathrm{d}t} = N \frac{\mathrm{d}\Phi}{\mathrm{d}t} \tag{1.12}
$$

$$
Li_{\rm L} = N\Phi \quad \Rightarrow \quad L = \frac{N\Phi}{i_{\rm L}}.\tag{1.13}
$$

En la figura [1.1](#page-13-1) se muestra la relación tensión corriente en un inductor según  $(1.9)$ , es decir con la corriente entrante por el extremo de mayor

potencial. Si una corriente ˜*i*<sup>L</sup> atraviesa al inductor entrando por el extremo de menor potencial, tal que  $\tilde{i}_L = -i_L$ , entonces la relación tensión-corriente será

$$
v_{\rm L} = -L \frac{\mathrm{d}\tilde{i}_{\rm L}}{\mathrm{d}t}.\tag{1.14}
$$

Según  $(1.9)$ , una variación de corriente en el inductor provoca en sus extremos una tensión  $v_L$  proporcional a esta variación, es decir que cuando más brusca sea la variación mayor será la tensión inducida  $v<sub>L</sub>$ . Esto significa que la corriente que atraviesa un inductor no puede presentar discontinuidades, pues una discontinuidad en la corriente induciría una tensión infinita en el elemento. Esta caracter´ıstica propia de los inductores se conoce como *condici´on de continuidad de corriente en el inductor*.

#### <span id="page-12-0"></span>**1.1.3. Capacitancia**

El almacenamiento de energía en forma de campo eléctrico fue el efecto m´as tempranamente observado, a partir de un experimento conocido como "botella de Leyden", realizado en el a˜no 1746 en la ciudad Holandesa de Leyden, Países Bajos. Se descubrió que aislando dos placas metálicas, una en el interior y otra en el exterior de la botella, se podían almacenar cargas eléctricas, lo que dio lugar al primer capacitor.

Mas tarde se encontró que la cantidad de cargas acumuladas es proporcional a la diferencia de potencial entre las placas

<span id="page-12-1"></span>
$$
q = Cv_{\mathcal{C}}
$$
\n<sup>(1.15)</sup>

La constante *C* se llama capacitancia y se mide en faradios [*F*].

Recordando que la corriente eléctrica *i* es igual a la variación de cargas por tiempo, derivando  $(1.15)$  respecto al tiempo obtenemos la relación tensión - corriente en un capacitor

<span id="page-12-2"></span>
$$
i_{\rm C} = C \frac{\mathrm{d}v_{\rm C}}{\mathrm{d}t},\tag{1.16}
$$

donde  $C$  es constante. En la figura  $1.1$  se muestra la relación dada por  $(1.16)$ con sus referencias. Si una corriente  $\tilde{i}_C = -i_C$  recorre el capacitor entrando por el extremo de menor potencial entonces la relación tensión corriente será

$$
\tilde{i}_{\rm C} = -C \frac{\mathrm{d}v_{\rm C}}{\mathrm{d}t}.\tag{1.17}
$$

La relación tensión corriente  $(1.16)$  indica que una corriente en el capacitor provocará una variación de tensión en sus bornes, que será mayor cuanto mayor sea dicha corriente. Si se sigue incrementando la corriente la variación de tensión será cada vez mayor, pero para valores reales de corrientes la variación será siempre finita. Por lo tanto la tensión a bornes del capacitor no puede ser discontinua, pues esto implica una corriente infinita, esto se conoce como *condición de continuidad de tensión en el capacitor*.

#### 14 CAPÍTULO 1. FUNDAMENTOS

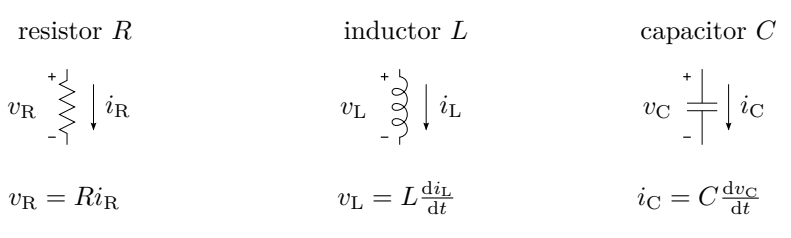

**Figura 1.1:** Relación tensión - corriente en los elementos  $R$ ,  $L$  y  $C$ 

#### <span id="page-13-0"></span>1.1.4. Fuentes ideales de tensión o corriente

Las fuentes ideales son las encargadas de aportar la energía al modelo de circuito idealizado. Una fuente ideal es un elemento capaz de proporcionar una tensi´on o corriente determinada, independiente de la carga. En cambio, una fuente real proporciona una tensión o corriente de salida que depende de la carga que esté alimentando. Esto se debe a que la corriente de salida debe atravesar la resistencia interna de la fuente, provocando una caída de tensión que se resta a la f.e.m. de la fuente.

Una fuente real puede ser representada entonces por una fuente ideal más una resistencia conocida como resistencia interna o resistencia de salida. Esta resistencia generalmente es considerada como parte del circuito de carga y por ende no se la dibuja asociada a la fuente.

Según sea el valor de la carga respecto de la resistencia de salida la fuente PSfrag replacements real se comporta manteniendo cuasi-constante la tensión o la corriente de salida

<span id="page-13-2"></span>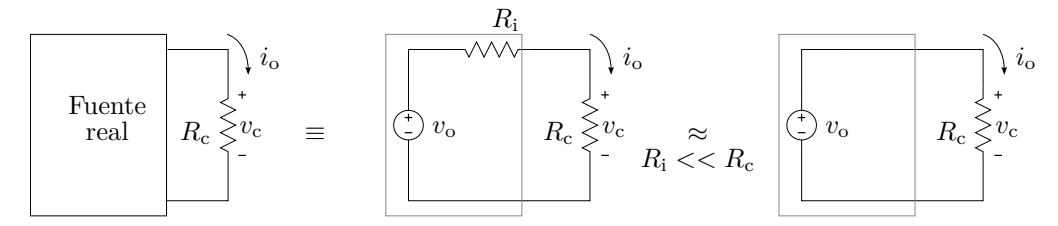

**Figura 1.2:** Fuente de tensión ideal

Si la carga es mucho mayor a la resistencia de salida tal que (figura  $1.2$ )

$$
i_{\rm o} = \frac{v_{\rm o}}{R_{\rm i} + R_{\rm c}},\tag{1.18}
$$

$$
v_{\rm c} = R_{\rm c} i_{\rm o} = v_{\rm o} \frac{R_{\rm c}}{R_{\rm i} + R_{\rm c}} \approx v_{\rm o} \tag{1.19}
$$

entonces la tensión aplicada se mantiene aproximadamente constante ante variaciones de la carga. Este comportamiento está representado por una fuente de tensión ideal cuyo símbolo se ve en la figura [1.2](#page-13-2)

<span id="page-13-1"></span>

#### 1.1. CIRCUITO IDEALIZADO 15

 $\blacksquare$  Si la resistencia de salida es mucho mayor a la carga que se está alimentando tal que

$$
i_{\rm o} = \frac{v_{\rm o}}{R_{\rm i} + R_{\rm c}} \approx \frac{v_{\rm o}}{R_{\rm i}}\tag{1.20}
$$

PSfrag replacements

entonces la corriente de salida permanecerá aproximadamente constante ante las variaciones de carga. Esto se idealiza con una fuente de corriente, cuyo símbolo puede verse en la figura [1.3](#page-14-0)

<span id="page-14-0"></span>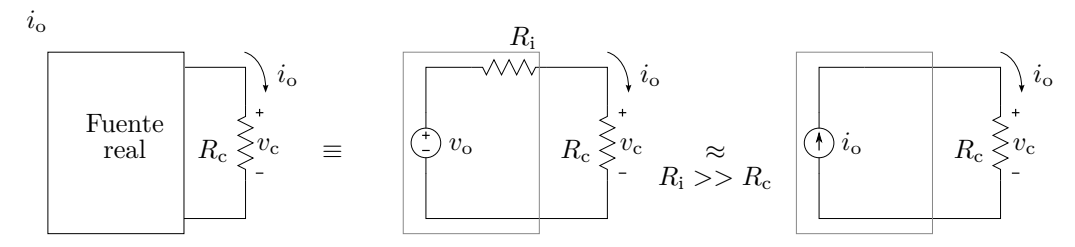

**Figura 1.3:** Fuente de corriente ideal

*Ejemplo 1.1: Determinar la tensión a bornes de un capacitor de*  $C = 1$ F, que *es atravesado por una corriente i*<sup>C</sup> *que vale* 4A *durante* 1s*, y* −4A *durante el siguiente segundo.*

Eligiendo las referencias de tensión y corriente tal que el capacitor sea atravesado como una caída se cumple

$$
i_{\mathcal{C}}(t) = C \frac{\mathrm{d}v_{\mathcal{C}}(t)}{\mathrm{d}t},\tag{1.21}
$$

luego, para determinar la tensión en el capacitor se debe integrar ambos miembros a lo largo del tiempo. La integración puede hacerse en forma definida entre los tiempos de interés, o en forma indefinida y ajustando la respuesta mediante la constante de integración.

**Integral definida**: La integral definida en un intervalo de tiempo dado será

$$
\int_{t_0}^{t_1} i_C(t) dt = \int_{t_0}^{t_1} C \frac{dv_C(t)}{dt} dt = C \ v_C(t) \Big|_{t_0}^{t_1}
$$
 (1.22)

$$
\int_{t_0}^{t_1} i_C(t) dt = C \left[ v_C(t_1) - v_C(t_0) \right]
$$
\n(1.23)

$$
v_{\rm C}(t_1) = \frac{1}{C} \int_{t_0}^{t_1} i_{\rm C}(t) dt + v_{\rm C}(t_0), \qquad (1.24)
$$

con lo cu´al se obtendr´a la tensi´on resultante en *t*<sup>1</sup> luego de aplicarse la corriente *i*<sup>C</sup> durante el intervalo [*t*0*, t*1], es decir un n´umero. Si lo que se desea es conocer la forma que esta tensión evoluciona desde  $t_0$  a  $t_1$  simplemente se reemplaza el límite superior de integración por *t* tal que  $t_0 < t < t_1$ quedando

$$
v_{\rm C}(t) = \frac{1}{C} \int_{t_0}^t i_{\rm C}(t) dt + v_{\rm C}(t_0).
$$
 (1.25)

El intervalo de integración para este caso debe ser de 2s, que es el tiempo que dura la corriente aplicada al capacitor, por ejemplo  $t_0 = 0$ s y  $t_1 = 2$ s con lo que  $0 < t < 2$ . Como la función corriente no es la misma a lo largo de todo el intervalo, se puede descomponer en dos intervalos de 1s cada uno y obtener para cada subintervalo la función tensión correspondiente, es decir

$$
v_{\mathcal{C}_1}(t) = \frac{1}{C} \int_0^t i_{\mathcal{C}_1}(t) dt + v_{\mathcal{C}_1}(0); \qquad \qquad 0 \le t < 1 \tag{1.26}
$$

$$
v_{\mathcal{C}_2}(t) = \frac{1}{C} \int_1^t i_{\mathcal{C}_2}(t) dt + v_{\mathcal{C}_2}(1); \qquad \qquad 1 \le t < 2 \text{s}. \tag{1.27}
$$

donde  $i_{C_1}(t) = 4A e i_{C_2}(t) = -4A$ . Un inconveniente que surge en este cálculo es que debe conocerse el valor de la función  $v_{C_1}$  en  $t = 0$   $(v_{C_1}(0))$ antes de conocerse la función  $v_{C_1}(t)$ . Para determinar este valor se debe aplicar la condición de continuidad de tensión en el capacitor a partir de las condiciones del circuito, en este caso de la situación que se encuentra el capacitor en  $t = 0$ . Si no se especifica lo contrario se asume siempre que el análisis del circuito comienza con el elemento almacenador de energía descargado, en este caso el capacitor. Por lo tanto la tensión inicial del capacitor será cero, es decir  $v_{C_1}(0) = 0$ . Con esto

$$
v_{\rm C_1}(t) = \frac{1}{C} \int_0^t i_{\rm C_1}(t) dt + v_{\rm C_1}(0)
$$
\n(1.28)

$$
v_{\mathcal{C}_1}(t) = \int_0^t 4 \, \mathrm{d}t = 4t \vert_0^t \tag{1.29}
$$

$$
v_{C_1}(t) = 4t; \t\t 0s < t < 1s.
$$
 (1.30)

En  $t = 1<sup>2</sup>$  $t = 1<sup>2</sup>$  $t = 1<sup>2</sup>$  esta tensión toma el valor

$$
v_{\mathcal{C}_1}(1) = 4\mathcal{V},\tag{1.31}
$$

que por condición de continuidad de la tensión  $v_{C_2}$  en  $t = 1^3$  $t = 1^3$  debe tomar este mismo valor,  $v_{C_2}(1) = 4$ , con lo cuál

$$
v_{\mathcal{C}_2}(t) = \frac{1}{C} \int_1^t i_{\mathcal{C}_2}(t) dt + v_{\mathcal{C}_2}(1)
$$
\n(1.32)

$$
v_{\mathcal{C}_2}(t) = \int_1^t -4 \, \mathrm{d}t + 4 = -4t \vert_1^t + 4 \tag{1.33}
$$

$$
v_{\mathcal{C}_2}(t) = -4t + 8; \qquad \qquad 1\text{s} < t < 2\text{s}. \tag{1.34}
$$

<sup>&</sup>lt;sup>2</sup>En rigor, un infinitésimo de tiempo antes de  $t = 1$ , ya que la función se definió para  $0 < t < 1$ .

<span id="page-15-1"></span><span id="page-15-0"></span><sup>&</sup>lt;sup>3</sup>Un infinitésimo de tiempo después de  $t = 1$ .

#### 1.1. CIRCUITO IDEALIZADO 17

**Integral indefinida**: La integral indefinida debe calcularse teniendo en cuenta que la corriente se representa por tramos, es decir

$$
i_{\text{C}_1}(t) = 4\text{A}; \qquad \qquad 0\text{s} < \text{t} < 1\text{s}, \qquad (1.35)
$$

$$
i_{\text{C}_2}(t) = -4\text{A}; \qquad \qquad 1\text{s} < t < 2\text{s}, \qquad (1.36)
$$

por lo tanto para 0s *<* t *<* 1s tendremos

$$
v_{\mathcal{C}_1}(t) = \frac{1}{C} \int i_{\mathcal{C}_1}(t) dt + K_1 = 4t + K_1,
$$
\n(1.37)

y para  $1s < t < 2s$ 

$$
v_{\mathcal{C}_2}(t) = \frac{1}{C} \int i_{\mathcal{C}_2}(t) dt + K_2 = -4t + K_2,
$$
\n(1.38)

con  $K_1$  y  $K_2$  las constantes de integración. Para calcular el valor de estas constantes se debe aplicar nuevamente la condición de continuidad de tensión del capacitor según las condiciones impuestas por el circuito. Entonces para el primer tramo se sabe que el capacitor está descargado, y por lo tanto en  $t = 0$  su tensión debe ser 0V

$$
v_{C_1}(0) = 4(0) + K_1 = 0 \Rightarrow K_1 = 0,
$$
\n(1.39)

$$
v_{C_1}(t) = 4t; \t\t 0s < t < 1s.
$$
 (1.40)

Para el segundo tramo se debe cumplir que la tensión del capacitor sea continua, es decir  $v_{C_2}(1) = v_{C_1}(1) = 4V$ , de donde

$$
v_{\text{C}_2}(1) = -4(1) + K_2 = 4 \Rightarrow K_2 = 8,\tag{1.41}
$$

$$
v_{\text{C}_2}(t) = -4t + 8; \qquad \qquad 1\text{s} < t < 2\text{s}. \tag{1.42}
$$

<span id="page-16-0"></span>En la figura [1.4](#page-16-0) se muestra la forma de la tensión del capacitor para todo *t*. Notar que la tensión comienza en 0V, luego para cada intervalo correspondiente toma el valor según las ecuaciones  $v_{\text{C}_1}(t)$  y  $v_{\text{C}_2}(t)$ , y permanece en 0V para *t >* 2s.

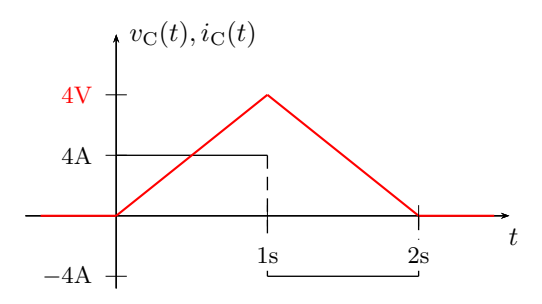

**Figura 1.4:** Variación de la tensión del capacitor y corriente de excitación.

# <span id="page-17-0"></span>**1.2. Leyes de Kirchhoff**

Los parámetros físicos de interés en un circuito eléctrico son principalmente la tensiones entre nudos y las corrientes de rama. Conociendo estos par´ametros se pueden determinar los elementos que conforman un circuito, realizar análisis de potencia y energía, estudiar los fenómenos transitorios, etc. La reglas o leyes que describen el comportamiento de estos parámetros en un circuito se las conoce como *leyes de Kirchhoff*.

#### <span id="page-17-1"></span>**1.2.1. Ley de Kirchhoff de las corrientes**

Para representar una corriente eléctrica se necesitan un número real que represente su intensidad *i* m´as una referencia que especifica su sentido de circulación, como se muestra en la figura [1.5.](#page-17-2) La flecha indica el sentido positivo instant´aneo que tendr´a la corriente en un tiempo *t* dado, entonces una corriente que circula en el sentido de la flecha se la representa con un valor de intensidad *i* positivo, y una corriente que circula en sentido inverso se representa con un valor de intensidad negativo (*i <* 0).

<span id="page-17-2"></span>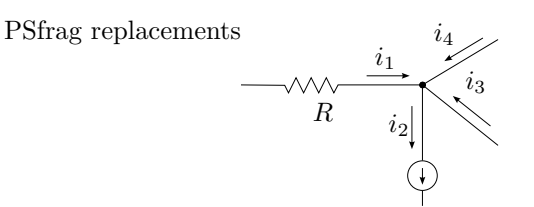

**Figura 1.5:** Ley de Kirchhoff de las corrientes

La ley de Kirchhoff de las corrientes (LKI), también llamada ley de los nudos, afirma que la sumatoria algebraica de las corrientes en un nudo es igual a cero

$$
\sum_{k=1}^{n} i_k(t) = 0 \tag{1.43}
$$

entendiéndose por suma algebraica a la suma de cada corriente según su sentido de referencia respecto del nudo. Es decir, considerando las corrientes entrantes con un signo y las salientes con otro. De aquí que otra forma de enunciar la misma ley de los nudos es: la sumatoria de las corrientes que entran a un nudo es igual a la sumatoria de las corrientes que salen. La ecuación que resulta de aplicar esta ley se la llama *ecuación de equilibrio del nudo* o simplemente *ecuación de nudo*.

<span id="page-17-3"></span>*Ejemplo 1.2: Determinar la ecuaci´on de equilibrio del nudo representado en la figura* [1.5](#page-17-2) *y* calcular el valor de *i*<sub>4</sub> *si las corrientes valen*  $i_1 = 3A$ ,  $i_2 = 5A$  $e i_3 = 3A$ .

#### 1.2. LEYES DE KIRCHHOFF 19

Determinar la ecuación de equilibrio del nudo implica aplicar la ley de Kirchhoff de las corrientes en el nudo. Para realizar una sumatoria algebraica sobre un nudo se debe asignar un signo a cada corriente que indique si esta es entrante o saliente en el nudo<sup>[4](#page-18-0)</sup>. Tomando positivas a las corrientes entrantes al nudo nos queda

$$
i_1 - i_2 + i_3 + i_4 = 0 \tag{1.44}
$$

esta es la ecuación de equilibrio del nudo. Luego despejando  $i_4$  tenemos

$$
i_4 = -3 + 5 - 3 = -1A \tag{1.45}
$$

el signo menos significa que por la rama 4 circula una corriente de 1A de sentido contrario al indicado por la flecha.

<span id="page-18-1"></span>La elección de los sentidos de referencias de las corrientes es arbitraria, pero debe tenerse cuidado de elegirlos al principio del an´alisis y luego respetarlos durante todo el desarrollo. En efecto, si para el mismo problema

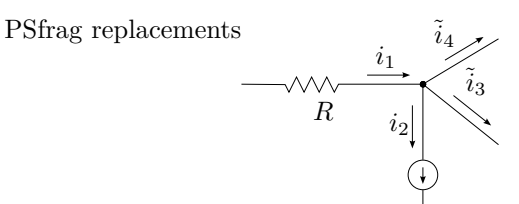

**Figura 1.6:** Ley de Kirchhoff de las corrientes

del ejemplo  $1.2$  elegimos las referencias como en la figura  $1.6$  la ecuación de equilibrio del nudo será<sup>[5](#page-18-2)</sup>

$$
i_1 - i_2 - \tilde{i}_3 - \tilde{i}_4 = 0,\t\t(1.46)
$$

luego, al tratarse de las mismas corrientes reales, la  $\tilde{i}_3$  valdrá −3A debido al cambio de referencia, y la  $\tilde{i}_4$  será

$$
\tilde{i}_4 = 3 - 5 - (-3) = 1A \tag{1.47}
$$

de donde  $i_4 = -\tilde{i}_4$ .

<span id="page-18-0"></span><sup>4</sup>No debe confundirse el signo asignado a cada corriente para realizar la sumatoria algebraica con el signo propio de cada corriente, el cuál indica si su sentido coincide o no con el de referencia.

<span id="page-18-2"></span><sup>5</sup>Notase que al cambiar las referencias de las variables se eligen nuevos nombres de función ( $\tilde{i}_3 \neq i_3$ , etc.) para remarcar que se tratan de diferentes funciones aunque representen el mismo parámetro físico.

#### <span id="page-19-0"></span>**1.2.2. Ley de Kirchhoff de las tensiones**

La ley de Kirchhoff de las tensiones (LKV), también llamada ley de las mallas, afirma que la suma algebraica de todas las fuerzas electromotrices aplicadas a lo largo de una malla es igual a la suma algebraica de todas las caídas de tensión en los elementos pasivos de esta malla. Se puede enunciar de forma más general sin diferenciar entre fuerzas electromotrices y elementos pasivos diciendo que la suma algebraica de las diferencias de potencial a lo largo de una malla es cero

<span id="page-19-1"></span>
$$
\sum_{k=1}^{n} v_k(t) = 0,
$$
\n(1.48)

donde para realizar la sumatoria algebraica se asigna diferente signo a las subidas que a las caídas de tensión. La ecuación [\(1.48\)](#page-19-1) se la llama *ecuación de equilibrio de la malla* o simplemente *ecuación de malla*.

*Ejemplo 1.3: Aplicando la ley de Kirchhoff de las tensiones determinar la ecuaci´on de malla del circuito de la figura [1.7.](#page-19-2) Luego, sabiendo que*  $v_1 = 10V$ ,  $v_{R_1} = 4V$  *y*  $v_{R_2} = 16V$ , *calcular el valor de v*<sub>2</sub>.

<span id="page-19-2"></span>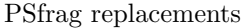

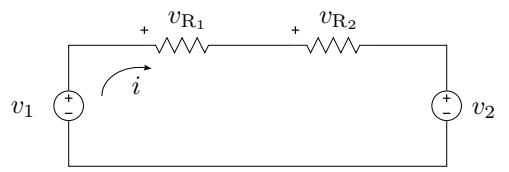

**Figura 1.7:** Ley de Kirchhoff de las tensiones

Para determinar si la tensión de un elemento es una subida o una caída de tensión se debe establecer un sentido de recorrida de la malla. De esta forma se tendrá una subida de tensión en los elementos que al recorrer la malla se ingrese por la referencia negativa y una caída en los elementos que se ingrese por la referencia positiva.

Entonces, recorriendo la malla de la figura [1.7](#page-19-2) en el sentido de la corriente  $i$  a partir del generador  $v_1$  y tomando como positivas las subidas de tensión<sup>[6](#page-19-3)</sup>, la ecuación de malla es

<span id="page-19-4"></span>
$$
v_1 - v_{R_1} - v_{R_2} - v_2 = 0. \tag{1.49}
$$

Luego, despejando  $v_2$  de  $(1.49)$  se tiene

$$
v_2 = 10V - 4V - 16V = -10V \tag{1.50}
$$

el signo menos indica que el generador  $v_2$  tiene polaridad opuesta a la indicada por la referencia.

<span id="page-19-3"></span> ${}^{6}$ La asignación de un signo determinado para las subidas o caídas de tensión es arbitrario y no altera la solución del problema, como se verá más adelante.

<span id="page-20-2"></span>PSfrag replacements

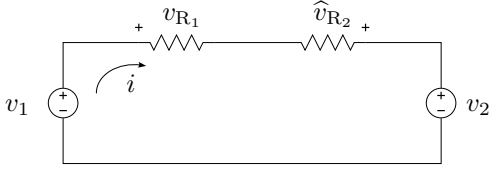

**Figura 1.8:** Ley de Kirchhoff de las tensiones

Si se recorre la malla en sentido contrario al anterior, los elementos que antes fueron considerados subidas de tensión serán ahora caídas, como la ley de Kirchhoff no establece c´omo se debe recorrer la malla es de esperarse que esta elección arbitraria no modifique la ecuación de equilibrio de la malla. Más aún, si se toma arbitrariamente la referencia de la tensión en el segundo elemento  $(R_2)$  en forma contraria al caso anterior (ahora  $\hat{v}_{R_2}$ ), se debe arribar al mismo resultado al calcular la tensión del generador  $v_2$ . En efecto, sean las referencias como en la figura [1.8,](#page-20-2) la nueva ecuación de equilibrio de la malla recorrida en el sentido contrario al de la corriente *i* será

<span id="page-20-3"></span>
$$
-v_1 + v_2 - \hat{v}_{R_2} + v_{R_1} = 0, \tag{1.51}
$$

donde por tratarse del mismo problema, los valores de tensión son  $v_1 = 10V$ ,  $v_{R_1} = 4V$  y  $\hat{v}_{R_2} = -16V$ . Despejando  $v_2$  de  $(1.51)$  se tiene

$$
v_2 = 10V + (-16V) - 4V = -10V, \tag{1.52}
$$

que coincide con el resultado obtenido anteriormente.

### <span id="page-20-0"></span>1.3. Asociación equivalente de elementos

Muchas veces aparecen en los circuitos ideales varios elementos de un mismo tipo que, aplicando las leyes de Kirchhoff, pueden asociarse en un ´unico elemento de valor equivalente, de forma que no se modifiquen los parámetros eléctricos en el resto del circuito. Este remplazo puede realizase tanto con elementos en serie como con elementos en paralelo, veremos a continuación como obtener el valor equivalente para cada elemento y cada configuración.

#### <span id="page-20-1"></span>**1.3.1. Elementos en serie**

Supongamos que una corriente *i*(*t*) circula por una rama de un circuito atravesando una serie de resistores *R<sup>i</sup>* e inductores *L<sup>j</sup>* . La suma algebraica de las tensiones de cada elemento será igual a la tensión entre los extremos de la rama, por ejemplo para la rama de la figura [1.9](#page-21-0) será

<span id="page-21-0"></span>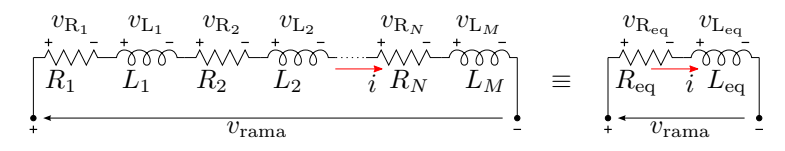

Figura 1.9: Asociación de resistores e inductores en serie.

$$
v_{\text{rama}} = v_{\text{R}_1} + v_{\text{R}_2} + v_{\text{L}_1} + v_{\text{L}_2} + v_{\text{R}_3} + \dots + v_{\text{R}_N} + v_{\text{L}_M} \tag{1.53}
$$

$$
v_{\text{rama}} = \sum_{i=1}^{N} v_{\text{R}_i} + \sum_{j=1}^{M} v_{\text{L}_j},\tag{1.54}
$$

teniendo en cuenta las referencias de tensión de los elementos la ecuación anterior se puede poner en términos de la corriente  $i(t)$  como

$$
v_{\text{rama}} = \left(\sum_{i=1}^{N} R_i\right) i(t) + \left(\sum_{j=1}^{M} L_j\right) \frac{\mathrm{d}i(t)}{\mathrm{d}t},\tag{1.55}
$$

ya que la corriente  $i(t)$  es común a todos los elementos por lo que puede sacarse como factor común de la sumatoria. Luego

$$
v_{\rm rama} = R_{\rm eq} i(t) + L_{\rm eq} \frac{\mathrm{d} i(t)}{\mathrm{d} t} = v_{\rm Req} + v_{\rm Leq},\tag{1.56}
$$

es decir que un conjunto de resistores (o de inductores) en serie puede ser reemplazado por un único elemento de valor equivalente sin alterar los demás par´ametros del circuito. El valor equivalente es igual a la suma de los valores de todos los elementos de la rama

$$
R_{\text{eq}} = \sum_{i=1}^{N} R_i, \tag{1.57}
$$

PSfrag replacements

$$
L_{\text{eq}} = \sum_{j=1}^{M} L_j.
$$
 (1.58)

<span id="page-21-1"></span>Consideremos ahora un conjunto de capacitores  $C_k$  conectados todos en serie que son atravesados por una corriente *i*(*t*), como se muestra en la figura [1.10.](#page-21-1) Análogamente podemos expresar la sumatoria de las caídas de tensión

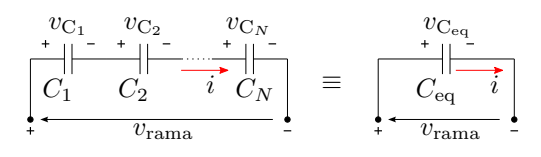

Figura 1.10: Asociación de capacitores en serie.

de la rama de la siguiente manera

$$
v_{rama} = \sum_{k=1}^{N} v_{C_k} \tag{1.59}
$$

$$
v_{rama} = \sum_{k=1}^{N} \left( \frac{1}{C_k} \int i(t) dt \right) = \left( \sum_{k=1}^{N} \frac{1}{C_k} \right) \int i(t) dt \tag{1.60}
$$

$$
v_{rama} = \frac{1}{C_{\text{eq}}} \int i(t) dt
$$
\n(1.61)

es decir que el conjunto de capacitores puede ser reemplazado por uno equivalente tal que

$$
\frac{1}{C_{\text{eq}}} = \sum_{k=1}^{N} \frac{1}{C_k} \tag{1.62}
$$

sin modificar los parámetros eléctricos de los demás componentes del circui-PSfrag replacements

#### <span id="page-22-0"></span>**1.3.2. Elementos en paralelo**

<span id="page-22-1"></span>Por medio de un análisis similar al del párrafo anterior se pueden reemplazar varios elementos conectados en paralelo por uno equivalente. Para el *i*

$$
v_{\text{paralelo}} \left| C_1 \xrightarrow{\begin{array}{c} i \\ \downarrow i_{\text{C}_1} \\ \hline C_2 \end{array}} C_N \right| i_{\text{C}_N} = v_{\text{paralelo}} \left| C_{\text{eq}} \right|
$$

Figura 1.11: Asociación de capacitores en paralelo.

caso de capacitores asociados en paralelo, como se muestra en la figura [1.11,](#page-22-1) la tensión aplicada a cada elemento es siempre  $v_{\text{parallelo}}$ , por lo que aplicando la ley de Kirchhoff de las corrientes  $i = i_{C_1} + i_{C_2} + \cdots + i_{C_N}$  y operando se llega a que el valor del elemento equivalente es

$$
C_{\text{eq}} = \sum_{i} C_i. \tag{1.63}
$$

Si consideramos resistores e inductores en paralelo y operamos igual que antes tendremos

$$
\frac{1}{R_{\text{eq}}} = \sum_{i} \frac{1}{R_i},\tag{1.64}
$$

$$
\frac{1}{L_{\text{eq}}} = \sum_{i} \frac{1}{L_i} \tag{1.65}
$$

respectivamente.

### <span id="page-23-0"></span>**1.4. Sistemas lineales**

Un sistema es lineal si y sólo si se satisfacen las propiedades de superposición y homogeneidad para todas las excitaciones y respuestas

- **Superposición.** La propiedad de superposición se satisface si al excitar el sistema con una excitación  $i_1$  se obtiene  $v_1$  y con una excitación  $i_2$  se obtiene  $v_2$ , entonces al excitar con la suma de las excitaciones  $i_1 + i_2$ se obtiene la suma de las respuestas
	- $\sin i_1 \Rightarrow v_1$  (1.66)
	- $e i_2 \Rightarrow v_2$  (1.67)
	- entonces  $i_1 + i_2 \Rightarrow v_1 + v_2$  (1.68)
- **Homogeneidad.** La propiedad de homogeneidad se satisface si al multiplicar una excitación por un número real  $k$ , se multiplica también la respuesta por ese mismo factor

$$
si i_3 \Rightarrow v_3 \tag{1.69}
$$

$$
entonces\ k i_3 \Rightarrow k v_3 \tag{1.70}
$$

Los circuitos tratados en *Teoría de los circuitos I* contienen sólo elementos lineales, por lo que se trata de sistemas lineales y cumplen con las propiedades de *superposición* y *homogeneidad*. Estas propiedades normalmente se presentan en forma de teorema

**Teorema de Superposición:** en un circuito lineal, constituido por elementos lineales y fuentes, se puede hallar la respuesta total hallando la respuesta a cada fuente haciendo cero todas las demás y sumando después las respuestas individuales.

Para hacer cero o *pasivar* una fuente de tensión se debe reemplazar dicha fuente en el circuito por un corto circuito.

Para hacer cero o *pasivar* una fuente de corriente se debe abrir el circuito en los bornes de dicha fuente.

### <span id="page-23-1"></span>1.5. Potencia y energía

En un elemento o circuito en general, con una tensión  $v(t)$  en sus bornes y una corriente  $i(t)$  circulando por el, la potencia eléctrica  $p(t)$  en el elemento se define como

$$
p(t) = v(t)i(t) \tag{1.71}
$$

su unidad de medida es el vatio, [W], y representa la velocidad de cambio de la energía. Si  $p(t) > 0$  entonces la energía en el circuito o elemento de circuito está aumentando, si  $p(t) < 0$  la energía está disminuyendo.

La integral de esta potencia instantánea es la energía  $w(t)$ , almacenada o disipada en el elemento según corresponda

$$
w(t) = \int p(t) dt
$$
\n(1.72)

cuya unidad de medida es el joule [J], equivalente a [W · s].

#### <span id="page-24-0"></span>**1.5.1. Resistor**

En un elemento resistivo puro, la potencia instantánea será

$$
p_{\rm R}(t) = v_{\rm R}(t)i_{\rm R}(t) = Ri_{\rm R}^{2}(t) = \frac{v_{\rm R}^{2}(t)}{R}
$$
\n(1.73)

entonces,

$$
w_{\rm R}(t) = \int p_{\rm R}(t) dt = R \int i_{\rm R}^{2}(t) dt = \int \frac{v_{\rm R}^{2}(t)}{R} dt.
$$
 (1.74)

Como el valor de  $R$  es siempre mayor a cero, la potencia instantánea es siempre positiva ya que depende de la tensión o la corriente al cuadrado. Esto significa que la variación de energía en un resistor es siempre positiva (la función disipación de energía es monótona creciente), es decir que la energía en el elemento siempre aumenta debido a que se trata de un elemento que disipa energía al medio. Por ejemplo, si se trata de una corriente de valor constante  $i_R(t) = I_0$ , la potencia y energía instantáneas serán

$$
p_{\rm R}(t) = RI_0^2 \tag{1.75}
$$

$$
w_{\rm R}(t) = RI_0^2 t \tag{1.76}
$$

que como se ve la energía crece indefinidamente con t.

#### <span id="page-24-1"></span>**1.5.2. Inductor**

Para un elemento inductivo puro la potencia instantánea será

$$
p_{\rm L}(t) = v_{\rm L}(t)i_{\rm L}(t) = Li_{\rm L}(t)\frac{\mathrm{d}i_{\rm L}(t)}{\mathrm{d}t}
$$
\n(1.77)

en general la corriente  $i_L(t)$  y su derivada pueden tener distinto signo, entonces habrá situaciones en las que la potencia instantánea será negativa.

Este signo negativo de la potencia instantánea representa una disminución en la energía acumulada en el elemento.

La energía instantánea en un inductor será

$$
w_{\rm L}(t) = \int p_{\rm L}(t) dt = L \int i_{\rm L}(t) di_{\rm L}(t) = \frac{1}{2} L (i_{\rm L}(t))^2.
$$
 (1.78)

Es claro que la energía acumulada no puede tomar valores menores a cero, pero a diferencia de la energía disipada por un resistor, esta está limitada por los valores máximo y mínimo que pueda tomar el cuadrado de la corriente. Para un valor máximo de corriente  $I_{L_{\text{max}}}$  la energía acumulada en el inductor tomará su valor máximo y será igual a

<span id="page-25-1"></span>
$$
W_{\text{L}_{\text{max}}} = \frac{1}{2} L I_{\text{L}_{\text{max}}}^2. \tag{1.79}
$$

*Ejemplo 1.4: Determinar la potencia y energía máxima asociadas a un in-* $\frac{d}{dx}$  *ductor L por el que circula una corriente<sup>[7](#page-25-0)</sup> <i>i*<sub>L</sub>(*t*) =  $I_{L_{max}}e^{-\frac{t}{\tau}}$ *, con*  $\tau$  *una constante mayor a cero.*

La corriente que circula por el inductor en este caso es una exponencial decreciente, que en  $t = 0$  vale  $I_{L_{\text{max}}}$  y tiende a cero cuando el tiempo crece. La potencia instantánea dada por esta corriente será

$$
p_{\rm L}(t) = -\frac{1}{\tau} L I_{\rm L_{\rm max}}^2 e^{-\frac{2t}{\tau}} \tag{1.80}
$$

Según  $(1.78)$  la energía almacenada en un inductor depende de la corriente, es decir que si la corriente está decreciendo como en este caso la energía acumulada debe estar decreciendo, esto es lo que indica el signo menos en la potencia instantánea.

La energía instantánea (acumulada, por ser un inductor) será

$$
w_{\rm L}(t) = \frac{1}{2} L I_{\rm L_{\rm max}}^2 e^{-\frac{2t}{\tau}} \tag{1.81}
$$

que como se esperaba decrece con el tiempo tendiendo a cero.

Tanto la potencia como la energía tienen su valor máximo en  $t = 0$ 

$$
P_{\text{L}_{\text{max}}} = -\frac{1}{\tau} L I_{\text{L}_{\text{max}}}^2 \tag{1.82}
$$

$$
W_{\text{L}_{\text{max}}} = \frac{1}{2} L I_{\text{L}_{\text{max}}}^2,\tag{1.83}
$$

esto indica que la energía acumulada es máxima al inicio (cuando la corriente es mas grande) y que la velocidad con la que se pierde energía acumulada (potencia) es máxima también al principio. Más adelante, en la unidad que estudia los sistemas de primer orden, volveremos sobre este análisis con mayor detalle.

<span id="page-25-0"></span> $7$ Como veremos más adelante esta es una corriente muy comúnmente encontrada en un inductor ya que se trata de la respuesta natural de un sistema de primer orden de constante de tiempo *τ* .

#### <span id="page-26-0"></span>**1.5.3. Capacitor**

Para el caso de un capacitor la situación es similar a la del inductor, la energía almacenada instantánea no puede ser menor a cero pero si puede aumentar y disminuir, consecuentemente la potencia instantánea podrá tomar valores positivos y negativos. Las ecuaciones son

$$
p_C(t) = v_C(t)i_C(t) = Cv_C(t) \frac{dv_C(t)}{dt}
$$
\n(1.84)

$$
w_C(t) = \int p_C(t) dt = \frac{1}{2} C v_C(t)^2
$$
\n(1.85)

$$
W_{\rm C_{\rm max}} = \frac{1}{2}CV_{\rm C_{\rm max}}^2.
$$
\n(1.86)

# <span id="page-26-1"></span>1.6. Inducción mutua

La circulación de corriente por una espira genera un campo magnético según la *Ley de Ampère generalizada*, que debido a su variación produce una tensi´on autoinducida dada por la *Ley de Faraday*. Si una segunda espira es acercada a la zona de influencia de este campo magnético, aparece en sus bornes una tensión inducida que depende de la variación del campo magn´etico de la primer espira. A su vez si por esta segunda espira circula una corriente variable, aparece un campo magnético propio que al abrazar la primer espira induce también sobre ella una nueva tensión. La tensión que se induce debido a este campo externo en una y otra espira se conoce como *tensi´on inducida mutua*, y cuando esto ocurre se dice que los elementos est´an *acoplados inductivamente*.

La tensión autoinducida en un inductor es, como vimos, porporcional a la variación de flujo que abraza las espiras y a su número de espiras N

<span id="page-26-3"></span>
$$
v = N \frac{\mathrm{d}\Phi}{\mathrm{d}t}.\tag{1.87}
$$

La variación de flujo con respecto a la corriente es proporcional al coeficiente de autoinducción *L* 

<span id="page-26-2"></span>
$$
L = N \frac{\mathrm{d}\Phi}{\mathrm{d}i},\tag{1.88}
$$

de forma que llevando [\(1.88\)](#page-26-2) a [\(1.87\)](#page-26-3) tenemos

$$
v = L\frac{\mathrm{d}i}{\mathrm{d}t} \tag{1.89}
$$

la ya conocida ecuación que vincula la tensión autoinducida en un inductor provocada por el flujo que genera la circulación de corriente por el propio inductor.

Si ahora acercamos un segundo inductor por el cuál circula una corriente *i*2, de forma tal que parte del flujo generado por esta corriente se concatena con el del primer inductor, el flujo total por el inductor será

$$
\Phi = \Phi_1 + k\Phi_2,\tag{1.90}
$$

con  $\Phi_1$ el flujo generado por la propia corriente  $i_1$ del primer inductor y  $k\Phi_2$ la porción de flujo generado por el segundo inductor que por proximidad abraza las espiras del primero. Por lo tanto la tensión inducida total depende ahora de la suma de estos flujos

$$
v_{\text{L}_1} = N_1 \frac{\mathrm{d}\Phi}{\mathrm{d}t} = N_1 \frac{\mathrm{d}\Phi_1}{\mathrm{d}t} + N_1 \frac{\mathrm{d}k\Phi_2}{\mathrm{d}t}.
$$
 (1.91)

El factor *k* representa la porción del flujo  $\Phi_2$  que abraza a las espiras del primer inductor, su valor entre  $0 \times 1$  depende de la distancia y geometría entre los inductores y se conoce con el nombre de *factor de acoplamiento*. Como este factor en general no depende de *t*, puede escribirse fuera de la derivada, quedando

<span id="page-27-0"></span>
$$
v_{L_1} = N_1 \frac{d\Phi_1}{dt} + N_1 k \frac{d\Phi_2}{dt}.
$$
 (1.92)

La concatenación de flujo puede ser positiva o negativa, es decir el flujo Φ<sup>1</sup> propio del primer inductor puede verse reforzado o debilitado por el flujo  $k\Phi_2$  aportado por el segundo inductor, dependiendo de la dirección del campo magnético. La dirección del campo magnético en un arrollamiento viene dado por la regla de la mano derecha y depende del sentido del arrollamiento y de la corriente que lo atraviesa.

La ec. [\(1.92\)](#page-27-0) corresponde al caso en que los flujos se refuerzan, ya que como se ve ambos t´erminos tienen igual signo. Si los flujos se debilitan, los signos correspondientes a cada término deberán ser opuestos<sup>[8](#page-27-1)</sup>, y la tensión inducida total será

<span id="page-27-2"></span>
$$
v_{\text{L}_1} = N_1 \frac{\mathrm{d}\Phi_1}{\mathrm{d}t} - N_1 k \frac{\mathrm{d}\Phi_2}{\mathrm{d}t},\tag{1.93}
$$

en general

<span id="page-27-3"></span>
$$
v_{\text{L}_1} = N_1 \frac{d\Phi_1}{dt} \pm N_1 k \frac{d\Phi_2}{dt},\tag{1.94}
$$

es decir que la tensión ahora a bornes del inductor aparece formada por dos términos: la tensión autoinducida (que depende del flujo  $\Phi_1$  que se genera

$$
\tilde{v}_{L_1} = -v_{L_1} = -N_1 \frac{d\Phi_1}{dt} + N_1 k \frac{d\Phi_2}{dt}
$$

<span id="page-27-1"></span> ${}^{8}\text{Notar}$  que si la referencia de tensión se toma en forma opuesta a  $v_{\rm L_1},$ ambos términos de [\(1.93\)](#page-27-2) cambiar´an de signo, de forma que los flujos se sigan debilitando, es decir

por la circulación de la corriente  $i_1$ ) y la tensión inducida por el acercamiento del segundo inductor. Esta tensión se conoce como *tensión inducida mutua* 

$$
v_{L_{1-mutua}} = \pm N_1 k \frac{d\Phi_2}{dt}.
$$
 (1.95)

La tensión inducida mutua depende del flujo concatenado  $k\Phi_2$ , que es generado por la corriente *i*<sup>2</sup> que circula por el segundo inductor. Podemos relacionar esta tensión con la corriente  $i_2$  que genera el flujo  $\Phi_2$  por medio de un coeficiente, análogo al coeficiente de autoinducción *L*. Este nuevo coeficiente se llama *coeficiente de inductancia mutua* y se simboliza como  $M_{21}$ , y al igual que el coeficiente de autoinducción  $L$  se mide en Henrios

$$
v_{L_{1-mutua}} = \pm N_1 k \frac{d\Phi_2}{dt} = \pm M_{21} \frac{di_2}{dt}.
$$
 (1.96)

Luego, llevando  $(1.96)$  a  $(1.94)$  podemos poner la tensión en el inductor en términos de las corrientes  $i_1$  e  $i_2$ , quedando

<span id="page-28-0"></span>
$$
v_{\text{L}_1} = L_1 \frac{\text{d}i_1}{\text{d}t} \pm M_{21} \frac{\text{d}i_2}{\text{d}t}.
$$
 (1.97)

Si consideramos ahora la tensión inducida $v_{\mathrm{L}_2}$ en el segundo inductor de cantidad de espiras  $N_2$  observamos que al acercarlo al primero también aparecerá en el una tensión inducida mutua, que dependerá de la corriente *i*<sup>1</sup> o del flujo concatenado *k*Φ1, es decir

$$
v_{\text{L}_{2-\text{mutua}}} = \pm M_{12} \frac{di_1}{dt} = \pm N_2 k \frac{d\Phi_1}{dt},\tag{1.98}
$$

tal que la tensión total inducida en el segundo inductor estará también compuesta por su tensión autoinducida y esta tensión inducida mutua

$$
v_{\text{L}_2} = L_2 \frac{\text{d}i_2}{\text{d}t} \pm M_{12} \frac{\text{d}i_1}{\text{d}t}.
$$
 (1.99)

Es decir que en el conjunto de inductores acoplados la concatenación de flujos es mutuo, y por conservación de energías puede demostrarse que esta mutua inducción es idéntica

<span id="page-28-1"></span>
$$
M_{12} = M_{21} = M.
$$
\n(1.100)

Luego, las tensiones en uno y otro inductor serán

$$
v_{\text{L}_1} = L_1 \frac{\text{d}i_1}{\text{d}t} \pm M \frac{\text{d}i_2}{\text{d}t},\tag{1.101}
$$

$$
v_{\text{L}_2} = L_2 \frac{\text{d}i_2}{\text{d}t} \pm M \frac{\text{d}i_1}{\text{d}t}.
$$
 (1.102)

La representación circuital de inductores acoplados magnéticamente se pue-de ver en la figura [1.12](#page-29-2) donde se muestra simbólicamente la inducción mutua mediante el coeficiente *M*.

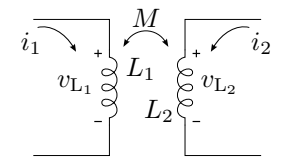

Figura 1.12: Inductores acoplados magnéticamente.

#### <span id="page-29-0"></span>1.6.1. Relación entre los coeficientes  $M \times L$

Considerando la identidad [\(1.100\)](#page-28-1), vemos que

PSfrag replacements

$$
M = N_1 k \frac{d\Phi_2}{di_2} = N_2 k \frac{d\Phi_1}{di_1}
$$
 (1.103)

por lo tanto

$$
M^2 = k^2 L_1 L_2,\tag{1.104}
$$

$$
M = k\sqrt{L_1 L_2}.\tag{1.105}
$$

Como *k* es un factor de acoplamiento que toma valores entre 0 y 1, el coeficiente *M* será

$$
0 \le M \le \sqrt{L_1 L_2}.\tag{1.106}
$$

#### <span id="page-29-1"></span>**1.6.2. Regla de los puntos**

Para determinar si los flujos se refuerzan o se debilitan al concatenarse en un arrollamiento se debe conocer el sentido de cada uno de ellos aplicando la regla de la mano derecha. La regla de la mano derecha establece que si se envuelve un arrollamiento con la mano derecha de forma que los dedos índice a meñique copien el sentido de circulación de la corriente, el dedo pulgar marcar´a el sentido de las l´ıneas de flujo sobre ese arrollamiento. Para saber si los flujos se refuerzan o debilitan se debe aplicar esta regla a ambos arrollamientos, para lo cual se debe conocer, adem´as del sentido de circulación de la corriente, la geometría de los arrollamientos.

Una forma de representar la geometría de los arrollamientos sin tener que dibujarlos es colocando puntos en los extremos por donde deben ingresar ambas corriente para que los flujos se refuercen (ver figura [1.13\)](#page-30-0). Observando que cada cambio de sentido de circulación de las corrientes implica un cambio en el sentido del flujo que genera, todas las variantes quedan determinadas. Por ejemplo, si se invierte la circulación de una de las corrientes (o si se invierte el sentido del arrollamiento, es decir se cambia de extremo uno de los puntos) de forma tal que ahora la corriente sea saliente por el extremo con punto, los flujos que antes se reforzaban ahora se debilitan. Si ahora se invierte la otra corriente (o el otro arrollamiento) de forma que ambas corrientes sean salientes por el extremo con punto, los flujos vuelven

<span id="page-29-2"></span>

a reforzarse. Luego las reglas para determinar si los flujos se refuerzan o debilitan son: si ambas corrientes entran o salen por extremos con punto los flujos se refuerzan, sino se debilitan. Estas reglas se conoce como *reglas de los puntos*.

En la figura [1.13](#page-30-0) se muestran un par de circuitos acoplados en los que se invierte el sentido de uno de los arrollamientos, con el consecuente cambio de posición del punto que lo representa. Así, el sistema de ecuaciones de equilibrio del circuito de la izquierda será

$$
v_{\text{L}_1} = L_1 \frac{\text{d}i_1}{\text{d}t} + M \frac{\text{d}i_2}{\text{d}t},\tag{1.107}
$$

$$
v_{\text{L}_2} = L_2 \frac{\text{d}i_2}{\text{d}t} + M \frac{\text{d}i_1}{\text{d}t},\tag{1.108}
$$

mientras que para el de la derecha

<span id="page-30-2"></span>
$$
v_{\text{L}_1} = L_1 \frac{\text{d}i_1}{\text{d}t} - M \frac{\text{d}i_2}{\text{d}t},\tag{1.109}
$$

<span id="page-30-1"></span><span id="page-30-0"></span>

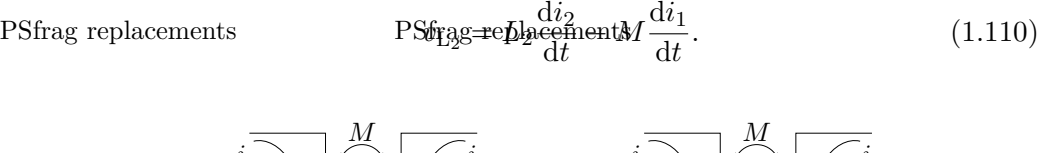

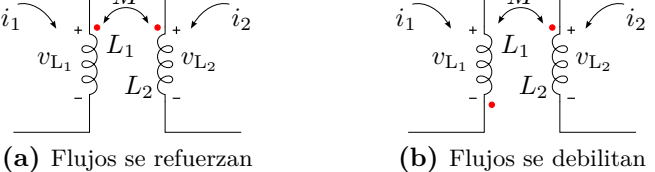

**Figura 1.13:** Regla de los puntos. En el circuito de la figura [\(a\)](#page-30-1) ambas corrientes entran por los extremos con punto, lo que indica que los flujos se refuerzan. En el circuito de la figura [\(b\)](#page-30-2) una corriente entra por el extremo con punto y la otra sale, indicando que los flujos se debilitan

<span id="page-30-3"></span>**Ejemplo eplácementar las ecuaciones de equilibrio de las corrientes del** *circuito de la figura* [1.14,](#page-30-3) *donde*  $R_1 = 2\Omega$ ,  $R_2 = 3\Omega$ ,  $L_1 = 1H$ ,  $L_2 = 2H$ ,  $M = 1H$  *y*  $v(t) = \text{sen}(10t)$ V.

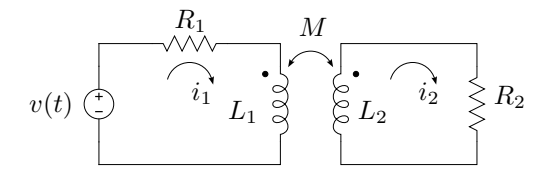

Figura 1.14: Circuito acoplado magnéticamente

El circuito está compuesto por dos mallas, en cada una de ellas se debe cumplir la ley de Kirchhoff de las tensiones. Eligiendo las tensiones asociadas

1Ω

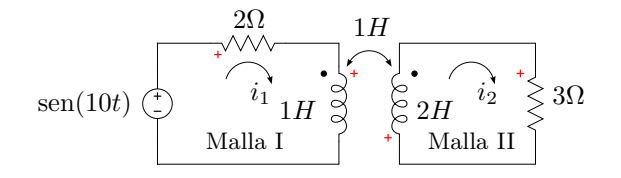

**Figura 1.15:** Circuito acoplado magnéticamente

a cada elemento como en la figura [1.15,](#page-31-0) para la malla I se tiene

<span id="page-31-1"></span>
$$
v(t) = v_{\text{R}_1} + v_{\text{L}_1}.\tag{1.111}
$$

Como la corriente atraviesa al elemento  $R_1$  como una caída, la tensión será

$$
v_{\mathcal{R}_1} = R_1 i_1 = 2i_1. \tag{1.112}
$$

La tensión en el inductor  $v_{L_1}$  tiene una componente autoinducida y otra inducida mutua debido al acoplamiento magnético. Como la corriente atraviesa al elemento también como una caída, la componente autoinducida vale  $L_1 \frac{di_1}{dt}$ .

Para determinar la componente inducida mutua debido a  $i_2$  se aplica la regla de los puntos, que para este caso como una corriente entra por un punto y la otra sale los flujos se debilitan, por lo tanto la tensión inducida mutua debe ser de signo contrario a la tensión autoinducida, es decir  $-M\frac{di_2}{dt}$ . Luego, la tensión total sobre el inductor  $L_1$  será

$$
v_{L_1} = L_1 \frac{di_1}{dt} - M \frac{di_2}{dt} = \frac{di_1}{dt} - \frac{di_2}{dt}.
$$
 (1.113)

Llevando todo a [\(1.111\)](#page-31-1) nos queda

$$
v(t) = R_1 i_1 + L_1 \frac{di_1}{dt} - M \frac{di_2}{dt},
$$
\n(1.114)

$$
\text{sen}(10t) = 2i_1 + \frac{\text{di}_1}{\text{d}t} - \frac{\text{di}_2}{\text{d}t}.\tag{1.115}
$$

Para la malla II tendremos

<span id="page-31-2"></span>
$$
0 = v_{\text{L}_2} + v_{\text{R}_2},\tag{1.116}
$$

donde la tensón en $R_2$  será

$$
v_{\text{R}_2} = R_2 i_2 = 3 i_2,\tag{1.117}
$$

y en *L*<sup>2</sup>

$$
v_{\text{L}_2} = L_2 \frac{\text{d}i_2}{\text{d}t} - M \frac{\text{d}i_1}{\text{d}t} = 2 \frac{\text{d}i_2}{\text{d}t} - \frac{\text{d}i_1}{\text{d}t},\tag{1.118}
$$

<span id="page-31-0"></span>

# $1.6. \quad INDUCCI\acute{O}N\;MUTUA \qquad \qquad 33$

entonces

$$
0 = R_2 i_2 + L_2 \frac{di_2}{dt} - M \frac{di_1}{dt},
$$
\n(1.119)

<span id="page-32-0"></span>
$$
0 = 3i_2 + 2\frac{di_2}{dt} - \frac{di_1}{dt}.
$$
\n(1.120)

Las ecuaciones diferenciales [\(1.115\)](#page-31-2) y [\(1.120\)](#page-32-0) son las ecuaciones de equilibrio del sistema en términos de las corrientes  $i_1$  e  $i_2$ 

$$
\text{sen}(10t) = 2i_1 + \frac{\text{d}i_1}{\text{d}t} - \frac{\text{d}i_2}{\text{d}t},\tag{1.121}
$$

$$
0 = 3i_2 + 2\frac{di_2}{dt} - \frac{di_1}{dt}.
$$
 (1.122)

Resolviendo este sistema de ecuaciones diferenciales, como veremos más adelante, se encuentran las corrientes  $i_1$  e  $i_2.$ 

# Ejercitación

- <span id="page-33-0"></span>1. Aplicando la Ley de Kirchhoff de tensiones (LKV), para el circuito de la figura [1.16](#page-33-1) se pide
	- *a*) encontrar una expresión de  $v_2$  (y  $\tilde{v}_2$ ) en función de los demás parámetros del circuito,
	- *b*) calcular el valor de la tensión en voltios haciendo  $v = 12V$ ,  $R_1 =$ 100Ω y  $R_2 = 200Ω$
	- *c*) calcular la potencia disipada en la resistencia *R*2.

<span id="page-33-1"></span>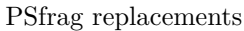

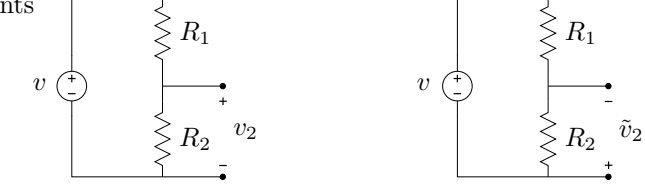

Figura 1.16: Cálculo de la tensión en un divisor resistivo.

- 2. Aplicando la Ley de Kirchhoff de corrientes (LKI) en el circuito de la figura [1.17](#page-33-2) se pide
	- *a*) encontrar una expresión de *i*<sub>2</sub> (e  $\tilde{i}_2$ ) en función de los demás parámetros del circuito,
	- *b*) calcular el valor de corriente en amperes haciendo  $i = 1,2A, R_1 =$  $10\Omega$  y  $R_2 = 2\Omega$ ,

<span id="page-33-2"></span>PSfrag replacements alcunation la potencia disipada en la resistencia  $R_2$ .

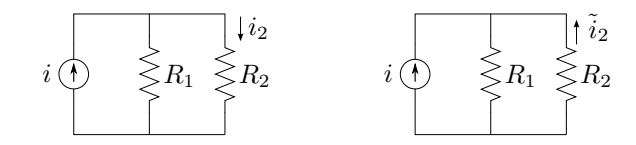

Figura 1.17: Cálculo de la corriente en un divisor resistivo.

- 3. Aplicando la LKV según las distintas referencias que se muestran en la figura [1.18,](#page-34-0) calcular para cada caso el valor de la tensión  $v_{R_2}$ .
- 4. Aplicar la LKV y calcular la tensión  $v_{\text{R}_3}$  según la referencia que se muestra en el circuito de la figura [1.19.](#page-34-1)
- 5. Aplicando LKI calcular la corriente *i*<sup>3</sup> seg´un la referencia que se indica en el circuito de la figura [1.20.](#page-34-2)
- 6. En el circuito divisor de tensión de la figura  $1.21$  el valor de tensión de fuente es  $v = 50V$ , y se desea que  $v_2 = 20V$ . Se pide:

<span id="page-34-0"></span>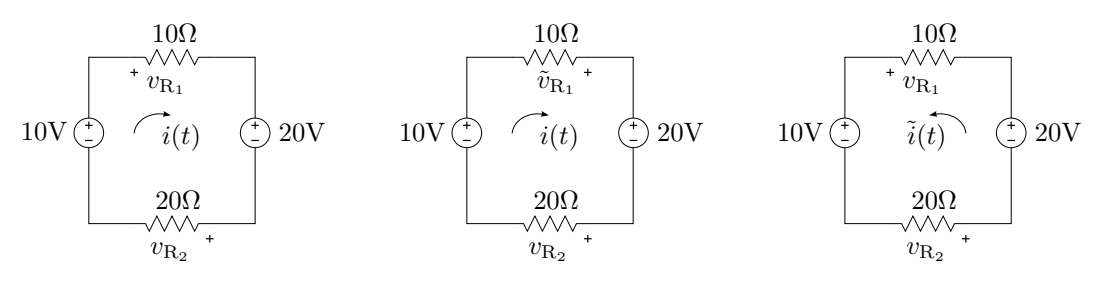

**Figura 1.18:** Plantear LKV y encontrar  $v_{\text{R}_2}$ .

<span id="page-34-1"></span>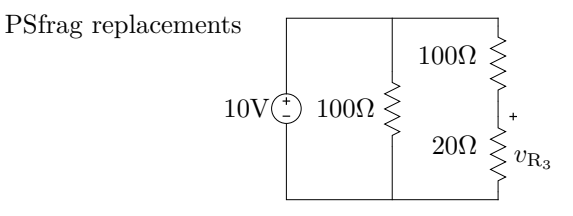

**Figura 1.19:** Plantear LKV y encontrar  $v_{\text{R}_3}(t)$ .

<span id="page-34-2"></span>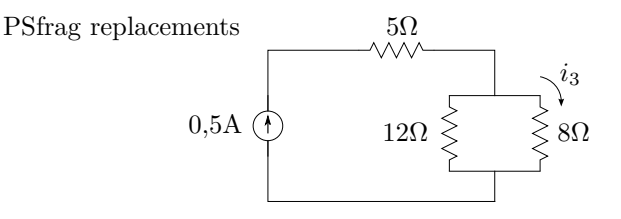

**Figura 1.20:** Planteando LKI encontrar la corriente *i*3.

- *a*) Calcular el valor de resistencia  $R_2$  si  $R_1 = 270\Omega$
- *b*) Modificar los valores de *R*<sup>1</sup> y *R*<sup>2</sup> para que la potencia disipada en ambas resistencia sea *P <* 0*,*5*W*

<span id="page-34-3"></span>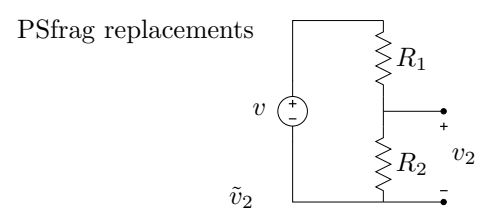

Figura 1.21: Diseño de divisor resistivo de tensión.

- 7. Por un circuito serie RL con  $R = 5\Omega$  y  $L = 0,004H$  circula una corriente como la de la figura [1.22.](#page-35-0) Calcular y graficar  $v_R(t)$  y  $v_L(t)$ .
- 8. La tensión representada por la figura [1.23](#page-35-1) se aplica a un circuito  $RL$ paralelo de  $R = 4\Omega$  y  $L = 10$ mH. Calcular y graficar la corriente total *i*(*t*).

<span id="page-35-0"></span>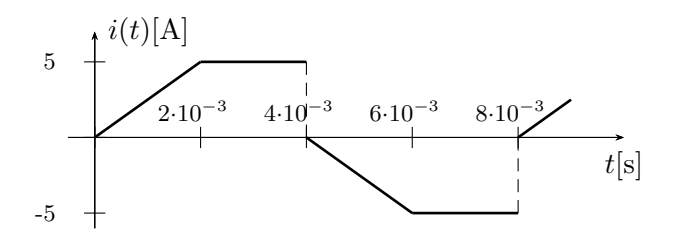

**Figura 1.22:** Corriente circulante por el circuito *RL* serie.

<span id="page-35-1"></span>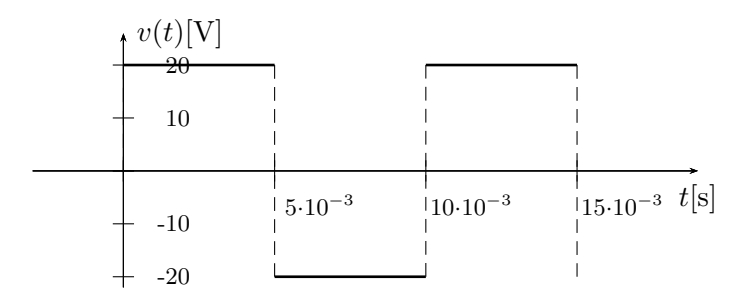

**Figura 1.23:** Tensión aplicada al circuito *RL* paralelo.

<span id="page-35-2"></span>9. Una rama  $RLC$ , con  $R = 2\Omega$ ,  $L = 2mH$  y  $C = 500 \mu F$ , es atravesada por una corriente cuya forma se representa en la figura [1.24.](#page-35-2) Calcular y graficar las tensiones de cada elemento.

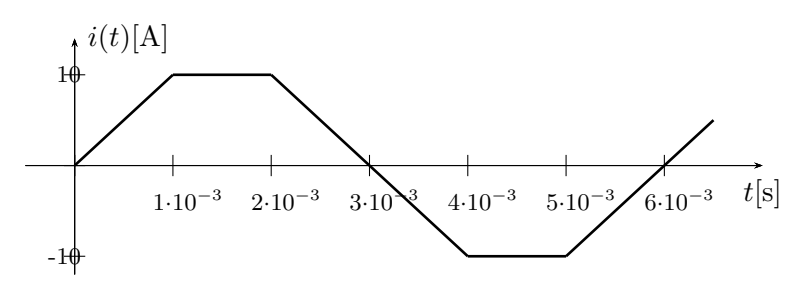

**Figura 1.24:** Corriente de rama.

- 10. La caída de tensión en el elemento inductivo del circuito serie de la figura [1.25a](#page-36-0) es como se muestra en el gráfico [1.25b.](#page-36-1) Siendo la  $i(0)$  = −5A graficar por lo menos un ciclo de la corriente total *i*(*t*), de la caída en la resistencia  $v_R(t)$  y de la tensión del generador  $v_T(t)$ .
- 11. Por una rama *RC* circula una corriente como la de la figura [1.26.](#page-36-2) Graficar las tensiones de cada elemento considerando que el capacitor se encuentra inicialmente descargado.
- 12. Considerando el circuito de la figura [1.27](#page-36-3) antes de que la llave cambie de posición (o sea, en  $t = 0^-$ ), calcular el valor de la corriente del
<span id="page-36-0"></span>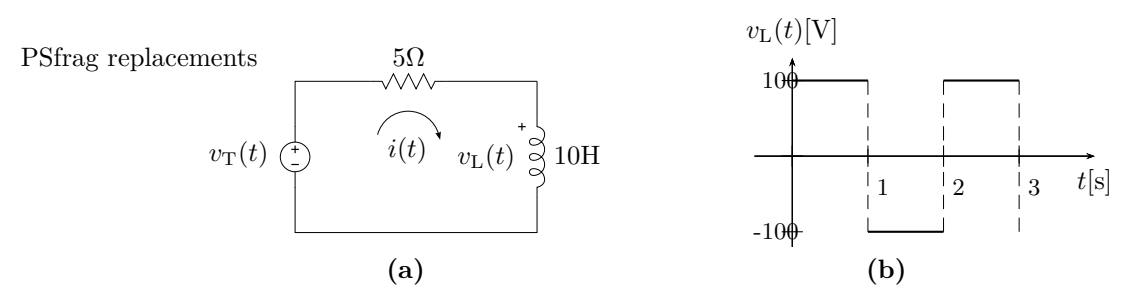

<span id="page-36-1"></span>**Figura 1.25:** *RL* serie con corriente inicial.

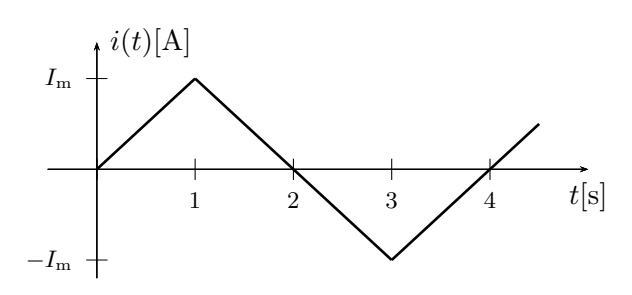

**Figura 1.26:** Corriente variable circulante por una rama *RC*.

 $\text{PSfrag}$  replacements<br>PSfrag replacements Calcular la solución numérica con  $V = 80V$ ,  $R_1 = 4K\Omega$ ,  $R_2 = 12K\Omega$ ,  $L = 200$ mH, y  $C = 0.1$ F.

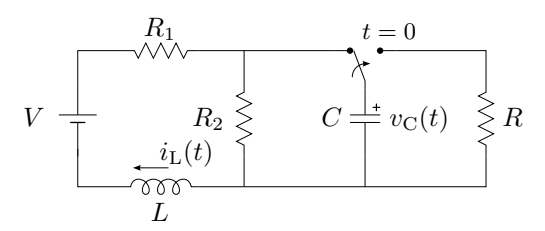

Figura 1.27: Análisis de condiciones iniciales con corriente continua.

- 13. Considerando el circuito de la figura [1.28](#page-37-0) antes de que la llave cambie de posición (o sea, en *t* = 0<sup>−</sup>), calcular el valor de la corriente del inductor  $i_L(0^-) = I_{L0}$  y de tensión en el capacitor  $v_C(0^-) = V_{C0}$ . Calcular la solución numérica con  $V = 100V$ ,  $I = 5A$ ,  $R_1 = 8\Omega$ ,  $R_2 = 2\Omega$ ,  $R_3 = 100\Omega$ ,  $L = 0.5H$  y  $C = 0.001F$ .
- 14. Para el circuito de la figura [1.29,](#page-37-1) realizar el planteo del sistema de ecuaciones diferenciales en términos de las corrientes  $i_1(t)$  e  $i_2(t)$ .

<span id="page-37-0"></span>PSfrag replacements

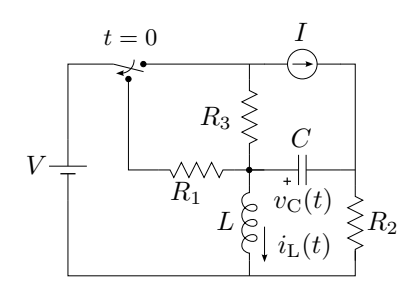

PSfrag replacements

<span id="page-37-1"></span>Figura 1.28: Análisis de condiciones iniciales con corriente continua.

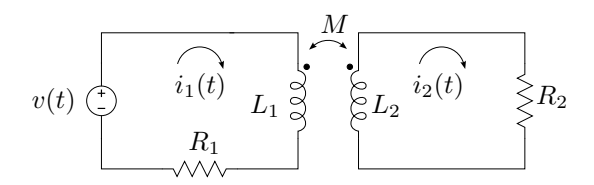

**Figura 1.29:** Sistema de ecuaciones diferenciales.

# **Soluciones**

#### **Ejercicio [1](#page-33-0) Planteo**

<span id="page-37-2"></span>Aplicando la Ley de Kirchhoff de tensiones (LKV) al circuito de la PSfrag replacements.30

$$
v(t) \underbrace{(\begin{array}{c} \stackrel{\stackrel{\rightarrow}{\longrightarrow}}{e} \end{array})}_{\begin{array}{c}\hline{\downarrow} \\ \hline \downarrow \\ \hline \downarrow \\ \hline \end{array}} R_1 \underbrace{v(t)} \underbrace{(\begin{array}{c} \stackrel{\rightarrow}{\longrightarrow} R_1 \\ \stackrel{\rightarrow}{\longleftarrow} R_1 \\ \hline \downarrow \\ \hline \end{array}}_{\begin{array}{c}\hline{v(t)} \stackrel{\rightarrow}{\longrightarrow} R_2 \\ \hline \downarrow \\ \hline \end{array}} \underbrace{v(t)}_{\begin{array}{c}\hline{\downarrow} \\ \hline \downarrow \\ \hline \end{array}} \underbrace{v(t)} \underbrace{(\begin{array}{c} \stackrel{\rightarrow}{\longrightarrow} R_1 \\ \hline \downarrow \\ \hline \end{array}}_{\begin{array}{c}\hline{\downarrow} \\ \hline \downarrow \\ \hline \end{array}} R_2
$$

Figura 1.30: Referencias para la resolución del circuito de la figura [1.16.](#page-33-0)

$$
v(t) - v_1(t) - v_2(t) = 0,
$$
\n(1.123)

y las relaciones entre la corriente y las caídas de tensiones en las resistencias según las referencias dadas, son

<span id="page-37-4"></span><span id="page-37-3"></span>
$$
v_1(t) = R_1 i(t) \tag{1.124}
$$

<span id="page-37-6"></span><span id="page-37-5"></span>
$$
v_2(t) = R_2 i(t). \tag{1.125}
$$

Reemplazando  $v_1(t)$  de  $(1.124)$  en  $(1.123)$  se tiene

$$
v(t) - R_1 i(t) - v_2(t) = 0 \tag{1.126}
$$

### 1.6. INDUCCIÓN MUTUA  $39$

y luego *i*(*t*) de [\(1.125\)](#page-37-5) en [\(1.126\)](#page-37-6)

$$
v(t) - \frac{v_2(t)}{R_2}R_1 - v_2(t) = 0.
$$
 (1.127)

Operando

$$
v(t) - v_2(t) \left( 1 + \frac{R_1}{R_2} \right) = 0.
$$
 (1.128)

Luego, la caída de tensión de la resistencia $\mathcal{R}_2$ queda

<span id="page-38-0"></span>
$$
v_2(t) = v(t)\frac{R_2}{R_1 + R_2}.\tag{1.129}
$$

Para determinar la caída de tensión  $\tilde{v}_2(t)$  se sigue un procedimiento similar. Aplicando LKV

$$
v(t) - v_1(t) + \tilde{v}_2(t) = 0 \tag{1.130}
$$

las relaciones tensión-corriente son

$$
v_1(t) = R_1 i(t), \qquad \tilde{v}_2(t) = -R_2 i(t). \tag{1.131}
$$

Luego, realizando los mismo pasos anteriores para el nuevo planteo, queda

$$
v(t) - R_1 i(t) + \tilde{v}_2(t) = 0 \tag{1.132}
$$

$$
v(t) - \frac{\tilde{v}_2(t)}{R_2} R_1 + \tilde{v}_2(t) = 0
$$
\n(1.133)

$$
v(t) + \tilde{v}_2(t) \left( 1 + \frac{R_1}{R_2} \right) = 0 \tag{1.134}
$$

<span id="page-38-1"></span>
$$
v(t) = -\tilde{v}_2(t) \left( \frac{R_1 + R_2}{R_2} \right). \tag{1.135}
$$

Por lo que la tensión en la resistencia $\tilde{v}_2(t)$ queda

$$
\tilde{v}_2(t) = -v(t)\frac{R_2}{R_1 + R_2}.\tag{1.136}
$$

Para el cálculo de la potencia se tiene

$$
P_2 = \frac{v_2(t)^2}{R_2} = \frac{\tilde{v}_2(t)^2}{R_2}.
$$
\n(1.137)

### **Resolución numérica**

Dando valores en [\(1.129\)](#page-38-0) se tiene

$$
v_2(t) = 12\text{V}\frac{200\Omega}{100\Omega + 200\Omega} = 12\text{V}\frac{200}{300} = 8\text{V}
$$
 (1.138)

y en [\(1.136\)](#page-38-1)

$$
\tilde{v}_2(t) = -12\text{V}\frac{200\Omega}{100\Omega + 200\Omega} = -12\text{V}\frac{200}{300} = -8\text{V}.\tag{1.139}
$$

El cálculo de la potencia queda

$$
P_2 = \frac{(8V)^2}{200\Omega} = 0,32W.
$$
 (1.140)

**Ejercicio** [4](#page-34-0) **Solución** 

$$
v_{\text{R}_3} = \frac{5}{3} \text{V}.\tag{1.141}
$$

**Ejercicio** [5](#page-34-1) Solución

$$
i_3 = 0,3A. \t(1.142)
$$

## **Ejercicio [7](#page-35-0) Planteo**

La corriente que atraviesa el circuito *RL* representada gráficamente en la figura [1.22,](#page-35-0) se puede expresar matemáticamente mediante una función definida por tramos

$$
i(t) = \begin{cases} \frac{5A}{2 \cdot 10^{-3}s} t & 0 \cdot 10^{-3} < t < 2 \cdot 10^{-3} \text{ [s]}\\ 5A & 2 \cdot 10^{-3} < t < 4 \cdot 10^{-3} \text{ [s]}\\ -\frac{5A}{2 \cdot 10^{-3}s} t & 4 \cdot 10^{-3} < t < 6 \cdot 10^{-3} \text{ [s]}\\ -5A & 6 \cdot 10^{-3} < t < 8 \cdot 10^{-3} \text{ [s]} \end{cases} \tag{1.143}
$$

Suponiendo que la corriente ingresa por el terminal de mayor potencial de la caída de tensión tanto en la resistencia como en el inductor, la relación tensión-corriente es

<span id="page-39-2"></span><span id="page-39-0"></span>
$$
v_{\mathcal{R}}(t) = Ri(t) \tag{1.144}
$$

<span id="page-39-1"></span>
$$
v_{\rm L}(t) = L \frac{\mathrm{d}i(t)}{\mathrm{d}t}.\tag{1.145}
$$

#### **Resolución numérica**

Para obtener  $v_R(t)$  y  $v_L(t)$  se aplican las relaciones dadas por  $(1.144)$ y  $(1.145)$  para cada tramo de la señal dada en  $(1.143)$ .

**Tramo 1.** Para  $0 < t < 2 \cdot 10^{-3}$ [s], con  $i(t) = (5/0,002)t = 2500t$ [A]

$$
v_{\text{R}}(t) = 5 \cdot 2500t = 12500t[\text{V}]
$$
  
 $v_{\text{L}}(t) = 0.004 \frac{\text{d}(2500t)}{\text{d}t} = 2500 \cdot 0.004 = 10 \text{V}$ 

**Tramo 2.** Para  $2 \cdot 10^{-3} < t < 4 \cdot 10^{-3}$ [s], con  $i(t) = 5$ A

$$
v_{\mathcal{R}}(t) = 5 \cdot 5 = 25\mathcal{V}
$$

$$
v_{\mathcal{L}}(t) = \frac{d}{dt}5 = 0\mathcal{V}
$$

**Tramo 3.** Para  $4 \cdot 10^{-3} < t < 6 \cdot 10^{-3}$ [s], con  $i(t) = -(5/0,002)t+10 =$  $-2500t + 10[A]$ 

$$
v_{R}(t) = 5(-2500t + 10) = -12500t + 50[V]
$$
  

$$
v_{L}(t) = 0.004 \frac{d}{dt}(-2500t + 10) = -2500 \cdot 0.004 = -10V
$$

**Tramo 4.** Para  $6 \cdot 10^{-3} < t < 8 \cdot 10^{-3}$ [s], con  $i(t) = -5$ A

$$
v_{\rm R}(t) = 5 \cdot (-5) = -25
$$
V  
 $v_{\rm L}(t) = 0,005H \frac{d}{dt}5 = 0$ V

El resultado de la caída de tensión en la resistencia  $v_R(t)$  y en el inductor  $v_{\text{L}}(t)$ , junto a la corriente  $i(t)$  se muestra en la figura [1.31.](#page-41-0)

#### **Ejercicio** [9](#page-35-1) **Solución**

La caída de tensión en la resistencia, el inductor y en el capacitor considerando que la corriente entra por el terminal de mayor potencial se muestra en la tabla [1.1.](#page-41-1)

#### **Ejercicio [10](#page-36-0) Planteo**

La caída de tensión en el inductor de la figura [1.25b](#page-36-1) se puede expresar, para un período, como una señal por tramos dada por

$$
v_{\rm L}(t) = \begin{cases} 100\text{V} & 0 < t < 1[s] \\ -100\text{V} & 1 < t < 2[s] \end{cases} \tag{1.146}
$$

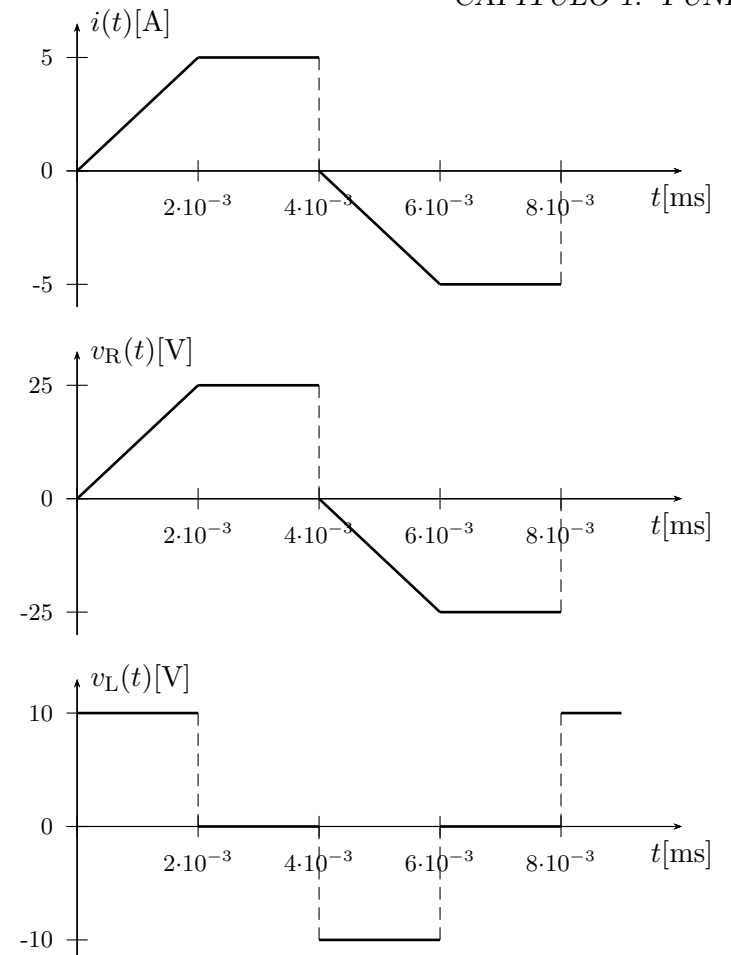

Figura 1.31: Gráfica de la corriente, caída de tensión en la resistencia y el inductor del ejercicio [7.](#page-35-0)

<span id="page-41-1"></span>

| Tramo  s                                                        | $v_{\rm R}(t)\text{[V]}$ | $v_{\rm L}(t)  V $ | $v_{\mathrm{C}}(t)[\mathrm{V}]$               |
|-----------------------------------------------------------------|--------------------------|--------------------|-----------------------------------------------|
| $\overline{0\cdot 10^{-3} < t} < 1\cdot 10^{-3}$                | 20000t                   | 20                 | $10 \times \overline{10^6 t^2}$               |
| $\overline{1\cdot 10^{-3} < t} < 2\cdot 10^{-3}$                | 20                       |                    | $20000t - 10$                                 |
| $\frac{1}{2 \cdot 10^{-3} < t} < 4 \cdot 10^{-3}$               | $-20000t+60$             | $-20$              | $-10 \times 10^6 t^2 + 60 \times 10^3 t - 50$ |
| $\frac{4 \cdot 10^{-3} < t < 5 \cdot 10^{-3}}{4 \cdot 10^{-3}}$ | $-20$                    |                    | $-20000t+110$                                 |
| $\frac{5 \cdot 10^{-3} < t < 6 \cdot 10^{-3}}{2}$               | $20000t - 120$           | 20                 | $10^6 t^2 - 120 \times 10^3 t + 360$          |

Cuadro 1.1: Caídas de tensión en cada elemento.

La corriente del circuito serie se puede obtener a partir de la relación tensión-corriente del inductor como

$$
i(t) = \frac{1}{L} \int_{t_0}^{t} v_L(\tau) d\tau + i(t_0), \qquad (1.147)
$$

<span id="page-41-0"></span>

#### $1.6. \quad \text{INDUCCIÓN} \quad \text{MUTUA} \tag{43}$

luego, la caída de tensión de la resistencia se obtiene de la relación tensión-corriente de la misma, o sea

$$
v_{\mathcal{R}}(t) = Ri(t),\tag{1.148}
$$

asumiendo que la corriente ingresa por el terminal de mayor potencial. Finalmente la tensión aplicada al circuito se obtiene de la LKV

$$
v_{\rm T}(t) = v_{\rm R}(t) + v_{\rm L}(t). \tag{1.149}
$$

#### **Resolución numérica**

**Tramo 1.** Para  $0 < t < 1$ [s], con  $v_L(t) = 100$ V

$$
i(t) = \frac{1}{L} \int_0^t v_L(\tau) d\tau + i(0) = \frac{1}{10} \int_0^t 100 d\tau - 5 = 10t - 5[A]
$$
\n(1.150)

$$
v_{\mathcal{R}}(t) = Ri(t) = 5(10t - 5) = 50t - 25[\mathcal{V}]
$$
\n(1.151)

$$
v_{\rm T}(t) = 50t - 25 + 100 = 50t + 75
$$
[V] (1.152)

Al final del tramo para  $t = 1$ s la corriente es

$$
i(t = 1s) = i(1) = 5A \tag{1.153}
$$

**Tramo 2.** Para  $1 < t < 2[s]$ , con  $v_L(t) = -100V$ 

$$
i(t) = \frac{1}{L} \int_1^t v_L(\tau) d\tau + i(1) = \frac{1}{10} \int_1^t (-100) d\tau + 5 = -10t + 15[A]
$$
\n(1.154)

$$
v_{\rm R}(t) = Ri(t) = 5(-10t + 15) = -50t + 75
$$
[V] (1.155)

$$
v_{\rm T}(t) = -50t + 75 - 100 = -50t - 25
$$
[V] (1.156)

Se puede ver que *i*(2) = −5A, que se corresponde con el inicio del siguiente ciclo.

Las gráficas del resultado se muestra en la figura [1.32.](#page-43-0)

<span id="page-43-0"></span>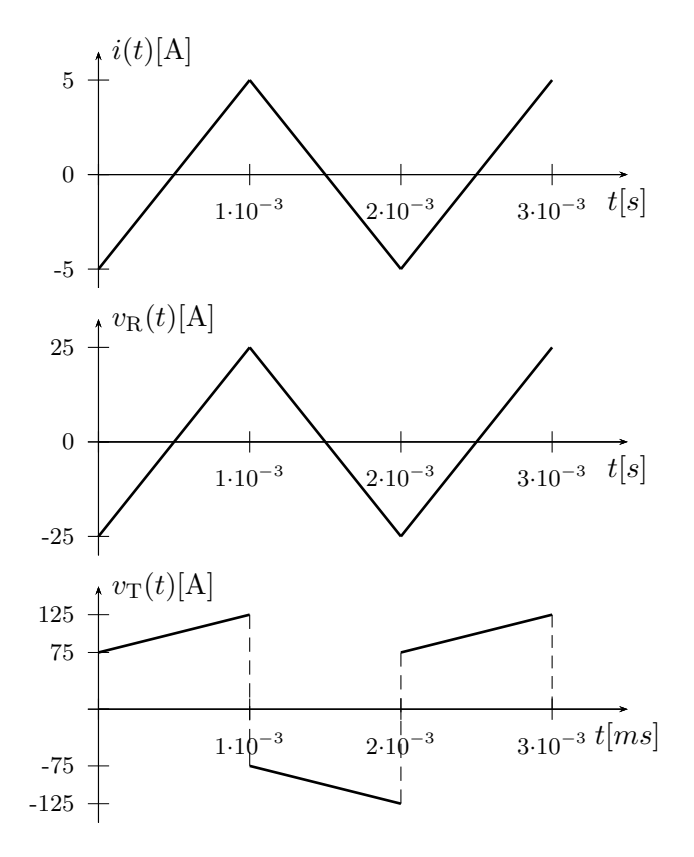

Figura 1.32: Gráfica de la corriente, caída de tensión en la resistencia y tensión aplicada al circuito.

# Capítulo 2

# **Se˜nales**

Las señales más utilizadas en electrónica se pueden clasificar teniendo en cuenta su variación en el tiempo en *constantes* o *variables*. A su vez, según la regularidad de su variación temporal, se subdividen en *periódicas*,  $pseudoperiódicas y aperiódicas.$ 

Las señales variables se las representa utilizando letras minúsculas como  $f(t)$ ,  $i(t)$  o  $v(t)$ , mientras que para señales invariantes en el tiempo se utilizan letras mayúsculas.

En este capítulo veremos algunas de las señales más utilizadas en electrónica, su clasificación y los parámetros que se utilizan para caracterizarlas. Luego presentaremos un conjunto de señales llamadas fundamentales que nos servir´an para construir con ellas algunas formas de ondas definidas por tramos.

# 2.1. Señales de excitación variables

Una señal que varía en el tiempo se la representa utilizando letras minúsculas, y según la repetitividad de su variación podemos clasificarlas en periódicas, pseudoperiódicas o aperiódicas.

## 2.1.1. Señales periódicas

Una señal periódica es una señal tal que luego de ocurrir una serie de valores determinados y en una secuencia dada, estos vuelven a repetirse de igual forma, cíclica e indefinidamente en el tiempo. La figura [2.1](#page-45-0) muestra dos ejemplos de señales periódicas.

#### 2.1.2. Señales pseudoperiódicas

En las señales pseudoperiódicas ciertos arreglos de valores se repiten cíclicamente en el tiempo, pero con diferente amplitud. Estas señales son

<span id="page-45-0"></span>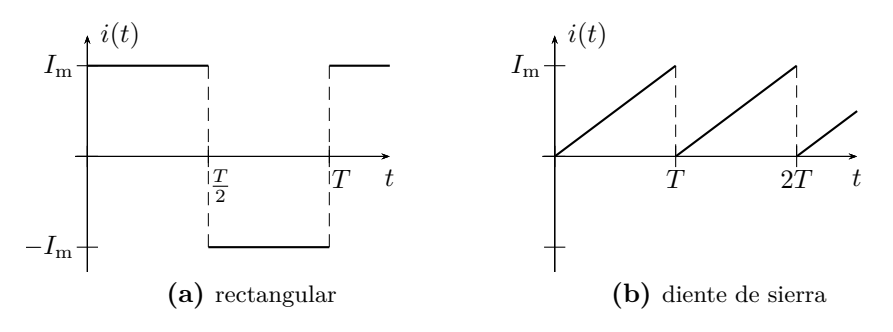

Figura 2.1: Señales periódicas.

<span id="page-45-1"></span>las obtenidas normalmente a partir de una atenuación variable de una señal periódica. En la figura [2.2](#page-45-1) se muestra un ejemplo de este tipo.

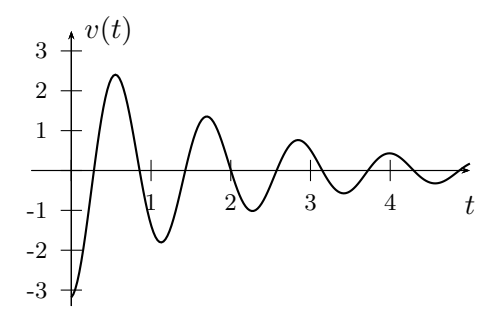

Figura 2.2: Señal pseudoperiódica.

#### 2.1.3. Señales aperiódicas

Son todas las restantes señales que varían con el tiempo, como la respuesta mostrada en la figura [2.3.](#page-46-0)

# 2.2. Parámetros característicos de una señal varia**ble**

La siguiente nómina de parámetros son en general características de las señales periódicas y pseudoperiódicas.

Período tiempo mínimo que debe transcurrir para que ocurra una serie completa de valores de una señal periódica. Se mide en [s] y se lo denota usualmente con la letra *T*. Es decir que en una señal periódica se cumple  $f(t) = f(t + T)$ .

<span id="page-46-0"></span>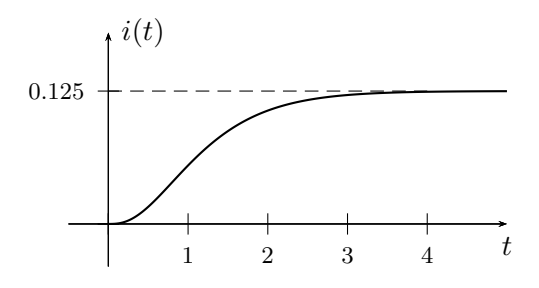

Figura 2.3: Señal aperiódica.

Ciclo serie de valores contenidos en un tiempo igual a un período *T*.

**Frecuencia** cantidad de ciclos por unidad de tiempo, o inversa del período *T*

$$
f = \frac{1}{T},\tag{2.1}
$$

se mide en Hertz,  $[Hz] = \left[\frac{1}{s}\right]$ .

**Frecuencia angular** heredada de las funciones trigonométricas, la frecuencia angular, o pulsación angular es la constante que relaciona radianes con tiempo en un ciclo. Se define como la cantidad de radianes por unidad de tiempo. Se la simboliza usualmente con la letra *ω* y su unidad de medida es el radian sobre segundo  $\left[\frac{\text{rad}}{\text{s}}\right]$ .

$$
\omega T = 2\pi \qquad \Rightarrow \qquad \omega = \frac{2\pi}{T} = 2\pi f \tag{2.2}
$$

Fase abscisa de un punto arbitrario de la señal que, según el eje este calibrado en tiempo o en radianes, representa un valor temporal o un ´angulo. Si se trata de un valor angular se la denota generalmente con letras griegas como *θ*, *ϕ* o *φ*.

# **2.3. Valores asociados a la amplitud**

#### 2.3.1. Valor instantáneo

Se denomina *valor instantáneo* de una señal temporal a la amplitud correspondiente a determinado valor de fase, por ejemplo  $f(t_0)$  o  $i(0)$ .

#### 2.3.2. Valor máximo

Este valor se refiere al máximo absoluto de la señal, cuando se trata de señales pseudoperiódicas o aperiódicas, en el caso de señales periódicas el valor máximo se refiere al máximo valor de amplitud del período. Se lo representa con letras mayúsculas y subíndice m o máx (por ej.  $I_m$  o  $I_{\text{max}}$ ).

Si en una señal periódica el máximo positivo es diferente del máximo negativo en valor absoluto, para diferenciarlos se los representa como  $I_{m^+}$  e *I*m<sup>−</sup> respectivamente.

#### **2.3.3. Valor pico a pico**

Este valor representa la excursión máxima de la señal, en el caso de una señal con máximo positivo igual al máximo negativo, el valor pico a pico es

$$
I_{\rm pp} = 2 I_{\rm max} \tag{2.3}
$$

sino

$$
I_{\rm pp} = I_{\rm m\'ax} - I_{\rm m\'ax} \tag{2.4}
$$

#### **2.3.4. Valor medio**

El *valor medio* de una se˜nal viene dado por el *Teorema de la media*:

**Teorema** Si la función  $i(t)$  es continua en el intervalo [a, b], existe en este intervalo un punto *η* tal que se verifica la siguiente igualdad

<span id="page-47-0"></span>
$$
\int_{a}^{b} i(t) dt = (b - a) i(\eta)
$$
\n(2.5)

Si el intervalo [ $a, b$ ] es igual a un período *T*, entonces el valor  $i(\eta)$  es el *valor medio* de la señal  $i(t)$ ,  $I_{\text{med}} = i(\eta)$ . Como el valor medio es un valor constante se lo representa con una letra mayúscula. Despejando de [2.5](#page-47-0) el valor medio *I*med es

<span id="page-47-1"></span>
$$
I_{\text{med}} = \frac{1}{T} \int_0^T i(t) dt
$$
\n(2.6)

La integración de una corriente  $i(t)$  a lo largo de un tiempo representa la cantidad de cargas transportadas en ese tiempo, ya que  $\frac{dq(t)}{dt} = i(t)$ . Por lo tanto el valor medio representa el transporte de cargas neta de una señal de corriente.

Obsérvese que la integral  $(2.6)$  puede ser nula, es el caso de señales simétricas cuya área encerrada positiva es igual al área encerrada negativa, por ejemplo las se˜nales sinusoidales puras. A estas se˜nales se las conoce como señales de valor medio nulo.

#### **Componente de continua**

Si a una señal  $q(t)$  de valor medio nulo se le suma una señal constante de valor *K*, el valor medio de la nueva señal  $f(t) = g(t) + K$  será

$$
\frac{1}{T} \int_{0}^{T} f(t) dt = \frac{1}{T} \int_{0}^{T} g(t) + K dt = K
$$
\n(2.7)

ya que por hipótesis el valor medio de  $g(t)$  es cero. Cualquier señal de valor medio no nulo puede ser descompuesta en una de valor medio nulo<sup>[1](#page-48-0)</sup> más una constante igual a su valor medio. Se dice entonces que una señal de valor medio NO nulo tiene una *componente de continua* igual a su valor medio. En la figura [2.4](#page-48-1) se puede ver esta composición en forma gráfica.

<span id="page-48-1"></span>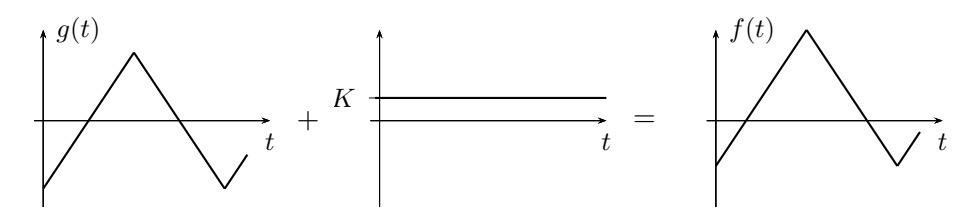

Figura 2.4: Señal con componente de continua.

#### **2.3.5. Valor medio de m´odulo o absoluto**

Para se˜nales cuyo valor medio es nulo, se calcula el llamado *valor medio de módulo* tomando la integral a lo largo de un período del módulo  $|i(t)|$  de la señal. Se lo representa con mayúscula y el subíndice med entre signos de módulo  $I_{|med|}$ 

$$
I_{\text{[med]}} = \frac{1}{T} \int_0^T |i(t)| \, \mathrm{d}t \tag{2.8}
$$

este valor se calcula sólo si el valor medio de la señal es nulo, y se lo utiliza en su reemplazo para las operaciones que impliquen la utilización del valor medio.

#### **2.3.6. Valor eficaz**

El valor eficaz de una señal periódica es igual a la amplitud de una señal constante (o continua) que disipa la misma potencia media<sup>[2](#page-48-2)</sup> que dicha señal periódica. Por ejemplo, si se trata de señales de corriente, el valor eficaz asociado a la señal periódica  $i(t)$  será igual al valor de amplitud de una

<sup>1</sup>Simplemente restando a esta su valor medio.

<span id="page-48-2"></span><span id="page-48-0"></span> $2$ Aquí potencia media se refiere al valor medio de la potencia instantánea.

señal continua *I* que al circular por una carga disipe la misma potencia media que *i*(*t*).

<span id="page-49-0"></span>Consideremos la resistencia de valor *R* de la figura [2.5.](#page-49-0) Según la defi-PSfrag replacements<br>nición, y tomando como ejemplo una señal de corriente, se debe encontrar el valor de corriente continua que produce la misma disipación de potencia que la señal periódica, ambas actuando sobre la misma resistencia R.

$$
\begin{array}{ccc}\n& v_{\text{R}}(t) & & V_{\text{R}} \\
\hline\n& \overrightarrow{i(t)} & R & & P_{\text{a}} = P_{\text{c}} & \overrightarrow{I} & R\n\end{array}
$$

**Figura 2.5:** Sistema continuo y alterno disipando la misma potencia media.

Supongamos una corriente  $i(t)$  de período T, al circular por R disipa una potencia instantánea dada por

$$
p_a(t) = i^2(t)R\tag{2.9}
$$

por lo que la potencia media será

$$
P_{\rm a} = \frac{1}{T} \int_0^T p_{\rm a}(t) \, \mathrm{d}t = \frac{1}{T} \int_0^T i^2(t) R \, \mathrm{d}t \tag{2.10}
$$

Por otro lado la potencia instantánea debido a la corriente continua sobre la misma  $R$  será

$$
p_c(t) = I^2 R \tag{2.11}
$$

cuyo valor medio coincide con el valor instantáneo por ser una señal constante

$$
P_{\rm c} = I^2 R \tag{2.12}
$$

Si ahora igualamos las potencias medias  $P_a = P_c$  obtenidas a partir de las dos señales

$$
\frac{1}{T} \int_0^T i^2(t) R \, \mathrm{d}t = I^2 R \tag{2.13}
$$

vemos que el valor de corriente continua que produce la misma disipación de potencia que la se˜nal alterna es

<span id="page-49-1"></span>
$$
I_{\rm ef} = \sqrt{\frac{1}{T} \int_0^T i^2(t) \, \mathrm{d}t} \tag{2.14}
$$

La ecuación  $(2.14)$  representa el valor eficaz de una señal y es la raíz cuadrática media de la señal  $i(t)$ , conocida también por sus siglas en inglés como *RMS* (*root mean square*). Este valor asociado a una señal periódica es

<span id="page-50-0"></span>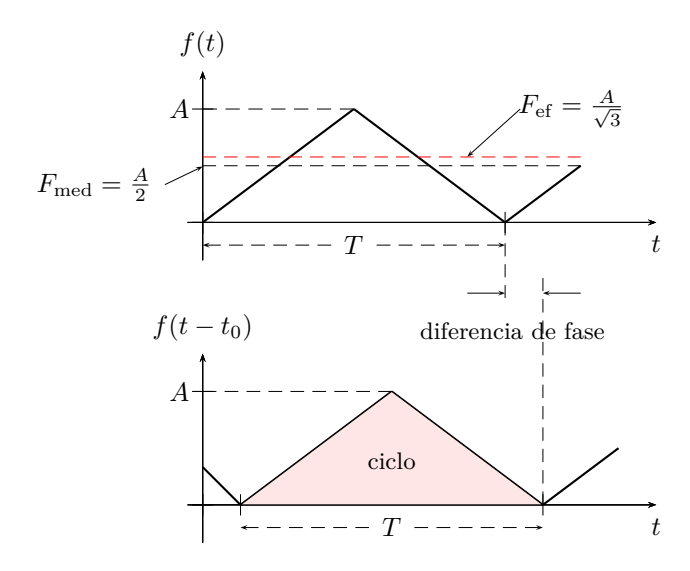

Figura 2.6: Parámetros de señales periódicas.

de los más utilizados en electricidad, ya que como se mostró en su definición tiene una relación directa con la potencia media que esa señal disipa.

En la figura [2.6](#page-50-0) se pueden ver algunos parámetros y valores de los descriptos anteriormente, representados sobre una señal periódica arbitraria.

*Ejemplo 2.1: Sea i*(*t*) = 10 sen(3*t* + 20◦ )[A] *la corriente que atraviesa un resistor de R* = 3Ω*, determinar el valor eficaz de la corriente y la potencia media disipada en el resistor.*

El valor eficaz de la corriente se calcula según  $(2.14)$  integrando a lo largo del tiempo en un período  $T$ , para el caso de señales trigonométricas se puede hacer un cambio de variables para integrar a lo largo de *ωt* y medir el período en radianes. Es decir que el cálculo será<sup>[3](#page-50-1)</sup>

$$
I_{\rm ef} = \sqrt{\frac{1}{2\pi} \int_0^{2\pi} (10\,\text{sen}(3t + 20^\circ))^2 \, \text{d}\omega t}
$$
 (2.15)

$$
= \sqrt{\frac{10^2}{4\pi} \left(\omega t_0^{2\pi} - \text{sen}(3t + 20^\circ)\right)_0^{2\pi}} \tag{2.16}
$$

$$
=\frac{10}{\sqrt{2}}\tag{2.17}
$$

<span id="page-50-1"></span> $3$ Para resolver la integración del seno cuadrado se utiliza la igualdad trigonométrica sen<sup>2</sup>  $\alpha = \frac{1}{2} (1 - \cos(2\alpha)).$ 

La potencia media se define como el valor medio de la potencia instantánea

$$
P = \frac{1}{T} \int_0^T p(t) dt
$$
\n(2.18)

como vimos para el caso de un resistor la potencia instantánea será  $p(t) = Ri^2(t)$  $(\text{o } p(t) = \frac{v^2(t)}{B})$  $\frac{r(t)}{R}$ ). Luego, la potencia media será

$$
P = \frac{1}{T} \int_0^T R i^2(t) dt = \frac{1}{2\pi} \int_0^{2\pi} 3 (10 \sec(3t + 20^\circ))^2 d\omega t
$$
 (2.19)

$$
=3\frac{100}{2} = 150 \text{[W]}
$$
 (2.20)

Si observamos la potencia instantánea sobre un resistor vemos que la corriente aparece al cuadrado, que luego al realizar la integración para obtener el valor medio de esta potencia la ecuación de potencia media queda

$$
P = R \frac{1}{T} \int_0^T i^2(t) \, \mathrm{d}t \tag{2.21}
$$

donde el valor del resistor puede sacarse fuera de la integral por ser invariante en el tiempo. Ahora si comparamos esta integración con el valor eficaz de la corriente *i*(*t*) vemos que se trata del valor eficaz al cuadrado

$$
I_{\text{ef}}^2 = \frac{1}{T} \int_0^T i^2(t) \, \mathrm{d}t \tag{2.22}
$$

es decir que otra forma de calcular la potencia media es a partir del valor eficaz de la corriente al cuadrado por la resistencia

$$
P = RI_{\text{ef}}^2 = 3\left(\frac{10}{\sqrt{2}}\right)^2 = 150[\text{W}]
$$
 (2.23)

tal como si la señal de excitación fuese una señal continua de valor  $I_{\text{ef}}$ .

#### 2.3.7. Factores característicos de señales periódicas

Los siguientes factores se definen a partir de los valores característicos vistos anteriormente. Tienen como objeto representar numéricamente la forma de la señal.

#### **Factor de cresta**

Al cociente entre el valor máximo y el valor eficaz de la señal se lo conoce como *factor de cresta*

$$
f_c = \frac{I_{\rm m}}{I_{\rm ef}}\tag{2.24}
$$

#### **Factor de forma**

Es el más utilizado, se define como el cociente entre el valor eficaz y el valor medio de la señal. Si la señal es de valor medio nulo, se utiliza el valor medio de módulo

$$
f_{\rm f} = \frac{I_{\rm ef}}{I_{\rm med}}\tag{2.25}
$$

# 2.4. Señales periódicas de uso común

Si bien existe una gran variedad de señales periódicas de uso común en electrónica, es importante destacar que cualquier señal periódica puede ser representada mediante una serie de Fourier, compuesta por señales sinusoidales de diferentes amplitudes y frecuencias (ver apéndice  $B(1)$ , por lo que el análisis de respuestas de los circuitos se concentrará mayormente a las respuestas a señales sinusoidales.

A continuación se definen algunas señales periódicas utilizadas comúnmente en electricidad.

#### **2.4.1. Rectangular**

Una señal rectangular es una señal periódica de valor medio nulo definida como (figura [2.7a\)](#page-53-0)

$$
f(t) = \begin{cases} A & \text{para } 0 < t < \frac{T}{2} \\ -A & \text{para } \frac{T}{2} < t < T \end{cases} \tag{2.26}
$$

#### **2.4.2. Cuadrada**

Una señal cuadrada es una señal periódica de valor medio no nulo definida como

$$
f(t) = \begin{cases} A \text{ para } 0 < t < \frac{T}{2} \\ 0 \text{ para } \frac{T}{2} < t < T \end{cases} \tag{2.27}
$$

#### **2.4.3. Diente de sierra**

Una señal diente de sierra es una señal periódica de valor medio no nulo definida como (figura [2.7b\)](#page-53-1)

$$
f(t) = At \quad \text{para } 0 < t < T \tag{2.28}
$$

<span id="page-53-2"></span><span id="page-53-1"></span><span id="page-53-0"></span>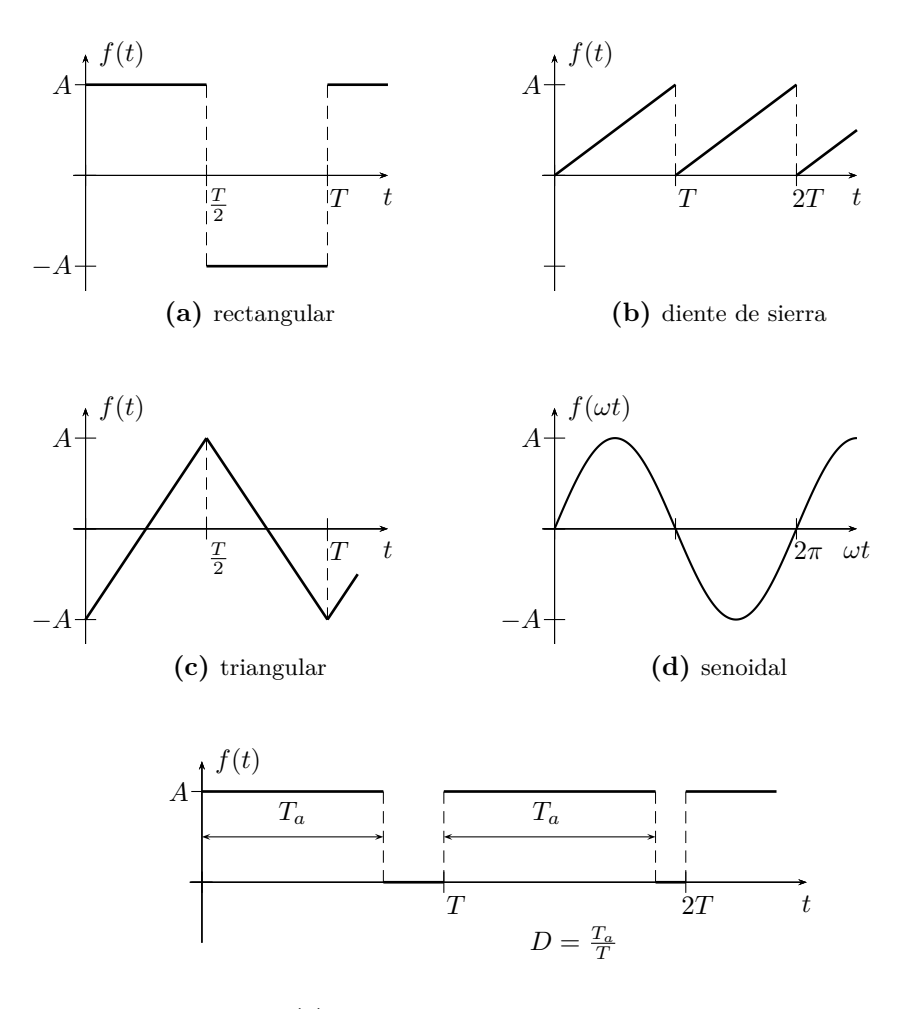

**(e)** PWM (Pulse Width Modulation)

<span id="page-53-3"></span>Figura 2.7: Señales de excitación de uso frecuente.

## **2.4.4. Triangular**

Una señal triangular es una señal periódica de valor medio nulo definida como (figura [2.7c\)](#page-53-2)

$$
f(t) = \begin{cases} A\left(\frac{4}{T}t - 1\right) \text{ para } 0 < t < \frac{T}{2} \\ A\left(3 - \frac{4}{T}t\right) \text{ para } \frac{T}{2} < t < T \end{cases} \tag{2.29}
$$

#### **2.4.5. PWM (Pulse Width Modulation)**

Una señal modulada por ancho de pulsos (PWM por sus siglas en inglés) es una señal periódica de valor medio no nulo definida como (figura [2.7e\)](#page-53-3)

$$
f(t) = \begin{cases} A \text{ para } 0 < t < T_a \\ 0 \text{ para } T_a < t < T \end{cases}
$$
 (2.30)

La relación entre el tiempo  $T_a$  y el periodo  $T$  se conoce como ciclo de trabajo, o *Duty cycle* en inglés  $(D = \frac{T_a}{T})$ . Este tipo de modulación es muy utilizada en control, el ciclo de trabajo *D* que puede variar entre 0 y 1, permite por ejemplo controlar el disparo de las llaves electrónicas (elementos de estado sólido como MOSFETs) que conforman un puente H, utilizado clásicamente para el manejo de motores de corriente contínua.

## 2.5. Señales aperiódicas fundamentales

Las señales aperiódicas impulso, escalón y rampa se las conoce con el nombre de fundamentales, puesto con ellas se pueden construir una gran variedad de señales aperiódicas diferentes. Definiremos a continuación cada una de las fundamentales, determinaremos cómo se relacionan y luego veremos como se utilizan para construir otras.

#### **2.5.1. Impulso o delta de Dirac**

La función impulso o delta de Dirac se define como

$$
\delta(arg) = \begin{cases} 0 & \text{si el } arg \neq 0 \\ \infty & \text{si el } arg = 0 \end{cases}
$$
 (2.31)

si el argumento de la función es *t* entonces

$$
\delta(t) = \begin{cases} 0 & \text{si } t \neq 0 \\ \infty & \text{si } t = 0 \end{cases}
$$
 (2.32)

que es un impulso en  $t = 0$ . Si el argumento es  $t - t_0$  entonces tendremos un impulso en  $t = t_0$ 

$$
\delta(t - t_0) = \begin{cases} 0 & \text{si } t \neq t_0 \\ \infty & \text{si } t = t_0 \end{cases}
$$
 (2.33)

Un delta de Dirac cumple además con que su área total es unitaria

$$
\int_{-\infty}^{\infty} \delta(t) dt = 1.
$$
 (2.34)

En la figura [2.8](#page-55-0) se puede ver la representación gráfica de una función impulso o delta de Dirac, en *t* = 0 y desplazado.

<span id="page-55-0"></span>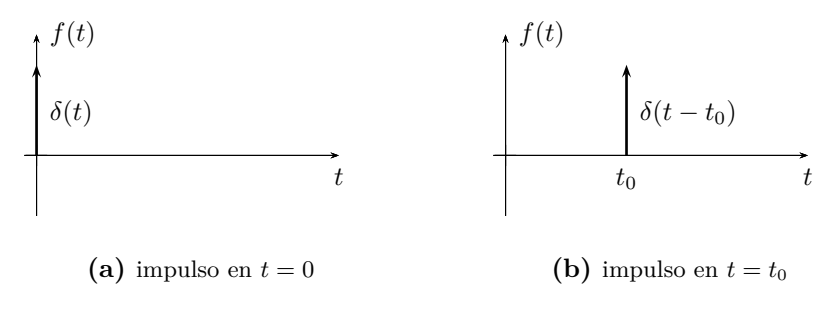

Figura 2.8: Función impulso o delta de Dirac.

#### 2.5.2. Escalón unitario

Si definimos la función integral del impulso de forma

$$
u(t) = \int_{-\infty}^{t} \delta(t) dt
$$
 (2.35)

esta función será 0 para  $t < 0$  y 1 para  $t > 0$ . Se la conoce como función escalón unitario y se define como

$$
u(arg) = \begin{cases} 0 \text{ si el } arg < 0\\ 1 \text{ si el } arg > 0 \end{cases}
$$
 (2.36)

si el argumento es el tiempo  $t, u(t)$  será

$$
u(t) = \begin{cases} 0 \forall t < 0\\ 1 \forall t > 0 \end{cases}
$$
 (2.37)

cuya gráfica se muestra en la figura [2.9a.](#page-56-0) Por su definición, la derivada de esta función escalón es un impulso unitario

$$
\delta(t) = \frac{\mathrm{d}u(t)}{\mathrm{d}t} \tag{2.38}
$$

Si el argumento es  $t - t_0$ ,  $u(t - t_0)$  será

$$
u(t - t_0) = \begin{cases} 0 \ \forall t < t_0 \\ 1 \ \forall t > t_0 \end{cases}
$$

lo que significa que el escalón se ve desplazado un tiempo  $t = t_0$ , como se gráfica en la figura [2.9b.](#page-56-1)

<span id="page-56-0"></span>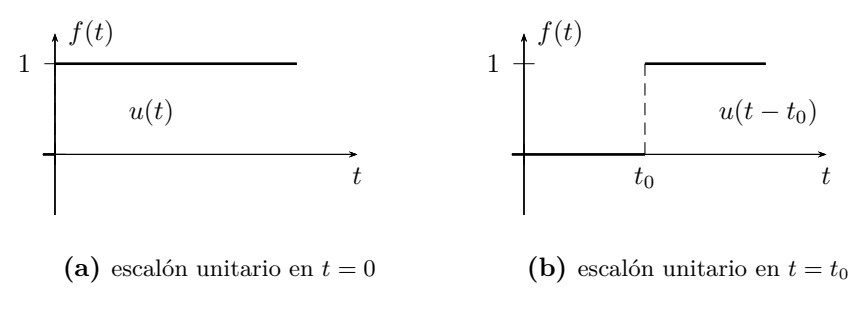

<span id="page-56-1"></span>**Figura 2.9:** Función escalón unitario.

#### **2.5.3. Rampa unitaria**

Tomando la integral de la función escalón entre −∞ y *t* definimos una nueva función aperiódica fundamental que se llama rampa

$$
\rho(t) = \int_{-\infty}^{t} u(t) dt.
$$
\n(2.39)

La función rampa será entonces

$$
\rho(t) = \begin{cases} 0 \text{ si } t < 0 \\ t \text{ si } t > 0 \end{cases}
$$
\n(2.40)

que por definición

$$
u(t) = \frac{\mathrm{d}\rho(t)}{\mathrm{d}t}.\tag{2.41}
$$

Si comienza en  $t = t_0$ 

$$
\rho(t - t_0) = \begin{cases} 0 & \text{si } t < t_0 \\ t - t_0 & \text{si } t > t_0 \end{cases}
$$
 (2.42)

En la figura  $2.10$  se pueden ver sus gráficas.

# 2.6. Construcción de señales aperiódicas usando **fundamentales**

Combinando linealmente las señales aperiódicas fundamentales podemos construir nuevas señales, a continuación vemos algunos ejemplos.

<span id="page-57-0"></span>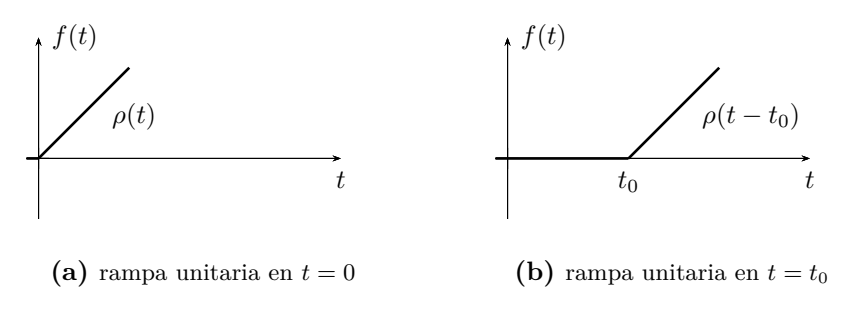

Figura 2.10: Función rampa unitaria.

#### **2.6.1. Pulso rectangular**

Sumando escalones desplazados de amplitudes opuestas podemos obtener pulsos de cualquier duración, amplitud y tiempo de inicio. Por ejemplo el pulso único de la figura [2.11](#page-57-1) lo podemos obtener como la suma de dos escalones desplazados *A u*(*t* − *t*0) y −*A u*(*t* − *t*1) de forma que

$$
f(t) = A u(t - t_0) - A u(t - t_1); \quad t_0 < t_1
$$
\n(2.43)

<span id="page-57-1"></span>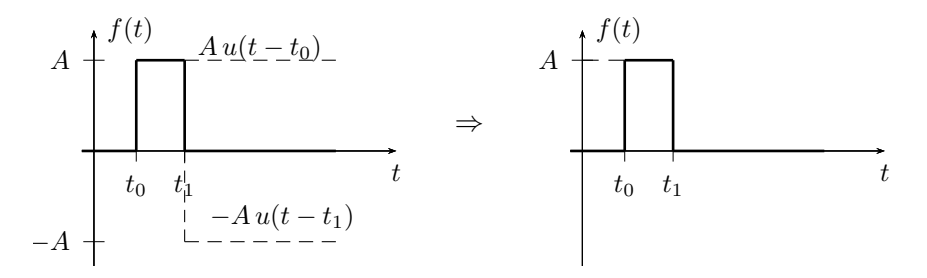

**Figura 2.11:** Pulso formado por dos escalones desplazados.

#### **2.6.2. Pulso triangular**

Sumando rampas desplazadas podemos obtener un pulso triangular, por ejemplo

$$
f(t) = A \rho(t) - A \rho(t - t_0) - A \rho(t - t_0) + A \rho(t - 2t_0)
$$
  
\n
$$
f(t) = A \rho(t) - 2A \rho(t - t_0) + A \rho(t - 2t_0)
$$
\n(2.44)

es un pulso triangular de  $2t_0$  de duración y  $A t_0$  de valor máximo.

# Ejercitación

<span id="page-58-0"></span>1. Calcular el valor medio, valor eficaz y factor de forma de las señales de excitación de la figura [2.12.](#page-58-0)

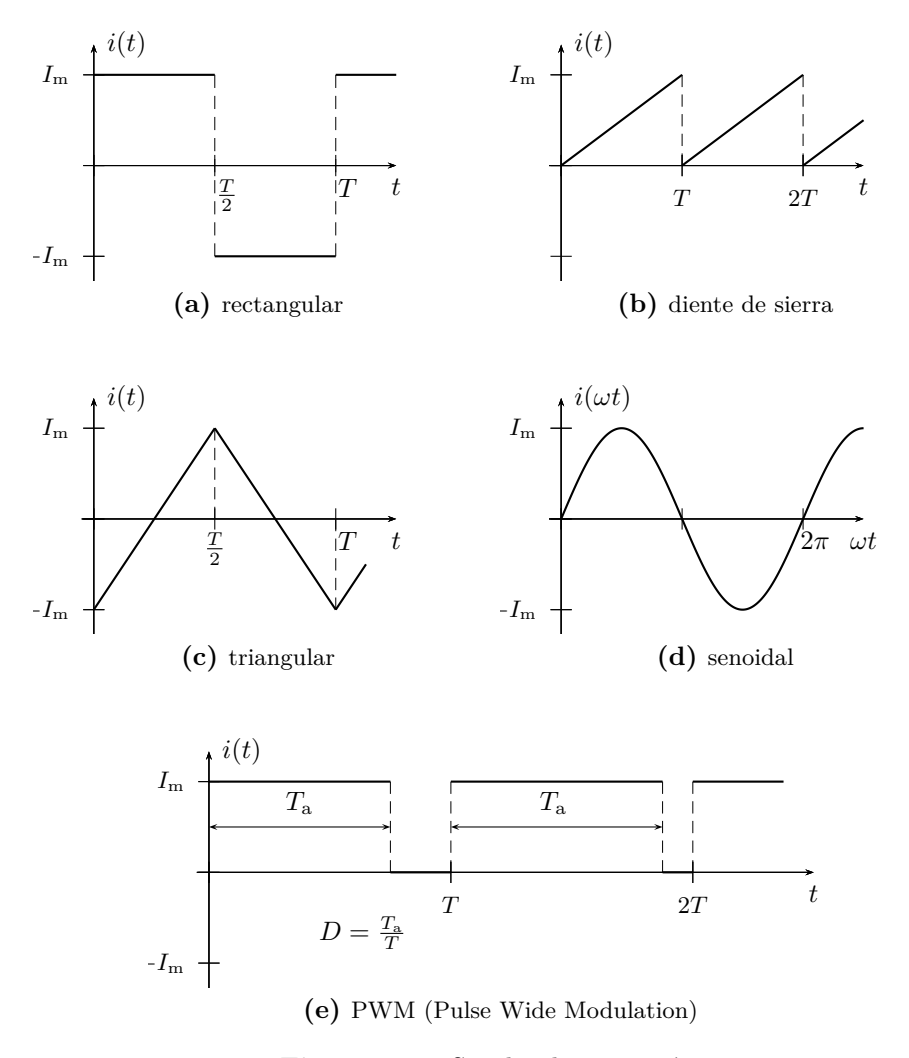

Figura 2.12: Señales de excitación.

- 2. Hallar la potencia media *P* disipada en una resistencia de 80Ω por la que circula la corriente de la figura [2.13.](#page-59-0)
- 3. Encontrar el valor medio y eficaz en función de  $\theta$  de la señal sinusoidal rectificada y recortada de la figura [2.14.](#page-59-1)
- 4. Calcular el valor medio de la corriente cuya forma se muestra en la figura  $2.15$ , y la potencia que esta disipará al circular por un resistor

<span id="page-59-0"></span>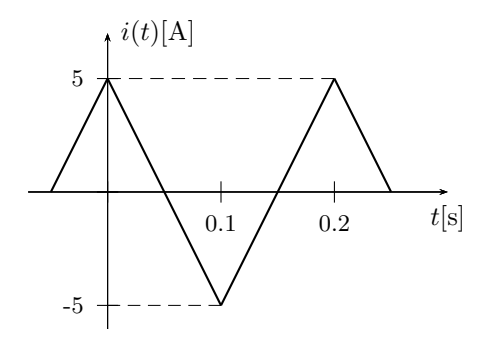

**Figura 2.13:** Corriente *i*(*t*).

<span id="page-59-1"></span>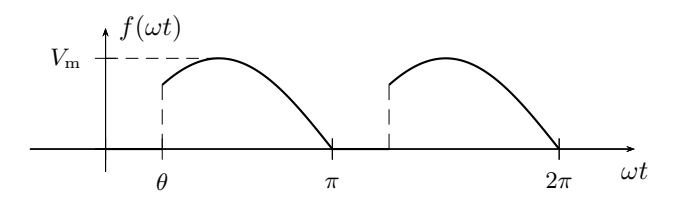

**Figura 2.14:** Valor medio y valor eficaz.

<span id="page-59-2"></span> $R = 10\Omega$ .

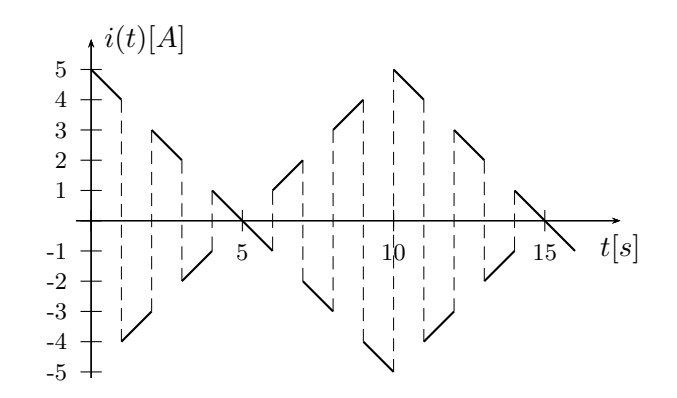

**Figura 2.15:** Forma de onda de corriente.

- 5. Hallar el valor eficaz de la señal recortada de la figura [2.16.](#page-60-0)
- 6. El valor eficaz de la señal de la figura  $2.17$  es cero. Verdadero o falso? Justifique.
- 7. La forma de onda de corriente mostrada en la figura [2.18](#page-60-2) circula por un inductor ideal alimentado por una fuente de tensión. Obtener la señal de excitación de la fuente de tensión expresada mediante señales

<span id="page-60-0"></span>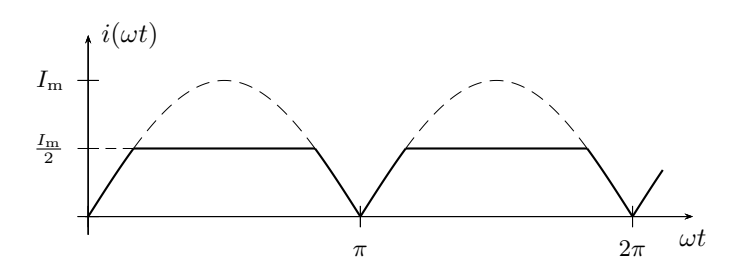

Figura 2.16: Señal senoidal rectificada completa y recortada a 0,5 de su valor máximo.

<span id="page-60-1"></span>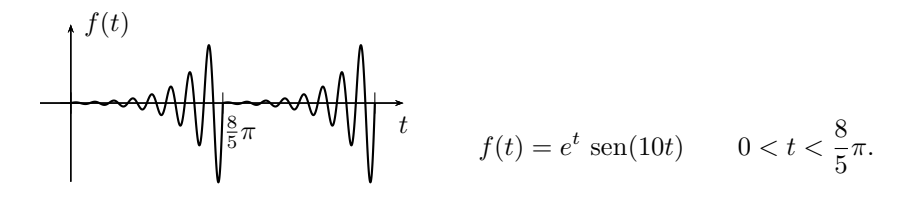

Figura 2.17: Señal periódica.

<span id="page-60-2"></span>aperiódicas fundamentales y calcular el valor medio y eficaz de esta tensión.

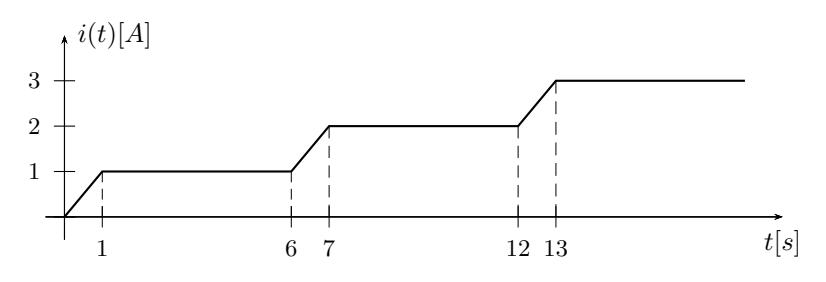

**Figura 2.18:** Corriente en el inductor.

- 8. Por un circuito serie RL con  $R = 5\Omega$  y  $L = 0,004H$  circula una corriente como la de la figura [2.19.](#page-61-0) Calcular y graficar *vR*(*t*) y *vL*(*t*) utilizando señales aperiódicas fundamentales.
- 9. Calcular el valor eficaz de la corriente en un capacitor si se aplica a sus bornes una tensión como la indicada en la figura [2.20.](#page-61-1) Operar utilizando señales aperiódicas elementales para construir el ciclo de *v*(*t*).
- 10. Por una rama *RC* circula una corriente como la de la figura [2.21.](#page-61-2) Utilizando señales aperiódicas fundamentales graficar las tensiones de

<span id="page-61-0"></span>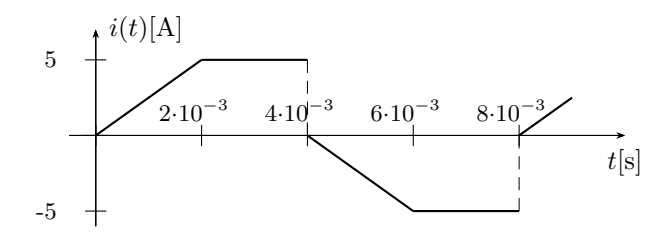

<span id="page-61-1"></span>**Figura 2.19:** Corriente circulante por el circuito *RL* serie.

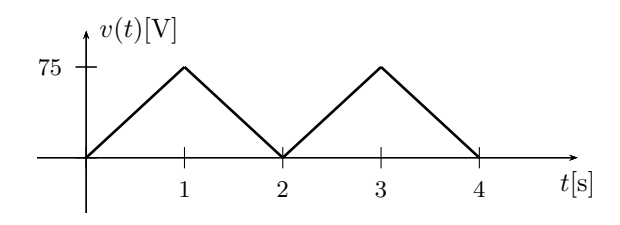

**Figura 2.20:** Señal de excitación  $v(t)$ .

<span id="page-61-2"></span>cada elemento considerando que el capacitor se encuentra inicialmente descargado.

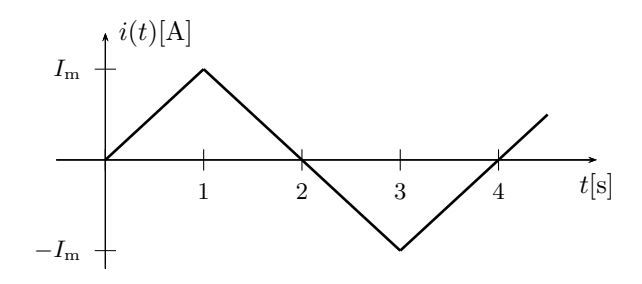

**Figura 2.21:** Corriente variable circulante por una rama *RC*.

# **Soluciones**

# **Ejercicio** [1](#page-58-0) **Solución** numérica

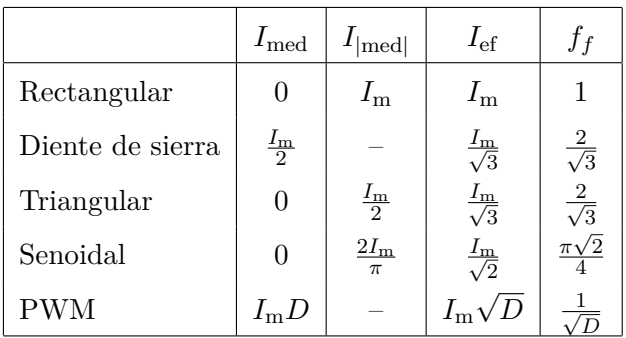

**Ejercicio** [2](#page-59-0) **Solución** numérica

$$
P = \left(\frac{5}{\sqrt{3}}\right)^2 80 = 666,6 \text{[W]} \tag{2.45}
$$

## **Ejercicio** [3](#page-59-1) **Planteo** y resolución

El valor medio de la señal de la figura  $2.14~\mathrm{es}$  $2.14~\mathrm{es}$ 

$$
V_{\text{med}} = \frac{1}{\pi} \int_0^{\pi} f(\omega t) \, d\omega t = \frac{1}{\pi} \int_{\theta}^{\pi} V_{\text{m}} \operatorname{sen}(\omega t) \, d\omega t \tag{2.46}
$$

dado que la función en el tramo entre 0 y  $\theta$  es nula, luego

$$
V_{\text{med}} = \frac{V_{\text{m}}}{\pi} \int_{\theta}^{\pi} \text{sen}(\omega t) \, \text{d}\omega t = -\frac{V_{\text{m}}}{\pi} \cos(\omega t) \Big|_{\theta}^{\pi} \tag{2.47}
$$

$$
=\frac{V_{\rm m}}{\pi}(1+\cos\theta). \tag{2.48}
$$

El valor eficaz es

$$
V_{\text{ef}} = \sqrt{\frac{1}{\pi} \int_{\theta}^{\pi} V_{\text{m}}^2 \operatorname{sen}^2(\omega t) \, \mathrm{d}\omega t} = \sqrt{\frac{V_{\text{m}}^2}{2\pi} \int_{\theta}^{\pi} (1 - \cos(2\omega t)) \, \mathrm{d}\omega t} \quad (2.49)
$$

$$
= \sqrt{\frac{V_{\rm m}^2}{2\pi}} \left( \int_{\theta}^{\pi} \mathrm{d}\omega t - \int_{\theta}^{\pi} \cos(2\omega t) \, \mathrm{d}\omega t \right) \tag{2.50}
$$

$$
= \sqrt{\frac{V_{\rm m}^2}{2\pi} \left( (\pi - \theta) - \frac{1}{2} \operatorname{sen}(2\omega t) \Big|_{\theta}^{\pi} \right)}
$$
(2.51)

$$
=V_{\rm m}\sqrt{\frac{1}{2}-\frac{\theta}{2\pi}+\frac{\text{sen}(2\theta)}{4\pi}}.\tag{2.52}
$$

### **Ejercicio [5](#page-60-0) Planteo**

Para obtener el valor eficaz de la señal sinusoidal rectificada de la figura [2.16](#page-60-0) primero se deben averiguar los valores de abcisa para los cuales la señal es recortada, teniendo en cuenta que el recorte se produce cuando el seno llega a la mitad de su valor máximo.

Llamando  $a_1$ y  $a_2$ a estos valores de abcisa tenemos

$$
0.5Im = Imsen(a1)
$$
\n(2.53)

<span id="page-63-0"></span>
$$
a_1 = \text{sen}^{-1}\left(\frac{1}{2}\right) \tag{2.54}
$$

por lo tanto

<span id="page-63-1"></span>
$$
a_2 = \pi - \text{sen}^{-1}\left(\frac{1}{2}\right) \tag{2.55}
$$

entonces la señal será

$$
f(\omega t) = \begin{cases} I_{\text{m}} \operatorname{sen}(\omega t) & 0 < \omega t < a_1 \\ \frac{I_{\text{m}}}{2} & a_1 < \omega t < a_2 \\ I_{\text{m}} \operatorname{sen}(\omega t) & a_2 < \omega t < \pi \end{cases} \tag{2.56}
$$

#### 2.6. CONSTRUCCIÓN DE SEÑALES APERIÓDICAS USANDO FUNDAMENTALES65

El valor eficáz de esta señal definida por tramos es

$$
F_{\rm ef} = \sqrt{\frac{1}{\pi} \int_0^{\pi} (f(\omega t))^2 \, d\omega t}
$$
\n
$$
= \sqrt{\frac{1}{\pi} \left[ \int_0^{a_1} I_{\rm m}^2 \sec^2(\omega t) \, d\omega t + \int_{a_1}^{a_2} \left( \frac{I_{\rm m}}{2} \right)^2 \, d\omega t + \int_{a_2}^{\pi} I_{\rm m}^2 \sec^2(\omega t) \, d\omega t \right]}
$$
\n(2.58)

$$
= \sqrt{\frac{1}{\pi} \left[ 2 \int_0^{a_1} I_{\rm m}^2 \sec^2(\omega t) \, d\omega t + \int_{a_1}^{a_2} \left( \frac{I_{\rm m}}{2} \right)^2 \, d\omega t \right]}
$$
 (2.59)

$$
= \sqrt{\frac{1}{\pi} \left[ \int_0^{a_1} I_{\rm m}^2 (1 - \cos(2\omega t)) \, d\omega t + \int_{a_1}^{a_2} \left( \frac{I_{\rm m}}{2} \right)^2 \, d\omega t \right]}.
$$
 (2.60)

#### **Resolución numérica**

Resolviendo  $(2.54)$  y  $(2.55)$  tenemos

<span id="page-64-0"></span>
$$
a_1 = \frac{\pi}{6}, \quad a_2 = \frac{5}{6}\pi \tag{2.61}
$$

que llevados a [\(2.60\)](#page-64-0) nos da

$$
F_{\rm ef} = \sqrt{\frac{I_{\rm m}^2}{\pi} \left( \frac{\pi}{6} - \frac{\text{sen}\left(\frac{\pi}{3}\right)}{2} + \frac{5\pi}{24} - \frac{\pi}{24} \right)}\tag{2.62}
$$

$$
F_{\rm ef} = 0.44216 I_{\rm m}.\tag{2.63}
$$

## **Ejercicio [7](#page-60-2) Solución**

La función corriente en términos de señales aperiódicas para el tiempo mostrado en la gráfica es

$$
i(t) = \rho(t) - \rho(t-1) + \rho(t-6) - \rho(t-7) + \rho(t-12) - \rho(t-13) + \cdots
$$
\n(2.64)

y la tensión a bornes del inductor  $L$ , y por ende la tensión de fuente  $ser\acute{a}$ 

$$
v_{\rm L}(t) = v(t) = u(t) - u(t-1) + u(t-6) - u(t-7) + \cdots \qquad (2.65)
$$

que resulta ser una señal periódica de período  $T = 6[s]$ , con lo su representación se reduce a

$$
v(t) = u(t) - u(t-1); \quad 0 < t < T, \quad T = 6[s]. \tag{2.66}
$$

El valor medio de la tensión de fuente es

$$
V_{\text{med}} = \frac{L}{6},\tag{2.67}
$$

y su valor eficaz

$$
V_{\rm ef} = \frac{L}{\sqrt{6}}.\tag{2.68}
$$

#### **Ejercicio [8](#page-61-0) Planteo**

Un período de la señal de la figura [2.19](#page-61-0) se representa mediante señales aperiódicas fundamentales como

$$
i(t) = 2500\rho(t) - 2500\rho(t - 2 \cdot 10^{-3}) - 5u(t - 4 \cdot 10^{-3}) - 2500\rho(t - 4 \cdot 10^{-3}) +
$$
  
+ 2500\rho(t - 6 \cdot 10^{-3}) + 5u(t - 8 \cdot 10^{-3})[A]. (2.69)

Si la corriente ingresa por el terminal de mayor potencial tanto en la resistencia como en inductor, la relación tensión-corriente es

<span id="page-65-1"></span><span id="page-65-0"></span>
$$
v_{\mathcal{R}}(t) = Ri(t),\tag{2.70}
$$

<span id="page-65-2"></span>
$$
v_{\rm L}(t) = L \frac{\mathrm{d}i(t)}{\mathrm{d}t}.\tag{2.71}
$$

#### **Resolución**

Reemplazando  $(2.69)$  en  $(2.70)$ , la caída de tensión en la resistencia es

$$
v_{R}(t) = 12500\rho(t) - 12500\rho(t - 2 \cdot 10^{-3}) - 25u(t - 4 \cdot 10^{-3}) - 12500\rho(t - 4 \cdot 10^{-3}) + 12500\rho(t - 6 \cdot 10^{-3}) + 25u(t - 8 \cdot 10^{-3})[V],
$$
\n(2.72)

y la caída de tensión en el inductor, reemplazando  $(2.69)$  en  $(2.71)$ , es

$$
v_{\rm L}(t) = 0,004 \left( 2500 \frac{\mathrm{d}\rho(t)}{\mathrm{d}t} - 2500 \frac{\mathrm{d}\rho(t - 2 \cdot 10^{-3})}{\mathrm{d}t} - 5 \frac{\mathrm{d}u(t - 4 \cdot 10^{-3})}{\mathrm{d}t} - 2500 \frac{\mathrm{d}\rho(t - 4 \cdot 10^{-3})}{\mathrm{d}t} + 2500 \frac{\mathrm{d}\rho(t - 6 \cdot 10^{-3})}{\mathrm{d}t} + 5 \frac{\mathrm{d}u(t - 8 \cdot 10^{-3})}{\mathrm{d}t} \right)
$$
\n(2.73)

lo que da

$$
v_{\rm L}(t) = 10u(t) - 10u(t - 2 \cdot 10^{-3}) - 0,02\delta(t - 4 \cdot 10^{-3}) - 10u(t - 4 \cdot 10^{-3}) +
$$
  
+ 10u(t - 6 \cdot 10^{-3}) + 0,02\delta(t - 8 \cdot 10^{-3})[V]. (2.74)

El resultado de la caída de tensión en la resistencia  $v_R(t)$  y en el inductor  $v<sub>L</sub>(t)$  se muestra en la fig. [2.22.](#page-66-0)

<span id="page-66-0"></span>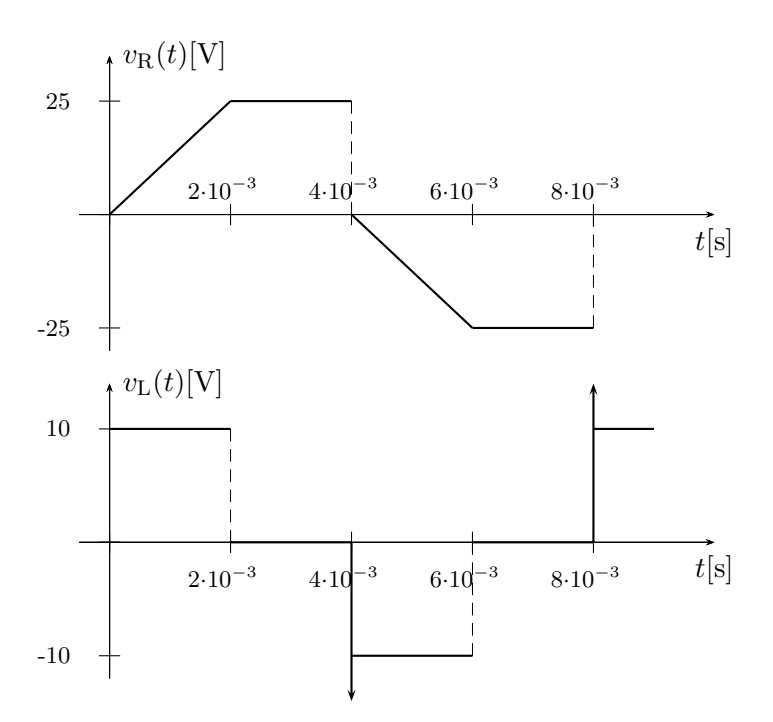

Figura 2.22: Caída de tensión en la resistencia y el inductor del ejercicio [8.](#page-61-0)

**Ejercicio** [9](#page-61-1) **Solución** numérica

$$
I_{\rm ef} = 75C \tag{2.75}
$$

# Capítulo 3

# **Circuitos de primer y segundo orden**

# **3.1. Circuitos de primer orden**

Un circuito eléctrico que contenga un elemento capaz de almacenar energía, como un inductor o un capacitor, tiene como ecuación de equilibrio una ecuación diferencial ordinaria (ODE) de primer orden

$$
\frac{dx(t)}{dt} + \lambda x(t) = f(t); \quad x(0) = X_0 \tag{3.1}
$$

con  $\lambda$  una constante positiva que depende de los elementos del circuito y  $f(t)$  una función temporal que depende de la fuente de excitación.

Este tipo de sistemas descripto por una ODE de primer orden se los conoce como *sistemas de primer orden* y la respuesta está dada por la solución  $completa<sup>1</sup>$  $completa<sup>1</sup>$  $completa<sup>1</sup>$  de esta ODE.

#### **3.1.1. Circuito sin fuente**

Si se excita un circuito de primer orden durante algún tiempo se almacenar´a en su elemento almacenador (*L* o *C*) una determinada cantidad de energía. Si luego se quita esta fuente de excitación es posible observar la respuesta del sistema debido a la energía acumulada en el elemento almacenador. El estudio de la respuesta que aparece al dejar al circuito sin fuente es el más sencillo de realizar ya que al no existir fuente de excitación conectada al sistema este puede ser descripto por una ODE homogénea (con  $f(t) = 0$ . Desarrollemos este caso en primer lugar utilizando un circuito *RL* como ejemplo.

<span id="page-68-0"></span> ${}^{1}$ La solución completa de una ODE debe contemplar la solución particular de la ecuación no homogénea más la solución general de la ecuación homogénea.

#### **3.1.2. Circuito** *RL* **sin fuente**

Supongamos que el circuito *RL* de la figura [3.1a](#page-69-0) se encuentra conectado desde hace largo tiempo a la fuente de corriente, es decir que el inductor se encuentra totalmente energizado comportándose como un corto circuito ante la fuente de corriente continua que lo alimenta.

<span id="page-69-0"></span>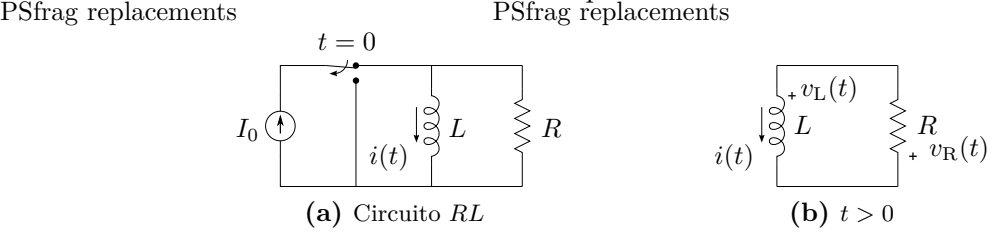

**Figura 3.1:** Circuito *RL* conectado a una fuente de corriente constante.

En un instante  $t = 0$  se abre el interruptor dejando al circuito  $RL$  sin fuente de alimentación. Toda la energía acumulada en el inductor se disipará en la resistencia siguiendo la respuesta de la ODE de primer orden que describe al circuito. Estamos interesados entonces en conocer la forma de la corriente  $i(t)$  para  $t > 0$ .

Para encontrar esta respuesta aplicamos la LKV en la malla *RL* de la figura  $3.1b$ , que resulta luego de abrir el interruptor en  $t = 0$ , según las referencias indicadas tenemos

<span id="page-69-5"></span><span id="page-69-3"></span><span id="page-69-1"></span>
$$
v_{\rm L}(t) + v_{\rm R}(t) = 0 \tag{3.2}
$$

$$
L\frac{\mathrm{d}i(t)}{\mathrm{d}t} + Ri(t) = 0\tag{3.3}
$$

<span id="page-69-2"></span>
$$
\frac{\mathrm{d}i(t)}{\mathrm{d}t} + \frac{1}{\tau}i(t) = 0.
$$
\n(3.4)

La ecuación [\(3.4\)](#page-69-2) es una ODE homogénea de primer orden, con  $\tau = \frac{L}{R}$  $\frac{L}{R}$  una constante positiva, que podemos resolver separando variables y ordenando

$$
\frac{1}{i(t)}\mathrm{d}i(t) = -\frac{1}{\tau}\mathrm{d}t\tag{3.5}
$$

e integrando ambos miembros

$$
\int \frac{1}{i(t)} \, \mathrm{d}i(t) = k - \int \frac{1}{\tau} \, \mathrm{d}t \tag{3.6}
$$

$$
\ln|i(t)| = k - \frac{1}{\tau}t\tag{3.7}
$$

<span id="page-69-4"></span>
$$
i(t) = \pm e^k e^{-\frac{1}{\tau}t} = A e^{-\frac{1}{\tau}t}
$$
\n(3.8)

es decir que la solución a  $(3.4)$  es una función exponencial decreciente, multiplicada por  $A \in \mathbb{R}$ , una constante cualquiera a determinar. El exponente de

la exponencial  $-\frac{1}{\tau}$  $\frac{1}{\tau}$  debe ser siempre un número menor a cero, (de lo contrario la función crecerá indefinidamente con el tiempo) ya que todas las respuestas de los sistemas lineales sin fuente tienden a cero con el tiempo. Notar que este exponente viene dado por el coeficiente de la función sin derivar de la ODE  $(3.4)$  multiplicado por −1, siempre que la ODE esté normalizada, es decir con el coeficiente que acompa˜na a la mayor derivada igual a 1 (esto se hizo al dividir por  $L$  en  $(3.3)$ ).

La ecuación  $(3.8)$  es la solución general de  $(3.4)$ , pues cualquier valor de A satisface la ODE. Si se asigna algún valor particular para A se dice que se particulariza la respuesta encontrada. Del punto de vista eléctrico, encontrar la solución general significa encontrar la respuesta para cualquier valor de energía inicial acumulada en el inductor, luego particularizarla significa encontrar el valor de A que corresponda según el valor energético del caso.

Para determinar el valor de *A* se debe considerar el estado de carga inicial del elemento almacenador de energía, y la condición de continuidad del par´ametro correspondiente. En este caso, si analizamos el circuito para  $t = 0$ , por condición de continuidad de corriente en el inductor podemos asegurar que la corriente en la malla debe cumplir

$$
i(0^+) = i(0^-), \tag{3.9}
$$

siendo 0<sup>-</sup> un infinitésimo de tiempo anterior a 0 y 0<sup>+</sup> un infinitésimo de tiempo posterior a 0. Esto significa que la corriente de malla en el instante posterior a la apertura del interruptor debe ser igual a la corriente circulante por el inductor en el instante anterior a dicha apertura.

Analizando el circuito de la figura [3.1a](#page-69-0) vemos que *i*(0−) = *I*0, entonces

$$
i(0^+) = I_0. \tag{3.10}
$$

Este valor de corriente se conoce como *condición inicial* del circuito, ya que es el valor de la corriente en  $t = 0$  y está dado por las condiciones de contorno (en este caso la configuración anterior a  $t = 0$  del circuito). Si llevamos esta condición inicial a la respuesta general  $(3.8)$  tenemos

<span id="page-70-0"></span>
$$
i(0^+) = A = I_0,\t\t(3.11)
$$

con lo que finalmente se obtiene la respuesta particular de la corriente de malla de este circuito *RL*

$$
i(t) = I_0 e^{-\frac{1}{\tau}t}; \quad \forall t > 0.
$$
 (3.12)

En la figura  $3.2$  se puede ver el gráfico de  $(3.12)$ .

#### **Tensiones en los elementos**

A partir de la corriente podemos encontrar la tensión de cada elemento, de acuerdo a las referencias ya elegidas (figura [3.1b\)](#page-69-1). De [\(3.3\)](#page-69-3)

$$
v_{\mathcal{R}}(t) = Ri(t) = RI_0 e^{-\frac{1}{\tau}t}; \quad \forall t > 0.
$$
 (3.13)

<span id="page-71-0"></span>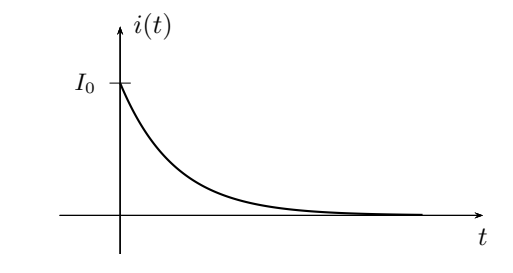

**Figura 3.2:** Corriente de descarga del circuito *RL* de la figura [3.1a.](#page-69-0)

Para encontrar la tensión en el inductor podemos despejarla de  $(3.2)$ 

$$
v_{\rm L}(t) = -v_{\rm R}(t) = -RI_0 e^{-\frac{1}{\tau}t}; \quad \forall t > 0 \tag{3.14}
$$

o calcularla según su relación tensión-corriente

$$
v_{\rm L}(t) = L \frac{\mathrm{d}i(t)}{\mathrm{d}t} = L \left[ -\frac{R}{L} I_0 e^{-\frac{1}{\tau}t} \right] \tag{3.15}
$$

$$
v_{\rm L}(t) = -R I_0 e^{-\frac{1}{\tau}t}; \quad \forall t > 0. \tag{3.16}
$$

<span id="page-71-1"></span>En la figura [3.3](#page-71-1) se pueden ver los gráficos de  $v_R(t)$  y  $v_L(t)$ . Obsérvese que la suma de ambas tensiones es nula en todo instante de tiempo, de acuerdo con [\(3.2\)](#page-69-5).

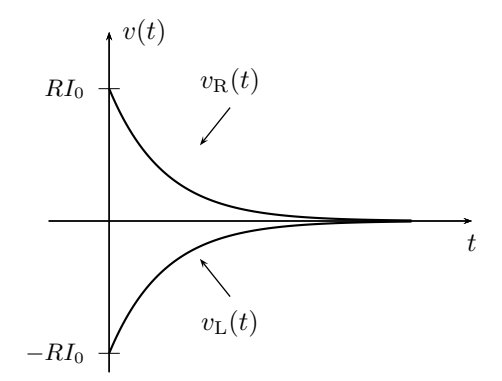

**Figura 3.3:** Tensiones en los elementos del circuito *RL* de la figura [3.1a.](#page-69-0)

### **3.1.3. Circuito** *RC* **sin fuente**

Veamos ahora que ocurre con la tensión de un capacitor mientras se desenergiza. Supongamos un circuito como el de la figura [3.4a,](#page-72-0) el cuál estuvo conectado a la fuente de tensión durante un largo tiempo tal que el capacitor llegó a su carga máxima. El interruptor desconecta la fuente de tensión y conecta la resistencia al capacitor en *t* = 0. A partir de este momento la
<span id="page-72-5"></span>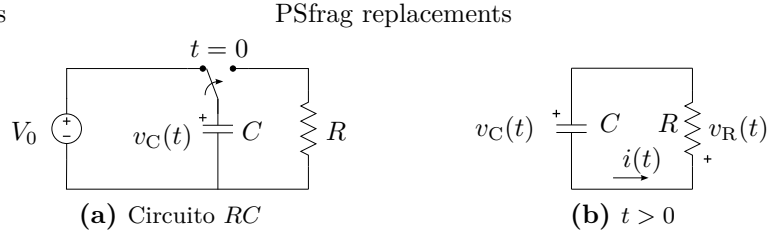

**Figura 3.4:** Circuito *RC* conectado a una fuente de tensión constante.

energ´ıa acumulada en el capacitor comienza a disiparse en la resistencia. Se desea conocer la evolución de la tensión del capacitor durante todo el tiempo de descarga, es decir para todo  $t > 0^2$  $t > 0^2$ .

Para resolver aplicamos la LKV a la malla de la figura [3.4b](#page-72-1) que resulta de cambiar el interruptor

<span id="page-72-1"></span>
$$
v_{\rm C}(t) + v_{\rm R}(t) = 0 \tag{3.17}
$$

<span id="page-72-6"></span>
$$
v_{\rm C}(t) + Ri(t) = 0,\t\t(3.18)
$$

donde la corriente  $i(t)$  puede ponerse en términos de  $v<sub>C</sub>(t)$ 

<span id="page-72-2"></span>
$$
i(t) = C \frac{\mathrm{d}v_{\mathrm{C}}(t)}{\mathrm{d}t},\tag{3.19}
$$

que llevada a [\(3.18\)](#page-72-2) nos queda

$$
v_{\rm C}(t) + RC \frac{\mathrm{d}v_{\rm C}(t)}{\mathrm{d}t} = 0 \tag{3.20}
$$

<span id="page-72-3"></span>
$$
\frac{\mathrm{d}v_{\mathrm{C}}(t)}{\mathrm{d}t} + \frac{1}{\tau}v_{\mathrm{C}}(t) = 0\tag{3.21}
$$

con  $\tau = RC$ .

La ecuación  $(3.21)$  es una ODE homogénea de primer orden, similar a la que se obtuvo en el análisis del circuito *RL* de la figura [3.1a](#page-69-0) (véase ecuación [\(3.4\)](#page-69-1)). Por lo tanto, al tratarse de la misma ODE que [\(3.4\)](#page-69-1), tiene la misma respuesta general, es decir

<span id="page-72-4"></span>
$$
v_{\rm C}(t) = A e^{-\frac{1}{\tau}t},\tag{3.22}
$$

sólo que para este caso el valor de  $\tau$  es  $\tau = RC$ .

Para ajustar el valor que toma la función  $(3.22)$  en  $t = 0$  debemos conocer la condición inicial. Por condición de continuidad de tensión en el capacitor se sabe que la tensión en sus bornes en el instante anterior al cambio del interruptor ( $t = 0^-$ ) será igual a la tensión en el instante  $t = 0^+$ . Analizando el circuito en el tiempo  $t = 0^-$  se ve que este valor de tensión es  $V_0$ , entonces

$$
v_{\mathcal{C}}(0^+) = A = V_0,\tag{3.23}
$$

PSfrag replacements

<span id="page-72-0"></span><sup>2</sup>Las siguientes igualdades son validas <sup>∀</sup>*t >* 0, aunque en algunos casos no se especifique para mayor claridad del texto.

con lo que la respuesta de tensión del circuito de la figura [3.4a](#page-72-5) para todo  $t > 0$  es

<span id="page-73-2"></span><span id="page-73-1"></span>
$$
v_{\rm C}(t) = V_0 e^{-\frac{1}{\tau}t}; \quad \forall t > 0.
$$
\n(3.24)

Observando la ecuación de equilibrio de la malla  $(3.17)$  vemos que la tensión en *R* es igual en magnitud y de signo contrario a  $v<sub>C</sub>(t)$ 

$$
v_{\mathcal{C}}(t) = -v_{\mathcal{R}}(t) \quad \Rightarrow \quad v_{\mathcal{R}}(t) = -V_0 e^{-\frac{1}{\tau}t}; \quad \forall t > 0. \tag{3.25}
$$

<span id="page-73-0"></span>En la figura  $3.5$  se pude ver el gráfico de las ecuaciones  $(3.24)$  y  $(3.25)$ .

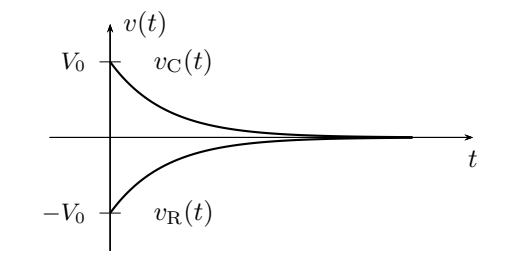

**Figura 3.5:** Tensión del capacitor del circuito de la figura [3.4a.](#page-72-5)

### **Corriente de malla**

La corriente de malla puede obtenerse a partir de la tensión  $v_R(t)$  dividiendo por *R*

$$
i(t) = -\frac{V_0}{R}e^{-\frac{1}{\tau}t}; \quad \forall t > 0,
$$
\n(3.26)

<span id="page-73-4"></span>y su gráfica es idéntica a la de  $v_R(t)$  en una escala de corriente. El valor negativo de la corriente nos indica que su sentido de circulación es contrario al de la referencia.

*Ejemplo 3.1: Para el circuito de la figura [3.6](#page-73-3) se pide determinar la corriente*  $i_L$  *para*  $t > 0$ .

<span id="page-73-3"></span>PSfrag replacements

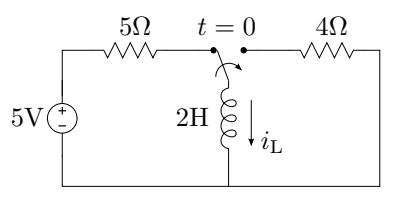

**Figura 3.6:** Respuesta de un circuito *RL*.

#### 3.1. CIRCUITOS DE PRIMER ORDEN 75

El circuito de la figura [3.6](#page-73-3) representa un inductor conectado a una fuente de tensión constante en serie con una resistencia. En un determinado momento  $(t = 0)$  el inductor se desconecta de la fuente y se conecta a otro resistor. Las condiciones que se asumen por defecto con esta representación son:

- el interruptor se considera ideal por lo que el cambio de estado se realiza en forma instantánea,
- al momento de accionar el interruptor los elementos almacenadores de energía se consideran cargados al máximo (o en su estado de régimen permanente, como se verá más adelante), es decir que para este caso la corriente por el inductor está en su máximo valor limitada solamente por la resistencia en serie de 5Ω.

La respuesta que se busca es  $i<sub>L</sub>$  para  $t > 0$ , cuando el inductor se encuentra conectado a la resistencia de  $4\Omega$ . Eligiendo las referencias de tensión como en la figura  $3.7a$  la ecuación de malla será

$$
0 = v_{\rm L} + v_{\rm R} = L \frac{di_{\rm L}}{dt} + Ri_{\rm L}
$$
 (3.27)

$$
0 = \frac{\mathrm{d}i_{\mathrm{L}}}{\mathrm{d}t} + 2i_{\mathrm{L}} \tag{3.28}
$$

como vimos en [\(3.8\)](#page-69-2), esta ecuación diferencial tiene como respuesta una función de la forma

<span id="page-74-2"></span><span id="page-74-1"></span>
$$
i_{\rm L} = Ae^{-\frac{t}{\tau}} = Ae^{-2t} \tag{3.29}
$$

<span id="page-74-0"></span>ya que para este caso  $\frac{1}{\tau} = 2$ .

PSfrag replacements

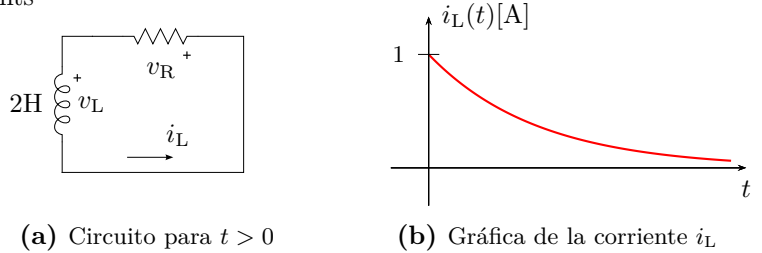

<span id="page-74-3"></span>**Figura 3.7:** Respuesta de un circuito *RL* para *t >* 0.

Esta es la respuesta general de [\(3.28\)](#page-74-1), ya que cualquier valor de *A* es una posible solución. Para encontrar el valor de A que corresponda a la solución de nuestro problema en particular, o particularizar la respuesta, se debe conocer cuanto vale la corriente en algún instante de tiempo  $t > 0$ . Observando el circuito se ve que el valor de la corriente en *t* = 0− es de  $i_L(0^-) = 5V/5\Omega = 1$ A, ya que asumimos que el inductor se encuentra totalmente cargado de energía (se comporta como un corto circuito) al momento de accionar el interruptor. Por condición de continuidad de la corriente en el inductor sabemos que  $i_L(0^-) = i_L(0^+)$ , entonces haciendo  $t = 0$  en [\(3.29\)](#page-74-2) nos queda

$$
i_{\rm L}(0) = A = 1A, \tag{3.30}
$$

y la respuesta particular de corriente para *t >* 0 es

$$
i_{\rm L}(t) = e^{-2t}.\tag{3.31}
$$

En la figura [3.7b](#page-74-3) se grafica la respuesta  $i<sub>L</sub>$ .

# <span id="page-75-2"></span>**3.2. Constante de tiempo** *τ*

La constante de tiempo determina la velocidad de crecimiento (o de caída<sup>[3](#page-75-0)</sup>) de la respuesta de un sistema de primer orden. Si se observan las soluciones obtenidas en el estudio anterior se ve que esta constante *τ* depende solamente de los elementos pasivos del circuito, es decir que la velocidad de variación de la respuesta en un sistema de primer orden está dada por el valor de sus elementos.

Esta constante se mide en segundos [s], tal que al dividir a la variable *t* resulte un número adimensional como exponente de la exponencial. Por esto recibe el nombre de *constante de tiempo*.

Es muy común calcular los valores que toma la respuesta para tiempos múltiplos de *τ*, de esta forma el análisis se independiza de los valores absolutos de tiempo y puede hablarse de los valores que toma la respuesta en cantidades de  $\tau$ . Así, por ejemplo, se sabe que la respuesta  $(3.24)$  caerá aproximadamente al 36*,*7 % de su valor inicial al transcurrir 1*τ* de tiempo, puesto que

$$
v_{\rm C}(\tau) = V_0 e^{-1} = 0,36788V_0,\tag{3.32}
$$

y para valores sucesivos de *τ*

$$
v_{\rm C}(2\tau) = 0.13534V_0\tag{3.33}
$$

$$
v_{\rm C}(3\tau) = 0.049787V_0\tag{3.34}
$$

$$
v_{\rm C}(4\tau) = 0.018316V_0\tag{3.35}
$$

$$
v_{\rm C}(5\tau) = 0.0067379V_0\tag{3.36}
$$

<span id="page-75-1"></span>· · ·

<span id="page-75-0"></span> ${}^{3}{\rm{Para}}$ los sistemas sin fuentes como los anteriores la respuesta será siempre una caída, ya que al desconectar la fuente de excitación la energía almacenada sólo puede disminuir (o permanecer constante, en cuyo caso la respuesta apreciada ser´a nula).

Como se ve la velocidad de caída respecto de  $\tau$  es muy rápida y, si bien matemáticamente la función sólo vale cero para  $t \to \infty$ , para aplicaciones de ingeniería suele considerarse que la función vale cero para tiempos mayores a 5*τ* , despreci´andose una cantidad menor al 1 % del valor inicial de la respuesta  $(ver (3.36)).$  $(ver (3.36)).$  $(ver (3.36)).$ 

Se puede determinar la constante de tiempo de un circuito desconocido a partir del gráfico de su respuesta. Por ejemplo, si en la figura [3.5](#page-73-0) se prolonga la recta tangente a la función en el inicio hasta cortar con el eje de tiempo, esta cortará en  $t = \tau$  (figura [3.8\)](#page-76-0). Para verificar esta afirmación tomemos la derivada de la respuesta valuada en *t* = 0

<span id="page-76-1"></span>
$$
\left. \frac{\mathrm{d}v_{\mathrm{C}}(t)}{\mathrm{d}t} \right|_{t=0} = -\frac{V_0}{\tau},\tag{3.37}
$$

la recta  $y(t) = mt + b$  tangente a  $v<sub>C</sub>$  en  $t = 0$  es una recta que pasa por  $V<sub>0</sub>$ en *t* = 0 y cuya pendiente *m* esta dada por [\(3.37\)](#page-76-1), es decir

$$
y(t) = -\frac{V_0}{\tau}t + V_0,\tag{3.38}
$$

<span id="page-76-0"></span>esta recta corta el eje del tiempo en

$$
0 = -\frac{V_0}{\tau}t + V_0 \quad \Rightarrow \quad t = \tau. \tag{3.39}
$$

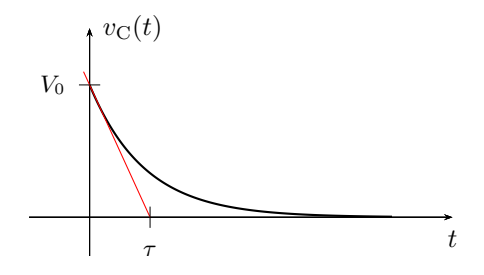

**Figura 3.8:** Constante de tiempo en un sistema de primer orden.

## 3.2.1. Potencia y energía

Consideremos el circuito *RC* serie anterior (figura [3.4a\)](#page-72-5), la potencia instantánea en el capacitor para  $t > 0$  será

$$
p_C(t) = v_C(t)i_C(t)
$$
\n(3.40)

$$
p_C(t) = \left(V_0 e^{-\frac{1}{\tau}t}\right) \left(-\frac{V_0}{R}e^{-\frac{1}{\tau}t}\right) \tag{3.41}
$$

$$
p_C(t) = -\frac{CV_0^2}{\tau} e^{-\frac{2}{\tau}t}.
$$
\n(3.42)

Como se trata de un circuito sin fuente es de esperar que la potencia instantánea sea cero para  $t \to \infty$ . El valor máximo de esta potencia sobre el capacitor se obtiene en *t* = 0 y vale

$$
P_{\mathcal{C}_{\text{max}}} = p_{\mathcal{C}}(t)|_{t=0} = -\frac{CV_0^2}{\tau}.
$$
\n(3.43)

El signo negativo de la potencia está representando una disminución de la energía almacenada en el capacitor, y su magnitud inversamente proporcional al  $\tau$  del circuito indica que una desenergización más rápida ( $\tau$  más peque˜no) requiere una mayor potencia.

Un análisis similar nos lleva a encontrar la potencia instantánea asociada al inductor de un *RL* serie como

$$
p_{\rm L}(t) = -\frac{LI_0^2}{\tau}e^{-\frac{2}{\tau}t},\tag{3.44}
$$

cuyo valor máximo en  $t = 0$  será

$$
P_{\text{m\'ax}} = p_{\text{L}}(t)|_{t=0} = -\frac{LI_0^2}{\tau},\tag{3.45}
$$

aplicando para el caso las mismas conclusiones que antes. En la figura [3.9](#page-77-0) se muestran las gr´aficas de descarga de un inductor *L* con diferentes constantes de tiempo (diferentes resistencias conformando el circuito), obsérvese que para ambos casos se supone la misma corriente inicial *I*0.

<span id="page-77-0"></span>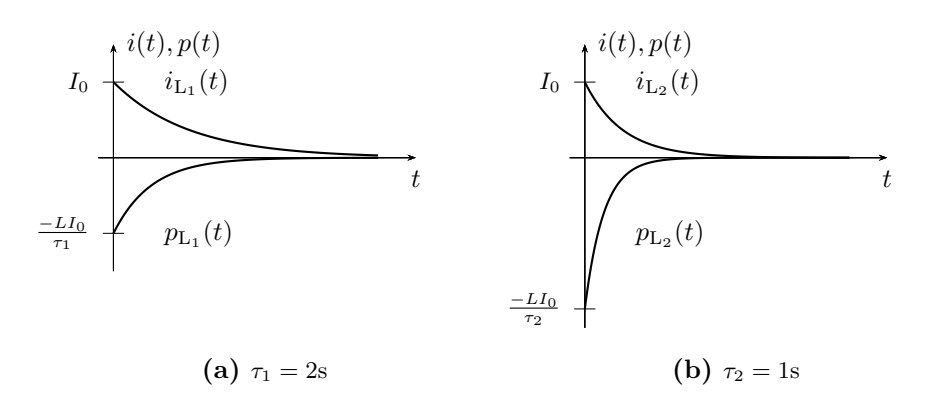

**Figura 3.9:** Potencia instantánea en un inductor para diferentes valores de  $\tau$ .

*Ejemplo 3.2: Determinar la potencia y energía instantáneas del inductor del ejemplo [3.1,](#page-73-4) y comprobar que la energ´ıa acumulada se disipa completamente en la resistencia.*

La potencia instantánea en el inductor  $L = 2H$  es

$$
p_{L}(t) = 2\left(e^{-2t}\right)\frac{d\left(e^{-2t}\right)}{dt} = -4e^{-4t}[W] \tag{3.46}
$$

la energía acumulada desde  $t = 0$  disminuye y se disipa en la resistencia, siguiendo la forma

$$
w_{\mathcal{L}}(t) = \int -4e^{-4t} dt = e^{-4t}[J],
$$
\n(3.47)

en  $t = 0$  la energía está aún toda acumulada en el inductor, y vale

$$
W_{\mathcal{L}} = w_{\mathcal{L}}(0) = 1[J]. \tag{3.48}
$$

Para verificar que toda esta energía se disipa en la resistencia debemos calcular la potencia instantánea disipada en la resistencia e integrarla entre  $0 e \infty$ 

$$
p_{\rm R}(t) = Ri^2 = 4e^{-4t} \tag{3.49}
$$

$$
W_{\rm R} = \int_0^\infty 4e^{-4t} \, \mathrm{d}t = -e^{-4t} \Big|_0^\infty = 1 \text{[J]} \tag{3.50}
$$

o encontrar la energía instantánea disipada en *R* desde  $t = 0$  y calcular a que valor tiende cuando  $t \to \infty$ 

$$
w_{\mathcal{R}}(t) = \int_0^t 4e^{-4t} dt = 1 - e^{-4t}[J]
$$
 (3.51)

$$
W_{\rm R} = \lim_{t \to \infty} 1 - e^{-4t} = 1 \text{[J]},\tag{3.52}
$$

con lo cuál queda verificado.

# **3.3. Respuesta a una fuente constante**

Una fuente constante aplicada a un sistema de primer orden tiene como ecuación de equilibrio una ODE de primer orden no homogénea, cuya respuesta consta de dos partes, la solución homogénea más la solución inhomogénea. Consideremos para el análisis un circuito *RC* serie.

#### **3.3.1. Circuito** *RC* **con fuente constante**

En el circuito de la figura [3.10](#page-79-0) se encuentra conectada una fuente de tensión desde hace un largo tiempo, tal que todo el circuito está en un estado de reposo cuando se accionan los interruptores en  $t = 0$ , es decir que el capacitor ya ha alcanzado su m´axima carga. En ese instante se desconecta la fuente de tensión y se introduce una fuente de corriente. Se desea encontrar en estas condiciones la respuesta  $v_{\text{C}}(t) \forall t > 0$ .

El an´alisis se inicia aplicando alguna de las leyes de Kirchhoff, en este caso por ser un circuito paralelo se aplica LKI en el nudo principal. Obsérvese que para *t >* 0 el circuito queda formado por tres ramas en paralelo, la PSfrag replacements

<span id="page-79-0"></span>80 CAPÍTULO 3. CIRCUITOS DE PRIMER Y SEGUNDO ORDEN

$$
i_{\rm in}(t) = I_0 \underbrace{\left\{\begin{array}{c} t = 0, \\ i_{\rm R} \end{array}\right\}}_{\begin{array}{c} k \geq 0 \\ \text{if } k \geq 0 \\ \text{if } k \geq 0 \end{array}} \underbrace{t = 0}_{\begin{array}{c} t \geq 0 \\ \text{if } k \geq 0 \end{array}} \underbrace{t = 0}_{\begin{array}{c} t \geq 0 \\ \text{if } k \geq 0 \end{array}} \underbrace{t = 0
$$

**Figura 3.10:** RC paralelo excitado con fuente de corriente constante.

rama de la fuente de corriente  $i_{\text{in}}(t)$ , la rama de la resistencia R y la rama del capacitor *C*. Tomando como positivas a las corrientes entrantes al nudo tendremos

$$
i_{\rm in}(t) - i_{\rm C}(t) - i_{\rm R}(t) = 0 \tag{3.53}
$$

<span id="page-79-1"></span>
$$
i_{\rm in}(t) = C \frac{\mathrm{d}v_{\rm C}(t)}{\mathrm{d}t} + \frac{v_{\rm R}(t)}{R},\tag{3.54}
$$

como  $v_{\text{C}}(t) = v_{\text{R}}(t)$ , [\(3.54\)](#page-79-1) se puede poner en términos de la respuesta  $v_{\text{C}}(t)$ 

$$
i_{\rm in}(t) = C \frac{\mathrm{d}v_{\rm C}(t)}{\mathrm{d}t} + \frac{v_{\rm C}(t)}{R},\tag{3.55}
$$

reemplazando el valor de fuente  $i_{\text{in}}(t) = I_0$  y dividiendo ambos miembros por *C* para normalizar

<span id="page-79-2"></span>
$$
\frac{I_0}{C} = \frac{\mathrm{d}v_{\mathrm{C}}(t)}{\mathrm{d}t} + \frac{v_{\mathrm{C}}(t)}{RC}.
$$
\n(3.56)

La ecuación  $(3.56)$  es una ODE de primer orden, no homogénea, de forma general

<span id="page-79-3"></span>
$$
\frac{dx(t)}{dt} + \frac{x(t)}{\tau} = K_1,
$$
\n(3.57)

con  $\tau = RC$  y  $K_1 = \frac{I_0}{C}$  en este caso.

Del punto de vista del análisis matemático esta ODE tiene una solución general formada por la solución particular de la ODE no homogénea, más la solución general de la homogénea. Luego se verá cómo estas dos soluciones representan las diferentes respuestas presentes en este circuito.

Una forma de resolver esta ODE es separando variables para poder integrar

$$
\frac{\mathrm{d}x(t)}{\mathrm{d}t} + \frac{x(t)}{\tau} = K_1 \tag{3.58}
$$

$$
\int \frac{1}{x(t) - K_1 \tau} \, dx(t) = -\int \frac{1}{\tau} \, dt \tag{3.59}
$$

$$
\ln|x(t) - K_1\tau| = K_2 - \frac{t}{\tau}
$$
\n(3.60)

$$
x(t) - K_1 \tau = \pm e^{K_2} e^{-\frac{1}{\tau}t}, \qquad (3.61)
$$

de donde despejando *x*(*t*) se tiene en general

<span id="page-80-0"></span>
$$
x(t) = A + Be^{-\frac{1}{\tau}t}.
$$
\n(3.62)

Esta es la respuesta general de la ODE [\(3.56\)](#page-79-2) que describe el comportamiento de un sistema de primer orden general excitado por una fuente constante. Las constantes *A* y *B* permiten ajustar la respuesta considerando diferentes valores de fuente de excitación y energía inicial. Para encontrar los valores de estas constantes, o particularizar la respuesta, se analizan los estados iniciales y finales de  $x(t)$ .

Para  $t \to \infty$  la parte exponencial de la respuesta se anula, por lo que la constante *A* debe ser igual al valor que toma la respuesta en  $t \to \infty$ 

$$
x(\infty) = A + 0 \quad \to \quad A = x(\infty). \tag{3.63}
$$

El valor que toma la respuesta  $x(\infty)$  dependerá del circuito y del valor de la fuente de excitación. Notar que  $x(\infty)$  debe ser un valor constante, ya que la solución se busca asumiendo que la excitación es una constante. Si la excitación es diferente a una constante la respuesta en general no será igual a una constante cuando  $t \to \infty$ . Por ejemplo si la excitación es una función sinusoidal entonces la respuesta será también una función de tipo sinusoidal y no podrá obtenerse a partir de esta respuesta general, como veremos más adelante.

Luego para  $t \to 0$  y sabiendo ya que  $A = x(\infty)$  se obtiene el valor de *B* 

$$
x(0) = x(\infty) + B \cdot 1 \quad \to \quad B = x(0) - x(\infty). \tag{3.64}
$$

Reemplazando estas constantes en [\(3.62\)](#page-80-0) queda

<span id="page-80-1"></span>
$$
x(t) = x(\infty) + [x(0) - x(\infty)] e^{-\frac{1}{\tau}t}
$$
\n(3.65)

que es la respuesta general completa de la ODE [\(3.57\)](#page-79-3). Como puede verse, el coeficiente de exponencial  $(B)$  depende del estado energético inicial del elemento almacenador de energía (condición inicial del sistema), y del valor final o de reposo que tome el sistema cuando  $t \to \infty$ .

Observando  $(3.65)$  se ve que está compuesta por dos términos, el primero es un término constante y el segundo un término exponencial decreciente

$$
x(t) = \underbrace{x(\infty)}_{x_{\text{fo}}} + \underbrace{[x(0) - x(\infty)] e^{-\frac{1}{\tau}t}}_{x_{\text{na}}}.
$$
\n(3.66)

El término constante  $x_{\text{fo}}$  recibe el nombre de *respuesta forzada* y es el valor que toma la respuesta *x*(*t*) cuando *t* → ∞. Esta parte de la respuesta es la solución particular de la ecuación diferencial no homogénea y existe sólo si existe una fuente forzante, de ahí su nombre de *forzada*. El término exponencial *x*na se lo conoce como *respuesta natural* del sistema y es la solución general de la ecuación diferencial homogénea. Su nombre se debe a que depende exclusivamente de la naturaleza de los componentes del sistema, es decir de los elementos del circuito. Las fuentes de excitación y las condiciones iniciales del sistema sólo determinan su amplitud. Notar que esta respuesta es de la misma forma que la que se obtuvo en el análisis de los circuitos  $RL \text{v} RC$  sin fuente (sección [3.1.1\)](#page-68-0). Esta parte de la respuesta tiende a cero con el tiempo<sup>[4](#page-81-0)</sup> por esto se la llama también *respuesta transitoria* o *respuesta de régimen transitorio*. En contraparte, la respuesta forzada existe mientras exista una excitaci´on, y recibe el nombre de *respuesta permanente* o *respuesta de r´egimen permanente*.

La respuesta obtenida representa la evolución completa del parámetro  $x(t)$ , partiendo de un estado inicial  $(x(0))$  hasta llegar a un estado estable final  $(t \to \infty)$ . La transición entre los dos estados se produce de una forma que sólo depende de la naturaleza del circuito, es decir de la respuesta natural.

Si no se tiene información de lo que ocurrió antes del inicio del análisis del sistema (antes de *t* = 0), entonces el estado inicial se considera siempre un estado estable, es decir un estado de reposo, donde todos los elementos almacenadores de energía ya están cargados al máximo o descargados por completo según corresponda.

Más adelante veremos que estos estados inicial y final no necesariamente deben ser constantes como en el caso de excitación con fuente constante. Estos estados se denominan en general estados de régimen permanente, y la transición entre dos estados de régimen permanente se realiza mediante un régimen transitorio, siguiendo la respuesta natural del sistema.

Volviendo al circuito *RC* de la figura [3.10,](#page-79-0) la respuesta general a su ecuación de equilibrio  $(3.56)$  será entonces (según  $(3.65)$ )

<span id="page-81-1"></span>
$$
v_{\rm C}(t) = v_{\rm C}(\infty) + [v_{\rm C}(0) - v_{\rm C}(\infty)] e^{-\frac{1}{RC}t}, \qquad (3.67)
$$

donde los valores constantes que toma la tensión para  $t \to 0$  y  $t \to \infty$  se deben encontrar por análisis del circuito.

Para  $t = 0^+$  sabemos que por condición de continuidad la tensión en el capacitor será igual a la que tenía en  $t = 0^-$  (antes de abrir el interruptor, figura [3.11a\)](#page-82-0), entonces la tensión inicial será  $v_{\text{C}}(0^+) = v_{\text{C}}(0^-) = V_0$ .

Para  $t \to \infty$  el capacitor habrá llegado a su máxima carga, comportándo-se como un circuito abierto, la corriente a través de el será nula (figura [3.11b\)](#page-82-1). Por lo tanto la tensión final del capacitor será

$$
v_{\rm C}(\infty) = v_{\rm R}(\infty) = I_0 R. \tag{3.68}
$$

<span id="page-81-0"></span><sup>&</sup>lt;sup>4</sup>Estrictamente la función exponencial  $e^{-\frac{1}{\tau}t}$  se hace cero solo para  $t = \infty$ , pero a los fines prácticos esta función puede ser despreciada para un valor de tiempo mayor a 5*τ* (ver sección  $3.2$ ).

<span id="page-82-1"></span>PSfrag replacements

<span id="page-82-0"></span>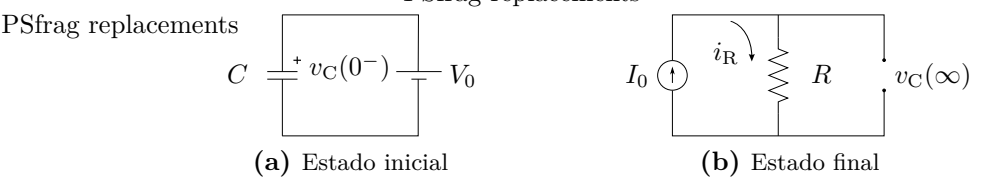

**Figura 3.11:** Estados inicial y final del circuito *RC* de la figura [3.10.](#page-79-0)

Llevando estos valores a [\(3.67\)](#page-81-1) se obtiene

$$
v_{\rm C}(t) = I_0 R + [V_0 - I_0 R] e^{-\frac{t}{RC}}, \qquad (3.69)
$$

que es la función respuesta de la tensión del capacitor del circuito de la figura [3.10.](#page-79-0)

<span id="page-82-2"></span>En la figura  $3.12$  se pueden ver las gráficas de las respuestas correspondientes a dos estados finales diferentes, dados por dos posibles valores de  $R(R_1 < R_2)$ . La línea continua representa la respuesta para el caso que el estado estable final sea una tensión menor a la tensión inicial,  $R_1I_0 < V_0$ , y la línea a trazos es la respuesta para  $R_2I_0 > V_0$ . En la gráfica pueden observarse los estados estables inicial y final y la respuesta natural como transición entre los mismos.

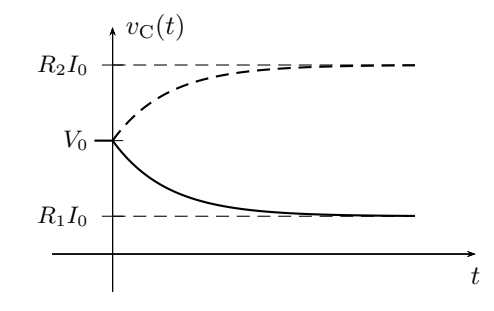

**Figura 3.12:** Tensión del capacitor del circuito de la figura [3.10.](#page-79-0)

<span id="page-82-3"></span>PSfrag replacements

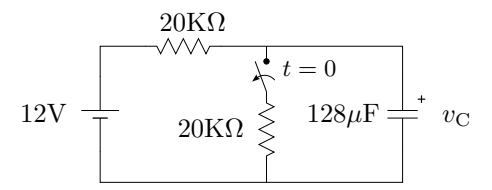

**Figura 3.13:** Variación de la tensión del capacitor excitado con fuente constante.

*Ejemplo 3.3: Encontrar y graficar la tensión*  $v<sub>C</sub>$  *para*  $t > 0$  *del circuito de la figura [3.13.](#page-82-3)*

Para  $t > 0$  el circuito será una única malla *RC*. Recorriendo la malla en sentido horario y tomando la tensión en la resistencia como un caída tendremos

<span id="page-83-0"></span>
$$
12 = v_{\rm R} + v_{\rm C},\tag{3.70}
$$

eligiendo una corriente que atraviese a ambos elementos como caídas,

$$
i = C \frac{dv_C}{dt} = 128 \cdot 10^{-6} \frac{dv_C}{dt}
$$
 (3.71)

$$
v_{\rm R} = RC \frac{\mathrm{d}v_{\rm C}}{\mathrm{d}t} = 2{,}56 \frac{\mathrm{d}v_{\rm C}}{\mathrm{d}t} \tag{3.72}
$$

que llevada a la ecuación de malla  $(3.70)$  queda

$$
\frac{dv_C}{dt} + 0.39v_C = 4.69,\t(3.73)
$$

cuya solución general será

$$
v_{\rm C} = v_{\rm C}(\infty) + [v_{\rm C}(0) - v_{\rm C}(\infty)] e^{-0.39t}.
$$
 (3.74)

Para determinar la tensión que toma el capacitor en  $t \to \infty$  se debe observar la ecuación de malla [\(3.70\)](#page-83-0). Tomando límite para  $t \to \infty$  la tensión en la resistencia tiende a cero, ya que la corriente de malla tiende a cero, por lo tanto

$$
\lim_{t \to \infty} (v_{\rm R} + v_{\rm C}) = v_{\rm C}(\infty) = 12[\rm V]. \tag{3.75}
$$

En  $t = 0^-$  la tensión a bornes del capacitor será igual a la mitad de la tensión de fuente  $v<sub>C</sub>(O<sup>-</sup>) = 6V$ , debido al divisor resistivo, entonces

$$
v_{\rm C} = 12 - 6e^{-0.39t}[\rm V],\tag{3.76}
$$

<span id="page-83-1"></span>cuya gráfica puede verse en la figura [3.14.](#page-83-1)

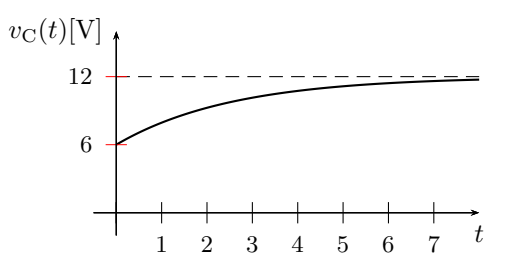

Figura 3.14: Respuesta de tensión del capacitor de la figura [3.13.](#page-82-3)

## <span id="page-84-3"></span>**3.4.** Resolución por superposición

El teorema de superposición permite solucionar problemas lineales con múltiples fuentes considerando las excitaciones por separado. Luego, las respuestas obtenidas en forma independiente se suman para conformar la respuesta a total.

Consideremos por ejemplo el circuito de la figura [3.15a.](#page-84-0) Para encontrar la respuesta total del sistema aplicando el teorema de superposición se deben pasivar sistemáticamente cada fuente dejando sólo una activada por vez. Pasivando por ejemplo todas menos la fuente de tensión  $V_0$  nos queda el circuito de la figura [3.15b.](#page-84-1) Luego operando para *t >* 0 y procediendo como en la sección anterior obtenemos la respuesta completa debido a esta fuente

$$
i_1(t) = \frac{V_0}{R} - \frac{V_0}{R}e^{-\frac{R}{L}t},
$$
\n(3.77)

<span id="page-84-0"></span>notar que para esta respuesta la condición inicial es cero, ya que la fuente que provoca la condición inicial en el inductor está pasivada.

<span id="page-84-1"></span>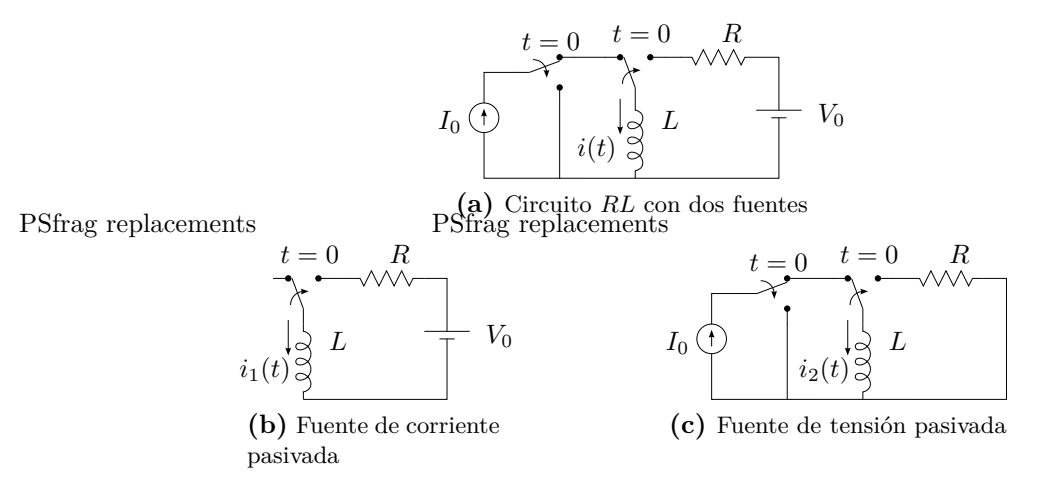

**Figura 3.15:** Análisis de circuito *RL* aplicando teorema de superposición.

Luego pasivamos todas menos la fuente de corriente *I*0, quedando el circuito como en la figura [3.15c.](#page-84-2) Al conmutar el interruptor la fuente de corriente se desconecta quedando el circuito sin fuente, por lo que la respuesta será

<span id="page-84-2"></span>
$$
i_2(t) = I_0 e^{-\frac{R}{L}t}
$$
\n(3.78)

como vimos antes. Notar que ambas respuestas obtenidas pasivando una y otra fuente contienen la misma respuesta natural $e^{-\frac{R}{L}t}$ .

Finalmente se obtiene la respuesta total sumando  $i_1(t) + i_2(t)$ 

$$
i(t) = \frac{V_0}{R} + \left(I_0 - \frac{V_0}{R}\right)e^{-\frac{R}{L}t}
$$
\n(3.79)

## **3.5. Respuesta natural m´as forzada**

Aplicar el teorema de superposición como en la sección [3.4](#page-84-3) es muy útil para resolver circuitos con muchas fuentes. Pero podemos conseguir a´un mayor beneficio de este teorema si observamos la forma que se construye la respuesta natural al hacer la sumatoria de todas las respuestas. Cada respuesta contribuye con su valor en *t* = 0 a la constante de la respuesta natural. En el ejemplo de la sección [3.4,](#page-84-3)  $i_1$  contribuye con  $-\frac{V_0}{R}$  e  $i_2$  con  $I_0$ . Esta constante debe cancelar los valores de todas las respuestas forzadas en *t* = 0 y dar como resultado el valor inicial del circuito, es decir, suponiendo que  $i_T(0) = I_0$  se tendrá para un caso general

$$
i_{\rm T}(0) = i_{\rm f1}(0) + i_{\rm f2}(0) + i_{\rm f3}(0) + \dots + i_{\rm fn}(0) + \tag{3.80}
$$

+ 
$$
[I_0 - i_{f1}(0) - i_{f2}(0) - i_{f3}(0) - \cdots - i_{fn}(0)]e^0
$$
. (3.81)

Por ende la respuesta natural puede obtenerse en forma independiente cuando ya se hayan obtenido todas las respuestas forzadas debido a cada una de las fuentes forzantes, ya que su forma depende exclusivamente de los elementos del circuito (el  $\tau$  es único) y la constante se obtiene valuando la respuesta en  $t = 0$  y aplicando la condición inicial del circuito.

Es decir que podemos aplicar el teorema de superposición para obtener todas las forzadas y luego la natural única en un circuito de primer orden. Para aplicar superposición a un sistema con *n* fuentes de esta última forma el procedimiento es el siguiente: se comienza por pasivar todas las fuentes menos una y obtener la respuesta forzada  $i_{\text{f}1}$  debido a esta primera fuente. Luego se pasivan todas las fuentes menos la segunda con lo que se obtiene la respuesta forzada *i*f2 debido a la segunda fuente. Esto se repite hasta obtener las *n* respuestas forzadas debido a las *n* fuentes presentes en el sistema. Luego se calcula la respuesta natural  $i<sub>na</sub>(t)$ . Teniendo en cuenta que ésta depende solamente de los elementos del circuito y no de las fuentes, para obtenerla se deben pasivar TODAS las fuentes forzantes del circuito y luego operar considerando el circuito sin fuente. Con estos pasos se obtiene la respuesta general completa del sistema

$$
i_{\rm T}(t) = i_{\rm fl}(t) + i_{\rm f2}(t) + i_{\rm f3}(t) + \dots + i_{\rm fn}(t) + Ae^{-\frac{t}{\tau}}.
$$
 (3.82)

Para particularizarla se hace  $t = 0$  y se aplica la condición inicial del circuito

$$
i_{\rm T}(0) = i_{\rm f1}(0) + i_{\rm f2}(0) + i_{\rm f3}(0) + \dots + i_{\rm fn}(0) + A = I_0,
$$
\n(3.83)

de donde

$$
A = I_0 - i_{f1}(0) - i_{f2}(0) - i_{f3}(0) - \dots - i_{fn}(0)
$$
\n(3.84)

con lo que la respuesta total particularizada queda

$$
i_{\rm T}(t) = i_{\rm fl}(t) + i_{\rm fl}(t) + i_{\rm fl}(t) + \dots + i_{\rm fn}(t) + \tag{3.85}
$$

+ 
$$
[I_0 - i_{f1}(0) - i_{f2}(0) - i_{f3}(0) - \cdots - i_{fn}(0)]e^{-\frac{t}{\tau}}
$$
. (3.86)

<span id="page-86-0"></span>*Ejemplo 3.4: Encontrar la tensión del capacitor del circuito de la figura* [3.16](#page-86-0) PSfrag replacements *para t >* 0*.*

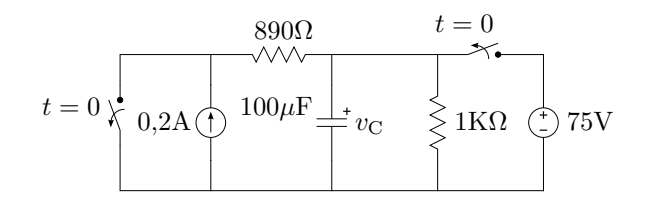

**Figura 3.16:** Circuito *RC* con dos fuentes de excitación constante.

La respuesta de tensión del capacitor se puede encontrar aplicando el teorema de superposición, obteniendo primero todas las respuestas forzadas y luego la respuesta natural. Para determinar la respuesta forzada debido a la fuente de corriente se pasiva la fuente de tensión y se analiza el circuito para  $t \to \infty$ , quedando como en la figura [3.17a.](#page-86-1) La tensión forzada debido

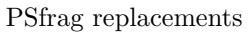

<span id="page-86-1"></span>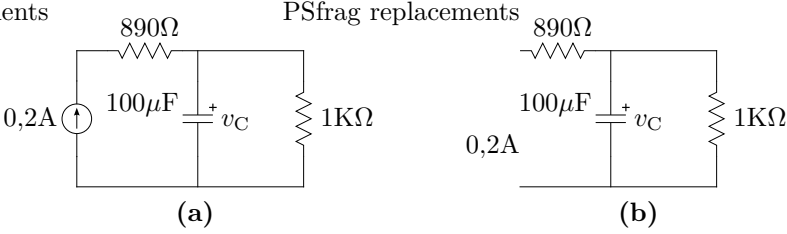

**Figura 3.17:** Circuito *RC* de la figura [3.16](#page-86-0) para  $t \to \infty$ , con [\(a\)](#page-86-1) fuente de tensión pasivada y [\(b\)](#page-86-2) fuente de corriente pasivada.

a la fuente de corriente será entonces

<span id="page-86-2"></span>
$$
v_{C_1}(\infty) = 0.2A \cdot 1K\Omega = 200[V] \tag{3.87}
$$

En la figura [3.17b](#page-86-2) se muestra el estado final del circuito con la fuente de corriente pasivada. La fuente de tensión no produce respuesta forzada ya que el interruptor la desconecta en  $t = 0$ , por lo tanto

$$
v_{\mathrm{C}_2}(\infty) = 0\tag{3.88}
$$

El circuito de la figura [3.17b](#page-86-2) representa también el circuito que resulta de pasivar ambas fuentes para  $t > 0$ , de donde se puede obtener fácilmente la respuesta natural general. La constante de tiempo es

$$
\tau = RC = 1\text{K}\Omega \cdot 100\mu\text{F} = 0.1\text{s},\tag{3.89}
$$

con lo que la respuesta natural viene dada por

$$
v_{\mathcal{C}_n}(t) = Ae^{-10t}.\tag{3.90}
$$

La respuesta completa general queda entonces

$$
v_{\rm C} = 200 + Ae^{-10t}.\tag{3.91}
$$

Luego, en  $t = 0^-$  la tensión inicial del capacitor es la tensión de la fuente 75V, por lo tanto

$$
v_{\rm C}(0^+) = 200 + A = 75 \Rightarrow A = -125. \tag{3.92}
$$

Finalmente

$$
v_{\rm C}(t) = 200 - 125e^{-10t}[V] \qquad \forall t > 0,
$$
\n(3.93)

que es la tensión buscada.

# **3.6. Respuesta a una fuente no constante**

Un sistema de primer orden que es excitado por una fuente genérica, tiene como ecuación de equilibrio una ODE de primer orden no homogénea

$$
a\frac{\mathrm{d}x(t)}{\mathrm{d}t} + bx(t) = f(t) \tag{3.94}
$$

o en su forma normalizada (*a* = 1)

<span id="page-87-0"></span>
$$
\frac{\mathrm{d}x(t)}{\mathrm{d}t} + \frac{x(t)}{\tau} = y(t) \tag{3.95}
$$

cuya solución completa está formada por una solución general de la homogénea ( $x_n = Ce^{-\frac{t}{\tau}}$ ) más la solución particular de la no homogénea, es decir la respuesta natural más la respuesta forzada.

Esta ODE puede ser resuelta por varios métodos, uno de ellos se conoce como método de Lagrange o solución integral. El método se basa en la solución propuesta para resolver la ODE de primer orden homogénea. Por analogía propone como solución una función de igual forma que la natural, pero en lugar de ser C una constante, es también una función dependiente del tiempo

<span id="page-87-1"></span>
$$
x(t) = c(t)e^{-\frac{t}{\tau}} \tag{3.96}
$$

Para probar que ésta es solución, se busca su derivada respecto del tiempo

$$
\frac{\mathrm{d}x(t)}{\mathrm{d}t} = \frac{\mathrm{d}c(t)}{\mathrm{d}t}e^{-\frac{t}{\tau}} + c(t)\left(\frac{-e^{-\frac{t}{\tau}}}{\tau}\right) \tag{3.97}
$$

y se lleva a [\(3.95\)](#page-87-0). Luego, operando

$$
\left[\frac{\mathrm{d}c(t)}{\mathrm{d}t}e^{-\frac{t}{\tau}} + c(t)\left(\frac{-e^{-\frac{t}{\tau}}}{\tau}\right)\right] + \frac{c(t)e^{-\frac{t}{\tau}}}{\tau} = y(t) \tag{3.98}
$$

$$
\frac{\mathrm{d}c(t)}{\mathrm{d}t}e^{-\frac{t}{\tau}} = y(t) \tag{3.99}
$$

<span id="page-88-1"></span><span id="page-88-0"></span>
$$
\frac{\mathrm{d}c(t)}{\mathrm{d}t} = y(t)e^{\frac{t}{\tau}} \tag{3.100}
$$

e integrando ambos miembros se encuentra *c*(*t*)

$$
c(t) = \int y(t)e^{\frac{t}{\tau}} dt + C \qquad (3.101)
$$

Es decir, para que  $(3.96)$  sea solución de  $(3.95)$ ,  $c(t)$  tiene que ser como [\(3.101\)](#page-88-0). Reemplazando

$$
x(t) = \left(\int y(t)e^{\frac{t}{\tau}} dt + C\right)e^{-\frac{t}{\tau}}
$$
\n(3.102)

$$
x(t) = Ce^{-\frac{t}{\tau}} + e^{-\frac{t}{\tau}} \int y(t)e^{\frac{t}{\tau}} dt
$$
 (3.103)

y  $(3.103)$  es la solución completa (natural más forzada) de la ODE  $(3.95)$ . Notar que la ODE considerada  $(3.95)$  para encontrar la solución  $(3.103)$ está normalizada, es decir que el coeficiente que acompaña a la derivada de mayor orden es 1. Esta normalización debe realizarse siempre antes de aplicar la solución  $(3.103)$  a una ODE, dividiendo la ecuación por el coeficiente correspondiente.

<span id="page-88-2"></span>*Ejemplo 3.5: Para el circuito de la figura [3.18](#page-88-2) determinar la corriente i*<sup>L</sup> *para*  $t > 0$ *.* 

PSfrag replacements

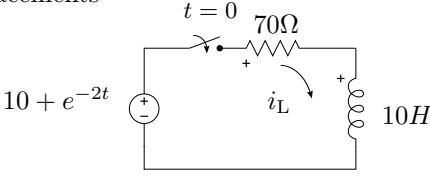

Figura 3.18: Circuito  $RL$  serie alimentado con una fuente de tensión no constante.

La ecuación de equilibrio para  $t > 0$  en términos de  $i_{\rm L}$  es

$$
v(t) = RiL + L\frac{diL}{dt}
$$
 (3.104)

$$
10 + e^{-2t} = 70i_{\text{L}} + 10\frac{\text{d}i_{\text{L}}}{\text{d}t} \tag{3.105}
$$

$$
\frac{10 + e^{-2t}}{10} = 7i_{\text{L}} + \frac{di_{\text{L}}}{dt}
$$
 (3.106)

de donde $i_{\mathrm{L}}$  será

$$
i_{\rm L} = Ce^{-7t} + e^{-7t} \int \left(\frac{10 + e^{-2t}}{10}\right) e^{7t} dt \tag{3.107}
$$

$$
i_{\rm L} = Ce^{-7t} + \frac{1}{7} + \frac{e^{-2t}}{50}
$$
\n(3.108)

como en *t* = 0 la corriente es nula, la constante *C* vale

$$
i_{\mathcal{L}}(0) = C + \frac{1}{7} + \frac{1}{50} = 0
$$
\n(3.109)

$$
C = -\frac{57}{350} \tag{3.110}
$$

finalmente  $i(t)$ 

$$
i_{\rm L} = \frac{1}{7} - \frac{57}{350}e^{-7t} + \frac{e^{-2t}}{50}.
$$
 (3.111)

# 3.7. Alimentación con fuente sinusoidal. Corriente **alterna**

El caso particular de un circuito alimentado con una fuente senoidal es muy importante debido al intensivo uso de este tipo de alimentaciones en la ingeniería. Se verá en detalle su resolución aplicando el método de Lagrange visto anteriormente.

<span id="page-89-0"></span>PSfrag replacements

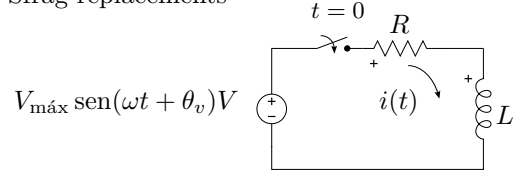

Figura 3.19: RL serie alimentado con una fuente de tensión senoidal.

Si se alimenta un circuito *RL* serie con una fuente alterna como en la figura  $3.19$  la ecuación de equilibrio para  $t > 0$  según la LKV será

$$
v_{\rm in}(t) - v_{\rm R}(t) - v_{\rm L}(t) = 0 \tag{3.112}
$$

$$
v_{\rm in}(t) = v_{\rm R}(t) + v_{\rm L}(t) \tag{3.113}
$$

$$
V_{\text{max}} \operatorname{sen}(\omega t + \theta_v) = Ri(t) + L \frac{d(i(t))}{dt}
$$
 (3.114)

$$
\frac{V_{\text{max}}}{L}\operatorname{sen}(\omega t + \theta_v) = \frac{R}{L}i(t) + \frac{d(i(t))}{dt}
$$
\n(3.115)

que, según el método de Lagrange visto anteriormente, la solución integral de esta ODE tiene la forma

$$
i(t) = Ke^{-\frac{R}{L}t} + e^{-\frac{R}{L}t} \int e^{\frac{R}{L}t} \frac{V_{\text{max}}}{L} \operatorname{sen}(\omega t + \theta_v) dt \qquad (3.116)
$$

la función integral de  $(3.116)$  se encuentra resolviendo la integral por partes $^5,$  $^5,$  $^5,$ haciendo

$$
dv = e^{\frac{R}{L}t}dt \Rightarrow v = \frac{L}{R}e^{\frac{R}{L}t}
$$
\n(3.117)

$$
u = \frac{V_{\text{max}}}{L} \operatorname{sen}(\omega t + \theta_v) \Rightarrow \mathrm{d}u = \omega \frac{V_{\text{max}}}{L} \cos(\omega t + \theta_v) \mathrm{d}t \tag{3.118}
$$

y reemplazando en la integral queda

$$
\int e^{\frac{R}{L}t} \frac{V_{\text{max}}}{L} \operatorname{sen}(\omega t + \theta_v) dt = \frac{L}{R} e^{\frac{R}{L}t} \cdot \frac{V_{\text{max}}}{L} \operatorname{sen}(\omega t + \theta_v) - \tag{3.119}
$$

<span id="page-90-2"></span><span id="page-90-0"></span>
$$
\int \frac{L}{R} e^{\frac{R}{L}t} \cdot \omega \frac{V_{\text{max}}}{L} \cos(\omega t + \theta_v) dt \qquad (3.120)
$$

Esta nueva integral en el segundo miembro de  $(3.120)$  se resuelve también por partes quedando

$$
\int e^{\frac{R}{L}t} \frac{V_{\text{max}}}{L} \operatorname{sen}(\omega t + \theta_v) dt = \frac{L}{R} e^{\frac{R}{L}t} \cdot \frac{V_{\text{max}}}{L} \operatorname{sen}(\omega t + \theta_v) -
$$

$$
\left[ \frac{L^2}{R^2} e^{\frac{R}{L}t} \cdot \frac{\omega V_{\text{max}}}{L} \cos(\omega t + \theta_v) + \frac{\omega^2 L^2}{R^2} \int e^{\frac{R}{L}t} \frac{V_{\text{max}}}{L} \operatorname{sen}(\omega t + \theta_v) dt \right] \qquad (3.121)
$$

Finalmente, como esta última integral tiene la misma forma que la del primer miembro, se halla la solución por asociación de términos

$$
\left(1 + \frac{\omega^2 L^2}{R^2}\right) \int e^{\frac{R}{L}t} \frac{V_{\text{max}}}{L} \operatorname{sen}(\omega t + \theta_v) dt = \frac{L}{R} e^{\frac{R}{L}t} \cdot \frac{V_{\text{max}}}{L} \operatorname{sen}(\omega t + \theta_v) - \frac{L^2}{R^2} e^{\frac{R}{L}t} \cdot \frac{\omega V_{\text{max}}}{L} \cos(\omega t + \theta_v)
$$
(3.122)

es decir

$$
\int e^{\frac{R}{L}t} \frac{V_{\text{max}}}{L} \operatorname{sen}(\omega t + \theta_v) dt = \frac{1}{1 + \frac{\omega^2 L^2}{R^2}} \left[ \frac{L}{R} e^{\frac{R}{L}t} \cdot \frac{V_{\text{max}}}{L} \operatorname{sen}(\omega t + \theta_v) - \frac{L^2}{R^2} e^{\frac{R}{L}t} \cdot \frac{\omega V_{\text{max}}}{L} \cos(\omega t + \theta_v) \right]
$$
(3.123)

$$
\int e^{\frac{R}{L}t} \frac{V_{\text{max}}}{L} \operatorname{sen}(\omega t + \theta_v) dt = \frac{V_{\text{max}} e^{\frac{\pi}{L}t}}{R^2 + \omega^2 L^2} [R \operatorname{sen}(\omega t + \theta_v) - \omega L \cos(\omega t + \theta_v)]
$$
\n(3.124)

<span id="page-90-1"></span> ${}^5 \int u \, \mathrm{d}v = uv - \int v \, \mathrm{d}u$ 

Volviendo ahora a la [\(3.116\)](#page-90-0) de la corriente con este resultado se tiene

$$
i(t) = Ke^{-\frac{R}{L}t} + e^{-\frac{R}{L}t} \cdot \frac{V_{\text{max}}e^{\frac{R}{L}t}}{R^2 + \omega^2 L^2} \left[ R \operatorname{sen}(\omega t + \theta_v) - \omega L \cos(\omega t + \theta_v) \right]
$$
\n(3.125)

$$
i(t) = Ke^{-\frac{R}{L}t} + \frac{V_{\text{max}}}{R^2 + \omega^2 L^2} \left[ R \operatorname{sen}(\omega t + \theta_v) - \omega L \cos(\omega t + \theta_v) \right] \tag{3.126}
$$

para reducir esta última ecuación se puede utilizar la igualdad trigonométrica

<span id="page-91-0"></span>
$$
a\operatorname{sen}(x) - b\cos(x) = \sqrt{a^2 + b^2} \operatorname{sen}\left(x - \arctan\frac{b}{a}\right) \tag{3.127}
$$

entonces [\(3.126\)](#page-91-0) queda

$$
i(t) = Ke^{-\frac{R}{L}t} + \frac{V_{\text{max}}}{R^2 + \omega^2 L^2} \sqrt{R^2 + \omega^2 L^2} \operatorname{sen}\left(\omega t + \theta_v - \arctan\frac{\omega L}{R}\right)
$$
\n(3.128)

$$
i(t) = Ke^{-\frac{R}{L}t} + \frac{V_{\text{max}}}{\sqrt{R^2 + \omega^2 L^2}} \operatorname{sen}\left(\omega t + \theta_v - \arctan\frac{\omega L}{R}\right) \tag{3.129}
$$

Esta solución general representa la evolución de la corriente para todo *t >* 0, para considerar el caso particular se debe calcular la constante *K*. En este caso la corriente en  $t = 0$  es nula, entonces

$$
i(0) = K + \frac{V_{\text{max}}}{\sqrt{R^2 + \omega^2 L^2}} \operatorname{sen}\left(\theta_v - \arctan\frac{\omega L}{R}\right) = 0 \Rightarrow \tag{3.130}
$$

$$
K = -\frac{V_{\text{max}}}{\sqrt{R^2 + \omega^2 L^2}} \operatorname{sen}\left(\theta_v - \arctan\frac{\omega L}{R}\right)
$$
\n(3.131)

Finalmente

$$
i(t) = -\frac{V_{\text{max}}}{\sqrt{R^2 + \omega^2 L^2}} \operatorname{sen}\left(\theta_v - \arctan\frac{\omega L}{R}\right) e^{-\frac{R}{L}t} +
$$
(3.132)

$$
+\frac{V_{\text{max}}}{\sqrt{R^2 + \omega^2 L^2}} \operatorname{sen}\left(\omega t + \theta_v - \arctan\frac{\omega L}{R}\right) \tag{3.133}
$$

que es el resultado particular para este circuito *RL* serie.

En la figura [3.20](#page-92-0) pueden verse las gráficas de la respuesta completa de corriente (en color negro) junto con las respuestas natural y forzada (en color gris), la gráfica en línea de trazos representa la excitación.

# **3.8. Sistemas de segundo orden**

Si consideramos la interacción entre dos elementos almacenadores de energía deberemos utilizar una ODE de 2° orden para describir su comportamiento. Cada elemento almacenador introduce una condición inicial

<span id="page-92-0"></span>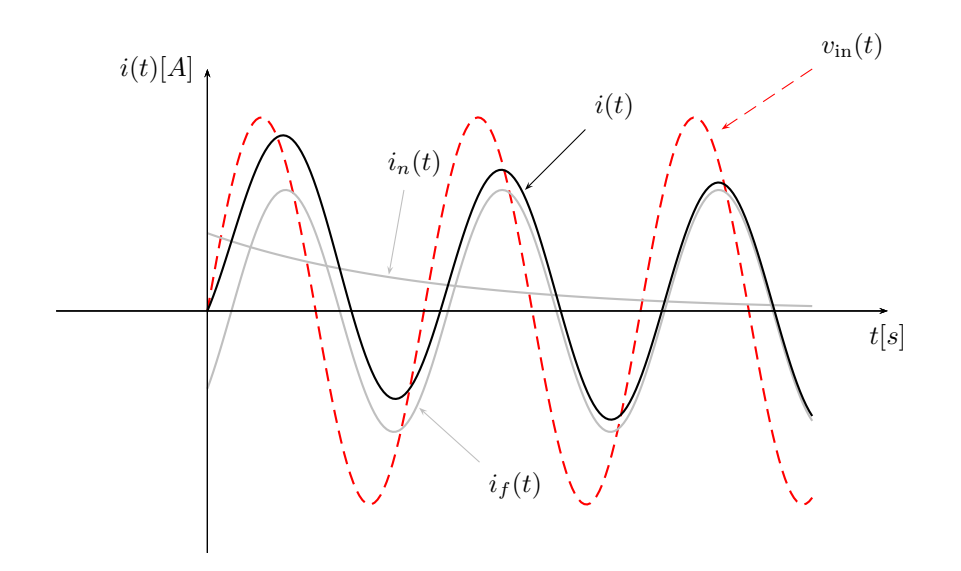

Figura 3.20: Corriente en un RL serie alimentado con una fuente de tensión senoidal

<span id="page-92-1"></span>independiente en el sistema, por lo que será necesario contar con dos soluciones naturales que permitan satisfacer ambas condiciones iniciales. Como se verá a continuación, estas dos soluciones naturales son las dos soluciones generales de la ODE homogénea que describe el circuito.

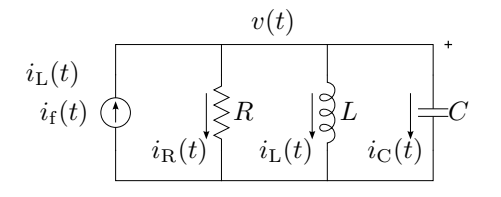

**Figura 3.21:** Circuito RLC paralelo.

Comencemos el análisis utilizando como ejemplo un circuito paralelo *RLC* como el de la figura [3.21.](#page-92-1) Para este circuito la ecuación de nudo según LKC es

$$
i_{\rm f}(t) = \frac{v(t)}{R} + i_{\rm L} + C \frac{\mathrm{d}v(t)}{\mathrm{d}t},\tag{3.134}
$$

adem´as, la corriente por el inductor cumple

<span id="page-92-3"></span><span id="page-92-2"></span>
$$
v(t) = L \frac{\mathrm{d}i_{\mathrm{L}}(t)}{\mathrm{d}t},\tag{3.135}
$$

con lo que se tiene un sistema de ecuaciones diferenciales acopladas en dos variables, la tensión del paralelo  $v(t)$  (o del capacitor) y la corriente por el inductor  $i_{\text{L}}(t)$ . Elimando alguna de estas variables por sustitución se obtiene una ecuación diferencial de segundo orden en términos de la otra, por ejemplo llevando [\(3.135\)](#page-92-2) a [\(3.134\)](#page-92-3) tenemos

$$
i_{\rm f}(t) = \frac{L}{R} \frac{\mathrm{d}i_{\rm L}(t)}{\mathrm{d}t} + i_{\rm L} + LC \frac{\mathrm{d}^2 i_{\rm L}(t)}{\mathrm{d}t^2}
$$
(3.136)

que reordenando y normalizando queda

$$
\frac{1}{LC}i_{\rm f}(t) = \frac{\mathrm{d}^2i_{\rm L}(t)}{\mathrm{d}t^2} + \frac{1}{RC}\frac{\mathrm{d}i_{\rm L}(t)}{\mathrm{d}t} + \frac{1}{LC}i_{\rm L}.\tag{3.137}
$$

De otro modo, despejando  $i_{\text{L}}(t)$  de  $(3.134)$  y llevando a  $(3.135)$  obtenemos

$$
v(t) = L\frac{d}{dt}\left(i_f(t) - \frac{v(t)}{R} - C\frac{dv(t)}{dt}\right),\tag{3.138}
$$

$$
\frac{1}{C}\frac{di_{f}(t)}{dt} = \frac{d^{2}v(t)}{dt^{2}} + \frac{1}{RC}\frac{dv(t)}{dt} + \frac{1}{LC}v(t).
$$
\n(3.139)

Si se analiza otro tipo de circuito con dos elementos almacenadores de energía, como el circuito *RLC* serie de la figura [3.22](#page-93-0) por ejemplo, la ecuación de equilibrio de tensiones será:

<span id="page-93-0"></span>PSfrag replacements

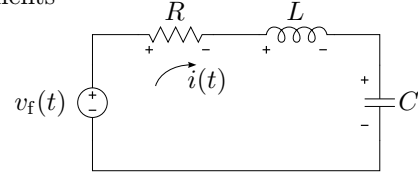

**Figura 3.22:** Circuito RLC serie.

$$
v_{\rm f}(t) = Ri(t) + L\frac{\mathrm{d}i(t)}{\mathrm{d}t} + v_{\rm C}(t),\tag{3.140}
$$

donde además,

$$
i(t) = C \frac{\mathrm{d}v_{\mathrm{C}}(t)}{\mathrm{d}t}.
$$
\n(3.141)

Igual que antes, de este sistema de ecuaciones diferenciales acopladas podemos obtener

$$
\frac{1}{LC}v_{\rm f}(t) = \frac{d^2v_{\rm C}(t)}{dt^2} + \frac{R}{L}\frac{dv_{\rm C}(t)}{dt} + \frac{1}{LC}v_{\rm C}(t)
$$
(3.142)

y

$$
\frac{1}{L}\frac{dv_{f}(t)}{dt} = \frac{d^{2}i(t)}{dt^{2}} + \frac{R}{L}\frac{di(t)}{dt} + \frac{1}{LC}i(t).
$$
\n(3.143)

De igual forma, con dos elementos del mismo tipo como el circuito *RL* de la figura [3.23,](#page-94-0) se obtiene una ecuación diferencial de segundo orden. Este an´alisis se deja como ejercicio para el lector.

# <span id="page-94-0"></span>3.8. SISTEMAS DE SEGUNDO ORDEN 95 PSfrag replacements

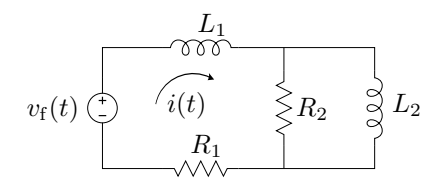

**Figura 3.23:** Circuito irreductible con dos elementos que almacenan energía.

# <span id="page-94-5"></span> $3.8$ <sub>Tsfrag</sub>Circuito sin fuente forzante - Solución natural

<span id="page-94-1"></span>Consideremos el circuito de la figura [3.24,](#page-94-1) aplicando LKV para *t >* 0

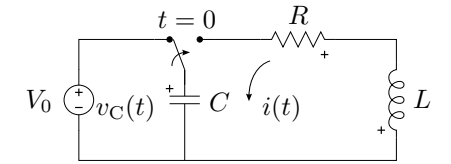

**Figura 3.24:** Circuito *RLC* sin fuente.

$$
v_{\rm R}(t) + v_{\rm L}(t) + v_{\rm C}(t) = 0 \tag{3.144}
$$

$$
Ri(t) + L\frac{di(t)}{dt} + v_C(t) = 0
$$
\n(3.145)

y la corriente por el capacitor

<span id="page-94-3"></span><span id="page-94-2"></span>
$$
i(t) = C \frac{\mathrm{d}v_{\mathrm{C}}(t)}{\mathrm{d}t} \tag{3.146}
$$

como vimos antes, de estas dos ecuaciones diferenciales de primer orden acopladas podemos obtener una única ecuación diferencial de segundo orden en término de algunas de las variables de interés. En general se prefiere resolver en términos de alguna de las variables continuas del circuito, como la tensión en el capacitor  $v<sub>C</sub>(t)$  o la corriente por el inductor  $i(t)$ , puesto que son las que cumplen con la condición de continuidad y por ende las que imponen las condiciones iniciales.

Si llevamos la ecuación  $(3.146)$  a la  $(3.145)$  tendremos

$$
R\left(C\frac{\mathrm{d}v_{\mathrm{C}}(t)}{\mathrm{d}t}\right) + L\frac{\mathrm{d}\left(C\frac{\mathrm{d}v_{\mathrm{C}}(t)}{\mathrm{d}t}\right)}{\mathrm{d}t} + v_{\mathrm{C}}(t) = 0 \tag{3.147}
$$

<span id="page-94-4"></span>
$$
\frac{d^2v_C(t)}{dt^2} + \frac{R}{L}\frac{dv_C(t)}{dt} + \frac{1}{LC}v_C(t) = 0
$$
\n(3.148)

una ODE homogénea de segundo orden en términos de  $v<sub>C</sub>(t)$ . Resolviendo esta ODE se obtiene entonces la respuesta natural de la tensión del capacitor en un sistema de segundo orden.

De igual forma se puede obtener la ODE en términos de la corriente despejando la tensión  $v<sub>C</sub>(t)$  de la ecuación [\(3.145\)](#page-94-3) y llevándola a la [\(3.146\)](#page-94-2)

$$
i(t) - C \frac{\mathrm{d}\left(-Ri(t) - L \frac{\mathrm{d}i(t)}{\mathrm{d}t}\right)}{\mathrm{d}t} = 0 \tag{3.149}
$$

$$
\frac{d^2i(t)}{dt^2} + \frac{R}{L}\frac{di(t)}{dt} + \frac{1}{LC}i(t) = 0
$$
\n(3.150)

### Solución a una ODE homogénea de segundo orden

La respuesta que se obtiene de circuitos como el anterior, al igual que para los circuitos de primer orden, se la llama respuesta natural, porque es una respuesta que depende exclusivamente de la naturaleza del sistema y existe incluso sin la presencia de fuentes forzantes. La respuesta natural de un sistema de segundo orden viene dada entonces por una ODE homogénea de segundo orden, cuya solución puede encontrarse como sigue.

Sea la ODE

$$
\frac{d^2x(t)}{dt^2} + p\frac{dx(t)}{dt} + qx(t) = 0
$$
\n(3.151)

se propone como solución la función exponencial<sup>[6](#page-95-0)</sup>

<span id="page-95-1"></span>
$$
x_n(t) = Ae^{st} \tag{3.152}
$$

donde *A* y *s* son constantes a determinar. Reemplazando la solución propuesta y sus derivadas

$$
\frac{\mathrm{d}x_n(t)}{\mathrm{d}t} = Ase^{st} \tag{3.153}
$$

$$
\frac{d^2x_n(t)}{dt^2} = As^2e^{st}
$$
 (3.154)

en la [\(3.151\)](#page-95-1) queda

$$
As2est + pAsest + qAest = 0,
$$
\n(3.155)

$$
Ae^{st}\left(s^2+ps+q\right) = 0,\t\t(3.156)
$$

es decir que para que la función propuesta sea solución, este producto debe ser cero para cualquier *t*, y como  $Ae^{st}$  es la solución propuesta y no puede ser cero para todo *t*, entonces se debe cumplir

<span id="page-95-2"></span>
$$
s^2 + ps + q = 0,\t\t(3.157)
$$

<span id="page-95-0"></span> ${}^{6}$ Esta función tiene la particularidad de relacionar la primitiva con sus *n* derivadas y es por ende la solución por excelencia de una ecuación diferencial.

#### 3.8. SISTEMAS DE SEGUNDO ORDEN 97

que se conoce como *ecuación característica*. Esta ecuación es en la variable *s*, que es el exponente de la solución propuesta, por lo que la solución propuesta será solución de la  $(3.151)$  si y sólo si el exponente *s* es raíz de la ecuación característica  $(3.157)$ , es decir

$$
s_1 = \frac{-p}{2} + \sqrt{\left(\frac{p}{2}\right)^2 - q}; \quad s_2 = \frac{-p}{2} - \sqrt{\left(\frac{p}{2}\right)^2 - q}, \quad (3.158)
$$

Normalmente estas raíces suelen denotarse como

$$
s_1 = -\alpha + \sqrt{\alpha^2 - \omega_0^2}; \quad s_2 = -\alpha - \sqrt{\alpha^2 - \omega_0^2}
$$
 (3.159)

donde *α* se llama *coeficiente de amortiguamiento* y *ω*<sup>0</sup> *frecuencia resonante*. La ecuación característica también suele escribirse usando estas notaciones, quedando

$$
s^2 + 2\alpha s + \omega_0^2 = 0.
$$
 (3.160)

Luego, la solución completa de  $(3.151)$  será

$$
x_n(t) = A_1 e^{s_1 t} + A_2 e^{s_2 t}, \tag{3.161}
$$

es decir que la respuesta natural dependerá de las raíces de la ecuación característica, y será distinta según las raíces sean a) reales y distintas, b) reales e iguales o c) complejas conjugadas. Analizaremos a continuación cada uno de los casos.

#### **Raíces reales y distintas**

Si las raíces  $s_1$  y  $s_2$  son raíces *reales y distintas*, es decir que

$$
s_1 = -\alpha + \sqrt{\alpha^2 - \omega_0^2} \tag{3.162}
$$

$$
s_2 = -\alpha - \sqrt{\alpha^2 - \omega_0^2} \tag{3.163}
$$

con  $\alpha^2 > \omega_0^2$ , entonces la respuesta completa de la ecuación diferencial homogénea viene dada por

<span id="page-96-0"></span>
$$
x_n(t) = A_1 e^{s_1 t} + A_2 e^{s_2 t} \tag{3.164}
$$

que es la respuesta natural del sistema y tendrá la forma de la figura  $3.25a$ . Esta respuesta se la llama *respuesta sobreamortiquada*, las raíces  $s_1$  y  $s_2$ reciben el nombre de *frecuencias naturales* del sistema y sus inversas son las *constantes de tiempo*  $\frac{1}{s_1}$  y  $\frac{1}{s_2}$  $\frac{1}{s_2}$ .

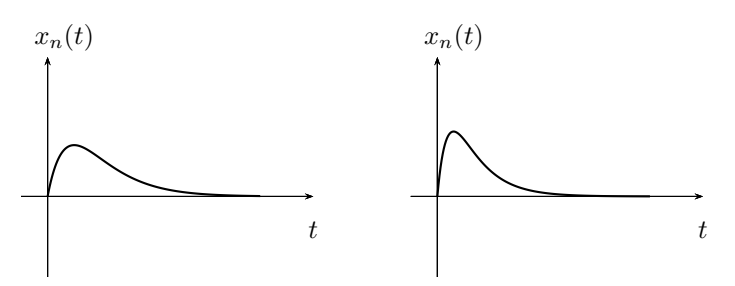

<span id="page-97-2"></span>(a) Respuesta sobreamortiguada (b) Respuesta críticamente amortiguada

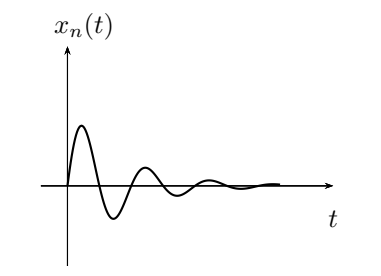

**(c)** Respuesta subamortiguada u oscilatoria

## Raíces reales e iguales

Si las raíces  $s_1$  y  $s_2$  de la ecuación característica son raíces *reales e iguales*, es decir que

$$
s_1 = s_2 = -\alpha = -\frac{p}{2} \tag{3.165}
$$

esto ocurre cuando  $\alpha^2 = \omega_0^2$ , entonces

<span id="page-97-1"></span><span id="page-97-0"></span>
$$
x_n(t) = Ae^{st} \tag{3.166}
$$

y la respuesta natural queda ahora incompleta, ya que lo que antes eran dos respuestas linealmente independientes (ecuación [3.164\)](#page-96-0), una exponencial con exponente  $s_1$  y otra con exponente  $s_2$ , se transforman en una única respuesta *Aest* .

Para que la respuesta de una ecuación diferencial de segundo orden esté completa se necesitan dos funciones respuestas linealmente independientes, por lo que se debe buscar una segunda función linealmente independiente de la anterior (ecuación  $3.166$ ). Una forma de encontrar la nueva función es haciendo que se cumpla el requisito de independencia lineal entre las respuestas, es decir que se cumpla que

$$
\frac{x_{n2}(t)}{x_{n1}(t)} = f(t) \neq cte
$$
\n(3.167)

o bien

<span id="page-98-0"></span>
$$
x_{n2}(t) = f(t)x_{n1}(t)
$$
\n(3.168)

Para que la nueva respuesta propuesta  $x_{n2}(t)$  sea también solución del sistema, se debe reemplazar en la [\(3.151\)](#page-95-1) y comprobar que satisface la igualdad, para esto se deriva sucesivamente la función propuesta dos veces y se lleva a la ODE

$$
x_{n2}(t) = f(t)x_{n1}(t) = f(t)Ae^{st}
$$
\n(3.169)

$$
\dot{x}_{n2}(t) = \dot{f}(t)Ae^{st} + f(t)Ase^{st} \tag{3.170}
$$

$$
\ddot{x}_{n2}(t) = (\ddot{f}(t) + \dot{f}(t)s + \dot{f}(t)s + f(t)s^{2}) A e^{st}
$$
 (3.171)

reemplazando y sacando factor común  $Ae^{st}$  se obtiene

$$
Ae^{st} \left[ \ddot{f}(t) + 2\dot{f}(t)s + f(t)s^2 + \right] \tag{3.172}
$$

$$
+p\left(\dot{f}(t) + f(t)s\right) + qf(t)\right] = 0\tag{3.173}
$$

igual que en el caso de raíces reales y distintas esta igualdad se debe satisfacer para todo  $t$ , y como  $Ae^{st}$  no puede ser cero para todo  $t$  por ser la función propuesta, debe ser cero entonces lo que queda entre corchetes

$$
\ddot{f}(t) + 2\dot{f}(t)s + f(t)s^{2} + p(\dot{f}(t) + f(t)s) + q(f(t)) = 0 \qquad (3.174)
$$

Agrupando en términos de la  $f(t)$  y sus derivadas se tiene

$$
\ddot{f}(t) + \dot{f}(t) (2s + p) + f(t) (s^2 + ps + q) = 0 \qquad (3.175)
$$

como *s* es una raíz de la ecuación característica entonces  $s^2 + ps + q = 0$ , es decir

$$
\ddot{f}(t) + \dot{f}(t) (2s + p) = 0 \tag{3.176}
$$

además, según la  $(3.165)$ , el coeficiente  $2s + p$  es igual a cero por tratarse de raíces reales e iguales, finalmente

$$
\ddot{f}(t) = 0 \tag{3.177}
$$

Una función cuya derivada segunda sea nula debe tener como derivada primera una constante y debe ser por ende una función lineal. O sea

$$
f(t) = K_1 t + K_2
$$
 (3.178)

Esto permite concluir diciendo que si se multiplica a la solución  $x_{n1}(t)$ por cualquier  $f(t)$  de la forma  $K_1t + K_2$  se obtendrá otra solución linealmente independiente de la ecuación diferencial. Entonces  $x_{n2}(t)$  será (ecuación [3.169\)](#page-98-0)

$$
x_{n2}(t) = (K_1t + K_2)Ae^{st}
$$
\n(3.179)

$$
x_{n2}(t) = A_1 e^{st} + A_2 t e^{st}
$$
\n(3.180)

pero la segunda solución encontrada se compone de dos funciones linealmente independientes, es decir que esta es ya una solución completa. Entonces

$$
x_n(t) = A_1 e^{st} + A_2 t e^{st}
$$
 (3.181)

que es la solución completa buscada. Este tipo de respuestas se llama *respuesta cr´ıticamente amortiguada* y su forma se grafica en la figura [3.25b.](#page-101-1)

#### Raíces complejas conjugadas

Si la ecuación características tiene raíces *complejas conjugadas*, es decir que  $\alpha^2 - \omega_0^2 < 0$ , entonces

$$
s_1 = -\alpha + j\omega_n \tag{3.182}
$$

<span id="page-99-0"></span>
$$
s_2 = -\alpha - j\omega_n \tag{3.183}
$$

 $\text{donde } \omega_n = \sqrt{\omega_0^2 - \alpha^2}, \text{ que se conoce como *frecuencia resonante amortigua-}*$ *da*.

Ahora las soluciones  $x_{n1}(t)$  y  $x_{n2}(t)$  formadas con los exponentes complejos *s*<sup>1</sup> y *s*2, son dos soluciones linealmente independientes pero complejas

$$
x_n(t) = A_1 e^{(-\alpha + j\omega_n)t} + A_2 e^{(-\alpha - j\omega_n)t}
$$
\n(3.184)

$$
x_n(t) = e^{-\alpha t} \left( A_1 e^{j\omega_n t} + A_2 e^{-j\omega_n t} \right)
$$
 (3.185)

Utilizando la igualdad de Euler se puede poner la solución en términos de las funciones trigonométricas

$$
x_n(t) = e^{-\alpha t} ((A_1 + A_2)cos(\omega_n t) + j(A_1 - A_2)sen(\omega_n t))
$$
 (3.186)

Como las constantes *A*<sup>1</sup> y *A*<sup>2</sup> son constantes arbitrarias que deben ser elegidas para cumplir con las condiciones iniciales del sistema, y como estas condiciones iniciales serán siempre valores reales, entonces las  $A_1$  y  $A_2$ deberán ser tales que sumadas den un número real puro  $(A_1 + A_2 = B_1)$  y restadas un número imaginario puro  $(A_1 - A_2 = -jB_2)$ , de tal forma que

$$
x_n(t) = e^{-\alpha t} \left( B_1 \cos(\omega_n t) + j(-jB_2) \sin(\omega_n t) \right) \tag{3.187}
$$

$$
x_n(t) = e^{-\alpha t} \left( B_1 \cos(\omega_n t) + B_2 \sin(\omega_n t) \right) \tag{3.188}
$$

es decir que del conjunto de funciones complejas representadas por [\(3.185\)](#page-99-0) y que son solución de la ODE homogénea de segundo orden solo tomamos las que son reales puras, ya que nos interesa representar parámetros físicos reales.

A este tipo de respuesta se la llama *respuesta subamortiguada* y es la que da el nombre a las dos anteriores. Se trata de una función trigonométrica que es atenuada por un exponencial  $e^{-\alpha t}$ , donde  $\alpha$  se llama coeficiente de atenuación y  $\omega_n$  es la frecuencia resonante amortiguada del sistema. La gr´afica de esta respuesta se puede ver en la figura [3.25c.](#page-97-2)

## **3.8.2. Condiciones iniciales**

Un sistema de segundo orden tiene entonces dos condiciones iniciales que deben ser satisfechas, una por cada elemento almacenador de energía. Las constantes que acompañan a cada solución natural deben ser establecidas de forma tal que la respuesta completa del sistema cumpla con estas dos condiciones iniciales. Es decir, debemos "particularizar" la respuesta.

Volviendo sobre el circuito *RLC* de la figura [3.24](#page-94-1) y suponiendo por simplicidad que las raíces del sistema son reales y distintas, la tensión en el capacitor dada por la ODE  $(3.148)$  será

$$
v_{\rm C}(t) = Ae^{s_1t} + Be^{s_2t} \tag{3.189}
$$

en  $t = 0$  la tensión en el capacitor vale  $v<sub>C</sub>(0) = V<sub>0</sub>$ , por lo tanto

<span id="page-100-0"></span>
$$
v_{\rm C}(0) = A + B = V_0 \tag{3.190}
$$

como la corriente por el inductor es nula, también lo será la corriente por el capacitor para  $t > 0$ , entonces

$$
i_{\rm L}(0) = i_{\rm C}(0) = C \frac{\mathrm{d}v_{\rm C}(t)}{\mathrm{d}t} \Big|_{t=0} = 0 \tag{3.191}
$$

<span id="page-100-2"></span><span id="page-100-1"></span>
$$
= C (As1 + Bs2) = 0 \t\t(3.192)
$$

y de las ecuaciones [\(3.190\)](#page-100-0) y [\(3.192\)](#page-100-1) se obtienen *A* y *B* para cumplir con ambas condiciones iniciales.

Si observamos la ecuación  $(3.191)$  vemos que la segunda condición inicial está determinando la pendiente de la respuesta de tensión en  $t = 0$ , es decir que en un sistema de segundo orden las condiciones iniciales establecen el valor y la pendiente inicial de cada respuesta. En la figura [3.25](#page-101-2) se pueden ver dos gráficas de la respuesta  $v<sub>C</sub>(t)$ , ambas tienen un valor inicial  $v<sub>C</sub>(0) = V<sub>0</sub>$ con *V*<sup>0</sup> *>* 0 pero la primera es para *i*L(0) = 0 y la segunda *i*L(0) = *I*<sup>0</sup> con  $I_0 > 0.$ 

<span id="page-101-2"></span><span id="page-101-0"></span>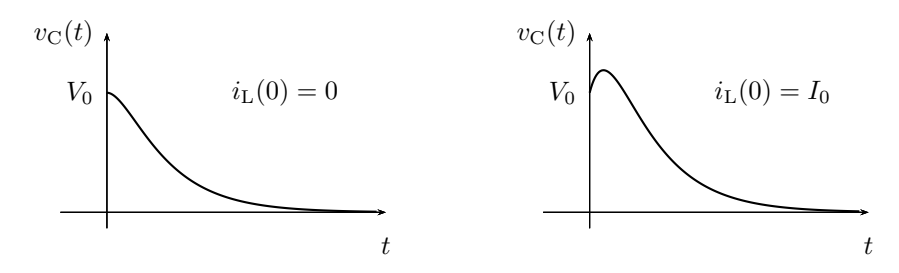

<span id="page-101-1"></span>Figura 3.25: Respuesta de tensión en un sistema de segundo orden.

## <span id="page-101-5"></span>**3.8.3.** Solución forzada

Para el caso de sistemas de segundo orden o más no es posible encontrar la solución completa utilizando el método de Lagrange propuesto para los sistemas de primer orden, por lo que la solución forzada (o la solución particular de la inhomogénea) debe buscarse utilizando otros métodos.

Encontrar la solución forzada implica: del punto de vista matemático encontrar una función que satisfaga la ODE inhomogénea, y del punto de vista eléctrico resolver el régimen permanente del sistema.

Existen varios métodos para resolver el régimen permanente de un sistema sin necesidad de resolver en forma directa la ODE, estos métodos varían según la forma de la excitación<sup>[7](#page-101-3)</sup> y serán objeto de estudio en capítulos posteriores.

Los métodos para encontrar la respuesta de la ODE inhomogénea propuestos por el an´alisis matem´atico son varios, de todos vamos a utilizar el método de los coeficientes indeterminados por ser el que más se ajusta a las formas de excitación comúnmente utilizadas en electricidad.

El m´etodo de los coeficientes indeterminados consiste en proponer como solución la suma de la función excitación y todas sus derivadas, multiplicando cada una de ellas por un coeficiente constante a determinar. El m´etodo se basa en el hecho de que existe un conjunto de funciones que no cambian su forma al ser derivadas, es decir al ser introducidas en una ODE. Este conjunto de funciones esta formado por las funciones de forma polinómica, exponencial, sinusoidal y producto de estos tipos<sup>[8](#page-101-4)</sup>.

## **3.8.4. Soluciones linealmente dependientes**

Como caso particular debe tenerse en cuenta que la solución propuesta no sea linealmente dependiente de las respuestas naturales del sistema. Esto

<span id="page-101-3"></span> $7$ Por ejemplo el método fasorial para resolver el régimen permanente de circuitos excitados con señales sinusoidales, o el análisis del comportamiento de los elementos ante una excitación continua.

<span id="page-101-4"></span><sup>&</sup>lt;sup>8</sup>Notar que la función constante está incluida en el conjunto como caso particular de función polinómica, es decir una función polinómica de grado cero.

#### 3.8. SISTEMAS DE SEGUNDO ORDEN 103

puede ocurrir cuando la excitación es de tipo exponencial pura o un producto de una exponencial con una sinusoidal. Consideremos por ejemplo la siguiente ODE

$$
\frac{d^2x(t)}{dt^2} + p\frac{dx(t)}{dt} + qx(t) = Ke^{st}
$$
 (3.193)

si *s* es una frecuencia natural del sistema tal que  $s^2 + ps + q = 0$ , una de las dos respuestas naturales será de la forma

<span id="page-102-0"></span>
$$
x_{n1}(t) = A_1 e^{st} \tag{3.194}
$$

entonces no puede proponerse  $x_f(t) = Ae^{st}$  como solución forzada ya que es LD de  $x_{n1}(t)$ . Para evitar esto se propone como solución forzada  $x_f(t)$  $tAe^{st}$ , que llevada a  $(3.193)$ 

$$
(s2tAest + 2sAest) + p(Aest + stAest) + q(tAest) = Kest
$$
 (3.195)

$$
tA(s^{2} + ps + q) + A(p + 2s) = K \qquad (3.196)
$$

y como *s* es raíz simple de la ecuación característica, nos queda

$$
A = \frac{K}{p+2s}; \quad s \neq -\frac{p}{2}
$$
 (3.197)

y la solución propuesta

$$
x_f(t) = t \frac{K}{p+2s} e^{st}
$$
 (3.198)

es solución de la ODE.

En general, si  $s$  es raíz de la ecuación característica con multiplicidad  $r$ , la solución forzada propuesta toma la forma  $x_f(t) = t^r A e^{st}$ .

En forma similar, si la excitación tiene la forma de una sinusoidal atenuada

$$
f(t) = e^{-\alpha t} \left( A \cos(\omega_n t) + B \sin(\omega_n t) \right)
$$
\n(3.199)

y −*α* ± *jω*<sub>*n*</sub> son raíces de la ecuación característica, entonces la solución forzada propuesta ser´a

$$
x_f(t) = t^r e^{-\alpha t} \left( M \cos(\omega_n t) + N \sin(\omega_n t) \right) \tag{3.200}
$$

con *r* la multiplicidad del par de raíces  $-\alpha \pm j\omega_n$ .

En la tabla [3.1](#page-103-0) se listan las posibles excitaciones con sus soluciones forzadas a proponer. Obsérvese que los casos en que  $s = 0$  y  $s = \pm j\omega_n$  sean raíces de la ecuación característica implican una resistencia equivalente nula en el sistema  $(R = 0)$ , estos casos particulares sólo pueden darse en sistemas ideales o sistemas no lineales.

<span id="page-103-0"></span>

| Excitación                                                           | Solución propuesta                                                         |
|----------------------------------------------------------------------|----------------------------------------------------------------------------|
| $f(t) = a_p t^p + \cdots a_1 t + a_0$                                | $x_f(t) = t^r (A_p t^p + \cdots + A_1 t + A_0)$                            |
|                                                                      | con $r$ la multiplicidad de $0$ como                                       |
|                                                                      | raíz de la ecuación característica                                         |
| $f(t) = Ke^{-\alpha t}$                                              | $x_f(t) = t^r A e^{-\alpha t}$                                             |
|                                                                      | con r la multiplicidad de $-\alpha$ como                                   |
|                                                                      | raíz de la ecuación característica                                         |
| $f(t) = K_1 \cos(\omega_n t) + K_2 \sin(\omega_n t)$                 | $x_f(t) = t^r (A_1 \cos(\omega_n t) + A_2 \sin(\omega_n t))$               |
|                                                                      | con r la multiplicidad de $\pm j\omega_n$ como                             |
|                                                                      | raíz de la ecuación característica                                         |
| $f(t) = (a_p t^p + \cdots a_1 t + a_0) e^{-\alpha t}$                | $x_f(t) = t^r (A_p t^p + \cdots + A_1 t + A_0) e^{-\alpha t}$              |
|                                                                      | con r la multiplicidad de $-\alpha$ como                                   |
|                                                                      | raíz de la ecuación característica                                         |
| $f(t) = e^{-\alpha t} (K_1 \cos(\omega_n t) + K_2 \sin(\omega_n t))$ | $x_f(t) = t^r e^{-\alpha t} (A_1 \cos(\omega_n t) + A_2 \sin(\omega_n t))$ |
|                                                                      | con r la multiplicidad de $-\alpha \pm j\omega_n$ como                     |
|                                                                      | raíz de la ecuación característica                                         |

Cuadro 3.1: Lista de soluciones propuestas para el método de los coeficientes indeterminados

# **3.9. Sistemas de orden superior**

Cuando el circuito contiene más de dos elementos que almacenan energía la ecuación de equilibrio será una ecuación diferencial de orden *n*, siendo *n* el número de elementos irreductibles almacenadores de energía. La respuesta natural de este tipo de sistemas es una combinación lineal de algunas de las respuestas halladas para los sistemas de segundo orden (pág.  $95$ ), según sean las raíces de la ecuación característica. La solución forzada se obtendrá mediante el m´etodo de los coeficientes indeterminados, tal como se hizo para los sistemas de segundo orden (pág. [102\)](#page-101-5).

#### **3.9.1.** Solución natural

Según las raíces de la ecuación característica la respuesta natural del sistema será construida de la siguiente manera:

Raíces reales: las raíces reales  $a_i$  aportarán a la respuesta natural del sistema un conjunto de respuestas de la forma

$$
\sum_{i=1}^{R} \sum_{j=1}^{M} A_{(i+j-1)} t^{(j-1)} e^{-a_i t}
$$
\n(3.201)

siendo  $M$  la multiplicidad de la raíz i- $\acute{e}sim$  y  $R$  el número de raíces distintas. Si se trata de una raíz simple, es decir de multiplicidad  $M =$ 1 la respuesta aportada será una exponencial pura.

## 3.9. SISTEMAS DE ORDEN SUPERIOR 105

Raíces complejas conjugadas: las raíces complejas conjugadas  $-\alpha_i \pm j\omega_i$ aportar´an a la respuesta natural del sistema un conjunto de respuestas de la forma

$$
\sum_{i=1}^{C} \sum_{j=1}^{M} t^{(j-1)} e^{-\alpha_i t} \left( B_{(i+j-1)} \cos(\omega_i) + C_{(i+j-1)} \sin(\omega_i) \right) \tag{3.202}
$$

siendo  $C$  el número de pares de raíces complejas conjugadas distintas y *M* la multiplicidad del i-ésimo par de raíces complejas conjugadas.

El número de soluciones LI aportado por las raíces de la ecuación característica debe ser igual al orden de la ecuación diferencial. Por ejemplo, para un sistema de orden  $5$  con ecuación característica

$$
(s+2)3(s+5)(s+8) = 0
$$
 (3.203)

tendrá como respuesta natural

.

$$
x_{\text{natural}}(t) = A_1 e^{-2t} + A_2 t e^{-2t} + A_3 t^2 e^{-2t} + A_4 e^{-5t} + A_5 e^{-8t} \tag{3.204}
$$

# Ejercitación

<span id="page-105-0"></span> $P\text{SflagGelgular-Mgraficar la respuesta } v_{\text{C}}(t)$  para  $t > 0$  de la figura [3.26,](#page-105-0) si estuvo conectado a la fuente por un tiempo suficientemente grande como para considerar extinguido el régimen transitorio.

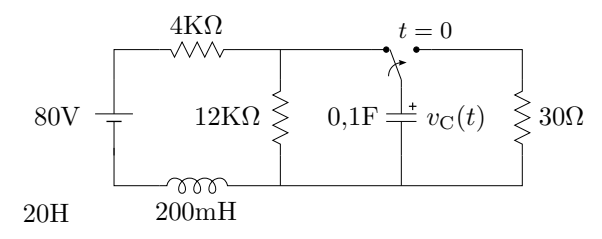

**Figura 3.26:** Respuesta natural de  $v<sub>C</sub>(t)$  para  $t > 0$ .

<span id="page-105-1"></span>PSfrag replacements<br>
2. Hallar la respuesta  $i_{\text{L}}(t)$  del circuito de la figura [3.27](#page-105-1) para  $t > 0$ .

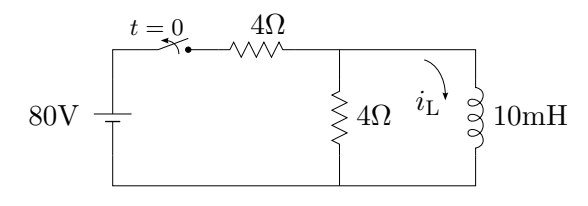

**Figura 3.27:** Hallar  $i_{\text{L}}(t)$  para  $t > 0$ .

3. Calcular y graficar la respuesta  $i_L(t)$  para  $t > 0$  del circuito de la figura [3.28,](#page-105-2) si estuvo conectado a la fuente por un tiempo suficientemente grande como para considerar extinguido el régimen transitorio.

<span id="page-105-2"></span>PSfrag replacements

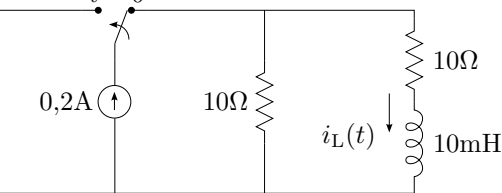

**Figura 3.28:** Respuesta natural de  $i_L(t) \forall t > 0$ .

- 4. En el circuito de la figura [3.29a](#page-106-0) se conecta el capacitor a la fuente de *V*<sup>1</sup> en  $t = 0$  (posición 1), luego de un tiempo  $t = t'$  se cambia el interruptor conectando la fuente de  $V_2$  (posición 2). Siendo la respuesta de la tensión del capacitor  $v<sub>C</sub>(t)$  la del gráfico de la figura [3.29b,](#page-106-1) calcular el tiempo  $t = t'$  del cambio de interruptor, y la resistencia  $R_x$  del circuito.
- 5. Hallar la respuesta  $i_{\text{L}}(t)$  del circuito de la figura [3.30,](#page-106-2) sabiendo que  $i_{\rm L}(0) = 3A$ .

PSfrag replacements

<span id="page-106-0"></span>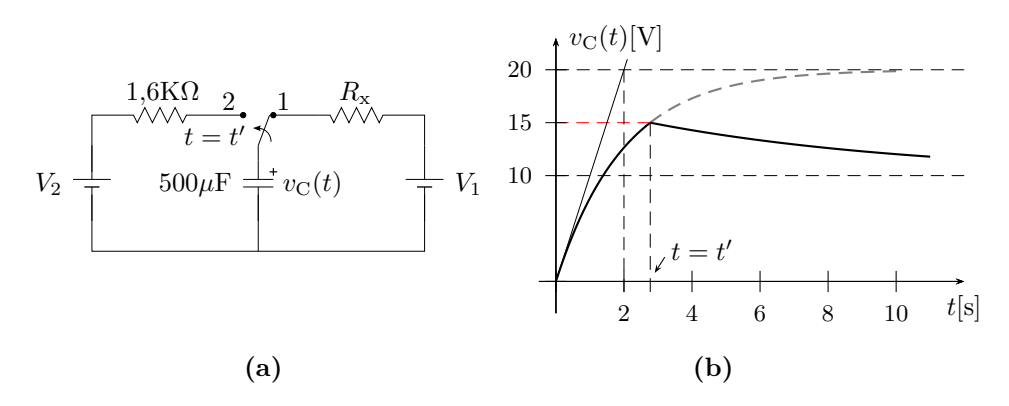

<span id="page-106-2"></span>**PSfrag replacements** de diene de tiempo  $t = t'$  en el que conmuta el circuito.

<span id="page-106-1"></span>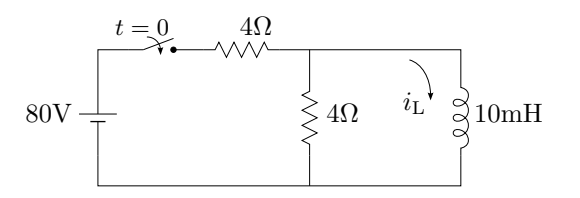

**Figura 3.30:** Hallar  $i_{\text{L}}(t)$  para  $t > 0$ .

<span id="page-106-3"></span>6. El capacitor de la figura [3.31](#page-106-3) tiene una carga inicial de  $Q_0 = 800 \times$ 10−6C seg´un la referencia indicada. Hallar la respuesta completa de la tensión del capacitor, y la evolución de las cargas con el tiempo.

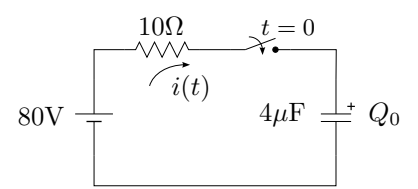

**Figura 3.31:** Respuesta completa de la tensión en el capacitor.

<span id="page-106-4"></span>7. Encontrar y graficar la tensi´on y corriente en la resistencia de carga del circuito de la figura [3.32](#page-106-4) para todo *t >* 0. PSfrag replacements

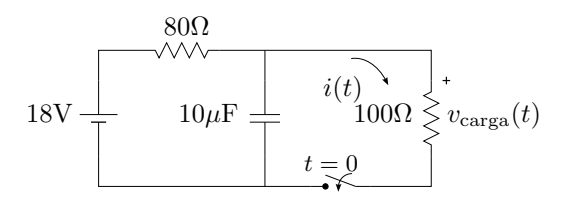

**Figura 3.32:** Encontrar y graficar la tensión y corriente en R.

<span id="page-107-0"></span>8. Calcular la respuesta de la tensión del capacitor  $v<sub>C</sub>(t) \forall t > 0$  del circui-to de la figura [3.33](#page-107-0) aplicando en teorema de superposición. Comparar PSfrag replacements con el ejercicio [6.](#page-106-3)

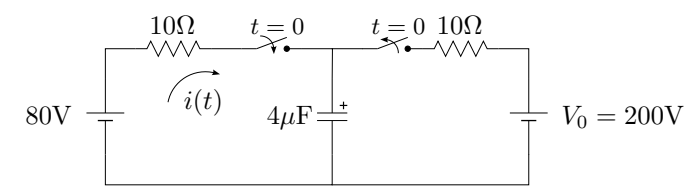

**Figura 3.33:** Respuesta completa de  $v<sub>C</sub>(t)$  mediante superposición.

<span id="page-107-1"></span> $\text{P}$ Sfrag replacements<sub>(t)</sub> para  $t > 0$ , según se indica en el circuito de la figura [3.34.](#page-107-1)

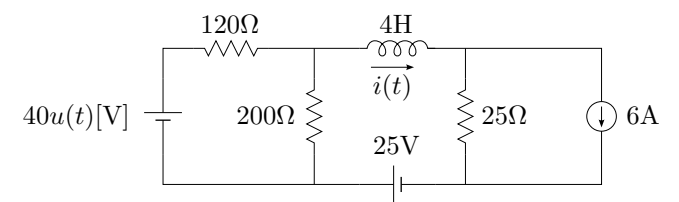

**Figura 3.34:** Encontrar  $i(t)$  para  $t > 0$ .

<span id="page-107-2"></span>10. Encontrar la respuesta  $i_{\text{L}}(t)$  para  $t >$  del circuito de la figura [3.35a.](#page-107-2)

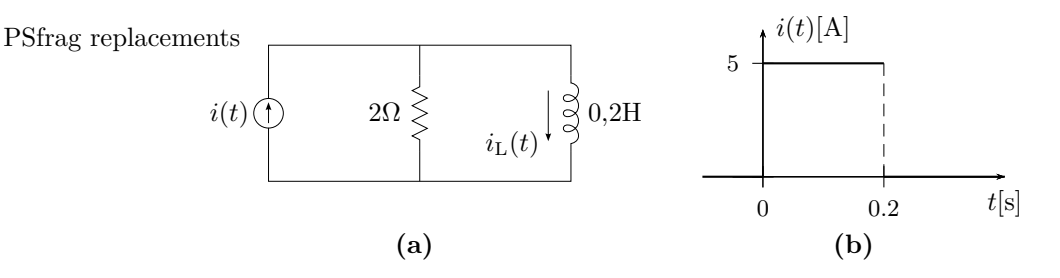

**Figura 3.35:** Circuito *RL* paralelo [\(a\)](#page-107-2) excitado por la función pulso [\(b\).](#page-107-3)

11. Utilizando capacitores, resistencias, una fuente de 12V, un pulsador y un comparador de tensión como el de la figura [3.36,](#page-108-0) diseñar un temporizador para luz de pasillo de 10s de duración. La salida del comparador se puede modelar como:

<span id="page-107-3"></span>
$$
v_{\text{out}} = \begin{cases} 12V & \text{si } v_1(t) > v_2(t) \\ 0V & \text{si } v_1(t) < v_2(t) \end{cases}
$$
(3.205)
#### 3.9. SISTEMAS DE ORDEN SUPERIOR 109 PSfrag replacements

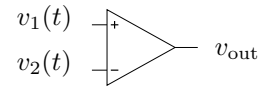

**Figura 3.36:** Temporizador para luz de pasillo.

- 12. En el circuito de la figura  $3.37$  el capacitor  $C_1$  tiene una carga inicial  $Q_1 = q_{C_1}(0) = 300 \times 10^{-6}$ C según la polaridad indicada. Si se cierra el interruptor en  $t = 0$ , utilizando las referencias señaladas en el circuito se pide encontrar:
	- *a*) la corriente  $i(t)$ ,
	- $\mathrm{P}\mathrm{\mathcal{S}}$ fragsrælasæment $\mathrm{\mathfrak{v}}_{\mathrm{C}_1}(t),\,v_{\mathrm{R}}(t)$  y  $v_{\mathrm{C}_2}(t),$ 
		- *c*) graficar las tres tensiones en un mismo sistema de ejes.

<span id="page-108-0"></span>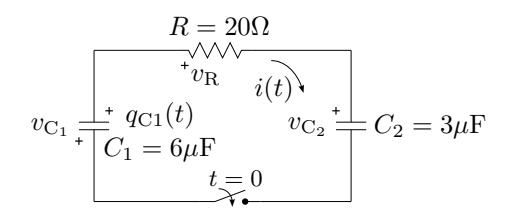

Figura 3.37: Evolución de la tensión natural en un par de capacitores.

13. En el circuito de la figura  $3.38$ , encontrar y graficar la corriente  $i_{\text{L}}(t)$ para todo  $t > 0$ .

<span id="page-108-1"></span>PSfrag replacements

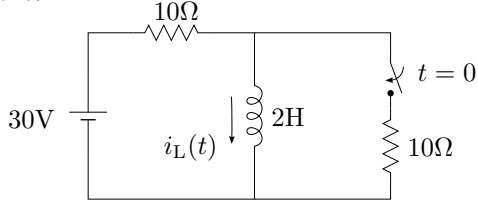

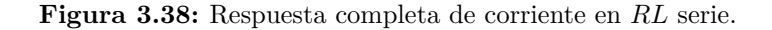

- 14. Seleccione un valor de *L* tal que el voltaje del solenoide supere los 20V, y la magnitud de la corriente del inductor esté por encima de los 500mA durante los primeros 25ms. Calcular además la energía almacenada en la bobina en el momento que se abre el interruptor (figura [3.39\)](#page-109-0).
- 15. Hallar para *t >* 0 la *i*(*t*) indicada en la figura [3.40.](#page-109-1)
- 16. El circuito de la figura [3.41](#page-109-2) se conecta en *t* = 0, encontrar la respuesta  $v<sub>C</sub>(t)$  para  $t > 0$ .

## <span id="page-109-0"></span> $110^{\mbox{Sfrag}}$  explá<br/>replacements of PRIMER Y SEGUNDO ORDEN  $110^{\mbox{Sfrag}}$

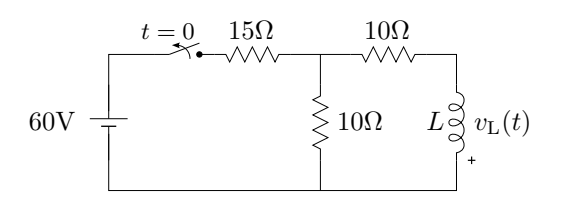

PSfrag replacements

**Figura 3.39:** Calcular el valor de *L*.

<span id="page-109-1"></span>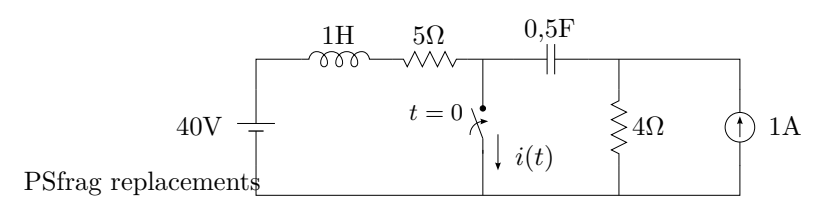

**Figura 3.40:** Encontrar  $i(t)$  para  $t > 0$ .

<span id="page-109-2"></span>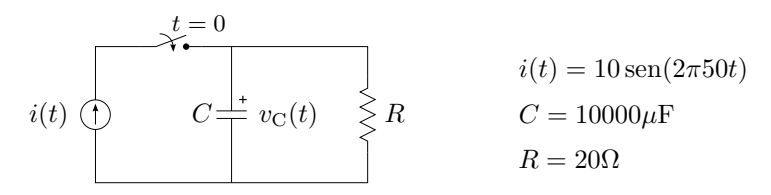

**Figura 3.41:** Encontrar  $v<sub>C</sub>(t)$  para  $t > 0$ .

PSfrag replacements

<span id="page-109-3"></span>17. Utilizando el método de superposición hallar la corriente  $i<sub>L</sub>(t)$  y la tensión  $v<sub>C</sub>(t)$  del circuito de la figura [3.42](#page-109-3) para  $t > 0$ .

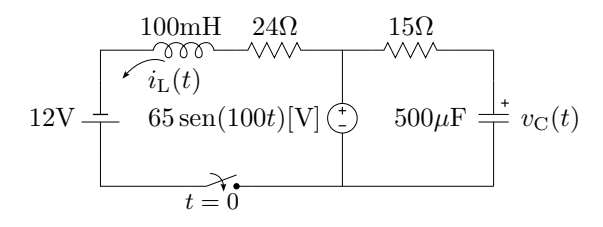

**Figura 3.42:** Encontrar  $i_{\text{L}}(t)$  y  $v_{\text{C}}(t)$  para  $t > 0$ .

<span id="page-109-4"></span> $18\text{c}$  Determinar la tensión del capacitor  $v_{\text{C}}(t)$  y la corriente  $i(t)$  del circuito PSfrag replacements<br>de la figura  $3.43$  para todo  $t > 0$  si el interruptor se conecta a la posisción 1 en  $t = 0$  y se pasa a la posición 2 en  $t = 1$ s.

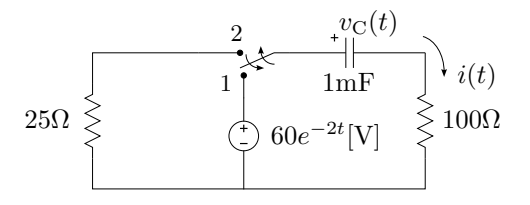

**Figura 3.43:** Circuito *RC* con fuente exponencial.

## 3.9. PSfragreplacement DE ORDEN SUPERIOR 111

19. Encontrar la respuesta completa de tensión de cada componente del circuito de la figura [3.44.](#page-110-0) En  $t = 0$  el ángulo de fase de la alimentación  $es \theta = 30^{\circ}.$ 

<span id="page-110-0"></span>150 cos(200*t* + *θ*)[V] *t* = 0 *v*<sup>R</sup><sup>L</sup> *v*<sup>R</sup><sup>C</sup> *v*<sup>L</sup> *v*<sup>C</sup> *i*<sup>L</sup> *i*<sup>C</sup> *R*<sup>L</sup> = 22Ω *R*<sup>C</sup> = 22Ω *C* = 0*,*1*µ*F *L* = 100mH

**Figura 3.44:** Encontrar las tensiones de cada elemento para *t >* 0.

PSfrag replacements

20. Del circuito de la figura [3.45](#page-110-1) determinar para  $t = 0^+$  los valores  $v_C(0^+),$  $v_L(0^+), i_C(0^+)$  e  $i_L(0^+)$  según las referencias que se indican en el circuito. En  $t = 0$  el ángulo de fase de la alimentación es  $\theta = 60^{\circ}$ .

<span id="page-110-1"></span>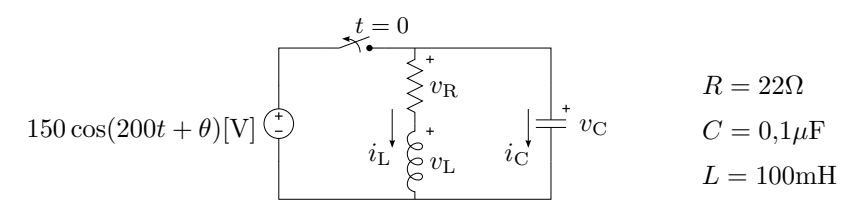

Figura 3.45: Hallar los valores iniciales de tensión y corriente.

<span id="page-110-2"></span> $\mathrm{PSFag}\xspace$  Galcular la tensión del capacitor del circuito de la figura [3.46](#page-110-2) aplicando superposición.

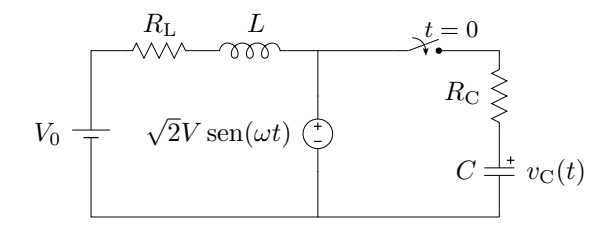

Figura 3.46: Respuesta completa por superposición.

- 22. Para el circuito de la figura [3.47](#page-111-0) se pide:
	- Encontrar la corriente  $i_L(t)$  para  $t > 0$ .
	- Calcular el valor eficaz del régimen permanente de esta corriente.
- 23. Encontrar la respuesta completa de tensión en el capacitor y corriente en el inductor para *t >* 0 del circuito de la figura [3.48,](#page-111-1) e indicar el tipo de amortiguamiento del sistema.

112 CAPÍTULO 3. CIRCUITOS DE PRIMER Y SEGUNDO ORDEN<br>PSfrag replacements

<span id="page-111-0"></span>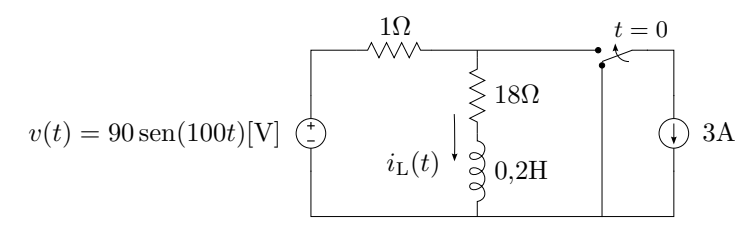

<span id="page-111-1"></span>PSfrag replace Figura 3.47: Corriente en el inductor.

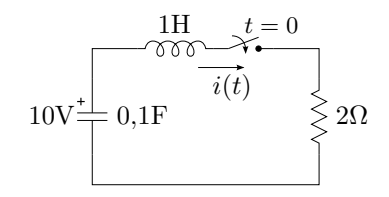

Figura 3.48: Cálculo de la respuesta natural.

<span id="page-111-2"></span>24. En un circuito como el de la figura [3.49](#page-111-2) con dos elementos que alma-PSfr**ag replacements** se conoce como resistencia crítica  $R_{\rm cr}$  al valor resistivo para el cuál la respuesta del circuito es críticamente amortiguada. Encontrar dicho valor crítico de resistencia para que  $v<sub>C</sub>(t)$  en el siguiente circuito sea críticamente amortiguada.

$$
v(t) \stackrel{t=0}{\longleftrightarrow} \stackrel{L_2 \stackrel{\searrow}{\searrow}}{L_2 \stackrel{\searrow}{\searrow}} \stackrel{L_2 \stackrel{\searrow}{\searrow}}{L_1 = 18 \text{mH}}
$$
  

$$
L_1 \stackrel{\searrow}{\searrow} \stackrel{C=2000 \mu \text{F}}{L_1 = 18 \text{mH}}
$$
  

$$
L_2 = 32 \text{mH}
$$

Figura 3.49: Cálculo de resistencia crítica.

25. Se encuentra que las ecuaciones de equilibrio de un circuito de 2◦ orden son

$$
v(t) + 8i(t) + 2\frac{di(t)}{dt} = 0
$$
 ;  $i(t) = \frac{1}{6}\frac{dv(t)}{dt}$ 

de donde la respuesta general de corriente es  $i(t) = Ae^{-t} + Be^{-3t}$ . Si  $i(0) = 1$ A y  $v(0) = 10V$ , hallar las constantes *A* y *B*.

- 26. Determinar la tensión del capacitor de la figura  $3.50$  para  $t > 0$  si al abrir el interruptor en  $t = 0$  el ángulo de fase de la alimentación es  $\theta = 60^{\circ}.$
- 27. Encontrar la corriente  $i_{\text{L}}(t)$  y la tensión  $v_{\text{C}}(t)$  del circuito de la figura  $3.51$  para todo  $t > 0$  según las referencias.

<span id="page-112-0"></span>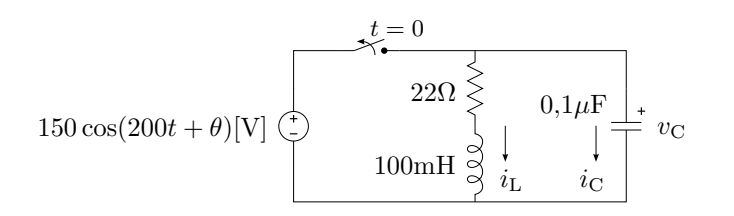

<span id="page-112-1"></span>**PSfrag replacements 3.50:** Hallar la tensión del capacitor  $v_{\text{C}}$ .

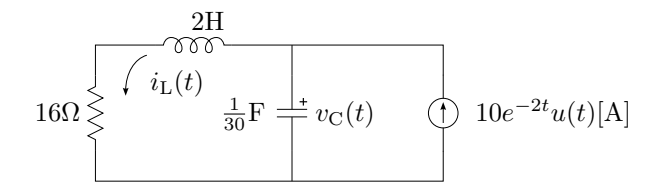

**Figura 3.51:** Circuito *RLC* con fuente de corriente.

28. Calcular  $v<sub>C</sub>(t)$  para  $t > 0$  según la referencia indicada en el circuito de la figura [3.52.](#page-112-2)

<span id="page-112-2"></span>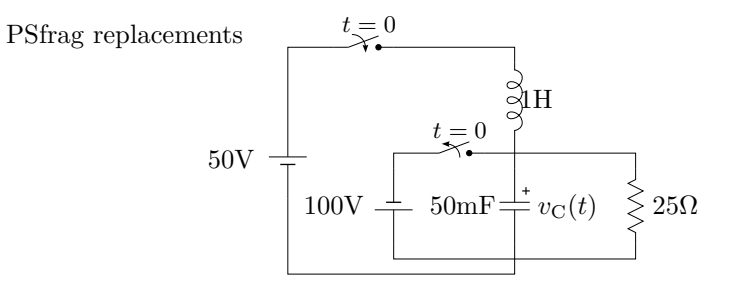

**Figura 3.52:** Circuito *RLC* con excitación constante.

<span id="page-112-3"></span>29. Encontrar la respuesta completa de la tensión  $v<sub>C</sub>(t)$  para  $t > 0$  del circuito de la figura [3.53.](#page-112-3) PSfrag replacements

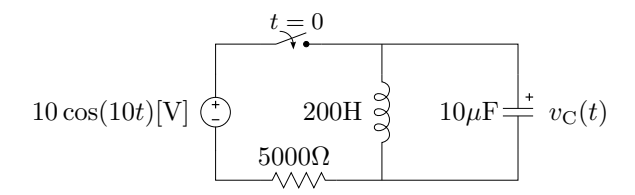

Figura 3.53: Circuito *RLC* excitado con señal sinusoidal.

30. La respuesta natural para *t >* 0 del circuito de la figura [3.54](#page-113-0) es *i*<sup>n</sup> =  $Ae^{-t} + Be^{-2t}$ 

<span id="page-113-0"></span> $\text{PSfragal}$ eplatements la respuesta completa  $i(t) = i_n(t) + i_f(t)$  para  $t > 0$ *b*) particularizar.

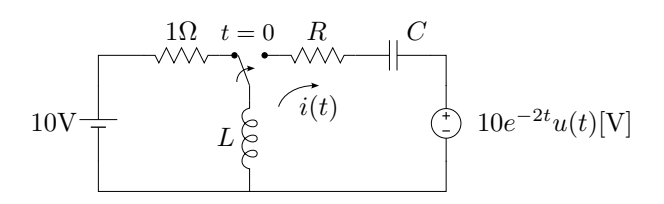

**Figura 3.54:** *RLC* en régimen transitorio.

#### PSfrag replacements

<span id="page-113-1"></span>31. Para el circuito de la figura [3.55](#page-113-1) encontrar  $v_0(t)$  para  $t > 0$ .

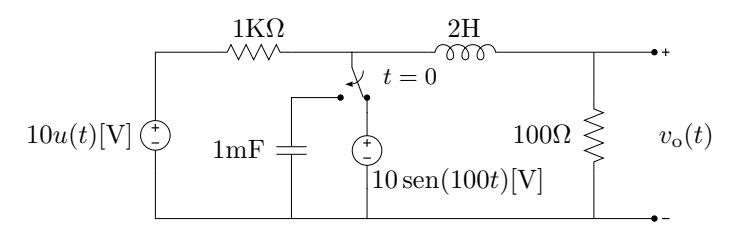

**Figura 3.55:** Régimen transitorio en *RLC*.

32. En el circuito de la figura [3.56](#page-113-2) se pide:

*a*) calcular la tensión del capacitor  $v<sub>C</sub>(t)$  para  $t > 0$ .

*b*) deducir del circuito cuál es el valor de la tensión del capacitor

<span id="page-113-2"></span> $v<sub>C</sub>(t)$  para  $t = 0$  y para  $t \to \infty$ , verificando que se cumple con PSfrag replacements en la expresión de  $v<sub>C</sub>(t)$  obtenida antes.

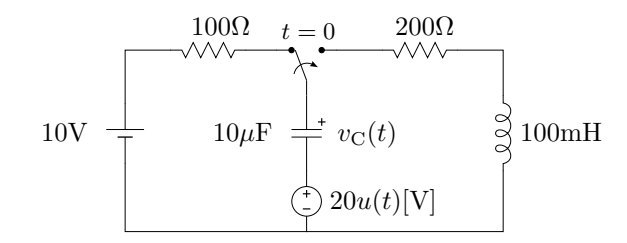

**Figura 3.56:** Circuito con respuesta transitoria.

- 33. Para el circuito de la figura [3.57](#page-114-0) se pide encontrar  $i_L(t) \forall t > 0$ .
- 34. Encontrar la tensión  $v<sub>C</sub>(t)$  para  $t > 0$  del circuito de la figura [3.58.](#page-114-1) Calcular la solución numérica con  $V = 100V$ ,  $I = 5A$ ,  $R_1 = 8\Omega$ ,  $R_2 = 2\Omega$ ,  $R_3 = 100\Omega$ ,  $L = 0.5$ H y  $C = 0.001$ F.

#### PSfrag replacements

<span id="page-114-0"></span>3.9. SISTEMAS DE ORDEN SUPERIOR 115

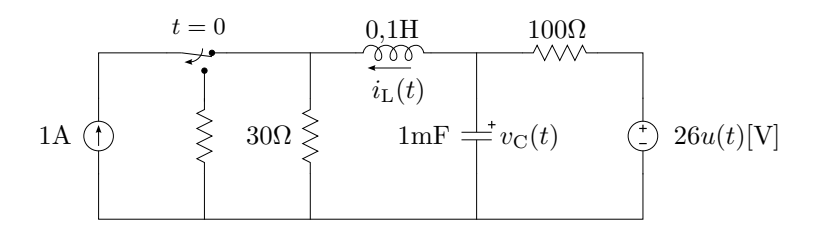

<span id="page-114-1"></span>PSfrag replace**ments 3.57:** *RLC* en régimen transitorio.

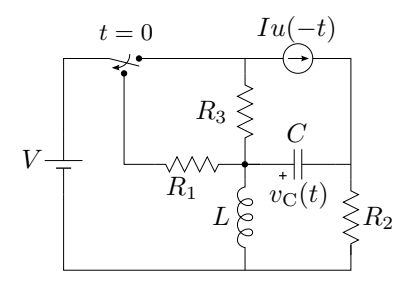

**Figura 3.58:** Cálculo de la tensión del capacitor  $v<sub>C</sub>(t)$  para  $t > 0$ .

PSfrag replacements

<span id="page-114-2"></span>35. Determinar  $i_2(t)$  del circuito de la figura [3.59](#page-114-2) para  $t > 0$ , siendo  $V =$ 10V,  $R1 = 3\Omega$ ,  $R_2 = 2\Omega$ ,  $L_1 = 1$ H,  $L_2 = 4$ H y  $k = 0.6$ .

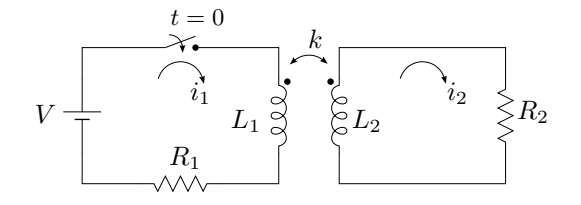

**Figura 3.59:** Circuito con acoplamiento inductivo.

36. Determinar  $i_1(t)$  del circuito de la figura [3.59](#page-114-2) para  $t > 0$ , siendo  $V =$ 10V,  $R1 = 3\Omega$ ,  $R_2 = 2\Omega$ ,  $L_1 = 1H$ ,  $L_2 = 4H$  y  $k = 0.6$ .

## **Soluciones**

#### **Ejercicio [1](#page-105-0) Planteo**

La figura  $3.60a$  muestra el circuito de la figura  $3.26$  para  $t > 0$ . Según las referencias indicadas la LKV queda

<span id="page-115-3"></span><span id="page-115-1"></span>
$$
v_C(t) - v_R(t) = 0,
$$
\n(3.206)

PSfrag replacements<br>
y la relaci<del>off densible content</del>e para la resistencia y el capacitor

<span id="page-115-2"></span>
$$
v_{R}\phi(\mathbf{r})(t) = -Ri_{C}(t) \tag{3.207}
$$

$$
i_1(t) \t i_2(t) = C \frac{dv_C(t)}{dt}.
$$
\t(3.208)

<span id="page-115-0"></span>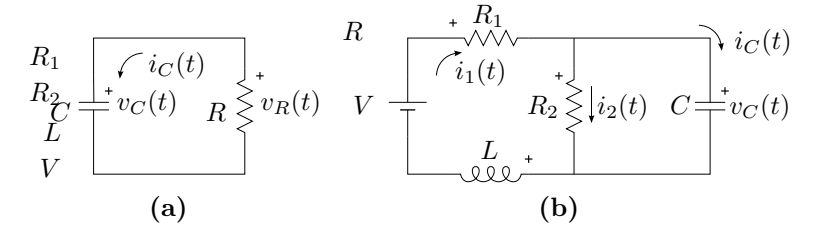

**Figura 3.60:** Circuitos para el planteo de la respuesta  $v<sub>C</sub>(t)$ .

Luego, reemplazando  $(3.207)$  y  $(3.208)$  en  $(3.206)$ , la ecuación diferencial que describe la respuesta de la tensión del capacitor  $v_C(t)$  queda

<span id="page-115-6"></span><span id="page-115-4"></span>
$$
\frac{\mathrm{d}v_C(t)}{\mathrm{d}t} + \frac{1}{\tau}v_C(t) = 0\tag{3.209}
$$

donde  $\tau = RC$  es la constante de tiempo.  $(3.209)$  es una ecuación diferencial de primer orden homogénea, cuya solución general es

<span id="page-115-5"></span>
$$
v_C(t) = A e^{-t/\tau} [V], \tag{3.210}
$$

que describe la respuesta natural de la tensión del capacitor para  $t > 0$ . Para particularizar la solución general dada en  $(3.210)$  es necesario conocer las condiciones iniciales del circuito, o sea, para este caso la tensión del capacitor en  $t = 0$ ,  $v_C(0)$ .

Para el cálculo de la condición inicial del capacitor se analiza el circuito para *t <* 0 de la figura [3.60b.](#page-115-6) Aplicando LKV y LKI, y observando que el circuito se encuentra en régimen permanente (es decir que  $i_C = 0$  y  $v_L = 0$ ) se tiene

<span id="page-116-0"></span>
$$
V - v_{R_1} - v_{R_2} - y_{\mathcal{L}} = 0
$$
  

$$
v_{R_2} - v_C = 0
$$
  

$$
i_1 - i_2 - j_C = 0.
$$
 (3.211)

Luego, utilizando las relaciones tensión-corriente en las resistencias  $v_{R_1} = R_1 i_1$  y  $v_{R_2} = R_2 i_2$ , las ecuaciones dadas en [\(3.211\)](#page-116-0) queda

$$
V - R_1 i_1 - R_2 i_2 = 0
$$
  

$$
R_2 i_2 - v_C = 0.
$$

Dado que  $i_1 = i_2$ , la tensión del capacitor en  $t = 0$  es

$$
v_C(0) = V \frac{R_2}{R_1 + R_2}.\tag{3.212}
$$

#### **Resolución numérica**

La constante de tiempo es  $\tau = 3s$ , por lo que la solución natural general queda

$$
v_C(t) = Ae^{-t/3}[V].
$$

Luego, la condición inicial del capacitor es

$$
v_C(0) = 80V \frac{12K\Omega}{4K\Omega + 12K\Omega} = 60V.
$$

Finalmente, la solución particular de la tensión del capacitor es

$$
v_C(t) = 60e^{-t/3}[V].
$$

#### **Ejercicio [3](#page-105-1) Planteo**

La respuesta  $i_L$  para  $t > 0$  está dada por la ODE que resulta de aplicar LKV a la malla  $RL$  (figura  $3.61b$ ). Suponiendo todas caídas de tensión según el sentido de circulación de la corriente, la ecuación de malla será

$$
v_{R10} + v_{R10} + v_L = 0 \tag{3.213}
$$

$$
R_{eq}i_L + L\frac{\mathrm{d}i_L}{\mathrm{d}t} = 0 \tag{3.214}
$$

$$
\frac{R_{eq}}{L}i_L + \frac{\mathrm{d}i_L}{\mathrm{d}t} = 0\tag{3.215}
$$

donde  $R_{eq} = 20\Omega$ . Luego la solución general será

$$
i_L = Ae^{-\frac{Req}{L}t}
$$
\n
$$
(3.216)
$$

Para particularizar esta respuesta general se debe encontrar *A*. Para esto, analizamos el circuito en el entorno 0− *< t <* 0 <sup>+</sup> donde se sabe por condición de continuidad de la corriente en el inductor que

$$
i_L(0^-) = i_L(0^+) \tag{3.217}
$$

En *t* = 0− la fuente de corriente se encuentra a´un conectada al circuito como se muestra la figura [3.61a,](#page-118-1) siguiendo las referencias de corriente de la figura la ecuación de nudo queda

$$
i_F = i_R + i_L \Rightarrow i_L = i_F \frac{R10}{R10 + R10} = \frac{i_F}{2}
$$
 (3.218)

debido a que el inductor se encuentra completamente cargado comportandose como un corto circuito. Finalmente la corriente particularizada será

$$
i_L = \frac{i_F}{2} e^{-\frac{Req}{L}t} \tag{3.219}
$$

#### **Resolución numérica**

La constante de tiempo *τ* vale

$$
\tau = \frac{10 \cdot 10^{-3}}{20} = 500 \cdot 10^{-6} [s]
$$
\n(3.220)

y la respuesta particularizada es

$$
i_L = 0.1e^{-2000t}[A] \tag{3.221}
$$

En la figura  $3.61c$  se muestra la gráfica de  $i_L$ .

#### **Ejercicio** [4](#page-106-0) **Solución**

$$
t'=2{,}77s, \quad R_x=4K\Omega
$$

**Ejercicio [5](#page-106-1)** Solución

$$
i_L(t) = 20 - 17e^{-200t}[A]
$$

<span id="page-118-1"></span>PSfrag replacements

<span id="page-118-2"></span><span id="page-118-0"></span>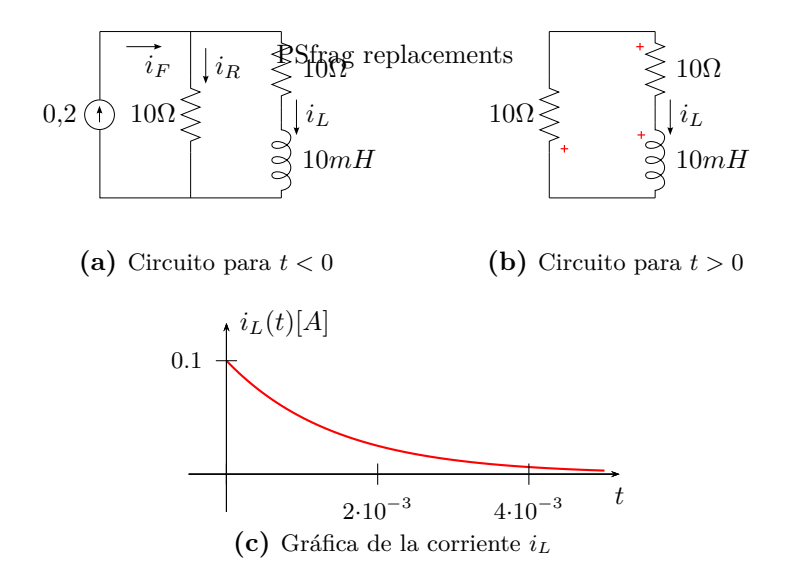

**Figura 3.61:** Respuesta de un circuito *RL* para *t >* 0

**Ejercicio** [8](#page-107-0) **Solución** 

$$
v_C(t) = 80 + 120e^{-25000t}[V]
$$

**Ejercicio** [10](#page-107-1) **Solución** 

$$
i_L(t) = \left[5 - 5e^{-10t}\right]u(t) + \left[-5 + 5e^{-10(t-0,2)}\right]u(t-0,2)[A]
$$

#### **Ejercicio [12](#page-108-0) Planteo**

Teniendo en cuenta las referencias elegidas para tensiones y corriente, se plantea la LKV obteniendose

<span id="page-118-3"></span>
$$
v_{C_1}(t) + v_R(t) + v_{C_2}(t) = 0 \tag{3.222}
$$

por ser todas caídas de tensión. Las tensiones en cada capacitor puede expresarse tambien en términos de la corriente de malla  $i(t)$ , puesto que

$$
v_{C_1} = \frac{1}{C_1} \int i(t)dt
$$

$$
v_{C_2} = \frac{1}{C_2} \int i(t)dt
$$

llevando a  $(3.222)$  y poniendo la tensión en *R* tambien en función de *i*(*t*) queda

<span id="page-119-0"></span>
$$
\frac{1}{C_1} \int i(t)dt + Ri(t) + \frac{1}{C_2} \int i(t)dt = 0
$$
\n(3.223)

La  $(3.223)$  es una ecuación integro-diferencial, que para resolverla se debe derivar ambos miembros respecto a *t*

<span id="page-119-1"></span>
$$
\frac{1}{C_1}i(t) + R\frac{di(t)}{dt} + \frac{1}{C_2}i(t) = 0
$$
  

$$
\frac{di(t)}{dt} + \frac{1}{R}\left(\frac{1}{C_1} + \frac{1}{C_2}\right)i(t) = 0
$$
 (3.224)

el factor  $\frac{1}{C_1} + \frac{1}{C_2}$  $\frac{1}{C_2}$ se puede reemplazar por un único factor $\frac{1}{C}$ donde

$$
\frac{1}{C} = \frac{1}{C_1} + \frac{1}{C_2} \tag{3.225}
$$

entonces [\(3.224\)](#page-119-1) queda

<span id="page-119-2"></span>
$$
\frac{\mathrm{d}i(t)}{\mathrm{d}t} + \frac{i(t)}{RC} = 0\tag{3.226}
$$

Esta ecuación diferencial se puede resolver separando variables. Multiplicando ambos miembros de  $(3.226)$  por dt, dividiendo por  $i(t)$  y luego despejando

$$
\frac{dt}{i(t)} \left( \frac{di(t)}{dt} + \frac{i(t)}{RC} \right) = 0
$$

$$
\frac{di(t)}{i(t)} + \frac{i(t)}{RC} dt = 0
$$

$$
\frac{di(t)}{i(t)} = -\frac{1}{RC} dt
$$

integrando ambos miembros

<span id="page-119-3"></span>
$$
\int \frac{1}{i(t)} \operatorname{di}(t) = -\int \frac{1}{RC} \operatorname{d}t
$$

$$
\ln i(t) + K_a = -\frac{1}{RC}t + K_b
$$

$$
\ln i(t) = -\frac{1}{RC}t + K_c
$$
(3.227)

donde la constante  $K_c = K_b - K_a$  agrupa ambas constantes de integración. La  $(3.227)$ , por definición de logaritmo, puede ponerse

<span id="page-119-4"></span>
$$
i(t) = e^{-\frac{1}{RC}t + K_c} = e^{-\frac{1}{RC}t}e^{K_c}
$$
  

$$
i(t) = e^{-\frac{1}{RC}t}K_0
$$
 (3.228)

Esta es la solución general de la respuesta  $i(t)$  buscada, como se ve es independiente de las cargas iniciales de los capacitores. La constante  $K_0$  permite particularizar la respuesta a cada caso, puesto que en  $t = 0$ se ve que  $i(0) = K_0$ .

En este caso particular, analizando en  $t = 0$  la  $(3.222)$ 

$$
v_{C_1}(0) + v_R(0) + v_{C_2}(0) = 0
$$

 $\text{como } v_{C_2}(0) = 0$ , entonces la corriente inicial será

$$
v_{C_1}(0) = -v_R(0) = -i(0) R
$$

$$
i(0) = \frac{-v_{C_1}(0)}{R}
$$

La tensión inicial en el capacitor  $C_1$  esta dada por su carga inicial,  $v_{C_1}(0) = \frac{-Q_1}{C_1}$ . El signo negativo se debe a que la polaridad de la carga inicial es opuesta a la referencia de tensión  $v_{C_1}$ . Entonces

$$
i(0) = \frac{-\left(\frac{-Q_1}{C_1}\right)}{R}
$$

$$
i(0) = \frac{Q_1}{RC_1}
$$

que es la constante  $K_0$  para este caso particular. Reemplazando finalmente en [\(3.228\)](#page-119-4) se obtiene la *i*(*t*) particular buscada

$$
i(t) = i(0) e^{-\frac{1}{RC}t}
$$

$$
i(t) = \frac{Q_1}{RC_1} e^{-\frac{1}{RC}t}
$$

Las caídas de tensión en cada elemento pueden obtenerse de  $(3.222)$ , donde

<span id="page-120-0"></span>
$$
v_{C_1}(t) = \frac{1}{C_1} \int \frac{Q_1}{RC_1} e^{-\frac{1}{RC}t} dt
$$
  

$$
v_{C_1}(t) = \frac{1}{C_1} \left( -RC \frac{Q_1}{RC_1} e^{-\frac{1}{RC}t} \right) + K_1
$$
 (3.229)

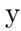

<span id="page-120-1"></span>
$$
v_{C_2}(t) = \frac{1}{C_2} \int \frac{Q_1}{RC_1} e^{-\frac{1}{RC}t} dt
$$
  

$$
v_{C_2}(t) = \frac{1}{C_2} \left( -RC \frac{Q_1}{RC_1} e^{-\frac{1}{RC}t} \right) + K_2
$$
 (3.230)

Para encontrar  $K_1$  y  $K_2$  se hace  $t = 0$ , donde  $v_{C_1}(0) = \frac{-Q_1}{C_1}$  y  $v_{C_2} = 0$ 

<span id="page-121-0"></span>
$$
v_{C_1}(0) = \frac{1}{C_1} \left( \frac{-Q_1 C}{C_1} \right) + K_1 = \frac{-Q_1}{C_1}
$$
  
\n
$$
K_1 = \frac{1}{C_1} \left( \frac{Q_1 C}{C_1} \right) - \frac{Q_1}{C_1}
$$
  
\n
$$
v_{C_2}(0) = \frac{1}{C_2} \left( \frac{-Q_1 C}{C_1} \right) + K_2 = 0
$$
  
\n
$$
K_2 = \frac{1}{C_2} \left( \frac{Q_1 C}{C_1} \right)
$$
\n(3.232)

Por último, la caída de tensión en  $R$  es

<span id="page-121-1"></span>
$$
v_R(t) = Ri(t) = \frac{Q_1}{C_1} e^{-\frac{1}{RC}t}
$$
\n(3.233)

#### **Resolución numérica**

Recordando que  $\frac{1}{C} = \frac{1}{C}$  $\frac{1}{C_1} + \frac{1}{C_2}$  $\frac{1}{C_2}$  se calcula primero el  $\tau$  del sistema

$$
\tau = RC = 20 \frac{6 \times 10^{-6} \, 3 \times 10^{-6}}{6 \times 10^{-6} + 3 \times 10^{-6}} = 40 \times 10^{-6}
$$

Reemplazando ahora en  $(3.229)$  por los datos numéricos

<span id="page-121-2"></span>
$$
i(t) = \frac{300 \times 10^{-6j}}{20 \cdot 6 \times 10^{-6}} e^{-2,5 \times 10^{4}t}
$$
  

$$
i(t) = 2,5 e^{-2,5 \times 10^{4}t}
$$
 (3.234)

Luego las constantes  $K_1$  y  $K_2$  de las tensiones (ecuaciones  $(3.231)$  y [\(3.232\)](#page-121-0))

$$
K_1 = \frac{1}{6 \times 10^{-6}} \left( \frac{300 \times 10^{-6} \cdot 2 \times 10^{-6}}{6 \times 10^{-6}} \right) - \frac{300 \times 10^{-6j}}{6 \times 10^{-6}}
$$
  
\n
$$
K_1 = -33,333
$$
  
\n
$$
K_2 = \frac{1}{3 \times 10^{-6}} \left( \frac{300 \times 10^{-6} \cdot 2 \times 10^{-6}}{6 \times 10^{-6}} \right)
$$
  
\n
$$
K_2 = 33,333
$$

con estas constantes se obtienen las caídas de tensión  $v_{C_1}$  y  $v_{C_2}$  (ecua-

ciones [\(3.229\)](#page-120-0) y [\(3.230\)](#page-120-1))

<span id="page-122-1"></span>
$$
v_{C_1}(t) = \frac{1}{6 \times 10^{-6}} \left( -40 \times 10^{-6} \frac{300 \times 10^{-6}}{20 \cdot 6 \times 10^{-6}} e^{-2.5 \times 10^{4} t} \right) - 33,333
$$
  
\n
$$
v_{C_1}(t) = -16,667 e^{-2,5 \times 10^{4} t} - 33,333
$$
  
\n
$$
v_{C_2}(t) = \frac{1}{3 \times 10^{-6}} \left( -40 \times 10^{-6} \frac{300 \times 10^{-6}}{20 \cdot 6 \times 10^{-6}} e^{-2,5 \times 10^{4} t} \right) + 16,667
$$
  
\n
$$
v_{C_2}(t) = -33,333 e^{-2,5 \times 10^{4} t} + 33,333
$$
  
\n(3.236)

y finalmente la caída en  $R$  (ecuación  $(3.233))$  $(3.233))$ 

<span id="page-122-2"></span>
$$
v_R(t) = \frac{300 \times 10^{-6}}{6 \times 10^{-6}} e^{-2.5 \times 10^4 t}
$$
  

$$
v_R(t) = 50 e^{-2.5 \times 10^4 t}
$$
 (3.237)

En la figura [3.62](#page-122-0) se grafican las tres tensiones dadas por [\(3.235\)](#page-122-1), [\(3.236\)](#page-122-1) y [\(3.237\)](#page-122-2) y la corriente [\(3.234\)](#page-121-2)

<span id="page-122-0"></span>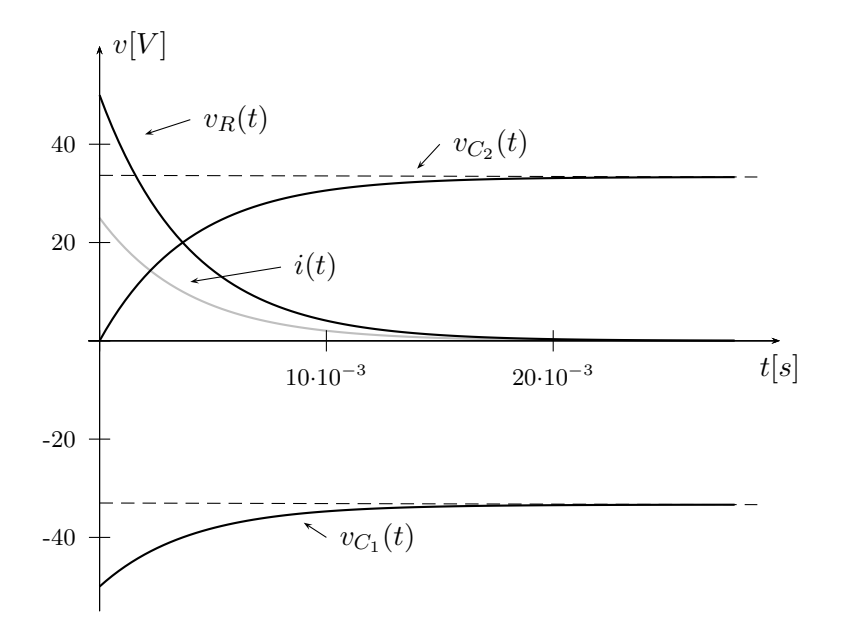

Figura 3.62: Caídas de tensión en cada elemento y corriente total del ejercicio [12.](#page-108-0)

**Ejercicio** [15](#page-109-1) Solución

$$
i(t) = 8 - 8e^{-5t} + 10e^{-t/2}[A]
$$

#### **Ejercicio [16](#page-109-2) Planteo**

Dadas las referencias de tensiones y corrientes del circuito de la figura [3.63,](#page-123-0) las ecuaciones de Kirchhoff son

$$
v_C - v_R = 0
$$
  

$$
i - i_C - i_R = 0,
$$

y las relaciones tensi´on-corrientes de los elementos PSfrag replacements

$$
t = 0 \quad i = \frac{dv_C}{dt}, \quad v_R = Ri_R.
$$

<span id="page-123-0"></span>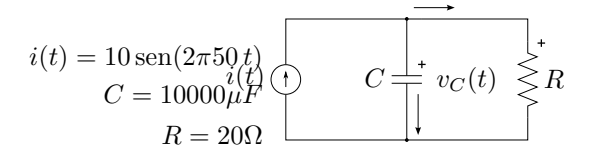

**Figura 3.63:** Encontrar  $v_C(t)$  para  $t > 0$ .

Luego, operando se obtiene la ecuación diferencia de la tensión del capacitor

<span id="page-123-2"></span><span id="page-123-1"></span>
$$
\frac{dv_C(t)}{dt} + \frac{1}{RC}v_C(t) = \frac{i(t)}{C}.
$$
\n(3.238)

Dado que en la ecuación diferencial  $(3.238)$  la función de excitación es variable en el tiempo se aplica la solución por el método de Lagrange viene dada por

$$
v_C(t) = Ce^{-t/\tau} + e^{-t/\tau} \int e^{t/\tau} y(t) dt,
$$
 (3.239)

donde  $\tau$  es la constante de tiempo, y la función de excitación  $y(t)$  =  $i(t)/C$ . La solución [\(3.239\)](#page-123-2) representa la solución completa general, la cual se debe particularizar según la condición inicial de la tensión del capacitor.

#### **Resolución numérica**

La ecuación diferencia [\(3.238\)](#page-123-1), dados los valores de los elementos del circuito, queda

$$
\frac{dv_C(t)}{dt} + 5v_C(t) = 1000\sin(100\pi t),\tag{3.240}
$$

#### 3.9. SISTEMAS DE ORDEN SUPERIOR 125

con la constante de tiempo  $\tau = RC = 0.2s$ . La solución de Lagrange será

<span id="page-124-0"></span>
$$
v_C(t) = Ce^{-5t} + 1000e^{-5t} \int e^{5t} \sin(100\pi t) dt.
$$
 (3.241)

Para resolver la integral de la solución de Lagrange de  $(3.241)$  se debe realizar la integración por partes dos veces, con lo cual

<span id="page-124-1"></span>
$$
\int e^{5t} \sin(100\pi t) dt = \frac{e^{5t} (\sin(100\pi t) - 20\pi \cos(100\pi t))}{2000\pi^2 + 5}.
$$

Entonces, la solución completa general de la tensión del capacitor queda

$$
v_C(t) = Ce^{-5t} + \frac{1000}{2000\pi^2 + 5} \sin(100\pi t) - \frac{20000\pi}{2000\pi^2 + 5} \cos(100\pi t)[V].
$$
\n(3.242)

Como último paso queda particularizar la solución general, en la cual se asume que la tensión del capacitor para  $t = 0$  antes de conmutar la llave como *vC*(*t* = 0−) = 0. Luego, para determinar la constante *C* de  $(3.242)$ , y considerando la condición de continuidad de la tensión que  $v<sub>C</sub>(t = 0^-) = v<sub>C</sub>(t = 0^+) = 0$ , se tiene

$$
v_C(0^+) = C - \frac{20000\pi}{2000\pi^2 + 5} = 0, \quad \Longrightarrow \quad C = \frac{20000\pi}{2000\pi^2 + 5}.
$$

Finalmente, la solución completa particular de la tensión de capacitor queda

$$
v_C(t) = \frac{4000\pi}{400\pi^2 + 1} e^{-5t} + \frac{200}{400\pi^2 + 1} \sin(100\pi t) - \frac{4000\pi}{400\pi^2 + 1} \cos(100\pi t) [V].
$$

#### **Ejercicio** [21](#page-110-2) **Solución**

$$
v_C(0^+) = 75V
$$
,  $v_L(0^+) = -30,72V$   
\n $i_C(0^+) = -4,8A$ ,  $i_L(0^+) = 4,8A$ 

#### **Ejercicio [23](#page-111-1) Planteo**

El circuito dado en la figura  $3.48$  para  $t > 0$  se muestra en la figura  $3.64$ . Aplicando la LKV de la malla dadas las referencias indicadas, se tiene

<span id="page-124-2"></span>
$$
v_C(t) - v_L(t) - v_R(t) = 0.
$$
 (3.243)

<span id="page-125-0"></span>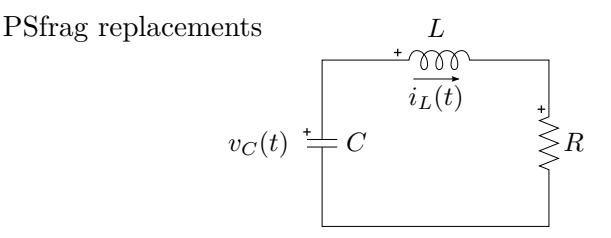

**Figura 3.64:** Circuito para  $t > 0$  para el cálculo de la respuesta natural.

Además, las relaciones entre la corriente y las diferentes caídas de tensiones en los elementos son

<span id="page-125-1"></span>
$$
v_R(t) = Ri_L(t) \tag{3.244}
$$

<span id="page-125-2"></span>
$$
v_L(t) = L \frac{\mathrm{d}i_L(t)}{\mathrm{d}t} \tag{3.245}
$$

<span id="page-125-4"></span><span id="page-125-3"></span>
$$
i_L(t) = -C \frac{\mathrm{d}v_C(t)}{\mathrm{d}t}.
$$
\n(3.246)

Reemplazando [\(3.244\)](#page-125-1) y [\(3.245\)](#page-125-2) en [\(3.243\)](#page-124-2), se tiene

$$
v_C(t) - L\frac{di_L(t)}{dt} - Ri_L(t) = 0.
$$
 (3.247)

La ecuación  $(3.247)$  junto a  $(3.246)$  forman el sistema de ecuaciones diferenciasles de primer orden a resolver, o sistema *acoplado*, cuyas incógnitas son  $i_L(t)$  y  $v_C(t)$ .

A partir del sistema de ecuaciones diferencias de primer orden ([\(3.246\)](#page-125-4)  $y(3.247)$  $y(3.247)$  se puede plantear la ecuación diferencial de segundo orden en términos de  $v_C(t)$  o bien  $i_L(t)$ . La ecuación diferencial en términos de la tensión del capacitor se obtiene de reemplazar  $(3.246)$  en  $(3.247)$ , y queda

<span id="page-125-5"></span>
$$
\frac{d^2v_C(t)}{dt^2} + \frac{R}{L}\frac{dv_C(t)}{dt} + \frac{1}{LC}v_C(t) = 0.
$$
 (3.248)

La ecuación diferencial en términos de la corriente del inductor se obtiene de despejar *vC*(*t*) de [\(3.247\)](#page-125-3) y reemplazarlo en [\(3.246\)](#page-125-4), y queda

<span id="page-125-6"></span>
$$
\frac{d^2 i_L(t)}{dt^2} + \frac{R}{L} \frac{di_L(t)}{dt} + \frac{1}{LC} i_L(t) = 0.
$$
 (3.249)

Las ecuaciones [\(3.248\)](#page-125-5) y [\(3.249\)](#page-125-6) son ecuaciones diferenciales de segundo orden homogéneas, con iguales coeficientes, como es de esperar.

Resolviendo la tensión del capacitor a partir de  $(3.248)$  la corriente del inductor se puede calcular de [\(3.246\)](#page-125-4). O bien, resolviendo la corriente

del inductor de  $(3.249)$  la tensión del capacitor se puede calcular de  $(3.247).$  $(3.247).$ 

La solución homogénea general de  $(3.248)$  es

$$
v_C(t) = A_1 e^{s_1 t} + A_2 e^{s_2 t} [V], \tag{3.250}
$$

donde  $s_1$  y  $s_2$  son las raíces de la ecuación características dada por

<span id="page-126-4"></span><span id="page-126-2"></span><span id="page-126-0"></span>
$$
s^2 + ps + q = 0,\t(3.251)
$$

con  $p = R/L$  y  $q = 1/LC$ . En  $(3.250)$  los coeficientes  $A_1$  y  $A_2$  determinan la solución particular de la tensión del capacitor y se calculan a partir de la condición inicial de la tensión del capacitor y corriente del inductor.

Dada la tensión del capacitor a  $t = 0$ , valuando la solución dada en [\(3.250\)](#page-126-0), se tiene

$$
A_1 + A_2 = v_C(0)
$$
, con  $v_C(0) = v_C(0^-) = v_C(0^+)$ , (3.252)

lo cual fija el valor de tensión del capacitor a comienzo del régimen transitorio. Luego, la corriente del inductor determina la derivada de la tensión del capacitor en dicho punto. De  $(3.246)$  valuada en  $t = 0$ se tiene

$$
\left. \frac{\mathrm{d}v_C(t)}{\mathrm{d}t} \right|_{t=0} = -\frac{i_L(0)}{C}, \quad \text{con} \quad i_L(0) = i_L(0^-) = i_L(0^+). \tag{3.253}
$$

De [\(3.253\)](#page-126-1) y [\(3.250\)](#page-126-0) se tiene

<span id="page-126-3"></span><span id="page-126-1"></span>
$$
\left. \frac{\mathrm{d}v_C(t)}{\mathrm{d}t} \right|_{t=0} = s_1 A_1 + s_2 A_2 = i_L(0). \tag{3.254}
$$

Por último, conociendo las condiciones iniciales de ambos elementos, se obtiene  $A_1$  y  $A_2$  a partir de  $(3.252)$  y  $(3.254)$ .

#### **Resolución numérica**

Dados los valores de *R*, *L* y *C*, la ecuación característica dada por [\(3.251\)](#page-126-4) es

$$
s^2 + 2s + 10 = 0,\t(3.255)
$$

cuyas raíces son  $s_{1,2} = -1 \pm j3$ , por lo que la respuesta es subamortiguada. Luego, la solución general de la ecuación diferencial  $(3.248)$ dada en [\(3.250\)](#page-126-0) es

$$
v_C(t) = A_1 e^{(-1+j3)t} + A_2 e^{(-1-j3)t}, \tag{3.256}
$$

o bien

<span id="page-127-0"></span>
$$
v_C(t) = e^{-t} (B_1 \cos 3t + B_2 \sin 3t), \qquad (3.257)
$$

que es la respuesta natural.

Para obterner la solución particular se utilizan los valores de las condiciones iniciales  $v_C(0) = 10V$  y  $i_L(t) = 0A$ . Las condiciones ajustan tanto la magnitud como la derivada de [\(3.257\)](#page-127-0) para *t* = 0. Valuando  $(3.257)$  en  $t = 0$  se tiene que  $B_1 = 10$ , y

$$
\left. \frac{\mathrm{d}v_C(t)}{\mathrm{d}t} \right|_{t=0} = -10 + 3B_2 = 0, \tag{3.258}
$$

por lo que  $B_2 = \frac{10}{3}$  $\frac{10}{3}$ . Por lo tanto, la respuesta natural de la tensión del capacitor particular es

$$
v_C(t) = e^{-t} \left( 10 \cos 3t + \frac{10}{3} \sin 3t \right) [V]. \tag{3.259}
$$

Y la corriente del inductor, usando [\(3.246\)](#page-125-4), es

<span id="page-127-2"></span><span id="page-127-1"></span>
$$
i_L(t) = -\frac{10}{3}e^{-t}\operatorname{sen}(3t)[A].\tag{3.260}
$$

En las soluciones dadas por  $(3.259)$  y  $(3.260)$  se verifican las condiciones iniciales.

#### **Ejercicio [24](#page-111-2) Planteo**

Para *t >* 0 la suma de las tensiones en la malla es

<span id="page-127-5"></span>
$$
v_C(t) + v_{L_1}(t) + v_{R_c}(t) + v_{L_2}(t) = 0
$$
  

$$
v_C(t) + L_1 \frac{di(t)}{dt} + R_c i(t) + L_2 \frac{di(t)}{dt} = 0
$$
 (3.261)

la corriente en la malla  $i(t)$  con respecto a la tensión en el capacitor es

<span id="page-127-3"></span>
$$
i(t) = C \frac{\mathrm{d}v_c(t)}{\mathrm{d}t} \tag{3.262}
$$

de donde

<span id="page-127-4"></span>
$$
\frac{\mathrm{d}i(t)}{\mathrm{d}t} = C \frac{\mathrm{d}^2 v_C(t)}{\mathrm{d}t^2}
$$
\n(3.263)

reemplazando la [\(3.262\)](#page-127-3) y la [\(3.263\)](#page-127-4) en [\(3.261\)](#page-127-5) nos queda solo en función de  $v_C(t)$ 

$$
v_C(t) + (L_1 + L_2) C \frac{d^2 v_C(t)}{dt^2} + R_c C \frac{dv_c(t)}{dt} = 0
$$

$$
\frac{d^2 v_C(t)}{dt^2} + \frac{R_c}{(L_1 + L_2)} \frac{dv_c(t)}{dt} + \frac{1}{(L_1 + L_2)C} v_C(t) = 0
$$

#### 3.9. SISTEMAS DE ORDEN SUPERIOR 129

la ecuación característica de esta ec. dif. es de la forma

$$
s^2 + ps + q = 0
$$
  $\Rightarrow$   $s_{1-2} = -\frac{p}{2} \pm \frac{\sqrt{p^2 - 4q}}{2}$ 

Para una respuesta criticamente amortiguada el discriminante de esta última ecuación debe ser cero, entonces debe ser

$$
p^{2} = 4 q
$$

$$
\left[\frac{R_{c}}{(L_{1} + L_{2})}\right]^{2} = 4 \frac{1}{(L_{1} + L_{2}) C}
$$

$$
R_{c}^{2} = 4 \frac{L_{1} + L_{2}}{C}
$$

#### **Resolución numérica**

Reempalzando los valores de capacidad e inductancias según los datos

$$
R_c^2 = 4 \frac{18 \times 10^{-3} + 32 \times 10^{-3}}{2 \times 10^{-3}} = 100
$$

de donde finalmente

$$
R_c=10\Omega
$$

### **Ejercicio** [27](#page-112-1) **Solución**

$$
i_L(t) = 25e^{-5t} - 75e^{-3t} + 50e^{-2t}[A]
$$

$$
v_C(t) = 300e^{-5t} - 900e^{-3t} + 600e^{-2t}[V]
$$

#### **Ejercicio [35](#page-114-2) Planteo**

A partir de las referencias del circuito de la figura [3.65](#page-129-0) las ecuaciones que resultan de aplicar la Ley de Kirchhoff de tensiones en ambas mallas son

$$
V - v_{L_1} - v_{R_1} = 0 \tag{3.264}
$$

<span id="page-128-3"></span><span id="page-128-2"></span><span id="page-128-1"></span><span id="page-128-0"></span>
$$
v_{\text{L}_2} - v_{\text{R}_2} = 0,\tag{3.265}
$$

y la relación tensión-corriente en cada elemento

$$
v_{R_1} = R_1 i_1 \tag{3.266}
$$

$$
v_{\text{R}_2} = R_2 i_2 \tag{3.267}
$$

$$
v_{\text{L}_1} = L_1 \frac{\text{d}i_1}{\text{d}t} - M \frac{\text{d}i_2}{\text{d}t} \tag{3.268}
$$

$$
v_{\text{L}_2} = -L_2 \frac{\text{d}i_2}{\text{d}t} + M \frac{\text{d}i_1}{\text{d}t}.
$$
 (3.269)

## <span id="page-129-0"></span> $\Pr_{130}^{\Pr_{130}}$ replacement $\Omega$ o 3. CIRCUITOS DE PRIMER Y SEGUNDO ORDEN  $t = 0$

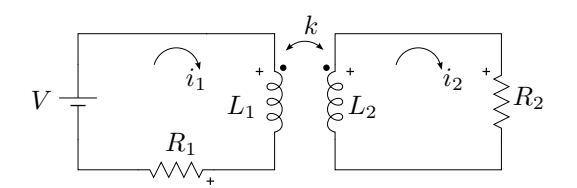

**Figura 3.65:** Circuito para  $t > 0$ .

Luego, reemplazando [\(3.266\)](#page-128-0)-[\(3.269\)](#page-128-1) en [\(3.264\)](#page-128-2) y [\(3.265\)](#page-128-3), se tiene

<span id="page-129-1"></span>
$$
L_1 \frac{di_1}{dt} - M \frac{di_2}{dt} + R_1 i_1 = V \tag{3.270}
$$

<span id="page-129-2"></span>
$$
R_2 i_2 + L_2 \frac{di_2}{dt} - M \frac{di_1}{dt} = 0.
$$
 (3.271)

Las ecuaciones [\(3.270\)](#page-129-1) y [\(3.271\)](#page-129-2) conforman el sistema de ecuaciones diferenciales que modelan el circuito dado, a partir del cual se pueden calcular las corrientes incógnitas  $i_1$  e  $i_2$ . Para obtener la ecuación diferencial de segundo orden de la corriente *i*2(*t*) se procede de la siguiente manera. De [\(3.271\)](#page-129-2) se tiene que

<span id="page-129-5"></span><span id="page-129-3"></span>
$$
\frac{di_1}{dt} = \frac{R_2}{M}i_2 + \frac{L_2}{M}\frac{di_2}{dt}
$$
 (3.272)

que llevada a [\(3.270\)](#page-129-1)

$$
\frac{L_1 R_2}{M} i_2 + \frac{L_1 L_2}{M} \frac{di_2}{dt} - M \frac{di_2}{dt} + R_1 i_1 = 0,
$$
 (3.273)

luego, derivando

$$
\frac{L_1 R_2}{M} \frac{di_2}{dt} + \frac{L_1 L_2}{M} \frac{d^2 i_2}{dt^2} - M \frac{d^2 i_2}{dt^2} + R_1 \frac{di_1}{dt} = 0
$$
\n(3.274)

y volviendo a reemplazar  $(3.272)$  en el último término, se tiene

$$
\frac{L_1 R_2}{M} \frac{di_2}{dt} + \frac{L_1 L_2 - M^2}{M} \frac{d^2 i_2}{dt^2} + \frac{R_1 R_2}{M} i_2 + \frac{R_1 L_2}{M} \frac{di_2}{dt} = 0,
$$

de la cual se obtiene la ecuación diferencial de segundo orden buscada

$$
\frac{\mathrm{d}^2 i_2}{\mathrm{d}t^2} + \frac{R_1 L_2 + L_1 R_2}{L_1 L_2 - M^2} \frac{\mathrm{d}i_2}{\mathrm{d}t} + \frac{R_1 R_2}{L_1 L_2 - M^2} i_2 = 0. \tag{3.275}
$$

La solución de la ecuación diferencial de segundo orden homogénea [\(3.275\)](#page-129-4) es

<span id="page-129-4"></span>
$$
i_2(t) = A_1 e^{s_1 t} + A_2 e^{s_2 t},
$$

#### 3.9. SISTEMAS DE ORDEN SUPERIOR 131

donde  $s_1$  y  $s_2$  son las raíces de la ecuación características  $s^2 + ps + q = 0$ , donde

$$
p = \frac{R_1 L_2 + R_2 L_1}{L_1 L_2 - M^2}, \quad q = \frac{R_1 R_2}{L_1 L_2 - M^2}.
$$

Una vez obtenida la solución general, se debe obtener la solución particular a partir de las condiciones iniciales del circuito, en este caso  $i_1(0) = i_2(0) = 0$ , las cuales determinan el valor de la solución y el de su derivada en  $t = 0$ .

#### **Resolución numérica**

Con los valores de los parámetros del circuito se tiene que  $p = 6.25$  y  $q = 4.6875$ , por lo tanto las raíces de la ecuación características son  $s_1 = -0.87$  y  $s_2 = -5.38$ . Entonces, la solución general de la corriente queda

$$
i_2(t) = A_1 e^{-0.87t} + A_2 e^{-5.38t} [A]. \tag{3.276}
$$

Para obtener la solución particular, y utilizando la condición de continuidad de la corriente, se tiene que

<span id="page-130-1"></span><span id="page-130-0"></span>
$$
i_2(0) = A_1 + A_2 = 0,\t\t(3.277)
$$

lo cual restringe los valores de las constantes *A*<sup>1</sup> y *A*<sup>2</sup> de forma tal que el valor de la solución en  $t = 0$  sea nulo. Luego, de  $(3.273)$  se obtiene

$$
\frac{\mathrm{d}i_2}{\mathrm{d}t} = \frac{VM - L_1 R_2 i_2 - R_1 M i_1}{L_1 L_2 - M^2},\tag{3.278}
$$

que valuando en  $t = 0$ 

$$
\frac{\mathrm{d}i_2(t)}{\mathrm{d}t}\bigg|_{t=0} = \frac{VM - L_1 R_2 i_2(\theta) - R_1 M i_1(\theta)}{L_1 L_2 - M^2} = \frac{VM}{L_1 L_2 - M^2} = 4,6875
$$
\n(3.279)

que es el valor que debe tener la derivada de la solución en  $t = 0$  para cumplir con las condiciones iniciales del circuito.

Entonces, tomando la derivada de la solución general  $(3.276)$  y valuando en  $t = 0$ , se tiene

<span id="page-130-2"></span>
$$
\left. \frac{\mathrm{d}i_2(t)}{\mathrm{d}t} \right|_{t=0} = -0.87A_1 - 5,38A_2 = 4,6875 \tag{3.280}
$$

que determina la segunda ecuación para el cálculo de las constantes  $A_1$  y  $A_2$  a partir del dato de la derivada de la solución en  $t = 0$ .

Luego, de [\(3.277\)](#page-130-1) y [\(3.280\)](#page-130-2) se tiene que

$$
A_1 + A_2 = 0 \tag{3.281}
$$

$$
-0,87A_1 - 5,38A_2 = 4,6875
$$
\n<sup>(3.282)</sup>

de donde  $A_1 = 1,04$  y  $A_2 = -1,04$ .

Finalmente, la solución particular de la corriente  $i_2(t)$  queda

$$
i_2(t) = 1,04e^{-0.87t} - 1,04e^{-5.38t}[A].
$$
\n(3.283)

# Capítulo 4

# **Transformada de Laplace**

## **4.1. Transformada de Laplace**

#### 4.1.1. Definición

La *Transformada de Laplace* es un operador lineal que transforma una función  $f(t)$  de argumento real  $t$  ( $t \geq 0$ ) en una función  $F(s)$  de argumento complejo *s* definida como:

<span id="page-132-1"></span>
$$
F(s) = \int_0^\infty f(t)e^{-st} dt,
$$
\n(4.1)

donde *s* es una variable compleja de la forma *s* = *σ* + *ω* con *σ >* 0 [1](#page-132-0) . Se lo representa usualmente con el símbolo  $\mathcal{L}$ , y se escribe

$$
\mathcal{L}[f(t)](s) = F(s). \tag{4.2}
$$

La transformada de Laplace opera sobre un conjunto de funciones definidas en el *dominio del tiempo* y las lleva a otro conjunto de funciones en el dominio de la frecuencia compleja, en el dominio de la pulsación compleja o simplemente en el *dominio de la variable s*. Esta transformación aplicada sobre el modelo de un sistema permite encontrar la respuesta del sistema de forma mucho m´as simple que en el dominio del tiempo, principalmente cuando el modelo del sistema incluye ecuaciones diferenciales, ya que éstas se transforman en ecuaciones algebraicas en el dominio de *s*.

Luego a la respuesta encontrada en el dominio de *s* se aplica la transformaci´on inversa para obtener la respuesta en el dominio del tiempo. Esta operaci´on se conoce como *transformada inversa de Laplace* o *antitransformada de Laplace* y se denota

$$
\mathcal{L}^{-1}[F(s)](t) = f(t),\tag{4.3}
$$

<span id="page-132-0"></span> $^1$ Esta restricción define lo que se llama región de convergencia de la transformada de Laplace, que asegura la existencia de esta transformada para toda función  $f(t)$  sin singularidades en el semieje positivo, cuyo valor absoluto crece a lo sumo como un polinomio en *t* cuando  $t \to +\infty$ .

 $\mathcal{L}^{-1}$  es también un operador lineal definido como la inversa de [\(4.1\)](#page-132-1), este operador se verá en detalle más adelante (sección [4.3\)](#page-150-0).

Para encontrar la transformada de Laplace de una función se debe integrar sobre *t* entre 0 e ∞ la función a transformar multiplicada por  $e^{-st}$ , según indica su definición  $(4.1)$ . Como la transformación existe sólo para  $t \geq 0$ , para asegurar unicidad (más adelante daremos la definición de unici-dad, sección [4.1.2\)](#page-134-0) la función a transformar debe ser nula para  $t < 0$ . Si  $f(t)$ no es nula para *t <* 0 entonces se define *g*(*t*) = *f*(*t*)*u*(*t*) para poder aplicar la transformada.

*Ejemplo 4.1: Sea la función*  $f(t) = e^{-at}u(t)$ , encontrar su función transfor*mada*  $F(s)$  *aplicando la definición*  $(4.1)^2$  $(4.1)^2$  $(4.1)^2$ .

$$
F(s) = \mathcal{L}[e^{-at}u(t)](s) = \int_0^\infty e^{-at}e^{-st} dt = \int_0^\infty e^{-(s+a)t} dt =
$$
  
= 
$$
\frac{-e^{-(s+a)t}}{(s+a)}\Big|_0^\infty = \frac{-e^{-(s+a)\infty}}{s+a} + \frac{e^{-(s+a)0}}{s+a}
$$
  

$$
\mathcal{L}[e^{-at}u(t)](s) = \frac{1}{s+a}.
$$
 (4.4)

No siempre es necesario calcular esta integral para encontrar nuevas transformadas, haciendo uso de transformadas conocidas y de operaciones algebraicas se pueden encontrar nuevas transformadas, por ejemplo:

*Eiemplo 4.2: Encontrar la transformada de la función escalón*  $f(t) = u(t)$ . Digamos sin demostrar que para el operador  $\mathcal L$  vale lo siguiente<sup>[3](#page-133-1)</sup>

<span id="page-133-2"></span>
$$
\lim_{\varepsilon} \mathcal{L}[f_{\varepsilon}] = \mathcal{L}[\lim_{\varepsilon} f_{\varepsilon}]. \tag{4.5}
$$

Entonces, si tomamos límite al resultado del ejemplo anterior  $(4.4)$  para *a* que tiende a cero

$$
\lim_{a \to 0} \mathcal{L}[e^{-at}u(t)](s) = \lim_{a \to 0} \frac{1}{s+a} = \frac{1}{s}
$$
\n(4.6)

$$
\mathcal{L}\left[\lim_{a \to 0} e^{-at} u(t)\right](s) = \mathcal{L}[u(t)],\tag{4.7}
$$

luego igualando [\(4.6\)](#page-133-3) y [\(4.7\)](#page-133-4) nos queda que

<span id="page-133-5"></span><span id="page-133-4"></span><span id="page-133-3"></span>
$$
\mathcal{L}[u(t)] = \frac{1}{s} \tag{4.8}
$$

<span id="page-133-0"></span> $^{2}$ Nótese que la transformada de Laplace de esta función está bien definida, es decir la integral converge, para todo *s* tal que su parte real sea estrictamente mayor que −*a*.

<span id="page-133-1"></span> ${}^{3}$ La demostración es de una complejidad matemática importante y está fuera del alcance de este texto.

<span id="page-134-1"></span>que es la transformada de la función  $f(t) = u(t)$  (figura [4.1\)](#page-134-1).

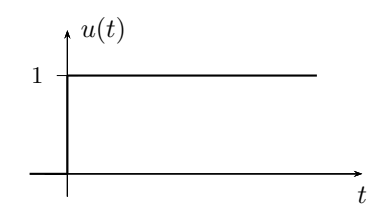

**Figura 4.1:** Función escalón  $f(t) = u(t)$ .

#### **4.1.2. Propiedades de la transformada**

Algunas propiedades de la Transformada de Laplace son de gran utilidad para encontrar transformadas de funciones compuestas o que de alguna forma se relacionan con funciones cuyas transformadas se conocen. Las más usadas de estas propiedades se describen a continuación.

#### <span id="page-134-0"></span>**Unicidad**

A una función  $f(t)u(t)$  le corresponde una única función transformada  $F(s)$  y una función  $F(s)$  es transformación de una y sólo una función  $f(t)u(t)$ 

$$
f(t)u(t) \xrightarrow{\mathcal{L}} F(s)
$$
  $y \qquad F(s) \xrightarrow{\mathcal{L}^{-1}} f(t)u(t).$  (4.9)

Otra forma de enunciar esta propiedad es: si  $f(t)u(t)$  tiene como transformada a *F*(*s*), y *g*(*t*)*u*(*t*) tiene como transformada a la misma *F*(*s*), entonces  $f(t)u(t)$  y  $g(t)u(t)$  son iguales<sup>[4](#page-134-2)</sup>. Esta propiedad es de gran importancia ya que permite formar los llamados *pares de transformadas* que se utilizan para realizar la operación de antitransformación, como se verá en detalle más adelante.

#### **Linealidad**

La transformada de la suma de funciones es igual a la suma de las transformadas de cada una de éstas funciones

$$
a_1 f_1(t) + a_2 f_2(t) \to a_1 F_1(s) + a_2 F_2(s), \tag{4.10}
$$

<span id="page-134-2"></span> $4$ Para que la transformación sea única para todo  $t$  se debe asegurar que la función a transformar sea idénticamente nula para  $t < 0$ , ya que si  $f = g \forall t \geq 0$  pero  $f \neq g \forall t < 0$ , sus transformadas serán las mismas y no se cumple la unicidad.

donde  $F_1(s)$  y  $F_2(s)$  son las transformadas de Laplace de  $f_1(t)$  y  $f_2(t)$  respectivamente.

*Ejemplo 4.3: Encontrar la transformada de Laplace de la función*  $Ae^{-at}u(t)$ .

El cálculo de esta transformada aplicando la definición  $(4.1)$  es

$$
\mathcal{L}[Ae^{-at}u(t)](s) = \int_0^\infty Ae^{-at}e^{-st} dt = A \int_0^\infty e^{-(s+a)t} dt =
$$

$$
= \frac{A}{s+a},\tag{4.11}
$$

ahora si en lugar de resolver la integral se aplica la propiedad de linealidad haciendo uso de [\(4.4\)](#page-133-2) se tiene

<span id="page-135-0"></span>
$$
\mathcal{L}\left[Ae^{-at}u(t)\right] = A\mathcal{L}\left[e^{-at}u(t)\right] = \frac{A}{s+a},\tag{4.12}
$$

que coincide con [\(4.11\)](#page-135-0).

*Ejemplo 4.4: Encontrar la tranformada de*  $f(t) = \text{sen}(\omega t)u(t)$ *.* 

Podemos hacer uso de la *igualdad de Euler* para encontrar la transformada del sen(*ωt*). Sabiendo que

$$
\operatorname{sen}(\omega t) = \frac{1}{2j} \left( e^{\jmath \omega t} - e^{-\jmath \omega t} \right),\tag{4.13}
$$

aplicando la propiedad de linealidad la transformada será

$$
\mathcal{L}[\text{sen}(\omega t)u(t)](s) = \mathcal{L}\left[\frac{1}{2j}\left(e^{j\omega t} - e^{-j\omega t}\right)u(t)\right] =
$$
  

$$
= \frac{1}{2j}\left(\mathcal{L}[e^{j\omega t}u(t)] - \mathcal{L}[e^{-j\omega t}u(t)]\right) =
$$
  

$$
= \frac{1}{2j}\left(\frac{1}{s - j\omega} - \frac{1}{s + j\omega}\right) = \frac{\omega}{(s^2 + \omega^2)}.
$$
(4.14)

#### **Desplazamiento en** *t*

Si una función  $f(t)u(t)$  se desplaza un tiempo  $t_0$  de forma que

$$
f(t)u(t) \to f(t - t_0)u(t - t_0),
$$
\n(4.15)

#### 4.1. TRANSFORMADA DE LAPLACE 137

entonces su transformada<sup>[5](#page-136-0)</sup> será:

$$
\mathcal{L}[f(t-t_0)u(t-t_0)](s) = \int_{t_0}^{\infty} f(t-t_0)e^{-st} dt.
$$
 (4.16)

Para resolver esta integral hagamos un cambio de variable<sup>[6](#page-136-1)</sup>  $q = t - t_0$  de modo que  $dq = dt$ 

$$
\mathcal{L}[f(q)u(q)](s) = \int_0^\infty f(q)e^{-s(q+t_0)} dq = \int_0^\infty f(q)e^{-sq}e^{-st_0} dq =
$$
  
=  $e^{-st_0} \underbrace{\int_0^\infty f(q)e^{-sq} dq}_{\text{transf. de } f \text{ sin desplazar}} = e^{-st_0}F(s),$  (4.17)

es decir, la transformada de una función  $f(t)u(t)$  desplazada en  $t_0$  es igual a la transformada  $F(s)$  de la función sin desplazar, multiplicada por  $e^{-st_0}$ 

$$
\mathcal{L}[f(t-t_0)u(t-t_0)](s) = e^{-st_0}F(s).
$$
\n(4.18)

<span id="page-136-2"></span>*Ejemplo 4.5: Una función escalón de amplitud A se inicia un tiempo*  $t_0 > 0$ *(figura [4.2\)](#page-136-2). Calcular su transformada aplicando la propiedad del desplazamiento en t.*

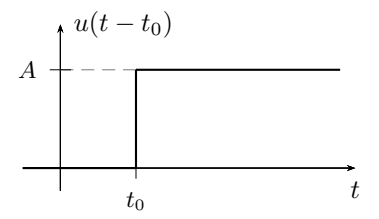

**Figura 4.2:** Función escalón desplazado  $f(t) = Au(t - t_0)$ .

Como sabemos de  $(4.8)$ , la transformada de un escalón es

$$
\mathcal{L}[Au(t)](s) = \frac{A}{s},\tag{4.19}
$$

entonces, según la propiedad anterior, la transformada del escalón que se inicia en  $t = t_0$  será

$$
\mathcal{L}[Au(t-t_0)](s) = e^{-st_0}\frac{A}{s}.\tag{4.20}
$$

<span id="page-136-0"></span> $^5$ La transformada se define para  $t\geq 0$  por lo que la integración se realiza entre 0 e $\infty,$ si *t* se desplaza a *t* − *t*<sub>0</sub> entonces la transformada queda definida para *t* − *t*<sub>0</sub> ≥ 0, o bien  $t \geq t_0$  y la integración debe realizarse entre  $t_0$  e  $\infty$ .

<span id="page-136-1"></span><sup>&</sup>lt;sup>6</sup>Esto cambia nuevamente el límite inferior de integración puesto que ahora  $q = t - t_0$ y como *t* − *t*<sub>0</sub>  $\ge$  0 entonces *q*  $\ge$  0.

#### **Desplazamiento en** *s*

Si una función  $f(t)u(t)$  es afectada por una exponencial  $e^{-at}$  su transformada de Laplace sufre un desplazamiento en *s*. La transformada de la función  $e^{-at}f(t)u(t)$  será

$$
\mathcal{L}[e^{-at}f(t)u(t)](s) = \int_0^\infty e^{-at}f(t)e^{-st} dt = \int_0^\infty f(t)e^{-(s+a)t} dt \qquad (4.21)
$$

haciendo un cambio de variable de forma que  $s + a = g$ , la integral toma la forma de la transformada pero en la variable *g*, o bien en la variable desplazada *s* + *a*

$$
\mathcal{L}[e^{-at}f(t)u(t)](g) = \int_0^\infty f(t)e^{-(g)t} dt = F(g) = F(s+a). \tag{4.22}
$$

El desplazamiento en frecuencia de una función transformada se produce al multiplicar la función por un exponencial en el dominio del tiempo.

*Ejemplo 4.6: Calcular la transformada de*  $f(t) = e^{-at}Au(t)$ .

Si afectamos al escalón  $Au(t)$  por el exponencial  $e^{-at}$ , según la propiedad del desplazamiento en *s* la transformada de  $Au(t)$  se verá desplazada en  $s + a$ 

$$
\mathcal{L}[Au(t)](s) = F(s) = \frac{A}{s} \rightarrow
$$
  

$$
\mathcal{L}[e^{-at}Au(t)](s) = \tilde{F}(s) = F(s+a) = \frac{A}{s+a},
$$
(4.23)

que es coincidente con la transformada  $\mathcal{L}[e^{-at}Au(t)](s)$  encontrada antes por integración  $(4.11)$ .

#### Derivación

La transformada de una función y la transformada de sus sucesivas derivadas mantienen una relación en el dominio de la variable *s* que hacen a la transformada de Laplace una herramienta muy potente en la resolución de ecuaciones diferenciales. Estas transformadas permiten incorporar las condiciones iniciales del problema en el dominio de *s*, lo que justifica el uso de la transformada unilateral de Laplace en sistemas con almacenamiento de energía.

Sea la función  $f(t)u(t)$  y su transformada  $F(s)$ , y sea  $g(t) = \frac{df}{dt}u(t)$ , entonces

$$
\mathcal{L}[g(t)](s) = \mathcal{L}\left[\frac{\mathrm{d}f}{\mathrm{d}t}\right](s) = \int_0^\infty \frac{\mathrm{d}f}{\mathrm{d}t} e^{-st} \,\mathrm{d}t. \tag{4.24}
$$

#### 4.1. TRANSFORMADA DE LAPLACE 139

Resolviendo la integral por partes

$$
\int_0^\infty u \, \mathrm{d}v = uv \big|_0^\infty - \int_0^\infty v \, \mathrm{d}u,\tag{4.25}
$$

con

$$
u = e^{-st} \rightarrow du = -se^{-st}
$$
  
\n
$$
dv = \frac{df}{dt}dt \rightarrow v = f(t),
$$

la integral queda

$$
\mathcal{L}[g(t)](s) = f(t)e^{-st}\Big|_0^\infty - \int_0^\infty f(t) \left(-se^{-st}\right) dt =
$$
  
= 
$$
\underbrace{f(\infty)e^{-\infty s}}_{=0} - f(0)e^{-0s} + s \underbrace{\int_0^\infty f(t)e^{-st} dt}_{\text{transformada de } f(t)} =
$$
  
= 
$$
-f(0) + s\mathcal{L}[f(t)].
$$
 (4.26)

Como la variable *s* se definió con su parte real mayor que cero el término *f*(∞)*e*<sup>−∞*s*</sup> será siempre cero ya que por hipótesis *f*(*t*) crece más lentamente que la exponencial. Finalmente nos queda

$$
\mathcal{L}[g(t)](s) = G(s) = s\mathcal{L}[f(t)u(t)] - f(0),\tag{4.27}
$$

la transformada de la derivada de una función es el producto de *s* por la transformada de la función, menos el *valor inicial* o *condición inicial* de esta función  $f(t)$ 

$$
\mathcal{L}\left[\frac{\mathrm{d}f}{\mathrm{d}t}\right](s) = sF(s) - f(0). \tag{4.28}
$$

Este *valor inicial* es el valor que toma la función original  $f(t)$  en  $t = 0$ .

*Ejemplo 4.7: Sabiendo que*  $F(s) = \mathcal{L} \left[ \text{sen}(\omega t) u(t) \right] = \frac{\omega}{(s^2 + \omega^2)}$ , encontrar la  $transformada \ del \ cos(\omega t) \ aplicando \ la \ propiedad \ de \ derivación.$ 

Se puede encontrar la transformada del coseno conociendo ya la transformada del seno porque ambas funciones se relacionan por su derivada, es decir

<span id="page-138-0"></span>
$$
\frac{d\left(\text{sen}(\omega t)\right)}{dt} = \omega \cos(\omega t) \tag{4.29}
$$

$$
\frac{1}{\omega} \frac{d (\text{sen}(\omega t))}{dt} = \cos(\omega t),\tag{4.30}
$$

luego, transformando la  $(4.30)$  y aplicando la propiedad de la derivación será

$$
\mathcal{L}[\cos(\omega t)] = \mathcal{L}\left[\frac{1}{\omega}\frac{d(\sin(\omega t))}{dt}\right] = \frac{1}{\omega}\left[s\frac{\omega}{(s^2 + \omega^2)} - \text{sen}(\omega 0)\right]
$$
(4.31)

es decir que

$$
\mathcal{L}\left[\cos(\omega t)\right](s) = \frac{s}{(s^2 + \omega^2)}.\tag{4.32}
$$

Obsérvese que para el ejemplo anterior la *condición inicial* del sen $(\omega t)$ es 0, pero esto no es siempre as´ı y se debe tener cuidado de no pasar por alto el valor inicial de la funci´on al calcular su derivada en el dominio de *s*.

*Ejemplo 4.8: Calcular la transformada de la función*  $g(t) = \frac{d(f(t))}{dt}u(t)$ , con  $f(t) = e^{-at}u(t)$ .

La función  $f(t) = e^{-at}$  tiene como derivada en el tiempo a la función  $g(t) = f'(t) = -ae^{-at} = -af(t)$ . Podemos encontrar esta transformada aplicando la propiedad de linealidad de la transformada de Laplace

<span id="page-139-0"></span>
$$
G(s) = -aF(s) = \frac{-a}{s+a}.\tag{4.33}
$$

Resolviendo ahora aplicando la propiedad de la derivación tenemos

$$
\mathcal{L}[f'(t)](s) = sF(s) - f(0)
$$
\n(4.34)

 $\text{como } f(0) = e^{-a0} = 1,$ 

$$
\mathcal{L}\left[f'(t)\right](s) = s\frac{1}{s+a} - 1 = \frac{-a}{s+a} \tag{4.35}
$$

que concuerda con la [\(4.33\)](#page-139-0).

La propiedad de la derivación de la transformada de Laplace permite convertir una ecuación diferencial  $(a_0 f(t) + a_1 f'(t) + \cdots + a_n f^n(t) = g(t)$ en una simple ecuación algebraica en *s*, lo que facilita su resolución en el dominio de la frecuencia compleja.

## **4.2.** Aplicación a la resolución de circuitos

Un circuito eléctrico con elementos que almacenan energía tiene como respuesta una ecuación diferencial. El orden de esta ecuación diferencial depende de cuantos elementos inductivos o capacitivos irreductibles tenga el circuito. Por medio de la transformada de Laplace vamos a obtener una ecuación algebraica en *s* que representa la ecuación diferencial en el dominio de la frecuencia.

La resolución del circuito consiste por ahora en encontrar la función respuesta en el domino de la frecuencia (más adelante veremos cómo encontrar

la función respuesta en el dominio del tiempo a partir de su función antitransformada).

<span id="page-140-0"></span>Supongamos un circuito *RL* como el de la figura [4.3](#page-140-0) excitado con una fuente  $v_{\text{in}}(t)$  que tiene una corriente inicial  $i(0) = I_0$ . Se desea encontrar la función respuesta  $I(s) = \mathcal{L}[i(t)].$ 

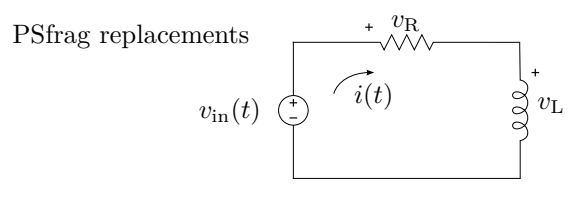

**Figura 4.3:** Circuito serie RL.

Aplicando la LKV y según las referencias de las tensiones tenemos

$$
v_{\rm in}(t) - v_{\rm R}(t) - v_{\rm L}(t) = 0, \tag{4.36}
$$

de donde la ecuación diferencial en términos de la respuesta será

$$
v_{\rm in}(t) = Ri(t) + L\frac{\mathrm{d}i(t)}{\mathrm{d}t}.\tag{4.37}
$$

Aplicando  $\mathcal L$  a esta igualdad, por unicidad de la transformada se cumple

$$
\mathcal{L}\left[v_{\rm in}(t)\right] = \mathcal{L}\left[Ri(t) + L\frac{\mathrm{d}i(t)}{\mathrm{d}t}\right].\tag{4.38}
$$

Luego por la propiedad de linealidad se cumpla también

$$
\mathcal{L}\left[ Ri(t) + L\frac{\mathrm{d}i(t)}{\mathrm{d}t} \right] = R\mathcal{L}\left[i(t)\right] + L\mathcal{L}\left[\frac{\mathrm{d}i(t)}{\mathrm{d}t}\right],\tag{4.39}
$$

entonces

$$
\mathcal{L}\left[v_{\text{in}}(t)\right] = R\mathcal{L}\left[i(t)\right] + L\mathcal{L}\left[\frac{\mathrm{d}i(t)}{\mathrm{d}t}\right],\tag{4.40}
$$

donde

$$
\mathcal{L}\left[v_{\text{in}}(t)\right] = V_{\text{in}}(s) \tag{4.41}
$$

$$
R\mathcal{L}[i(t)] = RI(s) \tag{4.42}
$$

$$
L\mathcal{L}\left[\frac{\mathrm{d}i(t)}{\mathrm{d}t}\right] = L\left(sI(s) - i(0)\right),\tag{4.43}
$$

luego, la ecuación diferencial se transforma en la siguiente ecuación algebraica en la variable *s*

$$
V_{\text{in}}(s) = RI(s) + sLI(s) - Li(0). \tag{4.44}
$$

Reordenando términos y reemplazando el valor inicial de la corriente en el inductor  $(i(0) = I_0)$ , podemos despejar  $I(s)$ 

$$
RI(s) + sLI(s) = V_{\text{in}}(s) + LI_{0},
$$

$$
I(s) = \frac{V_{\text{in}}(s) + LI_{0}}{R + sL},
$$
(4.45)

que es la solución buscada.

Si bien lo que tenemos hasta ahora es la transformada de la respuesta  $i(t)$ , sabemos por la propiedad de unicidad que esta transformada es única y por lo tanto a partir de ella podremos encontrar una y sólo una función *i*(*t*) que cumpla con

$$
\mathcal{L}[i(t)](s) = I(s),\tag{4.46}
$$

o bien, puesto en términos de antitransformada

$$
i(t) = \mathcal{L}^{-1}[I(s)].
$$
\n(4.47)

*Ejemplo 4.9: En t* = 0 *se aplica al circuito RL serie de la figura [4.4](#page-141-0) una tensi´on continua de* 55V*. Encontrar la transformada de la respuesta i*(*t*)  $para t > 0$ , luego en el dominio de *s calcular la tensión en el inductor*.

<span id="page-141-0"></span>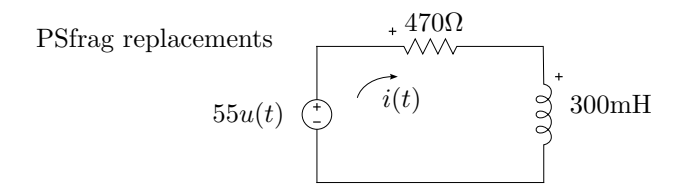

**Figura 4.4:** Circuito serie RL que se enciende en  $t = 0$ .

Según la LKV, la malla debe cumplir<sup>[7](#page-141-1)</sup>

$$
55u(t) = 470i(t) + 300 \times 10^{-3} \frac{\mathrm{d}i(t)}{\mathrm{d}t}.
$$
 (4.48)

Aplicando la transformada a ambos miembros tenemos

$$
\mathcal{L}\left[55u(t)\right] = 470\mathcal{L}[i(t)] + 300 \times 10^{-3} \mathcal{L}\left[\frac{\mathrm{d}i(t)}{\mathrm{d}t}\right],\tag{4.49}
$$

$$
\frac{55}{s} = 470I(s) + 300 \times 10^{-3} (sI(s) - i(0)). \tag{4.50}
$$

La corriente inicial del circuito es  $i(0) = 0$  en el inductor, despejando  $I(s)$ queda

$$
I(s) = \frac{55}{s} \left( \frac{1}{470 + 300 \times 10^{-3}s} \right) = \frac{183.\hat{33}}{s(s + 1566.\hat{66})}
$$
(4.51)

<span id="page-141-1"></span><sup>&</sup>lt;sup>7</sup>La función  $u(t)$  representa la aplicación de la fuente en el tiempo  $t = 0$ .

#### 4.2. APLICACIÓN A LA RESOLUCIÓN DE CIRCUITOS  $143$

Si ahora queremos obtener la tensión en el inductor debemos derivar la corriente *i*(*t*) en el tiempo y multiplicar por *L*. En el dominio de *s* la transformada de la tensión en el inductor se puede obtener aplicando la propiedad de la derivación. En efecto, sabiendo que

$$
v_{\rm L}(t) = L \frac{\mathrm{d}i(t)}{\mathrm{d}t},\tag{4.52}
$$

la transformada será

$$
V_{\rm L}(s) = sLI(s) - Li(0). \tag{4.53}
$$

Como el valor inicial de  $i(t)$  en este caso es nulo, con  $L = 300$ mH nos queda

$$
V_{\rm L}(s) = sL \frac{183.33}{s(s + 1566.66)} = \frac{55}{s + 1566.66}.
$$
 (4.54)

#### **4.2.1.** Función de transferencia

En general se define como *funci´on de transferencia* al cociente entre la transformada de la salida y la transformada de la entrada de un sistema con todas las condiciones iniciales iguales a cero

$$
H(s) = \frac{Y(s)}{X(s)},
$$
\n(4.55)

donde

$$
Y(s) = \mathcal{L}[y(t)] \tag{4.56}
$$

es la transformada de la salida del sistema, y

$$
X(s) = \mathcal{L}[x(t)] \tag{4.57}
$$

es la transformada de la entrada.

En términos de circuitos eléctricos se denomina función de transferencia a la transformada de la respuesta sobre la transformada de la excitación, cuando todos los elementos inductivos y capacitivos del circuito están desenergizados.

Si analizamos por ejemplo el circuito *RL* serie de la figura [4.3](#page-140-0) (página [141\)](#page-140-0) donde definimos la tensión  $v_{\text{in}}(t)$  como excitación y la corriente  $i(t)$ como respuesta, la función de transferencia es

$$
H(s) = \frac{I(s)}{V_{\text{in}}(s)} = \frac{1}{R + sL}.\tag{4.58}
$$

#### **Impedancia de Laplace**

Podemos cambiar el punto de vista de la entrada y salida de este circuito, pensando al *RL* como una carga por la que circula una corriente *i*(*t*) provocando una caída de tensión en sus bornes  $v_{carga} = v_{in}$  como respuesta. En este caso la función de transferencia será el cociente entre la  $V_{\text{in}}(s)$ (respuesta) y la  $I(s)$  (excitación).

$$
H(s) = \frac{V_{\text{in}}(s)}{I(s)} = R + sL.
$$
 (4.59)

La función de transferencia definida como el cociente de las transformadas de una tensión sobre una corriente como la de la  $(4.59)$  se la llama *impedancia*

<span id="page-143-0"></span>
$$
Z(s) = \frac{V(s)}{I(s)}.\t(4.60)
$$

De esta forma se define la impedancia de los elementos *R*, *L* y *C*, considerando la caída de tensión sobre cada uno de ellos.

Para la resistencia, la caída de tensión en el domino de *s* será

$$
V_{\mathcal{R}}(s) = RI(s),\tag{4.61}
$$

y su impedancia (función de transferencia)  $Z_{\rm R}(s)$ 

$$
Z_{\mathcal{R}}(s) = \frac{V_{\mathcal{R}}(s)}{I(s)} = R,\tag{4.62}
$$

que es la resistencia de *s* o de Laplace.

Para el inductor $8$ 

$$
V_{\mathcal{L}}(s) = sLI(s) - Li(0),\tag{4.63}
$$

entonces, su función de transferencia será

$$
Z_{\mathcal{L}}(s) = \frac{V_{\mathcal{L}}(s)}{I(s)} = sL,\tag{4.64}
$$

que es la impedancia inductiva de *s*.

La relación tensión-corriente en un capacitor es

$$
i(t) = C \frac{\mathrm{d}v_{\mathrm{C}}}{\mathrm{d}t}.
$$
\n(4.65)

<span id="page-143-1"></span> $8$ Recordar que la función de transferencia se define con condiciones iniciales iguales a cero.
#### 4.2. APLICACIÓN A LA RESOLUCIÓN DE CIRCUITOS 145

Transformando ambos miembros

$$
I(s) = C [sV_{\rm C}(s) - v_{\rm C}(0)], \qquad (4.66)
$$

donde  $v<sub>C</sub>(0)$  es la tensión inicial del capacitor. Como para encontrar la función de transferencia debemos hacer cero las condiciones iniciales tendremos

$$
Z_{\rm C}(s) = \frac{V_{\rm C}(s)}{I(s)} = \frac{1}{sC},\tag{4.67}
$$

que es la impedancia capacitiva de *s* o de Laplace.

Como puede observarse en [\(4.59\)](#page-143-0), la impedancia total de Laplace en un circuito serie es la suma de las impedancias de Laplace de cada elemento.

### **4.2.2. Circuito equivalente de Laplace**

Si se toman en consideración las condiciones iniciales y se suponen en general distintas de cero, se puede utilizar la representación de las respuestas de cada elemento para construir lo que se conoce como *circuito equivalente de Laplace*. Este circuito equivalente debe permitirnos obtener en forma directa la ecuación de la respuesta en la variable *s*, sin tener que plantear primero la ecuación diferencial y luego transformar para poder resolver.

Para encontrar un circuito equivalente serie *RLC* partimos de la sumatoria de las tensiones en el tiempo y luego transformamos

$$
v_{\rm in}(t) = v_{\rm R}(t) + v_{\rm L}(t) + v_{\rm C}(t) \tag{4.68}
$$

$$
\mathcal{L}[\cdot]
$$
  

$$
V_{\text{in}}(s) = V_{\text{R}}(s) + V_{\text{L}}(s) + V_{\text{C}}(s).
$$
 (4.69)

La transformada de las tensiones en cada elemento son

<span id="page-144-0"></span>
$$
V_{\mathcal{R}}(s) = RI(s) \tag{4.70}
$$

$$
V_{\rm L}(s) = sLI(s) - Li(0)
$$
\n(4.71)

<span id="page-144-1"></span>
$$
V_{\rm C}(s) = \frac{1}{sC} \left[ I(s) + C v_{\rm C}(0) \right] \tag{4.72}
$$

reemplazando en  $(4.69)$  se obtiene la ecuación de equilíbrio en términos de *I*(*s*)

$$
V_{\rm in}(s) = RI(s) + [sLI(s) - Li(0)] + \left[\frac{1}{sC}I(s) + \frac{v_{\rm C}(0)}{s}\right].\tag{4.73}
$$

Analizando los diferentes términos del segundo miembro de  $(4.73)$  vemos que en algunos aparece la *I*(*s*) multiplicada por la impedancia del elemento. Según la definición de impedancia vista antes, el producto de la transformada

de la corriente por esta función de transferencia nos da la transformada de la tensión a bornes del elemento. Es decir que *R*,  $sL$  y  $\frac{1}{sC}$  se comportan como cargas que al ser atravesadas por una corriente producen una caída de tensi´on en el dominio de *s*. Esto es acorde a lo visto antes cuando se encontró la función de transferencia de cada elemento.

Por otro lado aparecen las condiciones iniciales, tanto del inductor como del capacitor, que no contienen el factor *I*(*s*), y como estamos sumando transformadas de tensiones estos términos deben ser tensiones en *s*. En el circuito equivalente se los representa con fuentes de tensión (transformadas) cuyo valor depende de la energía inicial almacenada en cada elemento.

Finalmente, agrupando fuentes en un miembro y términos con el factor  $I(s)$  en el otro, la ecuación de circuito queda

$$
V_{\text{in}}(s) + Li(0) - \frac{v_{\text{C}}(0)}{s} = RI(s) + sLI(s) + \frac{1}{sC}I(s)
$$
 (4.74)

$$
V_{\text{in}}(s) + Li(0) - \frac{v_{\text{C}}(0)}{s} = \left(R + sL + \frac{1}{sC}\right)I(s) \tag{4.75}
$$

$$
V_{\text{in}}(s) + Li(0) - \frac{v_{\text{C}}(0)}{s} = Z(s)I(s).
$$
\n(4.76)

Nuevamente, *Z*(*s*) es la impedancia de *s* o impedancia de Laplace, formada por la suma de cada una de las impedancias de *s* del circuito

$$
Z(s) = \left(R + sL + \frac{1}{sC}\right). \tag{4.77}
$$

<span id="page-145-3"></span><span id="page-145-1"></span>El circuito de la figura [4.5b](#page-145-0) permite obtener en forma directa la [\(4.73\)](#page-144-1) que es lo que se buscaba. Obsérvese cómo la polaridad de los generadores de tensión que representa**n Stag condiciones** iniciales determinan el signo en la ecuación.

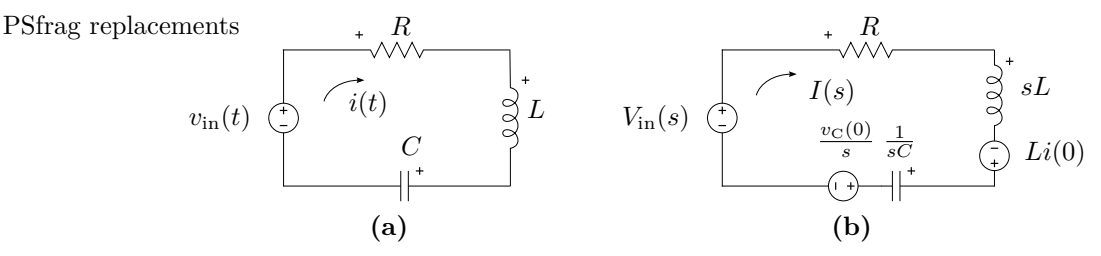

**Figura 4.5:** Circuito serie *RLC* [\(a\),](#page-145-1) y su equivalente de Laplace [\(b\).](#page-145-0)

El mismo análisis puede aplicarse a un circuito *RLC* paralelo (figura [4.6\)](#page-146-0). Partiendo de la suma de las corrientes en el nudo principal y luego transformando tendremos

<span id="page-145-2"></span><span id="page-145-0"></span>
$$
i_{\rm in}(t) = i_{\rm R}(t) + i_{\rm L}(t) + i_{\rm C}(t)
$$
\n(4.78)

$$
\mathcal{L}[\cdot]
$$
  

$$
I_{\text{in}}(s) = I_{\text{R}}(s) + I_{\text{L}}(s) + I_{\text{C}}(s)
$$
 (4.79)

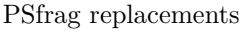

<span id="page-146-1"></span><span id="page-146-0"></span>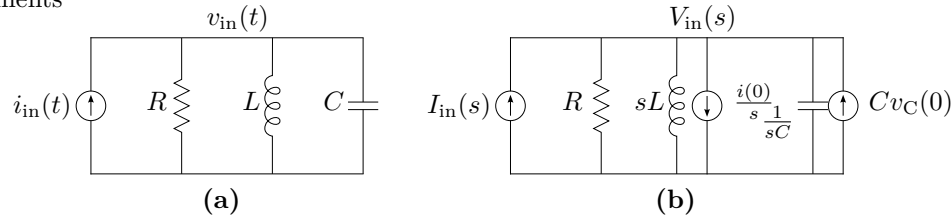

**Figura 4.6:** Circuito paralelo RLC [\(a\),](#page-146-1) y su equivalente de Laplace [\(b\)](#page-146-2) utilizando fuentes de corriente para representar las condiciones iniciales.

donde las transformadas de las corrientes serán

<span id="page-146-2"></span>
$$
I_{\mathcal{R}}(s) = \frac{V_{\text{in}}(s)}{R} \tag{4.80}
$$

$$
I_{\rm L}(s) = \frac{1}{sL} \left[ V_{\rm in}(s) + Li(0) \right] \tag{4.81}
$$

<span id="page-146-5"></span><span id="page-146-3"></span>
$$
I_{\rm C}(s) = C \left[ sV_{\rm in}(s) - v_{\rm C}(0) \right]. \tag{4.82}
$$

Llevando éstas a  $(4.79)$ , la ecuación de circuito queda

$$
I_{\rm in}(s) = \frac{V_{\rm in}(s)}{R} + \frac{1}{sL} \left[ V_{\rm in}(s) + Li(0) \right] + C \left[ sV_{\rm in}(s) - v_{\rm C}(0) \right] \tag{4.83}
$$

$$
I_{\rm in}(s) = V_{\rm in}(s) \left( \frac{1}{R} + \frac{1}{sL} + sC \right) + \frac{i(0)}{s} - Cv_{\rm C}(0)
$$
\n(4.84)

$$
I_{\rm in}(s) = V_{\rm in}(s)\frac{1}{R} + V_{\rm in}(s)\frac{1}{sL} + \frac{i(0)}{s} + V_{\rm in}(s)sC - Cv_{\rm C}(0). \tag{4.85}
$$

Como estos sumados son corrientes transformadas, los términos con el factor *V*in(*s*) son transformadas de corrientes que se obtienen como el producto de la transformada de la tensión y las inversas de las impedancias de Laplace de cada elemento. Los términos restantes son fuentes de corrientes que dependen de los valores iniciales de energía almacenada en inductores y capacitores. La ecuación  $(4.85)$  puede obtenerse en forma directa del circuito de la figura [4.6b.](#page-146-2)

#### **Admitancia de Laplace**

Agrupando cargas y fuentes en [\(4.85\)](#page-146-3) tenemos

$$
I_{\rm in}(s) - \frac{i(0)}{s} + Cv_{\rm C}(0) = V_{\rm in}(s) \left(\frac{1}{R} + \frac{1}{sL} + sC\right) = V_{\rm in}(s) \frac{1}{Z(s)} \tag{4.86}
$$

es decir que la impedancia total de *s* en un *RLC* paralelo es<sup>[9](#page-146-4)</sup>

$$
\frac{V_{\text{in}}(s)}{I_{\text{in}}(s)} = Z(s) = \frac{1}{\frac{1}{R} + \frac{1}{sL} + sC}.
$$
\n(4.87)

<span id="page-146-4"></span> $^{9}$ Transformada de la tensión sobre transfromada de la corriente con todas las condiciones iniciales nulas.

Otra función de transferencia muy usual es la definida como la inversa de la impedancia, es decir como el cociente de la transformada de la corriente sobre la transformada de la tensión. Esta función de transferencia recibe el nombre de *admitancia de Laplace*, que para este caso será

<span id="page-147-0"></span>
$$
\frac{I_{\text{in}}(s)}{V_{\text{in}}(s)} = Y(s) = \frac{1}{R} + \frac{1}{sL} + sC.
$$
 (4.88)

Si analizamos cada componente individualmente veremos que las admitancias de Laplace están dadas por

$$
Y_{\rm R}(s) = \frac{1}{R};
$$
  $Y_{\rm L}(s) = \frac{1}{sL};$   $Y_{\rm C}(s) = sC.$  (4.89)

Como puede verse en [\(4.88\)](#page-147-0) en un circuito paralelo la admitancia total se obtiene sumando las admitancias de cada elemento, para este caso

<span id="page-147-2"></span>
$$
Y(s) = Y_{R}(s) + Y_{L}(s) + Y_{C}(s).
$$
\n(4.90)

#### **Equivalente serie**

Si en lugar de representar las condiciones iniciales con fuentes de corriente queremos representarlas por fuentes de tensión como se hizo en el circuito equivalente serie podemos reescribir la ecuación  $(4.83)$  de la siguiente forma

$$
I_{\rm in}(s) = \frac{V_{\rm in}(s)}{R} + \frac{1}{sL} \left[ V_{\rm in}(s) + Li(0) \right] + sC \left[ V_{\rm in}(s) - \frac{v_{\rm C}(0)}{s} \right]. \tag{4.91}
$$

Ahora las condiciones iniciales se representan con transformadas de tensiones que se suman o restan a la  $V_{\text{in}}(s)$  para dar la tensión aplicada  $V_{\text{L}}(s)$  y  $V_{\text{C}}(s)$ a los elementos  $sL$  y  $\frac{1}{sC}$  respectivamente. En el circuito de la figura [4.7b](#page-147-1) se representa la ecuación  $(4.91)$ .

Es decir que en el circuito equivalente paralelo de Laplace cada elemento almacenador de energ**ías tendrá**a asociado en serie al mismo, una fuente de tensión igual al de cada elemento del circuito equivalente serie (figura [4.5\)](#page-145-3). PSfrag replacements

<span id="page-147-3"></span>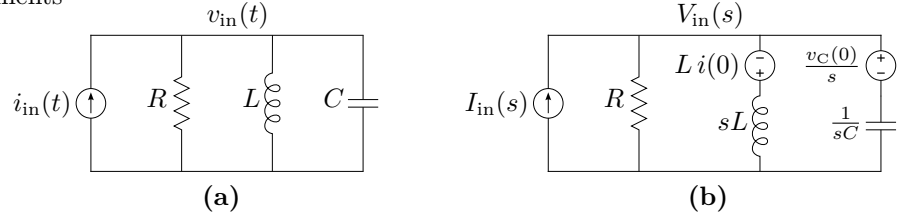

<span id="page-147-1"></span>**Figura 4.7:** Circuito paralelo RLC [\(a\),](#page-147-3) y su equivalente de Laplace [\(b\)](#page-147-1) utilizando fuentes de tensión para representar las condiciones iniciales.

## **4.2.3. Teorema del valor inicial**

El *teorema del valor inicial* permite conocer el valor de inicio de la respuesta en el dominio del tiempo, estando a´un en el dominio de la variable *s*. Esto es útil a la hora de comprobar si la respuesta encontrada cumple con las condiciones iniciales exigidas por el sistema, sin necesidad de antitransformar para la verificación.

Para encontrar la definición del teorema partimos de la transformada de la derivada de una función  $f(t)$ . Según la  $(4.28)$  la transformada de la derivada de una función  $f(t)$  es

$$
\mathcal{L}\left[\frac{\mathrm{d}f(t)}{\mathrm{d}t}\right] = \int_0^\infty \frac{\mathrm{d}f(t)}{\mathrm{d}t} e^{-st} \, \mathrm{d}t = sF(s) - f(0). \tag{4.92}
$$

Si tomamos límite a ambos miembros para  $s \to \infty$  el primer miembro se anula

$$
\lim_{s \to \infty} \int_0^\infty \frac{\mathrm{d}f(t)}{\mathrm{d}t} e^{-st} \, \mathrm{d}t = \int_0^\infty \frac{\mathrm{d}f(t)}{\mathrm{d}t} \lim_{s \to \infty} e^{-st} \, \mathrm{d}t = 0,\tag{4.93}
$$

es decir que el segundo miembro es

$$
0 = \lim_{s \to \infty} [sF(s) - f(0)] = \lim_{s \to \infty} [sF(s)] - f(0), \tag{4.94}
$$

de donde

$$
f(0) = \lim_{s \to \infty} sF(s). \tag{4.95}
$$

Esta igualdad nos dice que el valor que se obtiene de tomar el límite para *s* → ∞ de la transformada de la respuesta multiplicada por *s*, es el valor que toma dicha respuesta<sup>[10](#page-148-0)</sup> en  $t = 0$ . Esto se conoce como *teorema del valor inicial*.

*Ejemplo 4.10: Encontrar el valor inicial de la función* sen $(\omega t)$  *para*  $t \to 0$ *aplicando el teorema del valor inicial.*

La transformada del sen $(\omega t)$  es, según [\(4.14\)](#page-135-0)

$$
\mathcal{L}[\text{sen}(\omega t)u(t)] = \frac{\omega}{(s^2 + \omega^2)} = \frac{\omega}{(s + j\omega)(s - j\omega)}
$$
(4.96)

tomando límite para  $s \to \infty$  de  $sF(s)$  tenemos

$$
\lim_{s \to \infty} sF(s) = \lim_{s \to \infty} s \frac{\omega}{(s^2 + \omega^2)} = 0
$$
\n(4.97)

que se corresponde con el valor que toma la función en  $t = 0$ .

<span id="page-148-0"></span><sup>&</sup>lt;sup>10</sup>Siempre que  $f(t)$  sea continua en  $t = 0$ .

## **4.2.4. Teorema del valor final**

El valor final que tomará la respuesta en el tiempo cuando se haya extinguido el régimen transitorio se encuentra implícito en su función transformada, y puede determinarse (siempre que exista un valor final) antes de conocer la función respuesta en el dominio del tiempo. Este valor se obtiene mediante el *teorema del valor final*, que se muestra a continuación.

Tomando límite para  $s \to 0$  a la transformada de la derivada de una función y operando tenemos

$$
\lim_{s \to 0} \int_0^\infty \frac{\mathrm{d}f(t)}{\mathrm{d}t} e^{-st} \, \mathrm{d}t = \lim_{s \to 0} \left[ sF(s) - f(0) \right] \tag{4.98}
$$

$$
\int_0^\infty \frac{df(t)}{dt} \lim_{s \to 0 \atop s=1} e^{-st} dt = \lim_{s \to 0} [sF(s)] - f(0)
$$
 (4.99)

$$
f(t)\Big|_0^\infty = f(\infty) - f(\theta) = \lim_{s \to 0} \left[ sF(s) \right] - f(\theta) \tag{4.100}
$$

<span id="page-149-0"></span>
$$
f(\infty) = \lim_{s \to 0} sF(s), \tag{4.101}
$$

es decir que el valor que toma el l´ımite para *s* → 0 de la respuesta en el domino de Laplace multiplicada por *s*, es el valor que tomará en el dominio del tiempo para  $t \to \infty$ .

La [\(4.101\)](#page-149-0) se conoce como *teorema del valor final*. Este teorema es aplicable sólo si todas las raíces del denominador (o polos) de la función  $F(s)$ tienen parte real negativa, menos una que puede ser cero. La causa de esta restricción es que si una función en el domino de Laplace tiene polos con parte real positiva (o no negativa) la antitransformada de esta función tiene un comportamiento oscilante o inestable en el tiempo, es decir que para  $t \to \infty$  esta función en el tiempo no tiende a un valor finito. El análisis de estabilidad de los sistemas es materia de estudio de Teoría de los circuitos II.

*Ejemplo 4.11: Encontrar el valor que toma la función* sen $(\omega t)$  para  $t \to \infty$ *aplicando el teorema del valor final a su transformada.*

La transformada del sen $(\omega t)$  es, según  $(4.14)$ 

$$
\mathcal{L}[\text{sen}(\omega t)u(t)] = \frac{\omega}{(s^2 + \omega^2)} = \frac{\omega}{(s + j\omega)(s - j\omega)}
$$
(4.102)

pero los dos polos de esta función tienen parte real igual a cero

$$
Re\left\{+j\omega\right\} = 0\tag{4.103}
$$

$$
Re\{-j\omega\} = 0\tag{4.104}
$$

entonces si aplicamos el TVF (Teorema del Valor Final) a esta función obtendremos un resultado erróneo, en efecto

$$
\lim_{s \to 0} sF(s) = \lim_{s \to 0} s \frac{\omega}{(s^2 + \omega^2)} = 0
$$
\n(4.105)

nos dice que sen $(\omega \infty) = 0$ , lo cual no es verdadero porque el valor que toma la función senoidal en el infinito está indefinido (entre 1 y −1)

$$
\operatorname{sen}(\omega t)\Big|_{t\to\infty} = \text{indefinido} \neq 0,\tag{4.106}
$$

por lo tanto el TVF no es aplicable para esta función.

# **4.3. Transformada inversa de Laplace**

La aplicación de la transformada de Laplace en la resolución de sistemas de ecuaciones diferenciales (o de sistemas cuyas respuestas se expresen mediante ecuaciones diferenciales) se completa cuando luego de obtenida la respuesta en el dominio de la variable *s* se obtiene la respuesta en el dominio del tiempo. Esto es posible gracias a la propiedad de unicidad que tiene esta transformación, la que nos asegura que existe una única función en el tiempo cuya transformada coincide con nuestra respuesta en el dominio de *s*.

La operación que lleva  $F(s)$  a  $f(t)$  se llama *antitransformada* o *transformada inversa de Laplace* y se define como<sup>[11](#page-150-0)</sup>

$$
f(t) = \mathcal{L}^{-1}[F(s)] = \frac{1}{2j\pi} \int_{-j\infty}^{j\infty} F(s)e^{st} \, \mathrm{d}s. \tag{4.107}
$$

Esta integral es en general de difícil resolución, por lo tanto la transformada inversa de una función  $F(s)$  se encuentra siempre buscando una función  $f(t)$  candidata, cuya transformada sea  $F(s)$ . Para facilitar la búsqueda de esa función  $f(t)$  se puede descomponer la función original  $F(s)$  en una suma de funciones m´as sencillas y luego aplicar la propiedad de linealidad. Es decir

$$
f(t) = \mathcal{L}^{-1}\left[F(s)\right] \tag{4.108}
$$

$$
f_1(t) + f_2(t) + f_3(t) = \mathcal{L}^{-1} [F_1(s) + F_2(s) + F_3(s)] \tag{4.109}
$$

donde  $F(s) = F_1(s) + F_2(s) + F_3(s)$  y  $f(t) = f_1(t) + f_2(t) + f_3(t)$ . Estas funciones sencillas  $F_1(s)$ ,  $F_2(s)$ ,  $F_3(s)$  deben ser además conocidas transformadas de modo tal que puedan asociarse fácilmente a sus funciones correspondientes en el tiempo. Un método muy común para descomponer  $F(s)$  es el *desarrollo en fracciones parciales*, que presentamos a continuación.

<span id="page-150-0"></span><sup>&</sup>lt;sup>11</sup>Siempre que  $F(s)$  no tenga singularidades con parte real positiva, si las tiene debe elegirse un camino de integración tal que contenga también estas singularidades con parte real positiva, pero no son casos que se encuentren en los sistemas que aquí se tratan.

#### **4.3.1. Desarrollo en fracciones parciales**

Una función en el dominio de la variable *s* que satisface

<span id="page-151-0"></span>
$$
\lim_{s \to \infty} F(s) = 0 \tag{4.110}
$$

si se escribe como  $F(s) = \frac{P(s)}{Q(s)}$ , entonces se puede asegurar que el grado de *P*(*s*) es siempre menor al de *Q*(*s*).

El método de expansión en fracciones simples nos permite expandir un cociente de polinomios como el anterior en una suma de fracciones simples, cuyos denominadores dependen de las raices del polinomio *Q*(*s*), y sus numeradores serán todos independientes de la variable  $s$ , es decir, constantes. El m´etodo indica como deben formarse cada una de las fracciones simples para asegurar que sus numeradores sean todos valores constantes, y dependiendo del tipo de raíces de  $Q(s)$  serán:

#### **Raices simples**

Sea  $F(s) = \frac{P(s)}{Q(s)}$ , con  $Q(s) = (s + \alpha_1)(s + \alpha_2) \cdots (s + \alpha_n)$  entonces  $F(s)$ puede escribirse

$$
F(s) = \frac{P(s)}{Q(s)} = \frac{A_1}{(s + \alpha_1)} + \frac{A_2}{(s + \alpha_2)} + \dots + \frac{A_n}{(s + \alpha_n)},
$$
(4.111)

con  $A_1, A_2, \cdots, A_n$  constantes reales o complejas.

Luego, esta función  $F(s)$  puede asociarse rápidamente con su  $f(t)$ , de forma

$$
f(t) = A_1 e^{-\alpha_1 t} u(t) + A_2 e^{-\alpha_2 t} u(t) + \dots + A_n e^{-\alpha_n t} u(t).
$$
 (4.112)

Para encontrar el valor de las constantes  $A_1, A_2, \cdots, A_n$  se multiplica ambos miembros de  $(4.111)$  por la raíz denominador correspondiente, y se toma l´ımite para *s* que tiende a dicha ra´ız. Por ejemplo para hallar *A*<sup>1</sup>

$$
\lim_{s \to -\alpha_1} \left[ (s + \alpha_1) \frac{P(s)}{Q(s)} \right] = \lim_{s \to -\alpha_1} \left[ A_1 + (s + \alpha_1) \frac{A_2}{(s + \alpha_2)} + \dots + \frac{A_n}{(s + \alpha_1) \frac{A_n}{(s + \alpha_n)}} \right] = A_1.
$$
\n(4.113)

En general, cualquier constante *i*-ésima puede ser calculada

$$
A_i = \lim_{s \to -\alpha_i} \left[ (s + \alpha_i) \frac{P(s)}{Q(s)} \right] \tag{4.114}
$$

y la función  $f(t)$  será

<span id="page-151-2"></span><span id="page-151-1"></span>
$$
f(t) = \sum_{i=1}^{n} A_i e^{-\alpha_i t} u(t).
$$
 (4.115)

*Ejemplo 4.12: Obtener las funciones temporales correspondientes a las respuestas del ejemplo [4.9.](#page-141-0)*

La corriente en el dominio de *s* encontrada en el ejemplo es

$$
I(s) = \frac{183,33}{s(s+1566,66)},
$$
\n(4.116)

este cociente de polinomios puede ser representado como

$$
I(s) = \frac{A_1}{s} + \frac{A_2}{s + 1566,66}
$$
\n
$$
(4.117)
$$

con  $A_1$  y  $A_2$  dos constantes a determinar. Luego, según  $(4.114)$  se tiene que

$$
A_1 = \lim_{s \to 0} \left[ \frac{183,33}{s + 1566,66} \right] = 0,12, \tag{4.118}
$$

y

$$
A_2 = \lim_{s \to -1566,66} \left[ \frac{183,33}{s} \right] = -0,12,\tag{4.119}
$$

con lo que nos queda

$$
I(s) = \frac{183,33}{s(s+1566,66)} = \frac{0,12}{s} - \frac{0,12}{s+1566,66}.
$$
 (4.120)

Las fracciones parciales de la derecha de  $(4.120)$  pueden ser asociadas fácilmente a sus respectivas funciones en el tiempo, obteniéndose

<span id="page-152-0"></span>
$$
i(t) = 0,12\left(1 - e^{-1566,66t}\right)u(t). \tag{4.121}
$$

Para el caso de la tensión  $V_L(s) = \frac{55}{s+1566,66}$ , la solución es directa

$$
v_{\rm L}(t) = 55e^{-1566,66t}u(t). \tag{4.122}
$$

 $(s+\alpha)^n$ 

### **Raíces** múltiples

$$
\text{ Sea } F(s) = \frac{P(s)}{Q(s)}, \text{ con } Q(s) = (s + \alpha)^n, \text{ entonces } F(s) \text{ puede escribirse}
$$
\n
$$
F(s) = \frac{P(s)}{Q(s)} = \frac{A_1}{(s + \alpha)} + \frac{A_2}{(s + \alpha)^2} + \dots + \frac{A_n}{(s + \alpha)^n}.\tag{4.123}
$$

con  $A_1, A_2, \cdots, A_n$  constantes reales o complejas. Luego, la  $f(t)$  correspondiente se obtiene antitransformando cada una de las fracciones simples y sumando, de forma

$$
f(t) = A_1 e^{-\alpha t} u(t) + A_2 t e^{-\alpha t} u(t) + \dots + A_n t^{n-1} e^{-\alpha t} u(t).
$$
 (4.124)

Para encontrar el valor de la constante *An*, se multiplica ambos miembros por el denominador de  $F(s)$  y se toma límite para  $s \to -\alpha$ 

$$
\lim_{s \to -\alpha} P(s) = \lim_{s \to -\alpha} \left[ A_1 (s + \alpha)^{n-1} + A_2 (s + \alpha)^{n-2} + \dots + + A_{n-1} (s + \alpha) + A_n \right] = A_n.
$$
\n(4.125)

Ahora, para hallar *An*−<sup>1</sup> se toma la derivada respecto a *s* de *P*(*s*) y luego nuevamente límite para  $s \to -\alpha$ 

$$
\lim_{s \to -\alpha} \left[ \frac{dP(s)}{ds} \right] = \lim_{s \to -\alpha} \left[ (n-1)A_1(s+\alpha)^{n-2} + \dots + \right. \\
 \left. + (n-2)A_2(s+\alpha)^{n-3} + \dots + A_{n-1} \right] = A_{n-1}.\tag{4.126}
$$

En general, para encontrar la constante  $A_{n-k}$  se toma el límite de la derivada *k*-ésima de  $P(s)$  para  $s \to -\alpha$  y se divide por el factorial de *k* 

$$
A_{n-k} = \lim_{s \to -\alpha} \left[ \frac{1}{k!} \frac{\mathrm{d}^{(k)}}{\mathrm{d}s} P(s) \right],\tag{4.127}
$$

y la función  $f(t)$  luego será

<span id="page-153-0"></span>
$$
f(t) = \sum_{i=1}^{n} A_i t^{i-1} e^{-\alpha t} u(t).
$$
 (4.128)

#### <span id="page-153-1"></span>Raíces complejas

Si bien las raíces complejas pueden ser calculadas según sean simples o m´ultiples como se vio en los puntos anteriores, es posible simplificar las operaciones de antitransformación si se observa lo siguiente: sea  $Q(s)$  $s^2 + ps + q$ , con raíces complejas conjugadas (−*α*±*jω*) entonces la expansión en fracciones simples será

$$
F(s) = \frac{P(s)}{Q(s)} = \frac{A}{(s + \alpha + j\omega)} + \frac{A^*}{(s + \alpha - j\omega)},
$$
(4.129)

donde *A* y *A*<sup>∗</sup> son constantes complejas, con *A*<sup>∗</sup> el conjugado de *A*. Según  $(4.115)$  la  $f(t)$  será entonces una función compleja, la que mediante la igualdad de Euler podrá ser expresada como una función real en términos de senos y cosenos. Por ejemplo si se desea obtener una respuesta real en términos de un único coseno se puede antitransformar y poner *A* en forma polar  $A = |A|e^{j\theta}$ , con lo que  $A^* = |A|e^{-j\theta}$ , entonces la  $f(t)$  será

$$
f(t) = |A|e^{j\theta}e^{(-\alpha - j\omega)t} + |A|e^{-j\theta}e^{(-\alpha + j\omega)t} =
$$
  
\n
$$
= |A|e^{-\alpha t} \left(e^{j(\omega t - \theta)} + e^{-j(\omega t - \theta)}\right) =
$$
  
\n
$$
= 2|A|e^{-\alpha t}\cos(\omega t - \theta).
$$
 (4.130)

#### 4.3. TRANSFORMADA INVERSA DE LAPLACE 155

Si antes de antitransformar operamos con [\(4.129\)](#page-153-0) de forma que nos queden las transformadas de estos senos y cosenos, podemos obtener directamente la  $f(t)$  real. En efecto, haciendo común denominador y luego operando tenemos

$$
F(s) = \frac{A(s + \alpha - j\omega) + A^*(s + \alpha + j\omega)}{(s + \alpha)^2 + \omega^2} =
$$
  
= 
$$
\frac{(A + A^*)(s + \alpha) + j(-A + A^*)\omega}{(s + \alpha)^2 + \omega^2}.
$$
 (4.131)

Donde  $(A + A^*) = 2Re{A}$  y  $j(A^* - A) = -2Im{A}$  son ambos valores reales, entonces

$$
F(s) = 2Re\{A\}\frac{s+\alpha}{(s+\alpha)^2+\omega^2} + 2Im\{A\}\frac{\omega}{(s+\alpha)^2+\omega^2}
$$
(4.132)

que corresponden a la transformada de un coseno y un seno multiplicados por un exponencial *e* −*αt*

$$
f(t) = e^{-\alpha t} \left( 2Re\{A\} \cos(\omega t) + 2Im\{A\} \sin(\omega t) \right). \tag{4.133}
$$

Teniendo en cuenta lo anterior, para el caso de raíces complejas conjugadas la descomposición en fracciones parciales puede hacerse directamente como sigue

$$
F(s) = \frac{P(s)}{Q(s)} = C \frac{s + \alpha}{(s + \alpha)^2 + \omega^2} + D \frac{\omega}{(s + \alpha)^2 + \omega^2}
$$
(4.134)

y encontrar las constantes *C* y *D* que satisfagan la igualdad. Luego la antitransformada de cada fracción es directa.

<span id="page-154-0"></span>*Ejemplo 4.13: Encontrar la respuesta de tensión para*  $t > 0$  *del circuito de*  $l$ *a figura*  $q$ *blacements* 

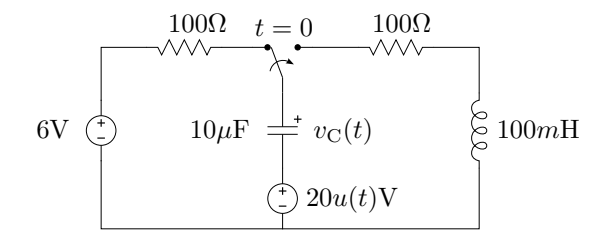

**Figura 4.8:** Respuesta subamortiguada.

Recorriendo la malla para *t >* 0 en sentido horario, y definiendo a las tensiones en la resistencia y el inductor como caídas, tendremos

$$
20 = -v_C(t) + v_R(t) + v_L(t) =
$$
  
= -v\_C(t) + Ri(t) + L\frac{di(t)}{dt}, \t(4.135)

con la corriente  $i(t)$  definida positiva en el sentido horario. Luego la relación tensión corriente sobre el capacitor será

<span id="page-155-2"></span>
$$
i(t) = -C\frac{\mathrm{d}v_{\mathrm{C}}(t)}{\mathrm{d}t}.\tag{4.136}
$$

Transformando y ordenando

$$
RI(s) + L[sI(s) - i(0)] - V_C(s) = \frac{20}{s}
$$
\n(4.137)

$$
(R + sL) I(s) - VC(s) = \frac{20}{s} + Li(0),
$$
 (4.138)

y

<span id="page-155-0"></span>
$$
I(s) + C[sVC(s) - vC(0)] = 0
$$
\n(4.139)

$$
I(s) + sCVC(s) = CvC(0),
$$
\n(4.140)

o en forma matricial

$$
\begin{bmatrix} R + sL & -1 \\ 1 & sC \end{bmatrix} \begin{bmatrix} I(s) \\ V_{\text{C}}(s) \end{bmatrix} = \begin{bmatrix} \frac{20}{s} + Li(0) \\ C v_{\text{C}}(0) \end{bmatrix}
$$
(4.141)

Este sistema lineal puede resolverse por los métodos clásicos, por ejemplo aplicando la regla de Cramer. La transformada  $V<sub>C</sub>(s)$  puede calcularse haciendo el cociente entre el determinante sustituto $\Delta_2$ y el determinante principal  $\Delta$  de [\(4.141\)](#page-155-0)

$$
V_{\rm C}(s) = \frac{\Delta_2}{\Delta} = \frac{(R + sL)(Cv_{\rm C}(0)) - (\frac{20}{s} + Li(0))}{(R + sL)(sC) + 1} = \tag{4.142}
$$

$$
= \frac{RCv_{\rm C}(0) + sLCv_{\rm C}(0) - Li(0) - \frac{20}{s}}{LC\left(s^2 + \frac{R}{L}s + \frac{1}{LC}\right)}
$$
(4.143)

<span id="page-155-1"></span>
$$
= \frac{\frac{R}{L}v_{\rm C}(0)s + v_{\rm C}(0)s^2 - \frac{i(0)}{C}s - \frac{20}{LC}}{s\left(s^2 + \frac{R}{L}s + \frac{1}{LC}\right)},\tag{4.144}
$$

que es la respuesta completa de la tensión del capacitor en el dominio de *s*. Notar que ambas condiciones iniciales, correspondientes a los dos elementos almacenadores de energía, aparecen como parte de la respuesta de tensión. Esto evidencia la interrelación que existe entre ambos elementos. Notar también que el denominador de  $(4.144)$  está formado por el polinomio característico de la ODE de segundo orden que modela la tensión del capacitor en el tiempo, y la raíz  $s = 0$  que introduce la fuente de excitación constante. Las raíces correspondientes al polinomio característico del denominador darán lugar a la parte natural de la respuesta y la raíz  $s = 0$  a la parte forzada correspondiente a la excitación.

#### 4.3. TRANSFORMADA INVERSA DE LAPLACE 157

El paso siguiente es expandir la [\(4.144\)](#page-155-1) en fracciones parciales, para lo cual se debe conocer primero que tipo de raíces conforman el denominador. Las condiciones iniciales para este ejemplo son:  $v<sub>C</sub>(0) = 6V$ ,  $i(0) = 0$ . Reemplazando por sus valores numéricos nos queda

$$
V_C(s) = \frac{6000s + 6s^2 - 20 \times 10^6}{s(s^2 + 1000s + 1 \times 10^6)} = \tag{4.145}
$$

$$
= \frac{6000s + 6s^2 - 20 \times 10^6}{s(s + 500 - j866,03)(s + 500 + j866,03)}
$$
(4.146)

que dadas sus raíces puede ser expandido a

$$
V_C(s) = \frac{A}{s} + \frac{B}{s + 500 - j866,03} + \frac{B^*}{s + 500 + j866,03}
$$
(4.147)

luego, conociendo las constantes *A*, *B* y *B*∗ estas fracciones pueden ser fácilmente antitransformadas. Sus correspondientes funciones en el dominio del tiempo serán funciones complejas, pero la combinación de ambas a travéz de la igualdad de Euler permiten encontrar las funciones reales que modelan el parámetro  $v<sub>C</sub>(t)$ . Como vimos en la sección [4.3.1,](#page-153-1) es posible evitar el paso por funciones complejas si se plantea la expansión en las siguientes fracciones

$$
V_{\rm C}(s) = \frac{A}{s} + C \frac{s + 500}{(s + 500)^2 + (866, 03)^2} + D \frac{866, 03}{(s + 500)^2 + (866, 03)^2} \tag{4.148}
$$

donde las constantes  $C \times D$  serán ambas reales  $\vee$  por lo tanto de cada fracci´on se obtendr´an funciones reales en el dominio de *t*. Para determinar *A* se procede como en el caso de raíces simples

$$
A = \lim_{s \to 0} s \frac{6000s + 6s^2 - 20 \times 10^6}{s(s^2 + 1000s + 1 \times 10^6)} = -20.
$$
 (4.149)

Para encontrar *D* podemos hacer  $s = -500$ , con lo que la fracción con  $s+500$ en el numerador se anula, entonces

$$
\left. \frac{6000s + 6s^2 - 20 \times 10^6}{s(s^2 + 1000s + 1 \times 10^6)} \right| = \left. \frac{-20}{s} + D \frac{866,03}{(s + 500)^2 + (866,03)^2} \right|_{s = -500}
$$
\n(4.150)

de donde *D* = 15. Finalmente se encuentra *C* = 26 dando a *s* cualquier valor (diferente de una raíz del denominador), por ejemplo  $s = 1$ , quedando

$$
V_{\rm C}(s) = \frac{-20}{s} + 26 \frac{s + 500}{(s + 500)^2 + (866, 03)^2} + 15 \frac{866, 03}{(s + 500)^2 + (866, 03)^2} \tag{4.151}
$$

y su correspondiente funci´on en el dominio de *t*

$$
v_{\rm C}(t) = -20 + e^{-500t} \left( 26 \cos(866, 03t) + 15 \sin(866, 03t) \right). \tag{4.152}
$$

Esta es la respuesta completa de la tensión del capacitor del circuito de la figura [4.8,](#page-154-0) para verificar que cumple con las condiciones iniciales debemos probar que  $v_{\text{C}}(0) = 6V$ 

$$
v_{\rm C}(t)|_{t=0} = -20 + 26 = 6,\tag{4.153}
$$

y que, según la  $(4.136)$ , su pendiente inicial debe ser nula

$$
\left. \frac{\mathrm{d}v_{\mathrm{C}}(t)}{\mathrm{d}t} \right|_{t=0} = -500 \cdot (26) + 15 \cdot (866,03) \approx 0. \tag{4.154}
$$

<span id="page-157-0"></span>En la figura [4.9](#page-157-0) se muestra el gráfico de la tensión del capacitor encontrada, destacando la pendiente nula de la curva en *t* = 0.

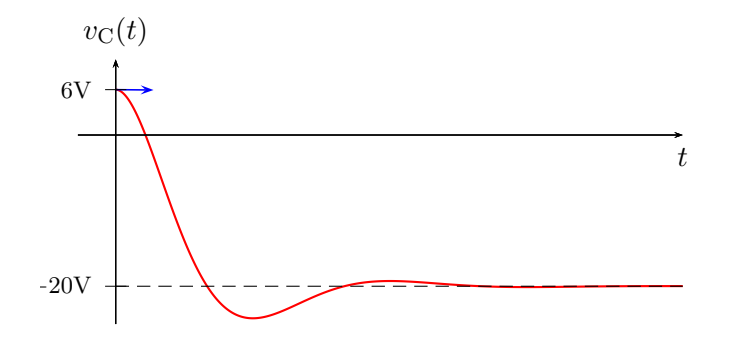

**Figura 4.9:** Tensión del capacitor del circuito de la figura [4.8.](#page-154-0)

## **4.3.2. F´ormula de Heaviside**

Si la función  $F(s)$  tiene solamente polos simples, existe una fórmula conocida como *f´ormula del desarrollo de Heaviside* que permite obtener la antitransformada *f*(*t*) en forma directa.

Sea  $F(s) = \frac{P(s)}{Q(s)}$  y  $-\alpha_i$  las *n* raíces **distintas** de  $Q(s)$ , entonces la  $f(t)$ se obtiene haciendo

$$
f(t) = \mathcal{L}^{-1} \left[ \frac{P(s)}{Q(s)} \right] = \sum_{i=1}^{n} \frac{P(-\alpha_i)}{Q'(-\alpha_i)} e^{-\alpha_i t}, \qquad (4.155)
$$

donde *Q*′ es la derivada de *Q* respecto de *s*.

Para probar esta igualdad definamos la función  $Q_i(s)$  como

<span id="page-157-1"></span>
$$
Q_i(s) = \frac{Q(s)}{s + \alpha_i},\tag{4.156}
$$

#### 4.4. RESPUESTA AL IMPULSO 159

es decir que  $Q(s)$  se puede expresar como  $Q(s) = Q_i(s)(s + \alpha_i)$ , y la [\(4.114\)](#page-151-1) se puede escribir utilizando esta nueva función como

$$
A_i = \lim_{s \to -\alpha_i} \left[ \frac{P(s)}{Q_i(s)} \right] = \frac{P(-\alpha_i)}{Q_i(-\alpha_i)}.
$$
\n(4.157)

Si tomamos la derivada de *Q*(*s*) respecto de *s*

$$
Q'(s) = \frac{d}{ds} [Q_i(s)(s + \alpha_i)] = Q_i(s) + (s + \alpha_i)Q'_i(s)
$$
(4.158)

y hacemos  $s = -\alpha_i$  obtenemos que

<span id="page-158-0"></span>
$$
Q'(-\alpha_i) = Q_i(-\alpha_i), \tag{4.159}
$$

con lo que la [\(4.157\)](#page-158-0) nos queda

$$
A_i = \frac{P(-\alpha_i)}{Q'(-\alpha_i)}\tag{4.160}
$$

y llevando esta a [\(4.115\)](#page-151-2) obtenemos la [\(4.155\)](#page-157-1).

# **4.4. Respuesta al impulso**

La función delta de Dirac, o función delta, o función impulso es una función definida como<sup>[12](#page-158-1)</sup>

$$
\delta(t) = \begin{cases} \infty & t = 0 \\ 0 & t \neq 0 \end{cases} \qquad \int_{-\infty}^{\infty} \delta(t) \, \mathrm{d}t = 1 \tag{4.161}
$$

Si un circuito es excitado por una función como esta, se obtendrá una respuesta muy particular que analizaremos a continuación.

Empecemos por encontrar la transformada de Laplace de la función impulso. Para esto definimos convenientemente una función pulso como la suma de dos escalones (*Au*(*t*) y −*Au*(*t* − *t*0)) desplazados uno de otro, de igual amplitud pero de signo opuesto, de forma tal que se anulen entre sí para  $t > t_0$  (figura [4.10\)](#page-159-0). Con  $A = \frac{1}{t_0}$  $\frac{1}{t_0}$ , la función pulso será

$$
f(t) = Au(t) - Au(t - t_0) = \frac{1}{t_0}u(t) - \frac{1}{t_0}u(t - t_0)
$$
\n(4.162)

tal que cualquiera sea el valor de  $t_0$  el área de esta función es igual a 1.

Ahora, si a esta función pulso le tomamos límite para  $t_0 \rightarrow 0$  obtenemos la función impulso, es decir

<span id="page-158-2"></span>
$$
\lim_{t_0 \to 0} \left( \frac{1}{t_0} u(t) - \frac{1}{t_0} u(t - t_0) \right) = \delta(t).
$$
\n(4.163)

<span id="page-158-1"></span> $12$ Si bien esta función no es realizable físicamente, ya que su amplitud debe ser infinita y su duración en el tiempo debe ser cero, es de gran utilidad en el análisis de circuitos, como se verá más adelante.

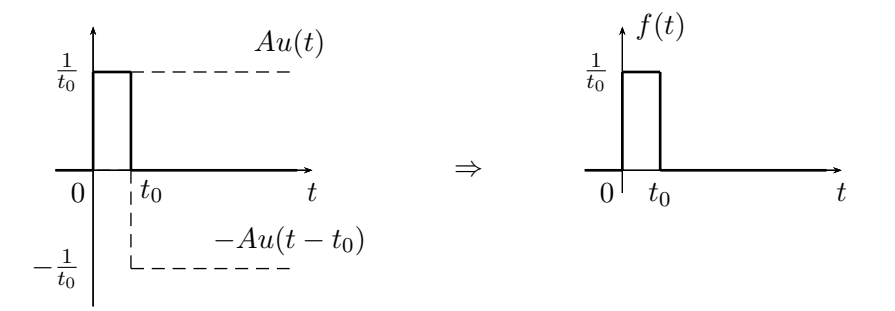

Figura 4.10: Función pulso.

Transformando ambos miembros de [\(4.163\)](#page-158-2)

$$
\mathcal{L}\left[\lim_{t_0 \to 0} \left(\frac{1}{t_0} u(t) - \frac{1}{t_0} u(t - t_0)\right)\right] = \mathcal{L}\left[\delta(t)\right],\tag{4.164}
$$

sacando el límite afuera de la transformada nos queda

$$
\mathcal{L}\left[\delta(t)\right] = \lim_{t_0 \to 0} \frac{1}{t_0} \left\{ \mathcal{L}\left[u(t)\right] - \mathcal{L}\left[u(t - t_0)\right] \right\} =
$$
\n
$$
= \lim_{t_0 \to 0} \frac{1}{t_0} \left( \frac{1}{s} - \frac{e^{-st_0}}{s} \right) =
$$
\n
$$
= \lim_{t_0 \to 0} \frac{1 - e^{-st_0}}{st_0}.
$$
\n(4.165)

Para resolver este límite se puede aplicar la regla de L'hospital, esto es derivar numerador y denominador respecto de la variable que se está tomando límite

$$
\mathcal{L}\left[\delta(t)\right] = \lim_{t_0 \to 0} \frac{\frac{\partial (1 - e^{-st_0})}{\partial t_0}}{\frac{\partial (st_0)}{\partial t_0}} = \lim_{t_0 \to 0} \frac{s e^{-st_0}}{s} = \frac{s}{s} = 1,\tag{4.166}
$$

es decir, la transformada del delta de Dirac es la *unidad* en el dominio de la variable *s*.

Recordando que se definió la función de transferencia como el cociente de la transformada de la salida sobre la transformada de la entrada con todas las condiciones iniciales iguales a cero

<span id="page-159-1"></span>
$$
H(s) = \frac{V_{\text{out}}(s)}{V_{\text{in}}(s)},
$$
\n(4.167)

si aplicamos a la entrada un delta de Dirac tendremos

$$
v_{\rm in}(t) = \delta(t) \Rightarrow V_{\rm in}(s) = 1,\tag{4.168}
$$

<span id="page-159-0"></span>

### 4.5. TEOREMA DE CONVOLUCIÓN 161

entonces

$$
H(s) = \frac{V_{\text{out}}(s)}{\mathcal{L}\left[\delta(t)\right]} = V_{\text{out}}(s),\tag{4.169}
$$

es decir que si a un sistema lo excitamos con un delta de Dirac, la transformada de la respuesta será su función de transferencia.

A esta particular respuesta del sistema ante una excitación delta de Dirac se la conoce como *respuesta al impulso*, que no es más que la antitransformada de su función de transferencia

$$
responsesta\ al\ impulso = h(t) = \mathcal{L}^{-1}[H(s)].\tag{4.170}
$$

Si se conoce la respuesta al impulso *h*(*t*) de un sistema se conoce entonces su función de transferencia, y por ende se puede calcular la transformada de la salida  $V_{\text{out}}(s)$  para cualquier  $V_{\text{in}}(s)$ 

$$
V_{\text{out}}(s) = V_{\text{in}}(s) H(s).
$$
 (4.171)

Esto sin embargo no es tan sencillo como parece, debido a la imposibilidad f´ısica de obtener un delta de Dirac. En algunas aplicaciones se utiliza una aproximación al delta de Dirac, lográndose en la práctica resultados muy aproximados a los teóricos.

# 4.5. Teorema de convolución

<span id="page-160-0"></span>En el campo de la ingeniería de control, un sistema se representa normalmente como un bloque con su función de transferencia, tal como se muestra en la figura [4.11.](#page-160-0)

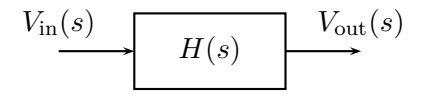

**Figura 4.11:** Bloque de sistema con función de transferencia  $H(s)$ .

Con esta representación la salida de un bloque  $(V_{\text{out}}(s))$  se obtiene multiplicando la entrada  $(V_{\text{in}}(s))$  por su función de transferencia  $(H(s))$ , tal que

$$
V_{\text{out}}(s) = H(s)V_{\text{in}}(s).
$$
\n(4.172)

En el dominio del tiempo la salida será la antitransformada de este producto

$$
v_{\text{out}}(t) = \mathcal{L}^{-1} \left[ V_{\text{out}}(s) \right] = \mathcal{L}^{-1} \left[ H(s) \, V_{\text{in}}(s) \right]. \tag{4.173}
$$

Es decir, la transformada inversa del producto de la entrada por la función de transferencia nos da directamente la salida en el dominio del tiempo.

Como sabemos estas funciones transformadas son

$$
v_{\rm in}(t) = \mathcal{L}^{-1} \left[ V_{\rm in}(s) \right] \tag{4.174}
$$

$$
h(t) = \mathcal{L}^{-1}[H(s)].
$$
\n(4.175)

La pregunta que cabe realizarse es si conociendo  $h(t)$  se podrá conocer  $v_{\text{out}}(t)$ para cualquier *v*in(*t*) sin necesidad de transformar al dominio de *s*. Es decir si existe una relación directa entre la salida, entrada y respuesta al impulso, todo en el dominio del tiempo.

Partiendo de la integral de transformación<sup>[13](#page-161-0)</sup> de  $H(s)$ 

<span id="page-161-1"></span>
$$
H(s) = \int_0^\infty h(\tau)e^{-s\tau} d\tau,
$$
\n(4.176)

multipliquemos ambos miembros por  $V_{\text{in}}(s)$ . Como la integral es a lo largo de  $\tau$ , se puede introducir esta función dentro del integrando sin modificar la operación

$$
V_{\rm in}(s)H(s) = \int_0^\infty h(\tau)e^{-s\tau}V_{\rm in}(s)\,\mathrm{d}\tau.
$$
 (4.177)

El producto  $e^{-s\tau}V_{\text{in}}(s)$  del integrando es la transformada de la función desplazada  $v_{\text{in}}(t-\tau)$  [\(4.18\)](#page-136-0), es decir

$$
\mathcal{L}\left[v_{\rm in}(t-\tau)\right] = e^{-s\tau}V_{\rm in} = \int_{\tau}^{\infty} v_{\rm in}(t-\tau)e^{-st} dt. \tag{4.178}
$$

Si introducimos esta nueva integral a lo largo de *t* dentro de [\(4.177\)](#page-161-1) nos queda

$$
V_{\rm in}(s)H(s) = \int_0^\infty h(\tau) \left[ \int_\tau^\infty v_{\rm in}(t-\tau)e^{-st} \, \mathrm{d}t \right] \mathrm{d}\tau =
$$

$$
= \int_0^\infty \int_\tau^\infty h(\tau)v_{\rm in}(t-\tau)e^{-st} \, \mathrm{d}t \, \mathrm{d}\tau. \tag{4.179}
$$

Se puede invertir el orden de integración de esta integral doble, teniendo cuidado de adecuar los límites de integración para integrar sobre el mismo dominio. Integrar a lo largo de *t* entre *τ* e ∞ y luego a lo largo de *τ* entre 0 e ∞, es equivalente a integrar a lo largo de *τ* entre 0 y *t* y luego a lo largo de *t* entre 0 e  $\infty$ 

$$
V_{\rm in}(s)H(s) = \int_0^\infty \int_0^t h(\tau)v_{\rm in}(t-\tau)e^{-st}d\tau dt =
$$
  
= 
$$
\int_0^\infty e^{-st} \left[ \int_0^t h(\tau)v_{\rm in}(t-\tau)d\tau \right] dt.
$$
 (4.180)

<span id="page-161-0"></span><sup>&</sup>lt;sup>13</sup>Se usa la variable  $\tau$  para más adelante poder usar  $t$  en otra integral.

## 4.5. TEOREMA DE CONVOLUCIÓN 163

Finalmente, vemos que la integral dentro de los corchetes es una función dependiente solo de *t* (ya que la variable *τ* desaparece al ser valuada en 0 y *t* después de integrar). Entonces esta ecuación es la transformada de Laplace de la función de *t* entre corchetes

$$
V_{\rm in}(s)H(s) = \mathcal{L}\left[\int_0^t h(\tau)v_{\rm in}(t-\tau)\,\mathrm{d}\tau\right],\tag{4.181}
$$

de donde, por propiedad de unicidad, se tiene que la integral entre corchetes es igual a la antitransformada del producto  $V_{\text{in}}(s)H(s)$ 

<span id="page-162-0"></span>
$$
\mathcal{L}^{-1}\left[V_{\text{in}}(s)H(s)\right] = \int_0^t h(\tau)v_{\text{in}}(t-\tau)\,\mathrm{d}\tau. \tag{4.182}
$$

Como vimos en  $(4.167)$  el producto de la entrada en *s* por la función de transferencia nos da la salida en *s*

$$
\mathcal{L}^{-1}[V_{\text{out}}(s)] = \mathcal{L}^{-1}[V_{\text{in}}(s)H(s)] = v_{\text{out}}(t)
$$
\n(4.183)

reemplazando en [\(4.182\)](#page-162-0) nos queda

$$
v_{\text{out}}(t) = \int_0^t h(\tau)v_{\text{in}}(t-\tau) \,\mathrm{d}\tau. \tag{4.184}
$$

Esta integral es la operación que relaciona salida y entrada en el tiempo mediante la respuesta al impulso. Se llama *integral de convolución*, para representarla se utiliza el símbolo ∗

$$
v_{\text{out}}(t) = h(t) * v_{\text{in}}(t).
$$
 (4.185)

Es decir, se puede obtener la respuesta en el tiempo de un sistema para una determinada excitación calculando la integral de convolución de su respuesta al impulso  $h(t)$  con la excitación deseada.

Matemáticamente, convolucionar dos funciones en el tiempo equivale a multiplicar sus transformadas en el dominio de Laplace. Y, viceversa, multiplicar dos funciones en el tiempo es equivalente a convolucionar sus transformadas en el dominio de Laplace.

La convolución es una operación *conmutativa* [\(4.186\)](#page-162-1), *asociativa* [\(4.187\)](#page-162-2) y *distributiva* [\(4.188\)](#page-162-3) , propiedades que se deducen con facilidad de su definición.

$$
f(t) * g(t) = g(t) * f(t),
$$
\n(4.186)

$$
f(t) * (g(t) * h(t)) = (f(t) * g(t)) * h(t),
$$
\n(4.187)

$$
f(t) * (g(t) + h(t)) = (f(t) * g(t)) + (f(t) * h(t)).
$$
\n(4.188)

*Ejemplo 4.14: Encontrar la salida de corriente de un sistema con respuesta al impulso*

<span id="page-162-3"></span><span id="page-162-2"></span><span id="page-162-1"></span>
$$
h(t) = 22 e^{-2000t} u(t)
$$
\n(4.189)

 $para \, \, las \, \, entradas \, \, v_1(t) = 12u(t) \nabla \, \, y \, \, v_2(t) = 12e^{-2000t} u(t) \nabla \, .$ 

Para encontrar las salidas correspondientes a cada entrada debemos convolucionar cada una de ellas con la respuesta al impulso del sistema.

Con  $v_1(t) = 12u(t)$ V será

$$
i_1(t) = \int_0^t h(t - \tau)v_1(t) d\tau = \int_0^t 22e^{-2000(t - \tau)}u(t - \tau)12u(\tau) d\tau =
$$
  
= 264e^{-2000t} \int\_0^t e^{2000\tau}u(t - \tau)u(\tau) d\tau, (4.190)

entre los límites de integración 0 y *t* ambos escalones  $(u(t - \tau)$  y  $u(\tau))$  valen 1, entonces la integral queda

$$
i_1(t) = 264e^{-2000t} \int_0^t e^{2000\tau} d\tau = 264e^{-2000t} \frac{e^{2000\tau}}{2000} \Big|_0^t =
$$
  
= 
$$
\frac{264}{2000} - \frac{264}{2000} e^{-2000t} A.
$$
 (4.191)

Con  $v_2(t) = 12e^{-2000t}u(t)$ V la respuesta será

$$
i_2(t) = \int_0^t 22e^{-2000(t-\tau)}u(t-\tau)12e^{-2000\tau}u(\tau) d\tau =
$$
  
= 264e^{-2000t} \int\_0^t d\tau = 264e^{-2000t} \tau \Big|\_0^t =  
= 264te^{-2000t} A. \t(4.192)

# Ejercitación

<span id="page-164-2"></span>1. Encontrar la transformada de Laplace de la función

$$
f(t) = e^{-\alpha t} [A \operatorname{sen}(\omega t) + B \cos(\omega t)].
$$

- 2. Encontrar la transformada de Laplace de  $g(t) = \frac{d^2 f(t)}{dt^2}$  $\frac{f(t)}{dt^2}$  si  $\mathcal{L}[f(t)] =$ *F*(*s*).
- <span id="page-164-0"></span>3. Transformar al dominio de la variable *s* la función excitación mostrada en la figura [4.12.](#page-164-0)

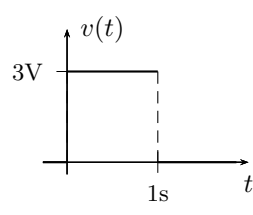

**Figura 4.12:** Excitación pulso

- <span id="page-164-3"></span>4. Transformar las relaciones tensión-corriente del inductor y capacitor del dominio del tiempo al dominio de Laplace, y armar el circuito equivalente serie y paralelo que representan las ecuaciones transformadas.
- <span id="page-164-1"></span>5. En  $t = 0$  se aplica al circuito RL serie de la figura  $4.13$  una tensión continua de 55V. Encontrar la transformada de la respuesta *i*(*t*) para  $t > 0$ .

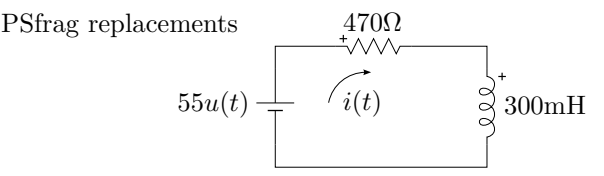

**Figura 4.13:** Circuito *RL* serie con excitación constante.

- 6. El capacitor de la figura [4.14](#page-165-0) tiene una carga inicial de  $q_0 = 800 \times$ 10−6C con la polaridad indicada. Hallar la respuesta completa de la tensión del capacitor en el dominio de la variable *s*.
- 7. La respuesta de corriente de un circuito eléctrico tiene la siguiente transformada

$$
I(s) = \frac{\frac{4}{5}}{\left(\frac{s}{5} + 1\right)^2 + 4},
$$

<span id="page-165-0"></span>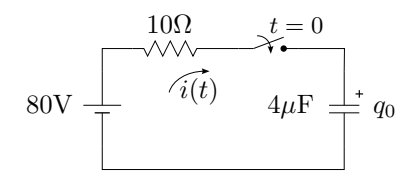

**Figura 4.14:** Circuito *RC*.

se pide:

- *a*) encontrar  $i(t)$ ,
- <span id="page-165-2"></span>*b*) encontrar el valor de *i*(0) aplicando el teorema del valor inicial y comprobar en el tiempo,
- *c*) encontrar el valor de  $i(\infty)$  aplicando el teorema del valor final y comprobar en el tiempo.
- 8. Si la corriente que atraviesa un capacitor de *C* = 2*,*5mF en el dominio de *s* es

$$
I_{\rm C}(s) = \frac{5}{s + 200},
$$

se pide:

- *a*) encontrar  $V_C(s)$  si  $v_C(0) = 10V$ ,
- *b*) decir cuál es el  $\tau$  del circuito,
- *c*) calcular y graficar  $i_{\text{C}}(t)$  y  $v_{\text{C}}(t)$ .
- <span id="page-165-1"></span>9. Encontrar la tensión del capacitor  $V_C(s)$  si tiene una carga inicial de 12V con la polaridad indicada en la figura [4.15.](#page-165-1)

PSfrag replacements

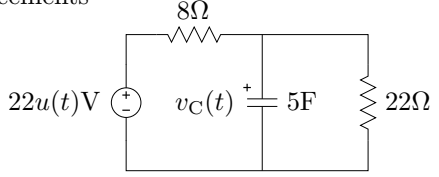

**Figura 4.15:** Cálculo de  $V_C(s)$ .

- 10. En el circuito de la figura [4.16](#page-166-0) encontrar la respuesta  $v<sub>C</sub>(t)$  para  $t > 0$ utilizando la transformada de Laplace como herramienta. La tensión inicial sobre el capacitor es cero.
- 11. Encontrar la respuesta completa de tensión en el capacitor y corriente en el inductor para *t >* 0 del circuito de la figura [4.17,](#page-166-1) indicando el tipo de amortiguamiento del sistema. Verificar por teorema de valor inicial y final que se cumplen con las condiciones iniciales y finales impuestas por el circuito.

PSfrag replacements

<span id="page-166-0"></span>4.5. TEOREMA DE CONVOLUCIÓN 167

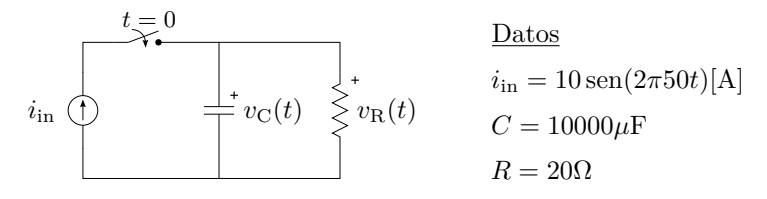

<span id="page-166-1"></span>PSfrag replacements **4.16:** Circuito *RC* paralelo.

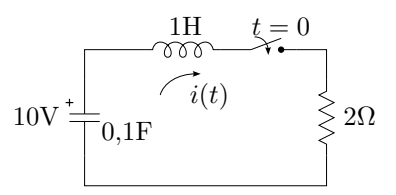

Figura 4.17: Cálculo de la respuesta natural de tensión y corriente.

<span id="page-166-2"></span>12. Para el circuito de la figura [4.18](#page-166-2) plantear el sistema de ecuaciones  $\text{PSfrag}$  replacements (s) y  $V_C(s)$  en el dominio de Laplace, con  $I_L(s)$  =  $\mathcal{L}[i_{\text{L}}(t)]$  y  $V_{\text{C}}(s) = \mathcal{L}[v_{\text{C}}(t)].$ 

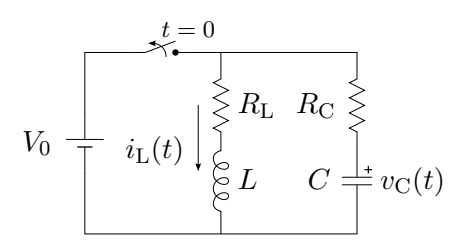

**Figura 4.18:** Sistema de segundo orden.

13. Aplicando la transformada de Laplace, calcular  $v_{\text{C}}(t) \forall t > 0$  según la referencia indicada en el circuito de la figura [4.19.](#page-166-3)

<span id="page-166-3"></span>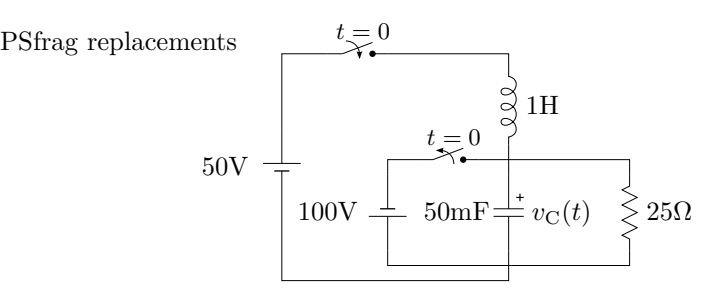

Figura 4.19: Circuito *RLC* con excitación constante.

14. Encontrar la respuesta completa de tensión en el capacitor y corriente en el inductor para  $t > 0$  del circuito de la figura [4.20,](#page-167-0) si  $i(t) =$  $10e^{-2t}u(t)$ [A].

<span id="page-167-0"></span> $^{168}\!\!$  PS<br>frag replacements

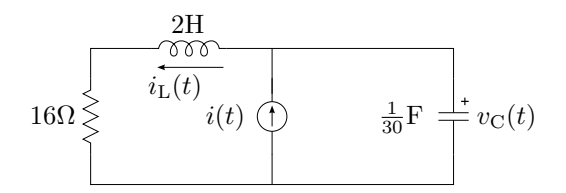

Figura 4.20: Circuito de segundo orden con excitación no constante.

PSfrag replacements

<span id="page-167-1"></span>15. Para el circuito de la figura [4.21](#page-167-1) se pide encontrar  $I_L(s)$  y  $i_L(t)$  para  $t > 0$ .

$$
t = 0
$$
  
\n
$$
0,1H
$$
  
\n100 $\Omega$   
\n
$$
i_{L}(t)
$$
  
\n
$$
1H
$$
  
\n
$$
v_{C}(t)
$$
  
\n
$$
26u(t)[V]
$$

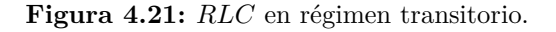

<span id="page-167-2"></span> $P\text{Sfrag rel}$ <sup>6</sup>hacements circuito de la figura [4.22](#page-167-2) se pide encontrar la corriente  $i_1(t)$ . Para mayor facilidad de cálculo se aconseja utilizar las variables de estado físicas del circuito para el planteo.

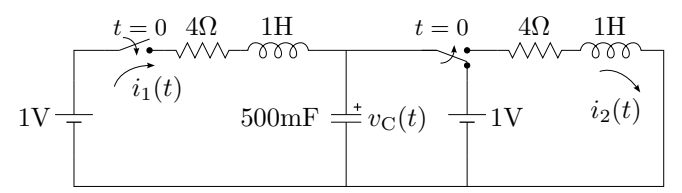

**Figura 4.22:** Circuito RLC.

<span id="page-167-3"></span>17. Dado el circuito de la figura [4.23](#page-167-3) en el dominio de *s*.

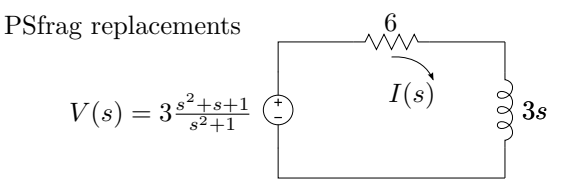

**Figura 4.23:** Dominio de *s*.

- Encontrar  $I(s)$  y su correspondiente  $i(t) = \mathcal{L}^{-1}[I(s)]$
- $\bullet~$  Tiene el circuito condición inicial no nula? Verificar utilizando el TVI.

#### 4.5. TEOREMA DE CONVOLUCIÓN 169

- **Encontrar**  $V_{\text{L}}(s)$ .
- 18. Un circuito *RL* serie tiene como función de transferencia

<span id="page-168-2"></span>
$$
H(s) = \frac{I(s)}{V(s)} = \frac{1}{36 + s18}.\tag{4.193}
$$

Si se lo excita con un escalón  $v(t) = 36u(t)$ [V], encontrar por convolución la respuesta  $i(t) = h(t) * v(t)$ .

<span id="page-168-0"></span>19. **Aplicando transfor**mada de Laplace, encontrar  $i_{\text{L}}(t)$  y  $v_{\text{C}}(t)$  según se indica en el circuito de la figura [4.24.](#page-168-0)

$$
t = 5
$$
\n
$$
10u(t-5)[\text{V}] \xrightarrow{\text{4}\Omega} \text{600}
$$
\n
$$
t = 5
$$
\n
$$
i_{\text{L}}(t)
$$
\n
$$
\frac{1}{3}\text{F} \xrightarrow{\text{+}} v_{\text{C}}(t)
$$

**Figura 4.24:** Circuito RLC desplazado.

- 20. Un sistema es excitado con una señal de entrada  $v_{\text{in}}(t) = e^{-2t}[\text{V}]$ . Se encuentra que la corriente de salida vale  $i_{\text{out}}(t) = \frac{4}{3} (e^{-2t} - e^{-5t})$  [A]. Calcular la respuesta al impulso *h*(*t*) del sistema.
- 21. La corriente de excitación del circuito de la figura  $4.25$  es  $i(t)$  =  $10e^{-2t}u(t)$ [A], se pide calcular:
	- $a)$  la función de transferencia  $H(s)$  definida como

$$
H(s) = \frac{V_{\rm C}(s)}{I(s)},
$$

con  $I(s) = \mathcal{L}[i(t)]$  y  $V_C(s) = \mathcal{L}[v_C(t)]$ 

*b*) y la transformada inversa  $h(t) = \mathcal{L}^{-1}[H(s)].$ 

<span id="page-168-1"></span>PSfrag replacements

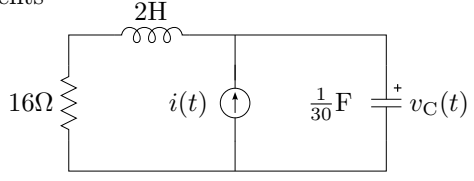

**Figura 4.25:** Función de transferencia  $H(s)$  y respuesta al impulso  $h(t)$ .

22. Obtener la respuesta al impulso del circuito de la figura [4.26](#page-169-0) considerando  $H(s) = \frac{I_{\rm R}(s)}{V(s)}$ ; donde  $I_{\rm R}(s) = \mathcal{L}[i_{\rm R}(t)]$  y  $V(s) = \mathcal{L}[v(t)]$ .

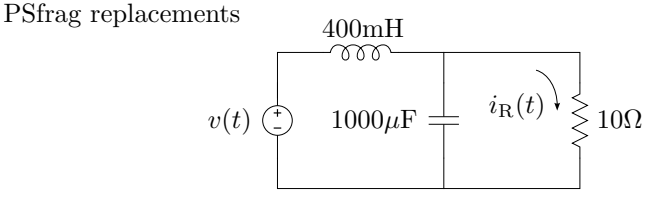

<span id="page-169-1"></span>PSfrag replacements 4.26: Cálculo de respuesta al impulso.

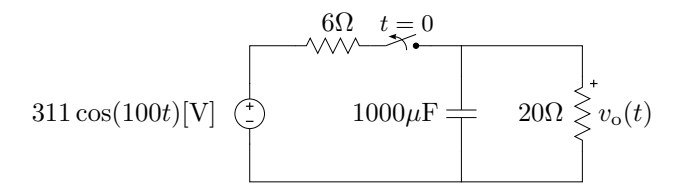

**Figura 4.27:** Tensión de salida.

- 23. Aplicando transformada de Laplace encontrar la tensión  $v<sub>o</sub>(t)$  indicada en el circuito de la figura [4.27.](#page-169-1)
- 24. Para el circuito de la figura [4.28](#page-169-2) de condiciones iniciales  $i_L(0) = 1[A]$ *y*  $v_{C}(0) = 1$ [V] se pide:
	- *a*) encontrar la respuesta completa de corriente *i*(*t*) para *t >* 0 utilizando el modelo de circuito equivalente de Laplace,

<span id="page-169-2"></span>*b*) decir que parte de la respuesta corresponde a la natural y cuál es PSfrag forzada.

$$
t = 0
$$
  

$$
i_{\mathrm{L}}(t) \downarrow \underset{\mathrm{S}}{\underbrace{\otimes} 1\mu\mathrm{H}} 1\mu\mathrm{F} \stackrel{\frac{1}{\longrightarrow} v_{\mathrm{C}}(t)}{\longrightarrow}
$$

**Figura 4.28:** Equivalente de Laplace.

25. Aplicando la transformada de Laplace, determinar  $i_1(t)$  y  $i_2(t)$  del circuito de la figura  $4.29$  para  $t > 0$ , siendo  $V = 10V$ ,  $R1 = 3\Omega$ ,  $R_2 = 2\Omega, L_1 = 1$ H,  $L_2 = 4$ H y  $k = 0,6$ .

<span id="page-169-0"></span>

## <span id="page-170-0"></span>4.5. TEOREMA DE CONVOLUCIÓN 171

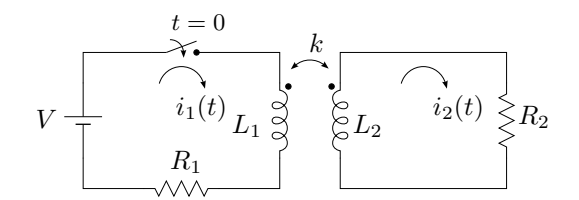

**Figura 4.29:** Circuito con acoplamiento inductivo.

# **Soluciones**

## **Ejercicio** [1](#page-164-2) **Solución**

$$
F(s) = \frac{A\omega}{(s+\alpha)^2 + \omega^2} + \frac{B(s+\alpha)}{(s+\alpha)^2 + \omega^2}
$$
(4.194)

**Ejercicio** [3](#page-164-0) **Solución** 

$$
F(s) = \frac{3 - 3e^{-s}}{s} \tag{4.195}
$$

#### Ejercicio [4](#page-164-3) Planteo y solución numérica

Según las referencias del circuito de la figura  $4.30a$ , la relación entre la tensión y corriente del inductor es  $v_L(t) = Ldi_L(t)/dt$ , cuya transformada queda

$$
V_{\rm L}(s) = L\left(sI_{\rm L}(s) - i_{\rm L}(0)\right) = sLI_{\rm L}(s) - Li_{\rm L}(0) \tag{4.196}
$$

representado por el circuito equivalente serie de la figura [4.30b.](#page-171-1) Luego

$$
I_{\rm L}(s) = \frac{V_{\rm L}(s)}{sL} + \frac{i_{\rm L}(0)}{s} \tag{4.197}
$$

cuyo circuito equivalente paralelo se muestra en la figura [4.30c.](#page-171-2)

Según las referencias del circuito de la figura [4.31a,](#page-171-3) la relación entre la tensión y corriente del capacitor es  $i_{\text{C}}(t) = C dv_{\text{C}}(t)/dt$ , cuya transformada es

$$
I_{\rm C}(s) = C (sV_{\rm C}(s) - v_{\rm C}(0)) = sCV_{\rm C}(s) - Cv_{\rm C}(0)
$$
 (4.198)

PSfrag replacements PSfrag replacements PSfrag replacements

<span id="page-171-6"></span><span id="page-171-0"></span>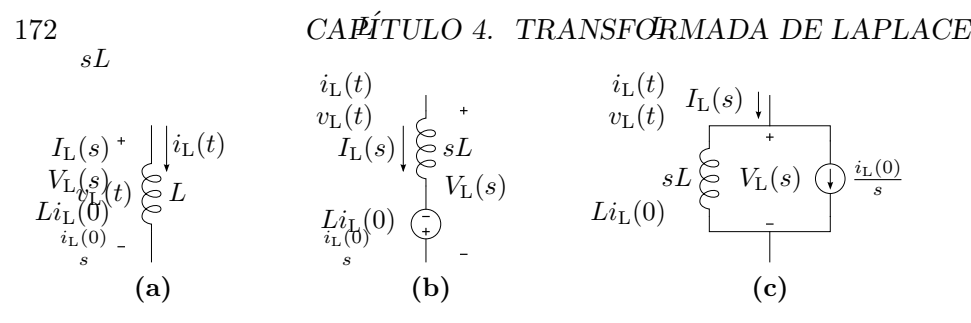

<span id="page-171-2"></span><span id="page-171-1"></span>**Figura 4.30:** Circuito equivalente de Laplace del inductor.

representada por el circuito equivalente serie de la figura [4.31c.](#page-171-4) Luego

 $V_{\rm C}(s) = \frac{I_{\rm C}(s)}{\rm PStrag} + \frac{v_{\rm C}(0)}{\rm sQ}$ PSfrag replacements PSfrag replacements <sup>C</sup>PSfrag replacements (4.199)

> cuyo circuito equivalente paralelo se muestra en la figura [4.31b.](#page-171-5) 1 *sC C C*

<span id="page-171-7"></span><span id="page-171-3"></span>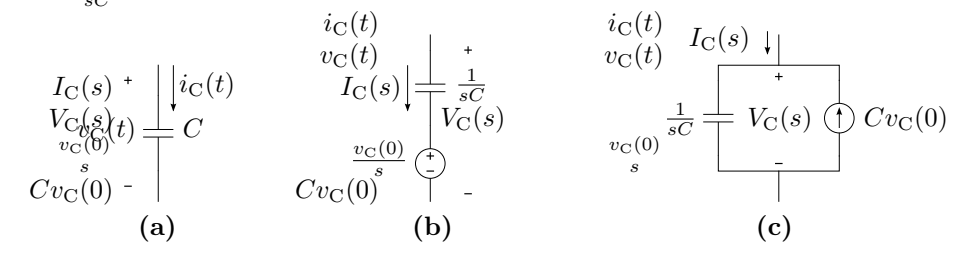

<span id="page-171-5"></span><span id="page-171-4"></span>**Figura 4.31:** Circuito equivalente de Laplace del capacitor.

Notar que tanto en la figura [4.30](#page-171-6) como [4.31](#page-171-7) el inductor y el capacitor se representan en el dominio de Laplace mediante su impedancia, es decir  $Z_{L}(s) = sL$  y  $Z_{C}(s) = 1/sC$ . Las admitancias respectivas son  $Y_{L}(s) = 1/sL$  *y*  $Y_{C}(s) = sC$ .

#### Ejercicio [5](#page-164-1) Planteo y solución numérica

Según la LKV, la malla debe cumpli $r^{14}$  $r^{14}$  $r^{14}$ 

$$
55u(t) = 470i(t) + 300 \times 10^{-3} \frac{\text{d}i(t)}{\text{d}t}
$$
 (4.200)

Aplicando la transformada a ambos miembros tenemos

$$
\mathcal{L}\left[55u(t)\right] = 470\mathcal{L}[i(t)] + 300 \times 10^{-3} \mathcal{L}\left[\frac{\mathrm{d}i(t)}{\mathrm{d}t}\right] \tag{4.201}
$$

$$
\frac{55}{s} = 470I(s) + 300 \times 10^{-3} (sI(s) - i(0))
$$
 (4.202)

<span id="page-171-8"></span><sup>&</sup>lt;sup>14</sup>La función  $u(t)$  representa la aplicación de la fuente en el tiempo  $t = 0$ .

# 4.5. TEOREMA DE CONVOLUCIÓN 173

la corriente inicial del circuito es  $i(0) = 0$  debido al inductor. Despejando *I*(*s*) queda

$$
I(s) = \frac{55}{s} \left( \frac{1}{470 + 300 \times 10^{-3}s} \right)
$$
 (4.203)

$$
I(s) = \frac{183,33}{s(s+1566,66)}.\t(4.204)
$$

## **Ejercicio** [6](#page-165-0) **Solución**

$$
V_{\rm C}(s) = \frac{80}{s} + \frac{120}{s + 25000} \tag{4.205}
$$

## **Ejercicio [7](#page-165-2) Solución**

1. 
$$
i(t) = 2e^{-5t} \operatorname{sen}(10t)
$$
  
\n2.  $i(0) = \lim_{s \to \infty} sI(s) = 0$   
\n3.  $i(\infty) = \lim_{s \to 0} sI(s) = 0$ 

# **Ejercicio [10](#page-166-0) Planteo**

Por LKC en el nudo tenemos

$$
i_{\rm in}(t) - i_{\rm C}(t) - i_{\rm R}(t) = 0 \tag{4.206}
$$

$$
i_{\rm in}(t) = i_{\rm C}(t) + i_{\rm R}(t) \tag{4.207}
$$

$$
i_{\rm in}(t) = C \frac{d(v_{\rm C}(t))}{dt} + \frac{v_{\rm R}(t)}{R}
$$
 (4.208)

como  $v_{\text{C}}(t) = v_{\text{R}}(t)$  por ser un circuito paralelo, ponemos la ecuación en función de la respuesta  $v<sub>C</sub>(t)$ 

$$
i_{\rm in}(t) = C \frac{\mathrm{d}(v_{\rm C}(t))}{\mathrm{d}t} + \frac{v_{\rm C}(t)}{R}
$$
\n(4.209)

Aplicando $\mathcal{L}[\,]$ a ambos miembros

$$
I_{\rm in}(s) = sCV_{\rm C}(s) - Cv_{\rm C}(0) + \frac{V_{\rm C}(s)}{R}
$$
 (4.210)

$$
I_{\rm in}(s) + Cv_{\rm C}(0) = V_{\rm C}(s) \left(sC + \frac{1}{R}\right)
$$
\n(4.211)

de donde despejamos  $V_C(s)$ 

<span id="page-172-0"></span>
$$
V_{\rm C}(s) = \frac{I_{\rm in}(s)}{sC + \frac{1}{R}} + \frac{Cv_{\rm C}(0)}{sC + \frac{1}{R}}.
$$
\n(4.212)

## **Resolución numérica**

Para poder operar con [\(4.212\)](#page-172-0) calculamos primero

$$
I_{\rm in}(s) = \mathcal{L}\left[10\,{\rm sen}(2\pi 50t)\right] = 10\frac{100\pi}{s^2 + (100\pi)^2} \tag{4.213}
$$

y reemplazando tenemos

$$
V_{\rm C}(s) = 10 \left( \frac{100\pi}{s^2 + (100\pi)^2} \right) \left( \frac{1}{s0,01 + \frac{1}{20}} \right) \tag{4.214}
$$

$$
V_{\rm C}(s) = 1000 \left( \frac{100\pi}{s^2 + (100\pi)^2} \right) \left( \frac{1}{s+5} \right) \tag{4.215}
$$

$$
V_{\rm C}(s) = \frac{A}{s + j100\pi} + \frac{A^*}{s - j100\pi} + \frac{B}{s + 5}.
$$
 (4.216)

Para calcular *A* hacemos primero

<span id="page-173-0"></span>
$$
A = \lim_{s \to -j100\pi} 1000 \frac{100\pi}{(s - j100\pi)(s + 5)}
$$
(4.217)

$$
A = -1,5911 + j0,025\tag{4.218}
$$

$$
A = 1,5913e^{j179^{\circ}},\tag{4.219}
$$

luego para calcular *B*

$$
B = \lim_{s \to -5} 1000 \frac{100\pi}{s^2 + (100\pi)^2}
$$
 (4.220)

$$
B = 3{,}1823.\t\t(4.221)
$$

Reemplazando en [\(4.216\)](#page-173-0) tenemos

$$
V_{\rm C}(s) = \frac{1,5913e^{j179^{\circ}}}{s+j100\pi} + \frac{1,5913e^{-j179^{\circ}}}{s-j100\pi} + \frac{3,1823}{s+5}.
$$
 (4.222)

Cada término de la ecuación anterior tiene antitransformada conocida, quedando la  $v<sub>C</sub>(t)$  igual a

$$
v_{\rm C}(t) = 1{,}5913e^{j179^{\circ}}e^{-j100\pi t} + 1{,}5913e^{-j179^{\circ}}e^{j100\pi t} + 3{,}1823e^{-5t}
$$
\n
$$
\tag{4.223}
$$

utilizando la igualdad de *Euler*

$$
\cos(\omega t) = \frac{e^{j\omega t} + e^{-j\omega t}}{2} \tag{4.224}
$$

nos queda

$$
v_{\rm C}(t) = 3,1826 \left[ \frac{e^{j(100\pi t - 179^\circ)} + e^{-j(100\pi t - 179^\circ)}}{2} \right] + 3,1823e^{-5t}
$$
\n
$$
v_{\rm C}(t) = 3,1826 \cos(100\pi t - 179^\circ) + 3,1823e^{-5t}
$$
\n
$$
(4.226)
$$

 $v_{\text{C}}(t) = 3{,}1826 \text{ sen}(100\pi t - 89^{\circ}) + 3{,}1823e^{-5t}$ (4.227)

<span id="page-174-0"></span>que se grafica en la figura [4.32.](#page-174-0)

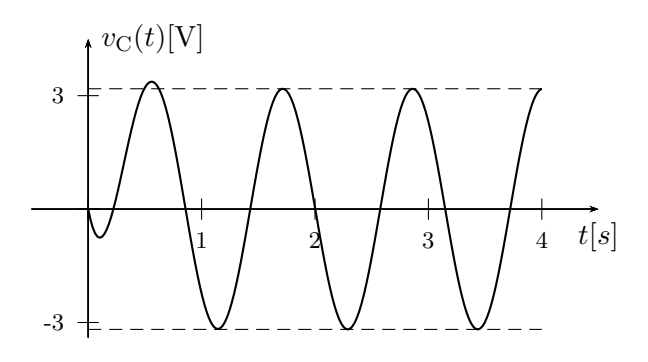

Figura 4.32: Caída de tensión en el capacitor del ejercicio [10.](#page-166-0)

# **Ejercicio [11](#page-166-1) Planteo**

Según las referencias de la figura [4.33](#page-175-0) la ecuación de equilibrio de la malla aplicando la ley de Kirchhoff de tensiones es

<span id="page-174-2"></span><span id="page-174-1"></span>
$$
v_{\rm C}(t) - v_{\rm L}(t) - v_{\rm R}(t) = 0, \qquad (4.228)
$$

y las relaciones tensión-corriente de cada elemento

$$
v_{\rm L}(t) = L \frac{di_{\rm L}(t)}{dt}, \quad v_{\rm R}(t) = Ri_{\rm L}(t), \quad i_{\rm C}(t) = -C \frac{dv_{\rm C}(t)}{dt}.
$$
 (4.229)

Reemplazando [\(4.229\)](#page-174-1) en [\(4.228\)](#page-174-2), el sistema de ecuaciones diferenciales de primer orden que modela el sistema resulta

<span id="page-174-3"></span>
$$
v_{\rm C}(t) - L\frac{di_{\rm L}(t)}{dt} - Ri_{\rm L}(t) = 0
$$
\n(4.230)

<span id="page-174-4"></span>
$$
i_{\rm L}(t) = -C \frac{\mathrm{d}v_{\rm C}(t)}{\mathrm{d}t}.
$$
\n(4.231)

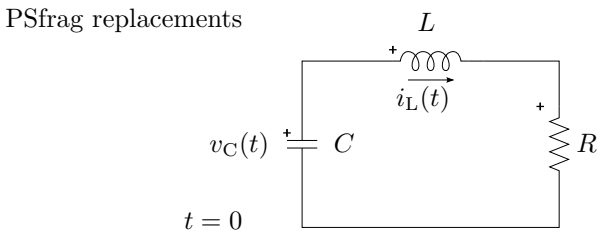

**Figura 4.33:** Cálculo de la respuesta natural de tensión y corriente.

Luego, tomando la transformada de Laplace de [\(4.230\)](#page-174-3) y [\(4.231\)](#page-174-4), el sistema de ecuaciones algebraicas en el dominio de la variable s queda

<span id="page-175-2"></span><span id="page-175-1"></span>
$$
I_{\rm L}(s)(sL + R) - V_{\rm C}(t) = 0 \tag{4.232}
$$

<span id="page-175-3"></span>
$$
I_{L}(s) + sCV_{C}(s) = Cv_{C}(0),
$$
\n(4.233)

donde se ha considerado que  $i_L(0) = 0$ A. El sistema de ecuaciones [\(4.232\)](#page-175-1)-[\(4.233\)](#page-175-2) puede ponerse en forma matricial

$$
\begin{bmatrix} sL + R & -1 \\ 1 & sC \end{bmatrix} \begin{bmatrix} I_{\text{L}}(s) \\ V_{\text{C}}(s) \end{bmatrix} = \begin{bmatrix} 0 \\ Cv_{\text{C}}(0) \end{bmatrix}.
$$
 (4.234)

Por último, se resuelve el sistema dado en  $(4.234)$  mediante Cramer como

$$
I_{\mathcal{L}}(s) = \frac{\Delta_1}{\Delta}, \quad V_{\mathcal{C}}(s) = \frac{\Delta_2}{\Delta}, \tag{4.235}
$$

donde  $\Delta$  es el determinate de la matriz principal de [\(4.234\)](#page-175-3), y  $\Delta_1$  y  $\Delta_2$ son los determinantes de la matrices sustitutas 1 y 2, respectivamente.

## **Resolución numérica**

El determinante de la matriz principal de [\(4.234\)](#page-175-3) queda

$$
\Delta = \begin{vmatrix} sL + R & -1 \\ 1 & sC \end{vmatrix} = sC(sL + R) + 1 = LCs^2 + RCs + 1
$$
  
= 0,1(s<sup>2</sup> + 2s + 10),

el determinante sustituto 1 queda

$$
\Delta_1 = \begin{vmatrix} 0 & -1 \\ C v_{\rm C}(0) & sC \end{vmatrix} = -v_{\rm C}(0)C = 1,
$$

<span id="page-175-0"></span>

### 4.5. TEOREMA DE CONVOLUCIÓN 177

y el determinate sustituto 2

$$
\Delta_2 = \begin{vmatrix} sL + R & 0 \\ 1 & Cv_C(0) \end{vmatrix} = Cv_C(0)(sL + R) = LCv_C(0)s + v_C(0)RC
$$
  
= s + 2.

Además, al factorizar el polinomio del determinante principal  $\Delta = (s - s_1)(s - s_2)$ las raíces resultan complejas conjugadas $s_{1,2} = -1 \pm j3$ . Por lo que la respuesta del circuito de segundo orden será subamortiguada

$$
s2 + 2s + 10 = s2 + 2s + 32 + 1 = (s2 + 2s + 1) + 32 = (s + 1)2 + 32.
$$
\n(4.236)

Luego, las transformadas de la corriente del inductor y de la tensión del capacitor quedan

<span id="page-176-1"></span><span id="page-176-0"></span>
$$
I_{\rm L}(s) = \frac{10}{s^2 + 2s + 10} = \frac{10}{(s+1)^2 + 3^2} \tag{4.237}
$$

$$
V_C(s) = \frac{10s + 20}{s^2 + 2s + 10} = \frac{10s + 20}{(s + 1)^2 + 3^2}.
$$
 (4.238)

Por último, la corriente del inductor en el dominio del tiempo se obtiene tomando la antitransformada de Laplace de [\(4.237\)](#page-176-0)

$$
I_{\rm L}(s) = \frac{10}{3} \frac{3}{(s+1)^2 + 3^2}, \quad i_{\rm L}(t) = \mathcal{L}^{-1} \left[ I_{\rm L}(s) \right] = \frac{10}{3} e^{-t} \sin(3t),\tag{4.239}
$$

y la tensión del capacitor tomando la antitransformada de Laplace de [\(4.238\)](#page-176-1), para lo cual se opera previamente en el dominio de Laplace

$$
V_{\rm C}(s) = \frac{10s + 20}{(s+1)^2 + 3^2} = \frac{10s + 10}{(s+1)^2 + 3^2} + \frac{10}{(s+1)^2 + 3^2} \tag{4.240}
$$

$$
=10\frac{s+1}{(s+1)^2+3^2} + \frac{10}{3}\frac{3}{(s+1)^2+3^2} \tag{4.241}
$$

y se toma la antitransformada

$$
v_{\rm C}(t) = \mathcal{L}^{-1}\left[V_{\rm C}(s)\right] = 10e^{-t}\cos(3t) + \frac{10}{3}e^{-t}\sin(3t) \tag{4.242}
$$

$$
= e^{-t} \left[ 10 \cos(3t) + \frac{10}{3} \sin(3t) \right]. \tag{4.243}
$$

## Ejercicio [16](#page-167-2) Planteo y resolución numérica

Para  $t > 0$ , la suma de tensiones en las mallas es

$$
1 = 4i_1(t) + \frac{di_1}{dt} + v_C(t)
$$
 (4.244)

$$
0 = 4i_2(t) + \frac{di_2}{dt} - v_C(t)
$$
 (4.245)

la corriente neta por el capacitor es  $i_1(t) - i_2(t) = C \frac{dv_C}{dt}$ , de donde

$$
0 = 2i_1(t) - 2i_2(t) - \frac{dv_C}{dt}.
$$
 (4.246)

Transformando por Laplace estas tres ecuaciones quedan

$$
4I1(s) + sI1(s) - i1(0) + VC(s) = 1/s
$$
 (4.247)

$$
4I_2(s) + sI_2(s) - i_2(0) - V_C(s) = 0 \tag{4.248}
$$

$$
2I_1(s) - 2I_2s - sV_{\rm C} + v_{\rm C}(0) = 0, \qquad (4.249)
$$

o en su forma matricial

$$
\begin{bmatrix}\n(s+4) & 0 & 1 \\
0 & (s+4) & -1 \\
2 & -2 & -s\n\end{bmatrix}\n\begin{bmatrix}\nI_1(s) \\
I_2(s) \\
V_C(s)\n\end{bmatrix} =\n\begin{bmatrix}\n1/s \\
0 \\
-1\n\end{bmatrix}.
$$
\n(4.250)

La corriente  $I_1(s)$  se calcula

$$
I_1(s) = \frac{\Delta_{11}}{\Delta_p} \tag{4.251}
$$

El deteminante principal de esta matriz es

$$
\Delta_p = \begin{vmatrix} (s+4) & 0 & 1 \\ 0 & (s+4) & -1 \\ 2 & -2 & -s \end{vmatrix} = -s(s+4)^2 - 2(s+4) - 2(s+4)
$$

$$
(4.252)
$$

$$
= -(s+4)[s(s+4) + 4]
$$
 (4.253)

$$
= -(s+4)(s2 + 4s + 4)
$$
 (4.254)

$$
= -(s+4)(s+2)^2,
$$
\n(4.255)

mientras que el determinante sustituto se calcula

$$
\Delta_{11} = \begin{vmatrix} 1/s & 0 & 1 \\ 0 & (s+4) & -1 \\ -1 & -2 & -s \end{vmatrix} = -(s+4) + (s+4) - 2/s \qquad (4.256)
$$

$$
=-2/s,\t\t(4.257)
$$

#### 4.5. TEOREMA DE CONVOLUCIÓN 179

de donde

$$
I_1(s) = \frac{2}{s(s+4)(s+2)^2}.
$$
\n(4.258)

Desarrollando  $I_1(s)$  en fracciones simples

$$
I_1(s) = \frac{A}{s} + \frac{B}{(s+4)} + \frac{C}{(s+2)^2} + \frac{D}{(s+2)}
$$
(4.259)

$$
I_1(s) = \frac{1/8}{s} - \frac{1/8}{(s+4)} - \frac{1/2}{(s+2)^2},
$$
(4.260)

donde  $A = 1/8$ ,  $B = -1/8$ ,  $C = -1/2$  y  $D = 0$ .

Las fracciones obtenidas son trasformadas de funciones conocidas, es decir que podemos encontrar la función en el tiempo cuya transformada sea  $I_1(s)$ , en efecto

$$
i_1(t) = \frac{1}{8} - \frac{1}{8}e^{-4t} - \frac{1}{2}te^{-2t}
$$
 (4.261)

<span id="page-178-0"></span>que se grafica en la figura [4.34.](#page-178-0)

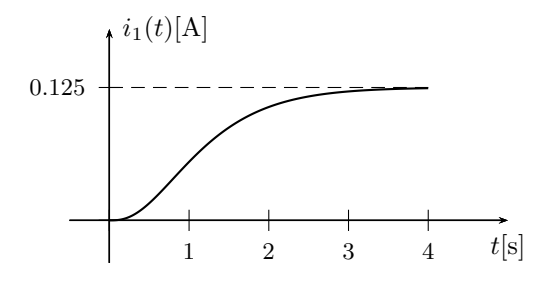

**Figura 4.34:** Corriente de la malla 1 del circuito de la figura [4.22.](#page-167-2)

## **Ejercicio** [18](#page-168-2) **Solución**

$$
i(t) = \left(1 - e^{-2t}\right)u(t)[A].
$$
 (4.262)

## Ejercicio [23](#page-169-1) Planteo y resolución numérica

Para  $t > 0$ , eligiendo correspondientemente las referencias de tensión y corriente, en la malla *RC* se cumple

$$
I_{\rm C}(s) + I_{\rm o}(s) = 0 \tag{4.263}
$$

$$
V_{\mathcal{C}}(s) = V_{\mathcal{O}}(s),\tag{4.264}
$$

donde

$$
I_{\rm C}(s) = sCV_{\rm C}(s) - Cv_{\rm C}(0)
$$
\n(4.265)

$$
I_o(s) = \frac{V_o(s)}{R_o}
$$
 (4.266)

siendo  $R_0$  la resistencia de 20 $\Omega$ . Operando se tiene

$$
V_{\rm C}(s) = \frac{v_{\rm C}(0)}{s + \frac{1}{R_{\rm o}C}} = V_{\rm o}(s). \tag{4.267}
$$

Para determinar  $v<sub>C</sub>(0)$  se debe buscar la respuesta forzada del circuito para  $t < 0$ , resolviendo la ODE no homogénea de equilibrio en términos de la tensión  $v<sub>C</sub>(t)$ .

Llamando *R*in al resistor de 6Ω, las ecuaciones de equilibrio para *t <* 0 serán

$$
311\cos(100t) = R_{\rm in}i(t) + v_{\rm C}(t)
$$
\n(4.268)

$$
i(t) = C \frac{\mathrm{d}v_{\mathrm{C}}}{\mathrm{d}t},\tag{4.269}
$$

de donde

$$
311\cos(100t) = R_{\rm in}C\frac{\rm d v_{C}}{\rm d t} + v_{\rm C}.\tag{4.270}
$$

Aplicando coeficientes indeterminados, o resolviendo por método de Lagrange, la respuesta de régimen permanente que se obtiene es

$$
v_{\rm C}(t) = 153{,}65\sqrt{2}\cos(\omega t - 24{,}77^{\circ})
$$
[V], \t(4.271)

 $y \text{ en } t = 0 \text{ es } v \text{C}(0) = 197,3V, \text{ entonces}$ 

$$
V_o(s) = \frac{v_C(0)}{s + \frac{1}{R_oC}} = \frac{197.3}{s + 50}.
$$
\n(4.272)

Antitransformando, la tensión de salida para  $t > 0$  será

$$
v_{o}(t) = 197,3e^{-50t}.\tag{4.273}
$$

## **Ejercicio [25](#page-170-0) Planteo**

A partir de las referencias del circuito de la figura [4.35,](#page-180-0) las ecuaciones que resultan de aplicar la Ley de Kirchhoff de tensiones en ambas mallas en el dominio del tiempo, son

$$
V - v_{L_1} - v_{R_1} = 0 \tag{4.274}
$$

$$
v_{\text{L}_2} - v_{\text{R}_2} = 0,\tag{4.275}
$$
## 4.5. TEOREMA DE CONVOLUCIÓN 181

y la relación tensión-corriente en cada elemento

$$
v_{\text{R}_1} = R_1 i_1 \tag{4.276}
$$

<span id="page-180-0"></span>
$$
v_{\text{R}_2} = R_2 i_2 \tag{4.277}
$$

<span id="page-180-1"></span>
$$
v_{\text{L}_1} = L_1 \frac{\text{d}i_1}{\text{d}t} - M \frac{\text{d}i_2}{\text{d}t} \tag{4.278}
$$

PSfrag replacements

 $t = 0$ 

$$
v_{\text{L}_2} = -L_2 \frac{\text{d}i_2}{\text{d}t} + M \frac{\text{d}i_1}{\text{d}t}.
$$
 (4.279)

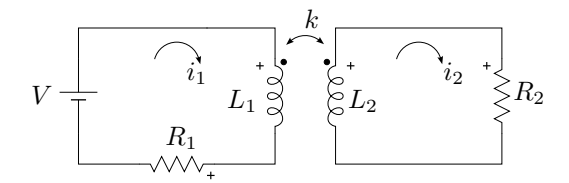

**Figura 4.35:** Circuito para  $t > 0$ .

Luego, reemplazando [\(4.276\)](#page-180-0)-[\(4.279\)](#page-180-1) en [\(4.274\)](#page-179-0) y [\(4.275\)](#page-179-1), se tiene

$$
L_1 \frac{di_1}{dt} - M \frac{di_2}{dt} + R_1 i_1 = V \tag{4.280}
$$

<span id="page-180-3"></span><span id="page-180-2"></span>
$$
R_2 i_2 + L_2 \frac{di_2}{dt} - M \frac{di_1}{dt} = 0.
$$
 (4.281)

Las ecuaciones [\(4.280\)](#page-180-2) y [\(4.281\)](#page-180-3) conforman el sistema de ecuaciones diferenciales que modelan el circuito dado. Tomando la transformada de Laplace de [\(4.280\)](#page-180-2) y [\(4.281\)](#page-180-3), el sistema de ecuaciones algebraicas en el dominio de la variable *s*, queda

$$
sL_1I_1(s) - sMI_2(s) + R_1I_1(s) = V/s \tag{4.282}
$$

<span id="page-180-5"></span><span id="page-180-4"></span>
$$
R_2I_2(s) + sL_2I_2(s) - sMI_1(s) = 0,
$$
\n(4.283)

donde se han considerado  $i_1(0) = i_2(0) = 0$ A. El sistema de ecuaciones [\(4.282\)](#page-180-4)-[\(4.283\)](#page-180-5) puede ponerse en forma matricial

$$
\begin{bmatrix} R_1 + sL_1 & -sM \\ -sM & R_2 + sL_2 \end{bmatrix} \begin{bmatrix} I_1(s) \\ I_2(s) \end{bmatrix} = \begin{bmatrix} V/s \\ 0 \end{bmatrix}.
$$
 (4.284)

Por último, se resuelve el sistema dado en [\(4.284\)](#page-180-6) mediante Cramer como

<span id="page-180-6"></span>
$$
I_1(s) = \frac{\Delta_1}{\Delta}, \quad I_2(s) = \frac{\Delta_2}{\Delta}
$$
 (4.285)

donde  $\Delta$  es el determinante de la matriz principal de [\(4.284\)](#page-180-6), y  $\Delta_1$  y  $\Delta_2$ son los determinantes de las matrices sustitutas 1 y 2, respectivamente.

# **Resolución numérica**

El determinante de la matriz principal de [\(4.284\)](#page-180-6) queda

$$
\Delta = \begin{vmatrix} R_1 + sL_1 & -sM \\ -sM & R_2 + sL_2 \end{vmatrix} = (R_1 + sL_1)(R_2 + sL_2) - s^2M^2
$$
  
=  $(L_1L_2 - M^2)s^2 + (R_1L_2 + R_2L_1)s + R_1R_2 = 2{,}56s^3 + 16s + 12{,}$ 

el determinante sustituto 1 queda

$$
\Delta_1 = \begin{vmatrix} V/s & -sM \\ 0 & R_2 + sL_2 \end{vmatrix} = \frac{V}{s}(R_2 + sL_2) = \frac{40s + 40}{s},
$$

y el determinante sustituto 2

$$
\Delta_2 = \begin{vmatrix} R_1 + sL_1 & V/s \\ -sM & 0 \end{vmatrix} = VM = 12.
$$

Luego, las transformadas de las corrientes queda

$$
I_1(s) = \frac{15,625(s+1)}{s(s^2 + 6,25s + 4,6875)} = \frac{15,625(s+1)}{s(s+0,87)(s+5,38)}\tag{4.286}
$$

$$
I_2(s) = \frac{4,6875}{s^2 + 6,25s + 4,6875} = \frac{4,6875}{(s + 0,87)(s + 5,38)}.\tag{4.287}
$$

Por último, se aplica la antitransformada de Laplace para lo cual es necesario hacer el desarrollo en fracciones parciales. La corriente 1 queda

$$
I_1(s) = \frac{10/3}{s} - \frac{0.51}{s + 0.87} - \frac{2.88}{s + 5.38}
$$

por lo que

$$
i_1(t) = \frac{10}{3} - 0.51e^{-0.87t} - 2.88e^{-5.38t}[A],
$$

y la corriente 2

$$
I_2(s) = \frac{1,04}{s + 0,87} - \frac{1,04}{s + 5,38}
$$

por lo que

$$
i_2(t) = 1,04e^{-0,87t} - 1,04e^{5,38t}[A].
$$

# Capítulo 5

# **M´etodo fasorial**

# **5.1. C´alculo fasorial**

El cálculo fasorial es un método que permite obtener de una forma sencilla la respuesta de régimen permanente de un circuito lineal excitado con señales sinusoidales. Es decir, resuelve en forma directa la respuesta forzada de la ODE de equilibrio del circuito cuando la fuente forzante es de tipo sinusoidal. El método se basa en la representación de la señal eléctrica mediante un vector complejo o fasor, lo cuál permite transformar la ecuación diferencial de equilibrio en una ecuación algebraica.

#### **5.1.1.** Fundamentación

Supóngase un circuito excitado con una fuente senoidal de la forma

<span id="page-182-1"></span>
$$
v(t) = V_{\text{m}} \operatorname{sen}(\omega t + \theta_{\text{v}}) \tag{5.1}
$$

esta fuente, según la igualdad de Euler, también puede escribirse como

$$
v(t) = Im \left[ V_{\text{m}} e^{j(\omega t + \theta_{\text{v}})} \right]
$$
\n(5.2)

si se trata de una fuente cosenoidal se puede escribir tomando la parte real de la exponencial anterior

<span id="page-182-2"></span>
$$
v(t) = V_{\rm m} \cos(\omega t + \theta_{\rm v}) = Re \left[ V_{\rm m} e^{j(\omega t + \theta_{\rm v})} \right]
$$
(5.3)

Es decir que si se alimenta al sistema con una fuente exponencial de forma

<span id="page-182-0"></span>
$$
v(t) = V_{\rm m} e^{j(\omega t + \theta_{\rm v})} = V_{\rm m} \cos(\omega t + \theta_{\rm v}) + jV_{\rm m} \sin(\omega t + \theta_{\rm v})
$$
 (5.4)

se estará alimentando con dos fuentes sinusoidales, una real y otra imaginaria, las que por teorema de superposición generarán dos respuestas independientes, una real debida a  $V_m \cos(\omega t + \theta_v)$  y la otra imaginaria debida a  $jV_{\rm m}$  sen( $\omega t + \theta_{\rm v}$ ). Luego, la respuesta de interés será la parte imaginaria o la parte real de la respuesta encontrada, según sea la fuente de alimentación que excite al circuito de tipo senoidal o cosenoidal respectivamente.

Utilizar una fuente exponencial como [\(5.4\)](#page-182-0) para excitar un circuito presenta ciertas ventajas de cálculo que facilitan la obtención de la respuesta forzada, ya que no se necesita resolver la ODE de equilibrio del sistema. A continuación veremos algunas definiciones utilizadas frecuentemente para describir este tipo de señales.

# **5.1.2. Fasor y fasor arm´onico**

En ingeniería, se llama fasor armónico a la representación compleja de una señal sinusoidal (como  $(5.4)$ ). Este fasor armónico es el producto del m´odulo de la se˜nal (*V*m) por un vector fijo (*e jθ<sup>v</sup>* ) y un vector rotante que gira a *ω* radianes por segundo (*e<sup>jωt</sup>*). El vector fijo junto con el módulo se lo llama simplemente fasor.

Tomando como ejemplo [\(5.4\)](#page-182-0) tenemos

$$
\underbrace{V_{\mathbf{m}}e^{j(\omega t + \theta_{\mathbf{v}})}}_{\text{fasor armónico}} = \underbrace{\bar{\mathbf{V}}_{\mathbf{m}}e^{j\omega t}}_{\text{fasor}} \tag{5.5}
$$

con

$$
\bar{\mathbf{V}}_m = V_m e^{j\theta_v}.\tag{5.6}
$$

El fasor formado por la amplitud  $V_m$  y la fase inicial  $\theta_v$  de la señal, representa el fasor armónico en  $t = 0<sup>1</sup>$  $t = 0<sup>1</sup>$  $t = 0<sup>1</sup>$ .

En la figura [5.1](#page-184-0) se puede ver gráficamente un fasor armónico, donde un incremento de tiempo positivo se representa por convención como una rotación antihoraria del vector. Para  $t = 0$  el fasor armónico vale  $V_m$ .

### **5.1.3. Fasor eficaz**

Para simplificar la notación, el fasor habitualmente se escribe en notación polar[2](#page-183-1)

<span id="page-183-2"></span>
$$
\bar{\mathbf{V}}_m = V_m \underline{\rho_v}.\tag{5.7}
$$

Debido a que en las aplicaciones eléctricas se utilizan normalmente los valores eficaces de tensiones y corrientes, se prefiere la utilización del valor eficaz de la señal sinusoidal en la representación fasorial, es decir se define un nuevo fasor dado por

$$
\bar{\mathbf{V}} = \frac{V_m}{\sqrt{2}} \underline{\theta_v} = V_{\text{ef}} \underline{\theta_v} \tag{5.8}
$$

<sup>&</sup>lt;sup>1</sup>En este caso las señales  $(5.1)$  o  $(5.3)$ , según se tome, respectivamente, la parte imaginaria o real del fasor armónico.

<span id="page-183-1"></span><span id="page-183-0"></span> $2$ Aunque para operaciones de suma o resta se prefiere la notación rectangular

<span id="page-184-0"></span>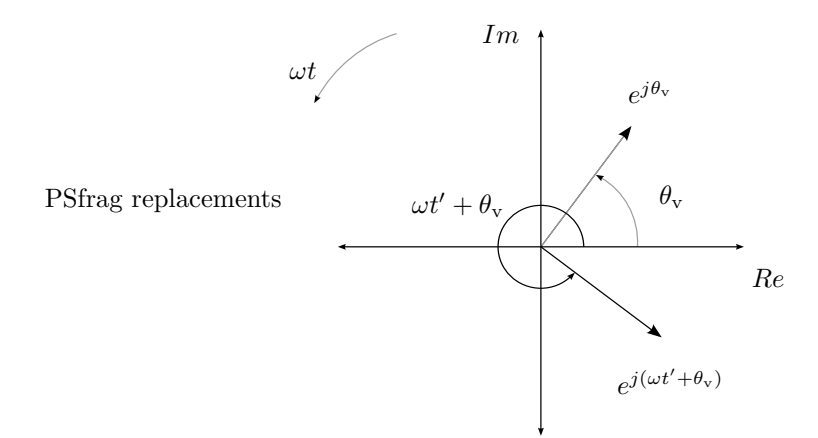

**Figura 5.1:** Fasor armónico en  $t = 0$  y  $t = t'$ 

o bien

$$
\bar{\mathbf{V}} = \frac{\bar{\mathbf{V}}_m}{\sqrt{2}},\tag{5.9}
$$

que representa la misma señal que el fasor  $(5.7)$  pero utiliza su valor eficaz en lugar de su valor máximo  $V_m$ . En adelante se utiliza esta convención para la representación fasorial, que se la suele llamar *fasor eficaz*. Luego, suponiendo que  $v(t)$  es una función cosenoidal, la función temporal en términos del fasor eficaz será

$$
v(t) = V_m \cos(\omega t + \theta_v) = Re\left[\sqrt{2}\bar{\mathbf{V}}e^{j\omega t}\right].
$$
 (5.10)

## **5.1.4. Transformada fasor**

Según lo visto anteriormente, una señal sinusoidal puede representarse por un fasor cuyo módulo es el valor eficaz de la señal y cuyo argumento es el argumento de la señal en  $t = 0$ , la señal

$$
y(t) = A\cos(\omega t \pm \eta) \tag{5.11}
$$

tiene asociado el fasor

<span id="page-184-1"></span>
$$
\bar{\mathbf{Y}} = \frac{A}{\sqrt{2}} \underline{\angle \pm \eta}.\tag{5.12}
$$

Podemos poner esta asociación en términos de una transformada de forma que

$$
\mathcal{P}[A\cos(\omega t \pm \eta)] = \bar{\mathbf{Y}},\tag{5.13}
$$

la transformación [\(5.13\)](#page-184-1) se conoce con el nombre de *transformada fasor*. Esta transformada mapea una función sinusoidal (dominio del tiempo) en un vector complejo (que se dice est´a en el dominio de la frecuencia compleja *jω*). Notar que tanto una señal senoidal como una cosenoidal tiene el mismo fasor asociado, por lo que la transformada fasor no es única y para poder recuperar adecuadamente la señal temporal asociada a un fasor debe conocerse la excitación.

### **Derivada de un fasor**

Consideremos la función cosenoidal anterior  $y(t)$  en términos de su fasor

$$
y(t) = Re[\sqrt{2}\bar{\mathbf{Y}}e^{j\omega t}] = Re[Ae^{j(\omega t + \eta)}]
$$
\n(5.14)

derivando respecto a *t* tenemos

$$
\frac{dy(t)}{dt} = Re[j\omega Ae^{j(\omega t + \eta)}] = Re[j\omega\sqrt{2}\bar{\mathbf{Y}}e^{j\omega t}],
$$
\n(5.15)

es decir que la función derivada tiene asociado el mismo fasor que la función primitiva multiplicado por *jω*.

En términos de la transformada fasor tenemos que si  $\mathcal{P}[y(t)] = \bar{\mathbf{Y}},$  entonces

$$
\mathcal{P}\left[\frac{\mathrm{d}y(t)}{\mathrm{d}t}\right] = j\omega\bar{\mathbf{Y}}.\tag{5.16}
$$

Esta propiedad de la transformada fasor hace que una ODE en el dominio del tiempo se transforme en una ecuaci´on algebraica en el dominio de *jω*.

El fasor asociado a la función integral se obtiene de forma similar como se verá más adelante.

# <span id="page-185-0"></span>**5.2.** Relación tensión-corriente fasorial

Para poder utilizar esta nueva representación compleja de las señales de excitación en la resolución de circuitos lineales debemos determinar la relación tensión-corriente fasorial para cada elemento de circuito.

# **5.2.1. Resistor**

La relación tensión-corriente en un elemento resistivo puro, según Ley de Ohm es

$$
i(t) = \frac{v(t)}{R}.\tag{5.17}
$$

Si la excitación  $v(t)$  es una señal cosenoidal, según lo visto en el párrafo anterior, esta señal puede ser representada mediante un fasor armónico

$$
v(t) = Re\left[\bar{\mathbf{V}}\sqrt{2}e^{j\omega t}\right]
$$
 (5.18)

luego

$$
i(t) = \frac{Re\left[\bar{\mathbf{V}}\sqrt{2}e^{j\omega t}\right]}{R} = Re\left[\frac{\bar{\mathbf{V}}\sqrt{2}e^{j\omega t}}{R}\right]
$$
(5.19)

que también es un fasor armónico, ya que al dividir un complejo por el escalar R se obtendrá otro complejo con su módulo escalado. Este nuevo fasor armónico que representa a la corriente  $i(t)$  se puede escribir

$$
Re\left[\frac{\bar{\mathbf{V}}\sqrt{2}e^{j\omega t}}{R}\right] = Re\left[\bar{\mathbf{I}}\sqrt{2}e^{j\omega t}\right].
$$
 (5.20)

Si ahora consideramos una excitación senoidal, las ecuaciones anteriores serán idénticas sólo que se deberá tomar la parte imaginaria de cada fasor armónico. En general podemos decir que en un resistor la relación fasorial tensión-corriente será

$$
\frac{\bar{\mathbf{V}}\sqrt{2}e^{j\omega t}}{R} = \bar{\mathbf{I}}\sqrt{2}e^{j\omega t}
$$
\n(5.21)

de donde

$$
\overline{\mathbf{I}} = \frac{\overline{\mathbf{V}}}{R} = \frac{V_{\text{ef}}}{R} \underline{\theta_v} = I_{\text{ef}} \underline{\theta_i} \tag{5.22}
$$

y el fasor corriente tiene el módulo del fasor tensión dividido  $R$ ,  $I_{\text{ef}} = \frac{V_{\text{ef}}}{R}$ , y ambos están en fase,  $\theta_i = \theta_v$ .

De  $(5.22)$  vemos que la relación tensión-corriente fasorial en un resistor es

<span id="page-186-2"></span><span id="page-186-0"></span>
$$
\frac{\bar{\mathbf{V}}}{\bar{\mathbf{I}}} = R,\tag{5.23}
$$

en la figura  $5.2a$  se muestra esquemáticamente la relación tensión-corriente fasorial en un resistor.

Como corolario, a partir de las ecuaciones anteriores podemos definir una nueva propiedad de la transformada fasor, si se multiplica una función sinusoidal por un escalar, el fasor asociado también se multiplica por el mismo escalar

$$
\mathcal{P}[Ri(t)] = R\bar{\mathbf{I}}.\tag{5.24}
$$

## **5.2.2. Inductor**

Para el caso de una carga inductiva pura de valor *L*

<span id="page-186-1"></span>
$$
i(t) = \frac{1}{L} \int v(t) dt
$$
\n(5.25)

<span id="page-187-0"></span>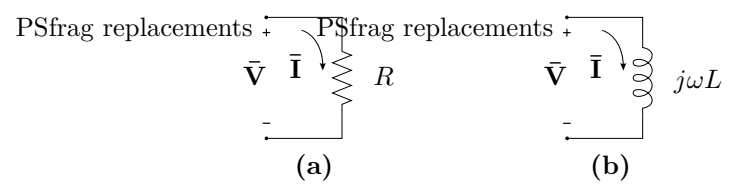

**Figura 5.2:** Relación tensión-corriente fasorial en [\(a\)](#page-187-0) una resistencia y [\(b\)](#page-187-1) un inductor.

si la excitación es un fasor armónico entonces la corriente será

<span id="page-187-1"></span>
$$
i(t) = \frac{1}{L} \int \bar{\mathbf{V}} \sqrt{2} e^{j\omega t} dt = \frac{\bar{\mathbf{V}}}{j\omega L} \sqrt{2} e^{j\omega t}
$$
(5.26)

esto es un cociente entre dos complejos, donde el denominador es un imaginario puro. Operando sobre el cociente **V¯** *jωL*

$$
i(t) = \frac{\bar{\mathbf{V}}}{j\omega L} \sqrt{2}e^{j\omega t} = \left[\frac{V_{\text{ef}}}{\omega L} e^{j(\theta_v - \frac{\pi}{2})}\right] \sqrt{2}e^{j\omega t}
$$
(5.27)

vemos que la expresión entre corchetes corresponde a otro fasor, es decir

<span id="page-187-3"></span><span id="page-187-2"></span>
$$
i(t) = \bar{\mathbf{I}}\sqrt{2}e^{j\omega t}
$$
\n(5.28)

donde

$$
\overline{\mathbf{I}} = \frac{V_{\text{ef}}}{\omega L} \sqrt{(\theta_v - \frac{\pi}{2})} = I_{\text{ef}} \sqrt{\theta_i}
$$
\n(5.29)

 $\text{con } I_{\text{ef}} = \frac{V_{\text{ef}}}{\omega L} \text{ y } \theta_i = \theta_v - \frac{\pi}{2}$  $\frac{\pi}{2}$ . Notar que al tratarse de un inductor ideal aparece un atraso de fase de  $\frac{\pi}{2}$  de la corriente respecto de la tensión aplicada.

De  $(5.27)$  y  $(5.28)$  vemos que la relación tensión-corriente fasorial en un inductor será

<span id="page-187-4"></span>
$$
\frac{\bar{\mathbf{V}}}{\bar{\mathbf{I}}} = j\omega L, \tag{5.30}
$$

en la figura  $5.2b$  se muestra esquemáticamente esta relación tensión-corriente fasorial.

Observando la relación tensión-corriente del elemento en el dominio del tiempo [\(5.25\)](#page-186-1) y en el dominio de la frecuencia compleja [\(5.30\)](#page-187-4) podemos establecer la regla de integración de la transformada fasor. La transformada fasor de la integral de una función sinusoidal se obtiene dividiendo por  $j\omega$ al fasor de la función

$$
\mathcal{P}\left[\int v(t) dt\right] = \frac{\bar{\mathbf{V}}}{j\omega}.
$$
\n(5.31)

#### **5.2.3. Capacitor**

Finalmente, si se trata de una carga capacitiva pura de valor *C* tendremos

$$
i(t) = C \frac{\mathrm{d}v(t)}{\mathrm{d}t} \tag{5.32}
$$

$$
i(t) = j\omega C \bar{\mathbf{V}} \sqrt{2}e^{j\omega t} = \bar{\mathbf{I}} \sqrt{2}e^{j\omega t}
$$
\n(5.33)

de donde el fasor corriente será

<span id="page-188-0"></span>
$$
\overline{\mathbf{I}} = j\omega C \overline{\mathbf{V}} = I_{\text{ef}} / \theta_i \tag{5.34}
$$

con  $I_{\text{ef}} = \omega CV_{\text{ef}}$  y  $\theta_i = \theta_v + \frac{\pi}{2}$  $\frac{\pi}{2}$ . Notar en este caso el adelanto de fase de *π*  $\frac{\pi}{2}$  de la corriente respecto de la tensión aplicada, tal como se espera de un capacitor ideal.

De  $(5.33)$  se obtiene la relación tensión-corriente fasorial en un capacitor

<span id="page-188-1"></span>
$$
\frac{\overline{\mathbf{V}}}{\overline{\mathbf{I}}} = \frac{1}{j\omega C} = -j\frac{1}{\omega C}.
$$
\n(5.35)

*Ejemplo 5.1: Un inductor de valor L* = 20H *es atravesado por una corriente*  $i_L(t) = 8 \cos(10t)$ A, determinar la tensión a sus bornes.

La caída de tensión que aparece a los bornes de un inductor en el dominio del tiempo es

$$
v_{\rm L}(t) = L \frac{\mathrm{d}i_{\rm L}(t)}{\mathrm{d}t} \tag{5.36}
$$

luego, aplicando la transformada fasor a ambos miembros tenemos

$$
\mathcal{P}[v_{\rm L}(t)] = \mathcal{P}\left[L\frac{\mathrm{d}i_{\rm L}(t)}{\mathrm{d}t}\right] \tag{5.37}
$$

$$
\bar{\mathbf{V}}_{\mathcal{L}} = L(j\omega\bar{\mathbf{I}}_{\mathcal{L}}) \tag{5.38}
$$

con lo cuál conociendo el fasor  $\bar{I}_L$  podemos calcular el fasor  $\bar{V}_L$ . El fasor  $\bar{I}_L$ asociado a la función  $i_{\text{L}}(t)$  es

$$
\overline{\mathbf{I}}_{\rm L} = I_{\rm ef} \underline{\prime} \theta_i = \frac{8}{\sqrt{2}} \underline{\prime} 0^{\circ} \tag{5.39}
$$

entonces

$$
\overline{\mathbf{V}}_{\rm L} = 20 \left( j10 \frac{8}{\sqrt{2}} / 0^{\circ} \right) \tag{5.40}
$$

$$
=\frac{1600}{\sqrt{2}}\angle 90^{\circ}
$$
 (5.41)

que es el fasor tensión a bornes del inductor. Sabiendo que la señal de corriente es cosenoidal, se puede obtener la señal de tensión asociada a este fasor, es decir

$$
v_{\rm L}(t) = 1600 \cos(10t + 90^{\circ}) \text{V}.
$$
\n(5.42)

# **5.3. Resoluci´on de circuitos usando fasores**

La aplicación del método fasorial a la resolución de circuitos consiste en transformar primero la ecuación de equilibrio del circuito al dominio de la frecuencia aplicando la transformada fasor, luego operar en el dominio de *jω* para determinar el fasor respuesta y por ´ultimo convertir el fasor respuesta en su correspondiente señal temporal. Veamos su aplicación utilizando el siguiente ejemplo. La ecuación de equilibrio del circuito de la figura [5.3](#page-189-0) es

<span id="page-189-0"></span>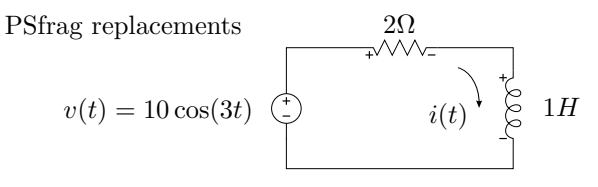

**Figura 5.3:** RL excitado con fuente de tensión senoidal.

$$
v(t) = v_{R}(t) + v_{L}(t) = Ri(t) + L\frac{di(t)}{dt}
$$
\n(5.43)

aplicando la transformada fasor a cada término se obtiene la ecuación de equilibrio en el dominio de la frecuencia

$$
\overline{\mathbf{V}} = \overline{\mathbf{V}}_{\text{R}} + \overline{\mathbf{V}}_{\text{L}} = R\overline{\mathbf{I}} + j\omega L\overline{\mathbf{I}}.
$$
 (5.44)

Como se ve, la ecuación diferencial se convierte en una ecuación algebraica en términos de los fasores de excitación y respuesta, llamada *ecuación de equilibrio fasorial*. De esta ecuación podemos despejar el fasor respuesta  $\bar{I}$ 

<span id="page-189-3"></span><span id="page-189-1"></span>
$$
\overline{\mathbf{I}} = \frac{\overline{\mathbf{V}}}{(R + j\omega L)}.
$$
\n(5.45)

El cociente de  $(5.45)$  puede resolverse fácilmente escribiendo numerador y denominador en notación polar. Llamando  $Z = \sqrt{R^2 + (\omega L)^2}$  al módulo del denominador  $y \varphi = \arctan\left(\frac{\omega L}{R}\right)$ *R* a su argumento nos queda

<span id="page-189-2"></span>
$$
\overline{\mathbf{I}} = \frac{V_{\text{ef}}/\theta_v}{Z/\varphi} = I_{\text{ef}}/\theta_i \tag{5.46}
$$

de donde el módulo del fasor corriente será

$$
I_{\rm ef} = \frac{V_{\rm ef}}{\sqrt{R^2 + (\omega L)^2}}\tag{5.47}
$$

y su argumento

$$
\theta_i = \theta_{\rm v} - \arctan\left(\frac{\omega L}{R}\right) = \theta_{\rm v} - \varphi.
$$
 (5.48)

#### 5.3. RESOLUCIÓN DE CIRCUITOS USANDO FASORES  $191$

Nótese que el argumento del fasor corriente  $\theta_i$  se forma restando al argumento del fasor tensión el ángulo  $\varphi$ , que es el argumento del número complejo del denominador de [\(5.46\)](#page-189-2). Este complejo depende de los elementos que conforman el circuito y su argumento *ϕ* puede tomar valores entre  $-\frac{\pi}{2} < \varphi < \frac{\pi}{2}$ <sup>[3](#page-190-0)</sup>. Si  $\varphi > 0$  se dice que la corriente *atrasa* a la tensión, y si  $\varphi$  < 0 se dice que la corriente *adelanta* a la tensión. Si  $\varphi$  = 0 la corriente y la tensi´on est´an *en fase*, este efecto se conoce con el nombre de *resonancia* y es motivo de estudio del capítulo [8.](#page-296-0)

### **5.3.1. Circuito equivalente fasorial**

Observando la ecuación de equilibrio fasorial  $(5.44)$  vemos que la suma de los fasores que representan la tensión de cada elemento es igual al fasor de tensión aplicado, y que cada fasor tensión puede ser puesto en términos del fasor corriente según la relación tensión-corriente correspondiente a cada elemento, vista en la sección [5.2.](#page-185-0) Esta ecuación de equilibrio fasorial puede obtenerse en forma directa si aplicamos la ley de Kirchhoff de las tensiones a un circuito equivalente cuya excitación sea un fasor y cuyos elementos presenten fasores a sus bornes como caídas de tensión, con lo cuál tendremos

$$
\overline{\mathbf{V}} - \overline{\mathbf{V}}_{\text{R}} - \overline{\mathbf{V}}_{\text{L}} = 0. \tag{5.49}
$$

A´un m´as, si consideramos una corriente fasorial que circule por este circuito equivalente, de acuerdo a las relaciones de tensión-corriente deducidas para cada elemento, ésta deberá "atravesar" a un resistor equivalente de valor R para provocar una caída de tensión fasorial dada por

<span id="page-190-1"></span>
$$
\bar{\mathbf{V}}_{\mathrm{R}} = R\bar{\mathbf{I}} \tag{5.50}
$$

y deberá también atravesar a un inductor equivalente de valor  $j\omega L$  en sus bornes la tensión fasorial

$$
\bar{\mathbf{V}}_{\mathcal{L}} = j\omega L\bar{\mathbf{I}},\tag{5.51}
$$

reemplazando estas tensiones fasoriales en  $(5.49)$  y despejando el fasor  $\bar{V}$  se obtiene el miembro de la derecha de [\(5.44\)](#page-189-3).

En la figura [5.4](#page-191-0) se muestra la representación del circuito de la figura [5.3](#page-189-0) en el dominio fasorial, este circuito se llama *circuito equivalente fasorial*, y permite obtener en forma directa la ecuación de equilibrio fasorial dada por  $(5.44)$ .

Siguiendo con el ejemplo, el fasor de tensión del circuito de la figura [5.3](#page-189-0) es

$$
\bar{\mathbf{V}} = \frac{10}{\sqrt{2}} \underline{\angle 0^{\circ}} \tag{5.52}
$$

<span id="page-190-0"></span><sup>3</sup>Ya que su parte real viene dada por el valor *R* del resistor que es siempre mayor a cero.

PSfrag replacements

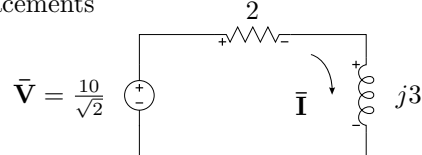

**Figura 5.4:** Circuito equivalente fasorial.

el módulo  $Z$  y la fase  $\varphi$  del denominador [\(5.46\)](#page-189-2) valen

<span id="page-191-1"></span>
$$
Z = \sqrt{2^2 + 3^2} = 3,6056\tag{5.53}
$$

$$
\varphi = \arctan\left(\frac{3}{2}\right) = 0,98279 \, rad = 56,31^{\circ} \tag{5.54}
$$

entonces el fasor corriente será

$$
\overline{\mathbf{I}} = \frac{10}{3,6056\sqrt{2}} \angle -56,31^{\circ} = 1,9611 \angle -56,31^{\circ}
$$
 (5.55)

Finalmente a partir del fasor  $\bar{I}$  se obtiene la respuesta de corriente en el tiempo

$$
i(t) = Re[\bar{\mathbf{I}}\sqrt{2}e^{j\omega t}] = \frac{10}{3,6056}\cos(\omega t - 56,31^{\circ})\text{A},\tag{5.56}
$$

donde puede verse que la corriente atrasa a la tensión aplicada, ya que se trata de un circuito resistivo-inductivo. Notar en [\(5.56\)](#page-191-1) que se utiliza la parte real del resultado fasorial para obtener la respuesta en el dominio del tiempo, esto se debe a que la excitación es una fuente cosenoidal.

# **5.4. Impedancia y admitancia compleja**

La relación fasorial entre tensión y corriente es un número complejo, puesto que  $\bar{\mathbf{V}}$  e  $\bar{\mathbf{I}}$  son complejos,

<span id="page-191-2"></span>
$$
\frac{\bar{\mathbf{V}}}{\bar{\mathbf{I}}} = \mathbf{Z}.\tag{5.57}
$$

La ecuación [\(5.57\)](#page-191-2) se conoce con el nombre de *Ley de Ohm Fasorial* y el cociente se denomina *impedancia compleja* o simplemente *impedancia*, la unidad de medida es el *ohm* [Ω] y se la representa con la letra **Z**.

La relación tensión-corriente en un elemento resistivo puro es un número real e igual al valor resistivo *R*, como se vio en [\(5.23\)](#page-186-2). Este cociente es la impedancia de un resistor, que usualmente se la llama también *resistencia* por tratarse del mismo valor num´erico que en el dominio del tiempo. Si el cociente de dos complejos, o dos fasores, es un número real, significa que los

<span id="page-191-0"></span>

fasores están en fase  $(\theta_i = \theta_v)$ , tal como se espera que ocurra en los fasores de tensión y corriente en un resistor.

En el caso de un inductor la impedancia será un número imaginario puro *jωL* [\(5.30\)](#page-187-4). Este cociente siempre positivo (ya que ni *ω* ni *L* pueden ser negativos) se denota como  $jX_L$ . Si el cociente entre el fasor tensión y el fasor corriente da un número imaginario mayor a 0, significa que entre ellos hay un desfasaje de $\frac{\pi}{2},$ es decir que la corriente atrasa $90^{\circ}$ a la tensión en el inductor  $(\theta_i = \theta_v - \frac{\pi}{2})$  $\frac{\pi}{2}$ ).

Para un capacitor será también un imaginario puro pero menor a 0,  $-j\frac{1}{\omega C}$  [\(5.35\)](#page-188-1). A esta impedancia se la representa con −*jX*<sub>C</sub>. El desfasaje entre el fasor tensión y el fasor corriente es de  $-\frac{\pi}{2}$  $\frac{\pi}{2}$  lo que significa que la corriente adelanta a la tensión en 90°  $(\theta_i = \theta_v + \frac{\pi}{2})$  $\frac{\pi}{2}$ .

En un circuito con varios elementos combinados, la impedancia será en general un número complejo

<span id="page-192-1"></span>
$$
\frac{\bar{\mathbf{V}}}{\bar{\mathbf{I}}} = \mathbf{Z} = R \pm jX = \sqrt{R^2 + X^2} \angle \pm \arctan\left(\frac{X}{R}\right).
$$
 (5.58)

A la parte real de la impedancia se la llama *parte resistiva* y a la parte imaginaria *parte reactiva*. La parte imaginaria puede ser positiva o negativa, si es mayor a 0 se llama *reactancia inductiva* y se dice que la impedancia es de *car´acter inductivo* (o simplemente *impedancia inductiva*), si es menor a

PSfrag replacements<br>
<u>PSfrag replacements</u><br> *capacitiva* y se dice que la impedancia es de *carácter capacitivo* (o *impedancia capacitiva*). Gráficamente se la representa en un *diagrama de impedancias* sobre un plano complejo, en el cual se marcan las componentes resistivas y reactivas. En la figura [5.5](#page-192-0) se representan un par de ejemplos de diagrama de impedancias.

<span id="page-192-0"></span>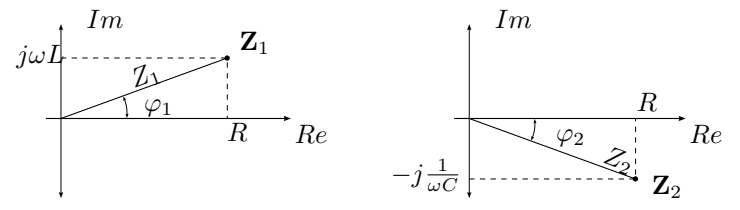

Impedancia inductiva Impedancia capacitiva

**Figura 5.5:** Diagrama de impedancias.

Volviendo sobre la definición de impedancia, si  $\bar{\mathbf{V}} = V/\theta_v$  e  $\bar{\mathbf{I}} = I/\theta_i$ , entonces

$$
\mathbf{Z} = \frac{V}{I} \underline{\beta_v - \theta_i} = Z \underline{\gamma \varphi} \tag{5.59}
$$

y dado que el argumento de la impedancia  $\varphi$  está dado por la relación entre la parte real e imaginaria de  $\mathbb{Z}$ ,  $(5.58)$ , el desfasaje entre el fasor tensión y el fasor corriente  $(\theta_v - \theta_i = \varphi)$  viene dado por la relación entre la parte reactiva y la parte resistiva de la impedancia del circuito. Este ángulo está definido entre  $-\frac{\pi}{2} \leq \varphi \leq \frac{\pi}{2}$  $\frac{\pi}{2}$ , según el circuito sea capacitivo puro o inductivo puro en los extremos, pasando por resistivo puro cuando  $\varphi = 0$ .

La inversa de la impedancia se define como *admitancia compleja*. Se la representa como **Y** y se mide en *Siemens* [*S*] o *Mhos* [U]

$$
\mathbf{Y} = \frac{1}{\mathbf{Z}} = \frac{1}{Z} \angle -\varphi.
$$
 (5.60)

Las partes real e imaginaria de este complejo se las designa con las letras *G* y *B* respectivamente, donde *G* se llama *conductancia* y *B susceptancia*

<span id="page-193-1"></span>
$$
\mathbf{Y} = G \pm jB. \tag{5.61}
$$

La susceptancia, al igual que la reactancia, puede ser positiva o negativa. Si es positiva se trata de una susceptancia capacitiva, y si es negativa se trata de una susceptancia inductiva.

En términos de tensión y corriente fasorial, por ser la inversa de la impedancia, la admitancia se define como el cociente fasorial entre la corriente y tensión, de donde

$$
\bar{\mathbf{I}} = \bar{\mathbf{V}} \mathbf{Y}.\tag{5.62}
$$

Para el caso de sistemas alimentados con fasores de tensión constante $^4$  $^4$  la admitancia es directamente proporcional a la corriente fasorial. Por lo tanto conociendo la admitancia de un circuito, o la variación de la admitancia de un circuito cuando en este varia algún parámetro, como por ejemplo la frecuencia  $\omega$ , se conoce también la variación de la corriente. Esto será utilizado más adelante para análisis de variación de corriente en circuitos alimentados con un fasor de tensión constante.

#### **5.4.1. Conversi´on impedancia-admitancia**

Dada la relación que existe entre impedancia y admitancia, pasar de una a otra consiste simplemente en hacer la inversa del módulo y tomar el argumento opuesto  $(5.60)$ . La misma conversión realizada en forma rectangular permite expresar una impedancia en términos de conductancia y susceptancia y una admitancia en términos de resistencia y reactancia Por ejemplo, sea  $\mathbf{Z} = R + jX$ , entonces

$$
\mathbf{Y} = \frac{1}{(R+jX)} = \frac{1}{(R+jX)} \frac{R-jX}{R-jX}
$$
(5.63)

$$
\mathbf{Y} = \frac{R - jX}{R^2 + X^2} = \left(\frac{R}{R^2 + X^2}\right) - j\left(\frac{X}{R^2 + X^2}\right) \tag{5.64}
$$

$$
\mathbf{Y} = G + jB\tag{5.65}
$$

<span id="page-193-0"></span> ${}^{4}$ Es decir, sistemas alimentados con fuentes no variables de tensión, como es el caso de la distribución eléctrica domiciliaria.

donde

$$
G = \left(\frac{R}{R^2 + X^2}\right) \tag{5.66}
$$

$$
B = -\left(\frac{X}{R^2 + X^2}\right). \tag{5.67}
$$

# **5.4.2.** Asociación de impedancias

Al aplicar la transformada fasor a la ODE de equilibrio de cualquier circuito, ésta se transforma en una ecuación algebraica, al igual que las ecuaciones de equilibrio que resultan de un circuito resistivo puro en el dominio del tiempo. Por lo tanto la asociación de impedancias en serie o en paralelo sigue las reglas de asociación de resistencias en el dominio del tiempo.

Por ejemplo en el circuito *RL* serie resuelto antes, si dividimos [\(5.44\)](#page-189-3) por el fasor corriente **¯I** obtenemos

$$
\mathbf{Z} = \frac{\bar{\mathbf{V}}}{\bar{\mathbf{I}}} = \frac{\bar{\mathbf{V}}_{\mathrm{R}}}{\bar{\mathbf{I}}} + \frac{\bar{\mathbf{V}}_{\mathrm{L}}}{\bar{\mathbf{I}}} = R + j\omega L \tag{5.68}
$$

donde se ve que la impedancia total equivalente, definida como el cociente entre el fasor tensión aplicada y el fasor corriente total del circuito, se puede formar sumando las dos impedancias que conforman el circuito serie, quedando

<span id="page-194-0"></span>
$$
\mathbf{Z} = R + j\omega L. \tag{5.69}
$$

Una impedancia genérica como la anterior se la representa en un circuito esquemático con un rectángulo, como se muestra en la figura [5.6b.](#page-194-0) Según su definición, la impedancia total equivalente es tal que si se reemplaza con ella todo el circuito, el fasor corriente total no cambia. Siguiendo con el ejemplo, el valor de esta será  $\mathbf{Z} = 2 + i3$ . En la figura [5.6](#page-194-1) se muestra esquemáticamente esta equivalencia.

PSfrag replacements

<span id="page-194-2"></span><span id="page-194-1"></span>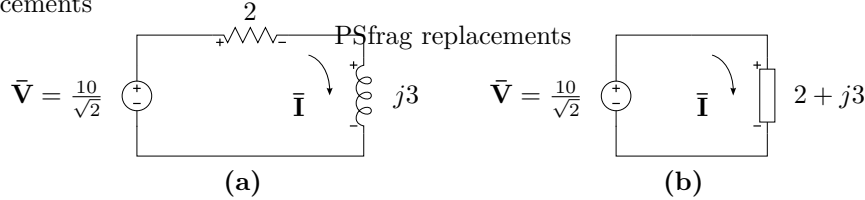

<span id="page-194-3"></span>**Figura 5.6:** Impedancia total equivalente, [\(a\)](#page-194-2) circuito *RL* original y [\(b\)](#page-194-0) circuito con la impedancia equivalente **Z** = *R* + *jωL*.

*Ejemplo 5.2: Determinar la impedancia total equivalente a bornes de la fuente de excitaci´on del circuito de la figura [5.7,](#page-195-0) luego encontrar el fasor corriente total.*

<span id="page-195-0"></span>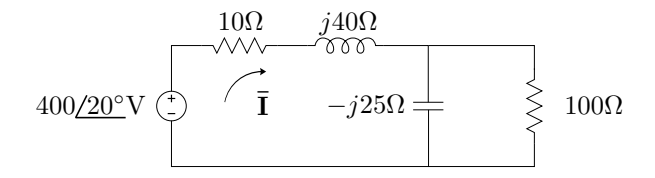

**Figura 5.7:** Impedancia total equivalente.

Para determinar la impedancia equivalente total a bornes de la fuente se deben asociar las impedancias de cada rama en paralelo para luego sumarlas a todas en serie. La impedancia **Z**<sup>p</sup> de las ramas en paralelo es

$$
\mathbf{Z}_{p} = \frac{1}{\frac{1}{100} + \frac{1}{-j25}} = 5,88 - j23,53 = 24,25 \angle -75,96^{\circ} \Omega \tag{5.70}
$$

luego la impedancia total  $\mathbf{Z}_T$ 

$$
\mathbf{Z}_{\mathrm{T}} = 10 + j40 + (5,88 - j23,52) = 15,88 + j16,47\Omega. \tag{5.71}
$$

La corriente total viene dada por

$$
\overline{\mathbf{I}} = \frac{\overline{\mathbf{V}}}{\mathbf{Z}_{\mathrm{T}}} = \frac{400/20^{\circ}}{15,88 + j16,47} = \tag{5.72}
$$

$$
= 15.7 - j7.67 = 17.48 \underline{\smash{\big)} - 26.04^{\circ}} A. \tag{5.73}
$$

#### **5.4.3. Diagrama fasorial**

Se llama diagrama fasorial a la representación de los fasores de tensión y/o corrientes de un circuito en un plano complejo. Un diagrama fasorial puede ser de tensiones, de corrientes o de tensiones y corrientes (utilizando diferentes escalas). Este último suele ser el más usado, ya que permite visualizar fácilmente la relación de fase entre tensión y corriente de un circuito, rama o elemento.

Se dice que un diagrama fasorial de tensiones y corrientes es completo cuando se representan en el los fasores de tensión y corriente de todos los elementos que conforman el circuito. As´ı por ejemplo en el circuito de la figura [5.3](#page-189-0) los fasores de tensión de cada elemento son  $\bar{V}$ ,  $\bar{V}_R$  y  $\bar{V}_L$ , mientras que por ser un circuito serie todos los elementos comparten un único fasor de corriente **¯I**.

Para poder construir el diagrama fasorial completo del ejemplo es necesario calcular los fasores de tensión $\bar{\mathbf{V}}_\mathrm{R}$  y  $\bar{\mathbf{V}}_\mathrm{L},$  esto es

$$
\bar{\mathbf{V}}_{\rm R} = R\bar{\mathbf{I}} = 3.92 \angle -56.31^{\circ} \text{V}
$$
 (5.74)

$$
\bar{\mathbf{V}}_{\rm L} = j\omega L\bar{\mathbf{I}} = (j3)1,96 \underline{\ } - 56,31^{\circ} = 5,88 \underline{\ } / 33,69^{\circ} \text{V}. \tag{5.75}
$$

Luego se toma un punto de referencia en el circuito que se hace coincidir con el origen del plano complejo, generalmente se toma el borne negativo de la fuente de excitación. A partir del origen del plano complejo se grafica el fasor correspondiente a la fuente por un lado, y la suma (en forma de vectores concatenados) de los fasores que representan las ca´ıdas de cada elemento por otro, como se muestra en la figura [5.8.](#page-196-0) Esta representación permite comprobar fácilmente que la suma de fasores caídas a lo largo de la malla considerada es igual al fasor tensión aplicada. Luego, en el mismo plano complejo se grafica el fasor corriente, si bien su módulo está representado en una escala diferente, su fase puede ser contrastada en forma directa con el resto de los fasores de tensión.

<span id="page-196-0"></span>En la figura [5.8](#page-196-0) se grafica el diagrama fasorial completo de este ejemplo. Como puede verse, la corriente resultante está atrasada respecto de la tensión aplicada, debido al carácter inductivo de la carga. Además la suma del fasor tensión en el inductor (que está adelantado 90° respecto del fasor corriente) más el fasor tensión en la resistencia (que está en fase con el fasor corriente) es igual al fasor tensión aplicada.

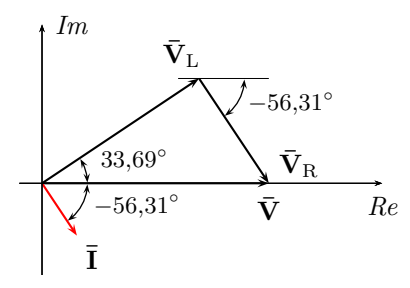

**Figura 5.8:** Diagrama fasorial de tensiones y corriente del circuito de la figura [5.3.](#page-189-0) Los fasores caídas se dibujan concatenados  $(\bar{V}_{L} + \bar{V}_{R})$  para evidenciar que su sumatoria es igual al fasor excitación.

 $E$ <sup>Sf</sup>ragle<sup>c</sup> diagrama fasorial de tensiones y corrientes co*rrespondiente al circuito del ejemplo [5.2.](#page-194-3)*

<span id="page-196-1"></span>Para construir el diagrama fasorial correspondiente a las tensiones debemos determinar los fasores tensión de cada elemento. Eligiendo las referen-

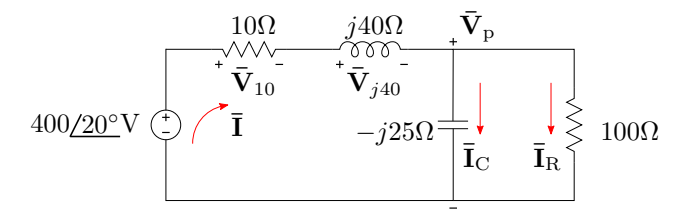

**Figura 5.9:** Diagrama fasorial de tensiones y corrientes.

cias como se muestra en la figura [5.9,](#page-196-1) y considerando a las ramas en paralelo como una impedancia de valor **Z**<sup>p</sup> tenemos

$$
\bar{\mathbf{V}}_{10} = 10 \cdot \bar{\mathbf{I}} = 10 \cdot (17,48 \angle -26,04^{\circ}) = 174,8 \angle -26,04^{\circ}
$$
\n(5.76)

$$
\bar{\mathbf{V}}_{j40} = j40 \cdot (17,48 \underline{\text{/}-26,04^{\circ}}) = 699,28 \underline{\text{/}63,96^{\circ}} \tag{5.77}
$$

$$
\bar{\mathbf{V}}_{\rm p} = 24,25 \underline{\ } -75,96^{\circ} \cdot 17,48 \underline{\ } -26,04^{\circ} = 424 \underline{\ } -102,01^{\circ}.
$$
 (5.78)

Luego, los fasores corrientes por cada rama serán

$$
\bar{\mathbf{I}}_{\rm R} = \frac{\bar{\mathbf{V}}_{\rm p}}{100} = \frac{424\angle -102,01^{\circ}}{100} = 4,24\angle -102,01^{\circ}
$$
\n(5.79)

$$
\overline{\mathbf{I}}_{\rm C} = \frac{\overline{\mathbf{V}}_{\rm p}}{-j25} = \frac{424/-102,01^{\circ}}{25/-90^{\circ}} = 16,96/-12^{\circ}.
$$
 (5.80)

En la figura [5.10](#page-197-0) se muestra el diagrama fasorial completo. Notar que, tanto la suma de fasores tensión como la de fasores corriente, es igual a cero, lo que se corresponde con la ley de Kirchhoff de las tensiones y la ley de Kirchhoff de las corrientes en el dominio del tiempo. En el diagrama también puede observarse que el fasor corriente **¯I**<sup>R</sup> (corriente por la rama resistiva pura) se encuentra en fase con el fasor tensión  $\bar{\mathbf{V}}_{\rm p},$  mientras que el fasor  $\bar{\mathbf{I}}_{\rm C}$  (corriente por la rama capacitiva pura) se encuentra a 90° en adelanto respecto del mismo fasor tensión. Por último, notar que la diferencia de fase

<span id="page-197-0"></span>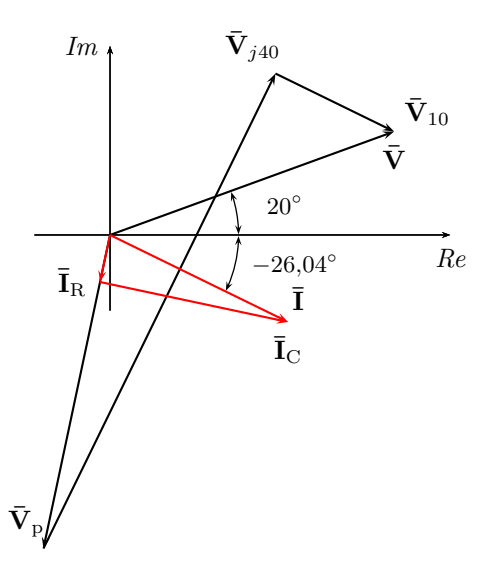

**Figura 5.10:** Diagrama fasorial de tensiones y corriente del circuito de la figura [5.10.](#page-197-0)

entre los fasores tensión aplicada y corriente total es igual al argumento de la impedancia equivalente calculada en el ejemplo  $5.2, \varphi = 46.04^\circ$  $5.2, \varphi = 46.04^\circ$ , ya que por definición  $\mathbf{Z}_T = \frac{\bar{\mathbf{V}}}{\bar{\mathbf{I}}}$  $\frac{\mathbf{v}}{\overline{\mathbf{I}}}$  .

# **5.5. Potencia**

Un circuito en régimen permanente sinusoidal, constituido por resistencias, inductores y capacitores, que recibe energía del generador en cada ciclo, tranforma una parte de esa energía en trabajo y otra parte la devuelve al generador. La proporción entre la energía que es convertida en trabajo (o disipada) y la energía que se devuelve a la fuente en cada ciclo depende de los elementos que componen el circuito, y de su configuración. Para determinar y definir estos comportamientos de la energía en el régimen permanente sinusoidal analicemos la potencia instantánea asociada a un circuito genérico utilizando como base el método fasorial.

# **5.5.1. Potencia instant´anea**

Una señal senoidal  $v(t) = V_m \text{sen}(\omega t)$ [V], que excita un circuito genérico de impedancia equivalente  $\mathbf{Z} = R + jX = Z/\varphi$ , produce una corriente eléctrica de forma<sup>[5](#page-198-0)</sup>

<span id="page-198-3"></span>
$$
i(t) = I_{\text{m}} \operatorname{sen}(\omega t - \varphi)[\text{A}]. \tag{5.81}
$$

La potencia instantánea asociada a esta fuente se obtiene haciendo el producto entre la tensión y la corriente, es decir

$$
p(t) = [V_{\text{m}} \operatorname{sen}(\omega t)] [I_{\text{m}} \operatorname{sen}(\omega t - \varphi)] [W]. \tag{5.82}
$$

Luego, utilizando la igualdad trigonométrica

$$
\operatorname{sen}\alpha\operatorname{sen}\beta = \frac{1}{2}\cos(\alpha - \beta) - \frac{1}{2}\cos(\alpha + \beta) \tag{5.83}
$$

se puede expresar la potencia anterior como suma de cosenos, donde *α* = *ωt*  $y \beta = \omega t - \varphi$ , quedando

$$
p(t) = \frac{V_{\rm m}I_{\rm m}}{2}\cos(\varphi) - \frac{V_{\rm m}I_{\rm m}}{2}\cos(2\omega t - \varphi)[W] \tag{5.84}
$$

Además, como  $\frac{V_{\text{m}}}{\sqrt{2}} = V e \frac{I_{\text{m}}}{\sqrt{2}}$  $\frac{\pi}{2} = I$ , la [\(5.84\)](#page-198-1) se puede poner en términos de los valores eficaces, quedando

<span id="page-198-2"></span><span id="page-198-1"></span>
$$
p(t) = VI\cos(\varphi) - VI\cos(2\omega t - \varphi)[W].
$$
 (5.85)

La ecuación  $(5.85)$  describe la potencia instantánea de un circuito genérico en régimen permanente sinusoidal, que como se ve consta de un término

<span id="page-198-0"></span><sup>&</sup>lt;sup>5</sup>Esta corriente se encuentra fácilmente aplicando el método fasorial:  $\bar{\mathbf{I}} = \frac{\bar{\mathbf{V}}}{\mathbf{Z}} =$  $\frac{V}{Z}\frac{\partial \theta_v}{\partial x} - \varphi = I \frac{\partial \theta_v}{\partial y} - \varphi$ , luego *i*(*t*) = *I<sub>m</sub>* sen( $\omega t - \varphi$ )[A].

constante y otro dependiente de *t*. El valor del término constante  $VI \cos(\varphi)$ depende del ángulo  $\varphi$  de la impedancia, es decir del carácter inductivo o capacitivo del circuito. Cuando  $\varphi = 0$  el término  $VI \cos(\varphi)$  tomará su valor máximo, y será nulo para  $\varphi = \pm 90^{\circ}$ . A continuación se analizan los diferentes casos según la naturaleza del circuito.

## **Circuito resistivo puro**

Si el circuito es de tipo resistivo puro la impedancia total del circuito es  $\mathbf{Z} = R$  y  $\varphi = 0$ , entonces la potencia instantánea [\(5.85\)](#page-198-2) será

<span id="page-199-1"></span>
$$
p(t) = VI - VI\cos(2\omega t). \tag{5.86}
$$

El valor medio de esta potencia, llamado potencia media, es  $P = VI$ . En la figura [5.11](#page-199-0) puede verse graficada esta potencia. Como se ve, la potencia instant´anea en un circuito resistivo puro es siempre positiva. Recordando que la potencia representa la variación de energía en el tiempo, una potencia siempre positiva corresponde a una función de energía siempre creciente. Es decir que la energía entregada a un resistor puro aumenta permanentemente, ya que este la disipa o transforma completamente en trabajo.

<span id="page-199-0"></span>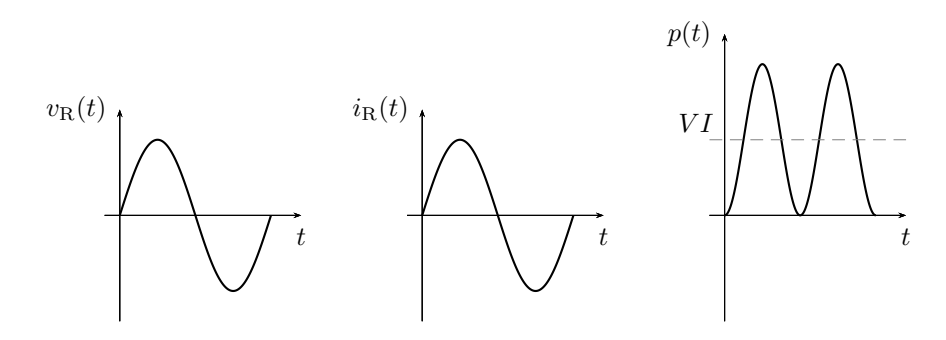

**Figura 5.11:** Potencia instantánea en un circuito resistivo puro.

#### **Circuito inductivo puro**

Si el circuito es inductivo puro entonces la impedancia total del circuito será de forma  $\mathbf{Z} = j\omega L$  y  $\varphi = 90^\circ$ . En este caso la potencia instantánea se hace

$$
p(t) = -VI\cos(2\omega t - 90^{\circ}) = -VI\sin(2\omega t). \tag{5.87}
$$

En la figura  $5.12$  se grafica la potencia instantánea sobre un circuito inductivo puro. Como se ve en este caso el valor medio de la señal es nulo, es decir la potencia media es nula. Por otro lado la potencia instantánea toma valores positivos y negativos, esto representa el intercambio energético que

se produce entre el elemento inductivo y el generador. Cuando la tensión  $v(t)$  y corriente  $i(t)$  tienen igual signo, la potencia es positiva lo que significa que la energía en el inductor está creciendo (está recibiendo energía del generador). Cuando tensión y corriente tienen distinto signo, la potencia es negativa y la energía en el inductor está disminuyendo (está siendo devuelta desde la carga al generador). Evidentemente las cantidades de energía recibidas y devueltas por la carga inductiva son iguales debido a que se trata de un elemento idealizado y no hay disipación alguna.

<span id="page-200-0"></span>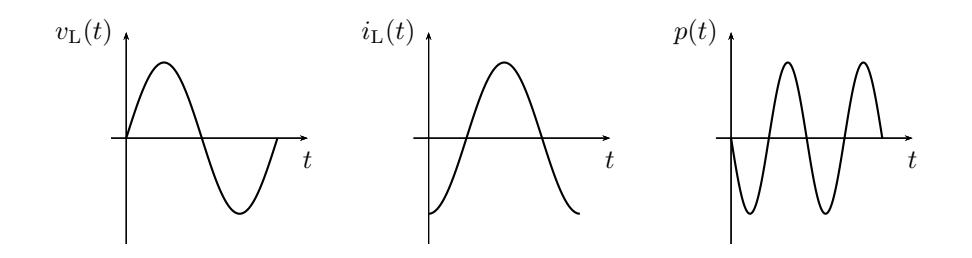

**Figura 5.12:** Potencia instantánea en un circuito inductivo puro.

## **Circuito capacitivo puro**

Para el caso de un circuito capacitivo puro el ángulo de fase es  $\varphi = -90^\circ$ y la potencia instantánea será

$$
p(t) = -VI\cos(2\omega t + 90^\circ) = VI\sin(2\omega t). \tag{5.88}
$$

Al igual que el caso anterior la potencia instantánea tiene valor medio nulo lo que muestra un intercambio completo de energía entre el generador y el elemento, sin producirse disipación.

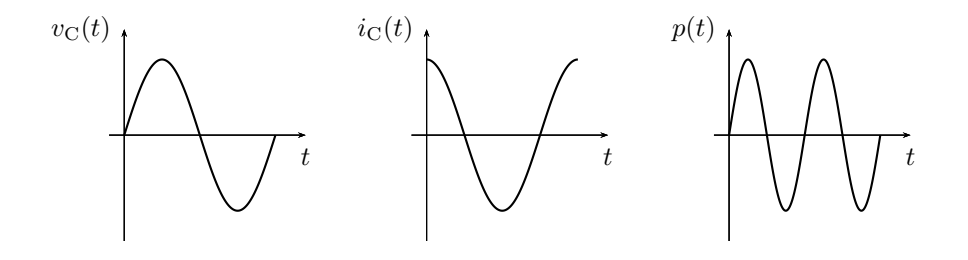

Figura 5.13: Potencia instantánea en un circuito capacitivo puro.

## **5.5.2. Potencia activa, reactiva y aparente**

La potencia instantánea dada por  $(5.82)$  puede reescribirse utilizando la igualdad sen $(\omega t - \varphi) = \text{sen}(\omega t) \cos(\varphi) - \cos(\omega t) \sin(\varphi)$ 

$$
p(t) = V_m \operatorname{sen}(\omega t) \left[ I_m \operatorname{sen}(\omega t) \cos(\varphi) - I_m \cos(\omega t) \operatorname{sen}(\varphi) \right] \tag{5.89}
$$

$$
p(t) = \left[2\operatorname{sen}^2(\omega t)\right] VI \cos(\varphi) - \left[2\operatorname{sen}(\omega t)\cos(\omega t)\right] VI \sin(\varphi),\tag{5.90}
$$

luego, utilizando las identidades  $2 \text{sen}^2(\alpha) = 1 - \cos(2\alpha)$  y  $2 \text{sen}(\alpha) \cos(\alpha) =$ sen $(2\alpha)$ , nos queda

$$
p(t) = [1 - \cos(2\omega t)] VI \cos(\varphi) - [\sin(2\omega t)] VI \sin(\varphi).
$$
 (5.91)

Esta forma de escribir  $p(t)$  evidencia que la potencia instantánea está formada por un término proporcional a la componente resistiva del circuito  $(\cos(\varphi))$  y otro proporcional a la componente reactiva del circuito  $(\sin(\varphi))$ . Ambos términos fluctúan a una frecuencia de  $2\omega$ , pero difieren en fase y en valor medio.

El primer término de  $(5.91)$ , proporcional al cos $(\varphi)$ , describe las variaciones instantáneas de la energía que está siendo disipada en el resistor (o los resistores), por lo que es siempre positivo. Su valor medio vale  $VI \cos(\varphi)$ , que es el valor medio de  $p(t)$  (ya que el valor medio del segundo término es nulo). Este valor medio se llama *potencia activa*[6](#page-201-1) y se la representa con la letra *P*, su unidad de medida es el vatio [W],

<span id="page-201-0"></span>
$$
P = VI\cos(\varphi). \tag{5.92}
$$

La energía  $W_P$  disipada en un ciclo se puede obtener integrando este término en un período

$$
W_{\rm P} = \int_0^T [1 - \cos(2\omega t)] VI \cos(\varphi) dt,
$$
\n(5.93)

multiplicando y dividiendo por *T* tenemos

$$
W_{\rm P} = \left[\frac{1}{T} \int_0^T [1 - \cos(2\omega t)] VI \cos(\varphi) dt\right] T \tag{5.94}
$$

<span id="page-201-2"></span>(5.95)

lo que aparece entre corchetes es el valor medio del primer término de  $(5.91)$ , o sea la potencia activa *P*, por lo que

$$
W_{\rm P} = P \cdot T,\tag{5.96}
$$

<span id="page-201-1"></span> $6$ Notar que esta potencia es la potencia media definida como valor medio de  $(5.86)$ , donde se considera el caso particular de un circuito resistivo puro, por lo que  $cos(\varphi) = 1$ .

#### 5.5. POTENCIA 203

es decir que la potencia activa  $P$  es igual a la energía disipada por ciclo.

El segundo término de  $(5.91)$  es la potencia instantánea asociada a los componentes reactivos del circuito, representa la variación de energía por unidad de tiempo que se utiliza para generar los campos eléctricos y magnéticos. Este término toma valores positivos y negativos, lo que indica que la energía fluye en ambos sentidos (hacia la carga y hacia la fuente). Su valor medio es cero, ya que la energía entregada por la fuente en un semiciclo es devuelta completamente en el semiciclo siguiente. La energía  $W_Q$  total que se intercambia en un ciclo (entregada y devuelta) se obtiene integrando el módulo de este término a lo largo de un período,

$$
W_{\mathbf{Q}} = \int_{0}^{T} |\text{sen}(2\omega t)V I \,\text{sen}(\varphi)| \,\, \mathrm{d}t. \tag{5.97}
$$

Esta integral es igual al valor medio de módulo del segundo término de  $(5.91)$ , multiplicado por el período *T*,

$$
W_{\mathcal{Q}} = \left[\frac{1}{T} \int_0^T |\text{sen}(2\omega t)V I \,\text{sen}(\varphi)| \,\text{d}t\right] T. \tag{5.98}
$$

El valor medio de módulo es igual a  $VI$  sen $(\varphi)$ , y se conoce como *potencia reactiva*. Se la representa con la letra *Q* y su unidad de medida es el Volt-Amper Reactivo [VAR],

<span id="page-202-0"></span>
$$
Q = VI \operatorname{sen}(\varphi). \tag{5.99}
$$

Llevando *Q* a [\(5.98\)](#page-202-0)

$$
W_{\mathcal{Q}} = Q \cdot T,\tag{5.100}
$$

con lo que la potencia reactiva *Q* es igual a la energía intercambiada (recibida y devuelta) por ciclo.

La energía total  $W<sub>S</sub>$  (intercambiada con la fuente y disipada) por cada ciclo se obtiene sumando los aportes de cada una de las anteriores, teniendo que cuenta que la transferencia de energía para ser disipada y la energía para formar los campos eléctricos y magnéticos se realiza en cuadratura<sup>[7](#page-202-1)</sup>, es decir

$$
W_{\rm S}^2 = W_{\rm P}^2 + W_{\rm Q}^2 \tag{5.101}
$$

$$
W_{\rm S} = \sqrt{P^2 + Q^2} \cdot T = S \cdot T,\tag{5.102}
$$

donde *S* se llama *potencia aparente* y su unidad de medida es el Volt-Amper  $|VA|$ 

<span id="page-202-2"></span>
$$
S = \sqrt{P^2 + Q^2} = VI.
$$
 (5.103)

<span id="page-202-1"></span> $7$ Observar en  $(5.91)$  que el término asociado a la energía disipada oscila como  $\text{sen}(\omega t)$  sen $(\omega t)$  y el término asociado a la energía intercambiada oscila como  $\operatorname{sen}(\omega t) \cos(\omega t)$ .

*Ejemplo 5.4: Calcular las potencias activa, reactiva y aparente del circuito de la figura [5.14,](#page-203-0) luego determinar las energ´ıas disipada y almacenada por ciclo y la energ´ıa total.*

<span id="page-203-0"></span>PSfrag replacements

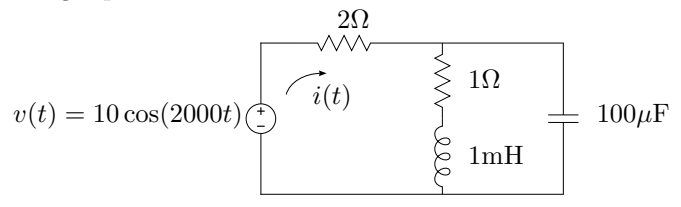

**Figura 5.14:** Potencia y energía en régimen permanente sinusoidal.

Para determinar la corriente instantánea  $i(t)$  podemos emplear el método fasorial, calculando primero la **Z** equivalente. Con  $\omega = 2000 \frac{\text{rad}}{\text{s}}$ , las reactancias inductiva y capacitiva ser´an *j*2 y −*j*5 respectivamente, luego

$$
\mathbf{Z} = 2 + (1 + j2) / / (-j5) = 4.5 + j2.5\Omega
$$
 (5.104)

$$
\mathbf{Z} = 5{,}15/29{,}05^{\circ}\Omega \tag{5.105}
$$

con lo que

$$
i(t) = \frac{10}{5,15} \cos(2000t - 29,05^\circ) = 1,94 \cos(2000t - 29,05^\circ) \text{A}, \qquad (5.106)
$$

y la potencia instantánea será

$$
p(t) = 19,4 \operatorname{sen}^2(2000t) \cos(29,05^\circ) -
$$
  
- 19,4 \operatorname{sen}(2000t) \cos(2000t) \operatorname{sen}(29,05^\circ) W. (5.107)

La potencia activa  $P$  se obtiene tomando el valor medio de  $p(t)$ , igual al producto de los valores eficaces de tensión y corriente por el coseno del argumento de la impedancia total equivalente, *ϕ* = 29*,*05◦

$$
P = \frac{10 \, 1.94}{\sqrt{2} \, \sqrt{2}} \cos(29.05^\circ) = 8.48 \text{W}.
$$
 (5.108)

La potencia reactiva *Q* se obtiene tomando el valor medio de módulo del segundo término de  $p(t)$ , igual al producto de los valores eficaces de tensión y corriente por el seno de *ϕ*

$$
Q = \frac{10}{\sqrt{2}} \frac{1,94}{\sqrt{2}} \operatorname{sen}(29,05^{\circ}) = 4,7 \text{VAR.}
$$
 (5.109)

La potencia aparente se obtiene haciendo la suma en cuadratura de *P* y *Q*, igual al producto de los valores eficaces de tensión y corriente

$$
S = \sqrt{P^2 + Q^2} = \frac{10}{\sqrt{2}} \frac{1,94}{\sqrt{2}} = 9,7 \text{VA.}
$$
 (5.110)

#### 5.5. POTENCIA 205

Con estos valores de potencias y el período de la señal  $T = \frac{2\pi}{\omega} = 3{,}14\text{ms}$ , las energías disipada, almacenada y total por ciclo serán

$$
W_{\rm P} = 26,64 \,\text{mJ}; \quad W_{\rm Q} = 14,8 \,\text{mJ}; \quad W_{\rm S} = 30,47 \,\text{mJ}. \tag{5.111}
$$

#### **5.5.3. C´alculo de potencia en el dominio fasorial**

En el c´alculo fasorial, la potencia activa, reactiva o aparente asociada a cada elemento de un circuito puede ser calculada en forma directa mediante los fasores que representan las tensiones y corrientes en los elementos. A continuación deduciremos el cálculo de cada una de estas potencias utilizando el método fasorial.

#### **Potencia activa**

Un circuito de impedancia equivalente  $\mathbf{Z} = R \pm jX = Z/\pm \varphi$ , excitado con un fasor tensión  $\bar{\mathbf{V}} = V\underline{\mathcal{N}}$ , desarrolla una corriente igual a  $\bar{\mathbf{I}} = I\underline{\mathcal{N}} + \varphi$ . La potencia activa total en este circuito (que como se vio es  $VI$  cos  $\varphi^8$  $\varphi^8$ ) puede ponerse en término de estos fasores como el producto de sus módulos por el coseno del ´angulo entre ellos, es decir

$$
P = |\bar{\mathbf{V}}||\bar{\mathbf{I}}|\cos\varphi = VI\cos\varphi.
$$
 (5.112)

El fasor tensión a su vez puede escribirse como  $\bar{\mathbf{V}} = \mathbf{Z}\bar{\mathbf{I}}$ , con lo que su módulo será  $|\bar{\mathbf{V}}| = |\mathbf{Z}||\bar{\mathbf{I}}|$ . Reemplazando

$$
P = |\mathbf{Z}||\overline{\mathbf{I}}||\overline{\mathbf{I}}|\cos\varphi = I^2 Z \cos\varphi \tag{5.113}
$$

pero  $Z \cos \varphi = R$ , con lo que

$$
P = I^2 R.\tag{5.114}
$$

Por otro lado, el fasor tensión a bornes del elemento resistivo  $R$  es  $\bar{V}_R = R\bar{I}$ , con lo que su módulo será  $|\bar{\mathbf{V}}_{\text{R}}| = R|\bar{\mathbf{I}}| = RI = V_{\text{R}}$ , entonces

$$
P = IRI = V_{\rm R}I = |\bar{\mathbf{V}}_{\rm R}||\bar{\mathbf{I}}|.
$$
\n(5.115)

Es decir que la potencia activa total de un circuito puede calcularse también a partir de los fasores tensi´on y corriente asociados al elemento resistivo haciendo simplemente el producto de sus módulos, ya que el ángulo que los separa es cero y por ende  $\cos \varphi = 1$ .

<span id="page-204-0"></span><sup>&</sup>lt;sup>8</sup>Notar que se omite en la ecuación el signo del ángulo  $\varphi$  ya que, para  $\frac{-\pi}{2} < \varphi < \frac{\pi}{2}$ ,  $\cos(\varphi) = \cos(-\varphi).$ 

Finalmente, poniendo a  $|\mathbf{\bar{I}}|$  en términos de la tensión se llega a

$$
P = |\bar{\mathbf{V}}_{\text{R}}||\bar{\mathbf{I}}| = |\bar{\mathbf{V}}_{\text{R}}|\frac{|\bar{\mathbf{V}}_{\text{R}}|}{R}
$$
\n(5.116)

$$
P = \frac{(V_{\rm R})^2}{R},\tag{5.117}
$$

que es otra forma de cálculo de la potencia activa.

#### **Potencia reactiva**

Procediendo igual que antes, podemos escribir la potencia reactiva en términos de los fasores tensión y corriente total como el producto de sus módulos por el seno el ángulo que los separa

$$
Q = |\bar{\mathbf{V}}||\bar{\mathbf{I}}|\operatorname{sen}\varphi = VI\operatorname{sen}\varphi.
$$
 (5.118)

Cabe aclarar que para el cálculo de la potencia reactiva se debe utilizar el valor absoluto del ángulo  $\varphi$ , ya que para  $\varphi < 0$ , sen $(\varphi) < 0$ , con lo que  $Q < 0$ , pero la potencia reactiva *Q* definida como en  $(5.98)$  es estrictamente positiva. Por lo tanto para especificar si la potencia reactiva *Q* corresponde a un circuito de carácter inductivo o capacitivo se debe explicitar su naturaleza de *atraso* o *adelanto*, respectivamente.

Reemplazando el módulo del fasor tensión por  $|\mathbf{Z}||\mathbf{\bar{I}}|$  tenemos

$$
Q = |\mathbf{Z}||\overline{\mathbf{I}}||\mathbf{I}|\sin\varphi = I^2 Z \sin\varphi \tag{5.119}
$$

$$
Q = I^2 X \tag{5.120}
$$

ya que  $Z$  sen  $\varphi = X$ .

El fasor tensión a bornes del elemento reactivo es  $\bar{\mathbf{V}}_X = \pm jX\bar{\mathbf{I}}$ , luego su módulo será $|\bar{\mathbf{V}}_X| = X|\bar{\mathbf{I}}|$ . Reemplazando en [\(5.120\)](#page-205-0) queda

<span id="page-205-0"></span>
$$
Q = |\bar{\mathbf{V}}_X||\bar{\mathbf{I}}| = V_X I. \tag{5.121}
$$

Es decir que la potencia reactiva total de un circuito puede calcularse también a partir de los fasores tensión y corriente asociados al elemento reactivo, haciendo el producto de sus módulos, ya que el ángulo que los separa es  $\pi/2$ , y por ende su sen  $\varphi = 1$ .

Finalmente, poniendo el módulo de la corriente en términos del módulo de la tensión  $V_X$  se tiene

$$
Q = |\bar{\mathbf{V}}_X||\bar{\mathbf{I}}| = |\bar{\mathbf{V}}_X|\frac{|\bar{\mathbf{V}}_X|}{X}
$$
\n(5.122)

$$
Q = \frac{(V_X)^2}{X}.
$$
\n(5.123)

#### **Potencia aparente**

Por último, la potencia aparente total en el circuito de impedancia equivalente **Z** se obtiene haciendo el producto de los módulos de los fasores tensión y corriente total

$$
S = |\bar{\mathbf{V}}||\bar{\mathbf{I}}| = VI. \tag{5.124}
$$

## **5.5.4. Corriente activa y reactiva**

El c´alculo de las potencias activas y reactivas a partir de los fasores de tensión y corriente puede ser visto como el producto del módulo del fasor tensión y la proyección de la corriente en el eje real e imaginario respectivamente, es decir

$$
P = V(I\cos(\varphi))\tag{5.125}
$$

$$
Q = V(I \operatorname{sen}(\varphi)).\tag{5.126}
$$

A la proyección de la corriente en el eje real se la llama *corriente activa*, ya que es la porción de la corriente total que forma la potencia activa. Igualmente, la proyecci´on de la corriente en el eje imaginario se la llama *corriente reactiva*, por ser la porción de la corriente total que forma la potencia reactiva. En la figura [5.15a](#page-206-0) se muestran estas proyecciones en un diagrama fasorial correspondiente a un circuito de carácter inductivo.

<span id="page-206-0"></span>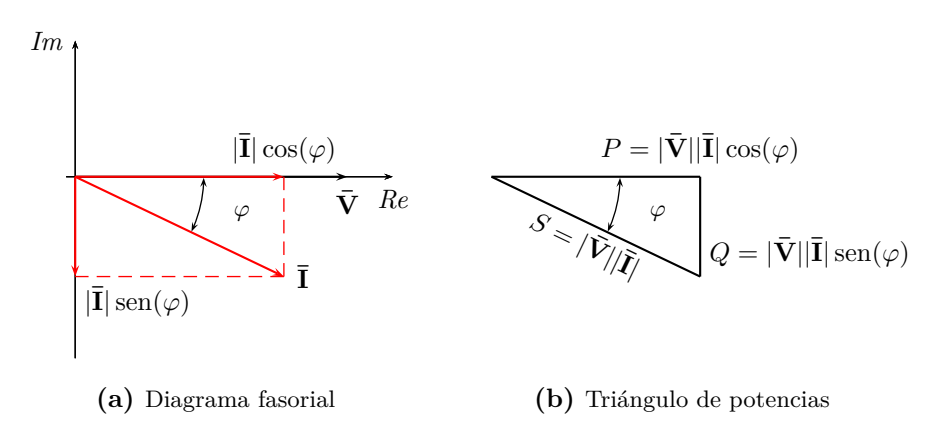

<span id="page-206-1"></span>**Figura 5.15:** En [\(a\)](#page-206-0) proyecciones de la corriente en el eje real e imaginario, corriente activa y reactiva respectivamente. En  $(b)$  el triángulo de potencias correspondiente.

#### **5.5.5.** Triángulo de potencias

Las potencias activas, reactivas y aparente están vinculadas entre sí, de forma que si sumamos las potencias activas y reactivas al cuadrado

$$
P^{2} + Q^{2} = (VI \cos \varphi)^{2} + (VI \sin \varphi)^{2} = (VI)^{2}
$$
 (5.127)

obtenemos la potencia aparente al cuadrado,

$$
S^2 = P^2 + Q^2 \tag{5.128}
$$

es por esta relación que se utiliza un triángulo rectángulo para representarlas, lo que se conoce como *tri´angulo de las potencias*.

La construcción del triángulo se puede desprender del diagrama fasorial de tensión y corriente del circuito en cuestión, como se muestra en la figura [5.15b.](#page-206-1) Considerando la tensión total con fase cero y la descomposición de la corriente en sus partes activas y reactivas, es decir,  $\bar{\mathbf{V}} = V/\mathbf{0}$  e  $\bar{\mathbf{I}} = I/\varphi$ , la potencia *P* será el producto de *V* por la proyección de  $\bar{\mathbf{I}}$  sobre  $\bar{\mathbf{V}}$  (*VI* cos  $\varphi$ ) y la potencia  $Q$  el producto  $V$  por la proyección de **I** sobre la perpendicular a  $\bar{\mathbf{V}}$  (*VI* sen  $\varphi$ ).

De esta forma la orientación de la potencia reactiva *Q* en el triángulo determina el carácter inductivo o capacitivo del circuito, ya que una potencia reactiva dibujada hacia los negativos del eje de ordenadas se obtiene de un diagrama fasorial en el que la corriente atrasa a la tensión, y viceversa.

#### **5.5.6. Potencia compleja S**

La potencia compleja es un operador que permite encontrar en forma directa las potencias activas, reactivas y aparente de un circuito conociendo el fasor tensión y corriente total.

Sea  $\bar{\mathbf{V}}$  el fasor de la tensión aplicada total y sea  $\bar{\mathbf{I}}$  el fasor de la corriente total, entonces la potencia compleja **S** se calcula como

<span id="page-207-0"></span>
$$
\mathbf{S} = \bar{\mathbf{V}} \bar{\mathbf{I}}^* \tag{5.129}
$$

con  $\bar{\mathbf{I}}^*$  el conjugado del fasor corriente.

Desarrollando [\(5.129\)](#page-207-0) tenemos

$$
\mathbf{S} = V \underline{\rho_v} I \underline{\rho_i} = V \underline{\rho_v} \frac{V}{Z} \underline{\rho_v} \underline{\phi_v} \frac{V}{Z} \underline{\rho_v} \tag{5.130}
$$

$$
\mathbf{S} = VI_{\underline{\mathcal{W}}} = VI\cos\varphi + jVI\sin\varphi = P + jQ. \tag{5.131}
$$

La potencia compleja es entonces un numero complejo cuya parte real es igual a la potencia activa *P*, su parte imaginaria es igual a la potencia reactiva *Q*, y su m´odulo es igual a la potencia aparente *S*

$$
|\mathbf{S}| = \sqrt{P^2 + Q^2} = S.
$$
 (5.132)

<span id="page-208-1"></span>*Ejemplo 5.5: Una carga inductiva*  $\mathbf{Z} = 18 + j50$  *se conecta a la línea de distribuci´on monof´asica de* 220V*, la cu´al se conoce que tiene asociada una p´erdida por transporte equivalente a R*<sup>t</sup> = 2Ω*. Determinar la potencia en la carga* **Z** *y la potencia disipada por el transporte. Calcular luego la potencia total erogada por el generador.*

<span id="page-208-0"></span>La figura  $5.16$  muestra esquemáticamente el problema. La tensión del ge-

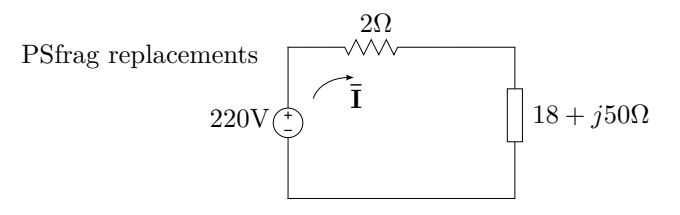

**Figura 5.16:** Potencia absorbida por la carga y entregada por el generador.

nerador puede representarse por el fasor  $\bar{\mathbf{V}} = 220\angle 0^{\circ}$ , con lo que la corriente total será

$$
\bar{\mathbf{I}} = \frac{\bar{\mathbf{V}}}{R_{\rm t} + \mathbf{Z}} = 4.08 \underline{\textstyle / -68.2^{\circ}}.
$$
 (5.133)

La potencia aparente  $S_Z$  absorbida por la carga **Z** será

$$
S_{Z} = I^{2}|\mathbf{Z}| = 886,91 \text{VA},\tag{5.134}
$$

de donde la potencia activa será

$$
P_Z = S_Z \cos(\varphi) = 300,41W \tag{5.135}
$$

y la potencia reactiva

$$
Q_Z = S_Z \operatorname{sen}(\varphi) = 834,48 \text{VAR} \tag{5.136}
$$

en retraso, con  $\varphi = 70.2^{\circ}$ , el argumento de **Z**.

La potencia  $P_t$  disipada por las pérdidas en el transporte será

$$
P_{\rm t} = I^2 R_{\rm t} = 33,38 \text{W}.\tag{5.137}
$$

Para calcular la potencia total erogada por el generador se debe sumar la potencia disipada por la carga mas la potencia disipada por el transporte

$$
P_{\rm T} = P_{\rm t} + P_{\rm Z} = 333,79 \text{W},\tag{5.138}
$$

luego

$$
S_{\rm T} = \sqrt{(P_{\rm t} + P_{\rm Z})^2 + (Q_{\rm Z})^2} = 898,77 \text{VA}.
$$
 (5.139)

Otra forma de calcular las potencias sobre el generador es a partir de la potencia compleja,

$$
\mathbf{S} = \bar{\mathbf{V}} \bar{\mathbf{I}}^* = 220 \cdot 3{,}71 \underline{/68}{,}2^{\circ}
$$
 (5.140)

$$
S = 333,79 + j834,48 \tag{5.141}
$$

(5.142)

donde

$$
P_{\rm T} = \text{Re}\{\mathbf{S}\} = 333,79\,\text{W} \tag{5.143}
$$

$$
Q_{\rm T} = \text{Im}\{\mathbf{S}\} = 834,48\text{VAR} \tag{5.144}
$$

$$
S_{\rm T} = |\mathbf{S}| = 898,76 \, \text{VA}. \tag{5.145}
$$

<span id="page-209-0"></span>En la figura  $5.17$  se grafican los triángulos de potencia correspondiente a la carga **Z** y al generador.

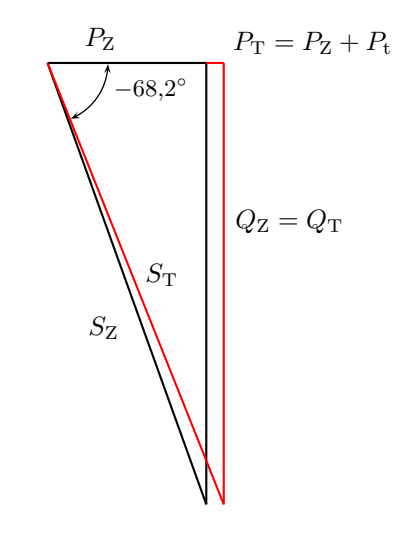

Figura 5.17: Triángulo de potencias del ejemplo [5.5.](#page-208-1)

# **5.5.7. Factor de potencia**

Como vimos en las secciones anteriores, la energía presente en un sistema de corriente alterna en régimen permanente está compuesta por una parte que realiza un trabajo (energía disipada) y por otra parte que se almacena en los elementos reactivos y se intercambia con la fuente. La relación que existe entre la energía aprovechada (la que es capaz de realizar un trabajo) y la energía total disponible se conoce como *factor de potencia*, fp. Estas

#### 5.5. POTENCIA 211

energías se relacionan directamente con la potencia activa  $P$  [\(5.96\)](#page-201-2) y la potencia aparente *S* [\(5.102\)](#page-202-2), entonces el fp se define como

$$
fp = \frac{W_P}{W_S} = \frac{P}{S}.
$$
\n(5.146)

Luego, como  $P = VI \cos \varphi$  y  $S = VI$ , fp =  $\cos \varphi$ .

Por su definición, el factor de potencia es el rendimiento del sistema, y como tal, es un número adimensional comprendido entre  $0 \text{ y } 1$ . Es decir, indica que parte de la energía disponible es transformada en trabajo

$$
P = S\cos\varphi.\tag{5.147}
$$

Cuando el factor de potencia es igual a 0, la energía que fluye es enteramente reactiva y la energía almacenada en las cargas retorna a la fuente en cada ciclo. Cuando el factor de potencia es igual a 1, toda la energía suministrada por la fuente es consumida por la carga. La potencia aparente necesaria para disipar una determinada cantidad de potencia activa dependerá del factor de potencia del circuito. Por ejemplo, para conseguir 1kW de potencia activa si el factor de potencia es la unidad, necesitaremos transferir 1kVA de potencia aparente (1kVA = 1kW · 1). Con valores bajos del factor de potencia, necesitaremos transferir m´as potencia aparente para conseguir la misma potencia activa. Así para conseguir 1kW de potencia activa con un factor de potencia igual a 0*,*2 necesitamos transferir 5kVA de potencia aparente.

Los factores de potencia, al igual que las potencias reactivas, son expresados normalmente como *en adelanto* o *en retraso*, para indicar si se trata de un circuito de car´acter capacitivo o inductivo, respectivamente.

### **5.5.8. Correcci´on del factor de potencia**

La energía transportada que no se consume produce pérdidas, sobrecarga los transformadores y por lo tanto disminuye la eficiencia del sistema eléctrico en general. Si el factor de potencia es alto estas pérdidas serán pequeñas, aumentando el rendimiento del sistema. A veces se hace necesario corregir el factor de potencia para aumentar el rendimiento del sistema, sobre todo en sistemas de grandes potencias instaladas como las industrias.

La corrección del factor de potencia se logra conectando al sistema cargas reactivas (generalmente en paralelo para no modificar la tensión aplicada) de naturaleza contraria a la que el sistema tiene. Es decir en un sistema resistivo-inductivo se conectarán cargas capacitivas y viceversa. Normalmente se trata de sistemas resistivo-inductivos los que se necesita compensar, debido al uso de motores en la industria.

El cálculo de la potencia reactiva necesaria para efectuar la corrección se realiza en base al factor de potencia deseado. Supongamos se desea llevar el factor de potencia actual f $p_0$  a un factor de potencia final f $p_f$ 

$$
fp_0 = \cos \varphi_0 \qquad y \tag{5.148}
$$

$$
fp_f = \cos \varphi_f \tag{5.149}
$$

ambos en atraso, sin que varíe la potencia activa *P*. Para compensar un sistema en atraso se conecta entonces una carga capacitiva de potencia reactiva *Q*<sup>C</sup> tal que

$$
Q_{\rm f} = Q_0 - Q_{\rm C} \quad \Rightarrow \quad Q_{\rm C} = Q_0 - Q_{\rm f} \tag{5.150}
$$

reemplazando las potencias reactivas según  $(5.120)$  tenemos

$$
Q_{\rm C} = VI_0 \operatorname{sen} \varphi_0 - VI_{\rm f} \operatorname{sen} \varphi_{\rm f}
$$
\n(5.151)

$$
= VI_0 \cos \varphi_0 \tan \varphi_0 - VI_f \cos \varphi_f \tan \varphi_f \qquad (5.152)
$$

donde la tensión permanece constante porque la carga se conecta en paralelo. Como la potencia activa no cambia,  $P = VI_0 \cos \varphi_0 = VI_f \cos \varphi_f$ , entonces

$$
Q_{\rm C} = P \left( \tan \varphi_0 - \tan \varphi_{\rm f} \right) \tag{5.153}
$$

de donde se puede hallar la capacidad necesaria para la corrección

$$
\frac{V^2}{X_{\rm C}} = V^2 \omega C = P \left( \tan \varphi_0 - \tan \varphi_{\rm f} \right) \tag{5.154}
$$

$$
C = \frac{P\left(\tan\varphi_0 - \tan\varphi_f\right)}{V^2\omega}.\tag{5.155}
$$

# **5.6. Se˜nales poliarm´onicas**

a desarrollar. . .

# Ejercitación

<span id="page-212-0"></span>1. Utilizando el metodo fasorial, encontrar la respuesta de estado estable de la tensión en el capacitor  $v<sub>C</sub>(t)$  del circuito de la figura [5.18.](#page-212-0) PSfrag replacements

$$
i(t) = 10 \cos(4t)[\text{A}] \quad \bigcirc \qquad 4\Omega \leq 0.25 \text{F} \quad \frac{\phantom{+}}{\phantom{+}} v_{\text{C}}(t)
$$

Figura 5.18: Régimen permanente fasorial.

2. Encontrar la respuesta de estado estable de la corriente *i*(*t*) del circuito de la figura [5.19](#page-212-1) y las tensiones en cada elemento. PSfrag replacements

<span id="page-212-1"></span>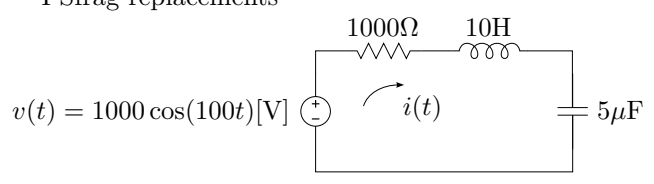

Figura 5.19: Régimen permanente sinusoidal.

3. Encontrar la  $i_T(t)$  del nudo de la figura [5.20,](#page-212-2) construir el diagrama fasorial de corrientes y determinar la diferencia de fase que existe entre cada fasor  $\bar{\mathbf{I}}_1$ ,  $\bar{\mathbf{I}}_2$  e  $\bar{\mathbf{I}}_3$ .

<span id="page-212-2"></span>
$$
i_1(t) \text{ PSHageneq}(\text{see parts})
$$
\n
$$
i_2(t) = 14,14 \cos(\omega t - 75^\circ)
$$
\n
$$
i_3(t) = 14,14 \cos(\omega t - 195^\circ)
$$
\n
$$
\longrightarrow
$$
\n
$$
i_1(t) = 14,14 \cos(\omega t - 195^\circ)
$$

**Figura 5.20:** Sumatoria fasorial de corrientes.

- 4. Para el circuito de la figura [5.21](#page-213-0) se pide
	- *a*) calcular la impedancia total equivalente  $\mathbf{Z}_T$
	- *b*) construir diagrama fasorial completo de tensiones y corrientes
	- *c*) determinar la diferencia de fase entre  $\bar{\mathbf{V}}_{\mathrm{T}}$  y  $\bar{\mathbf{I}}_{\mathrm{T}}$ .
- 5. Un circuito *RC* paralelo como el de la figura [5.22](#page-213-1) tiene una admitancia equivalente  $\mathbf{Y} = \frac{1}{R_1}$  $\frac{1}{R_{\rm P}}+jX_{\rm C_P}$ . Determinar el valor de cada elemento del circuito serie que tenga una impedancia de  $\mathbf{Z} = \frac{1}{\mathbf{Y}}$ .
- 6. En un circuito serie *RC* con  $R = 8\Omega$  y  $C = 30\mu$ F alimentado con un generador de frecuencia variable se desea que la corriente adelante 30◦

<span id="page-213-0"></span>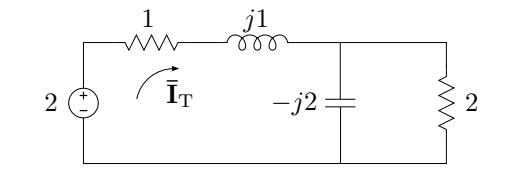

**Figura 5.21:** Impedancia equivalente y diagrama fasorial.

<span id="page-213-1"></span>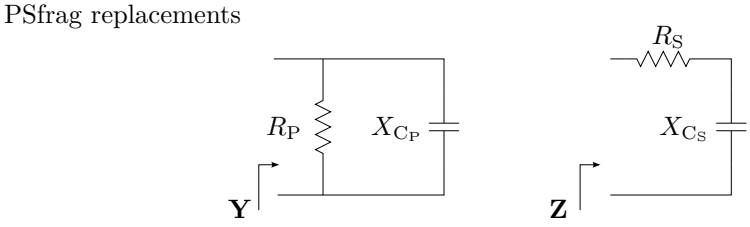

**Figura 5.22:** Circuitos serie-paralelo equivalentes.

a la tensión. Calcular a que frecuencia  $f$  debe oscilar el generador para producir dicho adelanto.

- 7. Dadas las tensiones en los elementos de la figura [5.23,](#page-213-2) aplicando el m´etodo fasorial se pide
	- *a*) calcular la tensión  $v_T(t)$  y corriente  $i_T(t)$ ,
	- *b*) determinar la lectura del voltímetro,
	- *c*) construir el diagrama fasorial completo.

PSfrag replacements

<span id="page-213-2"></span>
$$
v_{\rm T}(t) \underbrace{C}_{\mathbf{Z}_3} \underbrace{I}_{\mathbf{Z}_2} \underbrace{V}_{\mathbf{Z}_2} \underbrace{V}_{\mathbf{Z}_2} \underbrace{V}_{\mathbf{Z}_3} \underbrace{V}_{\mathbf{Z}_3} \underbrace{V}_{\mathbf{Z}_4} \underbrace{V}_{\mathbf{Z}_2} \underbrace{V}_{\mathbf{Z}_2} \underbrace{V}_{\mathbf{Z}_3} \underbrace{V}_{\mathbf{Z}_3} \underbrace{V}_{\mathbf{Z}_4} \underbrace{V}_{\mathbf{Z}_5} \underbrace{V}_{\mathbf{Z}_5} \underbrace{V}_{\mathbf{Z}_6} \underbrace{V}_{\mathbf{Z}_7} \underbrace{V}_{\mathbf{Z}_8} \underbrace{V}_{\mathbf{Z}_8} \underbrace{V}_{\mathbf
$$

Figura 5.23: Régimen permanente senoidal.

- 8. Encontrar la impedancia total equivalente del circuito de la figura [5.24](#page-214-0) y construir el diagrama fasorial de tensiones y corrientes.
- 9. Para el circuito de la figura [5.25](#page-214-1) se pide:
	- *a*) aplicando método fasorial encontrar el fasor de corriente  $\bar{I}_{T}$  y su correspondiente  $i_T(t)$  (utilizar fasores eficaces),

## 5.6. SEÑALES POLIARMÓNICAS  $215$

<span id="page-214-0"></span>PSfrag replacements

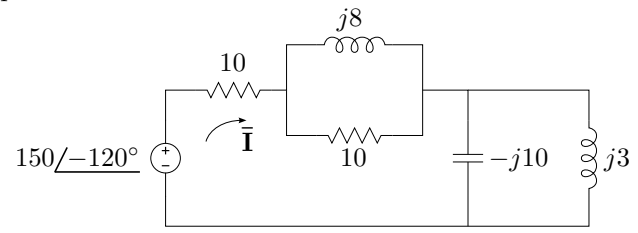

**Figura 5.24:** Impedancia equivalente y diagrama fasorial. PSfrag replacements

- $b)$ trazar diagrama fasorial de tensiones  $(\bar{\mathbf{V}}_{\rm T},\,\bar{\mathbf{V}}_{\rm R_1},\,\bar{\mathbf{V}}_{\rm L},\,\bar{\mathbf{V}}_{\rm R_2}=\bar{\mathbf{V}}_{\rm C})$  $\mathbf{v}$  de corrientes  $(\mathbf{\bar{I}}_{\mathrm{T}}, \mathbf{\bar{I}}_{\mathrm{a}}, \mathbf{\bar{I}}_{\mathrm{b}}),$
- *c*) construir el triángulo de potencias del circuito.

<span id="page-214-1"></span>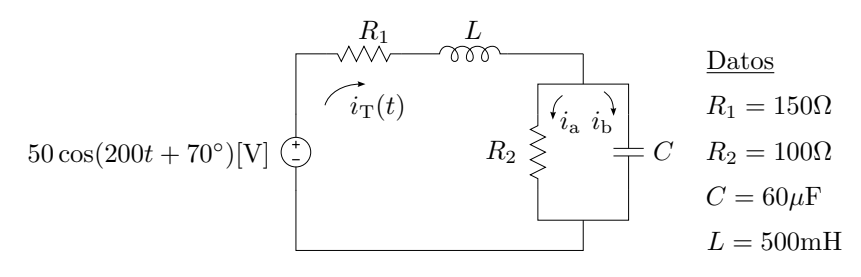

Figura 5.25: Cálculo fasorial de tensiones y corrientes.

 $10.$  Dado el circuito de la figura  $5.26$ se pide aplicar cálculo fasorial para

- *a*) encontrar el fasor de corriente  $\bar{\mathbf{I}}$  y su correspondiente  $i(t)$
- $b)$  calcular la tensión eficaz $V_{\rm AB}$

*c*) hacer el diagrama fasorial considerando una **Z**eq entre los puntos  $\mathrm{P}\mathrm{S}\mathrm{frag}$  replacements

*d*) deducir y calcular la potencia activa *P* entregada por la fuente.

<span id="page-214-2"></span>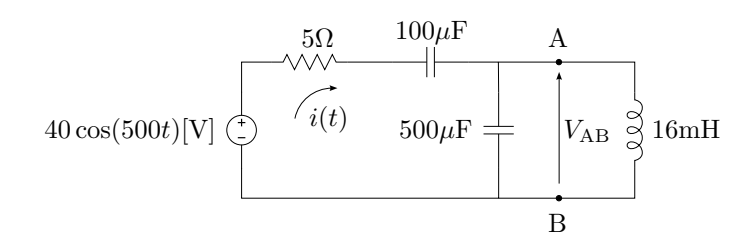

Figura 5.26: Cálculo de potencia y tensión eficaz.

11. Encontrar el valor de capacidad *C* que produce un atraso de corriente de 30° respecto de la tensión aplicada en el circuito de la figura [5.27.](#page-215-0) Hallar el fasor corriente correspondiente a *i*(*t*) y construir el diagrama fasorial de tensiones y corrientes completo.

<span id="page-215-0"></span>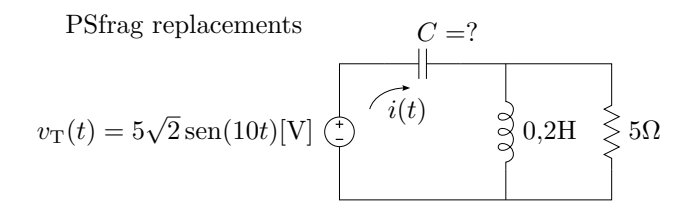

**Figura 5.27:** Hallar el valor de *C*.

- 12. La corriente de régimen que circula por un circuito serie *RLC* excitado por una fuente  $v_{\text{in}}(t)$  está retrasada 30<sup>°</sup> respecto a la tensión aplicada. El valor máximo de la tensión en la bobina es el doble de la correspondiente al capacitor y  $v_L = 10 \text{ sen}(1000t)$ V.
	- $\blacksquare$  Hallar los valores de *L* y *C* sabiendo que *R* = 20Ω.
	- Hallar la corriente del circuito  $i(t)$ , y la fuente de excitación  $v_{\text{in}}(t)$ .
- 13. Dado el diagrama fasorial de la figura [5.28](#page-215-1) se pide determinar:
	- **parámetros del circuito equivalente serie**  $R_s$  **y**  $L_s$
	- $\bullet$  parámetros del circuito equivalente paralelo  $R_\mathrm{p}$  y  $L_\mathrm{p}$

<span id="page-215-1"></span>Para ambos casos la frecuencia es de 50*Hz*.

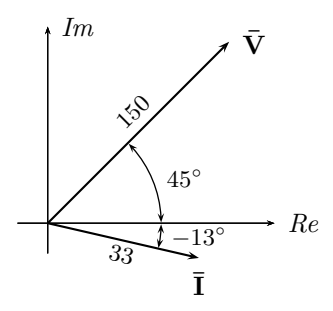

**Figura 5.28:** Diagrama fasorial.

- 14. A un circuito serie  $RLC$  con  $R = 5\Omega$ ,  $L = 0.02$ H y  $C = 80 \mu$ F, se aplica una tensión senoidal de frecuencia variable, determinar los valores de *ω* para los que la corriente
	- *a*) adelanta  $45°$  a la tensión,
	- *b*) está en fase con la tensión y
	- *c*) atrasa  $45°$  a la tensión.
<span id="page-216-0"></span>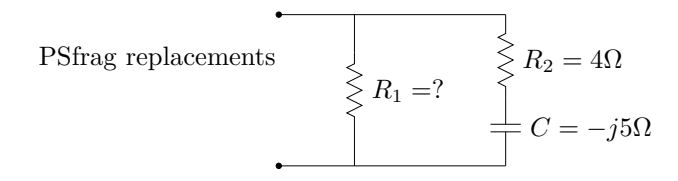

**Figura 5.29:** Factor de potencia.

- 15. Encontrar el valor de *R*<sup>1</sup> en el circuito de la figura [5.29](#page-216-0) para que el factor de potencia sea de 0*,*891 en adelanto.
- <span id="page-216-1"></span> $\mathrm{P} \mathrm{S}$ frag replacements el valor de  $\bar{\mathbf{V}}_1$  del circuito de la figura [5.30](#page-216-1) tal que la corriente por la resistencia sea nula

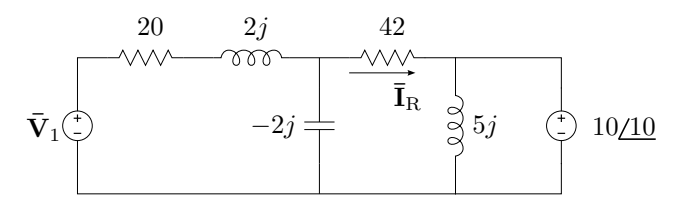

**Figura 5.30:** Calcular  $\bar{\mathbf{V}}_1$  tal que  $\bar{\mathbf{I}}_R = 0$ .

17. Encontrar la tensión  $\bar{V}_{AB}$  e indicarla en el diagrama fasorial de tensiones del circuito de la figura [5.31.](#page-216-2)

<span id="page-216-2"></span>PSfrag replacements

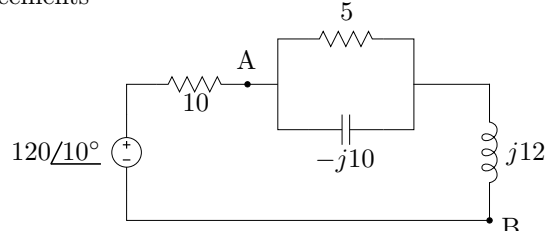

**Figura 5.31:** Tensión  $\bar{V}_{AB}$  en régimen permanente sinusoidal.

- 18. En el circuito de la figura [5.32](#page-217-0) la corriente  $\bar{\mathbf{I}}$  atrasa a la tensión  $\bar{\mathbf{V}}$  un ángulo  $\varphi$ . Bajo esta condición
	- *a*) dibujar el diagrama fasorial completo de tensiones y corrientes,
	- *b*) indicar en el diagrama fasorial de tensiones la tensión  $\bar{V}_{AB}$ .
- 19. Para el circuito de la figura [5.33](#page-217-1) se pide construir el diagrama fasorial completo de tensiones y corrientes para  $C = 1,66$ mF y  $C = 5$ mF.

**¯I**

<span id="page-217-0"></span>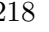

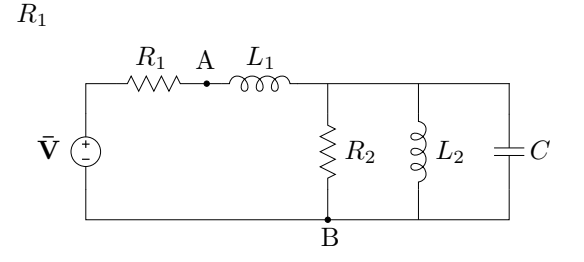

**Figura 5.32:** Diagrama fasorial y tensión  $\bar{V}_{AB}$ .

<span id="page-217-1"></span>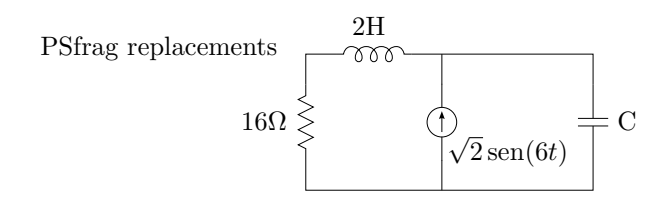

**Figura 5.33:** Circuito *RLC* con fuente de corriente.

- 20. Un sistema capacitivo alimentado con excitación senoidal disipa una potencia  $P = 7200W$  con un factor de potencia  $fp = 0,334$ . Se sabe que los valores de resistencia y capacidad del sistema son *R* = 2Ω y  $C = 470 \mu F$  respectivamente. Se pide
	- *a*) calcular la frecuencia de la fuente de alimentación senoidal,
	- *b*) calcular la tensión eficaz de la fuente, la caída de cada elemento, y la corriente eficaz,
	- *c*) construir el diagrama fasorial de tensiones y corriente, considerando la tensión de alimentación con fase  $0°$ .
- <span id="page-217-2"></span>21. Sobre un circuito  $RLC$  serie se miden las siguientes tensiones  $V_T$  = 220V,  $V_C = 220V$  y  $V_L = 438,2V$ . Sabiendo que la componente resistiva del circuito es de 10Ω, se pide
	- *a*) calcular el cos  $\varphi$ , el fasor de corriente  $\bar{\mathbf{I}}$  y construir el diagrama fasorial de tensiones,
	- *b*) construir el triángulo de potencias,
	- *c*) si se modifica el valor de *C* para que el cos  $\varphi$  sea de 0,95 en atraso ¿cómo se modifica el triángulo de potencias?
- <span id="page-217-3"></span>22. Sean dos impedancias en serie tal que  $\mathbb{Z}_T = 1 + i2\Omega$  (figura [5.34\)](#page-218-0). Sabiendo que las tensiones son  $v_2(t) = 31,6\cos(\omega t + 53^\circ)$  y  $v_\text{T} =$  $20\cos(\omega t - 35^{\circ})$ , se pide
	- *a*) calcular el fasor  $\bar{\mathbf{V}}_1$ ,
- b) deducir que medirá un voltímetro colocado en los bornes de  $\mathbf{Z}_1$ ,  $\mathbf{Z}_2$  y  $\mathbf{Z}_T$ ,
- *c*) construir el diagrama fasorial de tensiones,
- <span id="page-218-0"></span>*d*) construir el triángulo de potencias.

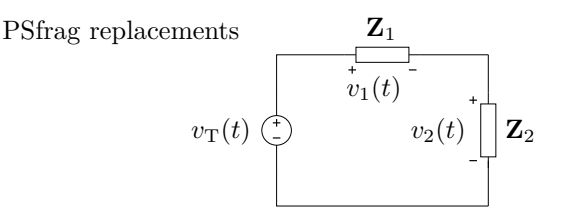

**Figura 5.34:** Impedancias en serie.

- 23. Mediante la conexión de capacitores en paralelo se modifica el f.p. desde 0*,*65 en retraso a 0*,*90 en retraso de una carga de 300W conectada a la distribución domiciliaria (220V-50Hz). Se pide
	- *a*) calcular la capacidad *C* de los capacitores agregados en paralelo,
	- b) construir los triángulos de potencia antes y después de la corrección.
- 24. Se quiere encontrar las constantes *R* y *L* de una bobina real. Para esto se utiliza una resistencia patrón de  $R_P = 10\Omega$ . Al conectar la resistencia patrón en serie con la bobina real y alimentar el circuito se miden las siguientes tensiones:  $V_{\text{Rpatron}} = 20V$  en la resistencia patrón,  $V_{\text{bobina}} = 22.4 \text{V}$  en los bornes de la bobina y  $V_T = 36 \text{V}$  la tensión de alimentación. Si la frecuencia de alimentación es de $f = 50\mathrm{Hz},$ calcular *R* y *L* del inductor real.
- 25. La corriente que circula por un circuito serie  $RLC$  está retrasada  $30°$ con respecto a la tensión aplicada. El valor máximo de la tensión en la bobina es el doble de la corresponiente al capacitor y vale  $v<sub>L</sub>(t)$  = 10 sen(100*t*)[V]. Se pide hallar los valores de *L* y *C* sabiendo que  $R =$ 20Ω.
- 26. Siendo  $\mathbf{Z}_{\text{A}} = 9.6 \div -51.3^{\circ} = 6 j7.5$ ,  $\mathbf{Z}_{\text{B}} = 8.93 \div 26.6^{\circ} = 8 + j4$  y  $\mathbf{Z}_{\rm C} = 6.7/65.3^{\circ} = 2.8 + j6.1$  en el circuito de la figura [5.35,](#page-219-0) se pide:
	- *a*) la corriente total  $\bar{I}$ , y las corriente en las impedancias  $\mathbf{Z}_A$  y  $\mathbf{Z}_B$ ,
	- *b*) la potencia activa en cada impedancia y la potencia activa total con su verificación.
	- *c*) el factor de potencia del circuito,
	- *d*) diagrama fasorial completo.

PSfrag replacements

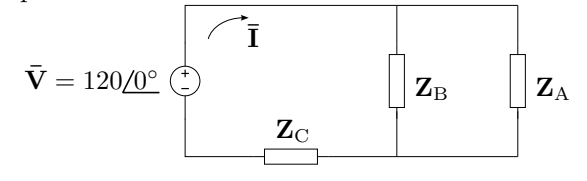

**Figura 5.35:** Calcular corriente y potencia activa de cada elemento.

- 27. Dado el circuito de la figura [5.36](#page-219-1) se pide:
	- *a*) encontrar  $i(t)$ ,
	- $b)$  construir el diagrama fasorial completo de tensiones  $(\bar{\mathbf{V}}_{\text{R}_1},\,\bar{\mathbf{V}}_{\text{C}},\,$  $\bar{\mathbf{V}}_L$ ,  $\bar{\mathbf{V}}_{R_2}$ ,  $\bar{\mathbf{V}}$ ) y corrientes  $(\bar{\mathbf{I}}, \bar{\mathbf{I}}_L, \bar{\mathbf{I}}_{R_2}),$
	- *c*) determinar la diferencia de fase entre  $\bar{\mathbf{V}}$  y  $\bar{\mathbf{I}}$ ,
	- *d*) construir el triángulo de potencias.

<span id="page-219-1"></span>PSfrag replacements

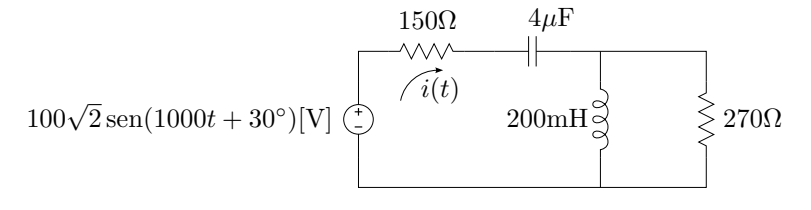

Figura 5.36: Cálculo de potencia en régimen permanente sinusoidal.

- $28.$  El diagrama fasorial de la figura  $5.37$  se obtiene al aplicar una tensión sinusoidal  $v(t) = 15 \cos(10t)$  a un circuito serie, los valores son  $|V_R|$  = 8V,  $|V_L| = 1,03V$  y  $|V_C| = 8V$ . Determinar a partir de éste:
	- el valor de los elementos pasivos que conforman el circuito,
	- el cos  $\varphi$  del sistema,
	- el triángulo de potencias utilizando el método de potencia compleja y comprobando con el cálculo de la potencia en cada elemento.

<span id="page-219-2"></span>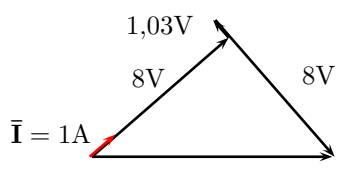

**Figura 5.37:** Diagrama fasorial de tensiones.

<span id="page-219-0"></span>

#### 5.6. SEÑALES POLIARMÓNICAS  $221$

29. Demuestrar que la capacidad en paralelo necesaria para corregir el factor de potencia de un sistema viene dada por

$$
C = \frac{P\left(\tan\varphi_0 - \tan\varphi_f\right)}{V^2\omega} \tag{5.156}
$$

con  $P$  la potencia activa y  $V$  la tensión de alimentación del sistema, y  $\cos\varphi_0$  y  $\cos\varphi_f$  los factores de potencia inicial y final respectivamente.

- 30. En el circuito de la figura [5.38](#page-220-0) se dan valores arbitrarios a *R* y *jX*L. Se pide:
	- *a*) demostrar anal´ıticamente que para cualquier par de valores de *R* y *jX*<sup>L</sup> el valor eficaz de la diferencia de potencial *V*AB es siempre 50V,
	- *b*) construir el diagrama fasorial de tensiones y corrientes para un par cualquiera de valores de *R* y *jX*L,
	- *c*) señalar en el diagrama fasorial el fasor  $\bar{V}_{AB}$ .

<span id="page-220-0"></span>PSfrag replacements

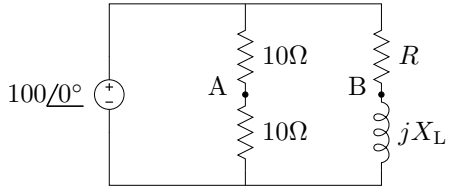

**Figura 5.38:** Tensión  $\bar{V}_{AB}$  de valor eficaz constante.

- 31. Para el circuito de la figura [5.39](#page-220-1) se pide:
	- *a*) calcular la tensión  $\bar{V}_{AB}$ ,
	- *b*) construir el diagrama fasorial completo (tensiones y corrientes),

 $\mathrm{PStrag}$  r<del>eplacements</del>el diagrama fasorial la tensión  $\bar{\mathbf{V}}_\mathrm{AB},$ 

- *d*) construir el triángulo de potencias,
- <span id="page-220-1"></span>*e*) calcular la potencia en los elementos resistivos.

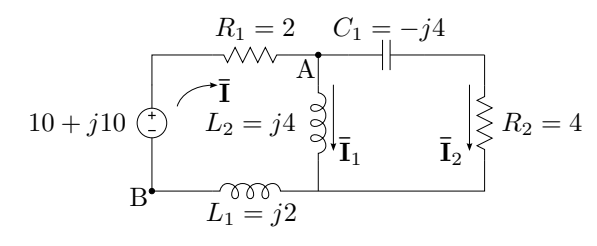

**Figura 5.39:** Calcular  $\bar{V}_{AB}$ .

- $32.$  El circuito de la figura  $5.40$  es el equivalente de un motor asíncrono en régimen permanente nominal. Z<sub>e</sub> y Z<sub>r</sub> representan respectivamente las impedancias del estator y rotor. La resistencia *R*<sup>c</sup> representa las pérdidas en el hierro y  $X_{\text{M}}$  la reactancia de magnetización. En estas condiciones de funcionamiento el motor consume una potencia de 25KW con un  $\cos \varphi = 0.77$ . Se pide:
	- *a*) calcular los valores de  $R_c$  y  $X_M$ ,
	- b) determinar la potencia de pérdida en el hierro (potencia en  $R_c$ ),
	- *c*) calcular la potencia reactiva necesaria para llevar el f.p. a 0*,*9 en atraso.

<span id="page-221-0"></span>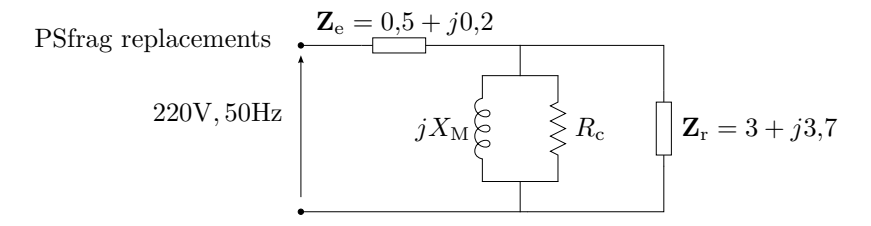

**Figura 5.40:** Potencia y factor de potencia.

- 33. Una carga inductiva de 22KVA y  $fp = 0.8$  conectada a la línea de distribución domiciliaria se corrige con un capacitor real como se muestra en la figura [5.41.](#page-221-1) Luego de la corrección el factor de potencia pasa a valer 0,9 en atraso y la potencia aparente 20KVA, además el valor eficaz de la corriente total disminuye de 33A a 30A. Para estas condiciones se pide:
	- *a*) construir el triángulo de potencias de cada rama y del circuito,
	- *b*) calcular los valores de  $R_c$  y  $X_c$  de la corrección,

<span id="page-221-1"></span>*c*) construir el diagrama fasorial de corrientes, considerando como PSfrag r**epfacemeia**tsuna tensión genérica  $V/\underline{0}^{\circ}$ .

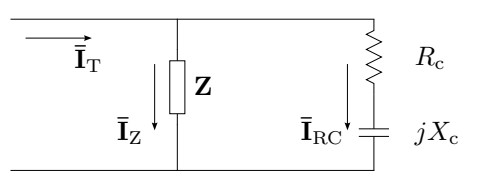

**Figura 5.41:** Potencia y factor de potencia.

# **Soluciones**

## **Ejercicio** [1](#page-212-0) **Solución**

El fasor de tensión es

$$
\bar{\mathbf{V}}_{\rm C} = \frac{10}{\sqrt{2}(\frac{1}{4} + j)}\tag{5.157}
$$

$$
\bar{V}_{C} = 6,86 \boxed{-75,96^{\circ}} V \tag{5.158}
$$

y la respuesta en el dominio del tiempo

$$
v_{\rm C}(t) = 9.7 \cos(4t - 75.96^{\circ})[V] \tag{5.159}
$$

# **Ejercicio** [2](#page-212-1) **Solución**

El fasor de corriente es

$$
\overline{\mathbf{I}} = \frac{1000}{\sqrt{2} \left( 1 + j100 \cdot 0.01 + \frac{1}{j100 \cdot 5 \times 10^{-6}} \right)} \tag{5.160}
$$

$$
\bar{\mathbf{I}} = 353 \times 10^{-3} \underline{\angle 89.97^{\circ}} \text{A}
$$
 (5.161)

y la respuesta en el dominio del tiempo

$$
i(t) = 0.5\cos(\omega t + 89.97^{\circ})[A]
$$
 (5.162)

#### **Ejercicio** [3](#page-212-2) Resolución Numérica

Los fasores de corriente de cada rama son

$$
\overline{\mathbf{I}}_1 = 10/45^{\circ} \text{A} \tag{5.163}
$$

$$
\overline{\mathbf{I}}_2 = 10 \angle -75^{\circ} \text{A} \tag{5.164}
$$

$$
\bar{\mathbf{I}}_3 = 10 \underline{\mathbf{I}} - 195^\circ \text{A}.\tag{5.165}
$$

según LKC, en el nudo la suma será

$$
\overline{\mathbf{I}}_{\mathrm{T}} - \overline{\mathbf{I}}_{1} - \overline{\mathbf{I}}_{2} - \overline{\mathbf{I}}_{3} = 0\mathrm{A}
$$
 (5.166)

$$
\bar{I}_{T} = 10 \underline{145^{\circ}} + 10 \underline{175^{\circ}} + 10 \underline{195^{\circ}} A. \qquad (5.167)
$$

Para sumar estos fasores, los escribimos en su forma binomial

$$
\overline{\mathbf{I}}_{\rm T} = (7,0711 + j7,0711) + (2,5882 - j9,6593) + (-9,6593 + j2,5882)
$$
\n
$$
(5.168)
$$
\n
$$
\overline{\mathbf{I}}_{\rm T} = 0
$$
\n
$$
(5.169)
$$

El resultado obtenido es lógico, pués si se observan estas corrientes tienen todas la misma amplitud y están defasadas 120° entre sí. Es decir que se trata de tres fasores simétricos que se anulan mutuamente (véase el diagrama fasorial de la figura  $5.42$ ). Este tipo de corrientes se obtiene por ejemplo al excitar un sistema trifásico de cargas equilibradas con una señal *simétrica*.

<span id="page-223-0"></span>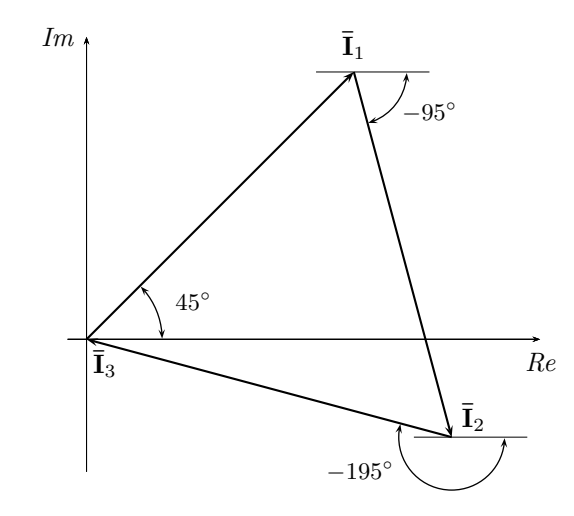

**Figura 5.42:** Diagrama fasorial de corrientes del ejercicio [3.](#page-212-2)

#### **Ejercicio [6](#page-212-3) Solución**

$$
f = 1148,6 \text{Hz} \tag{5.170}
$$

#### **Ejercicio** [8](#page-214-0) **Solución** numérica

La impedancia equivalente es

$$
\mathbf{Z}_{\text{eq}} = 13.9 + j9.16\Omega, \tag{5.171}
$$

y la la corriente **¯I**

$$
\bar{\mathbf{I}} = -8.05 - j4.03 \text{A}
$$
 (5.172)

Para construir el diagrama fasorial de la figura [5.43a](#page-225-0) se calculan las tensiones en los elementos

$$
\bar{\mathbf{V}}_{\text{R}_{10}} = -80,54 - j40,35\text{V} \tag{5.173}
$$

$$
\bar{\mathbf{V}}_{\text{PRL}} = -11,75 - j55,04V \tag{5.174}
$$

$$
\bar{\mathbf{V}}_{\text{PRC}} = 17,29 - j34,52V. \tag{5.175}
$$

## $5.6.$  SEÑALES POLIARMÓNICAS  $225$

Las corriente en el paralelo *RL* son

$$
\bar{I}_{RL_R} = -1.17 - j5.5A \tag{5.176}
$$

$$
\bar{I}_{RL_{L}} = 6,88 + j1,47A, \qquad (5.177)
$$

las del paralelo *LC*

$$
\bar{I}_{\text{LC}_{\text{L}}} = -11.5 - j5.76 \text{A} \tag{5.178}
$$

$$
\bar{I}_{\text{LCC}} = 3,45 + j1,73\text{A},\tag{5.179}
$$

el diagrama fasorial de las corrientes se muestra en la figura [5.43b.](#page-225-1)

#### **Ejercicio [9](#page-214-1) Planteo**

Para encontrar la corriente  $\bar{I}_T$  buscamos primero la impedancia total equivalente del circuito.

$$
\mathbf{Z}_{\mathrm{T}} = R_1 + j\omega L + \left(\frac{1}{\frac{1}{R_2} + j\omega C}\right) = R_1 + j\omega L + \left(\frac{R_2 \frac{1}{j\omega C}}{R_2 + \frac{1}{j\omega C}}\right)
$$
(5.180)

entonces el fasor corriente será

$$
\overline{\mathbf{I}}_{\mathrm{T}} = \frac{\overline{\mathbf{V}}_{\mathrm{T}}}{\mathbf{Z}_{\mathrm{T}}}.
$$
\n(5.181)

Con la corriente  ${\bf \bar I}_{\rm T}$  se pueden obtener cada una de las caídas de tensión en los elementos

$$
\bar{\mathbf{V}}_{\text{R}_1} = R_1 \bar{\mathbf{I}}_{\text{T}} \tag{5.182}
$$

$$
\bar{\mathbf{V}}_{\rm L} = j\omega L \bar{\mathbf{I}}_{\rm T} \tag{5.183}
$$

$$
\bar{\mathbf{V}}_{\text{parallelo}} = \bar{\mathbf{V}}_{\text{R}_2} = \bar{\mathbf{V}}_{\text{C}} = \left(\frac{R_2 \frac{1}{j\omega C}}{R_2 + \frac{1}{j\omega C}}\right) \bar{\mathbf{I}}_{\text{T}}.
$$
\n(5.184)

Con la tensión del paralelo se obtienen las corrientes de las ramas a y b

$$
\bar{\mathbf{I}}_{\text{a}} = \frac{\bar{\mathbf{V}}_{\text{parallel}}}{R_2} \tag{5.185}
$$

$$
\bar{\mathbf{I}}_{\mathrm{b}} = \frac{\bar{\mathbf{V}}_{\mathrm{parallel}}}{\frac{1}{j\omega C}}.\tag{5.186}
$$

Las potencias activa, reactiva y aparente serán

$$
P = |\bar{\mathbf{V}}_{\mathrm{T}}| \cdot |\bar{\mathbf{I}}_{\mathrm{T}}| \cdot \cos(\varphi) \tag{5.187}
$$

$$
Q = |\bar{\mathbf{V}}_{\mathrm{T}}| \cdot |\bar{\mathbf{I}}_{\mathrm{T}}| \cdot \mathrm{sen}(\varphi) \tag{5.188}
$$

$$
S = |\bar{\mathbf{V}}_{\mathrm{T}}| \cdot |\bar{\mathbf{I}}_{\mathrm{T}}|,\tag{5.189}
$$

siendo  $\varphi$ , el ángulo de desfasaje entre la tensión y la corriente, igual al argumento de la impedancia total equivalente  $\mathbf{Z}_T$ .

<span id="page-225-0"></span>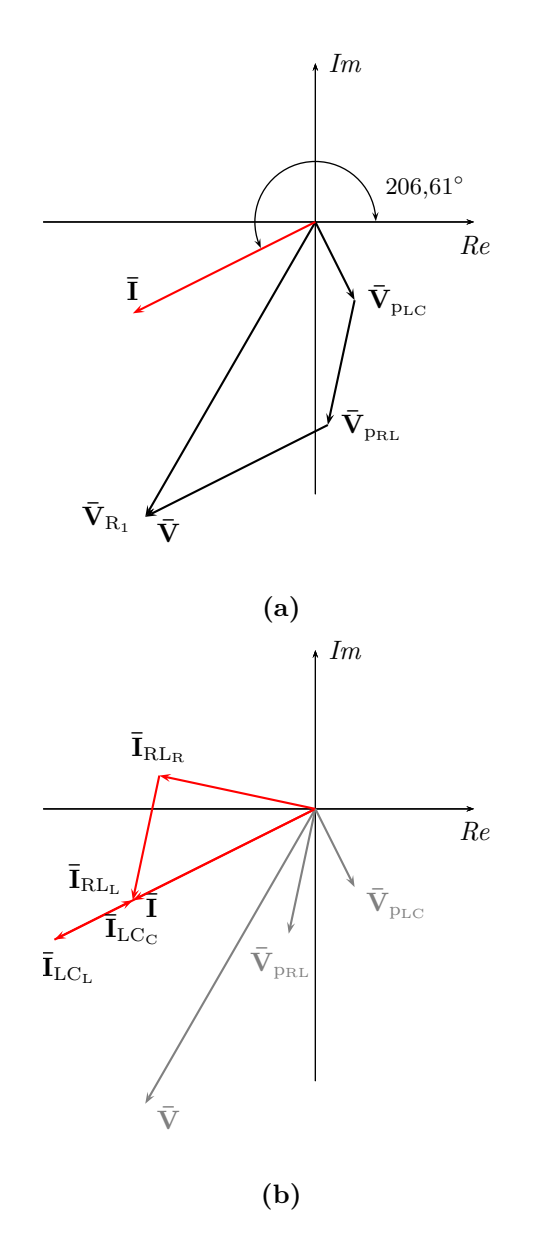

<span id="page-225-1"></span>**Figura 5.43:** Diagrama fasorial de tensiones [\(a\),](#page-225-0) y corrientes [\(b\)](#page-225-1) del ejercicio [8.](#page-214-0)

## **Resolución numérica**

 $\mathop{\hbox{\rm El}}$  fasor eficaz de tensión correspondiente a la fuente de alimentación es

$$
\bar{\mathbf{V}}_{\mathrm{T}} = \frac{50}{\sqrt{2}} \underline{\angle 70^{\circ}} = 35,36 \underline{\angle 70^{\circ}} \text{V}
$$
 (5.190)

# $5.6. \quad SE\tilde{N}ALES~POLIARM\'ONICAS~~227\\$

y, con  $\omega = 200 \frac{rad}{s}$ , la impedancia total equivalente

$$
\mathbf{Z}_{\rm T} = 150 + j200 \cdot 500 \times 10^{-3} + \left(\frac{1}{\frac{1}{100} + j200 \cdot 60 \times 10^{-6}}\right) (5.191)
$$

$$
\mathbf{Z}_{\mathrm{T}} = 150 + j100 + (40,98 - j49,18) \tag{5.192}
$$

$$
\mathbf{Z}_{\mathrm{T}} = 190,98 + j50,82 = 197,63 \underline{\text{/} 14,9^{\circ} \Omega} \tag{5.193}
$$

entonces el fasor corriente es

$$
\overline{\mathbf{I}}_{\rm T} = \frac{35,36/70^{\circ}}{197,63/14,9^{\circ}} = 0,17892/55,1^{\circ} \text{A}
$$
 (5.194)

<span id="page-226-0"></span>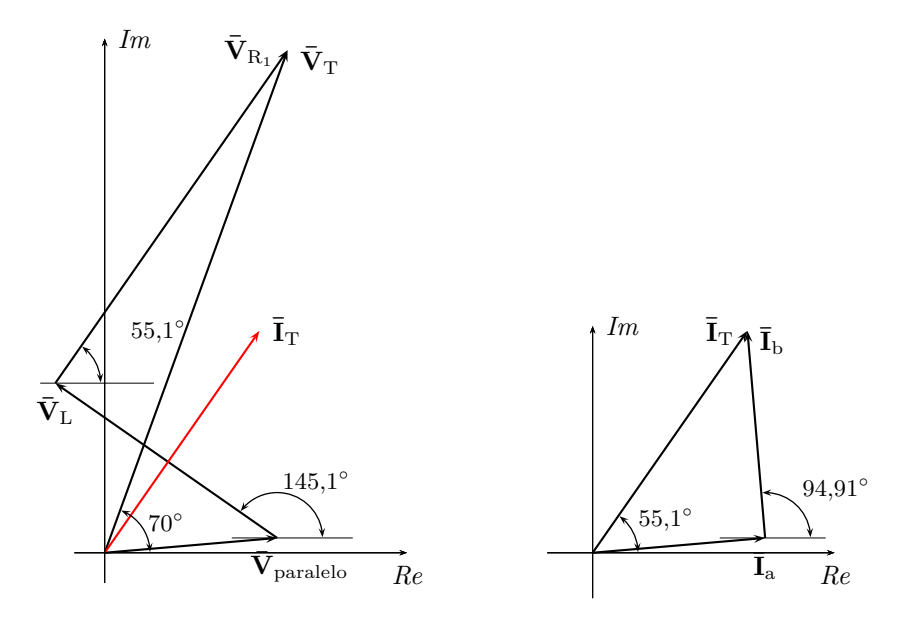

**(a)** Diagrama fasorial de tensiones

<span id="page-226-1"></span>**(b)** Diagrama fasorial de corrientes

**Figura 5.44:** Diagrama fasorial de tensiones [\(a\)](#page-226-0) y corrientes [\(b\)](#page-226-1) del ejercicio [9.](#page-214-1)

Las tensiones en *R*1, en *L* y en el paralelo son

$$
\bar{\mathbf{V}}_{\text{R}_1} = 150 \cdot 0,17892 \underline{\text{/}55,1^{\circ}} = 26,84 \underline{\text{/}55,1^{\circ}} \text{V}
$$
\n(5.195)

$$
\bar{\mathbf{V}}_{\rm L} = 100 \underline{\angle 90^{\circ}} \cdot 0,17892 \underline{\angle 55,1^{\circ}} = 17,89 \underline{\angle 145,1^{\circ}} \text{V}
$$
\n(5.196)

$$
\bar{V}_{\text{parallelo}} = 64,02 \angle -50,19^{\circ} \cdot 0,17892 \angle 55,1^{\circ} = 11,45 \angle 4,91^{\circ} \text{V}, \quad (5.197)
$$

y finalmente las corrientes en las ramas a y b

$$
\overline{\mathbf{I}}_{a} = \frac{11,45/4,91^{\circ}}{100} = 0,1145/4,91^{\circ}A \tag{5.198}
$$

$$
\bar{\mathbf{I}}_{\rm b} = \frac{11,45/4,91^{\circ}}{83,33/-90^{\circ}} = 0,1375/94,91^{\circ} \text{A}.
$$
 (5.199)

En las figuras [5.44a](#page-226-0) y [5.44b](#page-226-1) se trazan los diagramas fasoriales de tensión y corriente respectivamente.

Las potencias del circuito son

$$
P = 35,36 \cdot 0,17892 \cdot \cos(70^\circ - 55,1^\circ) = 6,1139W \tag{5.200}
$$

$$
Q = 35,36 \cdot 0,17892 \cdot \text{sen}(70^{\circ} - 55,1^{\circ}) = 1,6268 \text{VAR} \tag{5.201}
$$

$$
S = 35,36 \cdot 0,17892 = 6,33 \text{VA.}
$$
 (5.202)

<span id="page-227-0"></span>El triángulo de potencias correspondiente se muestra en la figura [5.45.](#page-227-0)

$$
P = 6,1139W
$$
  

$$
S = 6,33VA
$$
  

$$
Q = 1,6268VAR
$$

Figura 5.45: Triángulo de potencias del problema [9.](#page-214-1)

#### **Ejercicio** [12](#page-215-0) **Solución** numérica

Los valores de los elementos *L* y *C* del circuito serie son

$$
L = 20,94\text{mH}
$$
\n
$$
(5.203)
$$

$$
C = 95,493 \mu \tag{5.204}
$$

La corriente

$$
i(t) = 447,46 \operatorname{sen}(1000t - 90^{\circ}) \operatorname{mA}
$$
 (5.205)

y la tensión de excitación

$$
v_{\rm in}(t) = 10{,}77 \,\text{sen}(1000t - 62{,}36^{\circ})\text{V}.
$$
 (5.206)

**Ejercicio** [13](#page-215-1) **Solución** 

$$
R_{\rm s} = 2,41\Omega, \quad L_{\rm s} = 12,27\text{mH}
$$
 (5.207)

$$
R_{\rm p} = 8,58\Omega, \quad L_{\rm p} = 17,06\,\text{mH} \tag{5.208}
$$

**Ejercicio** [15](#page-216-0) Solución

$$
R_1 = 7{,}05\Omega \tag{5.209}
$$

#### **Ejercicio [20](#page-217-2) Planteo**

A partir del  $fp$  del circuito se calcula el argumento  $\varphi$  de la impedancia  $\mathbf{Z}_\text{T}$  del circuito, y de esta la reactancia capacitiva $X_\text{C}$ 

$$
\varphi = \cos^{-1}(fp) \tag{5.210}
$$

$$
\frac{X_{\rm C}}{R} = \tan(\varphi) \Rightarrow X_{\rm C} = R \tan(\varphi). \tag{5.211}
$$

La frecuencia angular  $\omega$  se obtiene de la relación entre  $X_C$  y  $C$ , y de aquí la frecuencia  $f$ 

$$
X_{\rm C} = \frac{1}{\omega C} = \frac{1}{2\pi fC} \Rightarrow f = \frac{1}{2\pi X_{\rm C}C}.
$$
 (5.212)

El valor eficaz de la corriente y la resistencia determinan la potencia activa

$$
P = I_{\text{ef}}^2 R,\tag{5.213}
$$

por lo tanto

$$
I_{\rm ef} = \sqrt{\frac{P}{R}}.\tag{5.214}
$$

El módulo del fasor tensión total aplicado  $V_{\text{ef}}$  puede calcularse a partir de los módulos de los fasores de tensión del capacitor y la resistencia

$$
V_{\rm ef} = \sqrt{V_{\rm R}^2 + V_{\rm C}^2} = \sqrt{(R I_{\rm ef})^2 + (X_{\rm C} I_{\rm ef})^2}.
$$
 (5.215)

Para construir el diagrama fasorial se deben calcular los fasores de tensión y corriente total, el fasor  $\bar{\mathbf{V}}_{\text{T}}$  será

$$
\bar{\mathbf{V}}_{\mathrm{T}} = V_{\mathrm{ef}} / \underline{0^{\circ}},\tag{5.216}
$$

y el de corriente

$$
\bar{\mathbf{I}}_{\mathrm{T}} = I_{\mathrm{ef}} \underline{\ }{-\varphi}.\tag{5.217}
$$

Las tensiones en los elementos serán

$$
\bar{\mathbf{V}}_{\mathrm{R}} = R\bar{\mathbf{I}}_{\mathrm{T}},\tag{5.218}
$$

$$
\bar{\mathbf{V}}_{\rm C} = -jX_{\rm C}\bar{\mathbf{I}}_{\rm T}.\tag{5.219}
$$

#### **Resolución numérica**

Reemplazando los valores de resistencia, capacidad y factor de potencia según los datos

$$
\varphi = \cos^{-1}(0,334) = -70.5^{\circ} \tag{5.220}
$$

$$
X_{\rm C} = 2 \tan(-70.5^{\circ}) = 5.64 \Omega. \tag{5.221}
$$

Obsérvese que de los dos valores de ángulo que se obtienen del cálculo del cos<sup>−1</sup> (uno positivo y otro negativo) se toma el ángulo negativo por tratarse de una impedancia capacitiva.

La frecuencia *f* es

$$
f = \frac{1}{2\pi \cdot 5,64 \cdot 470 \times 10^{-6}} = 60 \text{Hz},\tag{5.222}
$$

la corriente eficaz

$$
I_{\rm ef} = \sqrt{\frac{7200}{2}} = 60 \text{A},\tag{5.223}
$$

y la tensión eficaz

$$
V_{\text{ef}} = \sqrt{(2 \cdot 60)^2 + (5,64 \cdot 60)^2} = 359,26 \text{V}.
$$
 (5.224)

Por último se calculan los fasores para construir el diagrama fasorial de la figura [5.46](#page-230-0)

$$
\overline{\mathbf{I}}_{\mathrm{T}} = 60/70.5^{\circ} \mathrm{A},\tag{5.225}
$$

$$
\bar{\mathbf{V}}_{\mathrm{T}} = 359,26\underline{\angle 0^{\circ}}\mathrm{V},\tag{5.226}
$$

$$
\bar{\mathbf{V}}_{\rm R} = 2 \cdot 60 / 70, 5^{\circ} = 120 / 70, 5^{\circ} \text{V},\tag{5.227}
$$

$$
\bar{V}_{C} = -j5,64 \cdot 60 \underline{70,5^{\circ}} = 338,4 \underline{\underline{/-19,5^{\circ}}}V. \tag{5.228}
$$

#### **Ejercicio [21](#page-217-3) Planteo**

**a**. La solución se obtiene de aplicar la LKV al circuito serie

<span id="page-229-0"></span>
$$
\overline{\mathbf{V}}_{\mathrm{T}} = \overline{\mathbf{V}}_{\mathrm{R}} + \overline{\mathbf{V}}_{\mathrm{L}} + \overline{\mathbf{V}}_{\mathrm{C}},\tag{5.229}
$$

pero como se tienen sólo los módulos de las caídas de tensión como dato, entonces se debe resolver trigonométricamente. Como se sabe que las caídas en los elementos reactivos están desfasadas 180° entre sí, se puede encontrar el módulo de la caída de tensión

<span id="page-230-0"></span>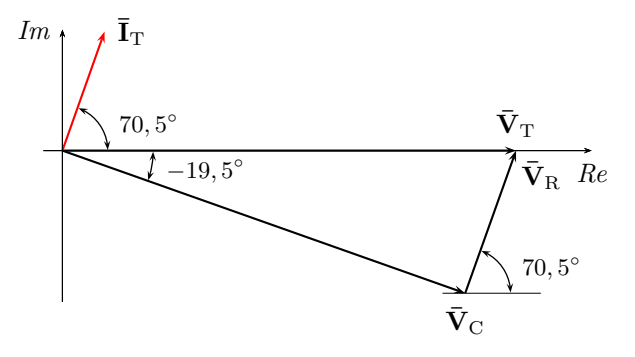

**Figura 5.46:** Diagrama fasorial de tensiones del ejercicio [20.](#page-217-2)

en ambos elementos simplemente por diferencia de sus módulos. Si llamamos a esta tensión  $\bar{\mathbf{V}}_{\mathbf{X}}$ , su módulo será

$$
V_{\rm X} = V_{\rm L} - V_{\rm C}.\tag{5.230}
$$

Además, se sabe que esta tensión en los elementos reactivos tiene una diferencia de fase de 90° respecto de la caída de tensión resistiva, y con la tensión total aplicada se forma un triángulo rectángulo. Teniendo entonces los módulos de la tensión total y de la tensión en los elementos reactivos, se obtiene el ángulo  $\varphi$ 

$$
\varphi = \text{sen}^{-1}\left(\frac{V_{\text{X}}}{V_{\text{T}}}\right) = \text{sen}^{-1}\left(\frac{V_{\text{L}} - V_{\text{C}}}{V_{\text{T}}}\right). \tag{5.231}
$$

Como no se conoce ningun ángulo de fase de los fasores de tensión, se puede considerar que la caída de tensión resistiva tiene una fase cero, por lo que también tendrá fase nula la corriente total, lo que facilita mucho el cálculo. Entonces, si  $\mathbf{V}_R$  tiene fase cero,  $\bar{\mathbf{V}}_\text{L}$  como  $\bar{\mathbf{V}}_\text{C}$  tendrán fase $90^\circ$ y $-90^\circ$  respectivamente, y el fasor  $V_T$  se obtiene con la  $(5.229)$ 

$$
\bar{\mathbf{V}}_{\mathrm{R}} = V_{\mathrm{R}} / \underline{0^{\circ}} \tag{5.232}
$$

$$
\bar{\mathbf{V}}_{\mathrm{L}} = V_{\mathrm{L}} / 90^{\circ} \tag{5.233}
$$

$$
\overline{\mathbf{V}}_{\mathbf{C}} = V_{\mathbf{C}} \angle -90^{\circ}.
$$
\n(5.234)

La corriente total se obtiene de la caída de tensión en la resistencia

$$
\bar{\mathbf{I}}_{\mathrm{T}} = \frac{\bar{\mathbf{V}}_{\mathrm{R}}}{R}.\tag{5.235}
$$

**b**. Para construir el triángulo de potencias se calcula la potencia compleja **S**

$$
\mathbf{S} = \bar{\mathbf{V}}_{\mathrm{T}} \bar{\mathbf{I}}_{\mathrm{T}}^{*},\tag{5.236}
$$

de donde

$$
P = Re\{\mathbf{S}\}\tag{5.237}
$$

$$
Q = Im{\{\bf S\}}\tag{5.238}
$$

$$
S = |\mathbf{S}|.\tag{5.239}
$$

**c**. Considerando nuevamente a la tensión en la resistencia con fase cero, según el nuevo factor de potencia la tensión aplicada será

$$
\bar{\mathbf{V}}_{T2} = V_{T}/\varphi, \tag{5.240}
$$

y la tensión en la resistencia

$$
\bar{\mathbf{V}}_{R2} = V_{\mathrm{T}} \cos(\varphi), \tag{5.241}
$$

por ende el fasor corriente

$$
\overline{\mathbf{I}}_{\text{T2}} = \frac{V_{\text{R}}}{R} \underline{\mathcal{N}}^{\text{o}}.
$$
\n(5.242)

Finalmente la nueva potencia compleja y las potencias activas, reactivas y aparente se obtienen de

$$
\mathbf{S}_2 = \bar{\mathbf{V}}_{T2} \bar{\mathbf{I}}_{T2}^* \tag{5.243}
$$

$$
P_2 = Re\{\mathbf{S}\}\tag{5.244}
$$

$$
Q_2 = Im\{\mathbf{S}\}\tag{5.245}
$$

$$
S_2 = |\mathbf{S_2}|.\t(5.246)
$$

#### **Resolución numérica**

El siguiente código de Octave permite obtener la resolución numérica de este problema. Para obtenerlo copiar el código en un archivo resolv.m y ejecutar en una terminal \$ octave resolv.m.

```
% Declaracion de constantes conocidas
R = 10;mod V T = 220;
mod V L = 438.2;
mod_V_C = 220;cos\_\text{phi2} = 0.95% Cálculo de phi en radianes.
phi = asin( (mod_V_L - mod_V_C) / mod_V_T);% Cálculo del módulo V_R. Se deja sin ; para que
```

```
% se muestre el valor por pantalla
mod_V_R = mod_V_T * cos(hi)% Se calculan V_R, V_L, V_C y V_T, considerando a V_R con fase cero
V_R = mod_V_RV_L = mod_V_L * iV_C = mod_V_C * (-i)V_T = mod_V_R + (mod_V_L - mod_V_C) * i% Muestra de V_{T} en forma polar
% módulo
abs(V_T)
% y argumento
arg( V_T ) * 180/pi
% Cálculo de la corriente
I T = V R / R
% en forma polar, módulo
abs(I_T)
% y argumento
arg( I_T ) * 180/pi
% Cálculo de la potencia compleja S
S_compleja = V_T * conj(L_T)P = real( S_compleja )
Q = imag( S_compleja )
S = abs ( S_{complegia } )% el factor de potencia
cos_\phihi = P / S
% Cálculo del nuevo phi2
phi2 = acos( cos_phi2 )
% Nueva caída de tensión en R, considerando su fase cero
V_R2 = mod V T * cos_phi2% Nueva corriente
I_T2 = V_R2 / R% Nueva tensión V_T2
V_{-}{T}2 = mod_V_T * ( cos( phi2 ) + sin( phi2 ) * i )
% Muestra de V_T2 en forma polar
% módulo
```

```
abs( V_T2 )
% y argumento
arg( V_T2 ) * 180/pi
% Nueva potencia compleja, y potencias activa, reactiva y aparente
S_compleja2 = V_T2 * conj( I_T2 )P2 = real( S_compleja2 )
Q2 = imag( S_compleja2 )
S2 = abs ( S_compleja2 )
```
#### Ejercicio [22](#page-218-0) Planteo y resolución numérica

La suma de las tensiones a lo largo de la malla es

$$
v_{\rm T}(t) = v_1(t) + v_2(t) \tag{5.247}
$$

$$
\overline{\mathbf{V}}_{\mathrm{T}} = \overline{\mathbf{V}}_1 + \overline{\mathbf{V}}_2 \tag{5.248}
$$

de donde

$$
\begin{aligned}\n\bar{\mathbf{V}}_1 &= \bar{\mathbf{V}}_T - \bar{\mathbf{V}}_2 \tag{5.249} \\
\bar{\mathbf{V}}_1 &= (11,5846 - j8,1116) - (6,3836 + j21,4133) = 5,2010 - j29,5249\n\end{aligned}
$$
\n
$$
\begin{aligned}\n\bar{\mathbf{V}}_1 &= 29,98 \underline{\div 80,01^\circ} \text{V.} \tag{5.251}\n\end{aligned}
$$

Las tensiones medidas por un voltímetro a bornes de cada impedancia serán los módulos de los fasores eficaces

$$
V_1 = 29,98\,\text{V} \tag{5.252}
$$

$$
V_2 = 22,35V \t\t(5.253)
$$

$$
V_{\rm T} = 14,14V. \tag{5.254}
$$

Con los fasores obtenidos se construye el diagrama fasorial de la figura [5.47.](#page-234-0)

Para construir el triángulo de potencias se puede calcular la corriente total

$$
\overline{\mathbf{I}}_{\mathrm{T}} = \frac{\overline{\mathbf{V}}_{\mathrm{T}}}{\mathbf{Z}_{\mathrm{T}}} \tag{5.255}
$$

$$
\bar{I}_{T} = \frac{11,5846 - j8,1116}{1 + j2} = -0,92773 - j6,25614A
$$
 (5.256)

$$
\bar{\mathbf{I}}_{\rm T} = 6,32 \angle -98,43^{\circ}[\text{A}] \tag{5.257}
$$

<span id="page-234-0"></span>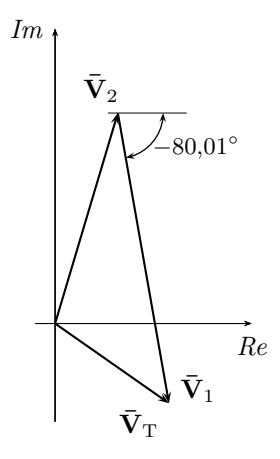

**Figura 5.47:** Diagrama fasorial de tensiones del ejercicio [22.](#page-218-0)

de donde

$$
\mathbf{S} = \bar{\mathbf{V}}_{\mathrm{T}} \bar{\mathbf{I}}_{\mathrm{T}}^* \tag{5.258}
$$

$$
\mathbf{S} = (11,5846 - j8,1116) \cdot (-0,92773 + j6,25614) \tag{5.259}
$$

$$
S = 40 + j80,\t(5.260)
$$

es decir, la potencia activa *P* = 40W, la potencia reactiva *Q* = 80VAR y la potencia aparente *S* = 89*,*44VA. El factor de potencia del sistema es

$$
\cos \varphi = \frac{P}{S} = 0,4471\tag{5.261}
$$

en retraso.

En la figura  $5.48$  se construye el triángulo de las potencias correspondiente.

#### **Ejercicio** [31](#page-220-1) **Solución** numérica

La tensión  $\bar{V}_{AB}$  es

$$
\bar{\mathbf{V}}_{AB} = 12,02/56,31^{\circ}\text{V}.\tag{5.262}
$$

En la figura [5.49a](#page-236-0) se muestra el diagrama fasorial completo de tensiones y corrientes, y se indica la tensión  $\bar{V}_{AB}$ . El circuito es de caracter inductivo por lo tanto la corriente **Ī** atrasa a la tensión aplicada **V**.

En la figura [5.49b](#page-236-1) se muestra un detalle de las tensiones en los elementos que forman el paralelo. En este diagrama puede verse como la tensión  $\bar{V}_{L_2}$  adelanta 90° a la corriente  $\bar{I}_1$ , de modo que  $\bar{V}_{L_2} = \bar{V}_{\text{parallelo}}$ ,

<span id="page-235-0"></span>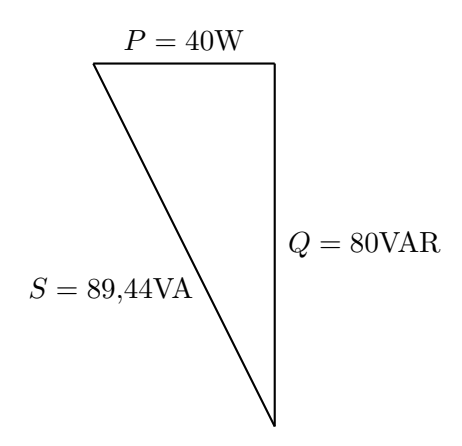

Figura 5.48: Triángulo de potencias del ejercicio [22.](#page-218-0)

y que en la rama  $RC$  la tensión en la resistencia  $R_2$  está en fase con la corriente  $\bar{\mathbf{I}}_2$  mientras que la tensión en  $C_1$  atrasa  $90^\circ$  respecto de la misma corriente  $\bar{I}_2$ . En esta última rama se ve también que  $\bar{\mathbf{V}}_{\text{R}_2} + \bar{\mathbf{V}}_{\text{C}_1} = \bar{\mathbf{V}}_{\text{parallelo}}.$ 

La potencia compleja **S** del circuito es

$$
\mathbf{S} = \overline{\mathbf{V}} \overline{\mathbf{I}}^* = 16,667 + j16,667 \tag{5.263}
$$

por lo que

$$
P = 16,667W \tag{5.264}
$$

$$
Q = 16,667 \text{VAR} \tag{5.265}
$$

$$
S = 23,57 \text{VA}. \tag{5.266}
$$

Finalmente, la potencia activa en los resistores  $R_1$  y  $R_2$  será

$$
P_{\rm R_1} = (1,667)^2 \cdot 2 = 5,55 \,\text{W} \tag{5.267}
$$

$$
P_{\text{R}_2} = (1,667)^2 \cdot 4 = 11,11W,\tag{5.268}
$$

verificando que  $P = P_{R_1} + P_{R_2}$ .

En la figura [5.50](#page-237-0) se muestra el triángulo de potencias del circuito en atraso del ejercicio [31.](#page-220-1)

#### **Ejercicio [32](#page-221-0) Planteo**

La potencia total consumida por el motor está dada por

$$
P = |\bar{\mathbf{V}}||\bar{\mathbf{I}}|\cos\varphi \tag{5.269}
$$

<span id="page-236-0"></span>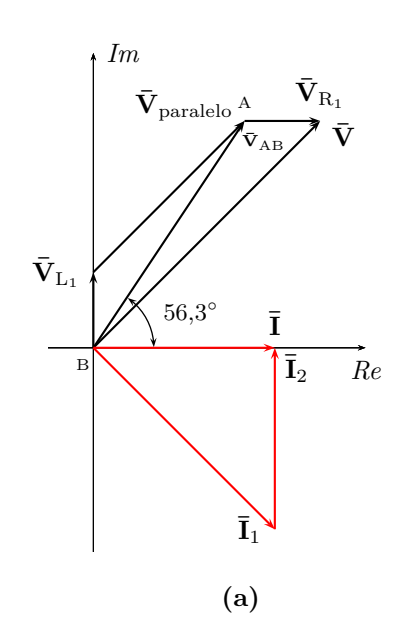

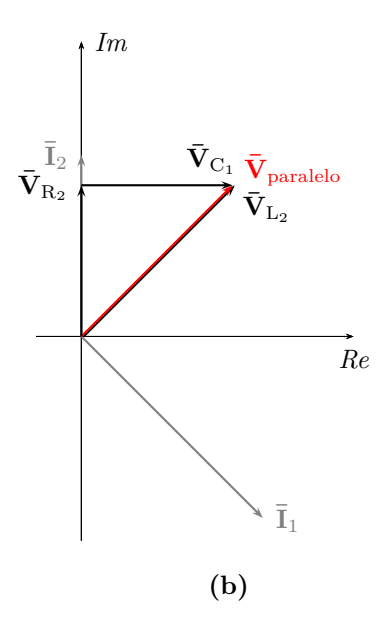

<span id="page-236-1"></span>**Figura 5.49:** Diagrama fasorial de tensiones y corrientes [\(a\),](#page-236-0) y detalle de las tensiones del paralelo [\(b\)](#page-236-1) del ejercicio [31.](#page-220-1)

por lo tanto

$$
|\overline{\mathbf{I}}| = \frac{P}{|\overline{\mathbf{V}}| \cos \varphi} \tag{5.270}
$$

<span id="page-237-0"></span>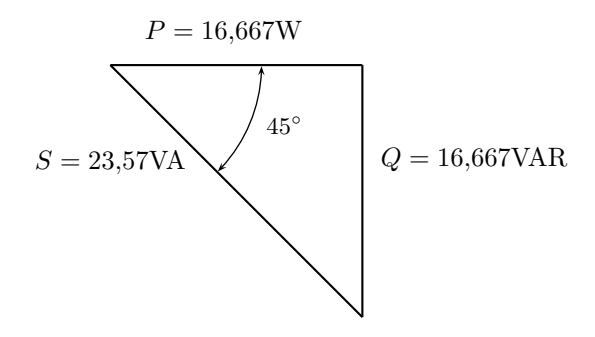

**Figura 5.50:** Triángulo de potencias del ejercicio [31.](#page-220-1)

luego el fasor de corriente será

$$
\overline{\mathbf{I}} = \frac{P}{|\overline{\mathbf{V}}| \cos \varphi} \underline{\mathscr{\varphi}}.
$$
 (5.271)

Para determinar la resistencia de pérdida e impedancia de magnetización se calcula primero la tensión sobre el paralelo

$$
\bar{\mathbf{V}}_{\rm p} = \bar{\mathbf{V}} - \mathbf{Z}_{\rm e} \bar{\mathbf{I}} \tag{5.272}
$$

para lo cual se considera que la fase inicial del fasor tensión aplicada es cero, es decir  $\bar{\mathbf{V}} = 220 \underline{\angle 0^{\circ}}$ . Luego,

$$
\overline{\mathbf{I}} = \overline{\mathbf{V}}_{\text{p}} (\mathbf{Y}_{\text{M-c}} + \mathbf{Y}_{\text{r}})
$$
 (5.273)

$$
\mathbf{Y}_{\mathrm{M-c}} = \frac{\mathbf{I}}{\bar{\mathbf{V}}} - \mathbf{Y}_{\mathrm{r}},\tag{5.274}
$$

donde  $\mathbf{Y}_{\text{M-c}} = \frac{1}{R_s}$  $\frac{1}{R_c} + \frac{1}{jX}$  $\frac{1}{jX_{\text{M}}}$  y  $\mathbf{Y}_{\text{r}} = \frac{1}{\mathbf{Z}_{\text{r}}}$ .

Conocido el valor de  $R_c$  se determina la potencia de pérdida en el hierro

$$
P_{\rm c} = \frac{|\bar{\mathbf{V}}_{\rm p}|^2}{R_{\rm c}}.\tag{5.275}
$$

Para determinar la potencia reactiva necesaria para el nuevo factor de potencia se calcula primero la potencia reactiva actual (o inicial)

$$
Q_{\rm i} = P \tan(\varphi), \tag{5.276}
$$

y la potencia aparente correspondiente al nuevo f.p. (cos(*ϕ*f)), sabiendo que la potencia activa no cambia con la corrección

$$
S_{\rm f} = \frac{P}{\cos(\varphi_{\rm f})}.\tag{5.277}
$$

# ${\bf 5.6.} \ \ {\bf SE\tilde{N}ALES~POLIARM} \acute{O}NICAS \eqno{239}$

Luego la potencia reactiva final será $\,$ 

$$
Q_{\rm f} = S_{\rm f} \operatorname{sen}(\varphi_{\rm f}),\tag{5.278}
$$

de donde

$$
Q_{\rm C} = Q_{\rm i} - Q_{\rm f}.\tag{5.279}
$$

# **Resolución numérica**

$$
\bar{\mathbf{I}} = 113,636 - j94,162 = 147,58/39,65^{\circ} \text{A}
$$
(5.280)  
\n
$$
\bar{\mathbf{V}}_{\text{p}} = 144,349 + j24,354 = 146,39/9,57^{\circ} \text{V}
$$
(5.281)  
\n
$$
\mathbf{Y}_{\text{M-c}} = 0,52622 - j0,60034\text{U}
$$
(5.282)  
\n
$$
R_{\text{c}} = 1,9\Omega
$$
(5.283)  
\n
$$
X_{\text{M}} = 1,66\Omega
$$
(5.284)  
\n
$$
P_{\text{c}} = 11,27\text{KW}
$$
(5.285)  
\n
$$
Q_{\text{C}} = 20716 - 12108 = 8608\text{VAR}.
$$
(5.286)

 $\emph{CAP\'ITULO 5. M\'E TODO FASORIAL}$ 

# Capítulo 6

# Resolución sistemática de **circuitos**

Las transformaciones de Laplace y fasorial vistas en los capítulos anteriores permiten llevar las ecuaciones de equilibrio de un circuito en el dominio del tiempo a un dominio (de *s* o de *jω* respectivamente) donde las ecuaciones de equilibrio son puramente algebraicas. A continuación se desarrollan dos m´etodos aplicables a circuitos con ecuaciones de equilibrio puramente algebraicas que permiten encontrar las variables incógnitas en forma sistemática.

# **6.1. M´etodo de las corrientes en las mallas**

El m´etodo se basa en operar utilizando las llamadas *corrientes de mallas* o *corrientes de Maxwell* en lugar de las corrientes en cada rama. Una corriente de malla es una corriente ficticia que circula por todas las ramas que forman una malla sin dividirse en los nudos. Estas corrientes ficticias deben elegirse de forma tal que todos los elementos del circuito sean atravesados por lo menos por una de ellas, de esta forma cualquier corriente de rama puede obtenerse a partir de las corrientes de malla. La cantidad de corrientes de malla que se deben definir para operar es igual a la cantidad de mallas independientes que contenga el circuito. Una forma práctica de encontrar el número de mallas independientes es contando la cantidad mínima de cortes que deben realizarse sobre un circuito para abrir todas las mallas. El n´umero de cortes realizados es igual a la cantidad de corrientes de malla independientes que conforman el circuito.

Supongamos el circuito de la figura [6.1,](#page-241-0) representado en el dominio fasorial. En este circuito la cantidad de cortes que deben practicarse para abrir todas las mallas es igual a dos, por lo tanto para resolverlo correctamente se deben elegir dos corrientes de malla.

Las corrientes de malla se deben elegir de forma que TODOS los ele-

<span id="page-241-0"></span>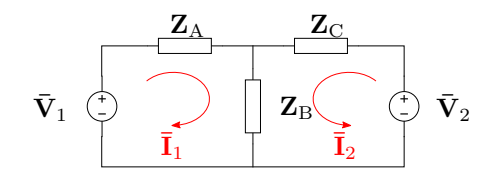

Figura 6.1: Resolución por método de las mallas.

mentos sean atravesados por al menos una corriente, y que cada corriente no pase dos veces por una misma rama.

Supongamos que elegimos  $\bar{I}_1$  e  $\bar{I}_2$  como se muestra en el circuito, que cumplen con los requisitos antes planteados. La aplicación del método permite resolver estas corrientes ficticias en forma sistemática, con las que luego podrá calcularse cualquier otro parámetro de interés. Por ejemplo la corriente total circulante por la impedancia  $\mathbf{Z}_A$  será  $\mathbf{\bar{I}}_1$ , la corriente total circulante

 $\mathrm{PStrag}$  replacements pedancia  $\mathbf{Z}_\mathrm{B}$  ser $\mathbb{R}$   $\mathbf{\bar{I}}$ gplacements a aparente en la fuente  $\bar{\mathbf{V}}_2$  será

 $S_2 = |V_2||I_2|$ , etc. Luego de elegidas las corrientes de malla se plantean las ecuaciones de  $\mathbf{V}_1$ 

equilibrio<sup>[1](#page-241-1)</sup>.

<span id="page-241-2"></span>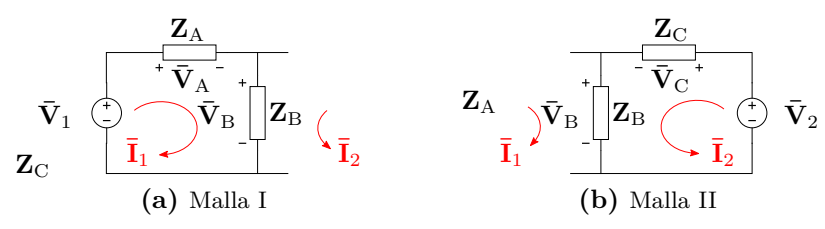

<span id="page-241-3"></span>**Figura 6.2:** LKV en cada una de las mallas.

#### **Malla I**

Aplicando LKV para la malla I según las referencias de la figura [6.2a](#page-241-2) tenemos

$$
\overline{\mathbf{V}}_1 - \overline{\mathbf{V}}_A - \overline{\mathbf{V}}_B = 0 \tag{6.1}
$$

donde

$$
\bar{\mathbf{V}}_{\mathbf{A}} = \mathbf{Z}_{\mathbf{A}} \bar{\mathbf{I}}_{1} \tag{6.2}
$$

$$
\bar{\mathbf{V}}_{\mathrm{B}} = \mathbf{Z}_{\mathrm{B}} \left( \bar{\mathbf{I}}_{1} + \bar{\mathbf{I}}_{2} \right) \tag{6.3}
$$

<span id="page-241-1"></span><sup>1</sup> Notar que si bien el n´umero de cortes necesarios para abrir todas las mallas en un circuito es único (en este caso dos), no es única la forma de elegir las mallas, es decir que no son únicas las corrientes de malla. Se podría elegir por ejemplo la malla II de forma que atraviese la rama de la fuente  $\bar{V}_1$  en lugar de la rama central.

luego

$$
\overline{\mathbf{V}}_1 = \mathbf{Z}_A \overline{\mathbf{I}}_1 + \mathbf{Z}_B (\overline{\mathbf{I}}_1 + \overline{\mathbf{I}}_2) = \overline{\mathbf{I}}_1 (\mathbf{Z}_A + \mathbf{Z}_B) + \overline{\mathbf{I}}_2 \mathbf{Z}_B
$$
(6.4)

#### **Malla II**

Repitiendo lo anterior sobre la malla II y según las referencias de la figura [6.2b](#page-241-3) obtenemos

$$
\bar{\mathbf{V}}_2 = \bar{\mathbf{I}}_1 \mathbf{Z}_B + \bar{\mathbf{I}}_2 (\mathbf{Z}_B + \mathbf{Z}_C) \tag{6.5}
$$

Finalmente se obtiene el sistema de ecuaciones que permite resolver  $\mathbf{\bar{I}}_1$  e  $\bar{I}_2$ 

$$
\overline{\mathbf{V}}_1 = \overline{\mathbf{I}}_1 (\mathbf{Z}_A + \mathbf{Z}_B) + \overline{\mathbf{I}}_2 \mathbf{Z}_B \tag{6.6}
$$

<span id="page-242-1"></span>
$$
\overline{\mathbf{V}}_2 = \overline{\mathbf{I}}_1 \mathbf{Z}_B + \overline{\mathbf{I}}_2 (\mathbf{Z}_B + \mathbf{Z}_C) \tag{6.7}
$$

o bien, en forma matricial el sistema de ecuaciones queda[2](#page-242-0)

$$
\begin{bmatrix} \mathbf{Z}_{\mathrm{A}} + \mathbf{Z}_{\mathrm{B}} & \mathbf{Z}_{\mathrm{B}} \\ \mathbf{Z}_{\mathrm{B}} & \mathbf{Z}_{\mathrm{B}} + \mathbf{Z}_{\mathrm{C}} \end{bmatrix} \begin{bmatrix} \bar{\mathbf{I}}_{1} \\ \bar{\mathbf{I}}_{2} \end{bmatrix} = \begin{bmatrix} \bar{\mathbf{V}}_{1} \\ \bar{\mathbf{V}}_{2} \end{bmatrix} . \tag{6.8}
$$

La matriz de coeficientes del sistema  $(6.8)$  está formada por las impedancias del circuito y es una matriz simétrica. Nótese que los elementos de la diagonal principal son la suma de las impedancias de cada malla y los elementos restantes son las impedancias compartidas entre la malla I y II. El vector de datos del sistema contiene todas las fuentes de excitación del circuito, y cada elemento del vector se forma con las fuentes de la malla correspondiente.

Como se dijo, la elección de las corrientes de malla no es única, y una elección diferente implica un sistema de ecuaciones diferente. Si por ejemplo se elije como corriente de la malla II una  $\bar{\mathbf{I}}_2'$  de sentido contrario a  $\bar{\mathbf{I}}_2,$ siguiendo la figura [6.3](#page-243-0) la LKV en cada malla nos da

$$
\overline{\mathbf{V}}_1 = \overline{\mathbf{I}}_1 (\mathbf{Z}_A + \mathbf{Z}_B) - \overline{\mathbf{I}}_2' \mathbf{Z}_B \tag{6.9}
$$

$$
-\overline{\mathbf{V}}_2 = -\overline{\mathbf{I}}_1 \mathbf{Z}_B + \overline{\mathbf{I}}_2' (\mathbf{Z}_B + \mathbf{Z}_C)
$$
 (6.10)

de donde

$$
\begin{bmatrix} \mathbf{Z}_{\mathrm{A}} + \mathbf{Z}_{\mathrm{B}} & -\mathbf{Z}_{\mathrm{B}} \\ -\mathbf{Z}_{\mathrm{B}} & \mathbf{Z}_{\mathrm{B}} + \mathbf{Z}_{\mathrm{C}} \end{bmatrix} \begin{bmatrix} \bar{\mathbf{I}}_{1} \\ \bar{\mathbf{I}}_{2}' \end{bmatrix} = \begin{bmatrix} \bar{\mathbf{V}}_{1} \\ -\bar{\mathbf{V}}_{2} \end{bmatrix}
$$
(6.11)

<span id="page-242-0"></span> $2^2$ Un sistema lineal de *n* ecuaciones con *n* incógnitas puede representarse matricialmente como  $A\vec{x} = \vec{b}$  donde *A* es una matriz  $n \times n$  llamada *matriz de coeficientes*,  $\vec{x}$  es un vector de *n* elementos llamado *vector incógnita* y  $\vec{b}$  se llama *vector de datos* 

como se ve en la matriz de coeficientes los elementos que no pertenecen a la diagonal principal aparecen multiplicados por  $-1$  ( $\mathbb{Z}_B$ ), igual que la fuente PSfrag repla**dentensi**ón de la malla II **en sela yentotadendato**s. Este "cambio de signo" refleja el hecho de que las corrientes de malla at**r**aviesan la impedancia compartida  $\mathbf{Z}_{\text{B}}$  e $\bar{\mathbf{W}}$  sentido contrario, y que la corriente  $\bar{\mathbf{I}}_2$  atraviesa la fuente  $\bar{\mathbf{V}}_2$  como una caída de tensión.

<span id="page-243-0"></span>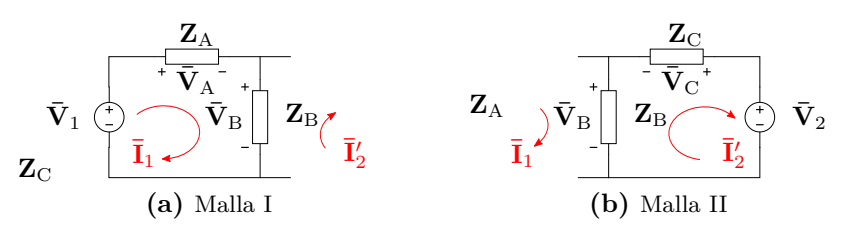

**Figura 6.3:** LKV en cada una de las mallas.

# 6.1.1. Generalización

La resolución anterior puede extenderse al caso general de un circuito con *n* mallas independientes, donde las ecuaciones de equilibrio del circuito serán

<span id="page-243-1"></span>
$$
\begin{bmatrix} z_{11} & \pm z_{12} & \dots & \pm z_{1n} \\ \pm z_{21} & z_{22} & \dots & \pm z_{2n} \\ \vdots & & & \\ \pm z_{n1} & \pm z_{n2} & \dots & z_{nn} \end{bmatrix} \begin{bmatrix} \overline{\mathbf{I}}_1 \\ \overline{\mathbf{I}}_2 \\ \vdots \\ \overline{\mathbf{I}}_n \end{bmatrix} = \begin{bmatrix} \overline{\mathbf{V}}_I \\ \overline{\mathbf{V}}_I \\ \vdots \\ \overline{\mathbf{V}}_n \end{bmatrix}
$$
(6.12)

a esta representación matricial se la conoce como *ecuación de equilibrio matricial* del circuito o *Ley de Ohm matricial*

$$
\left[\mathbf{Z}\right]\left[\bar{\mathbf{I}}\right] = \left[\bar{\mathbf{V}}\right],\tag{6.13}
$$

la matriz de coeficientes se llama *matriz de impedancias* y el vector de datos *vector de tensiones*. Los elementos de la diagonal principal de la matriz de impedancias se llaman *impedancias propias* de cada malla y los elementos restantes son las llamadas *copedancias* entre mallas.

La ecuación matricial de equilibrio  $(6.12)$  puede obtenerse en forma directa siguiendo las reglas:

Las impedancias propias de cada malla se forman sumando las *N* impedancias pertenecientes a la malla, para la malla *k* será

$$
z_{ij}|_{i=j=k} = \sum_{n=1}^{N} \mathbf{Z}_{kn}.
$$
 (6.14)

- Las copedancias se forman sumando todas las impedancias compartidas entre la malla *k* y la malla *l*, es decir todas las impedancias que son atravesadas por las corrientes  $\bar{\mathbf{I}}_k$  e  $\bar{\mathbf{I}}_l$ . Si las corrientes atraviesan las impedancias compartidas en sentido contrario, la copedancia se debe multiplicar por  $-1$ .
- Los elementos del vector de tensiones se obtienen sumando todas las fuentes de tensión que pertenecen a la malla, tomando como positivas las que son atravesadas como una subida por las corrientes de malla, y como negativas las demás.

Cualquiera de las corrientes incognitas puede calcularse resolviendo el sistema matricial, por ejemplo por regla de Cramer. Así, el cálculo de la corriente  $\bar{I}_1$  será

$$
\overline{\mathbf{I}}_{1} = \frac{\begin{vmatrix} \overline{\mathbf{V}}_{1} & \pm z_{12} & \dots & \pm z_{1n} \\ \overline{\mathbf{V}}_{11} & z_{22} & \dots & \pm z_{2n} \\ \vdots & \vdots & \vdots & \vdots \\ \overline{\mathbf{V}}_{n} & \pm z_{n2} & \dots & z_{nn} \end{vmatrix}}{\begin{vmatrix} z_{11} & \pm z_{12} & \dots & \pm z_{1n} \\ \pm z_{21} & z_{22} & \dots & \pm z_{2n} \\ \vdots & \vdots & \ddots & \vdots \\ \pm z_{n1} & \pm z_{n2} & \dots & z_{nn} \end{vmatrix}}
$$
(6.15)

que, desarrollando el determinante sustituto por los elementos de la columna de las tensiones queda

<span id="page-244-1"></span>
$$
\overline{\mathbf{I}}_1 = \overline{\mathbf{V}}_1 \frac{\Delta_{11}}{\Delta_Z} + \overline{\mathbf{V}}_{II} \frac{\Delta_{21}}{\Delta_Z} + \dots + \overline{\mathbf{V}}_n \frac{\Delta_{n1}}{\Delta_Z},
$$
(6.16)

donde  $\Delta_{11}$ ,  $\Delta_{21}$ , etc, son los adjuntos o cofactores asociados al elemento 11, 21, etc, y  $\Delta$ <sub>Z</sub> es el determinante principal de la matriz [**Z**].

<span id="page-244-0"></span>*Ejemplo 6.1: Aplicando el m´etodo de las mallas, determinar las tensiones y corrientes de los elementos del circuito de la figura* PSfrag replacements *[6.4.](#page-244-0)*

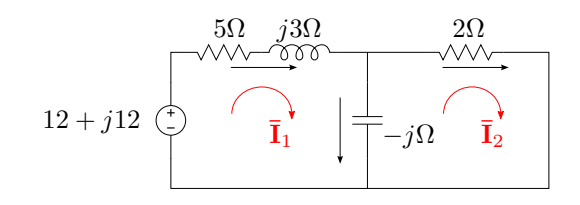

**Figura 6.4:** Corrientes de mallas.

Eligiendo las corrientes de malla $\overline{\mathbf{I}}_1$ e $\overline{\mathbf{I}}_2$ como se muestra en el circuito, las impedancias propia de cada malla serán

$$
z_{11} = 5 + j3 - j = 5 + j2 \tag{6.17}
$$

$$
z_{22} = 2 - j \tag{6.18}
$$

y la copedancia

$$
z_{12} = z_{21} = -(-j), \tag{6.19}
$$

luego la matriz de impedancia será

$$
\left[\mathbf{Z}\right] = \begin{bmatrix} 5+j2 & j \\ j & 2-j \end{bmatrix} . \tag{6.20}
$$

El vector de tensiones está formado por la única fuente del circuito, que se encuentra en la malla I y es travesada como una subida por  $\bar{I}_1$ , por lo tanto

$$
\left[\bar{\mathbf{V}}\right] = \begin{bmatrix} 12 + j12 \\ 0 \end{bmatrix},\tag{6.21}
$$

el sistema de ecuaciones en forma matricial queda

$$
\begin{bmatrix} 5+j2 & j \\ j & 2-j \end{bmatrix} \begin{bmatrix} \overline{\mathbf{I}}_1 \\ \overline{\mathbf{I}}_2 \end{bmatrix} = \begin{bmatrix} 12+j12 \\ 0 \end{bmatrix}
$$
 (6.22)

de donde

$$
\overline{\mathbf{I}}_1 = \frac{\begin{vmatrix} 12 + j12 & j \\ 0 & 2 - j \end{vmatrix}}{\begin{vmatrix} 5 + j2 & j \\ j & 2 - j \end{vmatrix}} = \frac{36 + j12}{13 - j} = 2{,}68 + j1{,}13
$$
(6.23)

$$
\overline{\mathbf{I}}_2 = \frac{\begin{vmatrix} 5+j2 & 12+j12 \\ j & 0 \end{vmatrix}}{\begin{vmatrix} 5+j2 & j \\ j & 2-j \end{vmatrix}} = 0,98 - j0,85.
$$
 (6.24)

Conociendo las corrientes de malla se pueden obtener los fasores de tensión y corriente de cada elemento. En el resistor de 5 $\Omega$  la corriente y tensión serán

$$
\overline{\mathbf{I}}_{5\Omega} = \overline{\mathbf{I}}_1 = 2.91/22.83^\circ \tag{6.25}
$$

$$
\bar{\mathbf{V}}_{5\Omega} = 5 \cdot \bar{\mathbf{I}}_{5\Omega} = 14,55/22,83^{\circ}.
$$
 (6.26)

En el inductor *j*3Ω

$$
\bar{\mathbf{I}}_{j3\Omega} = \bar{\mathbf{I}}_1 = 2{,}91/22{,}83\tag{6.27}
$$

$$
\bar{\mathbf{V}}_{j3\Omega} = j3 \cdot \bar{\mathbf{I}}_{j3\Omega} = 8,73 \underline{/ 112,83^{\circ}}. \tag{6.28}
$$

En el capacitor −*j*Ω

$$
\overline{\mathbf{I}}_{-j\Omega} = \overline{\mathbf{I}}_1 - \overline{\mathbf{I}}_2 = 1{,}69 + j1{,}97 = 2{,}6/49{,}39^{\circ}
$$
 (6.29)

$$
\bar{\mathbf{V}}_{-j\Omega} = -j \cdot \bar{\mathbf{I}}_{-j\Omega} = 2{,}6 \angle -40{,}6^{\circ}.
$$
\n(6.30)

En el resistor de 2Ω

$$
\overline{\mathbf{I}}_{2\Omega} = \overline{\mathbf{I}}_2 = 1,30 \angle -40,6^{\circ}
$$
 (6.31)

$$
\overline{\mathbf{V}}_{2\Omega} = 2 \cdot \overline{\mathbf{I}}_{2\Omega} = 2{,}6 \angle -40{,}6^{\circ}.
$$
 (6.32)

#### **6.1.2. Acoplamiento magn´etico**

Para resolver circuitos con acoplamiento magnético utilizando el método de mallas es necesario realizar algunas observaciones. En el cálculo de las impedancias propias de malla, se deben considerar sólo los acoplamientos magnéticos que resulten de la circulación de la corriente de malla en cuestión. Por lo que si existe acoplamiento entre corrientes de diferentes mallas, su reactancia inductiva mutua no formará parte de la impedancia propia de cada malla.

Las impedancias compartidas entre mallas, o copedancias, son aquellas impedancias que presentan una caída de tensión en una malla debido a la circulación de corriente en otra. Por lo tanto la inductancia mutua que induce tensión en una malla debido a la circulación de corriente en otra, es una copedancia. Para determinar el signo de la copedancia por inductancia mutua se debe aplicar la regla de los puntos, entonces si por ejemplo la corriente de una malla ingresa por un borne con punto y la corriente de la otra malla sale por el borne con punto, la copedancia por inductancia mutua debe multiplicarse por −1.

*Ejemplo 6.2: Determinar la matriz de impedancias del circuito con acoplamiento magn´etico de la figura [6.5.](#page-247-0)*

La impedancia propia de la malla I es la suma de todas las impedancias que producen caída de tensión debido solamente a  $\bar{I}_1$ , o sea

$$
z_{11} = 2 + j3 - j = 2 + j2, \tag{6.33}
$$

de igual forma, la impedancia propia de la malla II será

$$
z_{22} = 4 + j2 - j = 4 + j. \tag{6.34}
$$

<span id="page-247-0"></span>248 CAPÍTULO 6. RESOLUCIÓN SISTEMÁTICA DE CIRCUITOS

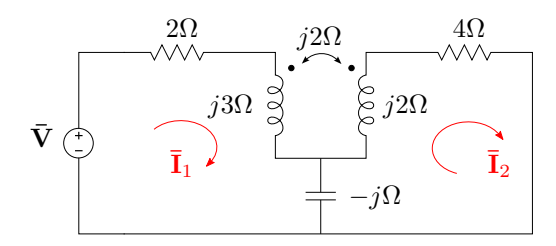

**Figura 6.5:** Método de las mallas en circuito con acoplamiento magnético.

La copedancia  $z_{12} = z_{21}$  está formada por el elemento que comparten ambas mallas (el capacitor), y por la reactancia inductiva mutua (que induce tensión en el inductor de la malla I debido a la corriente de la malla II, y viceversa). La copedancia debido al capacitor será la reactancia capacitiva multiplicada por −1, ya que las corrientes lo atraviesan en sentido opuesto. Y la copedancia debido a la inductancia mutua será la reactancia  $j2$  multiplicada por −1, ya que la corriente  $\bar{I}_1$  entra por el borne con punto y la corriente  $\bar{I}_2$  sale. Entonces

$$
z_{12} = z_{21} = -(-j) - (j2) = -j,\t(6.35)
$$

finalmente

$$
\left[\mathbf{Z}\right] = \begin{bmatrix} 2+j2 & -j \\ -j & 4+j \end{bmatrix}.
$$
\n(6.36)

#### **6.1.3. Impedancia de entrada**

Se define como *impedancia de entrada*<sup>[3](#page-247-1)</sup> de un circuito pasivo a la relación entre el fasor de tensión aplicado entre los bornes considerados como entrada, y el fasor corriente debido a esa tensión. Si el circuito contiene fuentes (circuito activo) la impedancia de entrada se calcula pasivando todas las fuentes internas, es decir pasivando el circuito.

La impedancia de entrada puede calcularse fácilmente a partir de la matriz de impedancias del circuito. Supongamos un circuito pasivo con una fuente  $\bar{V}_1$  conectada a los bornes de entrada, como el de la figura [6.6.](#page-248-0) La corriente que resulta de aplicar la tensión  $\bar{V}_1$  al circuito es  $\bar{I}$ , con lo que la impedancia de entrada será

$$
\mathbf{Z}_{\text{entrada}} = \frac{\bar{\mathbf{V}}_1}{\bar{\mathbf{I}}}.
$$
\n(6.37)

<span id="page-247-1"></span><sup>&</sup>lt;sup>3</sup>También llamada impedancia de excitación.

<span id="page-248-0"></span>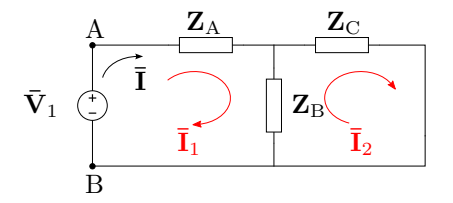

**Figura 6.6:** Impedancia de entrada.

Eligiendo las corrientes de malla como se muestra en el circuito, la corriente de entrada  $\bar{I}$  es igual a la corriente de malla  $\bar{I}_1$ , y su ecuación de equilibrio matricial será

$$
\begin{bmatrix} \mathbf{Z}_{\mathrm{A}} + \mathbf{Z}_{\mathrm{B}} & -\mathbf{Z}_{\mathrm{B}} \\ -\mathbf{Z}_{\mathrm{B}} & \mathbf{Z}_{\mathrm{B}} + \mathbf{Z}_{\mathrm{C}} \end{bmatrix} \begin{bmatrix} \bar{\mathbf{I}}_{1} \\ \bar{\mathbf{I}}_{2} \end{bmatrix} = \begin{bmatrix} \bar{\mathbf{V}}_{1} \\ 0 \end{bmatrix}.
$$
 (6.38)

Resolviendo la corriente  $\bar{I}_1$  por método de Cramer, y calculando el determinante sustituto por los elementos de la columna de las tensiones (como en  $(6.16)$  nos queda

$$
\overline{\mathbf{I}}_1 = \frac{\begin{vmatrix} \overline{\mathbf{V}}_1 & -\mathbf{Z}_B \\ 0 & \mathbf{Z}_B + \mathbf{Z}_C \end{vmatrix}}{\Delta_Z} = \overline{\mathbf{V}}_1 \frac{\Delta_{11}}{\Delta_Z} \tag{6.39}
$$

de donde

$$
\mathbf{Z}_{\text{entrada}} = \frac{\Delta_Z}{\Delta_{11}}.\tag{6.40}
$$

La impedancia de entrada permite determinar la corriente que deberá entregar una fuente al conectarse al circuito. Notar que si bien se utilizó una fuente de tensión arbitraria  $\bar{V}_1$  para arribar al cálculo de la impedancia de entrada, su valor depende exclusivamente de los elementos del circuito, que son los que conforman la matriz de impedancia [**Z**].

#### **6.1.4. Impedancia de transferencia**

Otro parámetro útil que puede determinarse de la matriz de impedancia es la *impedancia de transferencia*. Esta impedancia relaciona el fasor tensión aplicado en una malla de un circuito pasivo, y el fasor corriente que resulta en otra. Por ejemplo, resolviendo para la corriente  $\bar{I}_2$  en el sistema matricial anterior tenemos

$$
\overline{\mathbf{I}}_2 = \frac{\begin{vmatrix} \mathbf{Z}_A + \mathbf{Z}_B & \overline{\mathbf{V}}_1 \\ -\mathbf{Z}_B & 0 \end{vmatrix}}{\Delta_Z} = \overline{\mathbf{V}}_1 \frac{\Delta_{12}}{\Delta_Z}
$$
(6.41)

con lo cual se puede calcular la impedancia de transferencia **Z**transf*,*<sup>12</sup> dada por el cociente entre la tensión  $\bar{V}_1$  conectada en la malla I y la corriente  $\bar{I}_2$ que esta tensión provoca en la malla II

PSfrag replacements

$$
\mathbf{Z}_{\text{transf},12} = \frac{\bar{\mathbf{V}}_1}{\bar{\mathbf{I}}_2} = \frac{\Delta_Z}{\Delta_{12}}.\tag{6.42}
$$

*Ejemplo 6.3: Determinar la impedancia equivalente "vista" desde los bornes de la fuente del circuito de la figura [6.7a.](#page-249-0)*

<span id="page-249-0"></span>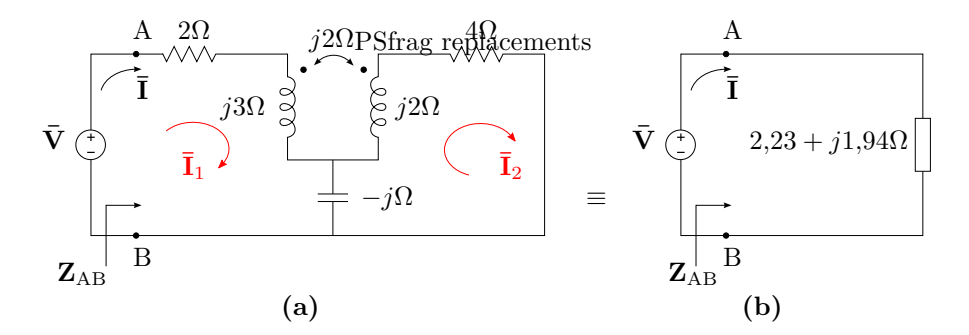

**Figura 6.7:** Impedancia de entrada, [\(a\)](#page-249-0) circuito completo con acoplamiento magnético y [\(b\)](#page-249-1) circuito equivalente del primero en los bornes AB.

Se suele llamar impedancia "vista" desde un par de bornes de un circuito a la impedancia que, conectada a dichos bornes en reemplazo del circuito original, produce la misma caída de tensión y la misma circulación de corriente que antes. Es decir, si la tensión aplicada a unos bornes AB es  $V_{AB}$  y la corriente que produce es $\overline{\mathbf{I}}_{A},$ la impedancia equivalente que se "ve" desde esos bornes es

<span id="page-249-1"></span>
$$
\mathbf{Z}_{AB} = \frac{\bar{\mathbf{V}}_{AB}}{\bar{\mathbf{I}}_A}.
$$
 (6.43)

Esta impedancia  $\mathbb{Z}_{AB}$  es la que resulta de reducir el circuito por asociación serie-paralelo de los elementos entre los bornes A y B. Sin embargo, las reglas conocidas para estas asociaciones de elementos no contemplan los casos de acoplamiento magnético, por lo que debe calcularse de otra manera. Una forma m´as general de c´alculo de la impedancia "vista" desde dos bornes AB cualesquiera del circuito, es considerar dichos bornes como entrada, y calcular la impedancia de entrada a partir de la matriz de impedancias del circuito.

Para el circuito de la figura [6.7a](#page-249-0) y según las corrientes de malla elegidas, la matriz de impedancias será

$$
\begin{bmatrix} \mathbf{Z} \end{bmatrix} = \begin{bmatrix} 2+j2 & -j \\ -j & 4+j \end{bmatrix} \tag{6.44}
$$

de donde

$$
\Delta z = 7 + j10; \quad \Delta_{11} = 4 + j,\tag{6.45}
$$

con lo que

$$
\mathbf{Z}_{\text{entrada}} = \mathbf{Z}_{\text{AB}} = 2.23 + j1.94\Omega. \tag{6.46}
$$

En la figura [6.7b](#page-249-1) se representa el circuito reemplazado en los bornes AB por su impedancia de entrada. Dado que para el generador conectado a los bornes AB no se aprecian cambios, se dice que este circuito es "equivalente en los bornes AB" al de la figura [6.7a.](#page-249-0)

# **6.2. M´etodo de las tensiones en los nudos**

El *m´etodo de las tensiones en los nudos* permite construir en forma sistemática el sistema de equilibrio matricial en términos de las tensiones en los nudos de un circuito. Luego, la diferencia de tensión entre dos nudos PSfralgspynjarendeh sircuito puede ser calculada en forma directa resolviendo el sistema matricial.

<span id="page-250-0"></span>Consideremos las tensiones en los nudos principales 1 y 2 del circuito de la figura [6.8.](#page-250-0) Estas tensiones están referidas al nudo 3 (tomado como nudo de referencia) con la polaridad indicada. Si se desarrollan las ecuaciones de equilibrio de las corrientes en cada nudo se obtiene

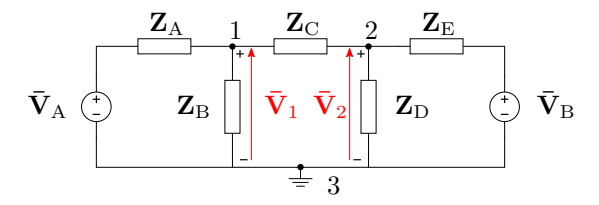

Figura 6.8: Resolución por método de las tensiones en los nudos.

<span id="page-250-1"></span>
$$
\frac{\bar{\mathbf{V}}_1 - \bar{\mathbf{V}}_A}{\mathbf{Z}_A} + \frac{\bar{\mathbf{V}}_1}{\mathbf{Z}_B} + \frac{\bar{\mathbf{V}}_1 - \bar{\mathbf{V}}_2}{\mathbf{Z}_C} = 0
$$
\n(6.47)

<span id="page-250-2"></span>
$$
\frac{\bar{\mathbf{V}}_2 - \bar{\mathbf{V}}_1}{\mathbf{Z}_C} + \frac{\bar{\mathbf{V}}_2}{\mathbf{Z}_D} + \frac{\bar{\mathbf{V}}_2 - \bar{\mathbf{V}}_B}{\mathbf{Z}_E} = 0
$$
\n(6.48)

Para explicar como se determina la ecuación  $(6.47)$  veamos la figura [6.9,](#page-252-0) donde se reproducen en detalle las referencias de las tensiones y corrientes del nudo 1. Las corrientes que se muestran se eligen arbitrariamente para el desarrollo como entrantes o salientes al nudo. En este caso al ser todas salientes se tiene

$$
\overline{\mathbf{I}}_a + \overline{\mathbf{I}}_b + \overline{\mathbf{I}}_c = 0. \tag{6.49}
$$

Luego, para encontrar cada una de estas corrientes se escriben las ecuaciones de malla, considerando las referencias de tensión mostradas en la figura [6.9.](#page-252-0) Por ejemplo, la circulación de la corriente  $\bar{I}_a$  por la impedancia  $Z_A$  produce una caída de tensión  $\bar{\mathbf{V}}_{\text{Z}_{\text{A}}}$  con la polaridad indicada, de forma que la ecuación de malla es

$$
\overline{\mathbf{V}}_{A} + \overline{\mathbf{V}}_{Z_{A}} - \overline{\mathbf{V}}_{1} = 0 \tag{6.50}
$$

$$
\bar{\mathbf{V}}_{Z_{\rm A}} = \bar{\mathbf{V}}_1 - \bar{\mathbf{V}}_{\rm A} \tag{6.51}
$$

con lo que

$$
\bar{\mathbf{I}}_{\rm a} = \frac{\bar{\mathbf{V}}_1 - \bar{\mathbf{V}}_{\rm A}}{\mathbf{Z}_{\rm A}}.\tag{6.52}
$$

La corriente  $\bar{I}_b$  se obtiene directamente de hacer la tensión de nudo sobre la impedancia  $\mathbf{Z}_{\text{B}}$ , ya que  $\bar{\mathbf{V}}_{\text{Z}_{\text{B}}} = \bar{\mathbf{V}}_{1}$ 

$$
\overline{\mathbf{I}}_{\mathrm{b}} = \frac{\overline{\mathbf{V}}_{1}}{\mathbf{Z}_{\mathrm{B}}}.
$$
\n(6.53)

Por último se obtiene la corriente  $\bar{I}_c$  de la misma forma que se obtuvo  $\bar{I}_a$ , es decir calculando la tensión en  $\mathbf{Z}_C$  a partir de la ecuación de equilibrio de la malla central

$$
\overline{\mathbf{V}}_2 - \overline{\mathbf{V}}_{Z_C} - \overline{\mathbf{V}}_1 = 0 \tag{6.54}
$$

$$
\bar{\mathbf{V}}_{Z_{\rm C}} = \bar{\mathbf{V}}_2 - \bar{\mathbf{V}}_1,\tag{6.55}
$$

y luego la corriente es

$$
\overline{\mathbf{I}}_{\rm c} = \frac{\overline{\mathbf{V}}_2 - \overline{\mathbf{V}}_1}{\mathbf{Z}_{\rm C}}.
$$
\n(6.56)

Finalmente sumando las tres corrientes obtenidas se tiene la ecuación  $6.47$ , y operando de la misma forma sobre el nudo 2 se llega a la ecuación [6.48.](#page-250-2)

Agrupando términos y reemplazando impedancias por admitancias podemos poner las ecuaciones [6.47](#page-250-1) y [6.48](#page-250-2) de forma

$$
(\mathbf{Y}_{A} + \mathbf{Y}_{B} + \mathbf{Y}_{C})\overline{\mathbf{V}}_{1} - (\mathbf{Y}_{C})\overline{\mathbf{V}}_{2} = \frac{\overline{\mathbf{V}}_{A}}{\mathbf{Z}_{A}}
$$
(6.57)

$$
-(\mathbf{Y}_{\rm C})\overline{\mathbf{V}}_1+(\mathbf{Y}_{\rm C}+\mathbf{Y}_{\rm D}+\mathbf{Y}_{\rm E})\overline{\mathbf{V}}_2=\frac{\overline{\mathbf{V}}_{\rm B}}{\mathbf{Z}_{\rm E}},\tag{6.58}
$$
#### 6.2. MÉTODO DE LAS TENSIONES EN LOS NUDOS  $253$

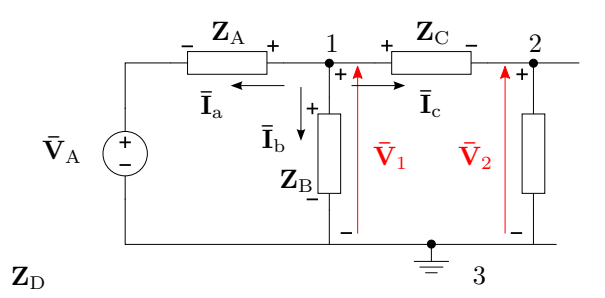

**Figura 6.9:** Referencia de tensiones y corrientes en el nudo 1.

o bien

$$
\begin{bmatrix} \mathbf{Y}_{A} + \mathbf{Y}_{B} + \mathbf{Y}_{C} & -\mathbf{Y}_{C} \\ -\mathbf{Y}_{C} & \mathbf{Y}_{C} + \mathbf{Y}_{D} + \mathbf{Y}_{E} \end{bmatrix} \begin{bmatrix} \bar{\mathbf{V}}_{1} \\ \bar{\mathbf{V}}_{2} \end{bmatrix} = \begin{bmatrix} \bar{\mathbf{I}}_{1} \\ \bar{\mathbf{I}}_{2} \end{bmatrix}, \quad (6.59)
$$

donde el vector de datos es un vector de corrientes que se obtiene sumando con su signo todas la corrientes aportadas por las fuentes al nudo correspondiente, en este caso  $\bar{I}_1 = \frac{\bar{V}_A}{Z_A}$  $\frac{\bar{\mathbf{V}}_{\text{A}}}{\mathbf{Z}_{\text{A}}}$  y  $\mathbf{\bar{I}}_2 = \frac{\bar{\mathbf{V}}_{\text{B}}}{\mathbf{Z}_{\text{E}}}$  $\frac{V_{\text{B}}}{Z_{\text{E}}}$ . La corriente aportada por una fuente de tensión a un nudo se calcula haciendo el cociente entre la tensión de fuente y la impedancia total de la rama que la contiene, y se considera positiva si la polaridad de la fuente es opuesta a la polaridad del nudo (ver  $(6.51)$ .

#### 6.2.1. Generalización

En general, un circuito con  $n+1$  nudos principales puede ser representado por una ecuación de equilibrio matricial de la forma

$$
\begin{bmatrix} y_{11} & -y_{12} & \cdots & -y_{1n} \\ -y_{21} & y_{22} & \cdots & -y_{1n} \\ \vdots & & & \end{bmatrix} \begin{bmatrix} \bar{\mathbf{V}}_1 \\ \bar{\mathbf{V}}_2 \\ \vdots \\ \bar{\mathbf{V}}_n \end{bmatrix} = \begin{bmatrix} \bar{\mathbf{I}}_I \\ \bar{\mathbf{I}}_{II} \\ \vdots \\ \bar{\mathbf{V}}_n \end{bmatrix}
$$
(6.60)

<span id="page-252-0"></span>
$$
\begin{bmatrix} -y_{n1} - y_{n2} & \cdots & y_{nn} \end{bmatrix} \begin{bmatrix} \bar{\mathbf{V}}_n \end{bmatrix} \begin{bmatrix} \bar{\mathbf{I}}_n \end{bmatrix}
$$

$$
\begin{bmatrix} \mathbf{Y} \end{bmatrix} \begin{bmatrix} \bar{\mathbf{V}} \end{bmatrix} = \begin{bmatrix} \bar{\mathbf{I}} \end{bmatrix},
$$
(6.61)

donde  $\bar{\mathbf{V}}_1$ ,  $\bar{\mathbf{V}}_2$ ,  $\bar{\mathbf{V}}_n$  son las tensiones de los nudos 1, 2, *n* respecto de un nudo  $n+1$  elegido como referencia. La matriz de coeficientes es una matriz sim´etrica y se llama *matriz de admitancias*, los elementos de la diagonal principal se llaman *admitancias propias* de nudo, y los elementos fuera de la diagonal principal se llaman *coadmitancias* entre nudos. El vector de datos tiene unidades de corriente, y cada elemento se llama corriente de nudo. La ecuación de equilibrio  $(6.60)$  puede construírse sistemáticamente a partir de las siguientes reglas:

Las admitancias propias de nudo se forman sumando las admitancias de las  $N$  ramas que se conectan al nudo, para el nudo  $k$  será

$$
y_{ij}|_{i=j=k} = \sum_{n=1}^{N} Y_{kn}.
$$
 (6.62)

- La coadmitancia  $y_{kl} = y_{lk}$  se forma sumando todas las admitancias de las ramas compartidas entre los nudos *k* y *l*, y multiplicando por −1.
- Los elementos del vector corriente se obtienen sumando todas las corrientes de nudo. Se llama corriente de nudo al cociente entre las fuentes de tensión de una rama y la impedancia de la rama. Si el borne negativo de la fuente está del lado del nudo en cuestión, entonces el cociente se multiplica por −1.

Luego, cualquier tensión de nudo puede ser calculada resolviendo el sistema matricial dado por  $(6.60)$ , por ejemplo la tensión  $\bar{V}_1$  será

$$
\bar{\mathbf{V}}_1 = \bar{\mathbf{I}}_I \frac{\Delta_{11}}{\Delta_Y} + \bar{\mathbf{I}}_{II} \frac{\Delta_{21}}{\Delta_Y} + \dots + \bar{\mathbf{I}}_n \frac{\Delta_{n1}}{\Delta_Y},
$$
\n(6.63)

donde  $\Delta_{11}$ ,  $\Delta_{21}$ , etc, son los adjuntos o cofactores asociados al elemento 11, 21, etc, y  $\Delta$ <sub>Y</sub> es el determinante principal de la matriz [**Y**].

PSfrag replacements

<span id="page-253-0"></span>*Ejemplo 6.4: Determinar la tensi´on del capacitor del circuito de la figura [6.10.](#page-253-0)*

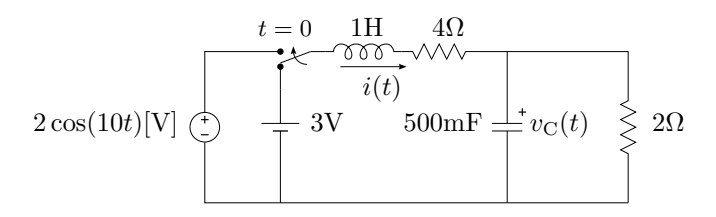

**Figura 6.10:** Circuito *RLC* con régimen transitorio.

Para  $t < 0$  la corriente por el inductor vale  $i(0<sup>-</sup>) = 0.5$ A, y la tensión en el capacitor  $v_{\rm C}(0^-) = 1$ V, con lo que el circuito equivalente en el dominio de Laplace será como el de la figura  $6.11$ . El circuito equivalente para  $t > 0$ tiene dos nudos principales, marcados en la figura como 1 y 2, por lo que el sistema matricial de equilibrio será de  $1 \times 1$ . Tomando el nudo 2 como referencia, la matriz de admitancias (formada sólo por la admitancia propia del nudo 1) será

$$
\[Y\] = \left[\frac{1}{s+4} + \frac{s}{2} + \frac{1}{2}\right] = \left[\frac{s^2 + 5s + 6}{2(s+4)}\right].\tag{6.64}
$$

#### <span id="page-254-0"></span>6.2. MÉTODO DE LAS TENSIONES EN LOS NUDOS  $255$

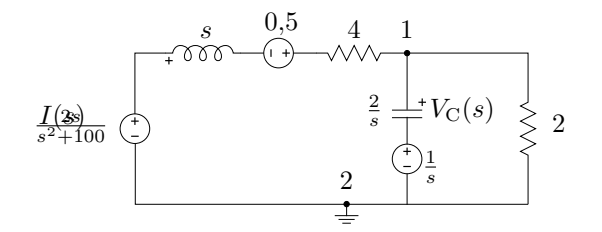

**Figura 6.11:** Circuito equivalente de Laplace.

El vector de corrientes estar´a formado por las corrientes de las dos ramas con fuente, es decir

$$
\left[I\right] = \left[\frac{\frac{2s}{s^2 + 100} + 0.5}{s + 4} + \frac{\frac{1}{s}}{\frac{2}{s}}\right] = \left[\frac{s^3 + 5s^2 + 104s + 500}{2(s + 4)(s^2 + 100)}\right],\tag{6.65}
$$

de donde

$$
V_1(s) = \left[Y\right]^{-1} \left[I\right] = \frac{s^3 + 5s^2 + 104s + 500}{2(s+4)(s^2+100)} \frac{2(s+4)}{(s^2+5s+6)}\tag{6.66}
$$

$$
V_1(s) = \frac{s^3 + 5s^2 + 104s + 500}{(s^2 + 100)(s + 3)(s + 2)}.
$$
\n(6.67)

La correspondiente respuesta en el tiempo se encuentra expandiendo  $V_1(s)$ de forma

$$
V_1(s) = \frac{A}{s+2} + \frac{B}{s+3} + C\frac{s}{s^2+100} + D\frac{10}{s^2+100}
$$
(6.68)

$$
V_1(s) = \frac{2,92}{s+2} - \frac{1,89}{s+3} - \frac{47}{1417} \frac{s}{s^2 + 100} + \frac{25}{1417} \frac{10}{s^2 + 100}
$$
(6.69)

y luego antitransformando

$$
v_{\rm C}(t) = 2,92e^{-2t} - 1,89e^{-3t} - 33,17 \times 10^{-3} \cos(10t) + 17,64 \times 10^{-3} \sin(10t)
$$
  

$$
v_{\rm C}(t) = 2,92e^{-2t} - 1,89e^{-3t} - 37,56 \times 10^{-3} \cos(10t - 152^{\circ})
$$
[V]. (6.70)

En la figura  $6.12$  se grafica la tensión  $v<sub>C</sub>(t)$  para  $t > 0$ .

<span id="page-255-0"></span>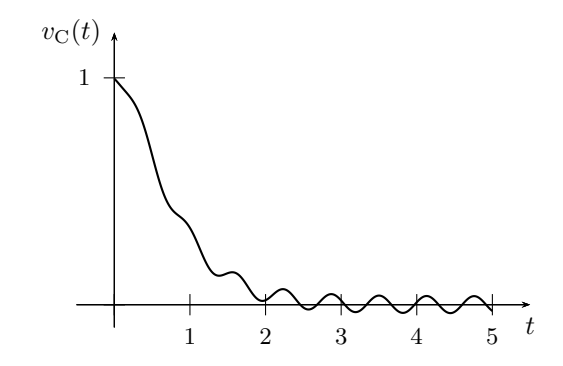

**Figura 6.12:** Respuesta transitoria de tensión en el capacitor de la figura [6.10.](#page-253-0)

## Ejercitación

1. En el circuito de la figura [6.13](#page-255-1) elegir las corrientes de mallas, calcular sus impedancias propias y copedancias, y armar la matríz de impedancias. Luego resolver el sistema matricial. (No reducir el circuito mediante asociación de elementos).

<span id="page-255-1"></span>PSfrag replacements

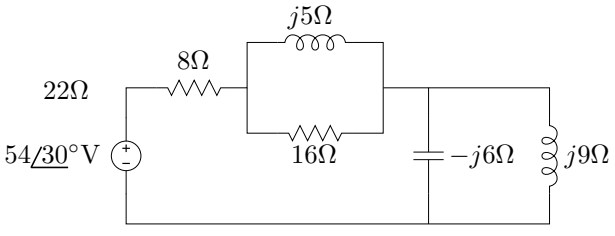

**Figura 6.13:** Corrientes de malla.

- 2. Para el ejercicio **[1](#page-255-1)**, elegir mallas diferentes y calcular el nuevo  $\Delta Z$ , comparar.
- <span id="page-255-2"></span>3. En el circuito de la figura  $6.14$  calcular las corrientes  $\bar{I}_1$  e  $\bar{I}_2$ , construir el triángulo de potencias del generador y calcular la potencia disipada PSfrag caplacementacia. Verificar que la potencia activa total es igual a la suma de las potencias disipadas por cada resistencia.

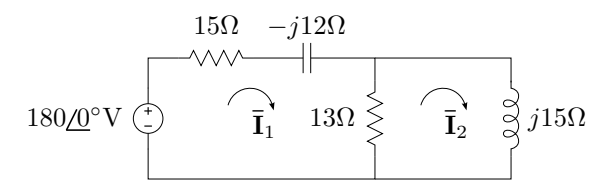

Figura 6.14: Cálculo de potencias.

4. Para el circuito de la figura [6.15](#page-256-0) plantear el sistema de ecuaciones según las referencias de corrientes mostradas, obtener la matriz de

#### PSfrag replacements

<span id="page-256-0"></span>impedancias [*Z*] y resolver.

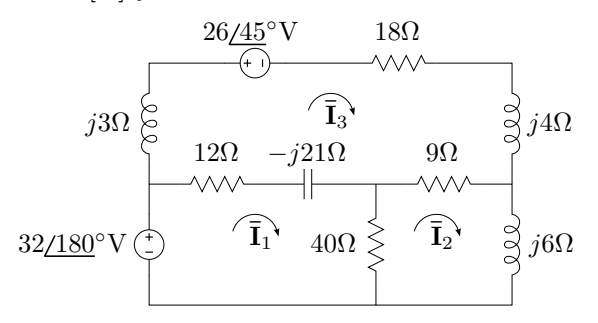

**Figura 6.15:** Obtener la matriz de impedancias [*Z*].

<span id="page-256-1"></span>P $\mathbb S$ fra**@adpladecircuis**to de la figura  $6.16,$  determinar el valor de la fuente  $\bar{\mathbf{V}}_\text{B}$ para que reduzca a cero la corriente en esa rama.

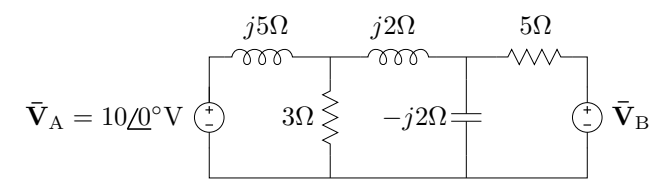

**Figura 6.16:** Determinar el valor de  $\bar{V}_B$  que anule su corriente.

<span id="page-256-2"></span>6. El sistema representado por el esquema de la figura [6.17](#page-256-2) debe ser PSfr**ag néigh ceado mis**ediante la resistencia de carga  $R_{\mathrm{x}}$  para que la tensión y corriente de entrada estén en fase. Calcular  $R_{\rm x}$  utilizando impedancia de entrada y la tensión  $V_{AB}$  utilizando impedancia de transferencia.

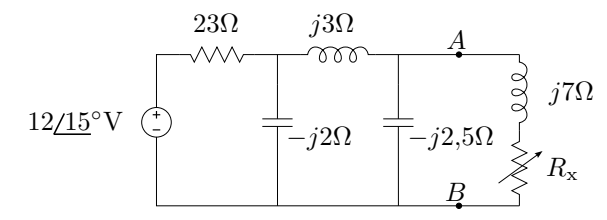

**Figura 6.17:** Cálculo de  $R_x$ .

- 7. Calcular para el sistema del ejercicio **[6](#page-256-2)** las potencias en cada elemento y construir el triángulo de potencias total. Verificar que en estas condiciones la potencia activa *P* es igual a la potencia aparente *S*.
- 8. Del circuito de la figura [6.18](#page-257-0) determinar la corriente de rama  $I_x$  según se indica. Resolver aplicando el método de los nudos tomando el nudo 4 como referencia. Dato adicional: ∆*<sup>Y</sup>* = 0*,*0501
- 9. En el circuito de la figura  $6.19$  se pide, aplicando el método de corrientes de malla:

#### <span id="page-257-0"></span>258 CAPÍTULO 6. RESOLUCIÓN SISTEMÁTICA DE CIRCUITOS

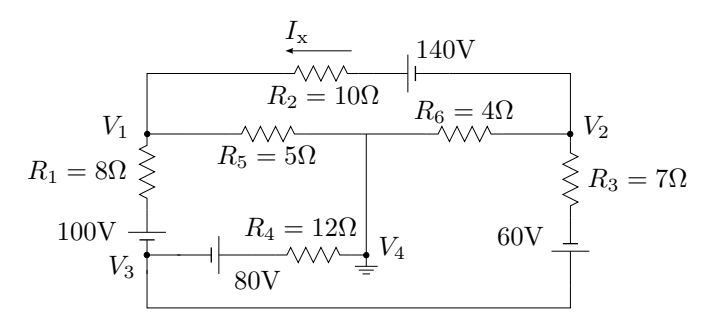

**Figura 6.18:** Determinar *I*x.

<span id="page-257-1"></span>*a*) obtener las matrices de impedancia [*Z*] y de las tensiones de malla  $PSfrag \nleftarrow [V]$ <sub>replacements</sub> anteo del método  $[Z][I] = [V]$ , con  $[I] = [\overline{\mathbf{I}}_1, \overline{\mathbf{I}}_2, \overline{\mathbf{I}}_3]^T$ , *b*) Explicar como obtienen su signo las copedancias de la matriz [*Z*].

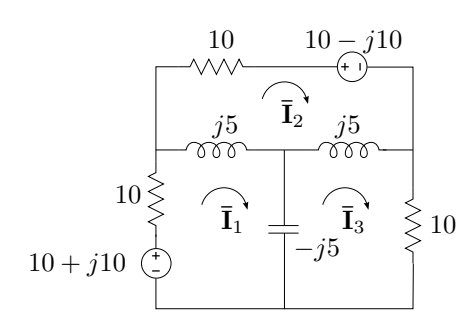

**Figura 6.19:** Corrientes de malla.

<span id="page-257-2"></span>10. En el circuito de la figura  $6.20$  se pide, aplicando el método de tensiones en los nudos, obtener la matriz de admitancia [*Y* ] y el vector de PSfrag replacements [*I*], tal que [*Y*][*V*] = [*I*], con [*V*] = [ $\bar{V}_1$ ,  $\bar{V}_2$ ,  $\bar{V}_3$ ]<sup>T</sup> según las referencias.

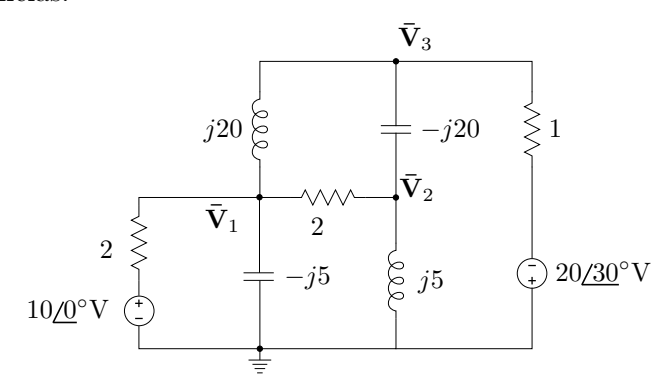

**Figura 6.20:** Tensiones en los nudos.

11. En el circuito de la figura  $6.21$ , aplicando el método de tensiones en

los nudos, se pide

*a*) obtener la matriz de admitancia [*Y* ] y el vector de corrientes [*I*]  $\text{para el planteo del método } [Y][V] = [I], \text{con } [V] = [\mathbf{\bar{V}}_1, \mathbf{\bar{V}}_2, \mathbf{\bar{V}}_3]^T,$ 

<span id="page-258-0"></span>PSfrag replacements<br> *b*) explicar como obtienen el signo las coadmitancias de la matriz  $[Y]$ .

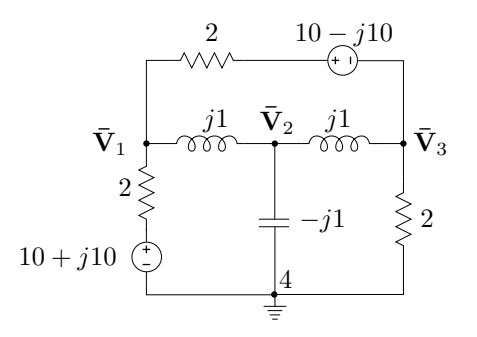

**Figura 6.21:** Tensiones en los nudos.

12. Aplicando el método de las tensiones en los nudos, calcular la tensión eficaz del generador de la figura [6.22](#page-258-1) para disipar 75W en la resistencia.

<span id="page-258-1"></span>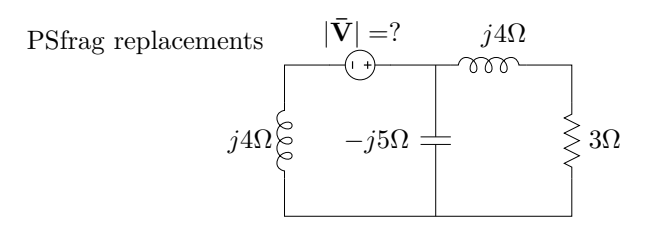

Figura 6.22: Cálculo de la tensión eficaz del generador.

<span id="page-258-2"></span>13. Calcular la corriente de salida  $\bar{I}_{o}$  del circuito de la figura [6.23](#page-258-2) utilizando el m´etodo de los nudos. PSfrag replacements

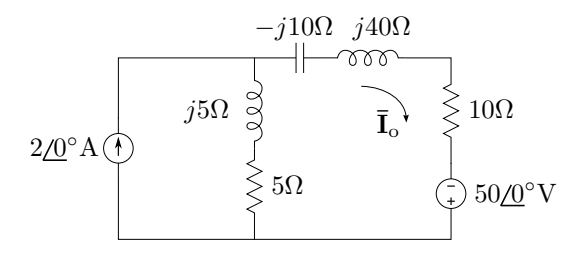

**Figura 6.23:** Calcular la corriente de salida  $\bar{I}_0$ .

14. Dado el circuito de la figura [6.24,](#page-259-0) se pide determinar la tensión  $\bar{V}_{AB}$ con los datos indicados.

<span id="page-259-0"></span>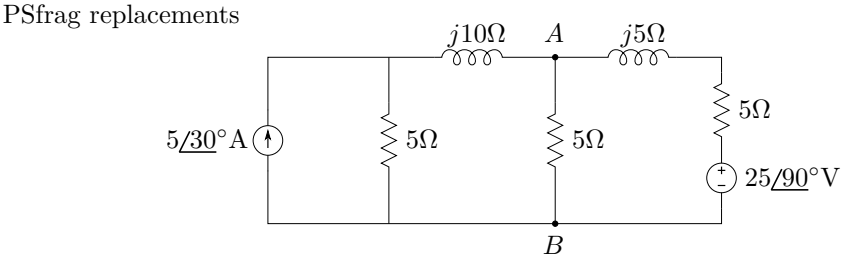

**Figura 6.24:** Determinar  $\bar{V}_{AB}$ .

15. Para el circuito de la figura  $6.25$  calcular la tensión de salida  $\bar{V}_{\text{out}}$  si

<span id="page-259-1"></span>*a*) el generador de tensión vale  $\bar{V}_{in} = 0V$  $P\text{Sfrag } \hat{R}$ <sub>e</sub> p<sub>R</sub>egnerador de tensión vale  $\bar{\mathbf{V}}_{\text{in}} = 36/30^{\circ} \text{V}$ 

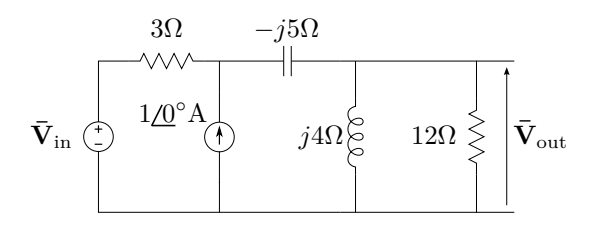

**Figura 6.25:** Calcular la tensión  $\bar{V}_{\text{out}}$ .

<span id="page-259-2"></span>16. La figura  $6.26$  muestra un esquema trifásico de conexión tipo estrella. Encontrar por el m´etodo de las corrientes de mallas las llamadas  $P\text{Sfrag replications}$   $\alpha$  is measured in the **T**<sub>A</sub>,  $\bar{\mathbf{I}}_B \in \bar{\mathbf{I}}_C$ .

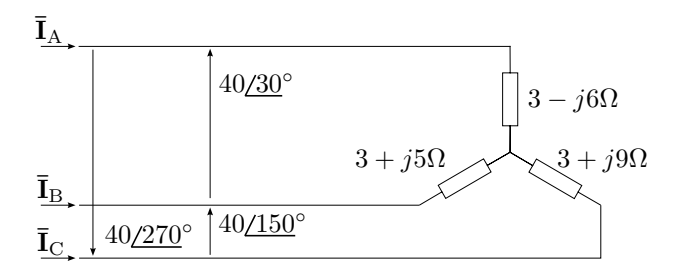

Figura 6.26: Corrientes de línea de un sistema trifásico.

- 17. Calcular la tensión de salida  $\bar{V}_{\text{out}}$  del circuito de la figura [6.27.](#page-260-0)
- 18. Aplicando el m´etodo de las corrientes de mallas encontrar el valor de capacidad *C* que produce un atraso de corriente de 30◦ respecto de la tensión aplicada en el circuito de la figura [6.28.](#page-260-1) Hallar el fasor corriente total y construir el diagrama fasorial de tensiones y corrientes completo. Calcular la potencia disipada por la resistencia y la potencia compleja en el generador.

## <span id="page-260-0"></span>6.2. MÉTODO DE LAS TENSIONES EN LOS NUDOS  $261$

PSfrag replacements

<span id="page-260-1"></span>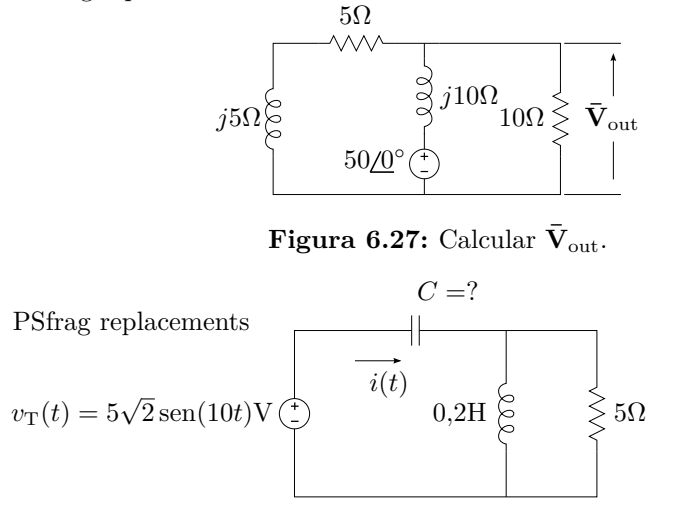

**Figura 6.28:** Hallar el valor de *C* para que la corriente atrase  $30°$  a la tensión aplicada.

19. Para el circuito de la figura [6.29](#page-260-2) se pide encontrar la corriente *i*(*t*), uti-PSfrag replizando el circuito equivalente de Laplace y el método de las corrientes

<span id="page-260-2"></span>de malla.

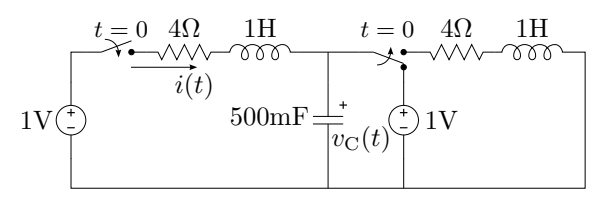

**Figura 6.29:** Circuito RLC.

PSfrag replacements

<span id="page-260-3"></span>20. Para el circuito de la figura [6.30](#page-260-3) se pide encontrar *I*L(*s*) e *i*L(*t*) para  $t > 0$ , utilizando el circuito equivalente de Laplace y el método de las corrientes de malla.

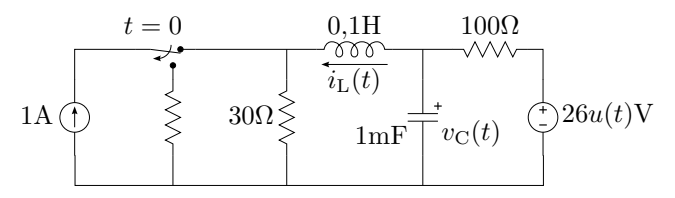

**Figura 6.30:** *RLC* en régimen transitorio.

<span id="page-260-4"></span>21. Para el circuito de la figura [6.29](#page-260-2) se pide encontrar la corriente *i*(*t*), utilizando el circuito equivalente de Laplace y el método de las tensiones de nudos.

- 22. Para el circuito de la figura  $6.30$  se pide encontrar la corriente  $i_L(t)$ , utilizando el circuito equivalente de Laplace y el método de las tensiones de nudos.
- PSfrag replacements
- <span id="page-261-0"></span>23. Para el circuito acoplado de la figura [6.31](#page-261-0) se pide determinar la matriz de impedancias.

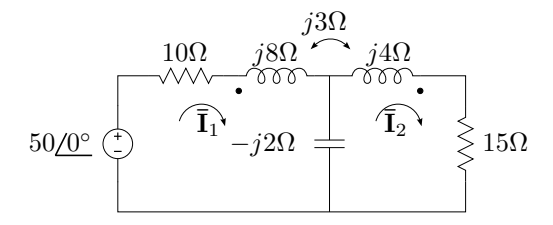

**Figura 6.31:** Matriz de impedancias.

24. Del circuito de la figura [6.32](#page-261-1) se pide: PSfrag replacements

- **calcular**  $\mathbf{\bar{I}}_1$  e  $\mathbf{\bar{I}}_2$ ,
- dibujar el diagrama fasorial completo de tensiones y corrientes. Utilizar un sistema de ejes para cada malla.

<span id="page-261-1"></span>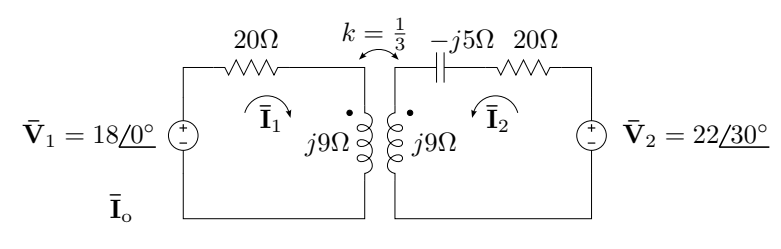

**Figura 6.32:** Calcular  $\bar{I}_1$  e  $\bar{I}_2$ 

- 25. Del circuito de la figura [6.33](#page-262-0) se pide:
	- **calcular**  $\bar{\mathbf{I}}_1$  e  $\bar{\mathbf{I}}_2$ ,
	- $\blacksquare$  calcular la caída de tensión que medirá un voltimetro a bornes de cada elemento de la malla 1,
	- dibujar el diagrama fasorial de tensiones de la malla 1, y el de corrientes.
- 26. Para el circuito acoplado inductivamente de la figura [6.34](#page-262-1) se pide:
	- *a*) calcular las corrientes de malla  $\bar{I}_1$  e  $\bar{I}_2$ ,
	- *b*) determinar las componentes de la corriente  $\bar{I}_2$  debido a la fuente  $\bar{\mathbf{V}}_1$  ( $\bar{\mathbf{I}}_{21}$ ) y debido a la fuente  $\bar{\mathbf{V}}_2$  ( $\bar{\mathbf{I}}_{22}$ ),
	- *c*) construir el diagrama fasorial de cada malla.

<span id="page-262-0"></span>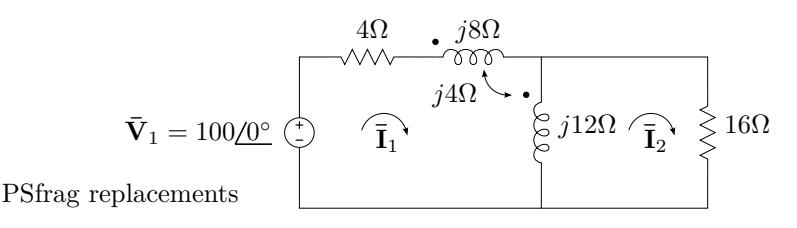

**Figura 6.33:** Encontrar  $\bar{I}_1$  e  $\bar{I}_2$ .

<span id="page-262-1"></span>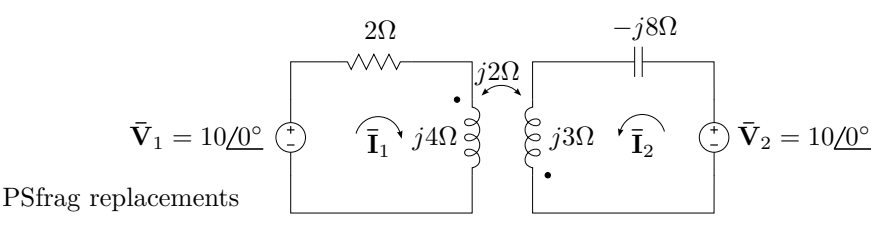

**Figura 6.34:** Calcular  $\bar{I}_1$  e  $\bar{I}_2$ .

<span id="page-262-2"></span>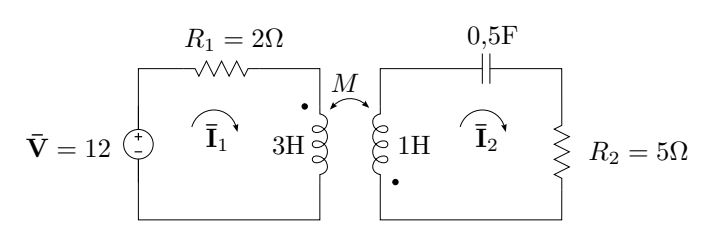

**Figura 6.35:** Potencia en acoplamiento inductivo.

- 27. Para el circuito de la figura  $6.35$  con  $\omega = 1$  y  $M = 1,2H$  se pide:
	- **Resolver**  $\bar{I}_1$  **e**  $\bar{I}_2$  **por método de mallas. Plantear la matriz de impe**dancias en forma directa explicando brevemente cómo se calculan cada elemento.
	- Construir el triángulo de potencias.
	- Calcular las potencias activas en *R*<sup>1</sup> y *R*<sup>2</sup> y comparar con la potencia activa total.
- 28. En el circuito de la figura [6.36](#page-263-0) se pide conformar la matriz **Z** indicando en forma detallada la obtención de cada uno de los componentes de dicha matriz.
- 29. Dado el circuito de la figura [6.37](#page-263-1) se pide:
	- *a*) potencia en las resistencias,
	- *b*) triángulo de potencias en el generador.

## <span id="page-263-0"></span>264 CAPÍTULO 6. RESOLUCIÓN SISTEMÁTICA DE CIRCUITOS PSfrag replacements

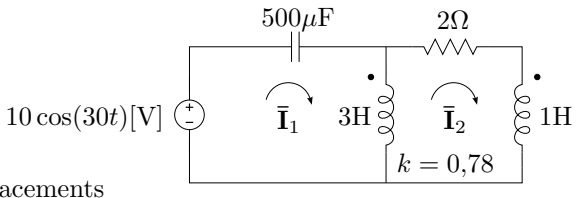

<span id="page-263-1"></span>PSfrag replacements

**Figura 6.36:** Matriz de impedancias.

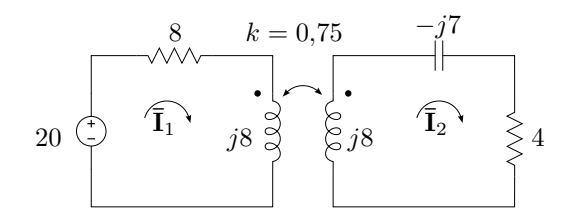

PSfrag replacements **Figura 6.37:** Cálculo de potencia.

<span id="page-263-2"></span>30. Deducir las impedancias propias de cada malla y la copedancia del circuito de la figura [6.38](#page-263-2) según las corrientes  $\mathbf{\bar{I}}_1$  y  $\mathbf{\bar{I}}_2$ , siendo  $k_* = 0.6$  $y k# = 0,8.$ 

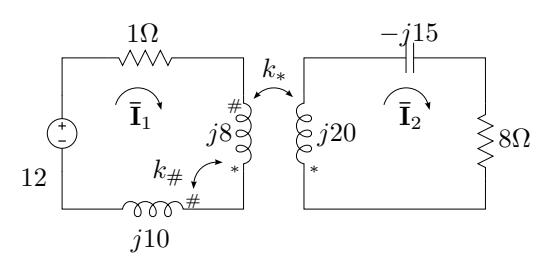

PSfrag replacements Figura 6.38: Acoplamiento inductivo.

<span id="page-263-3"></span>31. Calcular la copedancia *Z*<sup>12</sup> del circuito de la figura [6.39.](#page-263-3)

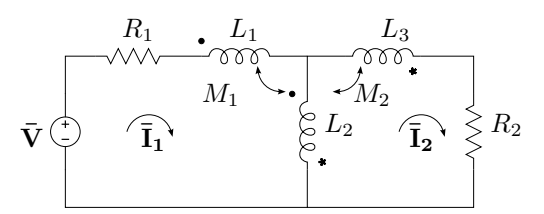

**Figura 6.39:** Acoplamiento inductivo.

## **Soluciones**

**Ejercicio** [3](#page-255-2) **Solución** 

$$
\bar{\mathbf{I}}_1 = 7{,}56 + j1{,}88 = 7{,}79{\underline{\smash{\prime}}13{,}94}^{\circ}A \tag{6.71}
$$

$$
\bar{I}_2 = 4.15 - j2.94 = 5.10 \angle -35.15^{\circ} A \tag{6.72}
$$

### **Ejercicio** [4](#page-256-0) **Solución**

$$
\bar{\mathbf{I}}_1 = -3.23 + j0.43 = 3.25 \underline{\text{/} 172.32}^{\circ} \text{A}
$$
 (6.73)

$$
\overline{I}_2 = -2.93 + j0.86 = 3.05 \underline{\text{/} 163.60}^{\circ} A \tag{6.74}
$$

$$
\bar{I}_3 = -2.2 + j0.81 = 2.34 \underline{/ 159.76}^{\circ} A \tag{6.75}
$$

**Ejercicio [5](#page-256-1) Solución** 

$$
\bar{\mathbf{V}}_{\mathrm{B}} = 4/180^{\circ} \mathrm{V} \tag{6.76}
$$

**Ejercicio [6](#page-256-2) Solución** 

$$
\mathbf{Z}_{\text{ent}} = 23,64\Omega \tag{6.77}
$$

$$
R_x = 8{,}33\Omega \tag{6.78}
$$

$$
\mathbf{Z}_{\text{trans}13} = 85,24 \angle 136,15^{\circ} \Omega \tag{6.79}
$$

$$
\bar{\mathbf{V}}_{AB} = 1,5315 \underline{\text{-} 81.1}^{\circ} \text{V}
$$
 (6.80)

**Ejercicio** [8](#page-257-0) **Solución** 

$$
I_{\rm x}=5{,}15{\rm A}
$$

En la tabla  $6.1$  se muestra el código en octave con su salida numérica.

 $\top$ 

<span id="page-265-0"></span>

| Código en Octave              | Salida numérica                  |  |
|-------------------------------|----------------------------------|--|
| $Y11 = 1/8 + 1/10 + 1/5;$     |                                  |  |
| $Y22 = 1/10+1/4+1/7$ ;        |                                  |  |
| $Y33 = 1/8 + 1/12 + 1/7;$     |                                  |  |
| $Y12=Y21=-1/10;$              |                                  |  |
| $Y13=Y31=-1/8;$               |                                  |  |
| $Y23=Y32=-1/7;$               |                                  |  |
| $I1 = 100/8 + 140/10$ ;       |                                  |  |
| $I2 = -140/10 - 60/7;$        |                                  |  |
| $I3 = -100/8 - 80/12 + 60/7;$ |                                  |  |
|                               | $Y =$                            |  |
| $Y = [Y11, Y12, Y13;$         | $0.425000 -0.100000 -0.125000$   |  |
| Y21, Y22, Y23;                | $-0.100000$ 0.492857 $-0.142857$ |  |
| Y31, Y32, Y33]                | $-0.125000 -0.142857 0.351190$   |  |
|                               | $T =$                            |  |
| $I = [I1;$                    | 26.5000                          |  |
| $I2$ ;                        | $-22.5714$                       |  |
| I3]                           | $-10.5952$                       |  |
| $V = Y \setminus I$ ;         |                                  |  |
| $V1 = V(1)$                   | $V1 = 40.8375$                   |  |
| $V2 = V(2)$                   | $V2 = -47.6626$                  |  |
| $V3 = V(3)$                   | $V3 = -35.0223$                  |  |
| $Ix = (V2+140-V1)/10$         | $Ix = 5.14999$                   |  |

**Cuadro 6.1:** Código de Octave del ejercicio [8.](#page-257-0)

**Ejercicio** [12](#page-258-1) **Solución** 

$$
|\bar{\mathbf{V}}| = 24.2\text{V} \tag{6.81}
$$

**Ejercicio** [13](#page-258-2) **Solución** 

$$
\bar{I}_{o} = 0,86 - j1,34A = 1,6 \angle -56,7^{\circ} A \tag{6.82}
$$

**Ejercicio** [15](#page-259-1) **Solución** 

$$
\begin{aligned}\n\bar{\mathbf{V}}_{\text{out}} &= 2{,}571{\underline{\smash{/}}90}^{\circ} \text{V} & (6.83) \\
\bar{\mathbf{V}}_{\text{out}} &= 33{,}106{\underline{\smash{/}}117{,}78}^{\circ} \text{V} & (6.84)\n\end{aligned}
$$

En la tabla  $6.2$  se muestra el código y la salida numérica de Octave.

<span id="page-266-0"></span>

| Código en Octave                                 | Salida numérica                          |
|--------------------------------------------------|------------------------------------------|
| $V=0$ :                                          | $Y =$                                    |
| $Y = \frac{1}{3 + i}$ 5 -i/5                     | $0.3333+0.2000i$ $0.0000-0.2000i$        |
| $-i/5$ 1/12-i/20]                                | $0.0000 - 0.2000i$<br>$0.0833 - 0.0500i$ |
| $I = [V/3+1; 0]$                                 |                                          |
|                                                  | $T =$                                    |
| $V = Y \setminus I$ ;                            | $\mathbf{1}$                             |
| $[Va, Vm] = cart2pol (real(V(2)), imag(V(2)))$ ; | $\Omega$                                 |
| $disp(['Vout='num2str(Vm)$                       |                                          |
| $'/$ 'num2str(Va*180/pi)])                       | Vout= $2.5714/90$                        |
|                                                  |                                          |
| $V = 36*exp(i*30/180*pi);$                       | $T =$                                    |
| $I=[V/3+1; 0]$                                   | $11.3920 + 6.0000i$                      |
|                                                  | $0.0000 + 0.0000i$                       |
| $V = Y \setminus I$ ;                            |                                          |
| $[Va, Vm] = cart2pol(real(V(2)), imag(V(2)))$ ;  | Vout=33.109/_ 117.774                    |
| $disp(['Vout='num2str(Vm)$                       |                                          |
| '/_'num2str(Va*180/pi)])                         |                                          |
|                                                  |                                          |
|                                                  |                                          |

Cuadro 6.2: Salida numérica del ejercicio [15](#page-259-1) generada por Octave.

**Ejercicio** [17](#page-260-0) **Solución** 

$$
\bar{V}_{\text{out}} = 17,68 \angle -45^{\circ} \tag{6.85}
$$

#### **Ejercicio** [19](#page-260-2) **Solución**

En la figura [6.40a](#page-267-0) se muestra como queda el circuito para *t >* 0 a partir del circuito de la figura [6.29](#page-260-2) en el dominio del tiempo, mientras que en la figura [6.40b](#page-267-1) en el dominio de Laplace. En este último se muestran también las corrientes de malla elegidas para realizar el análisis. Notar que las corrientes de malla se eligen de forma tal que sólo se necesita encontrar *I*1(*s*) para luego calcular *i*(*t*). Para el circuito equivalente de Laplace se consideró que las condiciones iniciales de ambos inductores

son nulas, y la tensión inicial del capacitor  $v_c(0) = 1V$ .<br>PSfrag replacements

<span id="page-267-0"></span>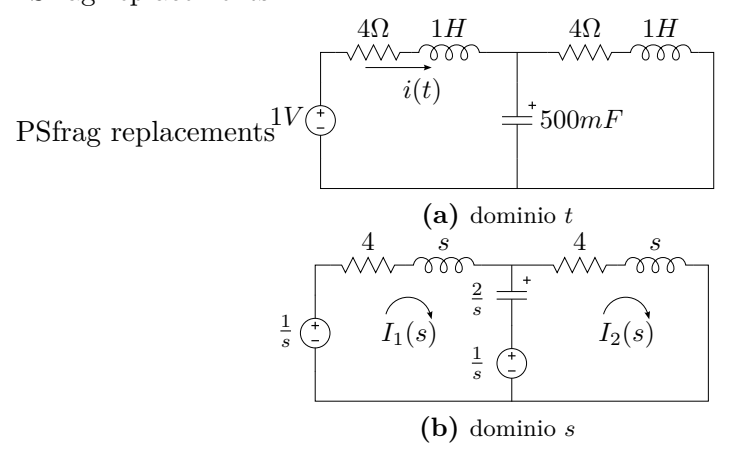

<span id="page-267-1"></span>**Figura 6.40:** Circuito para  $t > 0$ .

El planteo del método de las corrientes de malla es  $Z(s)$   $\big| I(s) \big| =$  $[V(s)]$ , donde la dimensión del sistema de ecuaciones es 2, o sea

$$
\begin{bmatrix} Z_{11}(s) & Z_{12}(s) \\ Z_{21}(s) & Z_{22}(s) \end{bmatrix} \begin{bmatrix} I_1(s) \\ I_2(s) \end{bmatrix} = \begin{bmatrix} V_1(s) \\ V_2(s) \end{bmatrix} . \tag{6.86}
$$

Mediante observación directa del circuito de la figura [6.40b](#page-267-1) se tiene

$$
Z_{11}(s) = 4 + s + 2/s \tag{6.87}
$$

$$
Z_{12}(s) = Z_{21}(s) = -2/s \tag{6.88}
$$

$$
Z_{22}(s) = 4 + s + 2/s \tag{6.89}
$$

y

$$
V_1(s) = 0, \t V_2(s) = 1/s. \t (6.90)
$$

Luego, se calcula la corriente de malla 1, como  $I_1(s) = |Z(s)|/|Z_{s1}(s)|$ ,

donde

$$
|Z(s)| = \begin{vmatrix} 4+s+\frac{2}{s} & -\frac{2}{s} \\ -\frac{2}{s} & 4+s+\frac{2}{s} \end{vmatrix} = \left(4+s+\frac{2}{s}\right)\left(4+s+\frac{2}{s}\right) - \frac{4}{s^2}
$$
  
= 20+8s +  $\frac{16}{s}$  +  $s^2$  (6.91)

$$
|Z_{s1}(s)| = \left| \frac{0}{\frac{1}{s}} \frac{-\frac{2}{s}}{4+s+\frac{2}{s}} \right| = \frac{2}{s^2}.
$$
 (6.92)

Entonces

$$
I_1(s) = \frac{2}{s(s^3 + 8s^2 + 20s + 16)} = \frac{2}{s(s+4)(s+2)^2}
$$
(6.93)

Y por último mediante la anti-transformada de Laplace, la corriente en el dominio del tiempo será

<span id="page-268-1"></span>
$$
i(t) = \frac{1}{8} - \frac{1}{8}e^{-4t} - \frac{1}{2}te^{-2t}.
$$
 (6.94)

#### **Ejercicio** [21](#page-260-4) **Solución**

<span id="page-268-0"></span>En la figure [6.41](#page-268-0) se muestra el circuito para *t >* 0 en el dominio de Laplace del circuito de la figura [6.29,](#page-260-2) para lo que se considera que PSfrages epilicieles dels ambos inductores son nulas, y la tensión inicial del capacitor  $v_c(0) = 1V$ .

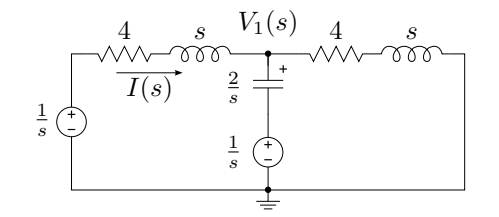

**Figura 6.41:** Circuito para *t >* 0 en el dominio de Laplace.

A través del método de las tensiones en los nudos se determina la tensión  $V_1(s)$  mediante el sistema  $\bigl[Y(s)\bigr] \, \bigl[V(s)\bigr] = \bigl[I(s)\bigr]$ , cuya dimensión es 1; o sea que el planeo del método queda  $Y_{11}(s)V_1(s) = I_1(s)$ .

Mediante observación directa del circuito de la figura  $6.41$  se tiene

$$
Y_{11}(s) = \frac{1}{s+4} + \frac{s}{2} + \frac{1}{s+4} = \frac{s^2 + 4s + 4}{2s + 8}
$$
(6.95)

$$
I_1(s) = \frac{1/s}{s+4} + \frac{1/s}{2/s} = \frac{s^2 + 4s + 2}{2s^2 + 8s}.
$$
 (6.96)

Luego, la tensión del nudo queda

$$
V_1(s) = \frac{I_1(s)}{Y_{11}(s)} = \frac{(s^2 + 4s + 2)(2s + 8)}{(s^2 + 4s + 4)(2s^2 + 8s)} = \frac{2s^3 + 16s^2 + 36s + 16}{2s^4 + 16s^3 + 40s^2 + 32s}
$$
\n
$$
= \frac{(s+4)(2s^2 + 8s + 4)}{2s(s+4)(s+2)^2} = \frac{s^2 + 4s + 2}{s(s+2)^2}.
$$
\n(6.98)

Finalmente, la corriente de rama es

$$
I(s) = \frac{1/s - V_1(s)}{s+4} = \frac{\frac{1}{s} - \frac{s^2 + 4s + 2}{s^3 + 4s^2 + 4s}}{s+4} = \frac{2}{s(s+4)(s+2)^2}
$$
(6.99)

que resulta igual a la  $(6.93)$ , calculada mediante el método de las corrientes de malla.

#### Ejercicio [24](#page-261-1) Planteo y resolución numérica

La matriz de impedancia es

$$
Z = \begin{pmatrix} 20+j9 & j3\\ j3 & 20+j4 \end{pmatrix}
$$

su determinante principal, y sustitutos son

$$
\Delta Z = 373 + j260
$$
  
\n
$$
\Delta s_1 = 393 + j14,84
$$
  
\n
$$
\Delta s_2 = 282,05 + j337,47
$$

El cálculo de las corrientes es entonces

$$
\overline{\mathbf{I}}_1 = \frac{\Delta s_1}{\Delta Z} = 0,87\angle -32,7^\circ
$$

$$
\overline{\mathbf{I}}_2 = \frac{\Delta s_2}{\Delta Z} = 0,97\angle 15,2^\circ
$$

Para los diagramas fasoriales las tensiones en la malla 1 y 2 son

$$
\begin{aligned}\n\bar{\mathbf{V}}_{R1} &= 14, 5 - j9, 3\\ \n\bar{\mathbf{V}}_{L1} &= 4, 2 + j6, 5\\ \n\bar{\mathbf{V}}_{M1} &= -0, 7 + j2, 8\\ \n\bar{\mathbf{V}}_{R2} &= 18, 67 + j5, 1\\ \n\bar{\mathbf{V}}_{L2} &= -2, 3 + j8, 4\\ \n\bar{\mathbf{V}}_{C2} &= 1, 27 - j4, 67\\ \n\bar{\mathbf{V}}_{M2} &= 1, 4 + j2, 18\n\end{aligned}
$$

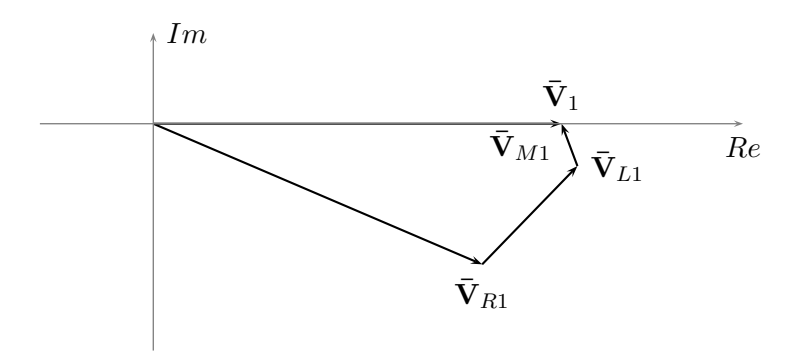

**Figura 6.42:** Diagrama fasorial de tensiones y corrientes para la malla 1.

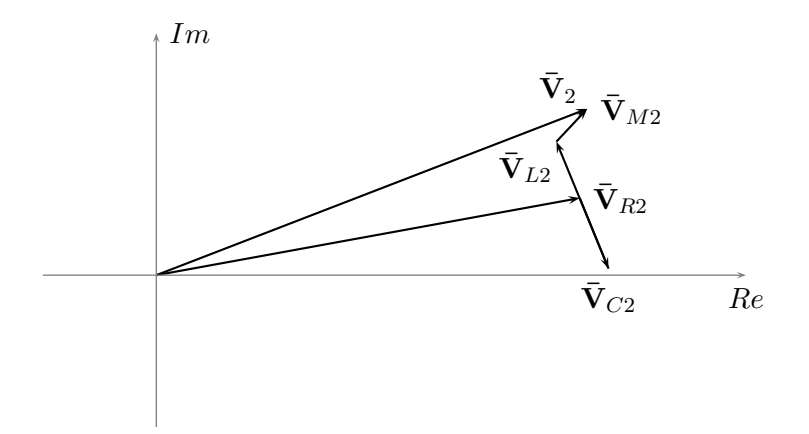

**Figura 6.43:** Diagrama fasorial de tensiones y corrientes para la malla 2.

#### Ejercicio [25](#page-262-0) Planteo y resolución numérica

La matriz de impedancia es

$$
Z = \begin{pmatrix} 4 + j8 + 2 \cdot j4 + j12 - j4 - j12 \\ -j4 - j12 & 16 + j12 \end{pmatrix}
$$

y su determinante principal, y sustitutos son

$$
\Delta Z = -16 + j496
$$

$$
\Delta s_1 = 1600 + j1200
$$

$$
\Delta s_2 = j1600
$$

El cálculo de las corrientes es entonces

$$
\overline{\mathbf{I}}_1 = \frac{\Delta s_1}{\Delta Z} = 2, 31 - j3, 3A = 4, 03\angle -55^\circ A
$$
  

$$
\overline{\mathbf{I}}_2 = \frac{\Delta s_2}{\Delta Z} = 3, 22 - j0, 1A = 3, 22\angle -1, 85^\circ A
$$

Las tensiónes medidas por un voltimetro en cada elemento de la malla 1 son

$$
|\bar{\mathbf{V}}_{R_1}| = |\bar{\mathbf{I}}_1 \cdot R_1| = 16, 11V
$$
  
\n
$$
|\bar{\mathbf{V}}_{L_1}| = |\bar{\mathbf{I}}_1 \cdot j\omega L_1 + \bar{\mathbf{I}}_1 \cdot j\omega M - \bar{\mathbf{I}}_2 \cdot j\omega M| = 41, 9V
$$
  
\n
$$
|\bar{\mathbf{V}}_{L_2}| = |\bar{\mathbf{I}}_1 \cdot j\omega L_2 - \bar{\mathbf{I}}_2 \cdot j\omega L_2 + \bar{\mathbf{I}}_1 \cdot j\omega M| = 51, 6V
$$

Para los diagramas fasoriales las tensiones en la malla 1 son

$$
\begin{aligned}\n\bar{\mathbf{V}}_{R_1} &= 9,25 - j13,2V \\
\bar{\mathbf{V}}_{L_1} &= 39,19 + j14,86V \\
\bar{\mathbf{V}}_{L_2} &= 51,56 - j1,66V\n\end{aligned}
$$

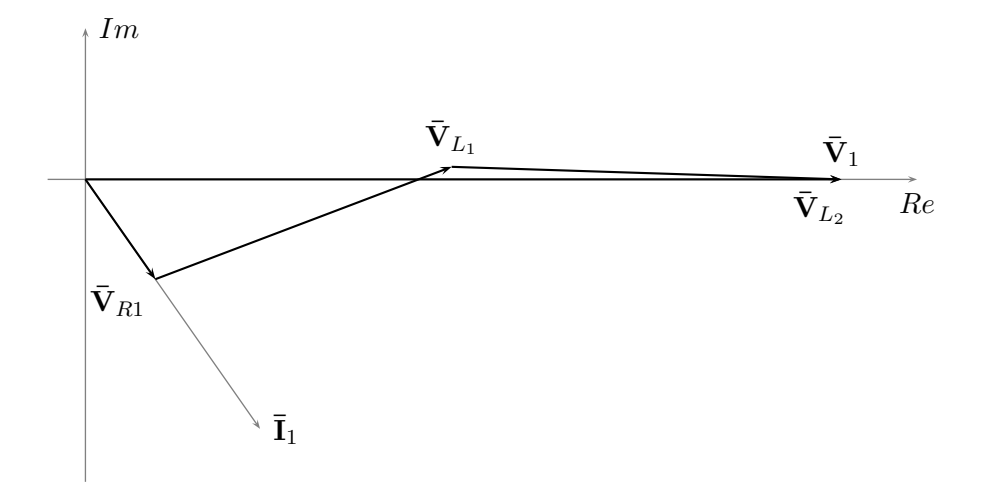

**Figura 6.44:** Diagrama fasorial de tensiones y corrientes para la malla 1.

# Capítulo 7

# **Teoremas circuitales**

En este capítulo se estudian algunos teoremas útiles para la resolución de circuitos lineales. Estos teoremas son aplicables en general cuando las ecuaciones de equilibrio de los circuitos son algebraicas, es decir que su utilidad se extiende al dominio fasorial para los casos de régimen permanente sinusoidal, y al dominio de Laplace para los casos de condiciones iniciales.

## **7.1. Teorema de Thevenin**

El teorema de Thevenin afirma que un circuito lineal activo cualquiera, con terminales de salida  $A - B$ , puede sustituirse por una fuente de tensión  $\bar{\mathbf{V}}_{\text{Th}}$  en serie con una impedancia  $\mathbf{Z}_{\text{Th}}$ , llamadas *tensión de Thevenin* e *impedancia de Thevenin*, respectivamente. El valor de la fuente  $\bar{V}_{\text{Th}}$  es igual a la tensión a circuito abierto entre los terminales  $A−B$ , y la impedancia  $\mathbf{Z}_{\text{Th}}$ es igual al cociente entre la tensión  $\bar{\mathbf{V}}_{\text{Th}}$  y la corriente de corto circuito  $\bar{\mathbf{I}}_{\text{cc}}$ de los terminales *A*−*B*. Para calcular la corriente  $\bar{I}_{cc}$  se unen los terminales *A* − *B* y se calcula la corriente que circula por ellos. Para calcular el valor de la fuente  $\bar{\mathbf{V}}_{\text{Th}}$  se calcula la tensión a circuito abierto entre los terminales *A* y *B*. Luego la impedancia **Z**Th llamada *impedancia de Thevenin* ser´a

$$
\mathbf{Z}_{\mathrm{Th}} = \frac{\bar{\mathbf{V}}_{\mathrm{Th}}}{\bar{\mathbf{I}}_{\mathrm{cc}}},\tag{7.1}
$$

PSfrag replacements

<span id="page-272-0"></span>en la figura  $7.1$  se ve esta equivalencia esquemáticamente.

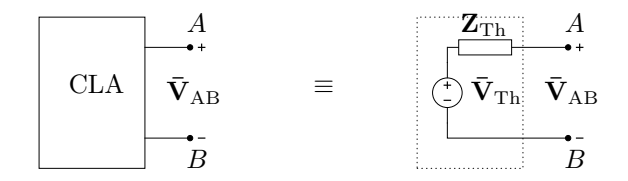

**Figura 7.1:** Equivalente de Thevenin.

<span id="page-273-0"></span>Para demostrar la equivalencia de Thevenin supongamos un circuito activo con una impedancia **Z***<sup>l</sup>* entre los terminales *A* − *B* como el de la figura  $7.2$ . Lla $\mathrm{RnHess}$ s  $\bar{\Phi}$ lacements iente que circula por  $\mathbf{Z}_l,$  y  $\bar{\mathbf{V}}_\mathrm{AB}(\bar{\mathbf{I}}_l)$  a la tensión

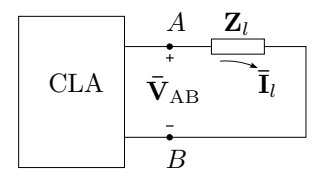

**Figura 7.2:** Circuito activo de terminales  $A - B$ .

entre los terminales *A* − *B*, enfatizando su dependencia de la corriente  $\bar{\mathbf{I}}_l$ . Si se conecta una fuente  $\bar{\mathbf{V}}_{\mathbf{x}}$  de polaridad opuesta a la tensión  $\bar{\mathbf{V}}_{AB}(\bar{\mathbf{I}}_{l})$  como en la figura  $7.3$  y se varía la tensión de esta fuente hasta que la corriente por la impedancia se anule tendremos

$$
\bar{\mathbf{V}}_{AB}(0) - \bar{\mathbf{V}}_{x} = 0 \tag{7.2}
$$

<span id="page-273-1"></span>ya que la tensión que cae en  $\mathbf{Z}_l$  es nula. Como la corriente total es cero, la tensión que aparece entre los terminales  $A - B$  es la tensión  $\bar{V}_{AB}$  a circuito abiert**e. Es decir aque esta** fuente de prueba  $\bar{\mathbf{V}}_{\mathrm{x}}$  que anula la corriente tiene el valor de la tensión  $\bar{V}_{AB}$  a circuito abierto,  $\bar{V}_{x} = \bar{V}_{AB}(0)$ .

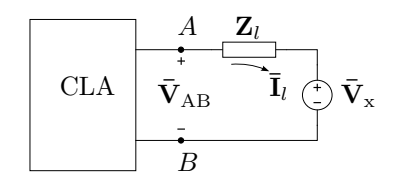

**Figura 7.3:** Fuente de prueba  $\bar{V}_x$  de valor igual a la tensión  $\bar{V}_{AB}$  a circuito abierto.

Si en estas condiciones analizamos el circuito por superposición, tendremos lo siguiente: llamemos  $\bar{\mathbf{I}}_{l_1}$  a la corriente que resulta de pasivar la fuente de prueba  $\bar{\mathbf{V}}_{\mathbf{x}} = \bar{\mathbf{V}}_{\mathbf{AB}}(0)$  e  $\bar{\mathbf{I}}_{l_2}$  a la que resulta de pasivar todas las demás fuentes, tal como se indica en la figura [7.4a](#page-274-0) y [7.4b.](#page-274-1) Luego, como  $\bar{\mathbf{I}}_{l_1} - \bar{\mathbf{I}}_{l_2} = 0$ , se tiene que  $\bar{\mathbf{I}}_{l_1} = \bar{\mathbf{I}}_{l_2}$ .

La corriente  $\bar{\mathbf{I}}_{l_2}$  del circuito [7.4b](#page-274-1) viene dada por

$$
\overline{\mathbf{I}}_{l_2} = \frac{\overline{\mathbf{V}}_{AB}(0)}{\mathbf{Z}_l + \mathbf{Z}_{AB}}
$$
(7.3)

donde **Z**AB es la impedancia del circuito pasivado visto desde los terminales *A* − *B*.

Pero al pasivar  $\bar{\mathbf{V}}_{\mathbf{x}}$  la corriente  $\bar{\mathbf{I}}_{l_1}$  es igual a la que circulaba antes de colocar la fuente de prueba, es decir la corriente por **Z***<sup>l</sup>* de la figura [7.2.](#page-273-0) Por lo tanto podemos utilizar el circuito equivalente de la figura [7.4b](#page-274-1) para

PSfrag replacements PSfrag replacements 7.1. THEVENIN 275 PSfrag replacements

<span id="page-274-0"></span>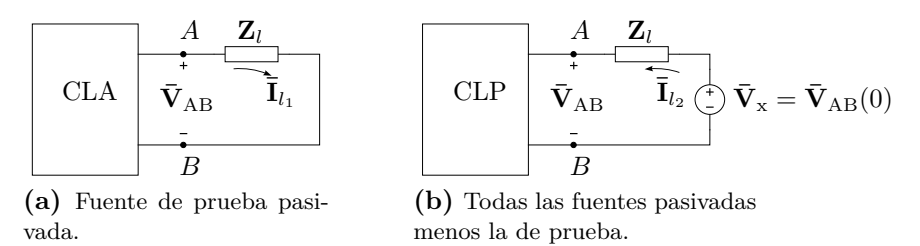

Figura 7.4: Resolución aplicando superposición.

calcular la corriente  $\bar{\mathbf{I}}_l$ , ya que  $\bar{\mathbf{I}}_{l_1} = \bar{\mathbf{I}}_{l_2} = \bar{\mathbf{I}}_l$ , entonces

<span id="page-274-1"></span>
$$
\overline{\mathbf{I}}_l = \frac{\overline{\mathbf{V}}_{AB}(0)}{\mathbf{Z}_l + \mathbf{Z}_{AB}}.
$$
\n(7.4)

Para obtener  $\mathbf{Z}_{AB}$  podemos hacer  $\mathbf{Z}_l = 0$ , con lo cual se observan dos cosas:

1. primero que la corriente  $\bar{\mathbf{I}}_{l_1}$  de la figura [7.4a](#page-274-0) es la corriente de corto circuito de los terminales *A* − *B* del circuito original, que por ser igual a  $\bar{\mathbf{I}}_{l_2}$ 

$$
\overline{\mathbf{I}}_{\rm cc} = \frac{\overline{\mathbf{V}}_{\rm AB}(0)}{\mathbf{Z}_{\rm AB}},\tag{7.5}
$$

2. y segundo que la impedancia  $\mathbb{Z}_{AB}$  es, por definición, la impedancia de salida del circuito de la figura [7.4b,](#page-274-1) es decir el cociente entre la tensión y corriente de salida con las demás fuentes pasivadas.

Combinando ambas observaciones tenemos que  $\mathbb{Z}_{AB}$  es igual a la impedancia de salida del circuito de bornes *A* − *B* y viene dada por

$$
\mathbf{Z}_{AB} = \frac{\bar{\mathbf{V}}_{AB}(0)}{\bar{\mathbf{I}}_{cc}}.
$$
 (7.6)

A esta impedancia  $\mathbf{Z}_{AB}$  se la llama impedancia de Thevenin  $\mathbf{Z}_{Th}$ , y a la fuente de pruebas  $\bar{V}_{AB}(0)$  se la llama fuente de Thevenin, y en conjunto pueden utilizarse como circuito equivalente en los bornes *A* − *B* para el cálculo de la corriente de carga $\overline{\textbf{I}}_l$ , es decir

$$
\bar{\mathbf{I}}_l = \frac{\bar{\mathbf{V}}_{\text{Th}}}{\mathbf{Z}_l + \mathbf{Z}_{\text{Th}}},\tag{7.7}
$$

con

$$
\bar{\mathbf{V}}_{\text{Th}} = \bar{\mathbf{V}}_{\text{AB}}(0) \tag{7.8}
$$

$$
\mathbf{Z}_{\mathrm{Th}} = \frac{\bar{\mathbf{V}}_{\mathrm{AB}}(0)}{\bar{\mathbf{I}}_{\mathrm{cc}}} = \frac{\bar{\mathbf{V}}_{\mathrm{Th}}}{\bar{\mathbf{I}}_{\mathrm{cc}}}.
$$
\n(7.9)

## **7.2. Teorema de Norton**

- **7.2.1. Equivalente Thevenin-Norton**
- 7.2.2. Aplicación sucesiva Thevenin-Norton

#### **7.3. Teorema de sustitución, o teorema de Miller**

Una rama cualquiera por la cual circula una corriente  $\bar{I}$  y cae una tensión  $\bar{V}$ , puede ser reemplazada por cualquier otra rama que contenga elementos activos, pasivos o una combinación de ambos, siempre y cuando circule por ella la misma corriente  $\bar{\mathbf{I}}$  y tenga a sus bornes la misma tensión  $\bar{\mathbf{V}}$ .

La demostración de este teorema es directa y se basa en la ley de Kirchhoff de las tensiones. La suma algebraica de tensiones en una malla no se modifica si se suma y resta un generador ideal de igual tensión  $\bf{V}$ , si los generadores incorporados se conectan ambos en la misma rama tampoco se verán afectadas las corrientes del circuito, en estas condiciones todos los elementos de la rama que provocan la caída de tensión  $\bar{V}$  pueden ser eliminados de la malla junto con el generador incorporado en forma de subida de tensión de valor **V** sin que se modifiquen las corrientes del circuito, quedando la rama en cuesti´on formada solamente por el generador incorporado en forma de caída de tensión de valor **V**.

## **7.4.** Teorema de compensación

Como una aplicación muy común del *teorema de sustitución* surge este *teorema de compensaci´on*. Se trata del caso de un circuito que contiene una impedancia variable como carga, donde el cálculo de la variación de corriente que provoca la variación de esta impedancia es de interés. Mediante este teorema el c´alculo puede hacerse sin necesidad de recalcular el circuito completo.

Sea una impedancia **Z** variable en torno a un delta, si se reemplaza la variación de esta impedancia por una fuente de tensión de forma que compense la variación de tensión producida, la corriente circulante por la rama seguirá valiendo lo mismo que antes de la variación de impedancia. Llamemos  $\delta Z$  a la variación de impedancia,  $\bar{I}$  a la corriente circulante para  $δ$ **Z** = 0 y  $δ$ **I** a la variación de corriente provocada por  $δ$ **Z**, entonces la fuente de compensación deberá valer  $\bar{\mathbf{V}}_s = \bar{\mathbf{I}}(\delta \mathbf{Z})$ . Si ahora analizamos el circuito utilizando el teorema de superposición vemos que al pasivar la fuente de compensación  $\bar{\mathbf{V}}_s$  la corriente será  $\bar{\mathbf{I}} + \delta \bar{\mathbf{I}}$  y al pasivar todas las demás fuentes del circuito excepto la de compensación la corriente será  $-\delta\bar{\mathbf{I}}$ , de forma que al actuar en conjunto con las otras fuentes la corriente total es **¯I**.

Es decir que la fuente de compensación actuando con todas las demás fuentes pasivadas nos permite calcular la variación de corriente provocada por la variaci´on de la impedancia **Z**

$$
\delta \overline{\mathbf{I}} = \frac{-\overline{\mathbf{V}}_s}{\mathbf{Z} + \delta \mathbf{Z} + \mathbf{Z}_o} = \frac{-\overline{\mathbf{I}} \delta \mathbf{Z}}{\mathbf{Z} + \delta \mathbf{Z} + \mathbf{Z}_o}
$$
(7.10)

donde **Z***<sup>o</sup>* es la impedancia de salida del circuito visto desde los bornes de **Z**.

## **7.5. Teorema de reciprocidad**

En un circuito lineal con una sola fuente la relación entre la excitación y la respuesta se mantienen al intercambiar las posiciones dentro del circuito de la excitación por la respuesta. Para demostrarlo podemos recurrir al método de las corrientes de malla.

Sea  $\bar{\mathbf{V}}_i$  la fuente de tensión en la rama *i*, que produce una corriente  $\bar{\mathbf{I}}_j$  como respuesta en la rama *j*, la relación entre ambas viene dada por la impedancia de transferencia **Z***ij* de tal forma que:

$$
\bar{\mathbf{V}}_i = \mathbf{Z}_{ij} \bar{\mathbf{I}}_j = \frac{\Delta \mathbf{Z}}{\Delta_{ij}} \bar{\mathbf{I}}_j \Rightarrow \bar{\mathbf{I}}_j = \frac{\Delta_{ij}}{\Delta \mathbf{Z}} \bar{\mathbf{V}}_i
$$
\n(7.11)

si ahora trasladamos esta fuente a la rama *j*, la corriente que produce en la rama *i* según la impedancia de transferencia  $\mathbf{Z}_{ji}$  será:

$$
\bar{\mathbf{V}}_{j} = \mathbf{Z}_{ji}\,\bar{\mathbf{I}}_{i} = \frac{\Delta_{\mathbf{Z}}}{\Delta_{ji}}\,\bar{\mathbf{I}}_{i} \Rightarrow \bar{\mathbf{I}}_{i} = \frac{\Delta_{ji}}{\Delta_{\mathbf{Z}}}\,\bar{\mathbf{V}}_{j} \tag{7.12}
$$

si comparamos las ecuaciones de las corrientes  $\bar{\mathbf{I}}_i$  e  $\bar{\mathbf{I}}_j$  vemos que solo se diferencian por el determinante sustituto de las respectivas impedancias de transferencia,  $\Delta_{ij}$  y  $\Delta_{ji}$ . Pero en una matriz simétrica, como es el caso de la matriz de impedancias, los determinantes de la fila y columna intercambiada son iguales <sup>[1](#page-276-0)</sup>, es decir  $\Delta_{ij}=\Delta_{ji},$  y por ende la corriente generada en la rama *i* será igual a la corriente que antes se generó en la rama  $j$ ,  $\bar{\mathbf{I}}_i = \bar{\mathbf{I}}_j$ .

Las corrientes desarrolladas en las otras ramas del circuito para uno y otro caso no son necesariamente iguales, puesto que las impedancias de transferencias entre ramas diferentes no se mantendrán iguales.

El mismo *teorema de reciprocidad* puede aplicarse en circuitos que contengan una sola fuente de corriente.

$$
{}^{1}\text{sea }\mathbf{Z} = \begin{vmatrix} d_{11} & a & c \\ a & d_{22} & b \\ c & b & d_{33} \end{vmatrix}
$$

<span id="page-276-0"></span>el adjunto del elemento  $i = 2, j = 3$  es  $\Delta_{23} = -$  *d*<sup>11</sup> *a c b* y el adjunto del elemento  $i = 3, j = 2$  es  $\Delta_{32} = -$  *d*<sup>11</sup> *c a b*  $= -(d_{11}b - ac) = \Delta_{23}.$ 

## **7.6. Teorema de Millman**

El *teorema de Millman* establece que varios generadores *reales* de tensión a circuito abierto  $\bar{V}_G$  e impedancia interna **Z** conectados en paralelo pueden ser remplazados por uno equivalente de tensión  $\bar{\mathbf{V}}_M$  en serie con una impedancia **Z***M*, con

$$
\bar{\mathbf{V}}_{M} = \frac{\sum_{i=1}^{N} \bar{\mathbf{Y}}_{i}}{\sum_{i=0}^{N} \mathbf{Z}_{i}^{-1}}
$$
(7.13)

<span id="page-277-2"></span>
$$
\mathbf{Z}_M = \left(\sum_{i=1}^N \mathbf{Z}_i^{-1}\right)^{-1} \tag{7.14}
$$

La demostración de este teorema puede hacerse fácilmente representando PSfrag replacements<br>
PSfrag replacements las impedancias y generadores reemplazarlo por su equivalente de Thevenin como se muestra en la figura. [7.5.](#page-277-0)

<span id="page-277-0"></span>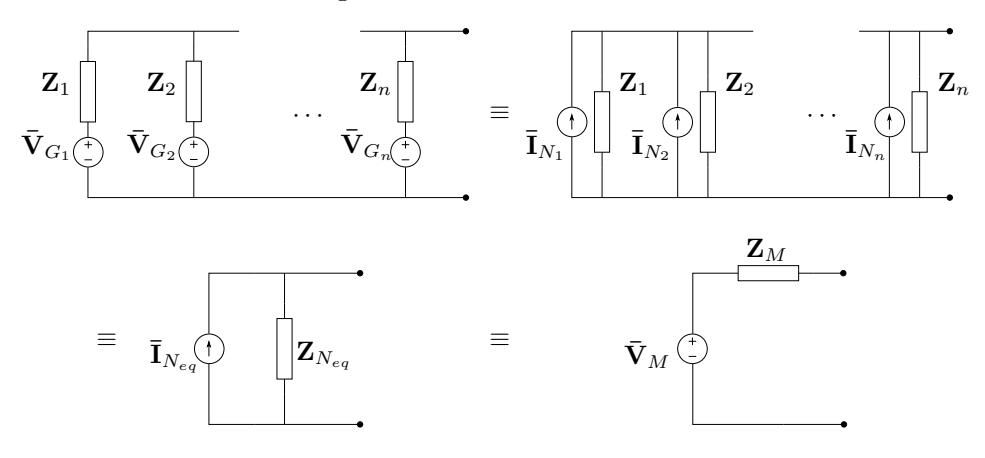

**Figura 7.5:** Teorema de Millman.

Si la tensión a circuito abierto del generador *i*-ésimo es $\bar{\mathbf{V}}_{G_i}$ y su impedancia interna  $\mathbf{Z}_i$  entonces la corriente de Norton será

$$
\bar{\mathbf{I}}_{N_i} = \frac{\bar{\mathbf{V}}_{G_i}}{\mathbf{Z}_i} \tag{7.15}
$$

luego todas las corriente de Norton en paralelo darán como resultado una corriente total equivalente

<span id="page-277-1"></span>
$$
\overline{\mathbf{I}}_{N_{eq}} = \sum^{N} \overline{\mathbf{I}}_{N_i} \tag{7.16}
$$

y la impedancia será el equivalente paralelo de las anteriores

$$
\mathbf{Z}_{N_{eq}} = \frac{1}{\sum^{N} \mathbf{Z}_{i}^{-1}} \tag{7.17}
$$

#### 7.7. TEOREMA DE TRANSFERENCIA DE POTENCIA MÁXIMA 279

Finalmente, el circuito equivalente de Norton obtenido se pasa a su equivalente de Thevenin con tensión

$$
\bar{\mathbf{V}}_M = \bar{\mathbf{I}}_{N_{eq}} \mathbf{Z}_{N_{eq}} \tag{7.18}
$$

<span id="page-278-0"></span>
$$
\mathbf{Z}_M = \mathbf{Z}_{N_{eq}} \tag{7.19}
$$

y llevando la [\(7.16\)](#page-277-1) a la [\(7.19\)](#page-278-0) se obtiene la [\(7.14\)](#page-277-2).

### **7.7. Teorema de transferencia de potencia m´axima**

La potencia activa transferida a una carga  $\mathbb{Z}_{\text{carea}}$  depende del valor de la carga frente a la impedancia de salida del circuito o generador real al cuál está conectada dicha carga.

#### **7.7.1. Carga resistiva pura**

Supongamos una carga resistiva pura  $R_{\text{carea}}$  conectada a un circuito con impedancia de salida **Z**o. Modelando el circuito mediante su equivalente de Thevenin como en la figura [7.6](#page-278-1) (recordando que  $\mathbf{Z}_{\text{Th}} = \mathbf{Z}_{\text{o}}$ ) tendremos que PSfrag replacements<br>la corriente por la carga será

<span id="page-278-1"></span>
$$
\fbox{CLA} \quad \overrightarrow{\bar{\mathbf{I}}_{\text{carga}}} \leq R_{\text{carga}} \rightarrow \bar{\mathbf{V}}_{\text{Th}} \quad \xleftarrow{\mathbf{I}_{\text{carga}}} \overrightarrow{\bar{\mathbf{I}}_{\text{carga}}} \leq R_{\text{carga}}
$$

<span id="page-278-2"></span>**Figura 7.6:** Carga resistiva pura.

$$
\overline{\mathbf{I}}_{\text{carga}} = \frac{\overline{\mathbf{V}}_{\text{Th}}}{\mathbf{Z}_{\text{o}} + R_{\text{carga}}} = \frac{V_{\text{Th}}}{\sqrt{(R_{\text{o}} + R_{\text{carga}})^2 + (X_{\text{o}})^2}} \frac{\rho_1}{\rho}
$$
(7.20)

donde  $\mathbf{Z}_{o} = R_{o} \pm jX_{o}$ . Luego, la potencia activa disipada en la carga será

$$
P = (I_{\text{carga}})^2 R_{\text{carga}} = \frac{(V_{\text{Th}})^2 R_{\text{carga}}}{(R_0 + R_{\text{carga}})^2 + X_o^2}
$$
(7.21)

En la figura [7.7](#page-279-0) se grafica [\(7.21\)](#page-278-2), donde se ve que si  $R_{\text{carga}} \to 0$  la potencia *P* → 0, y si  $R_{\text{carga}}$  → ∞ también la potencia  $P$  → 0, ya que la corriente  $I_{\text{carea}} \to 0$ , por lo que la potencia activa pasará por un valor máximo.

El valor de resistencia que disipará la máxima potencia puede obtenerse derivando *P* respecto de la *R*carga y buscando el valor de *R*carga que anule esta derivada

$$
\frac{dP}{dR_{\text{carga}}} = (V_{\text{Th}})^2 \frac{(R_o + R_{\text{carga}})^2 + X_o^2 - 2R_{\text{carga}}(R_o + R_{\text{carga}})}{((R_o + R_{\text{carga}})^2 + (X_o)^2)^2} = 0 \quad (7.22)
$$

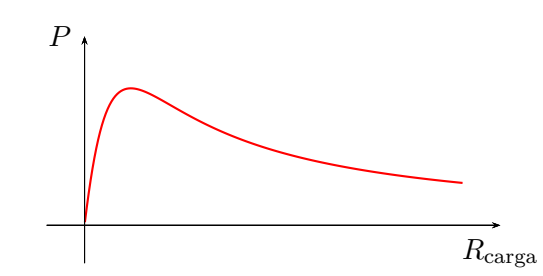

**Figura 7.7:** Potencia activa versus resistencia de carga.

de donde operando se tiene

$$
(R_o)^2 + (X_o)^2 - (R_{\text{carga}})^2 = 0 \tag{7.23}
$$

o bien

$$
R_{\text{carga}} = \sqrt{(R_{\text{o}})^2 + (X_{\text{o}})^2} = |\mathbf{Z}_{\text{o}}| \tag{7.24}
$$

es decir que con una carga resistiva pura se logrará transferir la potencia máxima si el valor de esta resistencia es igual al módulo de la impedancia de salida del circuito alimentador.

#### 7.7.2. Carga genérica

Si la carga contiene una parte reactiva,  $\mathbf{Z}_{\text{carga}} = R_{\text{carga}} \pm jX_{\text{carga}}$ , la corriente será

$$
\overline{\mathbf{I}}_{\text{carga}} = \frac{\overline{\mathbf{V}}_{\text{Th}}}{\mathbf{Z}_0 + \mathbf{Z}_{\text{carga}}} \tag{7.25}
$$

$$
\overline{\mathbf{I}}_{\text{carga}} = \frac{V_{\text{Th}}}{\sqrt{(R_{\text{o}} + R_{\text{carga}})^2 + (X_{\text{o}} \pm X_{\text{carga}})^2}} \rho_{\text{I}} \tag{7.26}
$$

para maximizar esta corriente la parte reactiva de la impedancia **Z**carga debe ser igual en m´odulo pero de signo opuesto a la reactancia de la **Z**o, tal que  $(X_0 \pm X_{\text{carga}})^2 = 0$ . Luego, la potencia será

$$
P = (I_{\text{carga}})^2 R_{\text{carga}} = \frac{(V_{\text{Th}})^2 R_{\text{carga}}}{(R_0 + R_{\text{carga}})^2}
$$
(7.27)

que, haciendo el mismo análisis que para [\(7.21\)](#page-278-2), *P* será máxima cuando  $R_{\text{carga}} = R_{\text{o}}$ .

Por lo tanto, para lograr transferir la máxima potencia a una carga genérica, su valor deberá ser igual al conjugado de la impedancia de salida del circuito

$$
\mathbf{Z}_{\text{carga}} = \mathbf{Z}_{\text{o}}^* \tag{7.28}
$$

<span id="page-279-0"></span>

#### Carga genérica con reactancia fija

Si se tiene una carga genérica cuya parte reactiva no puede ser modificada entonces en general no se podrá conseguir que su valor sea igual al conjugado de la impedancia  $\mathbf{Z}_{0}$ , por lo que la potencia que logrará transferirse no será la máxima. En estas condiciones, la carga que logra transferir la máxima potencia posible se obtiene considerando su parte reactiva como parte de la impedancia de salida del circuito alimentador, y su parte resistiva igual a

$$
R_{\text{carga}} = |\mathbf{Z}_0 \pm jX_{\text{carga}}| \tag{7.29}
$$

#### Carga genérica con resistencia fija

Si la carga tiene su parte resistiva fija tal que solo puede elegirse la parte reactiva que maximize la potencia transferida, igual que en el caso anterior no se logrará elegir  $\mathbf{Z}_{\text{carga}} = \mathbf{Z}_{\text{o}}^{*}$  para asegurar máxima transferencia de potencia. En este caso se lograr´a maximizar la potencia transferida eligiendo una carga cuya parte reactiva sea de igual m´odulo y signo opuesto a la parte reactiva de la impedancia de salida del circuito alimentador

$$
jX_{\text{carga}} = -jX_0 \tag{7.30}
$$

## **7.8. Transformación estrella - triángulo**

Un circuito genérico con *N* ramas (o nudos) puede ser particionada en dos diferentes configuraciones b´asicas, de tres ramas cada una. Estas particiones o configuraciones elementales reciben distintos nombres según el ámbito de uso. Por ejemplo en sistemas trifásicos se llaman *estrella* y *triángulo*, en teoría de cuadripolos se conocen como  $Delta$  y  $Pi$ , etc. La configuración estrella se obtiene interconectando las tres ramas a un punto común, mientras que la configuración triángulo se forma conectando una rama a continuación de la otra (figura  $7.8$ ). La transformación entre una y otra configuración es de interés porque permite modificar la topología del circuito, lo cual aporta diferentes beneficios en el análisis y diseños de sistemas. Esta transformación recibe el nombre de *Teorema de Kenelly*, o *transformación estrella-triángulo* o *transformaci´on Y-*∆, y se basa en la equivalencia entre cuadripolos.

#### <span id="page-280-0"></span>**7.8.1. Cuadripolos equivalentes**

Dado un circuito con varios elementos pasivos, y definidos unos bornes de entrada y unos bornes de salida del circuito, si se modifica la topología de forma tal que al conectar dos fuentes genéricas a los bornes de entrada y salida del circuito original y el modificado las corrientes de entrada y salida no cambian, entonces los circuitos son equivalentes. Esta equivalencia es valida desde los bornes de entrada y salida hacia "afuera" del circuito, es decir, las

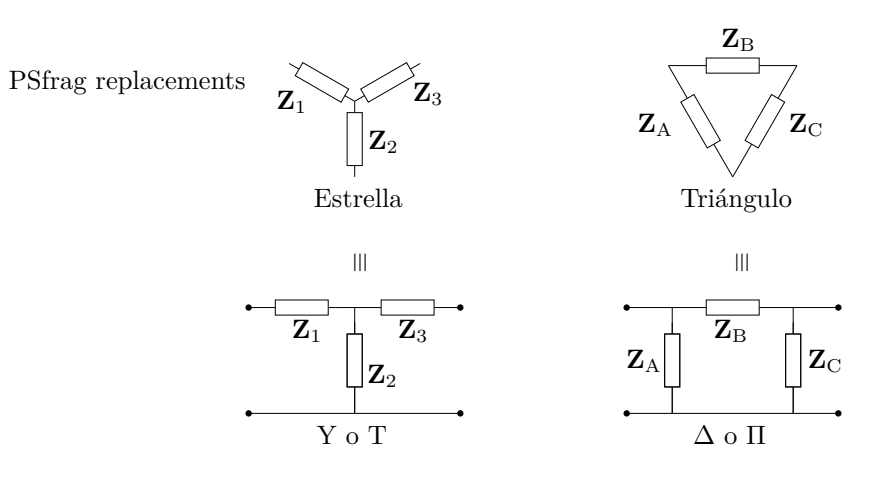

**Figura 7.8:** Configuraciones equivalentes Estrella,  $Y$  o  $T$ ; y Triángulo,  $\Delta$  o  $\Pi$ .

PSfrag replacements

corrientes de entrada y de salida no cambiar´an pero si pueden cambiar otras corrientes "internas" que no se ven desde los bornes de entrada y de salida. En la figura  $7.9$  se ve esquemáticamente esta equivalencia, donde  $\mathbf{Z}_n$  repre-

<span id="page-281-1"></span>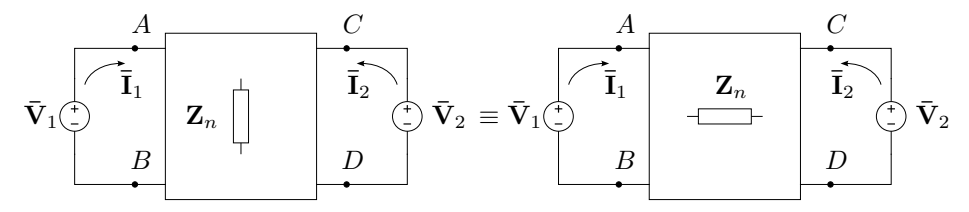

**Figura 7.9:** Cuadripolos equivalentes.

senta los diferentes elementos que conforman, en diferente configuración, al circuito original y modificado. Esta representación circuital se conoce con el nombre de *cuadripolo*, y se utiliza para analizar el circuito desde sus bornes de entrada y salida y su interacción con los elementos externos.

Para representar esta equivalencia mediante parámetros, analicemos el cuadripolo de la figura [7.9](#page-281-1) por superposición. Llamando  $\bar{I}_{11}$  e  $\bar{I}_{12}$  a las corrientes de entrada y salida debidas a la fuente  $\bar{V}_1$  respectivamente (con  $\bar{V}_2$ pasivada), los cocientes entre la tensión aplicada  $\bar{V}_1$  y cada una de estas corrientes determina un parámetro del cuadripolo

$$
\frac{\bar{\mathbf{V}}_1}{\bar{\mathbf{I}}_{11}} = \mathbf{Z}_i; \qquad \frac{\bar{\mathbf{V}}_1}{\bar{\mathbf{I}}_{12}} = \mathbf{Z}_{tr12}
$$
\n(7.31)

donde  $\mathbf{Z}_i$  se llama *impedancia de entrada* del cuadripolo y  $\mathbf{Z}_{tr12}$  *impedancia de transferencia entrada-salida*.

Considerando ahora la fuente  $\bar{V}_2$  (con  $\bar{V}_1$  pasivada) tendremos las corrientes  $\bar{I}_{22}$  y  $\bar{I}_{21}$  en la salida y en la entrada del cuadripolo respectivamente,

<span id="page-281-0"></span>

y los cocientes definidos como antes serán

$$
\frac{\overline{\mathbf{V}}_2}{\overline{\mathbf{I}}_{22}} = \mathbf{Z}_0; \qquad \frac{\overline{\mathbf{V}}_2}{\overline{\mathbf{I}}_{21}} = \mathbf{Z}_{tr21}
$$
\n(7.32)

donde **Z**<sup>o</sup> es la impedancia de salida y **Z**tr21 la *impedancia de transferencia salida-entrada*. Puede demostrarse fácilmente que para circuitos bilaterales la impedancia de transferencia entrada-salida es idéntica a la de salidaentrada,  $\mathbf{Z}_{tr12} = \mathbf{Z}_{tr21}$ , y se llama simplemente impedancia de transferencia. Luego, la corriente de entrada con ambas fuentes activas será  $\bar{\mathbf{I}}_1 = \bar{\mathbf{I}}_{11} + \bar{\mathbf{I}}_{21}$ , y la de salida  $\bar{I}_2 = \bar{I}_{12} + \bar{I}_{22}$ . Por lo tanto para lograr que en la entrada y salida de ambos cuadripolos circulen idénticas corrientes cuando se excitan con las mismas fuentes se debe cumplir que la impedancia de entrada, impedancia de transferencia e impedancia de salida sean iguales. En particular, para que las configuraciones de la figura [7.8](#page-281-0) sean equivalentes, la impedancia de entrada, salida y transferencia deben ser iguales. Calculando estas impedancias de una configuración y poniéndola en términos de la otra se tiene la transformación buscada.

# **7.8.2. Impedancias de entrada, salida y transferencia** PSfrag replacements

<span id="page-282-0"></span>Para calcular las impedancias de entrada, salida y transferencia de las configuración estrella podemos aplicar el método de las corrientes de las mallas como en la figura [7.10](#page-282-0) y luego pasivar cada una de las fuentes de excitación. De la figura se tiene

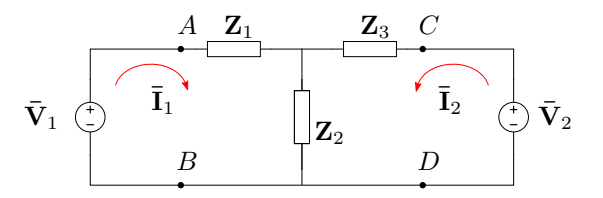

**Figura 7.10:** Análisis de la configuración en estrella por método de las mallas.

$$
\begin{bmatrix} \mathbf{Z}_1 + \mathbf{Z}_2 & \mathbf{Z}_2 \\ \mathbf{Z}_2 & \mathbf{Z}_2 + \mathbf{Z}_3 \end{bmatrix} \begin{bmatrix} \bar{\mathbf{I}}_1 \\ \bar{\mathbf{I}}_2 \end{bmatrix} = \begin{bmatrix} \bar{\mathbf{V}}_1 \\ \bar{\mathbf{V}}_2 \end{bmatrix}
$$
(7.33)

de donde

$$
\overline{\mathbf{I}}_1 = \overline{\mathbf{V}}_1 \frac{\Delta_{11}}{\Delta_{\mathbf{Z}}} + \overline{\mathbf{V}}_2 \frac{\Delta_{21}}{\Delta_{\mathbf{Z}}} \tag{7.34}
$$

$$
\overline{\mathbf{I}}_2 = \overline{\mathbf{V}}_1 \frac{\Delta_{12}}{\Delta_{\mathbf{Z}}} + \overline{\mathbf{V}}_2 \frac{\Delta_{22}}{\Delta_{\mathbf{Z}}} \tag{7.35}
$$

pasivando la fuente  $\bar{V}_2$  se tendrán las corrientes de entrada y salida debido a la fuente  $\bar{\mathbf{V}}_1$ , que en la sección [7.8.1](#page-280-0) llamamos  $\bar{\mathbf{I}}_{11}$  e  $\bar{\mathbf{I}}_{12}$  respectivamente

$$
\overline{\mathbf{I}}_{11} = \overline{\mathbf{V}}_1 \frac{\Delta_{11}}{\Delta_{\mathbf{Z}}} \tag{7.36}
$$

$$
\overline{\mathbf{I}}_{12} = \overline{\mathbf{V}}_1 \frac{\Delta_{12}}{\Delta \mathbf{z}} \tag{7.37}
$$

es decir que la impedancia de entrada y de transferencia de la configuración estrella vienen dadas por

$$
\mathbf{Z}_{\mathbf{i}} = \frac{\Delta_{\mathbf{Z}}}{\Delta_{11}} = \frac{\mathbf{Z}_{1}\mathbf{Z}_{2} + \mathbf{Z}_{1}\mathbf{Z}_{3} + \mathbf{Z}_{2}\mathbf{Z}_{3}}{\mathbf{Z}_{2} + \mathbf{Z}_{3}}
$$
(7.38)

$$
\mathbf{Z}_{\text{tr}} = \frac{\Delta \mathbf{z}}{\Delta_{12}} = \frac{\mathbf{Z}_1 \mathbf{Z}_2 + \mathbf{Z}_1 \mathbf{Z}_3 + \mathbf{Z}_2 \mathbf{Z}_3}{\mathbf{Z}_2} \tag{7.39}
$$

De igual forma, pasivando ahora  $\bar{V}_1$  se obtienen las corrientes de salida y  $P$ *Sfrag Peplacements*<br>de entrada debido a  $\bar{V}_2$  $\bar{V}_2$ , y de estas la impedancia de salida<sup>2</sup>

$$
\mathbf{Z}_{o} = \frac{\Delta_{\mathbf{Z}}}{\Delta_{22}} = \frac{\mathbf{Z}_{1}\mathbf{Z}_{2} + \mathbf{Z}_{1}\mathbf{Z}_{3} + \mathbf{Z}_{2}\mathbf{Z}_{3}}{\mathbf{Z}_{1} + \mathbf{Z}_{2}}.
$$
(7.40)

<span id="page-283-1"></span>Operando ahora con el circuito en configuración triángulo de la figura [7.11](#page-283-1) se tiene

$$
\bar{\mathbf{V}}_1\begin{array}{ccc}\n & A & \mathbf{Z}_{\mathrm{B}} & C \\
\hline\n\bar{\mathbf{I}}_1 & \mathbf{Z}_{\mathrm{A}} & \bar{\mathbf{I}}_x & \bar{\mathbf{I}}_z & \bar{\mathbf{I}}_2 & \bar{\mathbf{V}}_2 \\
 & B & & D & D\n\end{array}
$$

**Figura 7.11:** Análisis de la configuración triángulo por método de mallas.

$$
\begin{bmatrix} \mathbf{Z}_{\mathbf{A}} & -\mathbf{Z}_{\mathbf{A}} & 0 \\ -\mathbf{Z}_{\mathbf{A}} & \mathbf{Z}_{\mathbf{A}} + \mathbf{Z}_{\mathbf{B}} + \mathbf{Z}_{\mathbf{A}} & \mathbf{Z}_{\mathbf{C}} \\ 0 & \mathbf{Z}_{\mathbf{C}} & \mathbf{Z}_{\mathbf{C}} \end{bmatrix} \begin{bmatrix} \bar{\mathbf{I}}_{1} \\ \bar{\mathbf{I}}_{x} \\ \bar{\mathbf{I}}_{2} \end{bmatrix} = \begin{bmatrix} \bar{\mathbf{V}}_{1} \\ 0 \\ \bar{\mathbf{V}}_{2} \end{bmatrix} \tag{7.41}
$$

de donde las corrientes de interés son  $\bar{I}_1$  e  $\bar{I}_2$  solamente. Desarrollando de igual forma que para la configuración estrella se tiene

$$
\mathbf{Z}_{\rm i} = \frac{\Delta_{\mathbf{Z}}}{\Delta_{11}} = \frac{\mathbf{Z}_{\rm A} \mathbf{Z}_{\rm B}}{\mathbf{Z}_{\rm A} + \mathbf{Z}_{\rm B}}
$$
(7.42)

$$
\mathbf{Z}_{\rm tr} = \frac{\Delta \mathbf{z}}{\Delta_{13}} = \mathbf{Z}_{\rm B} \tag{7.43}
$$

$$
\mathbf{Z}_{\text{o}} = \frac{\Delta \mathbf{z}}{\Delta_{33}} = \frac{\mathbf{Z}_{\text{B}} \mathbf{Z}_{\text{C}}}{\mathbf{Z}_{\text{B}} + \mathbf{Z}_{\text{C}}}
$$
(7.44)

<span id="page-283-0"></span> ${}^{2}\mathrm{Ya}$  que como se mencionó la impedancia de transferencia es idéntica a la calculada pasivando  $\bar{\mathbf{V}}_2$ .

Finalmente, para que los cuadripolos sean equivalentes se debe cumplir que

$$
\frac{\mathbf{Z}_{A}\mathbf{Z}_{B}}{\mathbf{Z}_{A}+\mathbf{Z}_{B}} = \frac{\mathbf{Z}_{1}\mathbf{Z}_{2}+\mathbf{Z}_{1}\mathbf{Z}_{3}+\mathbf{Z}_{2}\mathbf{Z}_{3}}{\mathbf{Z}_{2}+\mathbf{Z}_{3}}
$$
(7.45)

$$
\mathbf{Z}_{\mathrm{B}} = \frac{\mathbf{Z}_1 \mathbf{Z}_2 + \mathbf{Z}_1 \mathbf{Z}_3 + \mathbf{Z}_2 \mathbf{Z}_3}{\mathbf{Z}_2} \tag{7.46}
$$

$$
\frac{\mathbf{Z}_{\mathrm{B}}\mathbf{Z}_{\mathrm{C}}}{\mathbf{Z}_{\mathrm{B}} + \mathbf{Z}_{\mathrm{C}}} = \frac{\mathbf{Z}_{1}\mathbf{Z}_{2} + \mathbf{Z}_{1}\mathbf{Z}_{3} + \mathbf{Z}_{2}\mathbf{Z}_{3}}{\mathbf{Z}_{1} + \mathbf{Z}_{2}} \tag{7.47}
$$

<span id="page-284-0"></span>de donde despejando la impedancia correspondiente se puede construir la tabla [7.1](#page-284-0)

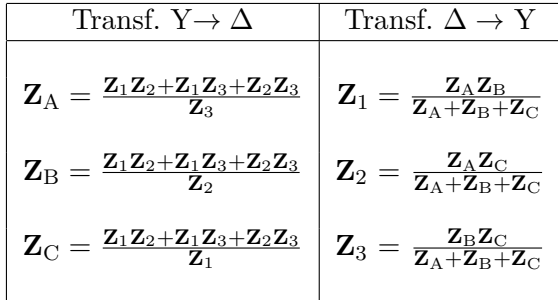

**Cuadro 7.1:** Relación entre impedancias para configuraciones estrella-triángulo equivalentes.

## Ejercitación

<span id="page-285-0"></span>1. **P3fragtreptacements** alente de Thevenin en los puntos AB del circuito de la figura [7.12.](#page-285-0)

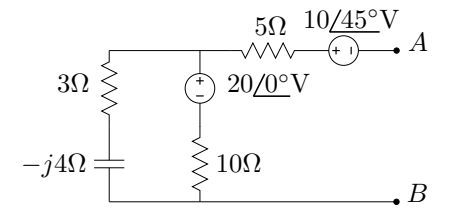

**Figura 7.12:** Equivalente Thevenin.

PSfrag replacements

2. Dado el circuito de la figura [7.13,](#page-285-1) encontrar el equivalente de Norton en los puntos *A* y *B*.

<span id="page-285-1"></span>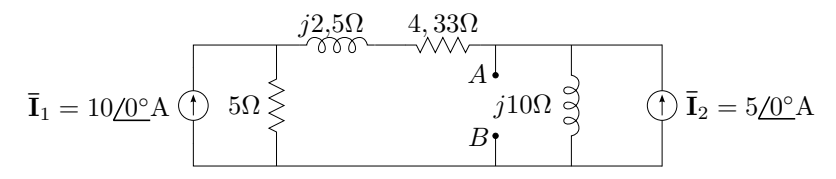

**Figura 7.13:** Equivalente Norton.

3. La máxima corriente que puede entregar un circuito está dada por la tensión de salida a circuito abierto sobre su impedancia de salida

$$
\overline{\mathbf{I}}_{\text{max}} = \frac{\overline{\mathbf{V}}_{\text{o}}(0)}{\mathbf{Z}_{\text{o}}} \tag{7.48}
$$

- *a*) Demostrar utilizando teorema de Thevenin.
- *b*) Determinar la máxima corriente que puede entregar el circuito de la figura [7.12.](#page-285-0)
- 4. Se desea construir una resistencia para un horno que va a ser alimentado por un generador de tensión senoidal de  $V_{\text{ef}} = 24V$  (ver figura [7.14\)](#page-286-0), para lo cual se pide
	- *a*) calcular el valor resistivo necesario para lograr máxima transferencia de potencia si la impedancia de salida del generador es de  $Z_0 = 5 + j3,32Ω,$
	- *b*) calcular la potencia transferida,
	- $c)$  construir el triángulo de potencias y diagrama fasorial de tensiones del circuito generador mas horno.

<span id="page-286-0"></span>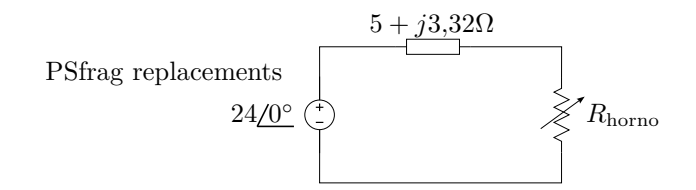

Figura 7.14: Resistencia para horno eléctrico.

<span id="page-286-1"></span>5. La figura [7.15](#page-286-1) muestra el circuito equivalente de la etapa de salida de  $\mathrm{PSfra}_{\pmb{\hat{\textbf{u}}}}$ replacements más filtro al que se le conecta un parlante de  $Z_l =$  $R_l + X_l$ . Si  $X_l = j4$ , cuanto debería ser el valor de  $R_l$  para que la potencia transferida a la carga sea máxima?

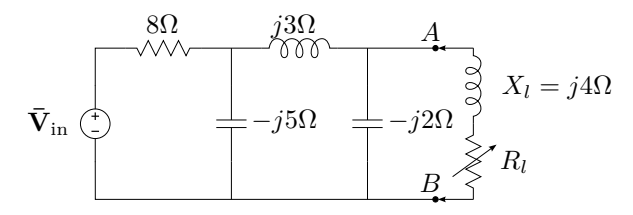

**Figura 7.15:** Potencia transferica a un parlante.

<span id="page-286-2"></span>6. Encontrar la máxima potencia que puede recibir la carga  $R_{\text{carga}}$  del PSfrag replacements figura [7.16.](#page-286-2)

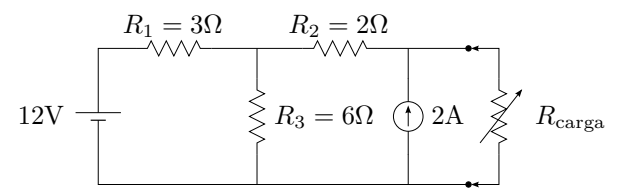

Figura 7.16: Máxima transferencia de potencia.

<span id="page-286-3"></span>7. Encontrar el equivalente en conexión triángulo del circuito de la figura [7.17.](#page-286-3)

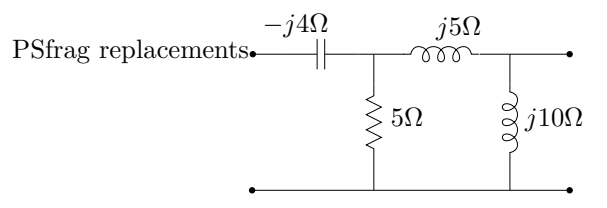

Figura 7.17: Transformación estrella-triángulo.

8. Encontrar el circuito simple en conexión triángulo equivalente del circuito de la figura [7.18.](#page-287-0)

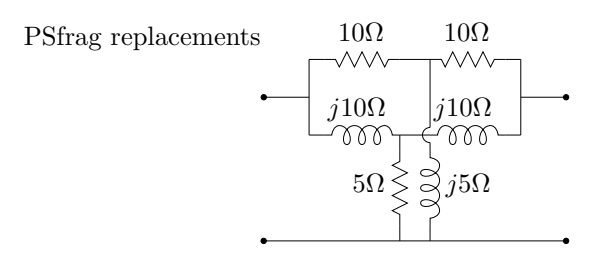

Figura 7.18: Equivalente triángulo.

- 9. Una carga se alimenta con tres generadores reales de tensión en paralelo de 180<u>/0°</u>. La impedancia de salida de los tres generadores es de *Z*out = 3 + *j*9. Calcular la impedancia de salida del sistema y la tensión de salida a circuito abierto.
- 10. El circuito de la figura [7.19](#page-287-1) fue ajustado para que el generador real (con impedancia interna  $Z_i$ ) transfiera la máxima potencia.
	- *a*) Encontrar el equivalente de Thevenin del generador si la potencia máxima transferida es de  $P = 8653,8W$ .
- <span id="page-287-1"></span>PSfrag replacements la máxima corriente que este generador es capaz de entregar.

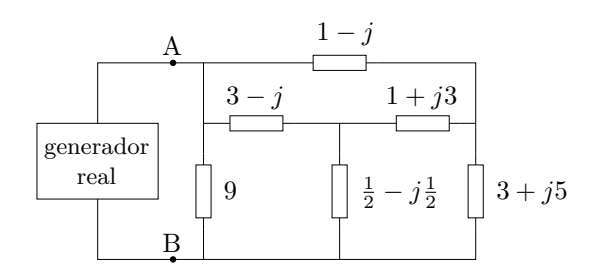

Figura 7.19: Máxima transferencia de potencia.

11. Aplicando el teorema de Thevenin, para el circuito de la figura [7.20](#page-287-2) calcular la potencia disipada en el resistor *R* cuando este vale *R* =  $10\Omega$ ,  $R = 100\Omega$  y  $R = 1000\Omega$ .

<span id="page-287-2"></span>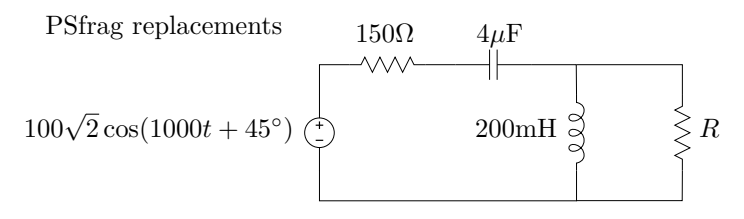

Figura 7.20: Cálculo de potencia.

<span id="page-287-0"></span>
<span id="page-288-0"></span>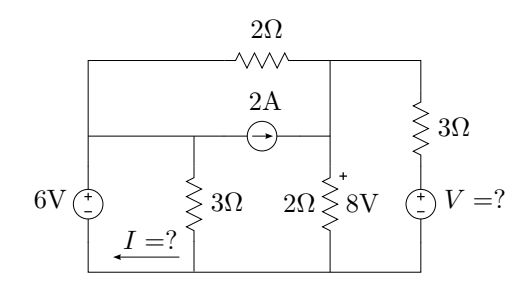

**Figura 7.21:** Encontrar *V* e *I*.

12. En el circuito de la figura  $7.21$  encontrar la tensión de fuente  $V$  y la PSfr&grreplacements indicadas.

<span id="page-288-1"></span>13. En el circuito de la figura [7.22](#page-288-1) determinar la impedancia a conectar en los terminales *A* − *B* para máxima transferencia de potencia.

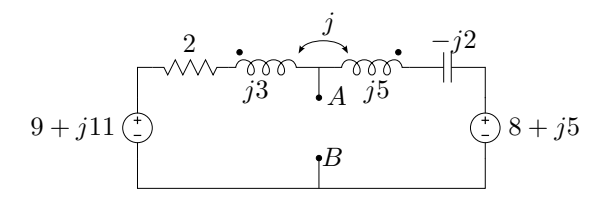

Figura 7.22: Máxima transferencia de potencia.

14. Se tiene un amplificador de audio de impedancia de salida  $|Z_A|$  = 8 $\Omega$ , ( $Z_A = 6 - j5.3$ ) y se desea conectar un parlante cuya curva de impedancia de cono al aire indica que para *f* = 5kHz →  $Z_p$  = 4Ω.<br>Se construye el circuito de la figura 7.23 con el fin que el amplificador Se construye el circuito de la figura [7.23](#page-288-2) con el fin que el amplificador

<span id="page-288-2"></span>transfiera la m´axima potencia al parlante en *f* = 5kHz. Calcular *L*<sup>1</sup> y *L*2. PSfrag replacements

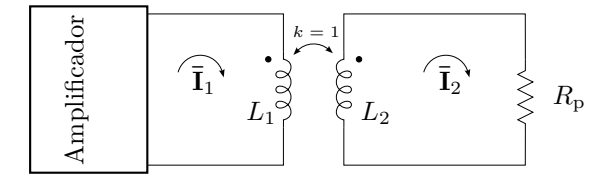

**Figura 7.23:** Carga con acoplamiento inductivo.

15. Encontrar el valor de *R*<sup>c</sup> que maximice la transferencia de potencia en el circuito de la figura [7.24.](#page-289-0)

<span id="page-289-0"></span>

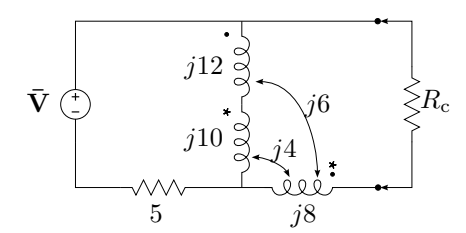

Figura 7.24: Carga con acoplamiento magnético.

# **Soluciones**

## **Ejercicio** [1](#page-285-0) **Solución**

 $\bar{\mathbf{V}}_{\text{Th}} = -1, 12 - 11, 39 = 11, 45\angle -95, 64°$  $\mathbf{Z}_{\text{Th}} = 7,97 - j2,16 = 8,26\angle -15,17°$ 

#### **Ejercicio [4](#page-286-0) Planteo**

El teorema de la máxima transferenica de potencia aplicado a una carga resistiva variable dice que para transferir la máxima potencia de un circuito o generador a la carga, la resistencia de carga debe ser igual al módulo de la impedancia de salida del circuito o generador, es decir que para este caso

$$
R_{horno} = |Z_o| \tag{7.49}
$$

La potencia transferida con esta resistencia de carga será

$$
P_{transf} = |\bar{\mathbf{I}}|^2 R_{horno} \tag{7.50}
$$

donde la corriente total es

$$
\overline{\mathbf{I}} = \frac{\overline{\mathbf{V}}}{Z_T} = \frac{\overline{\mathbf{V}}}{(Z_o + R_{horno})}
$$
(7.51)

El triángulo de potencias se determina como

$$
S = |\bar{\mathbf{V}}| |\bar{\mathbf{I}}|; \quad P = |\bar{\mathbf{V}}| |\bar{\mathbf{I}}| \cos(\varphi); \quad Q = |\bar{\mathbf{V}}| |\bar{\mathbf{I}}| \operatorname{sen}(\varphi)
$$

Se calculan las caídas de tensión en  $Z_o$  y en  $R_{horno}$  para construir el diagrama fasorial

$$
\bar{\mathbf{V}}_Z=\bar{\mathbf{I}}\,Z_o; \quad \bar{\mathbf{V}}_{\mathbf{R}}=\bar{\mathbf{I}}\,R_{horno}
$$

## **Resolución numérica**

$$
R_{horno} = \sqrt{5^2 + 3,32^2} = 6\Omega
$$
  
\n
$$
\bar{\mathbf{I}} = \frac{24V}{(11 + j3,32)} = 2 - j0,6\Omega = 2,09\angle -16,8^\circ
$$
  
\n
$$
P_{transf} = (2,09)^2 6 = 26,2 W
$$
  
\n
$$
S = 24 \cdot 2,09 = 50,16 VA
$$
  
\n
$$
P = 24 \cdot 2,09 \cdot 0,97 = 48 W
$$
  
\n
$$
Q = 24 \cdot 2,09 \cdot 0,26 = 14,5 VAR
$$
  
\n
$$
\bar{\mathbf{V}}_{\mathbf{Z}} = (2 - j0,6) \cdot (5 + j3,32) = 12 + j3,6V = 12,53\angle 16,8^\circ
$$
  
\n
$$
\bar{\mathbf{V}}_{\mathbf{R}} = (2 - j0,6) \cdot 6 = 12 - j3,6V = 12,53\angle -16,8^\circ
$$

<span id="page-290-0"></span>En la fig. [7.25](#page-290-0) se puede ver el diagrama fasorial completo y el triángulo de potencias en la fig. [7.26.](#page-290-1)

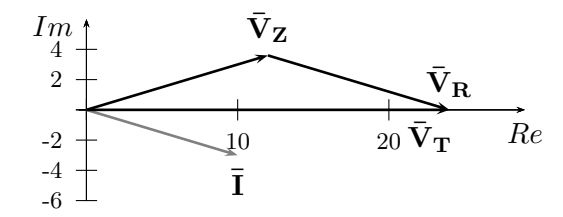

**Figura 7.25:** Diagrama fasorial de tensiones

<span id="page-290-1"></span>
$$
P = 48W
$$
  

$$
S = 50,16VA
$$
  

$$
Q = 14,5VAR
$$

Figura 7.26: Triángulo de potencias

## Ejercicio [5](#page-286-1) Planteo y resolución numérica

El teorema de la máxima transferencia de potencia aplicado a una carga con parte resistiva variable dice que para transferir la máxima potencia de un circuito o generador a la carga, la parte resistiva de ´esta debe ser igual al m´odulo de la impedancia de salida del circuito o generador mas la parte reactiva de la carga

$$
R_L = |Z_o + X_L| \tag{7.52}
$$

y la impedancia de salida del circuito anterior se puede obtener haciendo el equivalente de Thevenin a los bornes  $A - B$ , y  $R_L$  será

$$
R_L = |Z_{Th} + X_L| = \sqrt{(R_{Th})^2 + (X_{Th} + X_L)^2}
$$
(7.53)

PSfrag replacements

$$
Z_{Th} = R_{Th} + X_{Th} \qquad A
$$
  

$$
\nabla_{Th} \left( \begin{array}{c} 1 \\ 1 \end{array} \right)
$$
  

$$
B \qquad \qquad \sum_{i=1}^{N} R_{L}
$$

Para obtener la impedancia de Thevenin  $Z_{Th}$  se debe pasivar la fuente  $\bar{\mathbf{V}}_{in}$ , de esta forma la resistencia de 8 $\Omega$  forma un paralelo con el capacitor de −*j*5Ω,que a su vez están en serie con el inductor de *j*3Ω. Llamando a esto  $Z_1$  tenemos

$$
Z_1 = \frac{8(-j5)}{8-j5} + j3 = 2,24719 - j0,59551
$$
 (7.54)

por último, esta impedancia parcial  $Z_1$  está en paralelo con el capacitor de −*j*2Ω

$$
Z_{Th} = \frac{Z_1(-j2)}{Z_1 - j2} = 0,76263 - j1,11916
$$
 (7.55)

entonces  $R_L$  deberá ser igual a

$$
R_L = \sqrt{(0.76263)^2 + (4 - 1.11916)^2} = 2,9801\Omega
$$
 (7.56)

**Ejercicio** [6](#page-286-2) **Solución** 

$$
P_{max} = 16W
$$

**Ejercicio** [7](#page-286-3) **Solución** 

$$
Z_A = 1 - j4\Omega
$$
,  $Z_B = 4 + j1\Omega$ ,  $Z_C = -0, 55 + j3, 38\Omega$ 

#### Ejercicio [10](#page-287-0) Planteo y resolución numérica

Un generador real transmite la máxima potencia cuando se lo carga con una impedancia igual al conjugado de su impedancia de salida. Conociendo la impedancia de carga que permite la máxima transferencia de potencia se conoce entonces la impedancia de salida del generdador.

Para encotrar la impedancia equivalente que carga al generador se reduce el circuito de carga mediante una transformación estrella-triángulo de las impedancia *Z*<sub>1</sub> = 3 − *j*Ω, *Z*<sub>2</sub> = 1/2 − *j*1/2Ω y *Z*<sub>3</sub> = 1 + *j*3Ω. El circuito resultante es el de la fig. [7.27.](#page-292-0)

$$
Z_A = \frac{Z_1 Z_2 + Z_1 Z_3 + Z_2 Z_3}{Z_3} = 3 - j2\Omega
$$
  
\n
$$
Z_B = \frac{Z_1 Z_2 + Z_1 Z_3 + Z_2 Z_3}{Z_2} = 2 + j16\Omega
$$
  
\n
$$
Z_C = \frac{Z_1 Z_2 + Z_1 Z_3 + Z_2 Z_3}{Z} = 2 + j3\Omega
$$

 $\frac{Z_1}{Z_1} = 2 + j3\Omega$ 

<span id="page-292-0"></span>PSfrag replacements

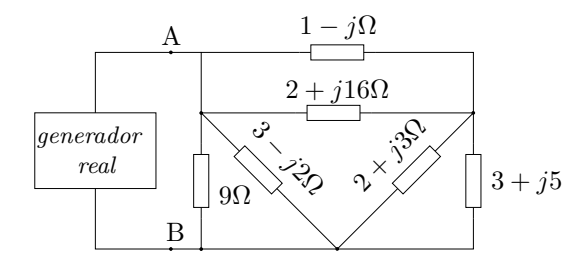

Figura 7.27: Transformación estrella-triángulo

luego, la impedancia equivalente vista desde los bornes del generador es

$$
Z_{eq} = \frac{9}{Z_A} / \frac{[(1-j)}{Z_B + (3+j5)} / Z_C]}{Z_{eq} = \frac{[9]}{(3-j2)} / \frac{[(1-j)}{2+j45)} + \frac{[(3+j5)}{3+j5)}]}{Z_{eq} = (2,4324 - j1,0946) / / (1,12821 - j0,97436 + 1,2022 + j1,8764i)}
$$
  
\n
$$
Z_{eq} = 1,3982 - j0,0184\Omega
$$

es decir que la impedancia interna del generador es

$$
Z_i = Z_{eq}^* = 1,3982 + j0,0184\Omega
$$
\n(7.57)

que es también la impedancia equivalente de Thevenin.

La potencia transferida a la carga es  $P = 8653, 8W$ , entonces el modulo de la corriente es

$$
|I| = \sqrt{\frac{P}{\mathcal{R}e[Z_{eq}]} } = \sqrt{\frac{8653, 8}{1,3982}}
$$

$$
|I| = 78,671A
$$

Finalmente, la tensión de Thevenin se obtiene como el producto de la corriente total por la impedancia total

$$
V_{th} = I \cdot (Z_i + Z_{eq}) = 220V
$$

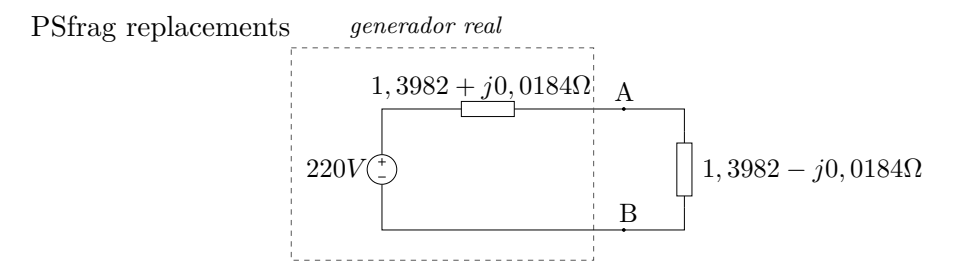

**Figura 7.28:** Equivalente de Thevenin del generador real

## **Ejercicio** [13](#page-288-1) **Solución**

La impedancia a conectar entre los terminales  $A - B$  para máxima transferencia de potencia viene dada por  $\mathbf{Z} = \mathbf{Z}_{Th}^{*}$ , donde  $\mathbf{Z}_{Th}$  es la impedancia equivalente de Thevenin. Por lo que hay que determinar el circuito equivalente de Thevenin del circuito dado, donde

$$
\bar{\mathbf{V}}_{Th} = \bar{\mathbf{V}}_{AB_{\text{circ.}}}, \qquad \mathbf{Z}_{Th} = \frac{\bar{\mathbf{V}}_{AB_{\text{circ.}}}}{\bar{\mathbf{I}}_{\text{corto circ.}}}.
$$

Para el cálculo de la tensión  $A - B$  a circuito abierto se parten de las ecuaciones de equilibrio de tensiones del circuito de la figure [7.29a](#page-294-0)

$$
\overline{\mathbf{V}}_1 - \overline{\mathbf{V}}_R - \overline{\mathbf{V}}_{b_1} - \overline{\mathbf{V}}_{AB} = 0,
$$
  

$$
\overline{\mathbf{V}}_{AB} - \overline{\mathbf{V}}_{b_2} - \overline{\mathbf{V}}_C - \overline{\mathbf{V}}_2 = 0
$$

y las relaciones  $V-I$ 

$$
\bar{\mathbf{V}}_R = R\bar{\mathbf{I}}\tag{7.58}
$$

$$
\bar{\mathbf{V}}_{b_1} = jX_{L_1}\bar{\mathbf{I}} - jX_M\bar{\mathbf{I}}\tag{7.59}
$$

$$
\bar{\mathbf{V}}_{b_2} = jX_{L_2}\bar{\mathbf{I}} - jX_M\bar{\mathbf{I}}\tag{7.60}
$$

$$
\bar{\mathbf{V}}_C = -jX_C\bar{\mathbf{I}}.\tag{7.61}
$$

## 7.8. TRANSFORMACIÓN ESTRELLA - TRIÁNGULO  $295$

<span id="page-294-0"></span>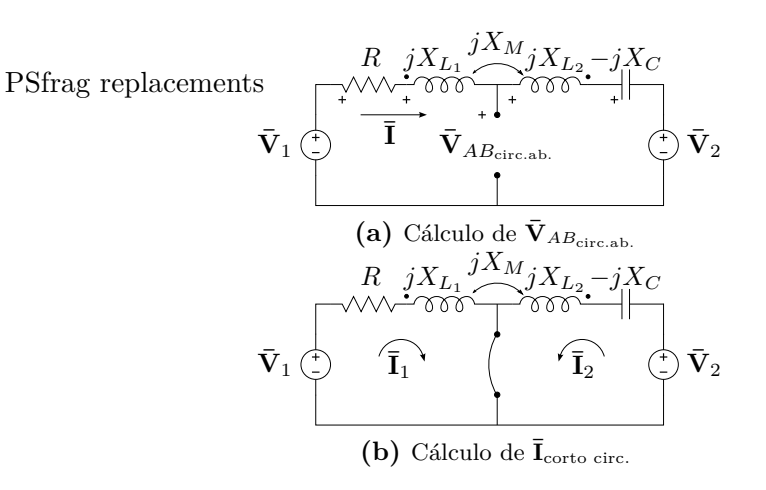

<span id="page-294-1"></span>**Figura 7.29:** Circuitos para el cálculo del equivalente Thevenin.

Luego

$$
\overline{\mathbf{V}}_1 - \overline{\mathbf{V}}_{AB} = \overline{\mathbf{I}}(R + jX_{L_1} - jX_M) = \overline{\mathbf{I}}\mathbf{Z}_1
$$
\n(7.62)

$$
\overline{\mathbf{V}}_{AB} - \overline{\mathbf{V}}_2 = \overline{\mathbf{I}}(jX_{L_2} - jX_M - jX_C) = \overline{\mathbf{I}}\mathbf{Z}_2 \tag{7.63}
$$

que resolviendo para **V¯** *AB* queda

$$
\bar{\mathbf{V}}_{AB} = \frac{\bar{\mathbf{V}}_1 \mathbf{Z}_2 + \bar{\mathbf{V}}_2 \mathbf{Z}_1}{\mathbf{Z}_1 + \mathbf{Z}_2}
$$
(7.64)

que dados los valores de  $\mathbf{Z}_1 = 2 + j2 = 2,828 \underline{45}^{\circ}$  y  $\mathbf{Z}_2 = j2 = 2 \underline{60}^{\circ}$ , queda

$$
\bar{\mathbf{V}}_{AB} = 7, 2 + j7, 6 = 10, 469 \underline{\angle 46}, 55^{\circ}.
$$
 (7.65)

Para el cálculo de la corriente de cortocircuito, se parte del circuito de la figura [7.29b,](#page-294-1) donde  $\bar{I}_{\text{corto circ.}} = \bar{I}_1 + \bar{I}_2$ , donde  $\bar{I}_1$  e  $\bar{I}_2$  se obtiene a partir del m´etodo de las corrientes de malla. Los elementos de la matriz de impedancias, a partir de las corrientes de malla definidias en la figure [7.29b](#page-294-1) son

$$
z_{11} = R + jX_{L_1} \tag{7.66}
$$

$$
z_{22} = jX_{L_2} - jX_C \tag{7.67}
$$

$$
z_{12} = z_{21} = jX_M \tag{7.68}
$$

por lo que el sistema matricial queda

$$
\begin{bmatrix} 2+j3 & j \\ j & j3 \end{bmatrix} \begin{bmatrix} \overline{\mathbf{I}}_1 \\ \overline{\mathbf{I}}_2 \end{bmatrix} = \begin{bmatrix} 9+j11 \\ 8+j5 \end{bmatrix}.
$$
 (7.69)

Resolviendo, se tiene

$$
\bar{\mathbf{I}}_1 = 3,38 + j0,16 = 3,38/2,71^{\circ} \tag{7.70}
$$

$$
\bar{\mathbf{I}}_2 = 0,54 - j2,72 = 2,77\underline{\angle -78},7^\circ,\tag{7.71}
$$

por lo que la corriente de cortocircuito queda

$$
\bar{I}_{\text{corto cir.}} = 3,92 - j2,56 = 4,68 \underline{\text{/}} - 33,14^{\circ} \tag{7.72}
$$

Luego, la impedancia equivalente de Thevenin queda

$$
\mathbf{Z}_{Th} = \frac{\bar{\mathbf{V}}_{AB_{\text{circ.}}ab.}}{\bar{\mathbf{I}}_{\text{corto.}}}=0, 4+j2, 2=2, 236/79, 7^{\circ}.
$$
 (7.73)

Por lo tanto, la impedancia de carga, para máxima transferencia de potencia es

$$
\mathbf{Z} = \mathbf{Z}_{Th}^{*} = 0, 4 - j2, 2.
$$
 (7.74)

**Ejercicio** [15](#page-289-0) **Solución** 

 $R_c = 4,03\Omega$ 

# Capítulo 8

# **Resonancia**

En ingeniería se conoce con el nombre de *resonancia* a un particular efecto relacionado con el intercambio energético entre los elementos almacenadores de energía, que ocurre cuando la frecuencia de excitación coincide con la llamada *frecuencia natural* o de *resonancia* del sistema. Para que la resonancia tenga lugar el sistema en cuestión debe contener elementos que almacenen energía en contra fase, como un capacitor y un inductor en un sistema eléctrico, o una masa y un resorte en un sistema mecánico. La frecuencia de resonancia de un sistema depende de los elementos almacenadores de energía que lo componen.

## **8.1. Circuito** *RLC* **serie**

Si se alimenta un circuito serie *RLC* con una fuente de frecuencia *ω* variable, los valores de las reactancias inductivas y capacitivas varían en función de la frecuencia. Es decir, la impedancia  $\mathbf{Z}(j\omega)$  compuesta por

$$
\mathbf{Z}(j\omega) = R + j\omega L - j\frac{1}{\omega C} = R + j\left(\omega L - \frac{1}{\omega C}\right)
$$
(8.1)

se modifica mientras varía la frecuencia de excitación. Observando la parte reactiva de [\(8.1\)](#page-296-0) vemos que para algún valor de  $\omega = \omega_0$  los módulos de las reactancias serán iguales

<span id="page-296-2"></span><span id="page-296-1"></span><span id="page-296-0"></span>
$$
\omega_0 L = \frac{1}{\omega_0 C} \tag{8.2}
$$

despejando  $\omega_0$  de la igualdad  $(8.2)$  obtenemos

$$
\omega_0 = \frac{1}{\sqrt{LC}} \Rightarrow f_0 = \frac{1}{2\pi\sqrt{LC}}\tag{8.3}
$$

con  $\omega_0 = 2\pi f_0$ . Como *L* y *C* son siempre positivos, de [\(8.3\)](#page-296-2) se sigue que siempre existe una frecuencia real que satisfaga [\(8.2\)](#page-296-1), es decir que anule la parte reactiva de un circuito *RLC* serie. La frecuencia  $\omega_0$  que produce la anulación de la parte reactiva de un circuito se la llama *frecuencia de resonancia*.

A la frecuencia de resonancia la impedancia total equivalente del circuito se hace  $\mathbf{Z}_0 = R$ , entonces el fasor de corriente  $\overline{\mathbf{I}}$  aparece en fase con el fasor tensión de alimentación  $\bar{V}$ , y el circuito tendrá en resonancia un factor de potencia  $fp = 1 (\cos \varphi = 1)$ .

Desde el punto de vista físico, que se anule la parte reactiva de la impedancia equivalente de un circuito significa que ya no se produce un intercambio de energía entre la fuente de excitación y el circuito, sino que el intercambio ocurre internamente en el circuito entre los elementos reactivos. Este intercambio se realiza de forma que cuando la energía en el inductor es máxima, en el capacitor es cero y viceversa, manteniéndose constante la energía total almacenada.

#### 8.1.1. Variación de la impedancia

En la figura [8.1](#page-297-0) podemos ver la variación de cada parámetro de impedancia en función de la frecuencia. La resistencia  $R$  se mantiene constante mientras que las reactancias inductiva y capacitiva, y el módulo de la impedancia  $|\mathbf{Z}(i\omega)|$  varían a lo largo de todo el eje de  $\omega$ . Para frecuencias bajas y menores a la frecuencia de resonancia, vemos que el módulo de la reactancia inductiva es menor que el m´odulo de la reactancia capacitiva, esto hace que el argumento de  $\mathbf{Z}(j\omega)$  sea negativo, como se observa en la figura [8.2,](#page-298-0) y el circuito presenta car´acter capacitivo. Para frecuencias mayores a *ω*<sup>0</sup> la reactancia inductiva se hace mayor que la capacitiva y el circuito adquiere carácter inductivo.

<span id="page-297-0"></span>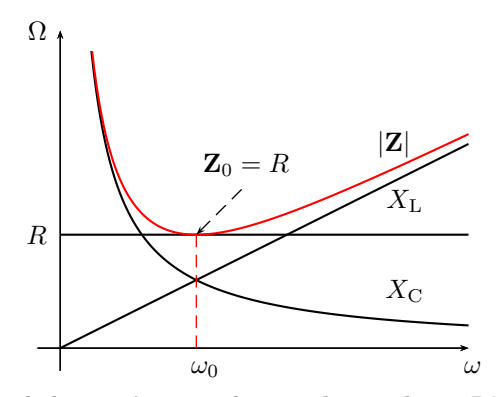

**Figura 8.1:** Variación de las parámetros de impedancia de un *RLC* serie en función de la frecuencia.

También puede observarse en la gráfica de la figura [8.1](#page-297-0) que en el punto de resonancia el m´odulo de la impedancia pasa por un m´ınimo de valor *R*.

En este punto la corriente del circuito tendrá su máximo módulo ya que

$$
|\overline{\mathbf{I}}| = \frac{|\overline{\mathbf{V}}|}{|\mathbf{Z}|}
$$
\n(8.4)

y en nuestro caso  $|\bar{\mathbf{V}}|$  es constante. En el caso límite de  $R \to 0$  el módulo de **Z** también tenderá a cero y el de la corriente a infinito. La variación de corriente con la frecuencia se verá en mayor detalle en la sección [8.1.2,](#page-298-1) con el análisis de las admitancias.

<span id="page-298-0"></span>En la figura [8.2](#page-298-0) vemos que el argumento de  $\mathbf{Z}(j\omega)$  pasa por cero en resonancia, es decir que  $\mathbb{Z}_0$  es un número real puro. Además se observa que el cambio de signo en el argumento será más abrupto cuanto menor sea el valor de *R*, en el caso límite de  $R \to 0$  el argumento pasará de  $-90°$  a  $90°$ en  $\omega = \omega_0$ .

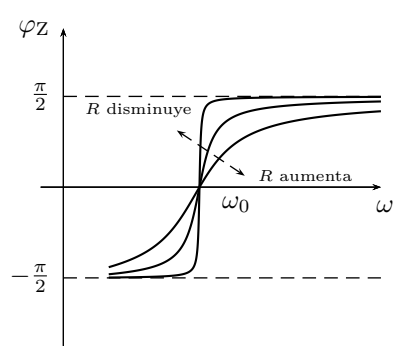

**Figura 8.2:** Argumento de la impedancia de un circuito resonante serie en función de la frecuencia.

Un análisis fasorial a diferentes frecuencias alrededor de resonancia puede verse en la figura [8.3.](#page-299-0) Para  $\omega < \omega_0$  la tensión está atrasada respecto de la corriente, por el carácter capacitivo del circuito a estas frecuencias. Para  $ω = ω_0$  los fasores de tensión  $\bar{V}_C$  y  $\bar{V}_L$  tienen igual módulo pero con 180<sup>°</sup> de desfasaje, por lo que su suma es nula. Los fasores tensión aplicada y corriente total están en fase. La caída de tensión en R es por ende igual a la tensión aplicada,  $\bar{\mathbf{V}}_{\text{R}} = \bar{\mathbf{V}}_{\text{T}}$ . Por último, para  $\omega > \omega_0$  la tensión adelanta a la corriente por el carácter inductivo del circuito a estas frecuencias.

#### <span id="page-298-1"></span>**8.1.2. An´alisis de admitancias**

El módulo de la corriente es el producto del fasor tensión por su admitancia equivalente  $|\bar{\mathbf{I}}| = |\bar{\mathbf{V}}||\mathbf{Y}|$ , si se mantiene  $|\bar{\mathbf{V}}| =$  cte la variación del módulo de la corriente será idéntica a la variación del  $|\mathbf{Y}(j\omega)|$ .

Para graficar  $\mathbf{Y}(j\omega)$ , definida como la inversa de la impedancia  $\mathbf{Z}(j\omega)$ , debemos conocer su módulo y argumento

$$
\mathbf{Y}(j\omega) = \frac{1}{\mathbf{Z}(j\omega)} = \frac{1}{|\mathbf{Z}|/\mathcal{P}\mathbf{Z}} = \frac{1}{|\mathbf{Z}|/\mathcal{P}\mathbf{Z}}
$$
(8.5)

PSfrag replacements

<span id="page-299-0"></span>

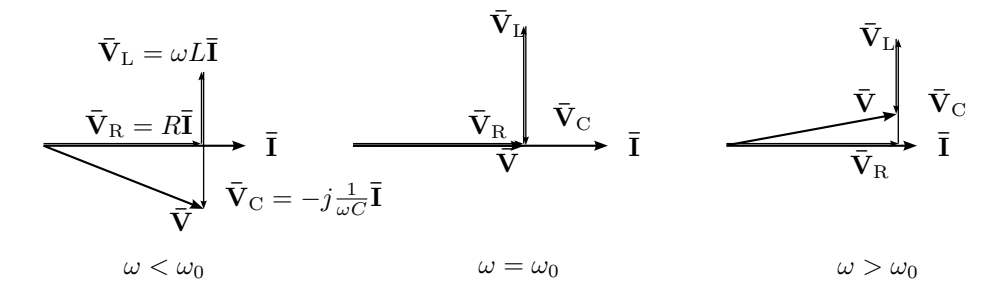

**Figura 8.3:** Diagrama fasorial de un circuito serie *RLC* para  $\omega < \omega_0$ ,  $\omega = \omega_0$  y  $\omega > \omega_0$ .

es decir

$$
|\mathbf{Y}| = \frac{1}{|\mathbf{Z}|} \tag{8.6}
$$

$$
\varphi_Y = -\varphi_Z \tag{8.7}
$$

La figura [8.4a](#page-299-1) corresponde a la gráfica de módulos de admitancias con distintos valores de resistencia de un circuito resonante serie. En el punto de resonancia  $\omega = \omega_0$  la corriente toma su máximo valor y es limitada sólo por la resistencia, por lo tanto cuanto menor es el valor resistivo, mayor es este máximo.

<span id="page-299-1"></span>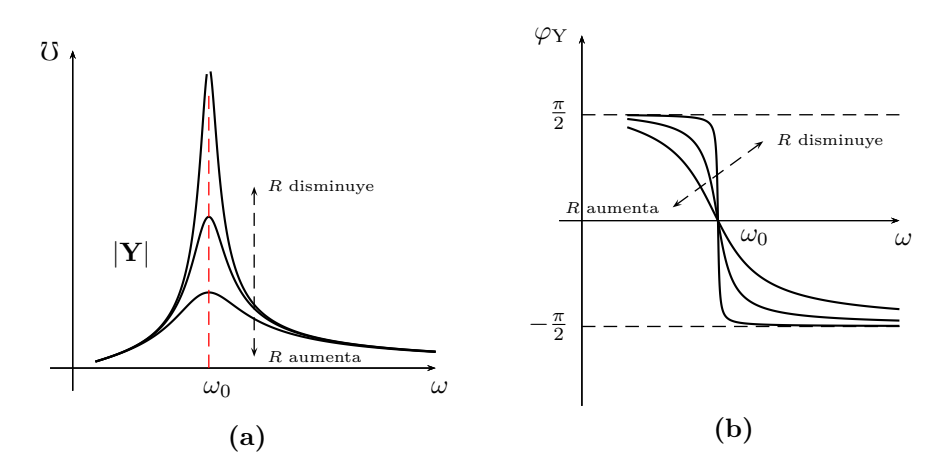

**Figura 8.4:** Variación de la admitancia en módulo y argumento de un circuito resonante serie para distintos valores de resistencia.

## 8.2. Sobretensión en circuitos serie resonantes

Ciertos valores de impedancias en circuitos resonantes serie producen un fenómeno muy particular al variar la frecuencia, este fenómeno se da cuando

el m´odulo de la impedancia total se hace menor al m´odulo de las reactancias inductiva o capacitiva. Como el módulo de la tensión aplicada es igual al producto del m´odulo de la impedancia por el m´odulo de la corriente, y el módulo de la caída de tensión en el inductor o el capacitor es otra vez el producto del m´odulo de su impedancia reactiva por el <sup>|</sup>**¯I**|, entonces si para algunos valores de frecuencia el  $|\mathbf{Z}|$  se hace menor al  $|\mathbf{X}_{\text{L}}|$  o al  $|\mathbf{X}_{\text{C}}|$  se tendrá

$$
|\mathbf{\bar{I}}||\mathbf{Z}| < |\mathbf{\bar{I}}||\mathbf{X}| \tag{8.8}
$$

$$
|\bar{\mathbf{V}}_{\mathrm{T}}| < |\bar{\mathbf{V}}_{\mathrm{X}}| \tag{8.9}
$$

y habrá sobretensión en el inductor o en el capacitor, según sea la frecuencia.

Un análisis mas detallado puede hacerse con la ayuda del gráfico de los m´odulos de las impedancias, eligiendo valores de resistencia, inductancia y capacitancia adecuados para lograr la sobretensión. En la figura  $8.5$  se grafica esta situaci´on. Como se ve, el |**Z**| es para algunas frecuencias menor a los m´odulos de las reactancias. Analicemos cada elemento por separado

<span id="page-300-0"></span>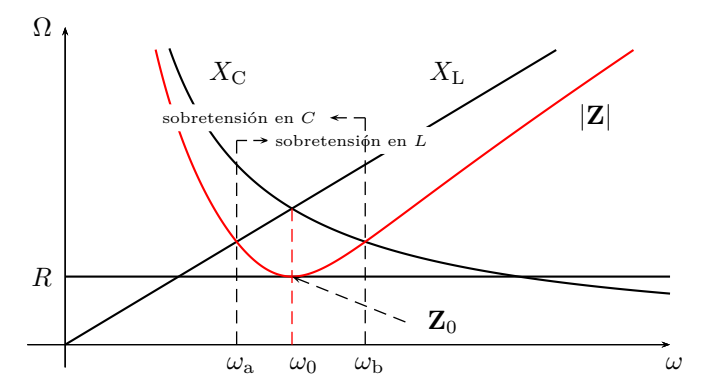

Figura 8.5: Módulos de impedancias de un circuito con sobretensión.

empezando por el inductor.

Sea $\omega_{\rm a}$  la frecuencia a la cual el módulo de la impedancia total se hace igual al m´odulo de la inductancia (figura [8.5\)](#page-300-0), entonces de la igualdad  $|\mathbf{Z}(j\omega_{\rm a})| = \omega_{\rm a}L$ 

$$
\sqrt{R^2 + \left(\omega_a L - \frac{1}{\omega_a C}\right)^2} = \omega_a L \tag{8.10}
$$

despejamos *ω*<sup>a</sup>

<span id="page-300-1"></span>
$$
\omega_{\rm a} = \frac{1}{C\sqrt{2\frac{L}{C} - R^2}}.\tag{8.11}
$$

En  $\omega = \omega_a$  el  $|\mathbf{Z}|$  se cruza con el  $|\mathbf{X}_{L}|$ , es decir que en este punto el módulo de la caída de tensión en el inductor será igual al módulo de la tensión aplicada. Para frecuencias mayores a  $\omega_a$ , el  $|\mathbf{V}_L|$  será siempre mayor al  $|\mathbf{V}_T|$  y habrá sobretensión en el inductor.

Si  $2\frac{L}{C} - R^2 = 0$  entonces la ecuación [\(8.11\)](#page-300-1) tiende a  $\infty$ , lo que significa que no habrá sobretensión a ninguna frecuencia. El valor crítico de resistencia que inicia la sobretensión en el inductor es entonces

$$
R_{\rm c}=\sqrt{2\frac{L}{C}}
$$

y para todo valor de  $R < R_c$  habrá sobretensión en *L*.

Haciendo el mismo análisis ahora sobre el capacitor en la frecuencia  $ω<sub>b</sub>$ tenemos que

$$
|\mathbf{Z}(j\omega_{\rm b})| = \frac{1}{\omega_{\rm b}C} \tag{8.12}
$$

y despejando

<span id="page-301-0"></span>
$$
\omega_{\rm b} = \frac{\sqrt{2\frac{L}{C} - R^2}}{L}.\tag{8.13}
$$

La ecuación  $(8.13)$  indica el valor de frecuencia para el cual los módulo de la impedancia total y reactancia capacitiva se igualan. Esta frecuencia *ω*<sup>b</sup> se indica en la figura [8.5.](#page-300-0) Para todo  $\omega < \omega_{\rm b}$  hay sobretensión en el capacitor.

Si  $2\frac{L}{C} - R^2 = 0$  entonces la ecuación [\(8.13\)](#page-301-0) se hace cero, es decir que no existe sobretensión para ninguna frecuencia. La resistencia crítica obtenida de esta ecuación es

<span id="page-301-1"></span>
$$
R_{\rm c} = \sqrt{2\frac{L}{C}},\tag{8.14}
$$

idéntica a la obtenida para el caso del inductor, concluyendo que el efecto de sobretensión aparece simultáneamente en ambos elementos reactivos y la condición para la existencia del mismo viene dada por la ecuación [\(8.14\)](#page-301-1).

En la figura [8.6](#page-302-0) se grafican los módulos de los fasores tensión de cada elemento, donde se ve cómo el módulo de la tensión en el capacitor  $\bar{V}_{\text{C}}$  es mayor que el módulo de la tensión aplicada  $\bar{V}_T$  desde  $\omega = 0$  hasta  $\omega = \omega_b$ , y el módulo de la tensión  $\bar{V}_L$  en el inductor es menor que  $|\bar{V}_T|$  hasta  $\omega = \omega_a$ y luego se hace mayor para todas las frecuencias superiores. Para los valores de frecuencia  $\omega_a < \omega < \omega_b$ , incluso en resonancia, existe sobretensión en ambos elementos reactivos.

## **8.3. Ancho de banda**

Según lo visto en la sección anterior, la amplitud de la respuesta de un determinado circuito ante una señal variable depende de la frecuencia

<span id="page-302-0"></span>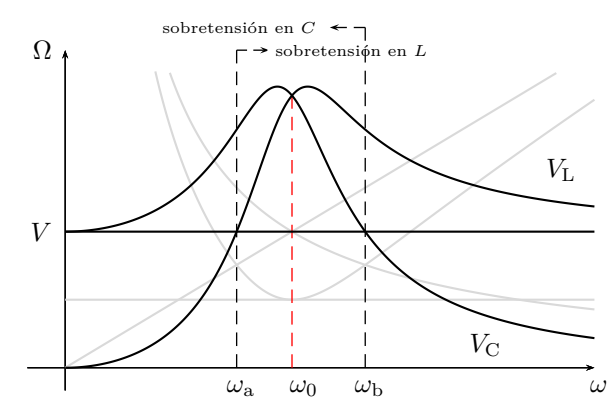

**Figura 8.6:** Sobretensión en los elementos reactivos provocada por el valor de  $R < \sqrt{2\frac{L}{C}}$ .

de la señal. Esta respuesta tiene una amplitud máxima para la frecuencia de resonancia y decrece para frecuencias fuera de la resonancia. A medida que la frecuencia de la señal se aleja de la de resonancia la amplitud de la respuesta disminuye, pero sin llegar nunca a ser nula. A los fines prácticos es útil definir una frecuencia de excitación a partir de la cual la amplitud de la respuesta puede no ser adecuada para el funcionamiento del sistema. Esta frecuencia se conoce como *frecuencia de corte* y se elige en términos de potencia, de forma tal que superando esta frecuencia de corte (o por debajo, según la configuración del circuito) la potencia de la respuesta es menor a un valor determinado. El valor elegido para establecer la frecuencia de corte es la mitad de la máxima potencia que puede transferir el sistema a cualquier frecuencia, llamado normalmente *potencia mitad*.

Luego, se define como ancho de banda de un circuito al rango de frecuencias dentro del cual una señal disipa una potencia mayor o igual a la potencia mitad. Es decir, sean *ω*<sup>1</sup> y *ω*<sup>2</sup> las frecuencias de corte inferior y superior respectivamente el ancho de banda *AB* se define como

$$
AB = \omega_2 - \omega_1. \tag{8.15}
$$

## **8.3.1.** *AB* **en circuito** *RLC* **serie**

Para determinar el ancho de banda de un circuito *RLC* serie debemos primero conocer la potencia m´axima que la corriente puede transferir al variar la frecuencia de excitación, para calcular luego la potencia mitad. Analizando la respuesta en frecuencia  $<sup>1</sup>$  $<sup>1</sup>$  $<sup>1</sup>$  de la figura  $8.4a$  vemos que el módulo</sup> de la corriente es máximo para  $\omega = \omega_0$ , por lo tanto la máxima disipación

<span id="page-302-1"></span> $1A$  la relación entre la frecuencia de excitación y la respuesta de un sistema se la llama *respuesta en frecuencia*, la figura [8.4a](#page-299-1) por ejemplo muestra la respuesta en frecuencia de corriente de un circuito  $RLC$  excitado por una fuente de tensión de módulo constante, ya que  $|\bar{\mathbf{I}}| = |\bar{\mathbf{V}}||\mathbf{Y}|.$ 

de potencia tiene lugar a la frecuencia de resonancia $\omega_0$   $^2$  $^2$ 

$$
P_{\text{m\'ax}} = |\overline{\mathbf{I}}_0|^2 R. \tag{8.16}
$$

Si llamamos  $P_2$  a la potencia mitad e  $\bar{I}_2$  a la corriente que disipa esa potencia tenemos

$$
P_2 = \frac{P_{\text{max}}}{2} = \frac{|\bar{\mathbf{I}}_0|^2 R}{2} = |\bar{\mathbf{I}}_2|^2 R \tag{8.17}
$$

de donde

<span id="page-303-2"></span>
$$
|\overline{\mathbf{I}}_2| = \frac{|\overline{\mathbf{I}}_0|}{\sqrt{2}},\tag{8.18}
$$

<span id="page-303-1"></span>es decir que la corriente que logra disipar la mitad de la potencia máxima tiene un módulo  $\sqrt{2}$  veces menor al de la corriente  $\bar{I}_0$  que disipa la potencia m´axima. En la figura [8.7](#page-303-1) se muestra el ancho de banda de un circuito *RLC* serie, donde se muestran los valores de frecuencia para los cuales se tiene una corriente de módulo  $\frac{|\bar{\mathbf{I}}_0|}{\sqrt{2}}$ .

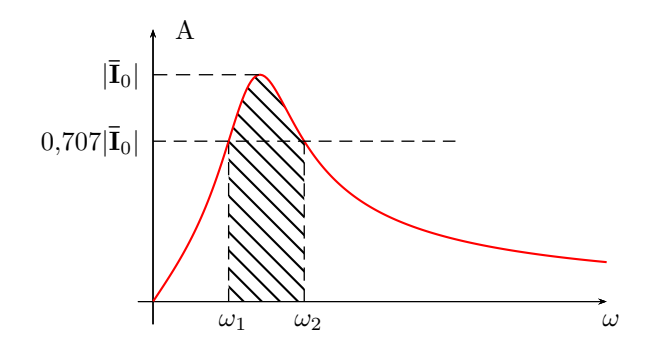

**Figura 8.7:** Respuesta en frecuencia y ancho de banda de un *RLC* serie.

Según  $(8.18)$ , el módulo de la corriente en los puntos de potencia mitad  $\sqrt{2}$  veces menor que la corriente máxima, por lo tanto a esta frecuencia el módulo de la impedancia será  $\sqrt{2}$  mayor que en resonancia,  $|\mathbf{Z}_2| = \sqrt{2}R$ . Por trigonometría podemos concluir que para lograr dicho aumento en el módulo de la impedancia la parte reactiva debe ser igual en módulo a la parte resistiva del circuito

<span id="page-303-3"></span>
$$
R = \left| \omega L - \frac{1}{\omega C} \right|.
$$
 (8.19)

<span id="page-303-0"></span> $2$ Notar que al modificar la frecuencia de excitación del sistema se modifican las partes reactivas de todo el circuito, tanto de los elementos considerados carga como de sus impedancias internas. Si se analiza el circuito mediante su equivalente de Thevenin a bornes de la carga, a la frecuencia de resonancia la impedancia de salida será igual al conjugado de la impedancia de carga, por lo tanto a esa frecuencia se logrará transferir la máxima potencia.

La igualdad [\(8.19\)](#page-303-3) se cumple para dos frecuencias distintas: una menor a la de resonancia  $\omega_1 < \omega_0$ , donde la impedancia total equivalente tendrá carácter capacitivo, y  $\omega_2$  mayor a  $\omega_0$ , que corresponde a la **Z** de carácter inductivo.

Para  $\omega = \omega_1 < \omega_0$  la reactancia total equivalente es de carácter capacitiva, entonces podemos escribir la igualdad anterior de forma

<span id="page-304-1"></span><span id="page-304-0"></span>
$$
R = \frac{1}{\omega_1 C} - \omega_1 L \tag{8.20}
$$

y operando se obtienen dos valores que cumplen con [\(8.20\)](#page-304-0)

$$
\omega_1 = -\frac{R}{2L} \pm \sqrt{\left(\frac{R}{2L}\right)^2 + \frac{1}{LC}},
$$
\n(8.21)

de los cuales el valor mayor a cero será la *frecuencia de corte inferior* o *frecuencia inferior de potencia mitad* buscada.

Mediante un análisis similar, para  $\omega = \omega_2$  donde el circuito es de carácter inductivo, se obtiene

<span id="page-304-2"></span>
$$
R = \omega_2 L - \frac{1}{\omega_2 C} \tag{8.22}
$$

de donde

$$
\omega_2 = \frac{R}{2L} \pm \sqrt{\left(\frac{R}{2L}\right)^2 + \frac{1}{LC}}
$$
\n(8.23)

y el valor mayor a cero de ´estos corresponde a la *frecuencia de corte superior* o *frecuencia superior de potencia mitad*.

Luego, el ancho de banda de un *RLC* serie es

$$
AB = \omega_2 - \omega_1 = \frac{R}{L}.\tag{8.24}
$$

Observando las ecuaciones  $(8.21)$  y  $(8.23)$  se ve que sólo hay una diferencia de signo, por lo que de

$$
\omega_{1,2} = \left| \frac{R}{2L} \pm \sqrt{\left(\frac{R}{2L}\right)^2 + \frac{1}{LC}} \right| \tag{8.25}
$$

se obtienen las dos frecuencias de corte, superior e inferior.

La relación entre las frecuencias de potencia mitad y la frecuencia de resonancia puede verse fácilmente haciendo el producto entre  $\omega_1$  y  $\omega_2$ 

$$
\omega_1 \omega_2 = \frac{1}{LC} = \omega_0^2,\tag{8.26}
$$

es decir que  $\omega_0$  es la media geométrica de  $\omega_1$  y  $\omega_2$ 

$$
\omega_0 = \sqrt{\omega_1 \omega_2}.\tag{8.27}
$$

# **8.4. Factor** *Q*<sup>0</sup>

En un circuito resonante se define *Q*<sup>0</sup> como un factor representativo de las características energéticas del circuito. Este factor viene dado por el cociente entre la energía máxima almacenada y la energía disipada por ciclo, por una constante de normalizaci´on 2*π*

$$
Q_0 = 2\pi \frac{\text{Energía máxima almacenada}}{\text{Energía disipada por ciclo}},\tag{8.28}
$$

como en resonancia la energía máxima almacenada en el inductor es igual a la energía máxima almacenada en el capacitor, se puede usar una u otra en el cálculo de  $Q_0$ .

## **8.4.1. C´alculo de** *Q*<sup>0</sup> **en** *RLC* **serie**

La energía instantánea almacenada en el inductor es

<span id="page-305-2"></span>
$$
w_{\rm L}(t) = \frac{1}{2}L(i_{\rm L})^2
$$
\n(8.29)

tomando su máximo valor cuando la corriente  $i<sub>L</sub>$  sea máxima

<span id="page-305-5"></span><span id="page-305-0"></span>
$$
W_{\text{L}_{\text{max}}} = \frac{1}{2} L (I_{\text{L}_{\text{max}}})^2
$$
\n(8.30)

y en el capacitor

$$
w_{\rm C}(t) = \frac{1}{2}C(v_{\rm C})^2 \Rightarrow W_{\rm C_{\rm max}} = \frac{1}{2}C(V_{\rm C_{\rm max}})^2.
$$
 (8.31)

La energía instantánea disipada es

$$
w_{\rm R}(t) = R \int (i_{\rm R})^2 dt = \frac{1}{R} \int (v_{\rm R})^2 dt,
$$
 (8.32)

si suponemos una corriente por  $i_R = I_{R_{\text{max}}} \cos(\omega_0 t)$ , la energía disipada por ciclo en términos de la corriente será

$$
W_{\rm R} = R \int_0^T \left( \frac{I_{\rm R_{\rm max}}^2}{2} - \frac{I_{\rm R_{\rm max}}^2}{2} \cos(2\omega_0 t) \right) dt = \frac{1}{2} R (I_{\rm R_{\rm max}})^2 T \tag{8.33}
$$

 $\text{con } T = \frac{2\pi}{\omega_0}$  $\frac{2\pi}{\omega_0}$  el período de la señal en resonancia. Luego, llevando  $(8.30)$  y [\(8.33\)](#page-305-1) a [\(8.28\)](#page-305-2)

<span id="page-305-1"></span>
$$
Q_0 = \frac{w_0 L (I_{L_{\text{max}}})^2}{R (I_{R_{\text{max}}})^2}
$$
(8.34)

si se trata de un circuito serie la corriente por  $R$  y por  $L$  será la misma, entonces el *Q*<sup>0</sup> de un *RLC* serie queda

<span id="page-305-4"></span><span id="page-305-3"></span>
$$
Q_0 = \frac{\omega_0 L}{R} \tag{8.35}
$$

o

<span id="page-306-0"></span>
$$
Q_0 = \frac{1}{\omega_0 RC},\tag{8.36}
$$

ya que en resonancia  $\omega_0 L = \frac{1}{\omega_0}$  $\frac{1}{\omega_0 C}$ .

Observando  $(8.35)$  y  $(8.36)$  vemos que el factor  $Q_0$  está dado por el cociente entre la reactancia inductiva o capacitiva en resonancia y la resistencia *R*

$$
Q_0 = \frac{X_{\rm L}}{R} = \frac{X_{\rm C}}{R}
$$
\n
$$
(8.37)
$$

y si observamos la  $(8.34)$ , se ve que este factor es también igual al cociente entre la potencia reactiva y la potencia activa

<span id="page-306-1"></span>
$$
Q_0 = \frac{Q}{P} \tag{8.38}
$$

ya que la potencia reactiva en el inductor o en el capacitor es  $Q = X_{\rm L} I^2 =$  $X_{\rm C} I^2$ , y la potencia  $P = RI^2$ .

## **8.4.2. C´alculo de** *Q*<sup>0</sup> **en** *RLC* **paralelo**

De igual forma podemos poner la energía disipada por ciclo en términos de la tensión en *R* 

$$
W_{\rm R} = \frac{\pi}{2\omega_0} \frac{(V_{\rm R_{\rm max}})^2}{R},\tag{8.39}
$$

y utilizando la energía máxima almacenada en el capacitor [\(8.31\)](#page-305-5) para el c´alculo de *Q*<sup>0</sup> tendremos

$$
Q_0 = \frac{\omega_0 RC (V_{\text{C}_{\text{max}}})^2}{(V_{\text{R}_{\text{max}}})^2}.
$$
\n(8.40)

Si consideramos un circuito *RLC* paralelo, la tensión en *R* será igual a la tensión en  $C$ , por lo tanto el factor  $Q_0$  de un  $RLC$  paralelo es

$$
Q_0 = \omega_0 RC = \frac{R}{\omega_0 L}.\tag{8.41}
$$

An´alogamente al circuito serie, el factor *Q*<sup>0</sup> de un circuito paralelo puede calcularse como el cociente entre la susceptiva inductiva o capacitiva y la conductancia  $\frac{1}{R}$ .

#### **8.4.3.** Factor  $Q_0$  como factor de sobretensión

Multiplicando y dividiendo a  $(8.37)$  por el módulo de la corriente, se puede poner a *Q*<sup>0</sup> en t´ermino de las tensiones en *L* (o en *C*) y en *R*

$$
Q_0 = \frac{X_{\rm L}}{R} \frac{I}{I} = \frac{V_{\rm L}}{V_{\rm R}}
$$
 (8.42)

y observando que la tensi´on en la resistencia de un *RLC* serie en resonancia es igual a la tensión aplicada  $V_T = V_R$  tenemos

$$
Q_0 = \frac{V_{\rm L}}{V_{\rm T}} = \frac{V_{\rm C}}{V_{\rm T}}\tag{8.43}
$$

es decir que el módulo de la tensión en resonancia a bornes de los elementos reactivos puede obtenerse a partir del factor *Q*<sup>0</sup>

<span id="page-307-0"></span>
$$
V_{\rm L} = V_{\rm C} = Q_0 V_{\rm T}.
$$
\n(8.44)

En  $(8.44)$  se ve que si  $Q_0 > 1$  entonces el módulo de la tensión en *L* y en *C* será mayor al de la tensión aplicada, por lo tanto habrá sobretensión. Es por esto que el factor  $Q_0$  recibe también el nombre de *factor de sobretensión*.

Notar sin embargo que  $Q_0 > 1$  no es condición necesaria para que haya sobretensión en el circuito. Si se observa la figura [8.8a](#page-309-0) el valor máximo de sobretensión no se da en resonancia, por lo tanto es posible que aún no existiendo sobretensión en resonancia, sí exista en otras frecuencias. Para verificar esto hagamos un análisis de la tensión de los elementos reactivos en función de la frecuencia.

La tensión del capacitor en el dominio fasorial para una dada frecuencia será

$$
\bar{\mathbf{V}}_{\rm C} = \frac{1}{j\omega C} \bar{\mathbf{I}} = \frac{1}{j\omega C} \frac{\bar{\mathbf{V}}_{\rm T}}{\mathbf{Z}}
$$
(8.45)

y su módulo

$$
V_{\rm C} = \frac{1}{\omega C} \frac{V_{\rm T}}{\sqrt{R^2 + \left(\omega L - \frac{1}{\omega C}\right)^2}}
$$
(8.46)

<span id="page-307-2"></span><span id="page-307-1"></span>
$$
V_{\rm C} = \frac{V_{\rm T}}{\sqrt{\omega^2 C^2 R^2 + \left(\frac{\omega^2}{\omega_0^2} - 1\right)^2}}
$$
(8.47)

 $\text{con } \omega_0^2 = \frac{1}{LC}$ . Sea  $\omega_\text{c}$  la frecuencia para la cuál la sobretensión en el capacitor es máxima (figura [8.8\)](#page-309-1), derivando [\(8.47\)](#page-307-1) respecto de  $\omega$  e igualando a 0 se tiene

$$
\frac{dV_C}{d\omega}\Big|_{\omega=\omega_c} = 0 \Rightarrow \omega_c^2 = \omega_0^2 \left(1 - \frac{\omega_0^2 R^2 C^2}{2}\right)
$$
\n(8.48)

## 8.4. FACTOR  $Q_0$  309

luego, llevando [\(8.36\)](#page-306-0) a [\(8.48\)](#page-307-2) tenemos

<span id="page-308-0"></span>
$$
\omega_{\rm c} = \omega_0 \sqrt{1 - \frac{1}{2Q_0^2}}\tag{8.49}
$$

y llevando  $(8.49)$  a  $(8.47)$  se obtiene el valor máximo del módulo de la tensión en el capacitor

<span id="page-308-1"></span>
$$
V_{\rm C_{\rm max}} = Q_0 \frac{V_{\rm T}}{\sqrt{1 - \frac{1}{4Q_0^2}}}.\tag{8.50}
$$

Mediante un análisis similar de la tensión en el inductor se tiene

$$
V_{\rm L} = \frac{V_{\rm T}}{\sqrt{\frac{R^2}{\omega^2 L^2} + \left(1 - \frac{\omega_0^2}{\omega^2}\right)^2}}
$$
(8.51)

haciendo 0 la derivada de  $V<sub>L</sub>$  con respecto a  $\omega$  se obtiene  $\omega<sub>l</sub>$ , a la frecuencia para la cuál la tensión en el inductor es máxima

<span id="page-308-3"></span><span id="page-308-2"></span>
$$
\omega_1 = \frac{\omega_0}{\sqrt{1 - \frac{1}{2Q_0^2}}} \tag{8.52}
$$

con la que se obtienen el valor m´aximo de *V*<sup>L</sup>

$$
V_{\text{L}_{\text{max}}} = Q_0 \frac{V_{\text{T}}}{\sqrt{1 - \frac{1}{4Q_0^2}}} \tag{8.53}
$$

que como se ve, es idéntica a la ecuación de  $V_{\text{C}_{\text{max}}}$ .

## **Sobretensión con**  $Q_0 < 1$

Si  $Q_0$  < 1 entonces la tensión en los elementos reactivos en resonancia será menor a la tensión aplicada, lo cual, como se ve en  $(8.50)$  y  $(8.53)$ , no implica que no haya sobretensión a otras frecuencias. Por ejemplo si  $Q_0 = 0.9$ , la tensión máxima en el capacitor será

$$
V_{\rm C_{\rm max}} = 0.9 \frac{V_{\rm T}}{\sqrt{1 - \frac{1}{3.24}}} \approx 1.08 V_{\rm T}
$$
 (8.54)

a la frecuencia *ω*<sup>c</sup>

$$
\omega_{\rm c} = \omega_0 \sqrt{1 - \frac{1}{1,62}} \approx 0,62\omega_0.
$$
 (8.55)

En la figura [8.8b](#page-309-2) se muestra la gráfica de las tensiones en los elementos  $R, L$  y *C* para el caso particular de  $Q_0 = 1$ , y en [8.8c](#page-309-3) las tensiones correspondientes a un  $Q_0 = 0.9$ .

<span id="page-309-3"></span><span id="page-309-2"></span><span id="page-309-1"></span><span id="page-309-0"></span>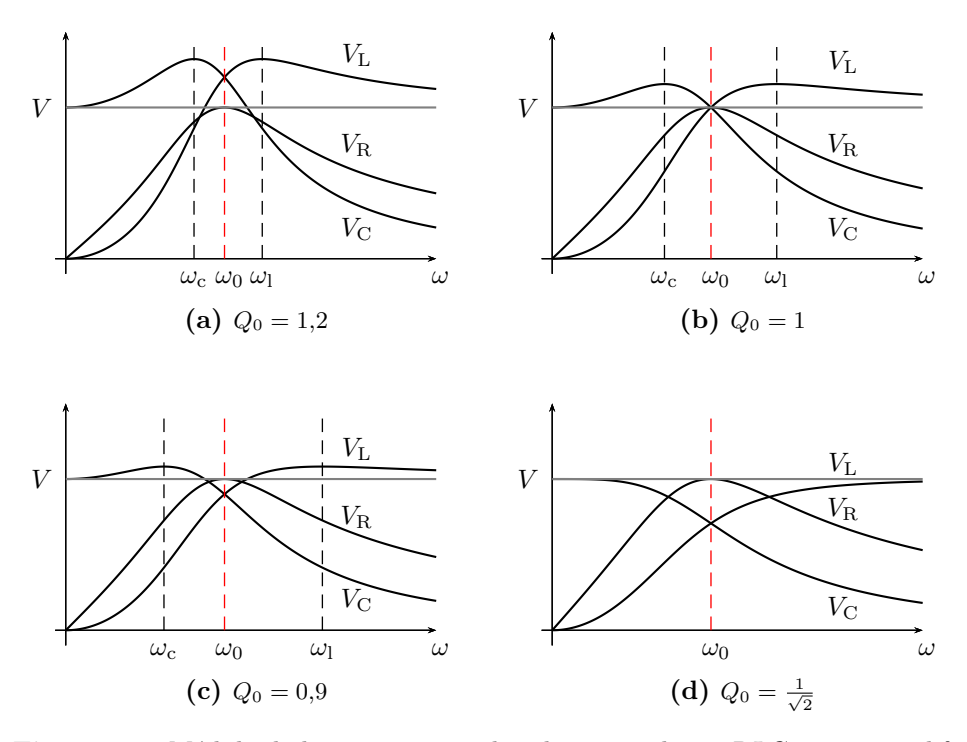

<span id="page-309-4"></span>Figura 8.8: Módulo de las tensiones en los elementos de un *RLC* serie para diferentes valores de *Q*0.

Para  $Q_0 = \frac{1}{\sqrt{2}}$  $\frac{1}{2}$  el cociente  $\frac{Q_0}{\sqrt{1-\frac{Q_0}{\cdots}}}$  $1-\frac{1}{4Q_0^2}$ de [\(8.50\)](#page-308-1) y [\(8.53\)](#page-308-2) se hace igual a 1,

lo que significa que las tensiones máximas en el capacitor y en el inductor serán iguales a  $\bar{V_{\rm T}}$ . La frecuencia para la cual  $V_{\rm C_{\rm max}}=V_{\rm T}$ es

$$
\omega_{\rm c} = \omega_0 \sqrt{1 - \frac{1}{2\frac{1}{2}}} = 0. \tag{8.56}
$$

Para el caso de  $\omega_1$ , si  $Q_0 = \frac{1}{\sqrt{2}}$  $\frac{1}{2}$  se tiene una indeterminación, que se salva tomando límite para  $Q_0 \rightarrow \frac{1}{\sqrt{2}}$ 2

$$
\lim_{Q_0 \to \frac{1}{\sqrt{2}}} \omega_1 = \lim_{Q_0 \to \frac{1}{\sqrt{2}}} \frac{\omega_0}{\sqrt{1 - \frac{1}{2Q_0^2}}} = \infty.
$$
\n(8.57)

La figura [8.8d](#page-309-4) muestra las tensiones para un valor de  $Q_0 = \frac{1}{\sqrt{2}}$  $\frac{1}{2}$ , donde puede observarse que los valores m´aximos de tensi´on en el capacitor y en el inductor se dan para  $\omega \to 0$  y  $\omega \to \infty$  respectivamente. Para valores de  $Q_0 < \frac{1}{\sqrt{2}}$ 2 el efecto de sobretensión desaparece. Notar que  $Q_0 = \frac{1}{\sqrt{2}}$  $\frac{1}{2}$  corresponde a un valor de  $R$  igual a la resistencia crítica  $(8.14)$ .

#### **Sobretensión para**  $Q_0 \gg 1$

En las ecuaciones  $(8.49)$  y  $(8.50)$  puede verse que si  $Q_0 \gg 1$ , la frecuencia a la cual se obtiene el valor máximo de tensión en el capacitor tiende a  $\omega_0$ , y  $V_{\text{C}_{\text{max}}}$  tiende a  $Q_0V_T$ , es decir

$$
\omega_c|_{Q_0 \gg 1} \approx \omega_0 \tag{8.58}
$$

$$
V_{\rm C_{\rm max}}|_{Q_0 \gg 1} \approx Q_0 V_{\rm T}.\tag{8.59}
$$

Lo mismo ocurre con la tensión en el inductor y su frecuencia correspondiente (ecuaciones [\(8.53\)](#page-308-2) y [\(8.52\)](#page-308-3)),

$$
\omega_1|_{Q_0 \gg 1} \approx \omega_0 \tag{8.60}
$$

$$
V_{\text{L}_{\text{max}}} \big|_{Q_0 \gg 1} \approx Q_0 V_{\text{T}}.\tag{8.61}
$$

<span id="page-310-0"></span>Un valor usualmente elegido para considerar válidas las aproximaciones anteriores es  $Q_0 \geq 10$ . En la figura [8.9](#page-310-0) se puede ver como varían los módulos de las tensiones de los elementos pasivos para un *Q*<sup>0</sup> = 10.

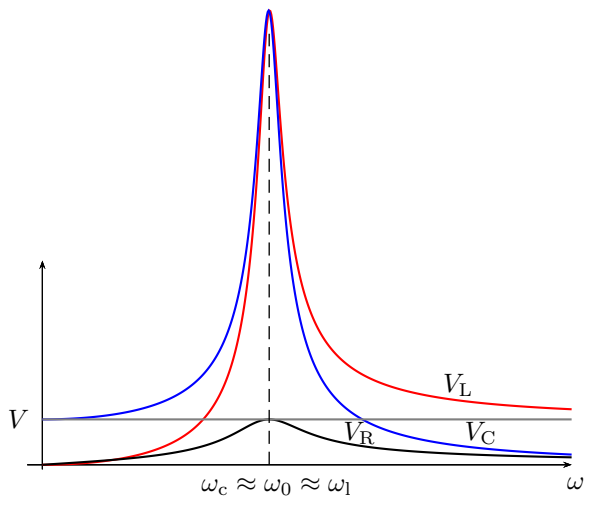

**Figura 8.9:** Módulo de las tensiones en los elementos de un *RLC* serie para un valor de  $Q_0 = 10$ .

## <span id="page-310-1"></span>**8.5. Resonancia en un circuito de dos ramas**

Como complemento al estudio del circuito *RLC* simple presentado antes vamos a analizar un circuito paralelo de dos ramas, una *RL* y una *RC*. Esta configuración permite estudiar algunos comportamientos importantes del efecto de resonancia que no se presentan en circuitos resonantes simples.

Supongamos un circuito de dos ramas en paralelo como el de la figura [8.10,](#page-311-0) es probable que exista un valor de frecuencia para el cual este circuito entre en resonancia. Es decir una frecuencia  $\omega_0$  a la cual la tensión de <span id="page-311-0"></span>alimentación  $\bar{\mathbf{V}}(j\omega_0) = \bar{\mathbf{V}}_0$  esté en fase con la corriente total  $\bar{\mathbf{I}}(j\omega_0) = \bar{\mathbf{I}}_0$ . Para que esto ocurra la parte imaginaria de la impedancia equivalente del

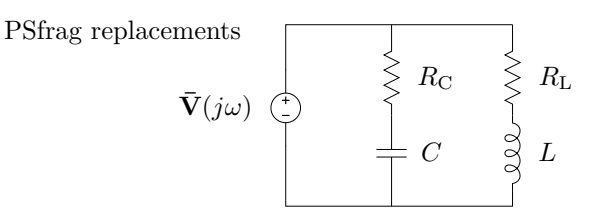

**Figura 8.10:** Circuito paralelo de dos ramas.

circuito (o admitancia) debe ser nula. Para averiguar si esta condición de resonancia es posible se debe verificar si existe algún valor real de frecuencia que anule la parte imaginaria de la impedancia o admitancia equivalente.

Si llamamos **Y**<sup>1</sup> a la admitancia de la primera rama y **Y**<sup>2</sup> a la de la segunda, la admitancia equivalente del circuito será

$$
\mathbf{Y}_{\rm T} = \mathbf{Y}_{1} + \mathbf{Y}_{2} = \frac{1}{R_{\rm C} - jX_{\rm C}} + \frac{1}{R_{\rm L} + jX_{\rm L}}
$$
(8.62)

separando parte real e imaginaria

$$
\mathbf{Y}_{\rm T} = \left(\frac{R_{\rm L}}{R_{\rm L}^2 + X_{\rm L}^2} + \frac{R_{\rm C}}{R_{\rm C}^2 + X_{\rm C}^2}\right) + j\left(\frac{X_{\rm C}}{R_{\rm C}^2 + X_{\rm C}^2} - \frac{X_{\rm L}}{R_{\rm L}^2 + X_{\rm L}^2}\right) \tag{8.63}
$$

luego, para  $Im\{\mathbf{Y}_T\}=0$  se debe cumpling

$$
\frac{X_{\rm C}}{R_{\rm C}^2 + X_{\rm C}^2} = \frac{X_{\rm L}}{R_{\rm L}^2 + X_{\rm L}^2}.\tag{8.64}
$$

Reemplazando las reactancias y operando

$$
\frac{\frac{1}{\omega_0 C}}{R_{\rm C}^2 + (\frac{1}{\omega_0 C})^2} = \frac{\omega_0 L}{R_{\rm L}^2 + (\omega_0 L)^2}
$$
(8.65)

$$
\frac{1}{\omega_0 C} \left[ R_{\rm L}^2 + (\omega_0 L)^2 \right] = \omega_0 L \left[ R_{\rm C}^2 + (\frac{1}{\omega_0 C})^2 \right]
$$
 (8.66)

$$
\frac{R_{\rm L}^2}{\omega_0 C} + \omega_0 L \frac{L}{C} = \omega_0 L R_{\rm C}^2 + \frac{1}{\omega_0 C} \frac{L}{C},\tag{8.67}
$$

de donde  $ω_0$  será

<span id="page-311-2"></span><span id="page-311-1"></span>
$$
\omega_0 = \frac{1}{\sqrt{LC}} \sqrt{\frac{R_{\rm L}^2 - \frac{L}{C}}{R_{\rm C}^2 - \frac{L}{C}}}.
$$
\n(8.68)

Esta es la frecuencia de resonancia del circuito de la figura [8.10.](#page-311-0) Para que esta frecuencia exista (es decir que sea un número real positivo) el radicando de [\(8.68\)](#page-311-1) debe ser mayor que cero. Entonces si

$$
R_{\rm L}^2 - \frac{L}{C} > 0 \quad \text{y} \quad \text{R}_{\rm C}^2 - \frac{L}{C} > 0 \tag{8.69}
$$

o si

$$
R_{\rm L}^2 - \frac{L}{C} < 0 \quad \text{y} \quad \text{R}_{\rm C}^2 - \frac{L}{C} < 0 \tag{8.70}
$$

existirá una frecuencia de resonancia, de lo contrario el circuito no entrará en resonancia a ninguna frecuencia.

Si los valores  $R_{\rm L}^2$ ,  $R_{\rm C}^2$  y  $\frac{L}{C}$  $\frac{L}{C}$  son iguales, tendremos una indeterminación en  $(8.68)$ , por lo que no se puede saber si habrá o no resonancia a alguna frecuencia. Para analizar que ocurre volvamos unos pasos atrás, supongamos  $R_{\rm L}^2 = R_{\rm C}^2 = \frac{L}{C} = \beta$  y reemplacemos esta constante en [\(8.67\)](#page-311-2)

$$
\frac{\beta}{\omega_0 C} + \omega_0 L \beta = \omega_0 L \beta + \frac{1}{\omega_0 C} \beta \tag{8.71}
$$

esta igualdad se cumple para cualquier frecuencia, y como esta igualdad implica  $Im\{\mathbf{Y}_{T}\}=0$  entonces para cualquier frecuencia la admitancia total será un número real puro. Es decir que el circuito es resonante a todas las frecuencias.

#### 8.5.1. Resonancia por variación de elementos de circuito

La condición para resonancia dada por la igualdad [\(8.67\)](#page-311-2) puede buscarse también a partir de la variación de algunos de los elementos de circuito que intervienen. Es decir, se puede considerar el caso de una excitación con frecuencia constante donde la resonancia se obtiene modificando el valor de algún elemento de circuito.

Por ejemplo, supongamos que el valor de la inductancia puede ser modificado entre  $0 < L < \infty$ , y que la frecuencia se establece a un valor constante. En estas condiciones, para determinar si algún valor de inductancia puede lograr poner el circuito en resonancia despejemos *L* de [\(8.67\)](#page-311-2)

<span id="page-312-0"></span>
$$
L = \frac{1}{2}C \left[ Z_{\rm C}^2 \pm \sqrt{Z_{\rm C}^4 - 4R_{\rm L}^2 X_{\rm C}^2} \right],\tag{8.72}
$$

 $\text{con } Z^2_{\text{C}} = R^2_{\text{C}} + X^2_{\text{C}}$ . Luego, para que exista un valor real de *L* el radicando de  $(8.72)$  debe ser mayor o igual a cero. De lo contrario no habrá ningún valor real de *L* que logre cumplir con la igualdad [\(8.67\)](#page-311-2) (y que logre la resonancia del circuito de dos ramas).

Entonces, según el radicando de  $(8.72)$  podemos diferenciar tres situaciones

- 1. si  $Z_{\rm C}^4$  >  $4R_{\rm L}^2 X_{\rm C}^2$ , existen dos valores reales de *L* para los cuales el circuito entra en resonancia,
- 2. si  $Z^4_{\rm C} = 4R_{\rm L}^2 X_{\rm C}^2$ , habrá un solo valor real de *L* para el cual el circuito entra en resonancia, y

3. si  $Z_{\rm C}^4 < 4R_{\rm L}^2 X_{\rm C}^2$ , no habrá ningún valor de *L* para el cual el circuito entre en resonancia.

Si consideramos ahora que el valor del elemento capacitivo puede modificarse entre  $0 < C < \infty$  tendremos

<span id="page-313-0"></span>
$$
C = 2L \left[ \frac{1}{Z_{\rm L}^2 \pm \sqrt{Z_{\rm L}^4 - 4R_{\rm C}^2 X_{\rm L}^2}} \right],
$$
 (8.73)

y las condiciones para resonancia serán similares a las obtenidas mediante la variación de la inductancia. Es decir, según los valores de los elementos fijos del circuito, y por ende según el radicando de  $(8.73)$ , habrá

- 1. dos valores reales de *C* para resonancia si  $Z_{\text{L}}^4 > 4R_{\text{C}}^2 X_{\text{L}}^2$ ,
- 2. un solo valor real de *C* para resonancia si  $Z_{\text{L}}^4 = 4R_{\text{C}}^2 X_{\text{L}}^2$ , y
- 3. ningún calor real de *C* para lograr resonancia si  $Z_{\text{L}}^4 < 4R_{\text{C}}^2 X_{\text{L}}^2$ .

Tomando ahora como parámetros modificables cualquiera de los resistores tendremos

$$
R_{\rm L} = \sqrt{\omega^2 L C R_{\rm C}^2 - \omega^2 L^2 + \frac{L}{C}},\tag{8.74}
$$

o

<span id="page-313-1"></span>
$$
R_{\rm C} = \sqrt{\frac{R_{\rm L}}{\omega^2 L C} - \frac{1}{\omega^2 C^2} + \frac{L}{C}},\tag{8.75}
$$

en ambos casos se presentan dos posibilidades que dependen del radicando, o existe un ´unico valor real de resistencia que logra resonancia (el resultado positivo de la raíz), o no existe ninguno. En la próxima sección veremos en forma gráfica (mediante el lugar geométrico de la admitancia equivalente) las situaciones descriptas para resonancia según la variación de los distintos elementos.

## 8.6. Lugar geométrico

Un lugar geométrico es un conjunto de puntos que satisfacen una propiedad. La circunferencia por ejemplo es un lugar geométrico formado por el conjunto de puntos cuya distancia a un punto fijo llamado centro es constante. Este lugar se puede representar también por el conjunto de valores que una función paramétrica puede tomar al variar el parámetro. En el caso de análisis de circuitos se presentan muchas situaciones donde un parámetro del circuito puede variar, y la variación de este parámetro determina un

lugar geométrico. Por ejemplo la variación de una resistencia determina el lugar geométrico de la impedancia o de la admitancia total del circuito.

El lugar geométrico de admitancia de un circuito suele ser de particular interés porque como normalmente la tensión aplicada es constante, entonces la corriente  $I = VY$  tiene igual lugar geométrico que la admitancia.

#### 8.6.1. Lugar geométrico de elementos en serie

Supongamos un circuito con una impedancia **Z**, cuya parte imaginaria *jX* puede variar. Este es el caso por ejemplo de un circuito *RLC* serie que se excita con una fuente de frecuencia variable. La impedancia total del circuito será

$$
\mathbf{Z} = R_{\text{cte}} + jX
$$

con  $R_{\text{cte}}$  constante y  $-\infty < X < \infty$ .

El conjunto de valores que puede tomar **Z** forman en el plano Z una recta paralela al eje imaginario, que corta al eje real en  $R_{\text{cte}}$ , esto es el lugar geométrico de **Z** con reactancia variable. En el plano **Y**, este lugar de **Z** representará un lugar de **Y** en función de la conductancia *G* y de la susceptancia  $B$ . Para encontrar el lugar geométrico de **Y** tenemos que poner el lugar de  $\mathbf{Z}$  en términos de  $G \times B$ , sabiendo que

$$
\mathbf{Z} = R_{\text{cte}} + jX = \frac{1}{G + jB} = \frac{G}{G^2 + B^2} - j\frac{B}{G^2 + B^2}
$$
(8.76)

considerando la parte real de  $(8.76)$ , ya que  $R_{\text{cte}}$  es constante, se tiene

<span id="page-314-2"></span><span id="page-314-1"></span><span id="page-314-0"></span>
$$
R_{\rm cte} = \frac{G}{G^2 + B^2} \tag{8.77}
$$

completando cuadrados y operando se llega a

$$
\left(G - \frac{1}{2R_{\text{cte}}}\right)^2 + (B)^2 = \left(\frac{1}{2R_{\text{cte}}}\right)^2.
$$
 (8.78)

Este es el lugar geométrico de **Y**, una circunferencia de radio  $\frac{1}{2R_{\text{cte}}}$  y centro en  $\left(\frac{1}{2R_{\text{cte}}}, 0\right)$ . Luego, todas las admitancias  $\mathbf{Y} = G + jB$  que cumplan con [\(8.78\)](#page-314-1) serán la inversa de alguna impedancia con parte real  $R_{\text{cte}}$ , que es la condición impuesta en  $(8.77)$ .

En la figura [8.11](#page-315-0) se muestran los lugares geométricos de **Z** y **Y** para el caso analizado. En [8.11a](#page-315-1) se muestra el lugar geom´etrico de la impedancia **Z**, donde se marcan a modo de ejemplo dos valores arbitrarios de impedancia inductiva  $(\mathbf{Z}_1 \times \mathbf{Z}_2)$  y un valor de impedancia capacitiva  $(\mathbf{Z}_3)$ . Estos dis-tintos valores corresponden a diferentes frecuencias de excitación. En [8.11b](#page-315-2) se muestra el lugar geométrico de admitancia, indicando las inversas de  $\mathbf{Z}_1$ ,  $\mathbf{Z}_2$  y  $\mathbf{Z}_3$  ( $\mathbf{Y}_1$ ,  $\mathbf{Y}_2$  y  $\mathbf{Y}_3$  respectivamente). Todas las admitancias que estén sobre esta circunferencia se corresponden con alguna impedancia del lugar geométrico de la figura [8.11a.](#page-315-1) Notar que la impedancia y su admitancia correspondiente tendrán un argumento de igual valor pero de signo contrario, debido a la inversión de un número complejo. Es decir que si llamamos  $\varphi_1$  al argumento de  $\mathbf{Z}_1$ , el argumento de su inversa  $\mathbf{Y}_1$  será − $\varphi_1$ , lo que permite identificar fácilmente una determinada admitancia a partir del argumento de su correspondiente impedancia.

<span id="page-315-2"></span><span id="page-315-1"></span><span id="page-315-0"></span>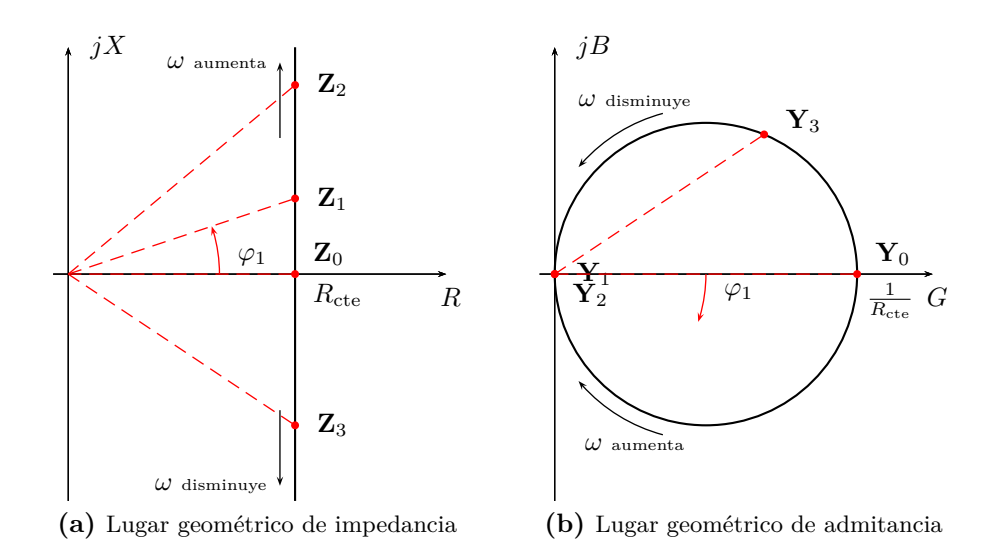

**Figura 8.11:** Lugar geométrico de impedancia  $\mathbf{Z} = R_{\text{cte}} + jX$  con reactancia variable, y su correspondiente admitancia  $Y = \frac{1}{Z}$ .

La variación de la frecuencia de excitación "mueve" la impedancia (y admitancia) equivalente a lo largo de todo el lugar geométrico. Para valores de frecuencia muy altas el circuito será cada vez más inductivo, es decir que la impedancia se moverá hacia arriba en su lugar geométrico y la correspondiente admitancia se moverá por la parte inferior de la circunferencia hacia el origen. Para valores de frecuencias bajas el circuito será cada vez más capacitivo, con lo que la impedancia se moverá hacia abajo sobre su lugar geométrico y la admitancia se moverá hacia el origen por la parte superior de la circunferencia. En esta variación de frecuencias (barrido) el circuito pasará por el punto de resonancia, que puede verse en el lugar geométrico tanto de impedancia como de admitancia cuando estos cortan el eje real. En ese punto las partes imaginarias de una y otra se anulan quedando  $\mathbf{Z}_0 = R_{\text{cte}}$ y  $\mathbf{Y}_0 = \frac{1}{R_c}$  $\frac{1}{R_{\text{cte}}}.$ 

Para el caso de un circuito *RL* (o *RC*) la variación de la reactancia se restringe a  $0 < X < \infty$  (o  $-\infty < X < 0$ ), con lo que el lugar geométrico será como en la figura [8.12.](#page-316-0)

Si consideramos ahora la variación del elemento resistivo el análisis de lugar geométrico de impedancia y admitancia es idéntico al anterior, man-

<span id="page-316-0"></span>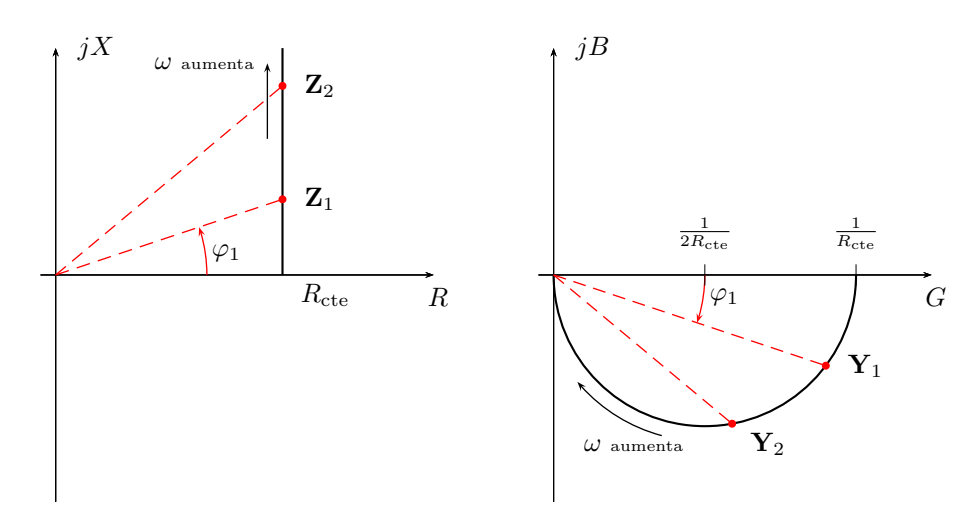

(a) Lugar geométrico de impedancia y admitancia para  $X_L$  variable.

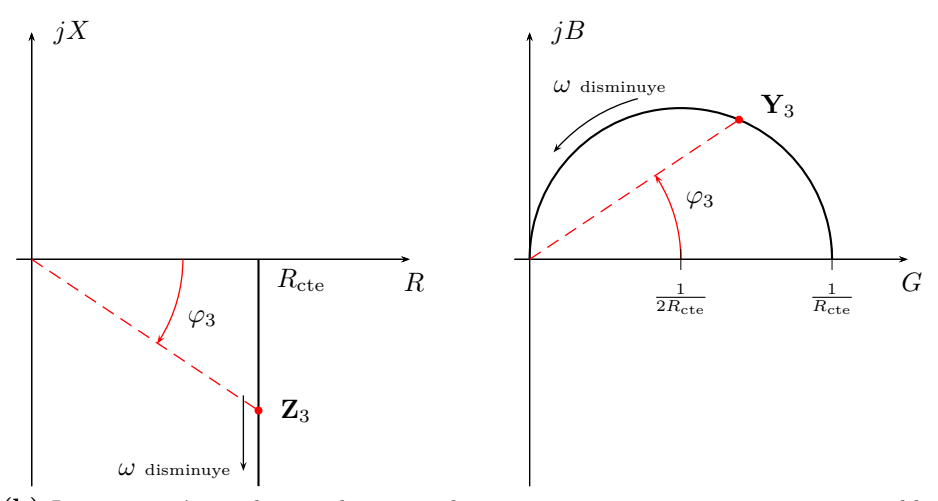

(b) Lugar geométrico de impedancia y admitancia para reactancia capacitiva variable.

**Figura 8.12:** Lugar geométrico de impedancia **Z** y admitancia  $Y = \frac{1}{Z}$ , con reactancia inductiva y capacitiva variables.

teniendo constante la parte imaginaria de la impedancia equivalente total. Suponiendo un *RL* serie cuya reactancia inductiva permanece constante tendremos

<span id="page-316-1"></span>
$$
\mathbf{Z} = R + jX_{\text{cte}} = \frac{G}{G^2 + B^2} - j\frac{B}{G^2 + B^2} \tag{8.79}
$$

es decir

<span id="page-317-0"></span>
$$
X_{\text{cte}} = -\frac{B}{G^2 + B^2} \tag{8.80}
$$

de donde el lugar geométrico correspondiente en el plano *Y* será

$$
(G)^{2} + \left(B + \frac{1}{2X_{\text{cte}}}\right)^{2} = \left(\frac{1}{2X_{\text{cte}}}\right)^{2}
$$
(8.81)

Este lugar geométrico es una circunferencia de radio  $\frac{1}{2X_{\text{cte}}}$  y centro en el punto  $\left(0, -\frac{1}{2X_{\text{cte}}}\right)$ . Todas los puntos del plano admitancia que estén sobre este lugar tendrán como parte imaginaria de su inversa un valor igual a  $X_{\text{cte}}$ . Por otro lado, la igualdad  $(8.79)$  también implica que la parte real de la inversa de este conjunto de puntos satisface

$$
R = \frac{G}{G^2 + B^2},\tag{8.82}
$$

por lo tanto el signo de R está dado por el signo de G, con lo cuál para incluir en el lugar geom´etrico s´olo puntos con parte real positiva sobre el plano *Z* (es decir impedancias reales), el lugar dado por [\(8.81\)](#page-317-0) se debe restringir al conjunto de puntos con  $G \geq 0$ . Con esta restricción, el lugar geométrico de **Y** resulta una semicircunferencia, cuya gráfica puede verse en la figura [8.13a.](#page-318-0)

El aumento de la resistencia desplaza la impedancia equivalente sobre el lugar geométrico hacia la derecha, de forma que su módulo aumenta y su argumento disminuye (tendiendo a un circuito resistivo puro). La admitancia equivalente se mueve sobre la semicircunferencia hacia el origen, haciendo tender su módulo y argumento a cero.

De forma similar se obtienen el lugar geométrico de impedancia y admitancia para un *RC* con resistencia variable, cuyas gráficas pueden verse en la figura [8.13b.](#page-318-1) Los análisis del desplazamiento de  $\mathbf{Z} \times \mathbf{Y}$  con la variación de *R* son an´alogos al caso del *RL* serie.

# 8.7. Lugar geométrico de un circuito paralelo de **dos ramas**

Consideremos ahora el caso del circuito paralelo de dos ramas, que fue analizado antes para resonancia (figura [8.10\)](#page-311-0). En este caso vamos a suponer que alguno de los elementos de circuito es variable, y a partir de esta variación determinar el lugar geométrico de la admitancia total equivalente. La admitancia total equivalente se obtiene sumando las admitancias de cada rama, luego si una de las ramas tiene una admitancia fija y la otra es un lugar geométrico, la composición de ambas (la suma) será también un lugar geométrico.

<span id="page-318-0"></span>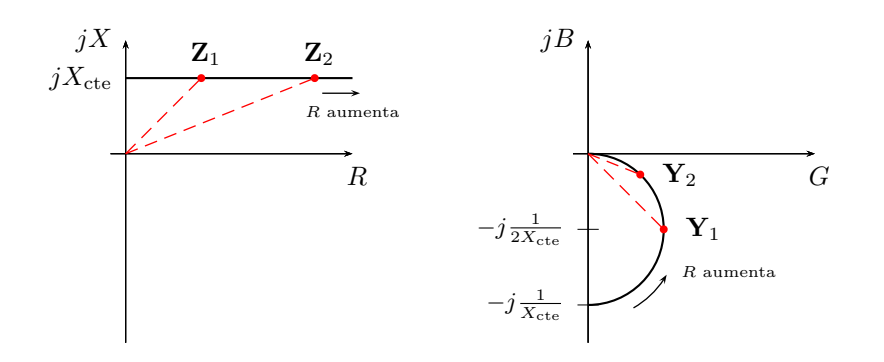

**(a)** Lugar geom´etrico de impedancia y admitancia para *RL* con resistencia variable.

<span id="page-318-1"></span>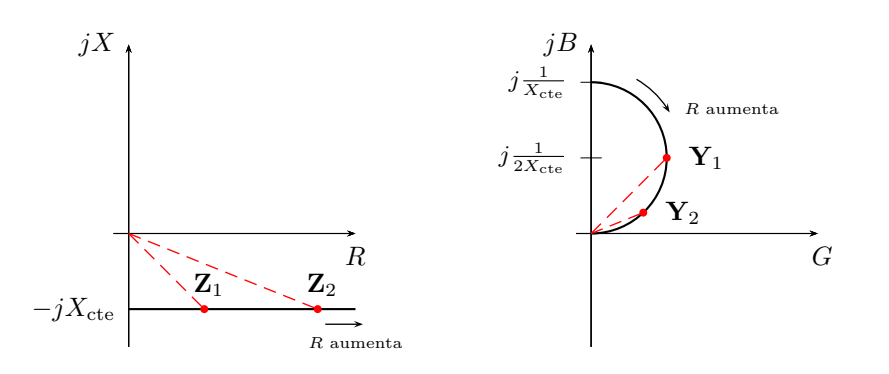

**(b)** Lugar geométrico de impedancia y admitancia para *RC* con resistencia variable.

**Figura 8.13:** Lugar geométrico de impedancia **Z** y admitancia  $Y = \frac{1}{Z}$  con resistencia variable para: [\(a\)](#page-318-0) circuito *RL* serie y [\(b\)](#page-318-1) circuito *RC* serie.

## 8.7.1. Lugar geométrico por variación de la inductancia

El circuito de la figura [8.14a](#page-319-0) representa un paralelo de dos ramas con inductancia variable. La admitancia total equivalente  $\mathbf{Y}_T$  será

$$
\mathbf{Y}_{\mathrm{T}} = \mathbf{Y}_1 + \mathbf{Y}_2 \tag{8.83}
$$

cada posible valor de admitancia que toma la rama 2 se sumará al valor constante de admitancia de la rama 1, obteniéndose un nuevo valor de admitancia total. El conjunto de estos valores es el lugar geométrico de la admitancia total. Gráficamente es muy simple construir este lugar, ya que el valor constante de **Y**<sup>1</sup> desplaza al lugar geom´etrico de **Y**2, para formar el lugar geométrico de  $Y_T$ . En la figura [8.14b](#page-319-1) se muestra este lugar geométrico, donde se indican a modo de ejemplo algunos posibles valores que la admitancia total equivalente puede tomar. Por ejemplo, el valor señalado como  $\mathbf{Y}_{\text{T}_1}$ es el valor que toma la admitancia total cuando la admitancia  $\mathbf{Y}_2$  se anula, es decir cuando  $L \to \infty$ .

PSfrag replacements

<span id="page-319-0"></span>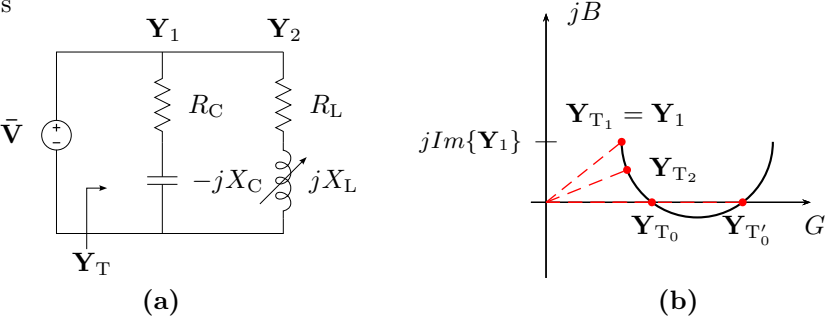

**Figura 8.14:** Lugar geométrico de circuito paralelo de dos ramas con L variable.

Como puede observarse el lugar de admitancia total de la figura [8.14b](#page-319-1) corta al eje real en dos puntos, es decir que en estos puntos la admitancia total equivalente es un número real, lo que indica que el circuito está en resonancia. Estos dos valores diferentes de admitancia  $(\mathbf{Y}_{\text{T}_0} \text{y } \mathbf{Y}_{\text{T}'_0})$  se logran con dos valores diferentes de inductancia, valores para los cuales el circuito entra en resonancia. Esta situación es posible siempre que el radio del lugar de **Y**<sup>2</sup> sea mayor que la parte imaginaria de la admitancia **Y**1, es decir

<span id="page-319-1"></span>
$$
Im\left\{ \mathbf{Y}_{1}\right\} < \frac{1}{2R_{\mathrm{L}}} \tag{8.84}
$$

$$
\frac{X_{\rm C}}{R_{\rm C}^2 + X_{\rm C}^2} < \frac{1}{2R_{\rm L}}.\tag{8.85}
$$

De igual forma si

$$
Im\left\{\mathbf{Y}_{1}\right\} = \frac{1}{2R_{\mathrm{L}}}
$$
\n(8.86)

también es posible lograr resonancia pero para un único valor de L, ya que el lugar se hace tangente al eje real. Luego, si

$$
Im\left\{ \mathbf{Y}_{1}\right\} >\frac{1}{2R_{\mathrm{L}}}
$$
\n
$$
(8.87)
$$

no habr´a posibilidades de que el circuito de dos ramas entre en resonancia para ningún valor de L. En la sección [8.5](#page-310-1) se determinaron estas mismas condiciones en términos del radicando de  $(8.72)$ . En los lugares geométricos de la figura [8.15](#page-320-0) se muetran los casos de resonancia para un único valor de *L* y de no resonancia.

*Ejemplo 8.1: Determinar los valores de R*<sup>L</sup> *que hacen que el circuito de la figura* [8.16](#page-320-1) *no entre en resonancia al variar la inductancia entre*  $0 < L < \infty$ *.* 

<span id="page-320-2"></span><span id="page-320-0"></span>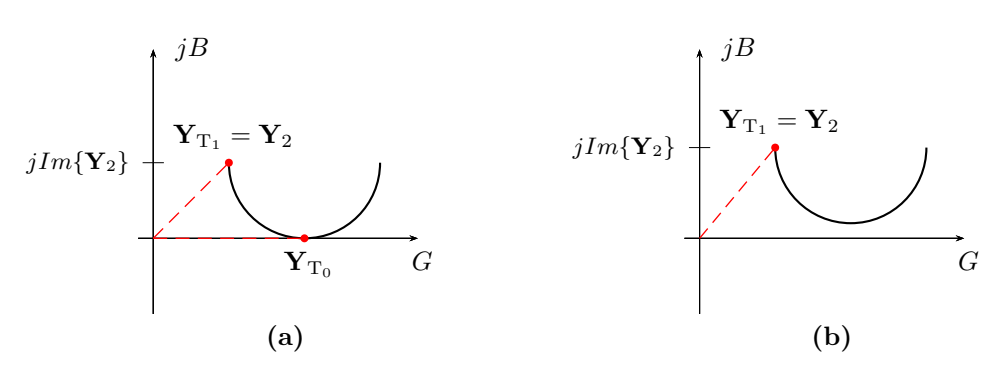

<span id="page-320-3"></span><span id="page-320-1"></span>**Figura 8.15:** Lugar geométrico de circuito paralelo de dos ramas con L variable. En [\(a\)](#page-320-2) se muestra el caso que existe un ´unico valor de *L* para resonancia, y en [\(b\)](#page-320-3) el caso donde no existe ning´un valor de inductancia que logre la resonancia, ya que el lugar no corta el eje real.

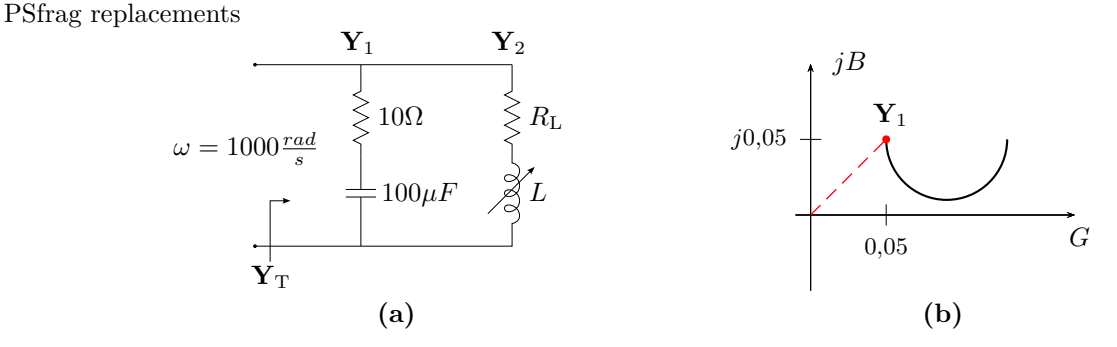

Figura 8.16: Lugar geométrico de admitancia con inductancia variable.

El lugar geométrico de admitancia correspondiente puede verse en la figura [8.16b.](#page-320-4) El radio de la semicircunferencia que forma el lugar de **Y**<sup>2</sup> es 1  $\frac{1}{2R_{\rm L}}$ , y para que no haya posibilidad de resonancia este radio debe ser menor a la susceptancia capacitiva de la rama 1 dada por

<span id="page-320-4"></span>
$$
\frac{X_{\rm C}}{R_{\rm C}^2 + X_{\rm C}^2} = 0.05\text{U},\tag{8.88}
$$

luego

$$
\frac{1}{2R_{\rm L}} < 0.05\text{U} \tag{8.89}
$$

de donde  $R_{\rm L} > 10\Omega$ .

## 8.7.2. Lugar geométrico por variación de resistencia

El circuito y lugar geométrico de admitancia equivalente que resulta de la variación de la resistencia de la rama capacitiva se muestran en la figura

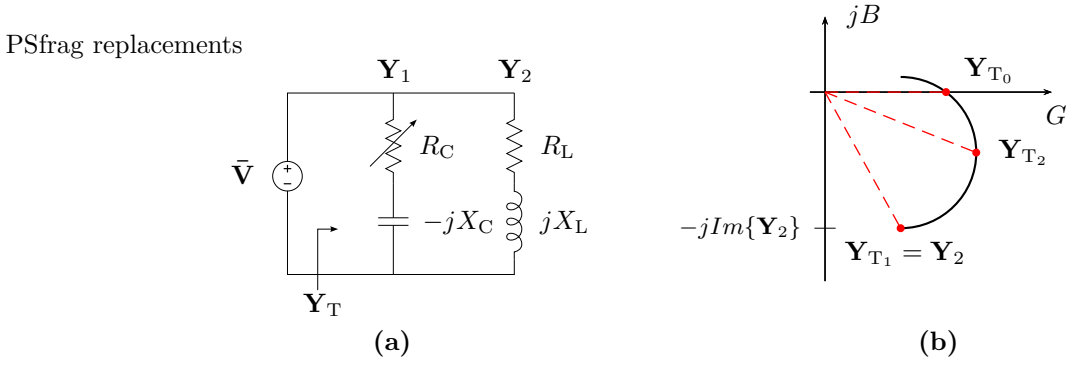

**Figura 8.17:** Lugar geométrico de circuito paralelo de dos ramas con  $R<sub>C</sub>$  variable.

[8.17.](#page-321-0) En el se señalan a modo de ejemplo algunos valores de admitancia total equivalente que pueden lograrse al variar la resistencia. Por ejemplo, el valor de admitancia  $\mathbf{Y}_{\text{T}_1}$  es el valor que corresponde al caso que la admitancia  $\mathbf{Y}_1$ sea nula, es decir cuando  $R_{\rm C}\,\rightarrow\,\infty.$  El valor de la admitancia total señalado como  $\mathbf{Y}_{\text{T}_0}$  corresponde al punto en el que el lugar geométrico corta el eje real. Este es el valor de admitancia del circuito en resonancia. Como se ve, existe un único valor de admitancia, y por ende de  $R_{\rm C}$ , para el cual el circuito puede entrar en resonancia, tal como se encontró analíticamente en la sección [8.5.](#page-310-1) Notar además que para que la resonancia sea posible, es decir que el lugar geométrico corte el eje real, se debe cumplir que el diámetro del lugar geom´etrico de **Y**<sup>1</sup> debe ser mayor que la susceptancia inductiva de la rama 2, es decir

$$
Im\left\{ \mathbf{Y}_{2}\right\} < \frac{1}{X_{\mathrm{C}}}
$$
\n
$$
(8.90)
$$

$$
\frac{X_{\rm L}}{R_{\rm L}^2 + X_{\rm L}^2} < \frac{1}{X_{\rm C}}.\tag{8.91}
$$

Esta condición para resonancia es igual a la impuesta en términos del signo del radicando de  $(8.75)$  que se dio en la sección [8.5.](#page-310-1)

<span id="page-321-0"></span>

## Ejercitación

- 1. Encontrar la frecuencia de resonancia de un circuito *RLC* serie con  $R = 25\Omega$ ,  $L = 21$ mH y  $C = 470 \mu$ F.
- <span id="page-322-0"></span>2. Calcular para resonancia la corriente total y en cada rama para el circuito de la figura [8.18.](#page-322-0) Construir el diagrama fasorial.

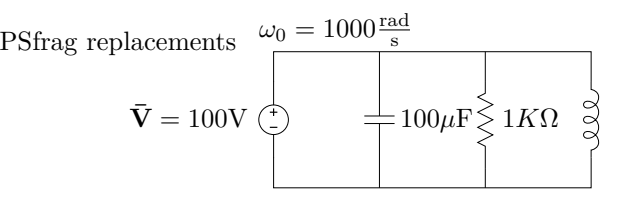

**Figura 8.18:** Circuito paralelo resonante.

3. En el circuito de la figura [8.19](#page-322-1) se ajusta la frecuencia de manera que el *RLC* paralelo (formado por  $R_2L_2C$ ) esté en resonancia. Bajo esta condici´on PSfrag replacements

*a*) dibujar el diagrama fasorial completo de tensiones y corrientes,

<span id="page-322-1"></span> $b)$ indica $R$ en el diagrama fasorial de tensiones la tensión  $\bar{\mathbf{V}}_{\mathrm{AB}}$ 

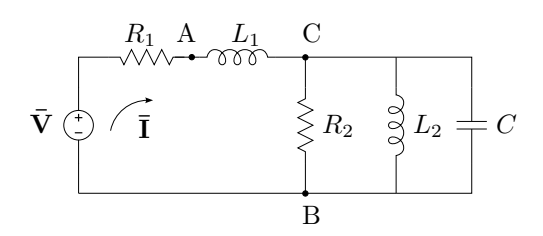

Figura 8.19: Método fasorial.

4. Para el circuito de la figura [8.20,](#page-322-2) existe una frecuencia de resonancia? Calcular.

<span id="page-322-2"></span>PSfrag replacements

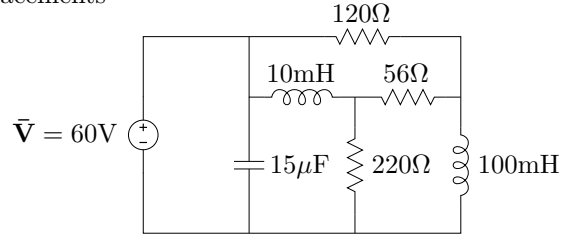

**Figura 8.20:** Circuito *RLC* genérico.

- 5. Explicar el fen´omeno de *sobretensi´on* en los elementos reactivos de un circuito *RLC* serie alimentado por un generador de tensión constante y frecuencia variable. Graficar en un plano Ω vs. *ω* (plano |**Z**|) los módulos de todas las impedancias y mostrar en el gráfico en que zonas se produce la sobretensión. Graficar además los módulos de la tensión total  $|\mathbf{V}_{\mathrm{T}}|$ , tensión en el inductor  $|\mathbf{V}_{\mathrm{L}}|$  y capacitor  $|\mathbf{V}_{\mathrm{C}}|$  en otro plano  $V$  vs.  $\omega$  destacando las zonas de sobretensión en cada elemento.
- 6. Deducir y calcular la frecuencia de resonancia  $\omega_0$  y el ancho de banda *AB* de un circuito *RLC* paralelo simple, con  $R = 100\Omega$ ,  $L = 10m$ H y  $C = 20 \mu F$ .
- 7. En un circuito  $RLC$  serie se varía la frecuencia  $\omega$  del generador hasta obtener la caída de tensión máxima en la resistencia. El valor de tensión que se obtiene es  $V_R = 30V$  y se logra a la frecuencia  $\omega = 2000 \frac{\text{rad}}{\text{s}}$ . En estas condiciones se miden las tensiones en los elementos inductivo y capacitivo dando  $V_L = V_C = 20V$ , y el valor de la corriente  $I_T = 6A$ . Determinar:
	- *a*) factor de selectividad *Q*<sup>0</sup> y ancho de banda del circuito,
	- *b*) frecuencias de potencia mitad  $\omega_1$  y  $\omega_2$ ,
	- *c*) componentes resistivo, inductivo y capacitivo (*R*, *L* y *C*) del circuito.
- 8. La potencia disipada por una resistencia de 10Ω de un circuito *RLC* serie es  $P = 200W$  en resonancia, y  $P = 100W$  en  $\omega_1 = 270,16$  y  $\omega_2 = 370,16.$ 
	- *a*) Determinar la frecuencia de resonancia, el ancho de banda del circuito, el valor del factor *Q*<sup>0</sup> y la capacidad e inductancia de los elementos.
	- b) Existirá sobretensión en el circuito? Justificar.
- 9. El circuito equivalente de un capacitor real viene dado por un inductor *L* en serie con una resistencia llamada *ESR* (por el ingles Equivalent Serial Resistor) y con un capacitor ideal *C* que representa la capacidad propiamente dicha del elemento real. Además, en paralelo se encuentra la resistencia de fuga del dieléctrico de muy elevado valor (ver figura [8.21\)](#page-324-0). Si los valores de un capacitor real son  $L = 2nH$ ,  $ESR = 0.1 \Omega$ ,  $C = 4.7 \mu F$  y  $R_D = 10 M \Omega$ , se pide:
	- *a*) graficar el lugar geom´etrico de admitancia del circuito cuando *ω* varía entre 0 e  $\infty$ ,
	- *b*) señalar en el gráfico los valores óhmicos de corte del lugar con el eje real y los valores de frecuencia *ω* para estos cortes,
8.7. LUGAR GEOMÉTRICO DE UN CIRCUITO PARALELO DE DOS RAMAS325

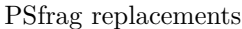

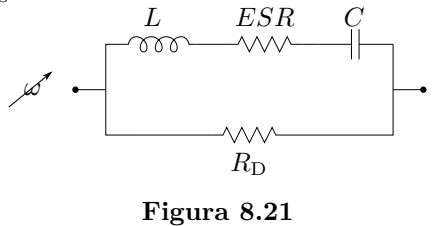

- *c*) determinar el rango de frecuencia para el cuál el elemento tiene carácter capacitivo.
- <span id="page-324-0"></span>10. Encontrar analíticamente y graficar el lugar geométrico de admitancia e impedancia del circuito de la figura [8.22.](#page-324-0)

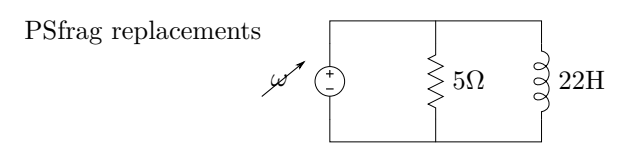

**Figura 8.22:** Lugar geométrico de impedancia y admitancia.

11. Para el circuito de la figura  $8.23$  se pide el desarrollo completo y cálculo del lugar geométrico de admitancia y, si el circuito puede entrar en resonancia, para que valor o valores de  $X_{\rm C}$  lo hace.

<span id="page-324-1"></span>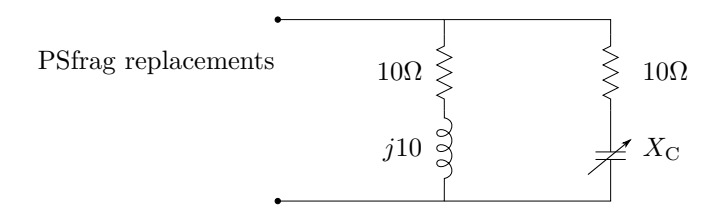

Figura 8.23: Lugar geométrico de admitancia.

12. Determinar los valores de *L* que hacen que el circuito de la figura [8.24](#page-324-2) no entre en resonancia al variar la resistencia entre  $0 < R_{\rm L} < \infty.$ 

<span id="page-324-2"></span>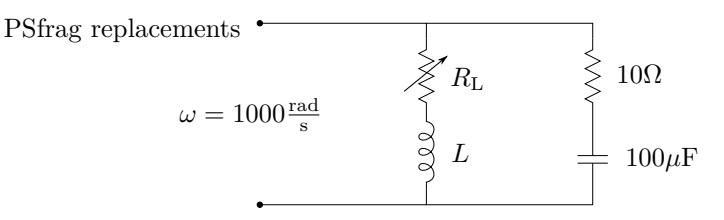

Figura 8.24: Lugar geométrico.

13. Determinar el rango de valores de  $R<sub>C</sub>$  para que el circuito de la figura [8.25](#page-325-0) pueda entrar en resonancia.

<span id="page-325-0"></span>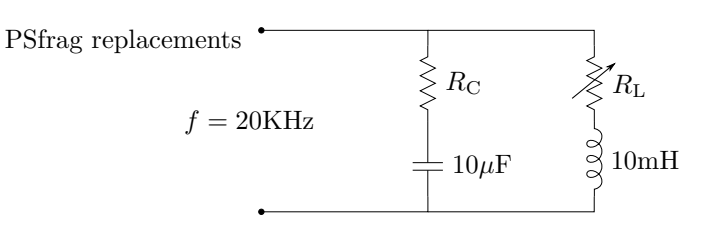

Figura 8.25: Lugar geométrico.

- 14. El circuito de la figura [8.26](#page-325-1) es una representación aproximada del sintonizador de entrada de un receptor de LF de reloj radiocontrolado $^3\!$  $^3\!$  $^3\!$ . Se pide:
	- *a*) Calcular el valor del capacitor para que el circuito esté en resonancia a  $f = 60$ KHz.
	- *b*) Calcular el valor del capacitor para el cual se transfiere la máxima potencia a  $R_{\rm i}$ , utilizando para este cálculo el lugar geométrico de admitancia del circuito.
	- *c*) Utilizando el equivalente de Norton recalcular el valor de *C* para m´axima transferencia de potencia en la *R*<sup>i</sup> .

<span id="page-325-1"></span>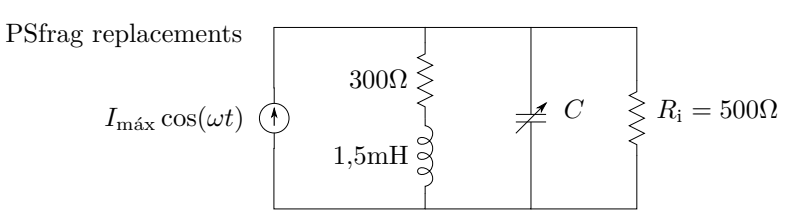

**Figura 8.26:** Sintonizador de reloj radiocontrolado.

<span id="page-325-2"></span><sup>3</sup>http://en.wikipedia.org/wiki/WWVB

## **Soluciones**

**Ejercicio** [1](#page-322-0) **Solución** 

$$
\omega_0 = 318,3 \frac{\text{rad}}{\text{s}}\tag{8.92}
$$

**Ejercicio** [2](#page-322-1) **Solución** 

$$
\overline{\mathbf{I}}_{\mathrm{R}} = 0.1 \underline{\angle 0^{\circ}} \mathrm{A} \tag{8.93}
$$

$$
\overline{\mathbf{I}}_{\text{L}} = 10\angle -90^{\circ} \text{A}
$$
 (8.94)  

$$
\overline{\mathbf{I}}_{\text{C}} = 10/90^{\circ} \text{A}
$$
 (8.95)

$$
\overline{\mathbf{I}}_{\mathrm{T}} = 0.1/\underline{0^{\circ}}\mathrm{A} \tag{8.96}
$$

**Ejercicio** [5](#page-323-0) Solución

$$
\omega_0 = 2236, 1 \frac{\text{rad}}{\text{s}};
$$
 AB = 500 $\frac{\text{rad}}{\text{s}}$  (8.97)

#### Ejercicio [7](#page-323-1) Planteo y resolución numérica

La máxima tensión en un resistor de un circuito serie *RLC* se obtiene en resonancia, por lo que el circuito está en resonancia y

$$
\omega_0 = 2000 \frac{\text{rad}}{\text{s}} \tag{8.98}
$$

$$
V_{\rm T} = V_{\rm R} = 30 \text{V}.
$$
 (8.99)

*a*) En estas condiciones el factor  $Q_0$  será

$$
Q_0 = \frac{V_{\rm L}}{V_{\rm T}} = \frac{V_{\rm C}}{V_{\rm T}} = \frac{2}{3}.
$$
 (8.100)

Luego, recordando que para un *RLC* serie el ancho de banda es  $AB = \frac{R}{L}$  $\frac{R}{L}$  y  $Q_0 = \frac{\omega_0 L}{R}$  tenemos

$$
AB = \frac{\omega_0}{Q_0} = 3000 \frac{\text{rad}}{\text{s}}.\tag{8.101}
$$

*b*) Para determinar las frecuencias de potencia mitad tenemos que

$$
\omega_0 = \sqrt{\omega_1 \omega_2} \tag{8.102}
$$

$$
AB = \omega_2 - \omega_1 \tag{8.103}
$$

de donde

$$
\omega_1 = 1000 \frac{\text{rad}}{\text{s}}; \quad \omega_2 = 4000 \frac{\text{rad}}{\text{s}}.
$$
\n(8.104)

*c*) La componente resistiva de un circuito en resonancia está determinada por la tensión y corriente total

$$
R = \frac{V_{\rm T}}{I_{\rm T}} = 5\Omega, \tag{8.105}
$$

luego, a partir del ancho de banda del circuito se tiene *L*

$$
L = \frac{R}{AB} = 600\text{H},\tag{8.106}
$$

y en base a la frecuencia de resonancia se obtiene *C*

$$
C = \frac{\omega_0}{L} = \frac{10}{3} \text{F}.\tag{8.107}
$$

#### **Ejercicio** [8](#page-323-2) **Solución**

*a*) La frecuencia de resonancia de un circuito *RLC* serie es la media geométrica de las frecuencias de potencia mitad $\omega_1$ y $\omega_2$ 

$$
\omega_0 = \sqrt{\omega_1 \omega_2} = \sqrt{270,16 \cdot 370,16} = 316,23 \frac{\text{rad}}{\text{s}}
$$
 (8.108)

$$
f_0 = \frac{2\pi}{\omega_0} = 50,329 \text{Hz}.
$$
\n(8.109)

El ancho de banda *AB* es

$$
AB = 2\pi(\omega_2 - \omega_1) = 15{,}915\text{Hz}.
$$
 (8.110)

y el factor de calidad *Q*<sup>0</sup> viene dado por

$$
Q_0 = \frac{\omega_0}{AB} = 3{,}16. \tag{8.111}
$$

Además, el factor  $Q_0$  se define en términos de los elementos del circuito como

$$
Q_0 = \frac{\omega_0 L}{R},\tag{8.112}
$$

de donde

$$
L = \frac{Q_0 R}{\omega_0} = 0,1H.
$$
 (8.113)

Finalmente, la frecuencia de resonancia expresada en términos de *L* y *C* es

$$
\omega_0 = \frac{1}{\sqrt{LC}},\tag{8.114}
$$

de donde

$$
C = \frac{1}{L\omega_0^2} = 100\mu\text{F}.
$$
 (8.115)

*b*) La resistencia crítica para este circuito es

$$
R_{\rm c} = \sqrt{2\frac{L}{C}} = \sqrt{2\frac{0.1}{100 \times 10^{-6}}} = 44,721\Omega,\tag{8.116}
$$

como  $R = 10\Omega$  es menor a la resistencia crítica, existe sobretensión.

Otra forma de justificar es a partir del valor de *Q*0. En resonancia, el m´odulo de la tensi´on que cae en los elementos reactivos es *Q*<sup>0</sup> veces el módulo de la tensión aplicada

$$
|\bar{\mathbf{V}}_{\rm L}| = |\bar{\mathbf{V}}_{\rm C}| = Q_0 |\bar{\mathbf{V}}_{Total}|,\tag{8.117}
$$

como para este caso *Q*<sup>0</sup> es mayor que 1, en el circuito existir´a sobretensión.

#### **Ejercicio** [12](#page-324-2) **Solución**

El lugar geométrico de admitancias del circuito es el que se muestra en la figura [8.27,](#page-329-0) donde **Y**<sup>2</sup> es la admitancia fija de la rama *RC*, y la semicircunferencia de diámetro  $\frac{1}{X_{\text{L}}}$  el lugar geométrico de la admitancia de la rama *RL*.

Para que el circuito entre en resonancia la parte reactiva de la admitancia total equivalente  $\mathbf{Y}_T$  debe ser nula (indicada en la gráfica como **Y**T<sup>0</sup> ). Para que exista un valor real de *R*<sup>L</sup> que anule la parte reactiva de  $Y_T$  el lugar geométrico debe cortar el eje real. En el lugar geométrico se ve que para que esto ocurra se debe cumplir

$$
Im\left\{\frac{1}{R_{\rm C}-jX_{\rm C}}\right\} < \frac{1}{X_{\rm L}}\tag{8.118}
$$

$$
0.5 < \frac{1}{1000L} \tag{8.119}
$$

<span id="page-329-0"></span>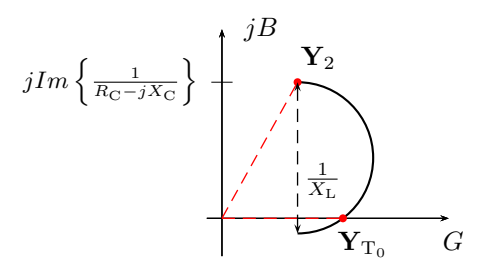

Figura 8.27: Lugar geométrico correspondiente al circuito del ejercicio [12.](#page-324-2)

de donde para que el circuito no entre en resonancia para ningún valor de  $R_{\rm L}$ 

$$
L > 20\text{mH}.\tag{8.120}
$$

**Ejercicio** [13](#page-325-0) **Solución** numérica

$$
R_{\rm C} > 31,61\Omega.
$$
\n
$$
(8.121)
$$

#### **Ejercicio** [14](#page-325-1) **Solución**

*a*) La admitancia total equivalente vista desde la fuente de corriente del circuito es

$$
\mathbf{Y}_{\text{eq}} = \frac{1}{300 + j180\pi} + j120000\pi C + 0,002 \tag{8.122}
$$

con  $\omega = 2\pi 60 \frac{\text{rad}}{\text{s}}$ . Para resonancia se debe anular la parte imaginaria de **Y**eq

$$
Im{\mathbf{Y}_{\text{eq}}} = 120000\pi C - \frac{180\pi}{32400\pi^2 + 90000} = 0, \qquad (8.123)
$$

de donde

$$
C = 3,66 \text{nF}.\tag{8.124}
$$

b) Para máxima transferencia de potencia el módulo de la admitancia de salida debe ser igual a la admitancia de carga $\frac{1}{R_{\rm i}}.$  La admitancia de salida es un lugar geométrico que depende del va-lor de C, y su gráfica puede verse en la figura [8.28,](#page-330-0) donde también se representa la admitancia de carga  $\frac{1}{R_{\text{i}}}.$  Para determinar <span id="page-330-0"></span>gráficamente el o los valores de admitancia de salida que logran maximizar la potencia entregada se traza un círculo de centro en el orígen y radio  $\frac{1}{R_i} = 0,002$ S, con lo que se obtiene el o los valores de **Y**eq de m´odulo igual a la admitancia de carga. En este caso existe un único valor, que se indica en la gráfica como  $\mathbf{Y}_{\text{m\'{a}x_P}}$ . Como se ve, la parte real de  $\mathbf{Y}_{\text{m\'{a}x_P}}$  es igual a la parte real de  $\mathbf{Y}_{1},$ 

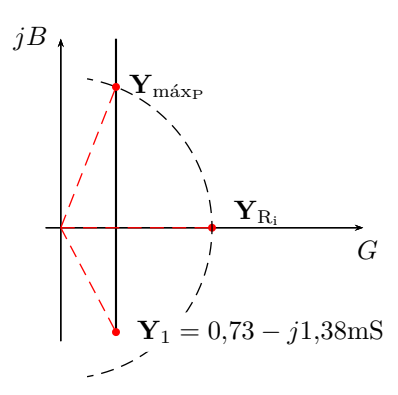

Figura 8.28: Lugar geométrico de la admitancia de salida del circuito del ejercicio [14.](#page-325-1)

y vale 0,73mS. Luego, sabiendo que el módulo de  $\mathbf{Y}_{\text{m\'{a}x_P}}$  debe ser igual a  $\frac{1}{R_i} = 0,002S$ , tenemos

$$
|\mathbf{Y}_{\text{m\'{a}x}_{\text{P}}}|^2 = 0,00073^2 + B^2 = 0,002^2 \rightarrow B = 1,86 \text{mS}, \quad (8.125)
$$

con lo cuál, la admitancia de la rama capacitiva será

$$
\mathbf{Y}_{\rm C} = \mathbf{Y}_{\rm m\'{a}x_{\rm P}} - \mathbf{Y}_1 = j3,24 \text{mS},\tag{8.126}
$$

de donde

$$
C = \frac{3,24 \times 10^{-3}}{2\pi 60 \times 10^3} = 8,6 \,\text{nF}.\tag{8.127}
$$

Notar que, debido al valor de la admitancia de la rama fija **Y**1, existe sólo un valor de C que logra transferir la máxima potencia. En general pueden existir dos valores de *C*, si el círculo de módulo constante corta al lugar geom´etrico en dos puntos; un valor de *C* (como en este caso), o ning´un valor de *C* si la conductancia de  $\mathbf{Y}_1$ es mayor a la admitancia de carga $\mathbf{Y}_{\text{R}_\text{i}}$ .

*c*) La impedancia de Thevennin del circuito equivalente a los bornes de la resistencia de carga *R*<sup>i</sup> es

$$
\mathbf{Z}_{\mathrm{Th}} = \frac{1}{\mathbf{Y}_1 + \mathbf{Y}_{\mathrm{C}}}.\tag{8.128}
$$

Para máxima transferencia de potencia se debe cumplir

$$
|\mathbf{Z}_{\text{Th}}| = R_{\text{i}} \tag{8.129}
$$

de donde, despejando *C*

$$
C = 8,6 \text{nF}.\tag{8.130}
$$

## Capítulo 9

# Sistemas polifásicos

La transmisión de energía de un generador a una carga mediante una línea bifilar constituye lo que se denomina un *sistema monofásico*. Si se interconectan varios sistemas monofásicos de manera particular se obtendrá un *sistema polifásico*. Un sistema polifásico está constituido por *n* tensiones sinusoidales de la misma frecuencia, conectadas a *n* cargas a través de *n* pares de conductores. La palabra fase se emplea para denominar cada conjunto tensión-carga del sistema polifásico como se verá más adelante, así los sistemas reciben un nombre de acuerdo al número de fases que los componen, dando lugar a sistemas bifásicos, trifásicos, tetrafásicos, etc. El más utilizado de los sistemas polifásicos es el trifásico por tener marcadas ventajas frente a los otros, como mejor aprovechamiento del cobre y hierro en los generados y también del cobre en los cables de distribución, debido a un eficiente transporte de energía.

### 9.1. Sistema bifásico

Una espira en rotación en un campo magnético constante genera una señal de forma sinusoidal con una frecuencia dada por la velocidad angular de la espira

$$
v_1(t) = V_{\text{max}} \cos(\omega t). \tag{9.1}
$$

Si se hace rotar una segunda espira en el mismo campo dispuesta a 90◦ físicos de la primera, se inducirá en ésta una tensión con la misma frecuencia angular *ω* pero desfasada 90° eléctricos de la anterior. Si además ambas espiras tiene la misma geometría la tensión máxima inducida en cada una será la misma, y la tensión inducida en la segunda espira será

$$
v_2(t) = V_{\text{max}} \cos(\omega t + 90^\circ). \tag{9.2}
$$

Esta máquina con dos arrollamientos idénticos devanados en cuadratura genera entonces dos tensiones sinusoidales desfasadas  $90^{\circ}$  entre sí. Es decir <span id="page-333-0"></span>PSfrag replacements<br>que puede ser representada por dos generadores de tensión sinusoidal de igual frecuencia angular, igual tensión máxima y con una diferencia de fase de 90◦ , tal como se indica en la figura [9.1.](#page-333-0)

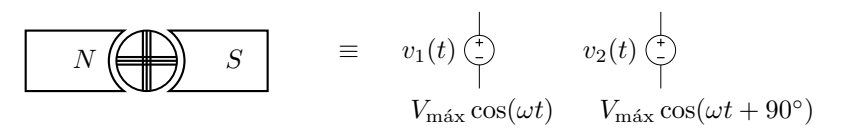

**Figura 9.1:** Máquina generadora bifásica con sus generadores de tensión equivalente.

<span id="page-333-1"></span>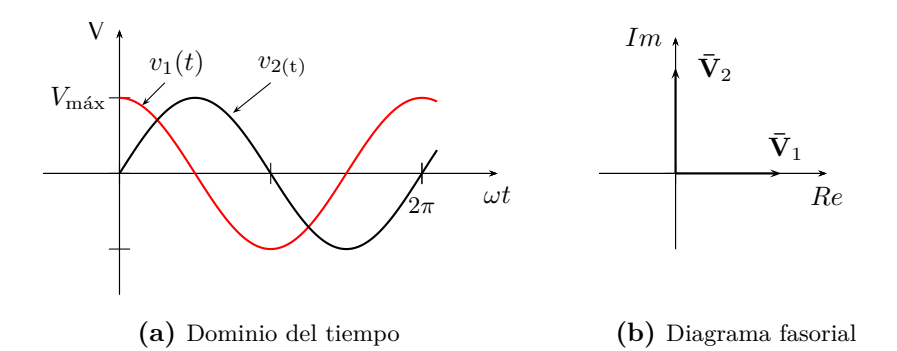

**Figura 9.2:** Tensiones en el dominio del tiempo y diagrama fasorial de un sistema bifásico.

Como se trata de señales sinusoidales y estamos interesados en resolver el régimen permanente de estos sistemas, podemos utilizar el cálculo fasorial para su resolución. Estas dos tensiones tienen su representación en el dominio del tiempo y fasorial como se muestra en la figura [9.2.](#page-333-1)

Denotemos con *A* y *A*′ los bornes del primer arrollamiento (o generador sinusoidal) y con *B* y *B*′ a los bornes del segundo. Si conectamos los bornes  $A'$  y  $B'$  de los generadores obtendremos un sistema bifásico de tensión  $\bar{V}_{AB} = \bar{V}_{AA'} - \bar{V}_{BB'}$ . Al punto de unión de ambos generadores se lo llama punto neutro y se lo denota con *N*, es decir  $\vec{V}_{AA'} = \vec{V}_{AN}$  y  $\vec{V}_{BB'} = \vec{V}_{BN}$ , y a cada una de estas tensiones se las llama *tensiones simples o de fase*. Entonces, suponiendo la tensión de fase  $\bar{V}_{AN} = V_{F}/\frac{0^{\circ}}{0}$ , con  $V_{F} = \frac{V_{\text{max}}}{\sqrt{2}}$ , tendremos

$$
\bar{\mathbf{V}}_{\rm AN} = V_{\rm F} / 0^{\circ},\tag{9.3}
$$

$$
\bar{\mathbf{V}}_{\rm BN} = V_{\rm F} / 90^{\circ},\tag{9.4}
$$

y

$$
\bar{\mathbf{V}}_{AB} = V_{\rm F} / 0^{\circ} - V_{\rm F} / 90^{\circ} = \sqrt{2} V_{\rm F} / -45^{\circ} = V_{\rm L} / -45^{\circ},\tag{9.5}
$$

<span id="page-334-0"></span>siendo  $\bar{V}_{AB}$  la *tensión compuesta o de línea* del sistema, que como se ve para este caso es  $\sqrt{2}$  veces mayor que la tensión de fase. En la figura [9.3](#page-334-0) se muestran estas tensiones en el esquema circuital del sistema y en el diagrama fasorial.

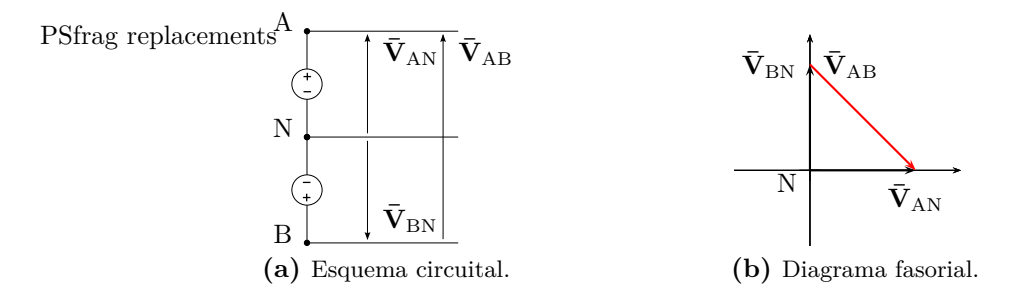

**Figura 9.3:** Esquema circuital de un sistema bifásico y sus tensiones en el dominio fasorial.

## 9.2. Sistema trifásico

Si consideramos un nuevo arrollamiento dentro de nuestra máquina dispuestos ahora los tres de forma tal que generen tres tensiones de igual amplitud y desfasadas $\frac{2\pi}{3}$ entre sí podremos obtener un sistema trifásico. Las tensiones generadas en este caso serán por ejemplo

$$
\begin{aligned}\n\bar{\mathbf{V}}_{\text{AA}'} &= V/90^\circ \\
\bar{\mathbf{V}}_{\text{BB}'} &= V/90^\circ \\
\bar{\mathbf{V}}_{\text{CC}'} &= V/150^\circ\n\end{aligned}
$$

<span id="page-334-1"></span>Estos tres arrollamientos pueden ser interconectados de dos formas distintas, PSfrag replacements<br>Clando lugar à las llamadas conexión en estrella y conexión en triángulo del generador.

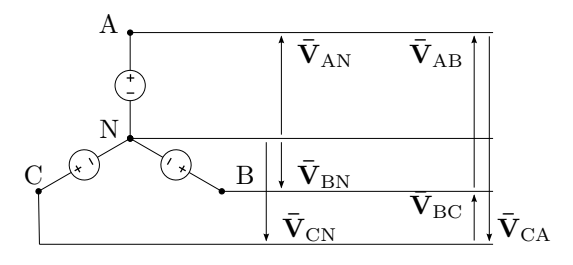

Figura 9.4: Esquema circuital trifásico en configuración estrella.

#### **9.2.1.** Generador en configuración estrella

Los tres generadores anteriores pueden ser conectados entre sí como se muestra en la figura [9.4,](#page-334-1) lo que se conoce con el nombre de *configuración en estrella*. Como se ve, en esta configuración se dispone de cuatro terminales llamados *A*, *B*, *C* y  $N^1$  $N^1$  de los que se obtienen los cuatro conductores o *l´ıneas* que forman el sistema. Las tensiones entre cada terminal *A*, *B* o  $C$  y el terminal de neutro  $N$  son iguales a la tensión generada por cada arrollamiento y se las llama *tensiones de fase*. El terminal de neutro se utiliza en la pr´actica como referencia, y normalmente se lo vincula a la tierra por razones de seguridad. Las tensiones entre cualquiera de los terminales *A*, *B* o *C* es una tensión compuesta por dos tensiones de fase y son llamadas *tensiones de l´ınea*. Si las tensiones de fase para este sistema son

$$
\bar{\mathbf{V}}_{\rm AN} = V_{\rm F} / 90^{\circ} \tag{9.6}
$$

$$
\bar{\mathbf{V}}_{\rm BN} = V_{\rm F} \underline{\textstyle \mathcal{A}} 30^{\circ} \tag{9.7}
$$

$$
\bar{\mathbf{V}}_{\rm CN} = V_{\rm F} \underline{\textstyle{\prime} - 150^{\circ}} \tag{9.8}
$$

las tensiones de línea serán

$$
\overline{\mathbf{V}}_{AB} = \overline{\mathbf{V}}_{AN} - \overline{\mathbf{V}}_{BN} = \sqrt{3}V_{\text{F}}/120^{\circ} = V_{\text{L}}/120^{\circ}
$$
 (9.9)

$$
\overline{\mathbf{V}}_{\rm BC} = \overline{\mathbf{V}}_{\rm BN} - \overline{\mathbf{V}}_{\rm CN} = \sqrt{3} V_{\rm F} \underline{\angle 0^{\circ}} = V_{\rm L} \underline{\angle 0^{\circ}}
$$
\n(9.10)

$$
\overline{\mathbf{V}}_{\text{CA}} = \overline{\mathbf{V}}_{\text{CN}} - \overline{\mathbf{V}}_{\text{AN}} = \sqrt{3}V_{\text{F}}/240^{\circ} = V_{\text{L}}/240^{\circ}
$$
\n(9.11)

donde se ve que para este sistema las tensiones de línea son  $\sqrt{3}$  veces mas grandes que las tensiones de fase. En la figura [9.5](#page-336-0) se puede ver el diagrama fasorial de esta configuración.

Nótese que para arribar a estas tensiones se eligió arbitrariamente la fase inicial de los generadores, del mismo sistema trifásico se puede obtener un diagrama fasorial equivalente al de la figura  $9.5$  pero rotado un ángulo arbitrario θ. Para poder homogeneizar la forma de representación de las tensiones de un sistema trifásico se utiliza la convención de elegir la fase de la tensión de línea  $V_{BC}$  igual a cero.

Si se observan las tensiones generadas en el dominio del tiempo, considerando como positiva la rotación en el sentido antihorario, se verá que la ocurrencia de los valores m´aximos de cada se˜nal sigue la secuencia *ABC*  $(f_{\text{rgura}}(9.6))$  $(f_{\text{rgura}}(9.6))$  $(f_{\text{rgura}}(9.6))$ . Si se invierte el sentido de giro de la máquina, o se intercambian dos de los tres terminales de conexión, la secuencia será *CBA*. La secuencia *ABC* recibe el nombre de *secuencia directa* mientras que la *CBA* se la llama *secuencia inversa*. Siguiendo la convención anterior de asignar a la tensión  $\bar{V}_{\text{BC}}$  fase cero, un sistema de secuencia inversa tiene las siguientes tensiones

<span id="page-335-0"></span> $^{1}$ O también se los suele llamar *R*, *S*, *T* y *N*, o 1, 2, 3 y *N*.

<span id="page-336-0"></span>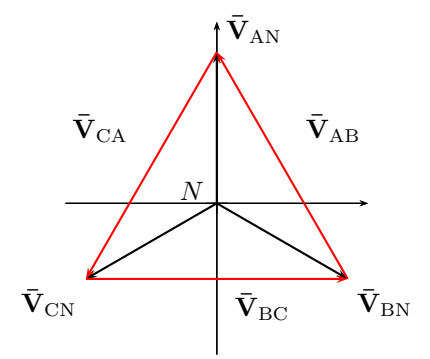

Figura 9.5: Diagrama fasorial de tensiones de un sistema trifásico de secuencia *ABC*.

de fase

$$
\bar{\mathbf{V}}_{\rm AN} = V_{\rm F} \underline{\textstyle \mathcal{N}} - 90^{\circ},\tag{9.12}
$$

$$
\bar{\mathbf{V}}_{\rm BN} = V_{\rm F} / 30^{\circ},\tag{9.13}
$$

$$
\bar{\mathbf{V}}_{\rm CN} = V_{\rm F} / 150^{\circ},\tag{9.14}
$$

y línea

$$
\bar{\mathbf{V}}_{AB} = \sqrt{3}V_{F}/240^{\circ} = V_{L}/240^{\circ},\tag{9.15}
$$

$$
\overline{\mathbf{V}}_{\rm BC} = \sqrt{3} V_{\rm F} / 0^{\circ} = V_{\rm L} / 0^{\circ},\tag{9.16}
$$

$$
\bar{\mathbf{V}}_{\text{CA}} = \sqrt{3}V_{\text{F}}/120^{\circ} = V_{\text{L}}/120^{\circ}.
$$
 (9.17)

<span id="page-336-1"></span>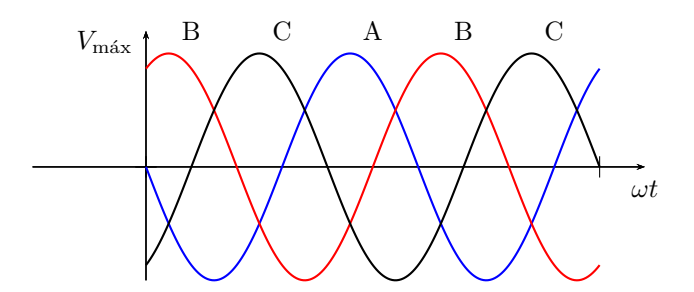

Figura 9.6: Tensiones de un sistema trifásico de secuencia *ABC*.

En la figura [9.7](#page-337-0) se representa el diagrama fasorial de tensiones de un sistema trifásico de secuencia CBA.

Si observamos los diagramas fasoriales de estos sistemas trifásicos, sean secuencia *ABC* o *CBA*, vemos que la suma de los fasores de tensión de línea como de fase es siempre nula (figuras [9.5](#page-336-0) y [9.7\)](#page-337-0). En general todo sistema de

<span id="page-337-0"></span>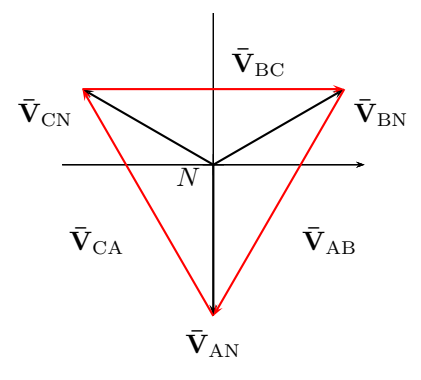

**Figura 9.7:** Diagrama fasorial de tensiones de un sistema trifásico de secuencia *CBA*.

tensiones o corrientes polif´asico cuya resultante sea siempre nula se lo llama  $sistema~equilibrado. Si además de ser equilibrado el sistema es simétrico, es$ decir que todos los fasores tienen igual amplitud y una diferencia de fase constante, se dice que el sistema es un *sistema perfecto*[2](#page-337-1) . Por el contrario, un sistema de tensiones o corrientes polifásico asimétrico, se lo denomina *sistema deformado*.

Atendiendo a la convención de la fase nula de la tensión de línea  $\bar{V}_{BC}$ mencionada antes, especificando el módulo de la tensión de línea, su frecuencia y la secuencia del sistema, un sistema trifásico queda unívocamente determinado. Así por ejemplo el sistema trifásico de distribución domiciliaria utilizado en Argentina se especifica completamente diciendo que es un sistema de tensión  $V = 380V$ , frecuencia  $f = 50Hz$  y secuencia *ABC*.

#### **9.2.2.** Generador en configuración triángulo

Otra forma de interconectar los generadores es en una configuración serie, formando un circuito cerrado, tal como se muestra en la figura [9.8.](#page-338-0) A esta configuración se la denomina *configuración triángulo*, y por simple inspección se ve que las tensiones de línea coinciden con las tensiones de fase del sistema. Sin embargo, esta configuración no es muy ventajosa ya que carece de punto neutro y por lo tanto el sistema no puede ser conectado a tierra para su protección, y a diferencia de la configuración en estrella sólo se tienen disponibles las tensiones de fase. Además, los arrollamientos se conectan formando un circuito cerrado, y si bien en principio se trata de un sistema equilibrado cuya resultante debería ser nula, esto puede no ocurrir

<span id="page-337-1"></span> $^{2} \mathrm{Un}$ sistema equilibrado puede no ser perfecto, que es el caso de los sistemas sin neutro cuya componente de corriente debe ser obligatoriamente nula y en consecuencia las tensiones y corrientes en el sistema de cargas se hacen asimétricas, como se verá más adelante.

<span id="page-338-0"></span>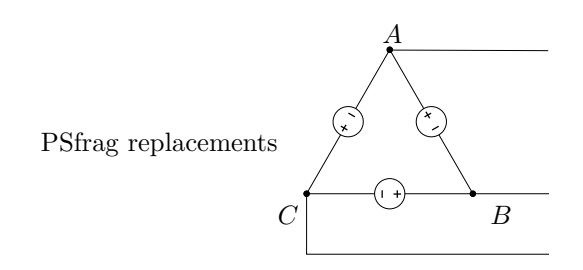

Figura 9.8: Generador trifásico en configuración triángulo.

en la realidad y una pequeña asimetría en el sistema de tensiones puede derivar en una corriente compensadora muy grande en los arrollamientos del generador, que sólo se verá limitada por la muy baja resistencia de los devanados. Debido a esto la conexión en configuración triángulo en el generador no será considerada en adelante.

### 9.3. Resolución de sistemas trifásicos perfectos

Considerando ahora un generador trifásico como el de la figura [9.4,](#page-334-1) si se conectan cargas entre los terminales *A*-*N*, *B*-*N* y *C*-*N*, las cargas quedarán interconectadas en configuración estrella. Si en cambio se conectan cargas a los terminales  $A$ - $B$ ,  $B$ - $C$  y  $C$ - $A$  estas quedarán interconectadas en configuración triángulo. Si las cargas conectadas al sistema son todas iguales se dice que se trata de un sistema de cargas *balanceado*, sino será un sistema de cargas *desbalanceado*. Cuando se conecta un sistema de cargas balanceado a un generador trif´asico se obtiene un sistema de tensiones y corrientes perfecto. Analizaremos primero el caso de cargas balanceadas en ambas configuraciones para luego estudiar los sistemas desbalanceados.

#### **9.3.1.** Cargas balanceadas en configuración estrella

Cuando se conectan cargas en configuración estrella a un sistema trifásico (figura [9.9\)](#page-339-0) las tensiones aplicadas a cada carga son las tensiones de fase del sistema. Por lo tanto, suponiendo una carga inductiva de valor  $Z/\varphi$  y un sistema de tensión  $V<sub>L</sub>$  y secuencia  $ABC$ , por cada carga circulará una

corriente dada por<sup>[3](#page-339-1)</sup>

$$
\overline{\mathbf{I}}_{\text{AN}} = \frac{\overline{\mathbf{V}}_{\text{AN}}}{Z/\varphi} = \frac{V_{\text{L}}}{\sqrt{3}Z} / 90^{\circ} - \varphi = I_{\text{L}} / 90^{\circ} - \varphi \tag{9.18}
$$

$$
\overline{\mathbf{I}}_{\rm BN} = \frac{\overline{\mathbf{V}}_{\rm BN}}{Z_{\angle}\varphi} = \frac{V_{\rm L}}{\sqrt{3}Z} \angle -30^\circ - \varphi = I_{\rm L} \angle -30^\circ - \varphi \tag{9.19}
$$

$$
\bar{I}_{\rm CN} = \frac{\bar{V}_{\rm CN}}{Z_{\angle\varphi}} = \frac{V_{\rm L}}{\sqrt{3}Z_{\angle} - 150^{\circ} - \varphi} = I_{\rm L} \angle - 150^{\circ} - \varphi \tag{9.20}
$$

estas corrientes son llamadas *corrientes de fase* y las corrientes que circulan por cada l´ınea son llamadas *corrientes de l´ınea*. Se ve en el circuito de la PSfrag replacements [9.9](#page-339-0) que

$$
\overline{\mathbf{I}}_{\text{A}} = \overline{\mathbf{I}}_{\text{AN}} \tag{9.21}
$$

$$
\bar{\mathbf{I}}_{\mathrm{B}} = \bar{\mathbf{I}}_{\mathrm{BN}} \tag{9.22}
$$

$$
\overline{\mathbf{I}}_{\rm C} = \overline{\mathbf{I}}_{\rm CN} \tag{9.23}
$$

<span id="page-339-0"></span>y para esta configuración de cargas las corrientes de línea son iguales a las corrientes de fase.

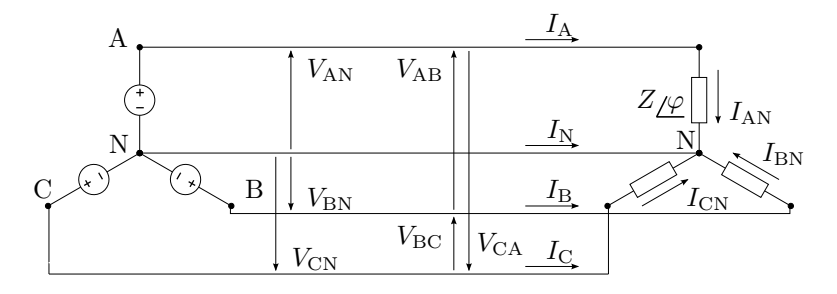

Figura 9.9: Esquema circuital trifásico con carga en configuración estrella.

La corriente por el neutro  $\bar{I}_N$  será

$$
\overline{\mathbf{I}}_{\mathrm{N}} = -\overline{\mathbf{I}}_{\mathrm{A}} - \overline{\mathbf{I}}_{\mathrm{B}} - \overline{\mathbf{I}}_{\mathrm{C}} = 0, \tag{9.24}
$$

es decir, el sistema de corrientes para este caso es también un sistema perfecto.

Si la corriente de neutro es nula como en este caso entonces el sistema puede prescindir de la l´ınea de neutro, ya que esta no transporta corriente alguna, un sistema de este tipo se lo llama sistema trifásico de tres conductores. En la figura [9.10](#page-340-0) se puede ver el diagrama fasorial de tensiones y corrientes para esta configuración.

<span id="page-339-1"></span> $\overline{\text{3}$ Recordar que la tensión de fase para esta configuración tiene un módulo  $\sqrt{3}$  veces menor al de la tensión de línea, es decir  $V_F = \frac{V_L}{\sqrt{3}}$ .

<span id="page-340-0"></span>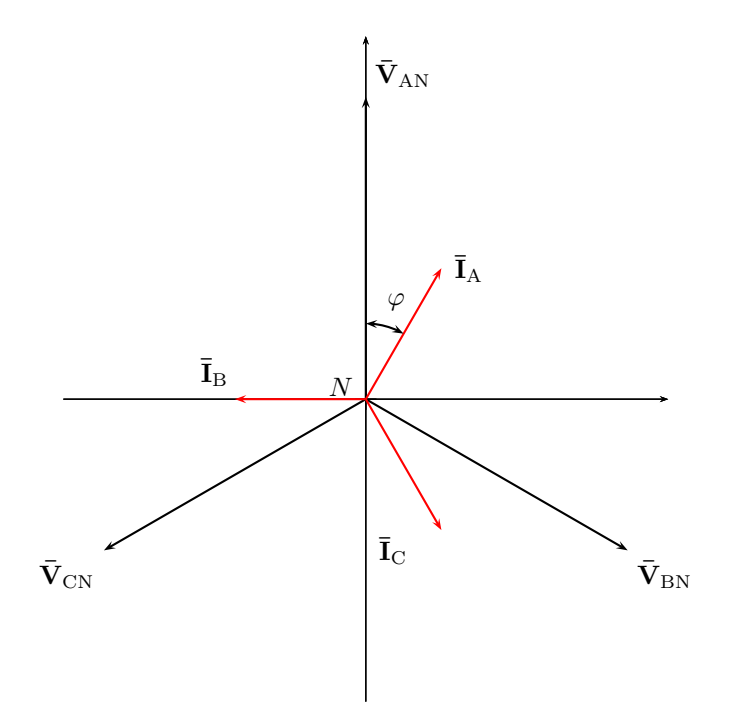

**Figura 9.10:** Diagrama fasorial de tensiones y corrientes en una carga balanceada en configuración estrella.

#### **9.3.2.** Cargas balanceadas en configuración triángulo

Si las cargas se conectan entre los terminales *A*-*B*, *B*-*C* y *C*-*A* de nuestro generador trifásico tendremos una configuración triángulo (figura [9.11\)](#page-341-0). En esta configuración la tensión aplicada a cada carga es la tensión de línea del sistema. Suponiendo entonces un sistema trifásico de secuencia  $ABC$ , tensión  $V_L$  y una carga inductiva de valor  $Z/\varphi$ , las corrientes de fase vienen dadas por

$$
\overline{\mathbf{I}}_{AB} = \frac{\overline{\mathbf{V}}_{AB}}{\underline{Z}/\underline{\varphi}} = \frac{V_L}{Z} \underline{/120^\circ - \varphi} = I_F \underline{/120^\circ - \varphi} \tag{9.25}
$$

$$
\overline{\mathbf{I}}_{\text{BC}} = \frac{\overline{\mathbf{V}}_{\text{BC}}}{Z/\varphi} = \frac{V_{\text{L}}}{Z} / -\varphi = I_{\text{F}} / -\varphi \tag{9.26}
$$

$$
\overline{\mathbf{I}}_{\text{CA}} = \frac{\overline{\mathbf{V}_{\text{CA}}}}{Z_{\angle}\varphi} = \frac{V_{\text{L}}}{Z} \angle 240^{\circ} - \varphi = I_{\text{F}} \angle 240^{\circ} - \varphi \tag{9.27}
$$

con  $I_F = \frac{V_L}{Z}$ .

Para esta configuración las corrientes de línea son una composición de

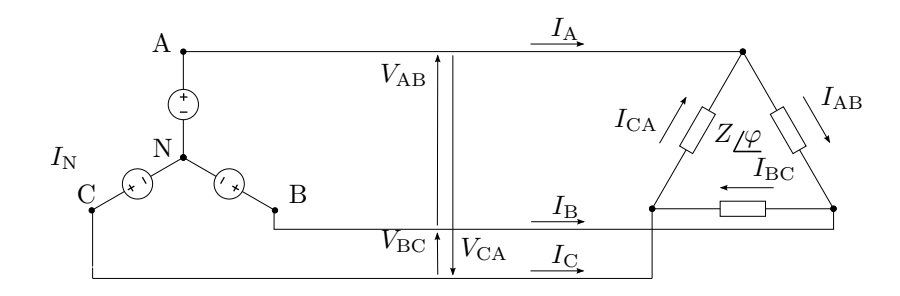

**Figura 9.11:** Esquema circuital trifásico con cargas balanceadas en configuración triángulo.

las corrientes de fase.

$$
\overline{\mathbf{I}}_{\text{A}} = \overline{\mathbf{I}}_{\text{AB}} - \overline{\mathbf{I}}_{\text{CA}} \tag{9.28}
$$

$$
\overline{\mathbf{I}}_{\text{B}} = \overline{\mathbf{I}}_{\text{BC}} - \overline{\mathbf{I}}_{\text{AB}} \tag{9.29}
$$

$$
\overline{\mathbf{I}}_{\rm C} = \overline{\mathbf{I}}_{\rm CA} - \overline{\mathbf{I}}_{\rm BC} \tag{9.30}
$$

En el diagrama fasorial de tensiones y corrientes de la figura [9.12](#page-342-0) se puede ver la composición de  $\bar{I}_A = \bar{I}_{AB} - \bar{I}_{CA}$  en forma gráfica. Por trigonometría simple puede mostrarse que el módulo de una corriente de línea es  $\sqrt{3}$  veces más grande que el módulo de las corrientes de fase y su argumento se obtiene restando 30◦ al argumento de la corriente de fase saliente del nudo en cuestión,

$$
\overline{\mathbf{I}}_{\text{A}} = \sqrt{3}I_{\text{F}}/120^{\circ} - \varphi - 30^{\circ}.
$$
 (9.31)

Luego,

$$
\overline{\mathbf{I}}_{\text{A}} = I_{\text{L}} / 120^{\circ} - \varphi - 30^{\circ}
$$
 (9.32)

$$
\overline{\mathbf{I}}_{\text{B}} = I_{\text{L}} \angle -\varphi - 30^{\circ} \tag{9.33}
$$

$$
\overline{\mathbf{I}}_{\rm C} = I_{\rm L} \angle 240^{\circ} - \varphi - 30^{\circ} \tag{9.34}
$$

con  $I_{\rm L} = \sqrt{3}I_{\rm F} = \sqrt{3}\frac{V_{\rm L}}{Z}$ .

#### **9.3.3. C´alculo de potencias en cargas balanceadas**

Como vimos en capítulos anteriores, la potencia activa en una carga está dada por  $P = VI \cos \varphi$ , siendo *V* e *I* los módulos de los fasores tensión y corriente en la carga y  $\varphi$  la diferencia de fase entre ellos. Veamos ahora como se aplica este cálculo a los sistemas trifásicos con cargas balanceadas.

<span id="page-341-0"></span>

<span id="page-342-0"></span>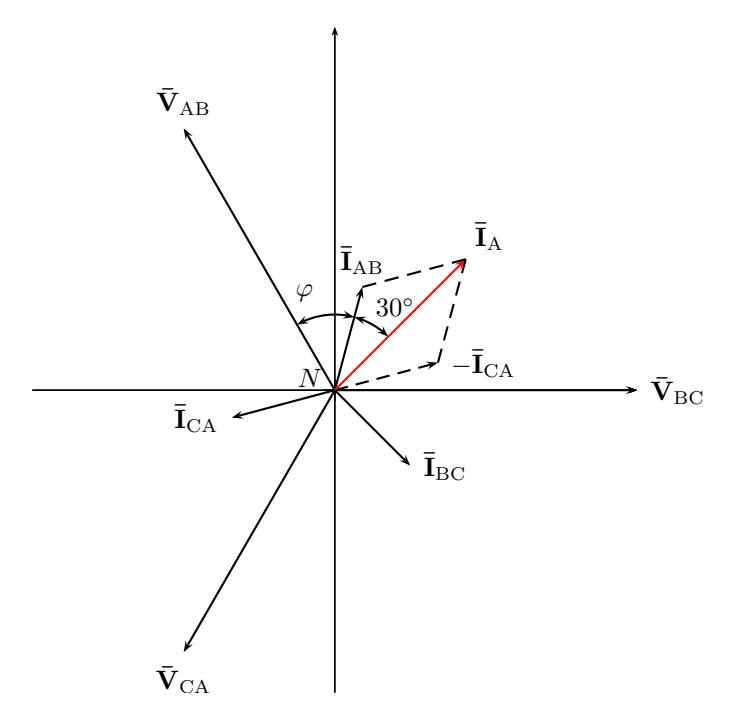

**Figura 9.12:** Diagrama fasorial de tensiones y corrientes en cargas balanceadas en configuración triángulo.

#### **Cargas en estrella**

Denotemos con  $V_F$  al módulo de las tensiones de fase y con  $V_L$  al de las tensiones de línea, y con $I_F$  e  $I_L$  a los módulos de las corrientes de fase y línea respectivamente. En configuración estrella la tensión aplicada a cada carga es la tensión de fase cuyo módulo es en relación al de la tensión de línea  $V_{\text{F}} = \frac{V_{\text{L}}}{\sqrt{q}}$  $\frac{1}{3}$  y la corriente en las cargas es la corriente de fase cuyo módulo es igual al módulo de la corriente de línea,  $I_F = I_L$ . Luego la potencia activa en la carga será

$$
P = V_{\rm F} I_{\rm F} \cos \varphi = \frac{V_{\rm L}}{\sqrt{3}} I_{\rm L} \cos \varphi.
$$
 (9.35)

Como las tres cargas son iguales la potencia total será tres veces la anterior, es decir

$$
P_{\rm T} = 3 \frac{V_{\rm L}}{\sqrt{3}} I_{\rm L} \cos \varphi = \sqrt{3} V_{\rm L} I_{\rm L} \cos \varphi.
$$
 (9.36)

Procediendo de forma similar encontramos las potencias reactiva y aparente obteniendo para un sistema de cargas balanceado las siguientes expresiones

$$
P_{\rm T} = \sqrt{3} V_{\rm L} I_{\rm L} \cos \varphi \tag{9.37}
$$

$$
Q_{\rm T} = \sqrt{3} V_{\rm L} I_{\rm L} \operatorname{sen} \varphi \tag{9.38}
$$

$$
S_{\rm T} = \sqrt{3} V_{\rm L} I_{\rm L}.\tag{9.39}
$$

Nótese que  $\varphi$  es el argumento de la carga  $\mathbf{Z} = Z/\varphi$  y no la diferencia de fase entre las tensiones y corrientes de línea.

#### Cargas en triángulo

En esta configuración las cargas tienen aplicada la tensión de línea y la corriente de fase que circula por ellas tiene un módulo  $\sqrt{3}$  veces menor al módulo de las corrientes de línea. Entonces las potencias por cada carga en términos de las corrientes y tensiones de línea será

$$
P = V_{\rm L} \frac{I_{\rm L}}{\sqrt{3}} \cos \varphi \tag{9.40}
$$

$$
Q = V_{\rm L} \frac{I_{\rm L}}{\sqrt{3}} \operatorname{sen} \varphi \tag{9.41}
$$

$$
S = V_{\rm L} \frac{I_{\rm L}}{\sqrt{3}}\tag{9.42}
$$

y las potencias totales

$$
P_{\rm T} = \sqrt{3} V_{\rm L} I_{\rm L} \cos \varphi \tag{9.43}
$$

$$
Q_{\rm T} = \sqrt{3} V_{\rm L} I_{\rm L} \operatorname{sen} \varphi \tag{9.44}
$$

$$
S_{\rm T} = \sqrt{3} V_{\rm L} I_{\rm L} \tag{9.45}
$$

que como vemos se calculan de la misma forma que para el caso de cargas balanceadas en configuración estrella.

#### Potencia instantánea

La potencia instantánea en un sistema perfecto presenta una particularidad que hace de estos sistemas los m´as eficientes para el transporte de energía. Un pequeño análisis nos permitirá mostrar que su eficiencia es incluso mayor que la de un sistema monofásico.

Supongamos un sistema perfecto con las siguientes tensiones instantáneas

$$
v_{\rm A}(t) = V_{\rm F} \sqrt{2} \operatorname{sen}(\omega t) \tag{9.46}
$$

$$
v_{\rm B}(t) = V_{\rm F} \sqrt{2} \operatorname{sen}\left(\omega t - \frac{2}{3}\pi\right) \tag{9.47}
$$

$$
v_{\rm C}(t) = V_{\rm F} \sqrt{2} \operatorname{sen}\left(\omega t - \frac{4}{3}\pi\right) \tag{9.48}
$$

que al ser aplicado a un sistema de cargas balanceado en configuración es- $\text{trella}^4$  $\text{trella}^4$  se originarán las siguientes corrientes

$$
i_{\rm A}(t) = I_{\rm F} \sqrt{2} \operatorname{sen}\left(\omega t - \varphi\right) \tag{9.49}
$$

$$
i_{\rm B}(t) = I_{\rm F}\sqrt{2}\operatorname{sen}\left(\omega t - \frac{2}{3}\pi - \varphi\right)
$$
\n(9.50)

$$
i_{\rm C}(t) = I_{\rm F}\sqrt{2}\operatorname{sen}\left(\omega t - \frac{4}{3}\pi - \varphi\right) \tag{9.51}
$$

las potencias instantáneas en cada carga serán

$$
p_{A}(t) = 2V_{F}I_{F} \operatorname{sen}(\omega t) \operatorname{sen}(\omega t - \varphi)
$$
\n(9.52)

$$
p_{\rm B}(t) = 2V_{\rm F}I_{\rm F}\,\text{sen}\left(\omega t - \frac{2}{3}\pi\right)\text{sen}\left(\omega t - \frac{2}{3}\pi - \varphi\right) \tag{9.53}
$$

$$
p_C(t) = 2V_F I_F \operatorname{sen}\left(\omega t - \frac{4}{3}\pi\right) \operatorname{sen}\left(\omega t - \frac{4}{3}\pi - \varphi\right) \tag{9.54}
$$

utilizando la igualdad trigonométrica sen  $\alpha$  sen  $\beta = \frac{1}{2}$  $\frac{1}{2} [\cos(\alpha - \beta) - \cos(\alpha + \beta)]$ las potencias instantáneas quedan

$$
p_{A}(t) = V_{F}I_{F}\cos\varphi - V_{F}I_{F}\cos(2\omega t - \varphi)
$$
\n(9.55)

$$
p_{\rm B}(t) = V_{\rm F} I_{\rm F} \cos \varphi - V_{\rm F} I_{\rm F} \cos(2\omega t - \frac{4}{3}\pi - \varphi) \tag{9.56}
$$

$$
p_C(t) = V_F I_F \cos \varphi - V_F I_F \cos(2\omega t - \frac{8}{3}\pi - \varphi)
$$
 (9.57)

sumando las potencias anteriores se verifica que la potencia total instantánea es

$$
p_T(t) = 3V_F I_F \cos(\varphi) = P_T \tag{9.58}
$$

es decir que la potencia instantánea en un sistema perfecto es constante e igual a la potencia media total. Esto crea condiciones ventajosas respecto al funcionamiento de las máquinas trifásicas desde el punto de vista mecánico, ya que se eliminan las vibraciones producidas por los sistemas de potencia pulsantes como el monofásico.

El sistema trifásico es el sistema perfecto que requiere menor cantidad de fases y es por eso que es el sistema de distribución de energía más utilizado en el mundo. Un sistema de distribución domiciliario trifásico sin embargo no es un sistema perfecto en general, porque las cargas conectadas a el, es decir los hogares, son cargas monofásicas diferentes que si bien se van conectando en forma equilibrada a cada fase, nunca puede lograrse un sistema

<span id="page-344-0"></span> ${}^{4}\mathrm{Se}$ puede arribar al mismo resultado si la configuración de las cargas es triángulo simplemente transformando el sistema a uno equivalente en configuración estrella mediante el teorema de Rosen (transformación estrella-triángulo) que se vio en el capítulo de *Teoremas circuitales*.

de cargas balanceado debido a la variabilidad de las mismas. En cambio en una industria las cargas son en general balanceadas, lográndose sistemas muy cercanos a un sistema perfecto y por ende con una alta eficiencia en el transporte de energía.

## 9.4. Resolución de sistemas trifásicos deformados

Si las cargas conectadas al generador trifásico no son todas iguales, las corrientes que circulan por ellas serán también diferentes, en módulo y/o en fase, con lo cuál se tendrá entonces un sistema deformado. Analizaremos a continuación los problemas de sistemas de cargas desbalanceados en ambas configuraciones, con tres y cuatro conductores.

- **9.4.1. Cargas desbalanceadas en estrella con cuatro conductores**
- **9.4.2. Cargas desbalanceadas en estrella con tres conductores**

**Corrimiento del neutro**

- **9.4.3.** Cargas desbalanceadas en configuración triángulo
- **9.4.4. Potencia en cargas desbalanceadas**

**Cargas en estrella con cuatro conductores**

Cargas en triángulo - Método de los dos vatímetros

**M´etodo de los dos vat´ımetros aplicado a cargas balanceadas**

## Ejercitación

- <span id="page-346-1"></span>1. Un sistema trifásico *ABC* de 380*V* alimenta una carga equilibrada en configuración triángulo de  $\mathbf{Z} = 12 + i22\Omega$ . Hallar las intensidades de corrientes en las lineas y dibujar el diagrama fasorial.
- 2. En un sistema trifásico de secuencia CBA que alimenta una carga en conexión triángulo se miden las siguientes corrientes de fase:  $\bar{I}_{AB} = 2,3/217°A, \bar{I}_{BC} = 2,3/–23°A, \bar{I}_{CA} = 2,3/97°A.$  Determinar las corrientes de línea.
- 3. Calcular las corrientes de línea de un sistema trifásico  $V = 380V$ , secuencia  $ABC$  que alimenta una carga balanceada  $\mathbf{Z} = 10\underline{/}28°$  en configuración triángulo.
- 4. La corriente de l´ınea en un sistema de cargas balanceadas conectadas en configuración triángulo es  $\bar{I}_A = 67,55/90°$ A. Si la tensión del sistema es  $V = 380V$  y la secuencia  $ABC$ , determinar el valor de la carga  $\mathbf{Z}_{AB}$ y la corriente de fase  $\bar{I}_{AB}$ .
- <span id="page-346-0"></span>5. Un sistema trifásico de 100V de secuencia directa alimenta a un sistema balanceado de cargas de  $\mathbf{Z} = 25\Omega$  en estrella y en triángulo como se ve en la figura [9.13.](#page-346-0) Calcular las potencias disipada por cada grupo de cargas y la potencia total entregada por el sistema trifásico. PSfrag replacements

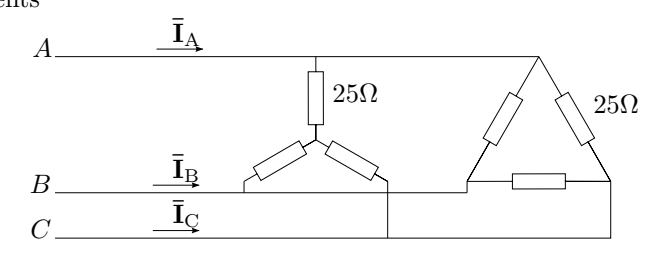

Figura 9.13: Sistema de cargas en estrella y triángulo.

- 6. Un sistema trifásico  $ABC$  alimenta a una carga en configuración triángulo de impedancias **Z***A*, **Z***<sup>B</sup>* y **Z***C*. Calcular la impedancia de entrada entre las líneas *A* y *B* aplicando método de mallas.
- 7. Un sistema trifásico de 380V y secuencia directa alimenta al circuito de la fig. [9.14.](#page-347-0) Calcular la potencia aparente del conjunto de cargas.
- 8. Un sistema trifásico de 60*V* y secuencia directa alimenta al circuito de la fig.  $9.15$ . Encontrar las corrientes de línea y de fase, dibujar el digrama fasorial de tensiones y corrientes de línea y calcular las potencias activa, reactiva y aparente de cada fase.

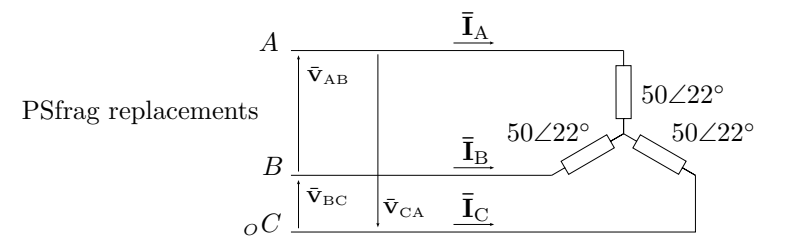

<span id="page-347-1"></span>**Figura 9.14:** Cargas equilibradas en estrella.

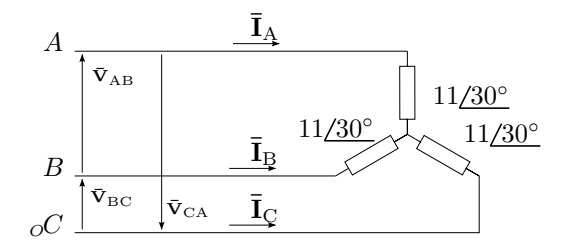

**Figura 9.15:** Cargas equilibradas en estrella.

- <span id="page-347-2"></span>9. Un sistema trif´asico *ABC* de 380*V* alimenta a dos grupos de cargas en configuración estrella, conectadas en paralelo entre sí. El primer grupo de cargas tiene impedancias identicas de valor  $\mathbf{Z}_m = 36/25°\Omega$  y el segundo tiene otras tres de valor  $\mathbf{Z}_n = 106/15°\Omega$  cada una. Calcular la potencia total erogada por el sistema.
- 10. Un sistema trifásico de secuencia directa y tensión 380V alimenta una carga balanceada en conexión estrella de impedancia  $\mathbf{Z} / \varphi$ , con  $\varphi > 0$ . Se pide:
	- $\blacksquare$  calcular las corrientes de línea,
	- realizar el diagrama fasorial de tensiones y corrientes de fase,
	- determinar gráficamente en el diagrama fasorial la corriente de neutro,
	- demostrar que la potencia activa total del sistema es  $P_TT =$  $\sqrt{3}V_{\rm L}I_{\rm L}\cos(\varphi)$ .
- 11. Un sistema trifásico *CBA* de 380*V* tiene una carga conectada en triángulo de

$$
\mathbf{Z}_{AB} = 18 + j30\Omega \tag{9.59}
$$

$$
\mathbf{Z}_{BC} = 10 + j25\Omega \tag{9.60}
$$

<span id="page-347-3"></span>
$$
\mathbf{Z}_{\text{CA}} = 60\Omega \tag{9.61}
$$

encontrar las corrientes de línea $\bar{\mathbf{I}}_A$ ,  $\bar{\mathbf{I}}_B$  e  $\bar{\mathbf{I}}_C$ y dibujar el diagrama fasorial.

<span id="page-347-0"></span>

#### 9.4. RESOLUCIÓN DE SISTEMAS TRIFÁSICOS DEFORMADOS 349

- <span id="page-348-2"></span>12. Encontrar para el ejercicio [8](#page-347-1) la potencia instantánea  $p(t) = v(t)i(t)$  de cada fase y la de todo el sistema con  $\omega = 2\pi 50$ .
- <span id="page-348-0"></span>13. Al siguiente sistema trifásico de tensión  $V_{AB} = 380∠0°$  y de secuencia indirecta *CBA* se le conectan dos vatímetros en la línea *A* y en la línea *B* como se ve en la fig. [9.16](#page-348-0)

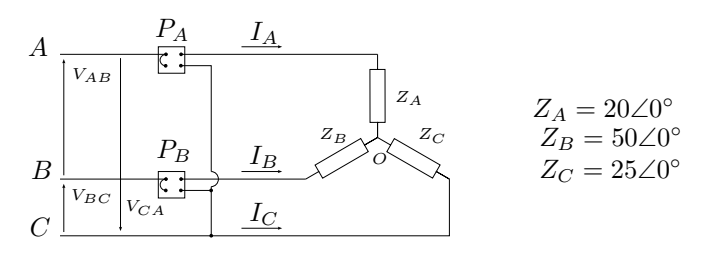

**Figura 9.16:** Potencia en cargas desequilibradas

se pide:

- *a*) lectura de *P<sup>A</sup>* y *P<sup>B</sup>* y de aqu´ı la potencia total
- *b*) verificación de la potencia total
- PSfrag replace diagurama fasorial completo indicando las magnitudes que mide cada vatímetro

Si utiliza el m´etodo del *desplazamiento del neutro*, como dato adicional se tiene que  $V_{ON} = 52, 9 \angle -10, 9^{\circ}$ 

<span id="page-348-1"></span>14. Al siguiente sistema trifásico de tensión  $V = 380V$  y de secuencia directa *ABC* se le conectan dos vatímetros como se ve en la fig. [9.17.](#page-348-1) Se pide: a. lectura de  $P_A \, y \, P_C \, y$  de aquí la potencia total. b. verificación de la potencia total. c. diagrama fasorial completo indicando las magnitudes que mide cada vatímetro

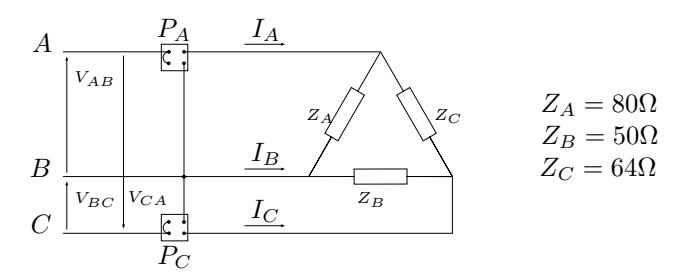

**Figura 9.17:** Potencia en cargas desequilibradas

15. El circuito de la fig. [9.18](#page-349-0) es un secuenc´ımitro *RC*. Deducir el modo de operación. Construir el diagrama fasorial para secuencia directa e indirecta.

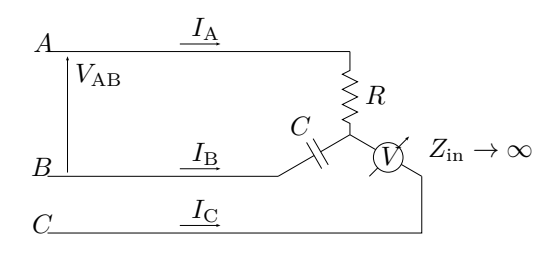

**Figura 9.18:** Secuencímetro *RC* 

## **Soluciones**

#### Ejercicio [1](#page-346-1) Planteo y resolución numérica

En una carga en configuración triángulo las tensiones de fase tiene el mismo módulo que las tensiones de línea. Para el caso de secuencia  $ABC$ y tensión de sistema de  $380$ 

$$
\bar{V}_{AB} = 380 \underline{/ 120^{\circ}} \tag{9.62}
$$

$$
\bar{\mathbf{V}}_{\rm BC} = 380\underline{\text{/}0^{\circ}}\tag{9.63}
$$

$$
\bar{V}_{\text{CA}} = 380 / 240^{\circ} \tag{9.64}
$$

Estas son las tensiones aplicadas en cada impedancia del triángulo, las cuales determinan las corrientes en cada fase

$$
\bar{\mathbf{I}}_{AB} = \frac{\bar{\mathbf{V}}_{AB}}{Z} = 15,164 \underline{/58,61^{\circ}}
$$
 (9.65)

$$
\bar{I}_{BC} = \frac{\bar{V}_{BC}}{Z} = 15,164 \angle -61,39^{\circ}
$$
 (9.66)

$$
\bar{I}_{\text{CA}} = \frac{\bar{V}_{\text{CA}}}{Z} = 15,164 \underline{\text{/178,61}^{\circ}} \tag{9.67}
$$

Las corrientes de fase sin embargo son distintas a las corrientes de línea. Para calcular las corrientes de línea aplicamos LKC en cada nudo del triángulo

$$
\overline{\mathbf{I}}_{\text{A}} = \overline{\mathbf{I}}_{\text{AB}} - \overline{\mathbf{I}}_{\text{CA}} = 23,057 + j12,577 \tag{9.68}
$$

$$
\bar{\mathbf{I}}_{\text{B}} = \bar{\mathbf{I}}_{\text{BC}} - \bar{\mathbf{I}}_{\text{AB}} = -0.63690 - j26.25649 \tag{9.69}
$$

$$
\bar{I}_{C} = \bar{I}_{CA} - \bar{I}_{BC} = -22,420 + j13,680
$$
 (9.70)

o en forma polar

$$
\bar{\mathbf{I}}_{\rm A} = 26,264/28,61^{\circ} \tag{9.71}
$$

$$
\bar{I}_{B} = 26,264 \underline{\textstyle \diagup -91,39^{\circ}} \tag{9.72}
$$

$$
\bar{I}_{C} = 26,264 \angle 148,61^{\circ}
$$
 (9.73)

<span id="page-349-0"></span>

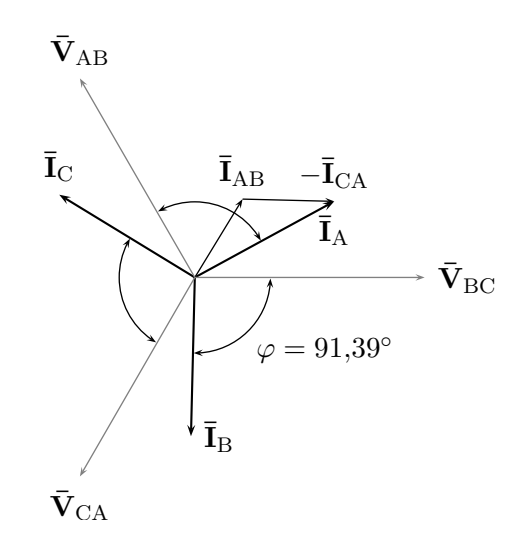

**Figura 9.19:** Diagrama fasorial de corrientes del ejercicio [1.](#page-346-1)

## **Ejercicio** [8](#page-347-1) **Solución**

 $\rm Las$  corrientes serán

$$
\bar{I}_{A} = 3,15/60^{\circ}[A] \tag{9.74}
$$

$$
\bar{\mathbf{I}}_{\text{B}} = 3,15 \angle -60^{\circ}[\text{A}] \tag{9.75}
$$

$$
\bar{I}_{C} = 3,15 \angle -180^{\circ} [A] \tag{9.76}
$$

y las potencias

$$
P_{\rm A} = P_{\rm B} = P_{\rm C} = 94,475 \text{ [W]},\tag{9.77}
$$

$$
Q_A = Q_B = Q_C = 54,545[VAR],
$$
\n(9.78)

$$
S_{\rm A} = S_{\rm B} = S_{\rm C} = 109,09 \text{[VA]} \tag{9.79}
$$

**Ejercicio** [9](#page-347-2) **Solución** 

$$
P = 4951,1[\text{W}] \tag{9.80}
$$

**Ejercicio** [11](#page-347-3) **Solución** 

$$
I_{\rm A} = 9.56 \underline{\text{/}-143.62}^{\circ} [\rm A] \tag{9.81}
$$

$$
I_{\rm B} = 20,64 \angle -38,75^{\circ} \text{[A]} \tag{9.82}
$$

$$
I_{\rm C} = 20,40/114,34^{\circ}[\rm A]
$$
 (9.83)

## **Ejercicio** [12](#page-348-2) **Solución**

$$
p_A(t) = 94.5 - 109.12 \cos(4\pi 50 + 150^\circ) \text{[W]},\tag{9.84}
$$

$$
p_{\rm B}(t) = 94.5 - 109.12 \cos(4\pi 50 - 90^\circ) \text{[W]},\tag{9.85}
$$

$$
p_C(t) = 94.5 - 109.12 \cos(4\pi 50 + 30^\circ) \text{[W]},\tag{9.86}
$$

$$
p_{\rm T}(t) = 283,5 \text{ [W]} \tag{9.87}
$$

## Apéndice A

# **Ecuaciones diferenciales**

Una Ecuación Diferencial (Ec.Dif.) es una ecuación que establece una relación entre una variable, una función incognita en esa variable y las derivadas de esta función incognita

$$
F(t, x(t), x'(t), x''(t), \cdots, x^n(t)) = 0
$$
\n(A.1)

si la función incognita  $x(t)$  es de una sola variable la Ec.Dif. se llama ordinaria, sino se llama Ec.Dif. en derivadas parciales.

El orden de derivación mas alto presente en la Ec.Dif. determina el orden de la Ec.Dif.

Toda funcion *x*(*t*) que introducida en la Ec.Dif. la transforme en una identidad se llama *solución* o *integral* de la Ec.Dif.

Una Ec.Dif. de n-esimo orden es *lineal* si la función incognita y todas sus derivadas estan elevadas a la primera potencia (Piskunov 616)

La solución general completa de una Ec.Dif. lineal no homogénea de orden *n* se expresa como la suma de cualquier solución particular  $x_{nh}(t)$  de la no homogénea, mas las *n* soluciones generales  $x_{ho}(t)$  de la Ec.Dif. homogénea correspondiente (Piskunov 631). Para que la solución sea completa se debe formar con tantas soluciones generales de la homogénea como orden tenga la Ec.Dif.

En la *Teoría de los circuitos* la solución particular de la Ec.Dif. no homogénea representa la *respuesta forzada* o de *régimen permanente* del circuito, mientras que las soluciones generales de la Ec.Dif. homogénea correspondiente representan las *respuestas naturales* o de *r´egimen transitorio* del sistema. La cantidad de respuestas naturales necesarias para representar el transitorio de un sistema vendrá dado entonces por el orden de la Ec.Dif. que lo represente.

## Apéndice B

# **Serie de Fourier**

### **B.1. Desarrollo de se˜nales en serie de Fourier**

Una señal  $f(t)$  cuadrado integrable<sup>[1](#page-354-0)</sup> puede ser representada en un un intervalo  $[a, b]$  en diferentes bases o conjuntos de funciones (vectores) ordenados y linelamente independiantes en un espacio de Hilbert. Por ejemplo la representación en serie de Taylor utiliza como base las derivadas sucesivas de la función. La serie de Fourier permite representar una se nal en un intervalo  $[a, b]$  mediante la combinación de senos y cosenos oscilando a distintas frecuencias. Es decir representa la función en términos de una base ortonormal[2](#page-354-1) formada por

$$
(1, \cos(n\omega_0 t), \text{sen}(n\omega_0 t))
$$
 (B.1)

con  $n = 0, 1, 2, \ldots \infty$ .

La serie resulta periódica de período  $2\pi$ , por estar formada por senos y cosenos, y aproxima a la función en el intervalo  $[a, b]$ . Si la función  $f(t)$ es también periódica de período  $T = b - a$ , entonces la serie aproxima a la función para todo *t*.

#### **B.1.1. Serie en senos y cosenos**

La función periódica  $f(t)$  de período  $T$  puede ser representada por la serie infinita

<span id="page-354-2"></span>
$$
f(t) = \frac{a_0}{2} + \sum_{n=1}^{\infty} a_n \cos(n\omega_0 t) + \sum_{n=1}^{\infty} b_n \sin(n\omega_0 t)
$$
 (B.2)

<span id="page-354-0"></span> $1$ Una función es cuadrado integrable la integral de su valor absoluto al cuadrado es finita, es decir una función de energía finita.

<span id="page-354-1"></span><sup>2</sup>Decimos que la base es ortonormal porque cada componente tiene producto interno nulo con cualquier otro componente de la base y además el prodcto interno por sí mismo es igual a 1, por lo que su norma  $||f(t)|| = 1$ .

con

<span id="page-355-0"></span>
$$
a_n = \frac{1}{\pi} \int_{-\pi}^{\pi} f(t) \cos(n\omega_0 t) d\omega_0 t
$$
 (B.3)

$$
b_n = \frac{1}{\pi} \int_{-\pi}^{\pi} f(t) \operatorname{sen}(n\omega_0 t) d\omega_0 t
$$
 (B.4)

$$
(\mathrm{B.5})
$$

Para que la igualdad [\(B.2\)](#page-354-2) sea verdadera, la serie debe converger a *f*(*t*), si la función  $f(t)$  es cuadrado integrable entonces la serie converge y la igualdad se cumple. Una función que represente cualquier parámetro de circuitos como tensión o corriente es siempre cuadrado integrable, por lo que para teoría de los circuitos la igualdad  $(B.2)$  se cumple siempre.

El término constante de  $(B.2)$  se obtiene de  $(B.3)$  haciendo  $n = 0$ 

$$
\frac{a_0}{2} = \frac{1}{2\pi} \int_{-\pi}^{\pi} f(t) \, \mathrm{d}\omega_0 t \tag{B.6}
$$

que es el valor medio de la función  $f(t)$ 

Para  $n = 1$  se obtienen los términos que oscilan a menor frecuencia

$$
a_1 \cos(\omega_0 t)
$$
 y  $b_1 \sin(\omega_0 t)$ 

esta frecuencia  $\omega_0$  se llama frecuencia fundamental de la se nal. Las frecuencias superiores a  $\omega_0$  son todas multiplos de la funtamental, puesto que  $n = 2, 3, 4, \ldots$  y se llaman armónicas (para  $n = 2$  tenemos la primera armónica  $\omega_1 = 2\omega_0$ , para  $n = 3$  la segunda armónica  $\omega_2 = 3\omega_0$ , etc.). La relación del perído de la serie en radianes  $(2\pi)$  y el período de la  $f(t)$  en segundos (*T*) determina la frecuencia fundamental  $\omega_0$ 

$$
\omega_0 = \frac{2\pi}{T} \tag{B.7}
$$

#### **B.1.2. Serie senoidal**

Suele ser muy útil representar la serie  $(B.2)$  sólo con senos o cosenos, para lo que se necesita conocer la amplitud y fase de cada armónica. Si ponemos la serie en términos de senos, de forma

<span id="page-355-1"></span>
$$
f(t) = \frac{c_0}{2} + \sum_{n=1}^{\infty} c_n \operatorname{sen}(n\omega_0 t + \phi_n)
$$
 (B.8)

podemos expandir el sen $(n\omega_0 t + \phi_n)$  en

$$
\operatorname{sen}(n\omega_0 t + \phi_n) = \operatorname{sen}(n\omega_0 t) \cos(\phi_n) + \cos(n\omega_0 t) \operatorname{sen}(\phi_n) \tag{B.9}
$$

y llevando a [\(B.8\)](#page-355-1) nos queda

<span id="page-355-2"></span>
$$
f(t) = \frac{c_0}{2} + \sum_{n=1}^{\infty} \left[ c_n \operatorname{sen}(n\omega_0 t) \cos(\phi_n) + c_n \cos(n\omega_0 t) \operatorname{sen}(\phi_n) \right]
$$
 (B.10)

$$
356\,
$$

igualando [\(B.10\)](#page-355-2) con [\(B.2\)](#page-354-2)

$$
c_0 = a_0
$$
  

$$
c_n \cos(\phi_n) = a_n
$$
  

$$
c_n \operatorname{sen}(\phi_n) = b_n
$$

y despejando  $c_n$  y  $\phi_n$  tenemos

$$
c_n = \sqrt{a_n^2 + b_n^2}
$$

$$
\phi_n = \tan^{-1}\left(\frac{a_n}{b_n}\right)
$$

#### **B.1.3. Serie compleja**

Una forma mas compacta y moderna de representar la serie de Fourier es utilizando la función exponencial compleja  $e^{jn\omega_0 t}$  como base. Utilizando las igualdades

$$
\cos(n\omega_0 t) = \frac{e^{jn\omega_0 t} + e^{-jn\omega_0 t}}{2}
$$

$$
\sin(n\omega_0 t) = \frac{e^{jn\omega_0 t} - e^{-jn\omega_0 t}}{2j}
$$

en la serie trigonométrica  $(B.2)$  y operando nos queda

$$
f(t) = \sum_{n = -\infty}^{\infty} C_n e^{jn\omega_0 t}
$$
 (B.11)

con

$$
C_n = \frac{1}{2\pi} \int_{-\pi}^{\pi} f(t)e^{-jn\omega_0 t} d\omega_0 t
$$
 (B.12)

Los coeficientes de la serie trigonométrica y la exponencial se relacionana como

$$
a_n = C_n + C_{-n} \tag{B.13}
$$

$$
b_n = j\left(C_n - C_{-n}\right) \tag{B.14}
$$

Los coeficientes de Fourier de la serie exponencial *C<sup>n</sup>* se representan normalmente con otra notación, por ejemplo en matemática se utiliza normalmente la notación

$$
f(t) = \sum_{n = -\infty}^{\infty} \hat{f}(n)e^{jn\omega_0 t}
$$
 (B.15)

y en ingeniería

$$
f(t) = \sum_{n = -\infty}^{\infty} F[n]e^{jn\omega_0 t}
$$
 (B.16)

## Apéndice C

# Uso básico de Maxima

## **C.1. Maxima/wxMaxima**

El sistema de álgebra computacional (o CAS por sus siglas en inglés) Maxima es un motor de cálculo simbólico escrito en lenguaje Lisp publicado bajo licencia GNU GPL. Maxima esta basado en el sistema original de Macsyma desarrollado por MIT en los años 70.

Cuenta con un amplio conjunto de funciones para manipulación simbólica de polinomios, matrices, funciones racionales, integración, derivación, manejo de gráficos en 2D y 3D, manejo de números de coma flotante muy grandes, expansión en series de potencias y de Fourier, entre otras funcionalidades.

Maxima funciona en modo consola, sin embargo incluye las intefaces gráficas xMaxima y wxMaxima para facilitar su uso, estos disponen de menús para acceder a los comandos disponibles de Maxima.

#### C.1.1. La intefaz gráfica wxMaxima

wxMaxima permite crear documentos matemáticos que incluyan textos, c´alculos y gr´aficos. Estos documentos consisten en celdas que se representan por un corchete en la parte izquiera de la interfaz gráfica de wxMaxima; dichas celdas constan de partes como el título, texto, entrada de comandos Maxima y la salida o resultado. En la figura [C.1](#page-359-0) se muestra una celda de ejemplo

El triángulo en la parte superior del corchete que delimita la celda sirve para ocultar la celda. Una vez introducido uno o varios comandos mediante SHIFT+ENTER las entradas se hacen efectivas y cada una de ellas se representa por %i y el resultado por %o, seguidos por un n´umero, como

(%i58) 1 + 1;

 $(\%$ 058) 2

Las líneas terminadas con ";" indican a Maxima que muestre el resultado y las líneas terminadas con "\$" le indican que no muestre el resultado (útil

```
--> /* this is an input cell - it holds Maxima code and can be
    evaluated with SHIFT-ENTER. The code entered in this cell
    will be sent to Maxima when you press SHIFT-ENTER. Before
    wxMaxima sends code to Maxima, it checks if the contents
    of an input cell ends with a ';' or a '$' - if it doesn't,
    wxMaxima adds a ';' at the end. Maxima requires that lines
    end with either ';' or '$'.
    Any output wxMaxima gets from Maxima will be attached into
    the output part of the input cell. Try clicking in this cell
    and pressing SHIFT-ENTER. */
    /*example Maxmima code: */
    print("Hello, world!")$
    integrate(x^2, x);
```
**Figura C.1:** Ejemplo de celda de wxMaxima

para resultados largos).

## **C.2. Operaciones con Maxima**

Para mantener la precisión de los cálculos Maxima, a diferencia de los programas de cálculo numérico (como MATLAB, GNU/Octave, etc.) no evalua las expresiones como por ejemplo 1*/*3 o <sup>√</sup> 2 al menos que se le indique mediante el comando float

 $(\% i61)$  sqrt $(2 * \% pi)$ ;

 $( %661)$ 

(%i62) float(%);

( %o62) 2*,*506628274631001

√ 2 √ *π*

La línea "float $(\%)$ " es una forma abreviada de aplicar una operación a la ´ultima l´ınea visible, el s´ımbolo % significa *la ´ultima l´ınea*. La forma explicita para este ejemplo sería "float(%i61)" o "float(%o61)".

El operador : se utiliza para etiquetar n´umeros o expresiones, la forma de uso es "nombre variable:", por ejemplo

(%i68) radius: 10 \$ (%i69) height: 100 \$ (%i70) area: %pi \* radiusˆ2;

<span id="page-359-0"></span>
### C.2. OPERACIONES CON MAXIMA 361

 $(\%$ o70) 100 *π* (%i71) volume: area \* height; ( %o71) 10000 *π*

Maxima incluye algunas constantes útiles como el número  $e$  que se representa por *%*e,  $\pi$  representado por *%*pi y  $i = \sqrt{-1}$  por *%*i.

## **Funciones**

Se pueden definir funciones mediante ":=" y evaluarlas

```
(%i75) f(x) := xˆ2 + a$
(%i76) f(5);
(\%o76) a + 25
(\%i77) f(5), a = -5;
(\%o77) 20
```
y funciones definidas por tramos como

$$
f(x) = \begin{cases} x^2, & x < 0 \\ 2x - 1, & 0 < x < 4 \\ 1 - x, & x > 4 \end{cases}
$$

(%i1)  $f(x) := if(x<0) then (x<sup>2</sup>) else (if(x<4) then (2*x - 1) else (1-x));$ 

cuya gráfica se muestra en la figura  $\rm{C.2}$  $\rm{C.2}$  $\rm{C.2}$ 

# **Derivadas**

Resolver derivadas

```
(\%i54) f(x) := x^2 $
(\% i55) diff(f(x), x);
( %o55) 2 x
(\%i56) g(y) := sin(y)$
(\%i57) g(f(x));( %o57) sin 
                                  x
2

(\%i58) diff( g(f(x)) , x);
( %o58) 2 x cos (x<sup>2</sup>)
```
<span id="page-361-0"></span>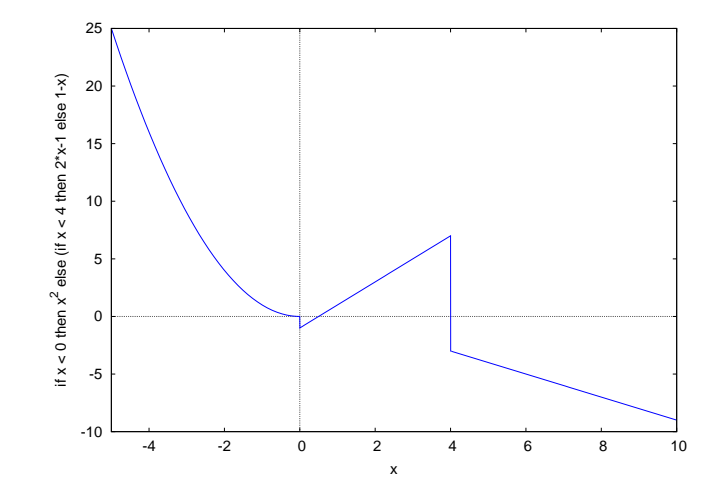

Figura C.2: Función definida por tramos

## **Integrales**

Otras de las operaciones que realiza Maxima incluye integrales definidas e indefinidas

 $(\%$ i73) integrate( sin(x), x);

 $( %o73)$   $-cos(x)$ 

 $(\sqrt[n]{i74})$  integrate(  $sin(x)$ , x, 0,  $\sqrt[n]{pi}$ );

 $(\%o74)$  2

A veces Maxima necesita información adicional para evaluar una expresión, en cuyo caso pregunta, por ejemplo para evaluar una integral con una constante positiva

(%i79) integrate( 1 / (x^2 + a), x);

\nIs a positive or negative?

\n(%o79)

\n
$$
\frac{atan\left(\frac{x}{\sqrt{a}}\right)}{\sqrt{a}}
$$

O bien se le indica de antemano utilizando la función "assume" y "forget" para revertir la operación

 $(\%i80)$  assume $(a > 0)\$ (%i81) integrate( 1 / (xˆ2 + a), x);  $( % 0.81)$  $atan\left(\frac{x}{\sqrt{a}}\right)$ √ *a*

 $(\%i82)$  forget(a > 0)\$

#### C.2. OPERACIONES CON MAXIMA 363

#### **C.2.1. Ecuaciones diferenciales**

Resolver ecuaciones diferenciales de primer orden, y particularizar la respuesta asignando un valor conocido de la función con "atvalue"

 $(\%i84)$  eq1: L\*diff(i(t),t,1)+R\*i(t) = V;

$$
(% \text{085}) \qquad \qquad i(t)R + \frac{\text{di}(t)}{\text{d}t}L = V
$$

 $(\%i86)$  atvalue $(i(t),t=0,0)$ \$  $(\%i87)$  desolve $(eq1,i(t));$ 

$$
(%)87) \t\t\t\t\t\t i(t)\frac{V}{R} - \frac{Ve^{-\frac{R}{L}t}}{R}
$$

o de segundo orden

 $(\text{%}196)$  ode2( 'diff(y, t, 2) + omega<sup>2</sup> \* y = 0, y, t);

( %096)  $y = \%k1 \sin(\omega t) + \%k2 \cos(\omega t)$ 

 $(\text{Ni97})$  ic2(%, t = 0, y = A, 'diff(y,t) = 0);

(  $\%$ **o97**)  $y = A \cos(\omega t)$ 

#### **Gr´aficos**

Se pueden realizar gráficos 2D o 3D

(%i98) plot2d([sin(x), cos(x)], [x,0, 2\*%pi]);  $(\text{%199})$  plot3d( exp(-x<sup>2</sup> - y<sup>2</sup>), [x,-2,2], [y,-2,2]);

los resultados se muestran en la figura [C.3](#page-363-0) y [C.4.](#page-363-1) Las funciones "wxplot2d" y "wxplot3d" insertan el gráfico dentro de la celda de wxMaxima.

<span id="page-363-0"></span>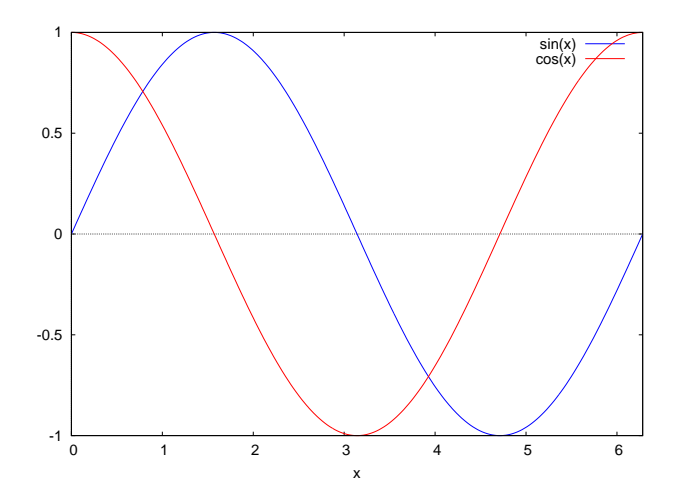

**Figura C.3:** Gráfico 2D

<span id="page-363-1"></span>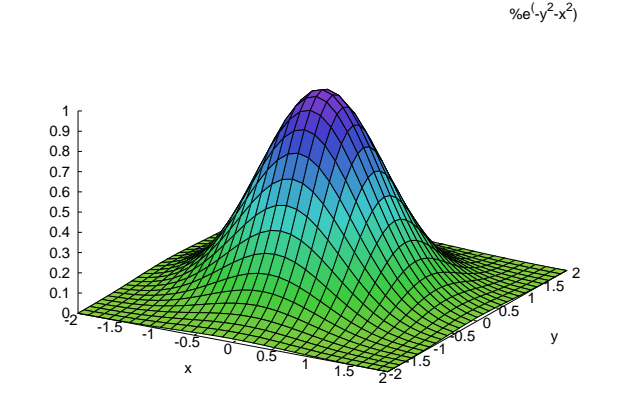

Figura C.4: Gráfico 3D